GNU Unifont 15.1.04

Generated by Doxygen 1.9.6

# GNU Unifont

# 1.1 GNU Unifont C Utilities

This documentation covers C utility programs for creating GNU Unifont glyphs and fonts.

# 1.2 LICENSE

This program is free software: you can redistribute it and/or modify it under the terms of the GNU General Public License as published by the Free Software Foundation, either version 2 of the License, or (at your option) any later version.

This program is distributed in the hope that it will be useful, but WITHOUT ANY WARRANTY; without even the implied warranty of MERCHANTABILITY or FITNESS FOR A PARTICULAR PURPOSE. See the GNU General Public License for more details.

You should have received a copy of the GNU General Public License along with this program. If not, see <http://www.gnu.org/licenses/>.

## 1.3 Introduction

Unifont is the creation of Roman Czyborra, who created Perl utilities for generating a dual-width Bitmap Distribution Format (BDF) font 16 pixels tall, unifont.bdf, from an input file named unifont.hex. The unifont.hex file contained two fields separated by a colon: a Unicode code point as four hexadecimal digits, and a hexadecimal string of 32 or 64 characters representing the glyph bitmap pattern. Roman also wrote other Perl scripts for manipulating unifont.hex files.

Jungshik Shin wrote a Perl script, johab2ucs2, to convert Hangul syllable glyph elements into Hangul Johabencoded fonts. These glyph elements are compatible with Jaekyung "Jake" Song's Hanterm terminal emulator. Paul Hardy modified johab2ucs2 and drew Hangul Syllables Unicode elements for compatibility with this Johab encoding and with Hanterm. These new glyphs were created to avoid licensing issues with the Hangul Syllables glyphs that were in the original unifont.hex file.

Over time, Unifont was extended to allow correct positioning of combining marks in a TrueType font, coverage beyond Unicode Plane 0, and the addition of Under-ConScript Unicode Registry (UCSUR) glyphs. There is also partial support for experimental quadruple-width glyphs.

Paul Hardy wrote the first pair of C programs, [unihex2bmp.c](#page-282-0) and [unibmp2hex.c](#page-129-0), to facilitate editing the bitmaps at their real aspect ratio. These programs allow conversion between the Unifont .hex format and a Windows Bitmap or Wireless Bitmap file for editing with a graphics editor. This was followed by make files, other C programs, Perl scripts, and shell scripts.

Luis Alejandro González Miranda wrote scripts for converting unifont.hex into a TrueType font using Font-Forge.

Andrew Miller wrote additional Perl programs for directly rendering unifont.hex files, for converting unifont.hex to and from Portable Network Graphics (PNG) files for editing based upon Paul Hardy's BMP conversion programs, and also wrote other Perl scripts.

David Corbett wrote a Perl script to rotate glyphs in a unifont.hex file and an awk script to substitute new glyphs for old glyphs of the same Unicode code point in a unifont.hex file.

何志翔 (He Zhixiang) wrote a program to convert Unifont files into OpenType fonts, [hex2otf.c.](#page-27-0)

Minseo Lee created new Hangul glyphs for the original Unifont Johab 10/3 or 4/4 encoding. This was followed immediately after by Ho-Seok Ee, who created Hangul glyphs for a new, simpler Johab 6/3/1 encoding that are now in Unifont.

### 1.4 The C Programs

This documentation only covers C programs and their header files. These programs are typically longer than the Unifont package's Perl scripts, which being much smaller are easier to understand. The C programs are, in alphabetical order:

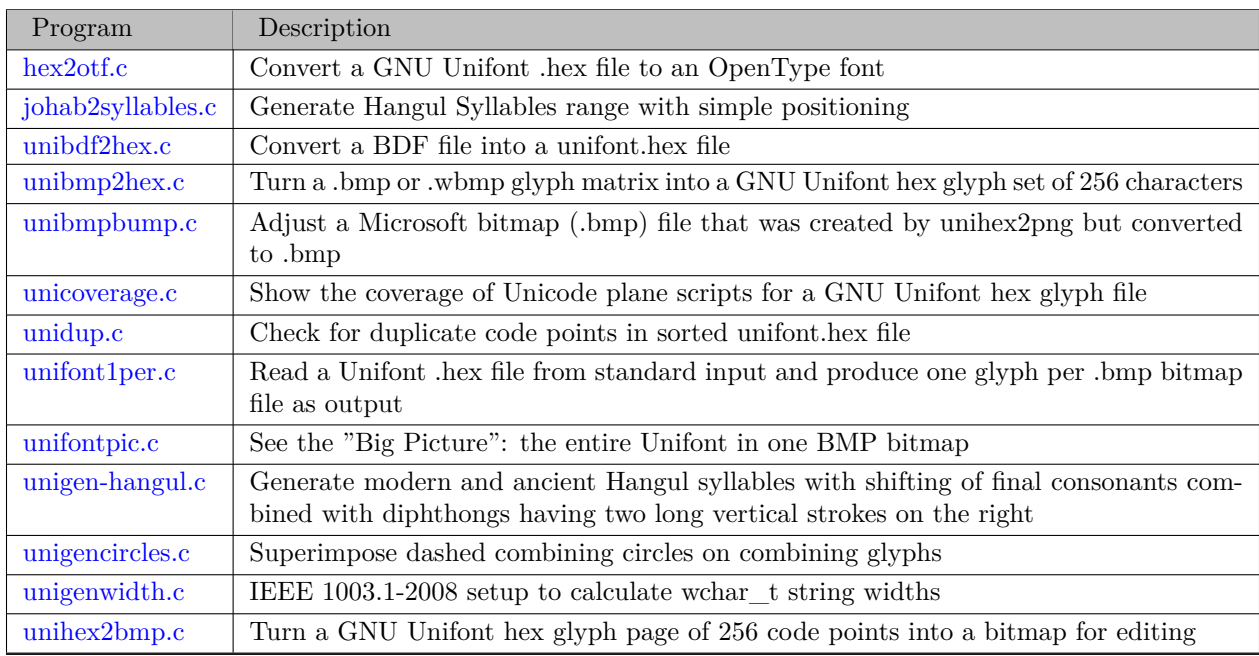

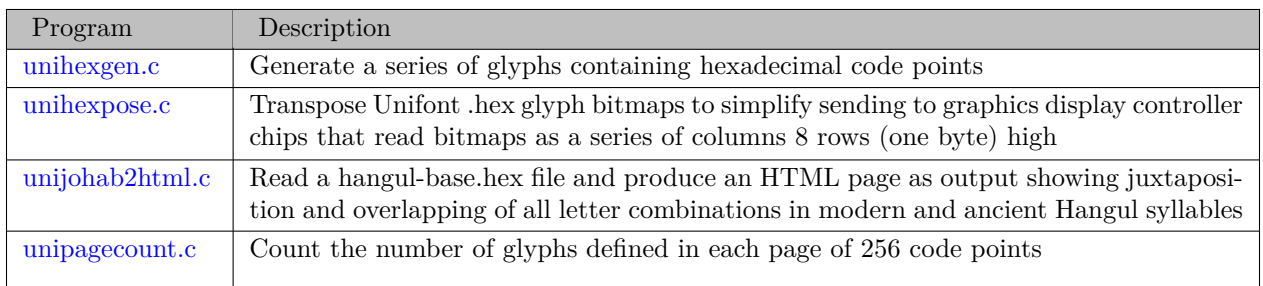

# 1.5 Perl Scripts

The very first program written for Unifont conversion was Roman Czyborra's hexdraw Perl script. That one script would convert a unifont.hex file into a text file with 16 lines per glyph (one for each glyph row) followed by a blank line aftr each glyph. That allowed editing unifont.hex glyphs with a text-based editor.

Combined with Roman's hex2bdf Perl script to convert a unifont.hex file into a BDF font, these two scripts formed a complete package for editing Unifont and generating the resulting BDF fonts.

There was no combining mark support initially, and the original unifont.hex file included combining circles with combining mark glyphs.

The list below gives a brief description of these and the other Perl scripts that are in the Unifont package src subdirectory.

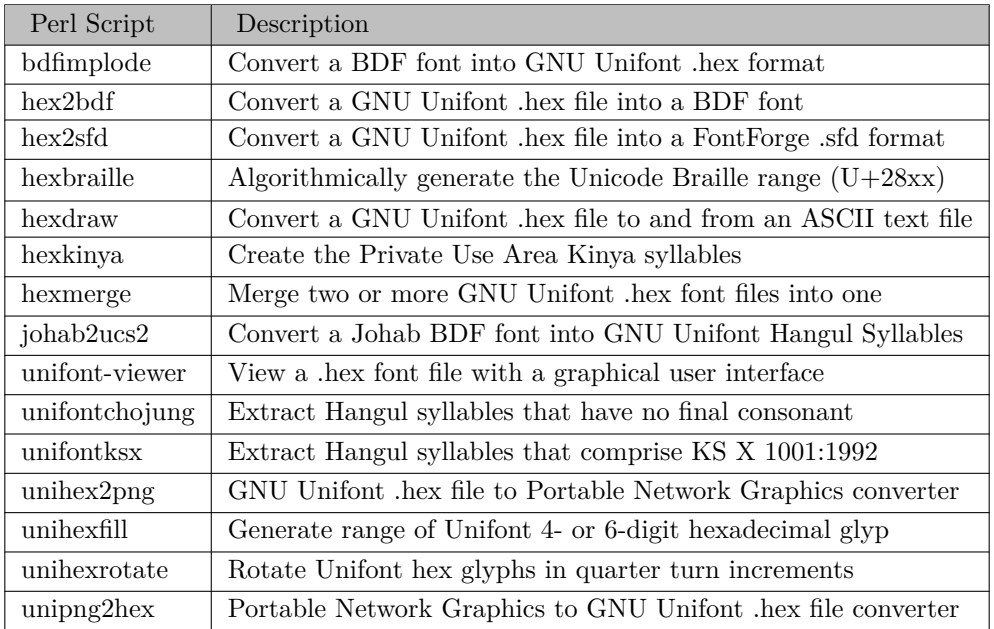

# Data Structure Index

# 2.1 Data Structures

Here are the data structures with brief descriptions:

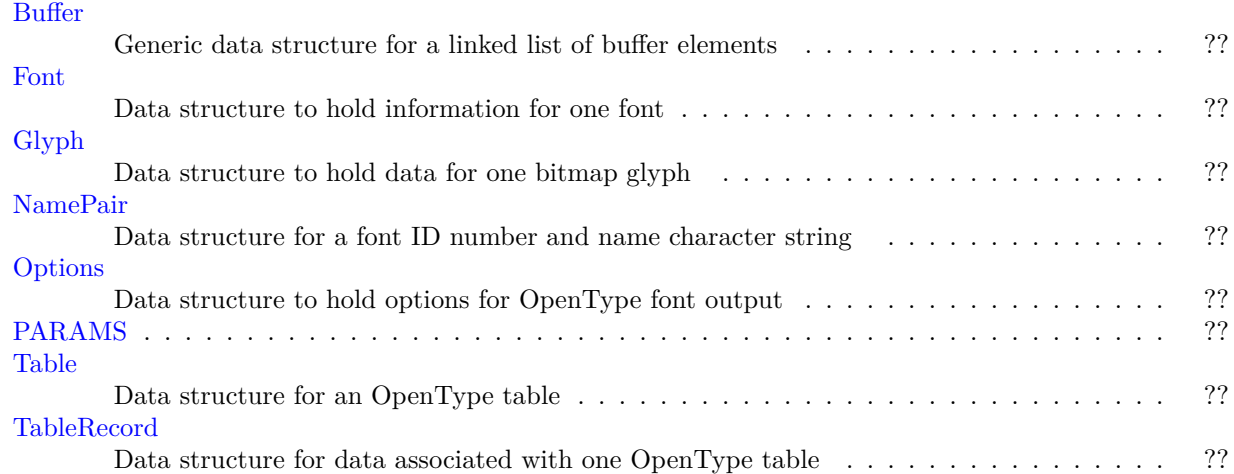

# File Index

# 3.1 File List

Here is a list of all documented files with brief descriptions:

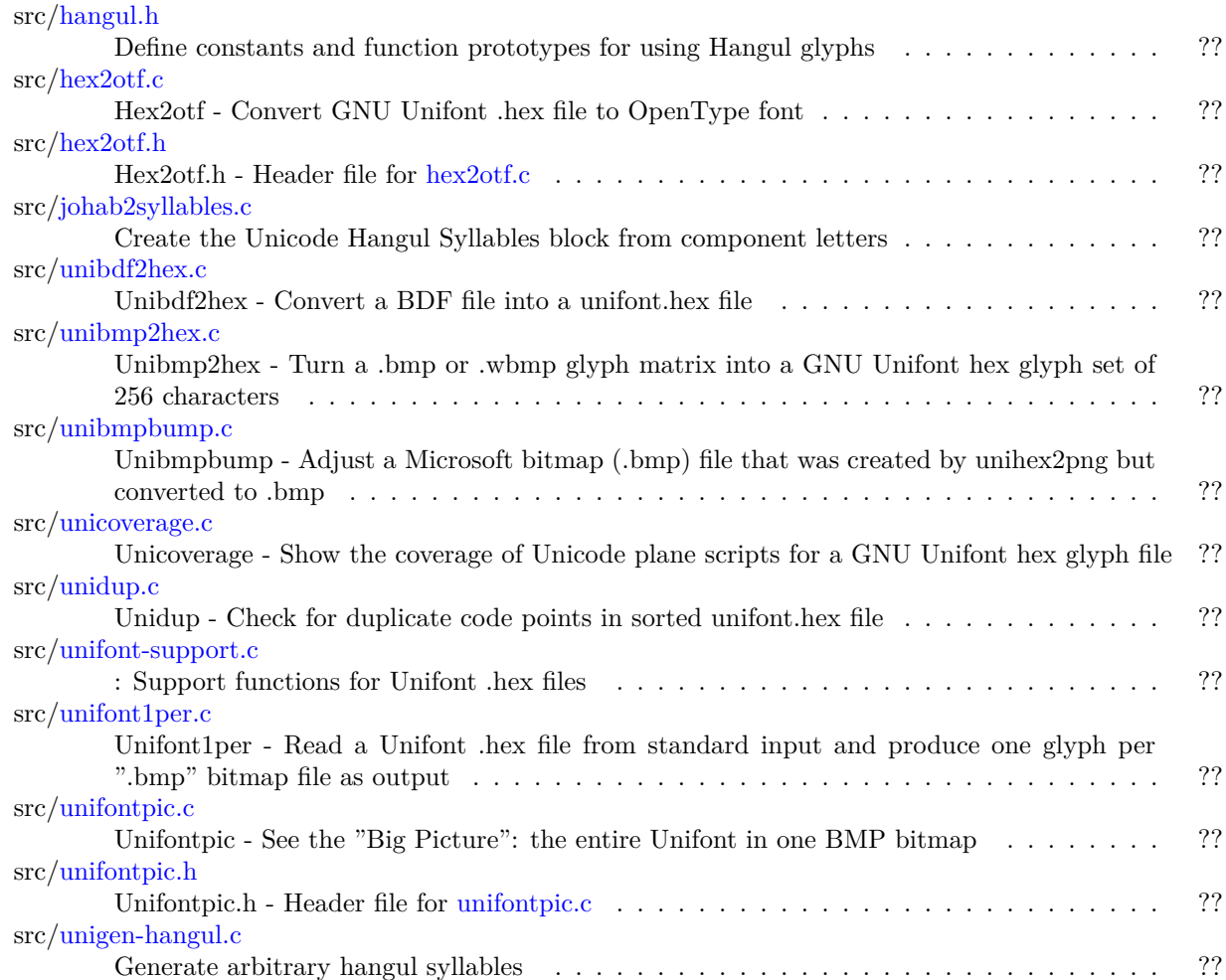

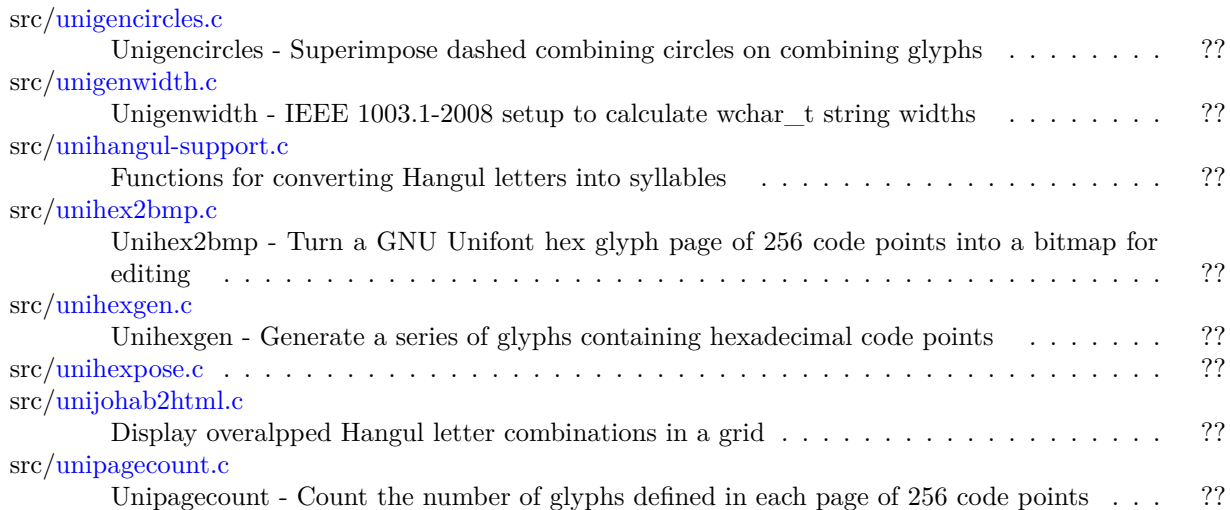

# Data Structure Documentation

## <span id="page-10-0"></span>4.1 Buffer Struct Reference

Generic data structure for a linked list of buffer elements.

#### Data Fields

- size\_t [capacity](#page-10-1)
- [byte](#page-36-0) *∗* [begin](#page-10-2)
- [byte](#page-36-0) *∗* [next](#page-11-1)
- [byte](#page-36-0) *∗* [end](#page-11-2)

#### 4.1.1 Detailed Description

Generic data structure for a linked list of buffer elements.

A buffer can act as a vector (when filled with 'store*∗*' functions), or a temporary output area (when filled with 'cache*∗*' functions). The 'store*∗*' functions use native endian. The 'cache*∗*' functions use big endian or other formats in OpenType. Beware of memory alignment.

Definition at line [133](#page-83-0) of file [hex2otf.c](#page-81-0).

#### <span id="page-10-2"></span>4.1.2 Field Documentation

#### 4.1.2.1 begin

[byte](#page-36-0)*∗* Buffer::begin

<span id="page-10-1"></span>Definition at line [136](#page-83-1) of file [hex2otf.c](#page-81-0).

#### 4.1.2.2 capacity

size\_t Buffer::capacity

<span id="page-11-2"></span>Definition at line [135](#page-83-2) of file [hex2otf.c](#page-81-0).

4.1.2.3 end

[byte](#page-36-0) *∗* Buffer::end

<span id="page-11-1"></span>Definition at line [136](#page-83-1) of file [hex2otf.c](#page-81-0).

4.1.2.4 next

[byte](#page-36-0) *∗* Buffer::next

Definition at line [136](#page-83-1) of file [hex2otf.c](#page-81-0).

The documentation for this struct was generated from the following file:

<span id="page-11-0"></span>• src[/hex2otf.c](#page-27-0)

# 4.2 Font Struct Reference

Data structure to hold information for one font.

Collaboration diagram for Font:

#### Data Fields

- [Buffer](#page-10-0) *∗* [tables](#page-12-1)
- [Buffer](#page-10-0) *∗* [glyphs](#page-12-2)
- uint\_fast32\_t [glyphCount](#page-12-3)
- [pixels\\_t](#page-37-0) [maxWidth](#page-12-4)

#### 4.2.1 Detailed Description

Data structure to hold information for one font.

Definition at line [628](#page-89-0) of file [hex2otf.c](#page-81-0).

#### <span id="page-12-3"></span>4.2.2 Field Documentation

4.2.2.1 glyphCount

uint\_fast32\_t Font::glyphCount

<span id="page-12-2"></span>Definition at line [632](#page-89-1) of file [hex2otf.c](#page-81-0).

4.2.2.2 glyphs

[Buffer](#page-10-0)*∗* Font::glyphs

<span id="page-12-4"></span>Definition at line [631](#page-89-2) of file [hex2otf.c](#page-81-0).

4.2.2.3 maxWidth

[pixels\\_t](#page-37-0) Font::maxWidth

<span id="page-12-1"></span>Definition at line [633](#page-89-3) of file [hex2otf.c](#page-81-0).

4.2.2.4 tables

[Buffer](#page-10-0)*∗* Font::tables

Definition at line [630](#page-89-4) of file [hex2otf.c](#page-81-0).

The documentation for this struct was generated from the following file:

<span id="page-12-0"></span>• src[/hex2otf.c](#page-27-0)

# 4.3 Glyph Struct Reference

Data structure to hold data for one bitmap glyph.

#### Data Fields

- uint\_least32\_t [codePoint](#page-13-0) undefined for glyph 0
- [byte](#page-36-0) [bitmap](#page-13-1) [\[GLYPH\\_MAX\\_BYTE\\_COUNT](#page-34-0)]
- hexadecimal bitmap character array
- uint least8 t [byteCount](#page-13-2) length of bitmap data
- bool [combining](#page-14-1) whether this is a combining glyph
- [pixels\\_t](#page-37-0) [pos](#page-14-2)
- pixels t [lsb](#page-14-3) left side bearing (x position of leftmost contour point)

#### 4.3.1 Detailed Description

Data structure to hold data for one bitmap glyph.

This data structure holds data to represent one Unifont bitmap glyph: Unicode code point, number of bytes in its bitmap array, whether or not it is a combining character, and an offset from the glyph origin to the start of the bitmap.

Definition at line [614](#page-89-5) of file [hex2otf.c](#page-81-0).

#### <span id="page-13-1"></span>4.3.2 Field Documentation

4.3.2.1 bitmap

[byte](#page-36-0) Glyph::bitmap[[GLYPH\\_MAX\\_BYTE\\_COUNT\]](#page-34-0)

hexadecimal bitmap character array

<span id="page-13-2"></span>Definition at line [617](#page-89-6) of file [hex2otf.c](#page-81-0).

4.3.2.2 byteCount

uint\_least8\_t Glyph::byteCount

length of bitmap data

<span id="page-13-0"></span>Definition at line [618](#page-89-7) of file [hex2otf.c](#page-81-0).

4.3.2.3 codePoint

uint\_least32\_t Glyph::codePoint

undefined for glyph 0

<span id="page-14-1"></span>Definition at line [616](#page-89-8) of file [hex2otf.c](#page-81-0).

4.3.2.4 combining

bool Glyph::combining

whether this is a combining glyph

<span id="page-14-3"></span>Definition at line [619](#page-89-9) of file [hex2otf.c](#page-81-0).

4.3.2.5 lsb

[pixels\\_t](#page-37-0) Glyph::lsb left side bearing (x position of leftmost contour point) Definition at line [622](#page-89-10) of file [hex2otf.c](#page-81-0).

#### <span id="page-14-2"></span>4.3.2.6 pos

[pixels\\_t](#page-37-0) Glyph::pos

number of pixels the glyph should be moved to the right (negative number means moving to the left)

Definition at line [620](#page-89-11) of file [hex2otf.c](#page-81-0).

The documentation for this struct was generated from the following file:

<span id="page-14-0"></span>• src[/hex2otf.c](#page-27-0)

## 4.4 NamePair Struct Reference

Data structure for a font ID number and name character string.

#include *<*hex2otf.h*>*

#### Data Fields

- int [id](#page-15-1)
- const char *∗* [str](#page-15-2)

#### 4.4.1 Detailed Description

Data structure for a font ID number and name character string.

Definition at line [77](#page-119-0) of file [hex2otf.h](#page-118-0).

#### <span id="page-15-1"></span>4.4.2 Field Documentation

4.4.2.1 id

int NamePair::id

<span id="page-15-2"></span>Definition at line [79](#page-119-1) of file [hex2otf.h](#page-118-0).

4.4.2.2 str

const char*∗* NamePair::str

Definition at line [80](#page-119-2) of file [hex2otf.h](#page-118-0).

The documentation for this struct was generated from the following file:

<span id="page-15-0"></span>• src[/hex2otf.h](#page-114-0)

# 4.5 Options Struct Reference

Data structure to hold options for OpenType font output.

#### Data Fields

- bool [truetype](#page-18-1)
- bool [blankOutline](#page-16-0)
- bool [bitmap](#page-16-1)
- bool [gpos](#page-17-0)
- bool [gsub](#page-17-1)
- int [cff](#page-16-2)
- const char *∗* [hex](#page-17-2)
- const char *∗* [pos](#page-17-3)
- const char *∗* [out](#page-17-4)
- [NameStrings](#page-37-1) [nameStrings](#page-17-5)

#### 4.5.1 Detailed Description

Data structure to hold options for OpenType font output.

This data structure holds the status of options that can be specified as command line arguments for creating the output OpenType font file.

Definition at line [2453](#page-112-0) of file [hex2otf.c](#page-81-0).

#### <span id="page-16-1"></span>4.5.2 Field Documentation

4.5.2.1 bitmap

bool Options::bitmap

<span id="page-16-0"></span>Definition at line [2455](#page-112-1) of file [hex2otf.c](#page-81-0).

4.5.2.2 blankOutline

bool Options::blankOutline

<span id="page-16-2"></span>Definition at line [2455](#page-112-1) of file [hex2otf.c](#page-81-0).

4.5.2.3 cff

int Options::cff

<span id="page-17-0"></span>Definition at line [2456](#page-112-2) of file [hex2otf.c](#page-81-0).

4.5.2.4 gpos

bool Options::gpos

<span id="page-17-1"></span>Definition at line [2455](#page-112-1) of file [hex2otf.c](#page-81-0).

4.5.2.5 gsub

bool Options::gsub

<span id="page-17-2"></span>Definition at line [2455](#page-112-1) of file [hex2otf.c](#page-81-0).

4.5.2.6 hex

const char*∗* Options::hex

<span id="page-17-5"></span>Definition at line [2457](#page-112-3) of file [hex2otf.c](#page-81-0).

4.5.2.7 nameStrings

[NameStrings](#page-37-1) Options::nameStrings

<span id="page-17-4"></span>Definition at line [2458](#page-112-4) of file [hex2otf.c](#page-81-0).

4.5.2.8 out

const char *∗* Options::out

<span id="page-17-3"></span>Definition at line [2457](#page-112-3) of file [hex2otf.c](#page-81-0).

4.5.2.9 pos

const char *∗* Options::pos

<span id="page-18-1"></span>Definition at line [2457](#page-112-3) of file [hex2otf.c](#page-81-0).

#### 4.5.2.10 truetype

bool Options::truetype

Definition at line [2455](#page-112-1) of file [hex2otf.c](#page-81-0).

The documentation for this struct was generated from the following file:

<span id="page-18-0"></span>• src[/hex2otf.c](#page-27-0)

# 4.6 PARAMS Struct Reference

Data Fields

- unsigned [starting\\_codept](#page-20-1)
- unsigned [cho\\_start](#page-19-0)
- unsigned [cho\\_end](#page-18-2)
- unsigned [jung\\_start](#page-19-1)
- unsigned [jung\\_end](#page-19-2)
- unsigned [jong\\_start](#page-19-3)
- unsigned [jong\\_end](#page-19-4)
- FILE *∗* [infp](#page-19-5)
- FILE *∗* [outfp](#page-20-2)

#### 4.6.1 Detailed Description

Definition at line [55](#page-230-0) of file [unigen-hangul.c.](#page-229-0)

#### <span id="page-18-2"></span>4.6.2 Field Documentation

4.6.2.1 cho\_end

unsigned PARAMS::cho\_end

<span id="page-19-0"></span>Definition at line [57](#page-230-1) of file [unigen-hangul.c.](#page-229-0)

4.6.2.2 cho\_start

unsigned PARAMS::cho\_start

<span id="page-19-5"></span>Definition at line [57](#page-230-1) of file [unigen-hangul.c.](#page-229-0)

4.6.2.3 infp

FILE*∗* PARAMS::infp

<span id="page-19-4"></span>Definition at line [60](#page-230-2) of file [unigen-hangul.c.](#page-229-0)

4.6.2.4 jong\_end

unsigned PARAMS::jong\_end

<span id="page-19-3"></span>Definition at line [59](#page-230-3) of file [unigen-hangul.c.](#page-229-0)

4.6.2.5 jong\_start

unsigned PARAMS::jong\_start

<span id="page-19-2"></span>Definition at line [59](#page-230-3) of file [unigen-hangul.c.](#page-229-0)

4.6.2.6 jung\_end

unsigned PARAMS::jung\_end

<span id="page-19-1"></span>Definition at line [58](#page-230-4) of file [unigen-hangul.c.](#page-229-0)

4.6.2.7 jung\_start

unsigned PARAMS::jung\_start

<span id="page-20-2"></span>Definition at line [58](#page-230-4) of file [unigen-hangul.c.](#page-229-0)

4.6.2.8 outfp

FILE*∗* PARAMS::outfp

<span id="page-20-1"></span>Definition at line [61](#page-230-5) of file [unigen-hangul.c.](#page-229-0)

4.6.2.9 starting\_codept

unsigned PARAMS::starting\_codept

Definition at line [56](#page-230-6) of file [unigen-hangul.c.](#page-229-0)

The documentation for this struct was generated from the following file:

<span id="page-20-0"></span>• src[/unigen-hangul.c](#page-224-0)

### 4.7 Table Struct Reference

Data structure for an OpenType table.

Collaboration diagram for Table:

#### Data Fields

- uint\_fast32\_t [tag](#page-21-1)
- [Buffer](#page-10-0) *∗* [content](#page-21-2)

#### 4.7.1 Detailed Description

Data structure for an OpenType table.

This data structure contains a table tag and a pointer to the start of the buffer that holds data for this OpenType table.

For information on the OpenType tables and their structure, see [https://docs.microsoft.com/en](https://docs.microsoft.com/en-us/typography/opentype/spec/otff#font-tables)[us/typography/opentype/spec/otff#font-tables.](https://docs.microsoft.com/en-us/typography/opentype/spec/otff#font-tables)

Definition at line [645](#page-90-0) of file [hex2otf.c](#page-81-0).

#### <span id="page-21-2"></span>4.7.2 Field Documentation

4.7.2.1 content

[Buffer](#page-10-0)*∗* Table::content

<span id="page-21-1"></span>Definition at line [648](#page-90-1) of file [hex2otf.c](#page-81-0).

4.7.2.2 tag

uint\_fast32\_t Table::tag

Definition at line [647](#page-90-2) of file [hex2otf.c](#page-81-0).

The documentation for this struct was generated from the following file:

<span id="page-21-0"></span>• src[/hex2otf.c](#page-27-0)

# 4.8 TableRecord Struct Reference

Data structure for data associated with one OpenType table.

Data Fields

- uint\_least32\_t [tag](#page-22-0)
- uint least32 t [offset](#page-22-1)
- uint\_least32\_t [length](#page-22-2)
- uint\_least32\_t [checksum](#page-22-3)

#### 4.8.1 Detailed Description

Data structure for data associated with one OpenType table.

This data structure contains an OpenType table's tag, start within an OpenType font file, length in bytes, and checksum at the end of the table.

Definition at line [747](#page-91-0) of file [hex2otf.c](#page-81-0).

#### <span id="page-22-3"></span>4.8.2 Field Documentation

4.8.2.1 checksum

uint\_least32\_t TableRecord::checksum

<span id="page-22-2"></span>Definition at line [749](#page-91-1) of file [hex2otf.c](#page-81-0).

4.8.2.2 length

uint\_least32\_t TableRecord::length

<span id="page-22-1"></span>Definition at line [749](#page-91-1) of file [hex2otf.c](#page-81-0).

4.8.2.3 offset

uint\_least32\_t TableRecord::offset

<span id="page-22-0"></span>Definition at line [749](#page-91-1) of file [hex2otf.c](#page-81-0).

4.8.2.4 tag

uint\_least32\_t TableRecord::tag

Definition at line [749](#page-91-1) of file [hex2otf.c](#page-81-0).

The documentation for this struct was generated from the following file:

• src[/hex2otf.c](#page-27-0)

# File Documentation

## <span id="page-24-0"></span>5.1 src/hangul.h File Reference

Define constants and function prototypes for using Hangul glyphs.

#include *<*stdlib.h*>* Include dependency graph for hangul.h:

# 5.2 hangul.h

```
Go to the documentation of this file.
00001 / 00002@file hangul.h
00003
00004 @brief Define constants and function prototypes for using Hangul glyphs.
\begin{array}{c} 00005 \\ 00006 \end{array}@author Paul Hardy
\begin{array}{c} 00007 \\ 00008 \end{array}@{\operatorname{copyright}} Copyright @ 2023 Paul Hardy
 00009 */
00010 /*
00011 LICENSE:
\begin{array}{c} 00012 \\ 00013 \end{array}00013 This program is free software: you can redistribute it and/or modify 00014 it under the terms of the GNU General Public License as published
               it under the terms of the GNU General Public License as published by
00015 the Free Software Foundation, either version 2 of the License, or 00016 (at your option) any later version.
               (at your option) any later version.
00017<br>0001800018 This program is distributed in the hope that it will be useful,<br>00019 but WITHOUT ANY WARRANTY; without even the implied
00019 but WITHOUT ANY WARRANTY; without even the implied warranty of 00020 MERCHANTABILITY or FITNESS FOR A PARTICULAR PURPOSE.
00020 MERCHANTABILITY or FITNESS FOR A PARTICULAR PURPOSE. See the 00021 GNU General Public License for more details.
               GNU General Public License for more details.
\begin{array}{c} 00022 \\ 00023 \end{array}00023 You should have received a copy of the GNU General Public License 00024 along with this program. If not, see \langle \text{http://www.gnu.org/licenses/}along with this program. If not, see \langlehttp://www.gnu.org/licenses/>.
00025 */
00026
00027 #ifndef _HANGUL_H_
00028 #define _HANGUL_H_
00029
00030 \#include \ltstdlib.h>00031
00032<br>00033 #define MAXLINE
                                       256 ///< Length of maximum file input line.
00034
```

```
00035 #define EXTENDED_HANGUL /* Use rare Hangul code points beyond U+1100 */
00036
00037 /* Definitions to move Hangul .hex file contents into the Private Use Area. */
00038 \#define PUA_START 0xE000<br>00039 \#define PUA_END 0xE8FF
00039 \#define PUA_END
00040 #define MAX_GLYPHS (PUA_END - PUA_START + 1) /* Maximum .hex file glyphs */
00041
00042 /00043 Unicode ranges for Hangul choseong, jungseong, and jongseong.
00044
          U+1100...U+11FF is the main range of modern and ancient Hangul jamo.
00046 U+A960..U+A97C is the range for extended Hangul choseong.<br>00047 U+D7B0..U+D7C6 is the range for extended Hangul jungseong
00047 U+D7B0..U+D7C6 is the range for extended Hangul jungseong.<br>00048 U+D7CB..U+D7FB is the range for extended Hangul jongseong.
          U+D7CB..U+D7FB is the range for extended Hangul jongseong.
00049 *
00050 #define CHO_UNICODE_START 0x1100 ///< Modern Hangul choseong start
00051 #define CHO_UNICODE_END 0x115E ///< Hangul Jamo choseong end
00052 #define CHO_EXTA_UNICODE_START 0xA960 ///< Hangul Extended-A choseong start
00053 #define CHO_EXTA_UNICODE_END 0xA97C ///< Hangul Extended-A choseong end
00054
00055 #define JUNG_UNICODE_START 0x1161 ///< Modern Hangul jungseong start
00056 #define JUNG_UNICODE_END 0x11A7 ///< Modern Hangul jungseong end
00057 #define JUNG_EXTB_UNICODE_START 0xD7B0 ///< Hangul Extended-B jungseong start
00058 #define JUNG_EXTB_UNICODE_END 0xD7C6 ///< Hangul Extended-B jungseong end
00059
00060 #define JONG_UNICODE_START_0x11A8_///< Modern Hangul jongseong start<br>00061 #define JONG_UNICODE_END_ 0x11FF_///< Modern Hangul jongseong end<br>00062 #define JONG_EXTB_UNICODE_START_0xD7CB_///< Hangul Extended-B jongseo
00064
00065
00066 /*<br>00067
         Number of modern and ancient letters in hangul-base.hex file.
00068 */
00069 #define NCHO_MODERN 19 ///< 19 modern Hangul Jamo choseong
00070 #define NCHO_ANCIENT 76 ///< ancient Hangul Jamo choseong
00071 #define NCHO_EXTA 29 ///< Hangul Extended-A choseong
00072 #define NCHO_EXTA_RSRVD 3 //\bar{}/ Reserved at end of Extended-A choseong
00073
00074 #define NJUNG_MODERN 21 ///< 21 modern Hangul Jamo jungseong
00075 #define NJUNG_ANCIENT 50 ///< ancient Hangul Jamo jungseong
00076 #define NJUNG_EXTB 23 ///< Hangul Extended-B jungseong
00077 #define NJUNG_EXTB_RSRVD 4 ///< Reserved at end of Extended-B junseong
00078
00079 #define NJONG_MODERN     27 ///< 28 modern Hangul Jamo jongseong<br>00080 #define NJONG_ANCIENT    61 ///< ancient Hangul Jamo jongseong<br>00081 #define NJONG_EXTB  49 ///< Hangul Extended-B jongseong<br>00082 #define NJONG_
00083
00084
00085 /*
00086 Number of variations of each component in a Johab 6/3/1 arrangement.
00087 */
00088 #define CHO_VARIATIONS 6 ///< 6 choseong variations
00089 #define JUNG_VARIATIONS 3 ///< 3 jungseong variations
00090 #define JONG_VARIATIONS 1 ///< 1 jongseong variation
00091
\begin{array}{c} 00092 \\ 00093 \end{array}Starting positions in the hangul-base.hex file for each component.
00094 *
00095 /// Location of first choseong (location 0x0000 is a blank glyph)<br>00096 #define CHO HEX 0x0001
00096#define CHO_HEX
00097
00098 /// Location of first ancient choseong
00099 \frac{\text{W}}{\text{A}}define CHO_ANCIENT_HEX (CHO_HEX + CHO_VARIATIONS * NCHO_MODERN)
00100
00101 /// U+A960 Extended-A choseong
00102 \#define CHO_EXTA_HEX (CHO_ANCIENT_HEX + CHO_VARIATIONS * NCHO_ANCIENT)
00103
00104 /// U+A97F Extended-A last location in .hex file, including reserved Unicode code points at end
00105 #define CHO_LAST_HEX (CHO_EXTA_HEX + CHO_VARIATIONS * (NCHO_EXTA + NCHO_EXTA_RSRVD) - 1)
00106
00107 /// Location of first jungseong (will be 0x2FB)
00108 \text{ #define JUNG\_Hex} (CHO_LAST_HEX + 1)
00109
00110 /// Location of first ancient jungseong<br>00111 #define JUNG_ANCIENT_HEX (JUNG_HEX + JUNG_VARIATIONS * NJUNG_MODERN)
00112
00113 /// U+D7B0 Extended-B jungseong
00114 #define JUNG_EXTB_HEX (JUNG_ANCIENT_HEX + JUNG_VARIATIONS * NJUNG_ANCIENT)
00115
```

```
00116 /// U+D7CA Extended-B last location in .hex file, including reserved Unicode code points at end<br>00117 \#define JUNG_LAST_HEX (JUNG_EXTB_HEX + JUNG_VARIATIONS * (NJUNG_EXTB +
00117 \#define JUNG_LAST_HEX (JUNG_EXTB_HEX
       NJUNG_EXTB_RSRVD) - 1)
00118
00119 /// Location of first jongseong (will be 0x421)<br>00120 #define JONG HEX (JUNG LAST HEX + 1)
00120 \text{ #define JONG\_HEX}00121
00122 /// Location of first ancient jongseong
00123 #define JONG_ANCIENT_HEX (JONG_HEX + JONG_VARIATIONS * NJONG_MODERN)
00124
00125 /// U+D7CB Extended-B jongseong
00126 #define JONG_EXTB_HEX (JONG_ANCIENT_HEX + JONG_VARIATIONS * NJONG_ANCIENT)
00127
00128 /// U+D7FF Extended-B last location in .hex file, including reserved Unicode code points at end
00129 #define JONG_LAST_HEX (JONG_EXTB_HEX + JONG_VARIATIONS * (NJONG_EXTB +
       NJONG_EXTB_RSRVD) - 1)
00130
00131 /* Common modern and ancient Hangul Jamo range */
00132 #define JAMO_HEX 0x0500 ///< Start of U+1100..U+11FF glyphs
00133 #define JAMO_END 0x05FF ///< End of U+1100..U+11FF glyphs
00134
00135 /* Hangul Jamo Extended-A range */
00136 #define JAMO_EXTA_HEX 0x0600 ///< Start of U+A960..U+A97F glyphs
00137 #define JAMO_EXTA_END 0x061F ///< End of U+A960..U+A97F glyphs
00138
00139 /* Hangul Jamo Extended-B range */
00140 #define JAMO_EXTB_HEX 0x0620 ///< Start of U+D7B0..U+D7FF glyphs
00141 #define JAMO_EXTB_END 0x066F ///< End of U+D7B0..U+D7FF glyphs
00142
00143 /*
00144 These values allow enumeration of all modern and ancient letters.
00145<br>00146If RARE_HANGUL is defined, include Hangul code points above U+11FF.
00147 */
00148 #ifdef EXTENDED HANGUL
00149
00150 #define TOTAL_CHO (NCHO_MODERN + NCHO_ANCIENT + NCHO_EXTA )
00151 #define TOTAL_JUNG (NJUNG_MODERN + NJUNG_ANCIENT + NJUNG_EXTB)
00152 #define TOTAL_JONG (NJONG_MODERN + NJONG_ANCIENT + NJONG_EXTB)
00153
00154 #else
00155
00156 #define TOTAL_CHO (NCHO_MODERN + NCHO_ANCIENT )
00157 #define TOTAL_JUNG (NJUNG_MODERN + NJUNG_ANCIENT)
00158 #define TOTAL_JONG (NJONG_MODERN + NJONG_ANCIENT)
00159
00160 #endif
00161
00162
0016300164 Function Prototypes.
00165 */
00166
00167 unsigned hangul_read_base8 (FILE *infp, unsigned char base[][32]);
00168 unsigned hangul_read_base16 (FILE *infp, unsigned base[][16]);
00169 void
                hangul_decompose (unsigned codept,
00171 int *initial, int *medial, int *final);
00172 unsigned hangul_compose (int initial, int medial, int final);
00173
00174 void hangul_hex_indices (int choseong, int jungseong, int jongseong, 00175 int *cho index. int *iung index. int *iong index
                            int *cho_index, int *jung_index, int *jong_index);
00176 void hangul_variations (int choseong, int jungseong, int jongseong, 00177 int *cho_var, int *jung_var, int *jong_var);
00178 int is_wide_vowel (int vowel);
00179 int cho_variation (int choseong, int jungseong, int jongseong);
00180 int jung_variation (int choseong, int jungseong, int jongseong);
00181 int jong_variation (int choseong, int jungseong, int jongseong);
00182
00183 void hangul_syllable (int choseong, int jungseong, int jongseong,
00184 unsigned char hangul_base[][32], unsigned char *syllable);
00185 int glyph_overlap (unsigned *glyph1, unsigned *glyph2);
00186 void combine_glyphs (unsigned *glyph1, unsigned *glyph2,
00187 unsigned *combined_glyph);
00188 void one_jamo (unsigned glyph_table [MAX_GLYPHS][16],
00189 unsigned jamo, unsigned *jamo_glyph);
00190 void combined_jamo (unsigned glyph_table [MAX_GLYPHS][16],
00191 unsigned cho, unsigned jung, unsigned jong,
00192 unsigned *combined_glyph);
00193 void print_glyph_txt (FILE *fp, unsigned codept, unsigned *this_glyph);<br>00194 void print_glyph_hex (FILE *fp, unsigned codept, unsigned *this_glyph);
```
<span id="page-27-0"></span>00195 00196 00197 #endif

## 5.3 src/hex2otf.c File Reference

hex2otf - Convert GNU Unifont .hex file to OpenType font

#include *<*assert.h*>* #include *<*ctype.h*>* #include *<*inttypes.h*>* #include *<*stdarg.h*>* #include *<*stdbool.h*>* #include *<*stddef.h*>* #include *<*stdio.h*>* #include *<*stdlib.h*>* #include *<*string.h*>* #include "hex2otf.h" Include dependency graph for hex2otf.c:

#### Data Structures

• struct [Buffer](#page-10-0)

Generic data structure for a linked list of buffer elements.

• struct [Glyph](#page-12-0)

Data structure to hold data for one bitmap glyph.

• struct [Font](#page-11-0)

Data structure to hold information for one font.

- struct [Table](#page-20-0)
	- Data structure for an OpenType table.
- struct [TableRecord](#page-21-0)

Data structure for data associated with one OpenType table.

• struct [Options](#page-15-0)

Data structure to hold options for OpenType font output.

#### Macros

- $\#$ define [VERSION](#page-36-1) "1.0.1"
	- Program version, for "--version" option.
- $\#$ define [U16MAX](#page-35-0) 0xffff

Maximum UTF-16 code point value.

- #define [U32MAX](#page-35-1) 0xffffffff Maximum UTF-32 code point value.
- #define [PRI\\_CP](#page-35-2) "U+%.4"PRIXFAST32
- Format string to print Unicode code point.
- #define [static\\_assert](#page-35-3) $(a, b)$  (assert $(a)$ )

If "a" is true, return string "b".

- $\#\text{define BX}(\text{shift}, x) ((\text{uintmax_t})(!!(x)) << (\text{shift}))$  $\#\text{define BX}(\text{shift}, x) ((\text{uintmax_t})(!!(x)) << (\text{shift}))$  $\#\text{define BX}(\text{shift}, x) ((\text{uintmax_t})(!!(x)) << (\text{shift}))$ Truncate & shift word.
- #define  $B0(\text{shift})$  $B0(\text{shift})$   $BX((\text{shift}), 0)$  $BX((\text{shift}), 0)$ 
	- Clear a given bit in a word.
- #define  $B1$ (shift)  $BX$ ((shift), 1) Set a given bit in a word.
- #define [GLYPH\\_MAX\\_WIDTH](#page-34-1) 16

Maximum glyph width, in pixels.

• #define [GLYPH\\_HEIGHT](#page-34-2) 16

Maximum glyph height, in pixels.

• #define [GLYPH\\_MAX\\_BYTE\\_COUNT](#page-34-0) [\(GLYPH\\_HEIGHT](#page-34-2) *∗* [GLYPH\\_MAX\\_WIDTH](#page-34-1) / 8)

Number of bytes to represent one bitmap glyph as a binary array.

• #define [DESCENDER](#page-33-0) 2

Count of pixels below baseline.

• #define [ASCENDER](#page-32-3) [\(GLYPH\\_HEIGHT](#page-34-2) - [DESCENDER](#page-33-0))

Count of pixels above baseline.

- #define [FUPEM](#page-33-1) 64
	- [Font](#page-11-0) units per em.
- $\#$ define MAX GLYPHS 65536

An OpenType font has at most 65536 glyphs.

- #define  ${\rm MAX\_NAME\_IDS}$  256

Name IDs 0-255 are used for standard names.

- #define [FU\(](#page-33-2)x) ((x) *∗* [FUPEM](#page-33-1) / [GLYPH\\_HEIGHT\)](#page-34-2)
	- Convert pixels to font units.
- #define  $PW(x)$  $PW(x)$   $((x) / (GLYPHHEIGHT / 8))$

Convert glyph byte count to pixel width.

• #define [defineStore](#page-33-3)(name, type)

Temporary define to look up an element in an array of given type.

- $\#$ define [addByte\(](#page-32-4)shift)
- $\#$ define getRowBit(rows, x, y) ((rows)[(y)] & x0 >> (x))
- #define flipRowBit(rows, x, y) ((rows)[(y)]  $\uparrow$  = x0 >> (x))
- #define stringCount (sizeof strings / sizeof *∗*strings)
- #define cacheCFF32(buf, x) [\(cacheU8](#page-46-0) ((buf), 29), [cacheU32](#page-45-0) ((buf),  $(x)$ ))

#### Typedefs

• typedef unsigned char [byte](#page-36-0)

Definition of "byte" type as an unsigned char.

• typedef int least 8 t pixels t

This type must be able to represent max(GLYPH\_MAX\_WIDTH, GLYPH\_HEIGHT).

• typedef struct [Buffer](#page-36-2) Buffer

Generic data structure for a linked list of buffer elements.

- typedef const char *∗* [NameStrings](#page-37-1)[[MAX\\_NAME\\_IDS\]](#page-34-4)
	- Array of OpenType names indexed directly by Name IDs.
- typedef struct [Glyph](#page-36-3) Glyph Data structure to hold data for one bitmap glyph.
- typedef struct [Font](#page-11-0) Font
- Data structure to hold information for one font.
- typedef struct [Table](#page-20-0) [Table](#page-37-2) Data structure for an OpenType table.
- typedef struct [Options](#page-37-3) Options Data structure to hold options for OpenType font output.

#### Enumerations

- enum [LocaFormat](#page-38-0)  $\{$  [LOCA\\_OFFSET16](#page-38-1) = 0, [LOCA\\_OFFSET32](#page-38-2) = 1  $\}$ Index to Location ("loca") offset information.
- enum [ContourOp](#page-37-4) { [OP\\_CLOSE](#page-38-3) , [OP\\_POINT](#page-38-4) } Specify the current contour drawing operation.
- enum [FillSide](#page-38-5) { [FILL\\_LEFT](#page-38-6), [FILL\\_RIGHT](#page-38-7) } Fill to the left side (CFF) or right side (TrueType) of a contour.

#### Functions

- void [fail](#page-48-0) (const char *∗*reason,...)
	- Print an error message on stderr, then exit.
- void [initBuffers](#page-66-0) (size\_t count)
	- Initialize an array of buffer pointers to all zeroes.
- void [cleanBuffers](#page-47-0) ()

Free all allocated buffer pointers.

• [Buffer](#page-10-0) *∗* [newBuffer](#page-68-0) (size\_t initialCapacity)

Create a new buffer.

• void [ensureBuffer](#page-47-1) [\(Buffer](#page-10-0) *∗*buf, size\_t needed)

Ensure that the buffer has at least the specified minimum size.

• void [freeBuffer](#page-65-0) [\(Buffer](#page-10-0) *∗*buf)

Free the memory previously allocated for a buffer.

- [defineStore](#page-47-2) (storeU8, uint\_least8\_t)
- void [cacheU8](#page-46-0) ([Buffer](#page-10-0) *∗*buf, uint\_fast8\_t value)

Append one unsigned byte to the end of a byte array.

• void [cacheU16](#page-45-1) ([Buffer](#page-10-0) \*buf, uint fast16 t value)

Append two unsigned bytes to the end of a byte array.

- void [cacheU32](#page-45-0) ([Buffer](#page-10-0) *∗*buf, uint\_fast32\_t value)
	- Append four unsigned bytes to the end of a byte array.
- void [cacheCFFOperand](#page-43-0) ([Buffer](#page-10-0) \*buf, int\_fast32\_t value)

Cache charstring number encoding in a CFF buffer.

• void [cacheZeros](#page-46-1) [\(Buffer](#page-10-0) *∗*buf, size\_t count)

Append 1 to 4 bytes of zeroes to a buffer, for padding.

- void [cacheBytes](#page-43-1) ([Buffer](#page-10-0) *∗*restrict buf, const void *∗*restrict src, size\_t count) Append a string of bytes to a buffer.
- void [cacheBuffer](#page-42-0) ([Buffer](#page-10-0) *∗*restrict bufDest, const [Buffer](#page-10-0) *∗*restrict bufSrc)

Append bytes of a table to a byte buffer.

- void [writeBytes](#page-78-0) (const [byte](#page-36-0) bytes[ ], size\_t count, FILE *∗*file)
	- Write an array of bytes to an output file.
- void [writeU16](#page-80-0) (uint\_fast16\_t value, FILE *∗*file)
- Write an unsigned 16-bit value to an output file.
- void [writeU32](#page-80-1) (uint\_fast32\_t value, FILE *∗*file) Write an unsigned 32-bit value to an output file.
- void [addTable](#page-39-0) ([Font](#page-11-0) *∗*font, const char tag[static 4], [Buffer](#page-10-0) *∗*content) Add a TrueType or OpenType table to the font.
- void [organizeTables](#page-68-1) ([Font](#page-11-0) *∗*font, bool isCFF) Sort tables according to OpenType recommendations.
- int [byTableTag](#page-42-1) (const void *∗*a, const void *∗*b) Compare tables by 4-byte unsigned table tag value.
- void [writeFont](#page-78-1) ([Font](#page-11-0) *∗*font, bool isCFF, const char *∗*fileName)
	- Write OpenType font to output file.
- bool [readCodePoint](#page-75-0) (uint\_fast32\_t *∗*codePoint, const char *∗*fileName, FILE *∗*file)
	- Read up to 6 hexadecimal digits and a colon from file.
- void [readGlyphs](#page-76-0) [\(Font](#page-11-0) *∗*font, const char *∗*fileName)
	- Read glyph definitions from a Unifont .hex format file.
- int [byCodePoint](#page-41-0) (const void *∗*a, const void *∗*b)

Compare two Unicode code points to determine which is greater.

- void [positionGlyphs](#page-71-0) [\(Font](#page-11-0) *∗*font, const char *∗*fileName, [pixels\\_t](#page-37-0) *∗*xMin)
- Position a glyph within a 16-by-16 pixel bounding box.
- void [sortGlyphs](#page-77-0) [\(Font](#page-11-0) *∗*font)

Sort the glyphs in a font by Unicode code point.

• void [buildOutline](#page-39-1) ([Buffer](#page-10-0) \*result, const [byte](#page-36-0) bitmap<sup>[]</sup>, const size\_t byteCount, const enum [FillSide](#page-38-5) fillSide)

Build a glyph outline.

• void [prepareOffsets](#page-72-0) (size\_t *∗*sizes)

Prepare 32-bit glyph offsets in a font table.

• [Buffer](#page-10-0) *∗* [prepareStringIndex](#page-72-1) (const [NameStrings](#page-37-1) names)

Prepare a font name string index.

• void [fillCFF](#page-51-0) ([Font](#page-11-0) *∗*font, int version, const [NameStrings](#page-37-1) names)

Add a CFF table to a font.

• void [fillTrueType](#page-64-0) [\(Font](#page-11-0) *∗*font, enum [LocaFormat](#page-38-0) *∗*format, uint\_fast16\_t *∗*maxPoints, uint\_fast16\_t *∗*maxContours)

Add a TrueType table to a font.

• void [fillBlankOutline](#page-50-0) ([Font](#page-11-0) *∗*font)

Create a dummy blank outline in a font table.

• void [fillBitmap](#page-49-0) [\(Font](#page-11-0) *∗*font)

Fill OpenType bitmap data and location tables.

• void [fillHeadTable](#page-58-0) [\(Font](#page-11-0) *∗*font, enum [LocaFormat](#page-38-0) locaFormat, [pixels\\_t](#page-37-0) xMin)

Fill a "head" font table.

- void [fillHheaTable](#page-59-0) [\(Font](#page-11-0) *∗*font, [pixels\\_t](#page-37-0) xMin)
	- Fill a "hhea" font table.
- void [fillMaxpTable](#page-60-0) ([Font](#page-11-0) *∗*font, bool isCFF, uint\_fast16\_t maxPoints, uint\_fast16\_t maxContours) Fill a "maxp" font table.
- void [fillOS2Table](#page-62-0) ([Font](#page-11-0) *∗*font)
	- Fill an "OS/2" font table.
- void [fillHmtxTable](#page-59-1) [\(Font](#page-11-0) *∗*font)

```
Fill an "hmtx" font table.
• void fillCmapTable (Font ∗font)
     Fill a "cmap" font table.
• void fillPostTable (Font ∗font)
      Fill a "post" font table.
• void fillGposTable (Font ∗font)
     Fill a "GPOS" font table.
• void fillGsubTable (Font ∗font)
     Fill a "GSUB" font table.
• void cacheStringAsUTF16BE (Buffer ∗buf, const char ∗str)
      Cache a string as a big-ending UTF-16 surrogate pair.
• void fillNameTable (Font ∗font, NameStrings nameStrings)
     Fill a "name" font table.
printVersion ()
     Print program version string on stdout.
printHelp ()
     Print help message to stdout and then exit.
• const char ∗ matchToken (const char ∗operand, const char ∗key, char delimiter)
     Match a command line option with its key for enabling.
• Options parseOptions (char ∗const argv[const])
     Parse command line options.
• int main (int argc, char ∗argv[ ])
     The main function.
```
#### Variables

• [Buffer](#page-10-0) *∗* [allBuffers](#page-81-1)

Initial allocation of empty array of buffer pointers.

• size t [bufferCount](#page-81-2)

Number of buffers in a [Buffer](#page-10-0) *∗* array.

• size t [nextBufferIndex](#page-81-3)

Index number to tail element of [Buffer](#page-10-0) *∗* array.

#### 5.3.1 Detailed Description

hex2otf - Convert GNU Unifont .hex file to OpenType font

This program reads a Unifont .hex format file and a file containing combining mark offset information, and produces an OpenType font file.

Copyright

Copyright © 2022 何志翔 (He Zhixiang)

Author

何志翔 (He Zhixiang)

Definition in file [hex2otf.c](#page-81-0).

#### <span id="page-32-4"></span>5.3.2 Macro Definition Documentation

5.3.2.1 addByte

```
#define addByte(
                shift )
```
Value:

```
if (p == end) \backslashbreak; \
record->checksum += (uint_fast32_t)*p++ « (shift);
```
#### <span id="page-32-3"></span>5.3.2.2 ASCENDER

#define ASCENDER [\(GLYPH\\_HEIGHT](#page-34-2) - [DESCENDER\)](#page-33-0)

Count of pixels above baseline.

<span id="page-32-1"></span>Definition at line [79](#page-83-3) of file [hex2otf.c](#page-81-0).

5.3.2.3 B0

#define B0(  $\mathrm{shift}$  )  $\mathrm{BX}((\mathrm{shift}),\,0)$ 

Clear a given bit in a word.

<span id="page-32-2"></span>Definition at line [66](#page-82-0) of file [hex2otf.c](#page-81-0).

5.3.2.4 B1

 $\#$ define B1( shift )  $BX((shift), 1)$  $BX((shift), 1)$ 

Set a given bit in a word.

<span id="page-32-0"></span>Definition at line [67](#page-82-1) of file [hex2otf.c](#page-81-0).

Generated by Doxygen

#### 5.3.2.5 BX

 $\#$ define BX $($ 

shift,  $x$  )  $((\text{uintmax\_t})(!!(x)) << (\text{shift}))$ 

Truncate & shift word.

<span id="page-33-3"></span>Definition at line [65](#page-82-2) of file [hex2otf.c](#page-81-0).

#### 5.3.2.6 defineStore

```
#define defineStore(
                       name,
                       type )
Value:
void name (Buffer *buf, type value) \
\label{eq:1} \{ \ \rangle_\text{type *slot} = \text{getBufferSlot (buf, sizeof value);} \ \rangle*slot = value; \setminus}
```
Temporary define to look up an element in an array of given type.

This defintion is used to create lookup functions to return a given element in unsigned arrays of size 8, 16, and 32 bytes, and in an array of pixels.

<span id="page-33-0"></span>Definition at line [350](#page-86-0) of file [hex2otf.c](#page-81-0).

#### 5.3.2.7 DESCENDER

#define DESCENDER 2

Count of pixels below baseline.

<span id="page-33-2"></span>Definition at line [76](#page-82-3) of file [hex2otf.c](#page-81-0).

5.3.2.8 FU

#define FU(

x ) ((x) *∗* [FUPEM](#page-33-1) / [GLYPH\\_HEIGHT](#page-34-2))

Convert pixels to font units.

<span id="page-33-1"></span>Definition at line [91](#page-83-4) of file [hex2otf.c](#page-81-0).

5.3.2.9 FUPEM

 $\#$ define FUPEM 64

[Font](#page-11-0) units per em.

<span id="page-34-2"></span>Definition at line [82](#page-83-5) of file [hex2otf.c](#page-81-0).

#### 5.3.2.10 GLYPH\_HEIGHT

#define GLYPH\_HEIGHT 16

Maximum glyph height, in pixels.

<span id="page-34-0"></span>Definition at line [70](#page-82-4) of file [hex2otf.c](#page-81-0).

#### 5.3.2.11 GLYPH\_MAX\_BYTE\_COUNT

#define GLYPH\_MAX\_BYTE\_COUNT [\(GLYPH\\_HEIGHT](#page-34-2) *∗* [GLYPH\\_MAX\\_WIDTH](#page-34-1) / 8)

Number of bytes to represent one bitmap glyph as a binary array.

<span id="page-34-1"></span>Definition at line [73](#page-82-5) of file [hex2otf.c](#page-81-0).

#### 5.3.2.12 GLYPH\_MAX\_WIDTH

#define GLYPH\_MAX\_WIDTH 16 Maximum glyph width, in pixels. Definition at line [69](#page-82-6) of file [hex2otf.c](#page-81-0).

#### <span id="page-34-3"></span>5.3.2.13 MAX\_GLYPHS

 $\# \rm{define~MAX\_GLYPHS}$ 65536

An OpenType font has at most 65536 glyphs.

<span id="page-34-4"></span>Definition at line [85](#page-83-6) of file [hex2otf.c](#page-81-0).

#### 5.3.2.14 MAX\_NAME\_IDS

#define MAX\_NAME\_IDS 256 Name IDs 0-255 are used for standard names. Definition at line [88](#page-83-7) of file [hex2otf.c](#page-81-0).

#### <span id="page-35-2"></span>5.3.2.15 PRI\_CP

#define PRI\_CP "U+%.4"PRIXFAST32 Format string to print Unicode code point. Definition at line [58](#page-82-7) of file [hex2otf.c](#page-81-0).

<span id="page-35-4"></span>5.3.2.16 PW

#define PW(  $x$  ) ((x) / [\(GLYPH\\_HEIGHT](#page-34-2) / 8)) Convert glyph byte count to pixel width.

<span id="page-35-3"></span>Definition at line [94](#page-83-8) of file [hex2otf.c](#page-81-0).

5.3.2.17 static\_assert

#define static\_assert( a,  $b)$  (assert $(a)$ )

If "a" is true, return string "b".

<span id="page-35-0"></span>Definition at line [61](#page-82-8) of file [hex2otf.c](#page-81-0).

#### 5.3.2.18 U16MAX

 $\#$ define U16MAX 0xffff

Maximum UTF-16 code point value.

<span id="page-35-1"></span>Definition at line [55](#page-82-9) of file [hex2otf.c](#page-81-0).
## 5.3.2.19 U32MAX

#define U32MAX 0xffffffff

Maximum UTF-32 code point value.

Definition at line [56](#page-82-0) of file [hex2otf.c](#page-81-0).

5.3.2.20 VERSION

#define VERSION "1.0.1"

Program version, for "--version" option.

Definition at line [51](#page-82-1) of file [hex2otf.c](#page-81-0).

## 5.3.3 Typedef Documentation

5.3.3.1 Buffer

### typedef struct [Buffer](#page-10-0) [Buffer](#page-10-0)

Generic data structure for a linked list of buffer elements.

<span id="page-36-0"></span>A buffer can act as a vector (when filled with 'store*∗*' functions), or a temporary output area (when filled with 'cache*∗*' functions). The 'store*∗*' functions use native endian. The 'cache*∗*' functions use big endian or other formats in OpenType. Beware of memory alignment.

5.3.3.2 byte

typedef unsigned char [byte](#page-36-0)

Definition of "byte" type as an unsigned char.

Definition at line [97](#page-83-0) of file [hex2otf.c](#page-81-0).

# 5.3.3.3 Glyph

typedef struct [Glyph](#page-12-0) [Glyph](#page-12-0)

Data structure to hold data for one bitmap glyph.

<span id="page-37-2"></span>This data structure holds data to represent one Unifont bitmap glyph: Unicode code point, number of bytes in its bitmap array, whether or not it is a combining character, and an offset from the glyph origin to the start of the bitmap.

5.3.3.4 NameStrings

typedef const char*∗* NameStrings[[MAX\\_NAME\\_IDS](#page-34-0)]

Array of OpenType names indexed directly by Name IDs.

Definition at line [604](#page-89-0) of file [hex2otf.c](#page-81-0).

#### 5.3.3.5 Options

typedef struct [Options](#page-15-0) [Options](#page-15-0)

Data structure to hold options for OpenType font output.

<span id="page-37-0"></span>This data structure holds the status of options that can be specified as command line arguments for creating the output OpenType font file.

5.3.3.6 pixels\_t

typedef int\_least8\_t [pixels\\_t](#page-37-0)

This type must be able to represent max(GLYPH\_MAX\_WIDTH, GLYPH\_HEIGHT).

Definition at line [100](#page-83-1) of file [hex2otf.c](#page-81-0).

### 5.3.3.7 Table

typedef struct [Table](#page-20-0) [Table](#page-20-0)

Data structure for an OpenType table.

This data structure contains a table tag and a pointer to the start of the buffer that holds data for this OpenType table.

For information on the OpenType tables and their structure, see [https://docs.microsoft.com/en](https://docs.microsoft.com/en-us/typography/opentype/spec/otff#font-tables)[us/typography/opentype/spec/otff#font-tables.](https://docs.microsoft.com/en-us/typography/opentype/spec/otff#font-tables)

## <span id="page-37-1"></span>5.3.4 Enumeration Type Documentation

### 5.3.4.1 ContourOp

enum [ContourOp](#page-37-1)

Specify the current contour drawing operation.

Enumerator

<span id="page-38-1"></span><span id="page-38-0"></span>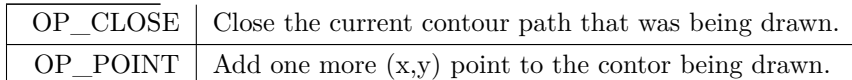

Definition at line [1136](#page-96-0) of file [hex2otf.c](#page-81-0).  $\,$  01136  $\,$ 

<span id="page-38-2"></span> $OP\_CLOSE$ ,  $11/15$  Close the current contour path that was being drawn.  $11/2$  Add one more (x,y) point to the contor being drawn.  $\begin{array}{ll} & \cup_1 \_ \text{CLOSE},\\ \text{01138} & \text{OP\_POINT}\\ \text{01139 }\}, \end{array}$ 

5.3.4.2 FillSide

#### enum [FillSide](#page-38-2)

Fill to the left side (CFF) or right side (TrueType) of a contour.

Enumerator

<span id="page-38-4"></span><span id="page-38-3"></span>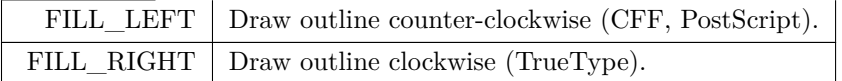

Definition at line [1144](#page-96-1) of file [hex2otf.c](#page-81-0).  $\,$  01144  $\,$ 01144 {<br>01145 [FILL\\_LEFT,](#page-38-3) ///< Draw outline counter-clockwise (CFF, PostScript). 01146 [FILL\\_RIGHT](#page-38-4) ///< Draw outline clockwise (TrueType). 01147 };

<span id="page-38-5"></span>5.3.4.3 LocaFormat

enum [LocaFormat](#page-38-5)

Index to Location ("loca") offset information.

This enumerated type encodes the type of offset to locations in a table. It denotes Offset16 (16-bit) and Offset32 (32-bit) offset types.

Enumerator

<span id="page-38-7"></span><span id="page-38-6"></span>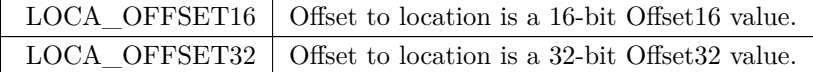

Definition at line [658](#page-90-0) of file [hex2otf.c](#page-81-0).  $\,$  00658  $\,$   $\,$   $\,$  {  $\,$ 

```
LOCA_OFFSET16 = 0, \frac{1}{|c|}LOCA_OFFSET32 = 1 \frac{1}{|c|} Offset to location is a 32-bit Offset32 value
00661 };
```
# <span id="page-39-0"></span>5.3.5 Function Documentation

### 5.3.5.1 addTable()

void addTable (

[Font](#page-11-0) *∗* font, const char tag[static 4], [Buffer](#page-10-0) *∗* content )

Add a TrueType or OpenType table to the font.

This function adds a TrueType or OpenType table to a font. The 4-byte table tag is passed as an unsigned 32-bit integer in big-endian format.

Parameters

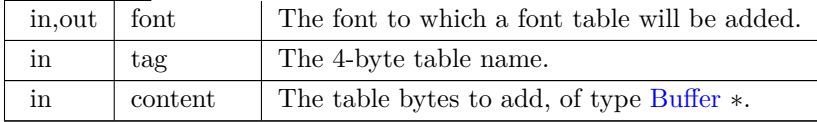

```
Definition at line 694 of file hex2otf.c.
00695 {<br>00696
Table(Table));<br>00697 table->tag = tagAsU32 (tag);
00697 table->\text{tag A}sU32 (tag);<br>00698 table->\text{content} = \text{content};\tanh = content;
00699 }
```
Here is the caller graph for this function:

#### 5.3.5.2 buildOutline()

```
void buildOutline (
```
<span id="page-39-1"></span>[Buffer](#page-10-0) *∗* result, const [byte](#page-36-0) bitmap[ ], const size\_t byteCount, const enum [FillSide](#page-38-2) fillSide )

Build a glyph outline.

This function builds a glyph outline from a Unifont glyph bitmap.

Parameters

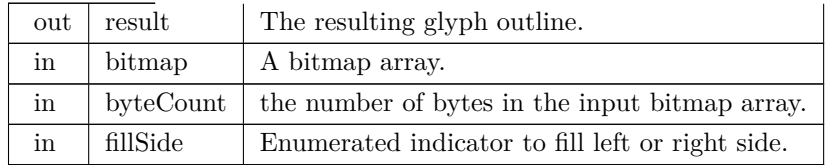

Get the value of a given bit that is in a given row.

Invert the value of a given bit that is in a given row.

Definition at line [1160](#page-96-2) of file [hex2otf.c](#page-81-0).

```
01162 {
01163 enum Direction {RIGHT, LEFT, DOWN, UP}; // order is significant
01164<br>0116501165 // respective coordinate deltas<br>01166 const pixels t dx\hat{z} = \{1, -1, 0\}pixels_t dx[] = {1, -1, 0, 0}, dy[] = {0, 0, -1, 1};
01167<br>01168GLYPH_HEIGHT == 0);<br>01169 const uint_fast8_t bytesPerRow = byteCount /
GLYPH_HEIGHT;
pixels_t glyphWidth = bytesPerRow * 8;
01171 \text{assert}(\text{glyphWidth} \leq \text{GLYPH\_MAX\_WIDTH});\begin{array}{c} 01172 \\ 01173 \end{array}01173 #if GLYPH_MAX_WIDTH < 32<br>01174 typedef uint_fast32_t row_t;
01174 typedef uint_fast32_t row_t;<br>01175 #elif GLYPH MAX WIDTH <
           #elif GLYPH_MAX_WIDTH < 64
01176 typedef uint_fast64_t row_t;<br>01177 \#else
\frac{01177}{01178}#error GLYPH_MAX_WIDTH is too large.
01179 #endif
\begin{array}{c} 01180 \\ 01181 \end{array}[GLYPH_HEIGHT + 2] = {0};
01182
           for (pixels_tGLYPH_HEIGHT}; row > 0; row-)01183
               for (pixels t b = 0; b < bytesPerRow; b++)
01184 \text{pixels}[\text{row}] = \text{pixels}[\text{row}] \times 8 \mid \text{*bitmap++};GLYPH_HEIGHT + 1];
01186 graph_t vectors[4];
(pixels_t row = 0; row \leqGLYPH_HEIGHT; row++)
01188
01189 {
FILL_RIGHT) - 1;<br>01191 vectors[RIGHT][row] = (m ^ (*lower « 1)) & (~m ^ (*upper « 1));<br>01192 vectors[LEFT][row] = (m ^ (*lower )) & (~m ^ (*lower ));<br>01193 vectors[DOWN |[row] = (m ^ (*l
01194 vectors [UP \text{ } |[row] = (m \text{ }^{\sim} (\text{ }^{*}upper \text{ } \text{ }^{*}1)) \text{ }^{*} \& \text{ } (\text{ }^{*}m \text{ }^{\sim} (\text{ }^{*}upper \text{ }^{*})))01195 lower++;
01196 upper++;
01197 }
01198 graph_t selection = \{0\};01199 const row_t x0 = (row_t)1 « glyphWidth;
01200
01201 /// Get the value of a given bit that is in a given row.<br>01202 \#define getRowBit(rows x y) ((rows)[(y)] & x0 » (x
           #define getRowBit(rows, x, y) ((rows)[(y)] & x0 » (x))
01203
01204 \frac{1}{1} Invert the value of a given bit that is in a given row.
01205 #define flipRowBit(rows, x, y) ((rows)[(y)] \approx x0 \times (x))01206
01207
           (pixels_t y = \text{GLYPH\_HEIGHT}; y \ge 0; y--)
01208 \quad {
01209
               (pixels_t x = 0; x \leq y glyphWidth; x++)
01210
               {
01211 assert (!getRowBit (vectors[LEFT], x, y));
01212 assert (!getRowBit (vectors[UP], x, y));<br>01213 enum Direction initial:
                  enum Direction initial;
01214<br>01215if (getRowBit (vectors[RIGHT], x, y))01216 initial = RIGHT;<br>01217 else if (getRowBit (y
01217 else if (getRowBit (vectors[DOWN], x, y)) 01218 initial = DOWN;
                      initial = DOWN;01219 else<br>01220
01220 continue
;
01221
```

```
GLYPH_MAX_WIDTH(GLYPH_HEIGHT + 1) * 2 <= 01223 U16MAX. "potential overflow"):
                           U16MAX, "potential overflow");
01224
01225 uint_fast16_t lastPointCount = 0;<br>01226 for (bool converged = false;;)
                       for (bool converged = false;;)
% \begin{tabular}{lcl} \hline 01227 & \hspace{1.5cm} & \hspace{1.5cm} &01228 uint_fast16_t pointCount = 0;<br>01229 enum Direction heading = initia
01229 enum Direction heading = initial;<br>01230 for (pixels t tx = x, ty = y;;)
                            pixels_t tx = x, ty = y;;)
\begin{array}{cc} 01231 & \phantom{0000000000} \{ \\ 01232 & \phantom{0000000000000000000} \end{array}if (converged)
\begin{array}{cc} 01233 & \phantom{000} \{ \\ 01234 & \phantom{0000} \end{array}OP_POINT);<br>01235 storePixels (result, tx);
                                    storePixels (result, tx);01236 storePixels (result, ty);<br>01237 }
01237 }
01238 do 1239\begin{array}{c} 01239 \\ 01240 \end{array}01240 if (converged)<br>01241 flipRowBit
01241 flipRowBit (vectors[heading], tx, ty);<br>01242 tx += dx[heading];
01242 tx += dx[\text{heading}];<br>01243 ty += dy[\text{heading}];ty += dy[heading];
 01244 } while (getRowBit (vectors[heading], tx, ty));<br>01245 if (tx == x && ty == y)
\begin{array}{ccc}\n 01246 & \text{break;} \\
 01247 & \text{static } \text{ass}\n \end{array}01247 static_assert ((UP \hat{D} DOWN) == 1 && (LEFT \hat{D} RIGHT) == 1,<br>01248 "wrong enums"):
                                     "wrong enums");
01249 heading = (heading \& 2) ^ 2;<br>01250 heading = !!getRowBit (selection)
01250 heading = !lgetRowBit (selection, tx, ty);<br>01251 heading \hat{=} leetRowBit (vectors heading), t
                                heading \uparrow = !getRowBit (vectors[heading], tx, ty);
01252 assert (getRowBit (vectors[heading], tx, ty));<br>01253 flipRowBit (selection. tx, tv):
01253 flipRowBit (selection, tx, ty);<br>01254 pointCount++:
                                pointCount++;01255 }
01256 if (converged)
01257 break;
01258 converged = pointCount == lastPointCount;<br>01259 lastPointCount = pointCount:
                           \mathtt{lastPointCount} = \mathtt{pointCount};01260 }
01261
OP_CLOSE);
01263 }
01264 }
01265 \#undef getRowBit
01266 #undef flipRowBit
01267 }
```
Here is the caller graph for this function:

## 5.3.5.3 byCodePoint()

int byCodePoint (

const void *∗* a, const void *∗* b )

Compare two Unicode code points to determine which is greater.

This function compares the Unicode code points contained within two [Glyph](#page-12-0) data structures. The function returns 1 if the first code point is greater, and -1 if the second is greater.

Parameters

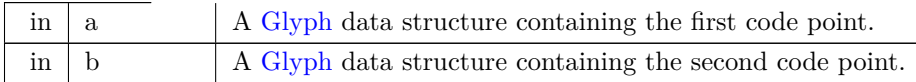

Returns

1 if the code point a is greater, -1 if less, 0 if equal.

```
Definition at line 1040 of file hex2otf.c.
01041 {
Glyph *const ga = a, *const gb = b;<br>01043 int gt = ga->codePoint > gb->codePoint:
          codePoint} > \text{gb-&}\text{&}> \text{codePoint}; \end{split}>codePoint < gb->codePoint;
01045 return gt - lt;
01046 }
```
Here is the caller graph for this function:

```
5.3.5.4 byTableTag()
```
int byTableTag (

const void *∗* a, const void *∗* b )

Compare tables by 4-byte unsigned table tag value.

This function takes two pointers to a [TableRecord](#page-21-0) data structure and extracts the four-byte tag structure element for each. The two 32-bit numbers are then compared. If the first tag is greater than the first, then  $gt = 1$  and  $lt = 0$ , and so  $1 - 0 = 1$  is returned. If the first is less than the second, then  $gt = 0$  and  $lt = 1$ , and so  $0 - 1 = -1$  is returned.

Parameters

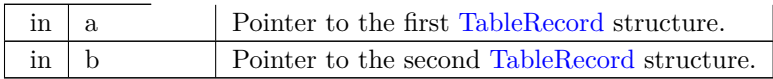

Returns

1 if the tag in "a" is greater, -1 if less, 0 if equal.

```
Definition at line 767 of file hex2otf.c.
00768 {<br>00769
TableRecord *const ra = a, *const rb = b;<br>00770 int gt = ra->tag > rb->tag;
00770 int gt = ra->\tan > rb->\tan;<br>00771 int lt = ra->\tan < rb->\tan;
00771 int It = ra->\text{tag} < rb->\text{tag};<br>00772 return gt - lt;
             return gt - lt;\,00773 }
```
Here is the caller graph for this function:

5.3.5.5 cacheBuffer()

void cacheBuffer (

<span id="page-42-0"></span>[Buffer](#page-10-0) *∗*restrict bufDest, const [Buffer](#page-10-0) *∗*restrict bufSrc )

Append bytes of a table to a byte buffer.

Parameters

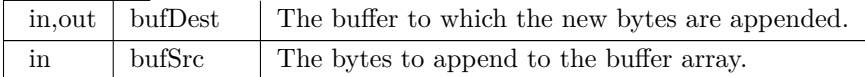

Definition at line [523](#page-88-0) of file [hex2otf.c](#page-81-0).  $00524$  {<br>00525  $size_t length = countBufferedBytes (bufSrc);$ 00526 [ensureBuffer](#page-47-0) (bufDest, length);<br>00527 memcny (bufDest, >next, bufSt memcpy (bufDest->next, bufSrc->begin, length); 00528 bufDest- $>$ next  $+=$  length; 00529 }

Here is the call graph for this function: Here is the caller graph for this function:

### 5.3.5.6 cacheBytes()

void cacheBytes (

<span id="page-43-0"></span>[Buffer](#page-10-0) *∗*restrict buf, const void *∗*restrict src, size t count )

Append a string of bytes to a buffer.

This function appends an array of 1 to 4 bytes to the end of a buffer.

Parameters

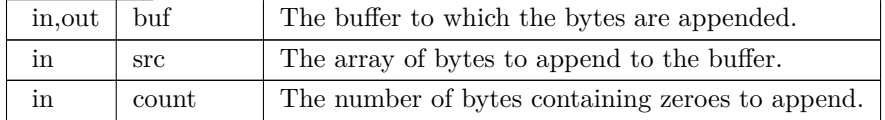

Definition at line [509](#page-88-1) of file [hex2otf.c](#page-81-0).  $00510\,$  {  $00511$ 00511 [ensureBuffer](#page-47-0) (buf, count);<br>00512 memcpy (buf->next, src, or 00512 memcpy (buf->next, src, count);<br>00513 buf->next += count;  $\text{buf-}\geq \text{next}$  += count; 00514 }

Here is the call graph for this function: Here is the caller graph for this function:

5.3.5.7 cacheCFFOperand()

```
void cacheCFFOperand (
```
<span id="page-43-1"></span>[Buffer](#page-10-0) *∗* buf, int\_fast32\_t value )

Cache charstring number encoding in a CFF buffer.

This function caches two's complement 8-, 16-, and 32-bit words as per Adobe's Type 2 Charstring encoding for operands. These operands are used in Compact [Font](#page-11-0) Format data structures.

Byte values can have offsets, for which this function compensates, optionally followed by additional bytes:

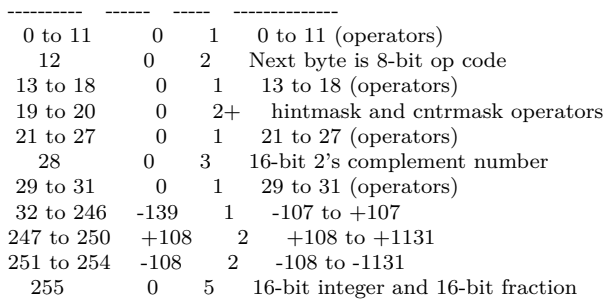

Byte Range Offset Bytes Adjusted Range

Parameters

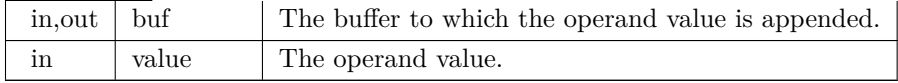

```
Definition at line 460 of file hex2otf.c.
```

```
\begin{array}{c} 00461 \ 00462 \end{array} {
 00462 if (-107 \le \text{value} \& \& \text{ value} \le 107)cacheU8 (buf, value + 139);
00464 else if (108 \leq x \leq x \leq 0 \leq x \leq 1131)\begin{array}{cc} 00465 & \quad \{ \\ 00466 & \quad \end{array}cacheU8 (buf, (value - 108) / 256 + 247);<br>00467 cacheU8 (buf, (value - 108) % 256);
\begin{matrix}00468\\00469\end{matrix} el
                else if (-32768 \leq \text{value } \& \& \text{ value } \leq \text{ = } 32767)\begin{array}{cc} 00470 & \quad \{ \\ 00471 & \quad \end{array}cacheU8 (buf, 28);<br>00472 cacheU16 (buf, val)
                     cacheU16} (buf, value);
\begin{matrix} 00473 & 3 \\ 00474 & e \end{matrix}else if (-2147483647 \le value \&& value \&= 2147483647\begin{array}{cc} 00475 & \quad \{ \\ 00476 & \quad \end{array}cacheU8 (buf, 29);<br>00477 cacheU32 (buf, val
                     \frac{1}{2} (buf, value);
00478 }<br>00479 else
00479GLYPH_MAX_WIDTH <= 107, "More encodings are needed.");
00482 }
```
<span id="page-44-0"></span>Here is the call graph for this function: Here is the caller graph for this function:

## 5.3.5.8 cacheStringAsUTF16BE()

```
void cacheStringAsUTF16BE (
               Buffer ∗ buf,
               const char ∗ str )
```
Cache a string as a big-ending UTF-16 surrogate pair.

This function encodes a UTF-8 string as a big-endian UTF-16 surrogate pair.

Parameters

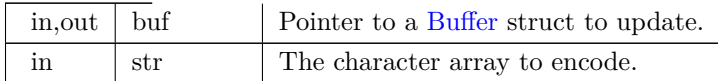

```
Definition at line 2316 of file hex2otf.c.
02317\ \{ \\ 02318for (const char ^*p = str; ^*p; p++)
\begin{array}{cc} 02319 & \quad \{ \\ 02320 & \quad \end{array}02320 byte c = *p;<br>02321 if (c < 0x80)if (c < 0x80)\begin{array}{cc} 02322 & \textcolor{red}{\{ } 02323 \end{array}cacheU16 (buf, c);<br>02324 continue;
                          continue;
\begin{array}{c} 02325 \\ 02326 \end{array}int length = 1;02327 byte mask = 0 \times 40;<br>02328 for (; c & mask; mask)
02328 for (; c & mask; mask v = 1)<br>02329 length++;
                          \overset{\sim}{\rm length++};02330 if \left(\begin{array}{c|c}\n\text{length} & = 1 & \text{length} > 4 \\
\text{02331} & \text{fail} & \text{full-formed UTF-8 seq}\n\end{array}\right)02331 fail ("Ill-formed UTF-8 sequence.");<br>02332 uint fast32 t codePoint = c & (mask
02332 uint_fast32_t codePoint = c & (mask - 1);<br>02333 for (int i = 1; i < length; i++)
                     for (int i = 1; i < length; i++)
\begin{array}{ccc} 02334 & & \{ \\ 02335 & & \end{array}02335 c = *++p;<br>02336 if ((c & 0xe
02336 if ((c \& 0 \times 0) != 0x80) // NUL checked here<br>02337 fail ("Ill-formed UTF-8 sequence.");
fail ("Ill-formed UTF-8 sequence.");<br>02338 codePoint = (codePoint \kappa 6) | (c & 0x)
                     codePoint = (codePoint * 6) | (c & 0x3f);\begin{array}{c} 02339 \\ 02340 \end{array}02340 const int lowerBits = length==2 ? 7 : length==3 ? 11 : 16;<br>02341 if (codePoint » lowerBits == 0)
02341 if (codePoint » lowerBits == 0)<br>02342 fail ("Ill-formed UTF-8 seque
                          fail ("Ill-formed UTF-8 sequence."); // sequence should be shorter
02343 if (codePoint \ge 0x4800 \&codePoint \le 0x4ff)<br>02344 fail ("Ill-formed UTF-8 sequence.");
fail ("Ill-formed UTF-8 sequence.");<br>02345 if (codePoint > 0x10ffff)
                     if (codePoint > 0x10fff)02346 fail ("Ill-formed UTF-8 sequence.");
02347 if (codePoint > 0xffff)
02348 {<br>02349
cacheU16 (buf, 0xd800 | (codePoint - 0x10000) » 10);<br>02350 cacheU16 (buf, 0xdc00 | (codePoint & 0x3ff));
                          cacheU16 (buf, 0xdc00 | (codePoint & 0x3ff));
\begin{array}{cc} 02351 & \textcolor{red}{\big)} \\ 02352 & \textcolor{red}{\bigcirc} \textcolor{red}{\text{else}} \end{array}02352<br>02353cacheU16 (buf, codePoint);
02354 }
02355 }
```
## <span id="page-45-0"></span>5.3.5.9 cacheU16()

```
void cacheU16 (
                Buffer ∗ buf,
                uint_fast16_t value )
```
Append two unsigned bytes to the end of a byte array.

This function adds two bytes to the end of a byte array. The buffer is updated to account for the newly-added bytes.

Parameters

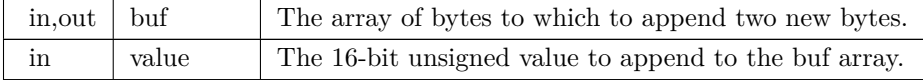

Definition at line [412](#page-87-1) of file [hex2otf.c](#page-81-0).  $00413$  {<br>00414 cacheU (buf, value, 2); 00415 }

<span id="page-45-1"></span>Here is the caller graph for this function:

#### 5.3.5.10 cacheU32()

void cacheU32 (

[Buffer](#page-10-0) *∗* buf, uint\_fast32\_t value )

Append four unsigned bytes to the end of a byte array.

This function adds four bytes to the end of a byte array. The buffer is updated to account for the newly-added bytes.

Parameters

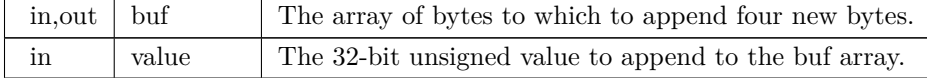

Definition at line [427](#page-87-2) of file [hex2otf.c](#page-81-0). 00428 { 00429 cacheU (buf, value, 4); 00430 }

Here is the caller graph for this function:

```
5.3.5.11 cacheU8()
```
void cacheU8 (

<span id="page-46-0"></span>[Buffer](#page-10-0) *∗* buf, uint\_fast8\_t value )

Append one unsigned byte to the end of a byte array.

This function adds one byte to the end of a byte array. The buffer is updated to account for the newly-added byte.

Parameters

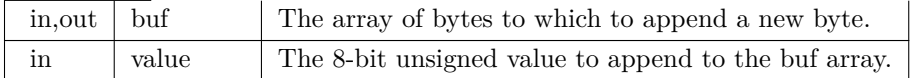

Definition at line [397](#page-86-0) of file [hex2otf.c](#page-81-0).  $00398\ \{ \\ 00399$ storeU8 (buf, value & 0xff); 00400 }

Here is the caller graph for this function:

5.3.5.12 cacheZeros()

void cacheZeros (

<span id="page-46-1"></span>[Buffer](#page-10-0) *∗* buf, size\_t count ) Append 1 to 4 bytes of zeroes to a buffer, for padding.

Parameters

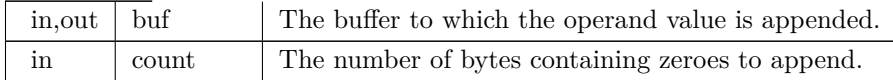

```
Definition at line 491 of file hex2otf.c.
00492 + 00493ensureBuffer (buf, count);<br>00494 memset (buf->next, 0, count);
00495 buf->next += count;
00496 }
```
<span id="page-47-1"></span>Here is the call graph for this function: Here is the caller graph for this function:

5.3.5.13 cleanBuffers()

void cleanBuffers ( )

Free all allocated buffer pointers.

This function frees all buffer pointers previously allocated in the initBuffers function.

```
Definition at line 170 of file hex2otf.c.
00171 {
00172 for bufferCount; i++)<br>00173 if (allBuffers[i].capacity)00173 if \overrightarrow{allBuflers[i]}.capacity)<br>00174 free allBuffers[i].begi(allBuffers[i].begin);
allBuffers);<br>00176 bufferCount = 0;
            bufferCount = 0;00177 }
```
Here is the caller graph for this function:

```
5.3.5.14 defineStore()
```
defineStore (

storeU8 ,  $\texttt{uint\_least8\_t}$  )

<span id="page-47-0"></span>Definition at line [356](#page-86-1) of file [hex2otf.c](#page-81-0). 00375 { 00376 assert  $(1 \leq$  bytes && bytes  $\leq$  4);<br>00377 ensureBuffer (buf, bytes); 00377 [ensureBuffer](#page-47-0) (buf, bytes);<br>00378 switch (bytes) switch (bytes)  $00379$  {<br>00380 case 4: \*buf->next++ = value » 24 & 0xff; // fall through 00381 case 3: \*buf->next++ = value » 16 & 0xff; // fall through<br>00382 case 2: \*buf->next++ = value » 8 & 0xff; // fall through<br>00383 case 1: \*buf->next++ = value & 0xff; 00384 } 00385 }

5.3.5.15 ensureBuffer()

void ensureBuffer (

[Buffer](#page-10-0) *∗* buf, size\_t needed )

Ensure that the buffer has at least the specified minimum size.

This function takes a buffer array of type [Buffer](#page-10-0) and the necessary minimum number of elements as inputs, and attempts to increase the size of the buffer if it must be larger.

If the buffer is too small and cannot be resized, the program will terminate with an error message and an exit status of EXIT\_FAILURE.

Parameters

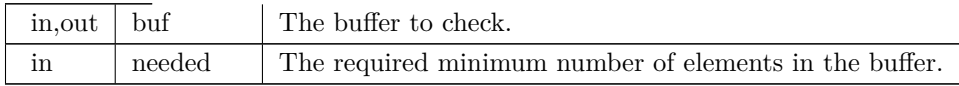

Definition at line [239](#page-85-0) of file [hex2otf.c](#page-81-0).

```
00240 {<br>0024100241 if (buf->end - buf->next >= needed)<br>00242 return:
               return;
00243 ptrdiff_t occupied = buf->next - buf->begin;
00244 size_t required = occupied + needed;<br>00245 if (required < needed) // overflow
           if (required \lt needed) // overflow
00246 fail}} ("Cannot allocate %zu + %zu bytes of memory.", occupied, needed);<br>00247 if (required > SIZE MAX / 2)
           \frac{1}{2} (required > SIZE_MAX / 2)
00248 buf->capacity = required;
00249 else while (buf->capacity < required)
00250 buf->capacity * = 2;
00251 void *extended = realloc (buf->begin, buf->capacity);
00252 if (!extended)
00253 fail ("Failed to allocate %zu bytes of memory.", buf->capacity);
00254 buf->begin = extended;
00255 buf->next = buf->begin + occupied;<br>00256 buf->end = buf->begin + buf->capa
           \text{buf}\text{-}\text{send} = \text{buf}\text{-}\text{begin} + \text{buf}\text{-}\text{capacity};00257 }
```
Here is the call graph for this function: Here is the caller graph for this function:

5.3.5.16 fail()

void fail (

```
const char ∗ reason,
... )
```
Print an error message on stderr, then exit.

This function prints the provided error string and optional following arguments to stderr, and then exits with a status of EXIT\_FAILURE.

Parameters

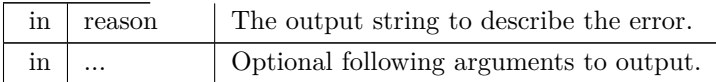

Definition at line [113](#page-83-2) of file [hex2otf.c](#page-81-0).  $00114\ \{ \\ 00115$ fputs ("ERROR: ", stderr); 00116 va\_list args;<br>00117 va\_start (arg 00117 va\_start (args, reason);<br>00118 vfprintf (stderr, reason, 00118 vfprintf (stderr, reason, args);<br>00119 va\_end (args); 00119 va\_end (args); 00120 putc ('*\*n', stderr); 00121 exit (EXIT\_FAILURE); 00122 }

Here is the caller graph for this function:

5.3.5.17 fillBitmap()

void fillBitmap (

<span id="page-49-0"></span>[Font](#page-11-0) *∗* font )

Fill OpenType bitmap data and location tables.

This function fills an Embedded Bitmap Data (EBDT) [Table](#page-20-0) and an Embedded Bitmap Location (EBLC) [Table](#page-20-0) with glyph bitmap information. These tables enable embedding bitmaps in OpenType fonts. No Embedded Bitmap Scaling (EBSC) table is used for the bitmap glyphs, only EBDT and EBLC.

Parameters

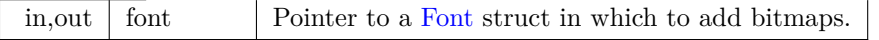

```
Definition at line 1728 of file hex2otf.c.
01729 {<br>01730
Glyph *const glyphs = getBufferHead (font->glyphs);<br>01731 const Glyph *const glyphsEnd = getBufferTail (font->glyph
            Glyph *const glyphsEnd = getBufferTail (font->glyphs);
01732 size_t bitmapsSize = 0;
Glyph *glyph = glyphs; glyph < glyphsEnd; glyph++)
BuffernewBufferaddTable (font, "EBDT", ebdt);
01737 cacheU16 (ebdt, 2); // majorVersion
01738 cacheU16 (ebdt, 0); // minorVersion
01739 uint_fast8_t byteCount = 0; // unequal to any glyph
01740 \qquad \text{pixels\_t } \text{pos} = 0;01741 bool combining = false;<br>01742 Buffer * rangeHeads = n
            Buffer *rangeHeads = newBuffer (32);BuffernewBuffer (64);<br>01744 for (const Glyph *glyph = glyphs
            Glyph *glyph = glyphs; glyph < glyphsEnd; glyph++)
01745 {
01746 if (glyph->byteCount != byteCount || glyph->pos != pos || 01747 glyph->combining != combining)
                    glyph->combining != combining)
\begin{array}{cc} 01748 & \quad \{ \\ 01749 & \quad \end{array}01749 storeU16 (rangeHeads, glyph - glyphs);<br>01750 storeU32 (offsets, countBufferedBytes (
                    storeU32 (offsets, countBufferedBytes (ebdt));
01751 byteCount = glyph->byteCount;<br>01752 pos = glyph->pos;
01752 pos = glyph>\text{pos};<br>01753 combining = glyphcombing = glyph->combing;\begin{array}{c} 01754 \\ 01755 \end{array}cacheBytes (ebdt, glyph->bitmap, byteCount);
01756 }
01757 const uint_least16_t *ranges = getBufferHead (rangeHeads);<br>01758 const uint_least16_t *rangesEnd = getBufferTail (rangeHead
            const uint_least16_t *rangesEnd = getBufferTail (rangeHeads);
01759 uint_fast32_t rangeCount = rangesEnd - ranges;<br>01760 storeU16 (rangeHeads, font->glyphCount);
            storeU16 (rangeHeads, font->glyphCount);
BuffernewBuffer (4096);<br>01762 addTable (font. "EBLC", eblc);
addTable (font, "EBLC", eblc);<br>01763 cacheU16 (eblc, 2); // majorVer
            cacheU16 (eblc, 2); // majorVersion
01764 cacheU16 (eblc, 0); // minorVersion
01765 cacheU32 (eblc, 1); // numSizes
```

```
01766 \{ // bitmapSizes[0]<br>01767 cacheU32 (eblc.
cacheU32 (eblc, 56); // indexSubTableArrayOffset cacheU32 (eblc, (8 + 20) * rangeCount); // index
               cacheU32 (eblc, (8 + 20) * rangeCount); // indexTablesSize
cacheU32 (eblc, rangeCount); \frac{7}{1} numberOfIndexSubTables<br>01770 cacheU32 (eblc, 0); \frac{7}{1} colorRef
               cacheU32} (eblc, 0); // colorRef
01771
               { // hori
cacheU8ASCENDER); // ascender<br>01773 cacheU8 (eblc, -DESCENDER); // descen
                   cacheU8-DESCENDER); // descender
01774 cacheU8 (eblc, font->maxWidth); // widthMax
cacheU8 (eblc, 1); // caretSlopeNumerator<br>01776 cacheU8 (eblc, 0); // caretSlopeDenominat
                   cacheU8} (eblc, 0); // caretSlopeDenominator
01777 cacheU8 (eblc, 0); // caretOffset
01778 cacheU8 (eblc, 0); // minOriginSB
cacheU8 (eblc, 0); // minAdvanceSB
cacheU8ASCENDER); // maxBeforeBL<br>01781 cacheU8 (eblc, -DESCENDER); // minAfterBI
                   cacheU8-DESCENDER); // minAfterBL
01782 cacheU8 (eblc, 0); // pad1
01783 cacheU8 (eblc, 0); // pad2
01784
                }
\begin{array}{c} 01785 \\ 01786 \end{array}{ // vert
cacheU8ASCENDER); // ascender<br>01787 cacheU8 (eblc, -DESCENDER); // descen
                   cacheU8-DESCENDER); // descender
cacheU8 (eblc, font->maxWidth); // widthMax<br>01789 cacheU8 (eblc, 1); // caretSlopeNumerator
                   cacheU8 (eblc, 1); // caretSlopeNumerator
01790 cacheU8 (eblc, 0); // caretSlopeDenominator
01791 cacheU8 (eblc, 0); // caretOffset
01792 cacheU8 (eblc, 0); // minOriginSB
01793 cacheU8 (eblc, 0); // minAdvanceSB
01794 cacheU8 (eblc, ASCENDER); // maxBeforeBL
cacheU8-DESCENDER); // minAfterBL
01796 cacheU8 (eblc, 0); // pad1
01797 cacheU8 (eblc, 0); // pad2
01798
                }
               cacheU16} (eblc, 0); // startGlyphIndex
cacheU16 (eblc, font->glyphCount - 1); // endGlyphIndex
01801 cacheU8 (eblc, 16); // ppemX
01802 cacheU8 (eblc, 16); // ppemY
01803 cacheU8 (eblc, 1); // bitDepth
cacheU8 (eblc, 1); // flags = Horizontal
01805
01806 { // IndexSubTableArray
01807 uint_fast32_t offset = rangeCount * 8;
01808
               for (const uint_least16_t *p = ranges; p < rangesEnd; p++)
01809
               {
01810 cacheU16 (eblc, *p); // firstGlyphIndex
01811 cacheU16 (eblc, p[1] - 1); // lastGlyphIndex
01812 cacheU32 (eblc, offset); // additionalOffsetToIndexSubtable
01813 offset += 20;01814
               }
\begin{array}{c} 01815 \\ 01816 \end{array}\left\{\frac{\ }{\ }/\right IndexSubTables
01817 const uint_least32_t *offset = getBufferHead (offsets);
01818
               for (const uint_least16_t *p = ranges; p < rangesEnd; p++)
01819
               {
Glyph *glyph = &glyphs[*p];<br>01821 cacheU16 (eblc, 2); // indexFormat
01821cacheU16 (eblc, 2); // indexFormat<br>01822 cacheU16 (eblc, 5); // imageFormat
                   cacheU16} (eblc, 5); // imageFormat
01823 cacheU32 (eblc, *offset++); // imageDataOffset
01824 cacheU32 (eblc, glyph->byteCount); // imageSize
\begin{array}{c} 01825 \\ 01826 \end{array}{ // bigMetrics
01826 \text{cacheUS}GLYPH_HEIGHT); // height<br>01827 const uint fast8 t width = PW (glyph->byt
                       PW>byteCount);
01828 cacheU8 (eblc, width); // width
cacheU8pos); // horiBearingX<br>01830 cacheU8 (eblc, ASCENDER); // horiBearing
                       cacheU8ASCENDER); // horiBearingY
01831 cacheU8 (eblc, glyph->combining ? 0 : width); // horiAdvance
01832 cacheU8 (eblc, 0); // vertBearingX
01833 cacheU8 (eblc, 0); // vertBearingY
01834 cacheU8 (eblc, GLYPH_HEIGHT); // vertAdvance
01835
                   }
01836
               }
\begin{array}{c} 01837 \\ 01838 \end{array}freeBuffer (rangeHeads);
01839 freeBuffer (offsets);
01840 }
```
### 5.3.5.18 fillBlankOutline()

void fillBlankOutline (

[Font](#page-11-0) *∗* font )

Create a dummy blank outline in a font table.

Parameters

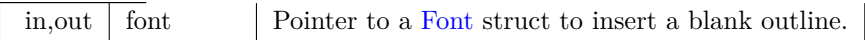

Definition at line [1697](#page-103-1) of file [hex2otf.c](#page-81-0). 01698 {

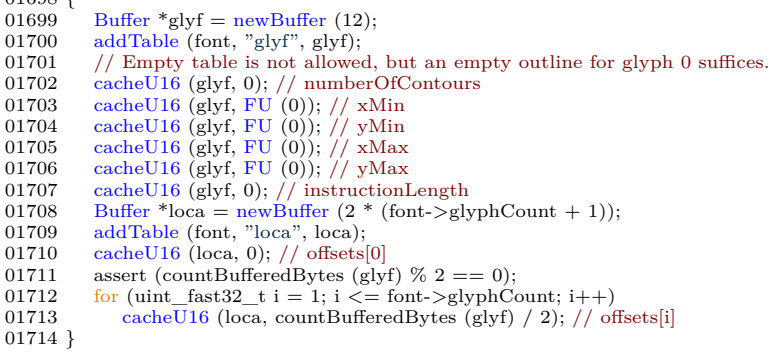

Here is the call graph for this function: Here is the caller graph for this function:

# 5.3.5.19 fillCFF()

void fillCFF (

<span id="page-51-0"></span>[Font](#page-11-0) *∗* font, int version, const [NameStrings](#page-37-2) names )

Add a CFF table to a font.

Parameters

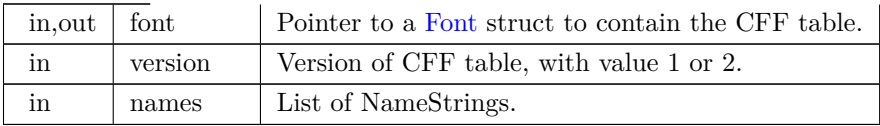

Use fixed width integer for variables to simplify offset calculation.

Definition at line [1329](#page-98-0) of file [hex2otf.c](#page-81-0).  $01330\, \left\{\rule{0pt}{13pt} \,01331\right.$ 01331 // HACK: For convenience, CFF data structures are hard coded.<br>01332 assert ( $0 <$  version && version  $\lt = 2$ ); 01332 assert  $(0 <$  version && version  $\leq$  2);<br>01333 Buffer \*cff = newBuffer (65536); 01333 [Buffer](#page-10-0)  $*$ cff = [newBuffer](#page-68-0) (65536);<br>01334 addTable (font, version == 1 ? [addTable](#page-39-0) (font, version  $== 1$  ? "CFF " : "CFF2", cff); 01335

```
01336 /// Use fixed width integer for variables to simplify offset calculation.<br>01337 // \#define cacheCFF32(buf, x) (cacheU8 ((buf), 29), cacheU32 ((buf), (1)
             \ddot{\#}define cacheCFF32(buf, x) (cacheU8 ((buf), 29), cacheU32 ((buf), (x)))
01338
01339 // In Unifont, 16px glyphs are more common. This is used by CFF1 only.<br>01340 const pixels_t defaultWidth = 16, nominalWidth = 8;
pixels_t defaultWidth = 16, nominalWidth = 8;<br>01341 if (version == 1)
             if (version == 1)
\begin{array}{cc} 01342 & \{ \\ 01343 & \end{array}BufferprepareStringIndex (names);<br>01344 size t stringsSize = countBufferedBytes (strin
01344 size_t stringsSize = countBufferedBytes (strings);<br>01345 const char *cffName = names[6];
01345 const char *cffName = names[6];<br>01346 assert (cffName);
                assert (cffName);
01347 size_t nameLength = strlen (cffName);<br>01348 size t namesSize = nameLength + 5;
01348 size_t namesSize = nameLength + 5;<br>01349 // These sizes must be updated toget
                1/ These sizes must be updated together with the data below.
01350 size_t offsets[] = {4, namesSize, 45, stringsSize, 2, 5, 8, 32, 4, 0};<br>01351 prepareOffsets (offsets):
                prepareOffsets (offsets);
01352
                 \{ // Header
cacheU8 (cff, 1); // major<br>01354 cacheU8 (cff, 0); // minor
01354 cacheU8 (cff, 0); // minor
01355 cacheU8 (cff, 4); // hdrSize
cacheU8 (cf, 1); \frac{1}{\sqrt{6}} offSize
01357
}
01358 assert (countBufferedBytes (cff) == offsets[0]);
{ // Name INDEX (should not be used by OpenType readers)
01359<br>01360cacheU16cacheU8 (cff, 1); // offSize
cacheU8 (cff, 1); // offset[0]<br>01363 if (nameLength + 1 > 255) // must be too long; spec limit is 63
01364<br>01365("PostScript name is too long.");
                    \operatorname{cacheU\`8} (cff, nameLength + 1); // offset[1]
cacheBytes (cff, cffName, nameLength);
01367
                }
                \text{assert} (countBufferedBytes (cff) == offsets[1]);
01369<br>01370
                { // Top DICT INDEX
                    cacheU16} (cff, 1); // count
01371 cacheU8 (cff, 1); // offSize
01372 cacheU8 (cff, 1); // offset[0]
01373 cacheU8 (cff, 41); // offset[1]
01374 cacheCFFOperand (cff, 391); // "Adobe"
01375 cacheCFFOperand (cff, 392); // "Identity"
cacheCFFOperand (cff, 0);
cacheBytes (cff, (byte[])(12, 30), 2); // ROS
01378 cacheCFF32 (cff, font->glyphCount);
01379 cacheBytes (cff, (byte[]){12, 34}, 2); // CIDCount
01380 cacheCFF32 (cff, offsets[6])
01381 cacheBytes (cff, (byte[]){12, 36}, 2); // FDArray
01382 cacheCFF32 (cff, offsets[5])
cacheBytes (cff, (\text{byte}[] \{12, 37\}, 2); // FDSelect 01384 cacheCFF32 (cff, offsets[4]);
                    cacheCFF32 (cff, offsets[4]);
cacheU8 (cff, 15); \frac{\pi}{6} charset<br>01386 cacheCFF32 (cff. offsets[8]):
                    cacheCFF32 (cff, offsets[8]);01387 cacheU8 (cff, 17); // CharStrings
01388<br>01389}
                assert (countBufferedBytes (cff) == offsets[2]);
\begin{array}{c} 01390 \\ 01391 \end{array}{ // String INDEX
cacheBuffer (cff, strings);<br>01392 freeBuffer (strings);
                     freeBuffer (strings);
01393<br>01394
                 }
01394 assert (countBufferedBytes (cff) == offsets[3]);<br>01395 cacheU16 (cff, 0); // Global Subr INDEX
cacheU16 (cff, 0); // Global Subr INDEX<br>01396 assert (countBufferedBytes (cff) == offse
                assert (countBufferedBytes (cff) == offsets[4]);
01397
                { // Charsets
01398 cacheU8 (cff, 2); // format
01399<br>01400{ // Range2[0]
                         cacheU16} (cff, 1); // first
01401 cacheU16 (cff, font->glyphCount - 2); // nLeft
01402
                    }
01403<br>01404
}
01404 assert (countBufferedBytes (cff) == offsets[5]);
01405
                { // FDSelect
01406 \begin{array}{c} \text{cacheUS (eff, 3); // format} \\ 01407 \end{array}cacheU16 (cff, 1); \frac{1}{7} nRanges<br>01408 cacheU16 (cff, 0); \frac{1}{7} first
cacheU16 (cff, 0); \frac{7}{1} first<br>01409 cacheU8 (cff, 0); \frac{7}{1} fd
01409 cacheU8 (cff, 0); // fd
01410 cacheU16 (cff, font->glyphCount); // sentinel
01411<br>01412}
                \text{assert} (countBufferedBytes (cff) == offsets[6]);
01413
                \{\ /\ /\ \text{FDArray}01414 cacheU16 (cff, 1); // count
01415 cacheU8 (cff, 1); // offSize
01416 cacheU8 (cff, 1); // offset[0]
```
01417 [cacheU8](#page-46-0) (cff, 28); // offset[1]<br>01418 [cacheCFFOperand](#page-43-1) (cff, 393); 01419 [cacheBytes](#page-43-0) (cff, (byte[]){12, 38}, 2); // FontName 01420 // Windows requires FontMatrix in Font DICT.<br>01421 const byte unit[] =  $\{0x1e, 0x15, 0x62, 0x5c, 0x6f\}$ ; 01421 const byte unit $\begin{bmatrix} 1 \\ 0 \end{bmatrix} = \{0x1e, 0x15, 0x62, 0x5c, 0x6f\}$ ; // 1/64 (0.015625)<br>01422 cacheBytes (cff, unit, size of unit); [cacheBytes](#page-43-0) (cff, unit, sizeof unit); 01423 [cacheCFFOperand](#page-43-1) (cff, 0);<br>01424 cacheCFFOperand (cff, 0); 01424 [cacheCFFOperand](#page-43-1) (cff, 0);<br>01425 cacheBytes (cff, unit, sizeo 01425 [cacheBytes](#page-43-0) (cff, unit, sizeof unit);<br>01426 cacheCFFOperand (cff, 0); 01426 [cacheCFFOperand](#page-43-1) (cff, 0);<br>01427 cacheCFFOperand (cff, 0);  $cacheCFFOperand (cff, 0);$  $cacheCFFOperand (cff, 0);$ 01428 [cacheBytes](#page-43-0) (cff, (byte[]){12, 7}, 2); // FontMatrix 01429 [cacheCFFOperand](#page-43-1) (cff, offsets[8] - offsets[7]); // size 01430 cacheCFF32 (cff, offsets[7]);  $\frac{\partial}{\partial t}$  offset 01431 [cacheU8](#page-46-0) (cff, 18); // Private 01432 } 01433 assert (countBufferedBytes (cff) == offsets[7]);<br>01434  $\{$  // Private 01434 { // Private<br>01435 <br> cacheCFI 01435  $\text{cacheCFFOperand (eff, FU (defaultWidth));}$  $\text{cacheCFFOperand (eff, FU (defaultWidth));}$  $\text{cacheCFFOperand (eff, FU (defaultWidth));}$  $\text{cacheCFFOperand (eff, FU (defaultWidth));}$  $\text{cacheCFFOperand (eff, FU (defaultWidth));}$ <br>01436  $\text{cacheUS (eff, 20)}$ ; // defaultWidthX 01436 [cacheU8](#page-46-0) (cff, 20); // defaultWidthX 01437 [cacheCFFOperand](#page-43-1) (cff, [FU](#page-33-1) (nominalWidth)); 01438 [cacheU8](#page-46-0) (cff, 21);  $\frac{1}{2}$  nominalWidthX  $\begin{array}{c} 01439 \\ 01440 \end{array}$ assert (countBufferedBytes (cff)  $==$  offsets[8]);  $\begin{array}{cc} 01441 & \text{ } \\ 01442 & \text{ } \\ \end{array}$ 01442  $01443$  { 01444 assert (version  $== 2$ );<br>01445 // These sizes must be 01445 // These sizes must be updated together with the data below.<br>01446 size t offsets $\lceil = \{5, 21, 4, 10, 0\}$ :  $size_t$  offsets[] = {5, 21, 4, 10, 0}; 01447 [prepareOffsets](#page-72-1) (offsets);<br>01448 { // Header 01449 [cacheU8](#page-46-0) (cff, 2); // majorVersion 01450 [cacheU8](#page-46-0) (cff, 0); // minorVersion 01451 [cacheU8](#page-46-0) (cff, 5); // headerSize 01452 [cacheU16](#page-45-0) (cff, offsets[1] - offsets[0]); // topDictLength 01453<br>01454 assert (countBufferedBytes (cff) == offsets[0]); 01455  $\{$  // Top DICT<br>01456  $\qquad \qquad \text{const}$  byte u const byte unit $[] = \{0x1e, 0x15, 0x62, 0x5c, 0x6f\}$ ; // 1/64 (0.015625) 01457 [cacheBytes](#page-43-0) (cff, unit, sizeof unit);<br>01458 cacheCEEO perand (cff 0): [cacheCFFOperand](#page-43-1) (cff, 0); 01459 [cacheCFFOperand](#page-43-1) (cff, 0); 01460 [cacheBytes](#page-43-0) (cff, unit, sizeof unit); 01461 [cacheCFFOperand](#page-43-1) (cff, 0); 01462 [cacheCFFOperand](#page-43-1) (cff, 0); 01463 [cacheBytes](#page-43-0) (cff, (byte[]){12, 7}, 2); // FontMatrix 01464 [cacheCFFOperand](#page-43-1) (cff, offsets[2]); 01465 [cacheBytes](#page-43-0) (cff, (byte[]){12, 36}, 2); // FDArray<br>01466 [cacheCFFOperand](#page-43-1) (cff, offsets[3]); 01467 [cacheU8](#page-46-0) (cff, 17); // CharStrings 01468<br>01469 01469 assert (countBufferedBytes (cff) == offsets[1]);<br>01470 cacheU32 (cff, 0); // Global Subr INDEX  $\text{cacheU32 (eff, 0)}$  $\text{cacheU32 (eff, 0)}$  $\text{cacheU32 (eff, 0)}$ ; // Global Subr INDEX 01471 assert (countBufferedBytes (cff) == offsets[2]);<br>01472 { // Font DICT INDEX 01472 { // Font DICT INDEX<br>01473 cacheU32 (cff, 1); //  $\operatorname{cacheU32}$  $\operatorname{cacheU32}$  $\operatorname{cacheU32}$  (cff, 1); // count 01474 [cacheU8](#page-46-0) (cff, 1); // offSize 01475 [cacheU8](#page-46-0) (cff, 1); // offset[0] 01476 [cacheU8](#page-46-0) (cff, 4);  $\frac{1}{7}$  offset[1]<br>01477 cacheCFFOperand (cff, 0); 01477 [cacheCFFOperand](#page-43-1) (cff, 0);<br>01478 cacheCFFOperand (cff, 0);  $cacheCFFOperand (cff, 0);$  $cacheCFFOperand (cff, 0);$ 01479 [cacheU8](#page-46-0) (cff, 18); // Private  $01480$ <br> $01481$ assert (countBufferedBytes (cff) == offsets[3]); 01482<br>01483 01483 { // CharStrings INDEX 01484 [Buffer](#page-10-0) \*offsets = [newBuffer](#page-68-0) (4096);<br>01485 Buffer \*charstrings = newBuffer (4 01485 [Buffer](#page-10-0) \*charstrings = [newBuffer](#page-68-0) (4096);<br>01486 Buffer \*outline = newBuffer (1024); [Buffer](#page-10-0) \*outline = [newBuffer](#page-68-0) (1024); 01487 const [Glyph](#page-12-0) \*glyph = getBufferHead (font->glyphs);<br>01488 const Glyph \*const endGlyph = glyph + font->glyphCount; 01489 for  $($ ; glyph  $<$  endGlyph; glyph++)  $01490 \qquad \quad \{ \\ 01491$  $1/$  CFF offsets start at 1 01492 storeU32 (offsets, countBufferedBytes (charstrings) + 1);  $01493$ <br> $01494$ 01494 [pixels\\_t](#page-37-0) rx = -glyph->[pos](#page-14-0);<br>01495 pixels\_t ry = [DESCENDER;](#page-33-0)  $01496$  resetBuffer (outline);

01497 [buildOutline](#page-39-1) (outline, glyph-[>bitmap,](#page-13-2) glyph->[byteCount](#page-13-1), [FILL\\_LEFT](#page-38-3));

```
01498 enum CFFOp {rmo=21, hmoveto=22, vmoveto=4, hlineto=6, 01499 vlineto=7, endchar=14}:
01499 vlineto=7, endchar=14};<br>01500 enum CFFOp pendingOp =
                 enum CFFOp pendingOp = 0;01501 const int STACK_LIMIT = version == 1 ? 48 : 513;<br>01502 int stackSize = 0;
01502 int stackSize = 0;<br>01503 bool isDrawing =
01503 bool isDrawing = false;
pixels_tcombiningPW>byteCount);<br>01505 if (version == 1 && width != defaultWidth)
                 if (version == 1 && width != defaultWidth)
01506<br>01507
                {
cacheCFFOperandFU (width - nominalWidth));<br>01508 stackSize++;
                    stackSize++;01509
                 }
01510
                 pixels_t \ast_p = getBufferHead (outline),
01511
                     *const end = getBufferTail (outline); p < end;)
\begin{array}{c} 01512 \\ 01513 \end{array}{
                    int s = 0:
ContourOp op = {}^{*}P++;<br>01515 if (op = OP POINT)
01515 if (op == OP\_POINT)01516
                    {
pixels_t x = *p++, y = *p++;<br>01518 if (x != rx)
                       if (x := rx)01519
                       {
cacheCFFOperandFU (x - rx));<br>01521 rx = x;
                          rx = x:
01522 stackSize++;<br>01523 s = 1;
                          s \mid = 1;
01524
                       }
01525 if (y := ry)01526
                       {
cacheCFFOperandFU (y - ry));
01528 ry = y;<br>01529 stackSize++;01530 s |= 2;01531
                       }
01532 assert (!(isDrawing \&& s == 3);
01533
01533 }<br>01534 if (s)
01535
                    {
01536 if (!isDrawing)
01537
                       {
01538 const enum CFFOp moves[ = {0, hmoveto, vmoveto, 01539
                             rmoveto}:
cacheU8 (charstrings, moves[s]);
01541 stackSize = 0;01542
                       }
01543 else if (!pendingOp)
01544 pendingOp = (enum CFFOp[]){0, hlineto, vlineto}{s[s]};\begin{array}{c} 01545 \\ 01546 \end{array}}
                    else if (!isDrawing)
\begin{array}{c} 01547 \\ 01548 \end{array}{
                       1/ only when the first point happens to be (0, 0)cacheCFFOperandFU (0));<br>01550 cacheU8 (charstrings, hmoveto);
cacheU8 (charstrings, hmoveto);<br>01551 stackSize = 0;
                       stackSize = 0;\begin{array}{c} 01552 \\ 01553 \end{array}}
01553 if (op == OP_CLOSE || stackSize >= STACK_LIMIT)
\begin{array}{c} 01554 \\ 01555 \end{array}{
01555 assert (stackSize \langle = STACK_LIMIT);<br>01556 cacheU8 (charstrings, pendingOp);
cacheU8 (charstrings, pendingOp);<br>01557 pendingOp = 0;
01557 pending\widehat{Op} = 0;<br>01558 stackSize = 0;
                       stackSize = 0;01559
                    }
01560 isDrawing = op := OP\_CLOSE;
01561<br>01562}
                if (version == 1)01563 cacheU8 (charstrings, endchar);
01564
             }
01565 size_t lastOffset = countBufferedBytes (charstrings) + 1;<br>01566 \#if SIZE MAX > U32MAX
01566 \qquad #if SIZE_MAX > U32MAX<br>01567 if (lastOffset > U32MAX)
01567 if U32MAX)}01568 f<br>01569 #endif
                    fail ("CFF data exceeded size limit.");
\begin{array}{c} 01569 \\ 01570 \end{array}storeU32 (offsets, lastOffset);
01571 int offsetSize = 1 + (lastOffset > 0xff)<br>01572 + (lastOffset > 0xfff)
                            + (lastOffset > 0xffff)
01573 + (lastOffset > 0xffffff);<br>01574 // count (must match 'numGlyphs' in
01574 // count (must match 'numGlyphs' in 'maxp' table)<br>01575 cacheU (cff. font->glyphCount. version * 2):
             \operatorname{cacheU} (cff, font->glyphCount, version * 2);
cacheU8 (cff, offsetSize); // offSize<br>01577 const uint_least32_t *p = getBufferHead (offsets);
01578 const uint_least32_t *const end = getBufferTail (offsets);
```

```
01579 for (; p < end; p++)<br>01580 cacheU (cff, *p, offsetSize); // offsets
01581 cacheBuffer (cff, charstrings); // data
freeBuffer (offsets);<br>01583 freeBuffer (charstrii
freeBuffer (charstrings);<br>01584 freeBuffer (outline);
                  freeBuffer (outline);
\begin{array}{c} 01585 \\ 01586 \end{array}#undef cacheCFF32
01587 }
```
5.3.5.20 fillCmapTable()

void fillCmapTable (

<span id="page-55-0"></span>[Font](#page-11-0) *∗* font )

Fill a "cmap" font table.

The "cmap" table contains character to glyph index mapping information.

Parameters

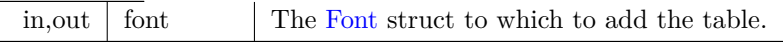

Definition at line [2109](#page-108-0) of file [hex2otf.c](#page-81-0).

```
02110 {<br>02111Glyph *const glyphs = getBufferHead (font->glyphs);<br>02112 Buffer *rangeHeads = newBuffer (16);
           BuffernewBuffer (16);02113 uint_fast32_t rangeCount = 0;<br>02114 uint_fast32_t bmpRangeCount
.codePoint = glyphs[1].codePoint; // to start a range at glyph 1 02116 for (uint_fast16_t i = 1; i < font->glyphCount;
02117 \{02118 if (glyphs[i].codePoint != glyphs[i - 1].codePoint + 1)
02119 {<br>02120
                 storeU16 (rangeHeads, i);
02121 rangeCount++;
02122 bmpRangeCount +=codePoint < 0xffff;
02123 \qquad \qquad \}02124
           BuffernewBuffer} (256);addTable (font, "cmap", cmap);<br>02127 // Format 4 table is always gene
           // Format 4 table is always generated for compatibility.
.codePoint > 0xffff;
02129 cacheU16 (cmap, 0); // version
02130 cacheU16 (cmap, 1 + hasFormat12); // numTables
02131 { // encodingRecords[0]
02132 cacheU16} (\text{cmap}, 3); // platformID02133 cacheU16 (cmap, 1); // encodingID
cacheU32 (cmap, 12 + 8 * hasFormat12); // subtableOffset
02135<br>02136\frac{1}{2} (hasFormat12) // encodingRecords[1]
02137 {<br>02138
              cacheU16 (cmap, 3); // platformID
02139 cacheU16 (cmap, 10); // encodingID
02140 cacheU32 (cmap, 36 + 8 * bmpRangeCount); // subtableOffset
{\tt 02141}02142 const uint_least16_t *ranges = getBufferHead (rangeHeads);<br>02143 const uint_least16_t *const rangesEnd = getBufferTail (rang
02143 const uint_least16_t *const rangesEnd = getBufferTail (rangeHeads);<br>02144 storeU16 (rangeHeads, font->glyphCount);
02144 storeU16 (rangeHeads, font->glyphCount);<br>02145 { // format 4 table
02145 { // format 4 table<br>02146 cacheU16 (cmap)
cacheU16 (cmap, 4); // format<br>02147 cacheU16 (cmap, 16 + 8 * bm
cacheU16 (cmap, 16 + 8 *U16MAX)
02150 fail ("Too many ranges in 'cmap' table.");
```

```
cacheU16 (cmap, bmpRangeCount * 2); // segCountX2<br>02152 uint fast16 t searchRange = 1, entrySelector = -1;
02152 uint_fast16_t searchRange = 1, entrySelector = -1;<br>02153 while (searchRange <= bmpRangeCount)
               while (searchRange <= bmpRangeCount)
\begin{array}{cc} 02154 & \quad \{ \\ 02155 & \quad \end{array}02155 searchRange \kappa = 1;<br>02156 entrySelector++;
                   entrySelector++;
02157<br/>02158cacheU16 (cmap, searchRange); // searchRange<br>02159 cacheU16 (cmap, entrySelector); // entrySelector
02159 cacheU16 (cmap, entrySelector); // entrySelector
02160 cacheU16 (cmap, bmpRangeCount * 2 - searchRange); // rangeShift
02161 { // endCode[]
02162 const uint least 16 t *p = ranges;<br>02163 for (p+1); p < ranges End & & glyp
02163 for codePoint < 0xffff; p++)<br>02164 cacheU16 (cmap, glyphs[*p - 1].codePoint);
                       cacheU16}} (cmap, glyphs[*p - 1].codePoint);
codePoint;<br>02166 if (cp > 0xfffe)if \overline{\text{cp}} > 0 \text{xf} \overline{\text{ffe}}02167 cp = 0xfffe;<br>02168 cacheU16 (cma
cacheU16 (cmap, cp);<br>02169 cacheU16 (cmap, 0xff
                   cacheU16 (cmap, 0xffff);
\begin{array}{c} 02170 \\ 02171 \end{array}cacheU16 (cmap, 0); // reservedPad<br>02172 { // startCode[]
               \frac{1}{2} // startCode
02173 for (uint_{ast32_t i = 0; i < bmpRangeCount - 1; i++)cacheU16 (cmap, glyphs[ranges[i]].codePoint);
02175 cacheU16 (cmap, 0xffff);
02176<br>02177
               \{ // idDelta[]
02178 const uint_least16_t *p = ranges;<br>02179 for (: p < rangesEnd && glyphs[*r]
02179 for (; p <.codePoint < 0xffff; p++cacheU16 (cmap, *p - glyphs[*p].codePoint);
02181 \text{uint\_fast16\_t} delta = 1;
02182 if (p <.codePoint;
cacheU16 (cmap, delta);
02185 }
02186 \left\{\frac{\ }{\ }/\right\} idRangeOffsets[]
02187 for (\text{uint}\_\text{least16}\_\text{t} = 0; i < \text{bmRangeCount}; i++)<br>02188 cachell16 (cmap 0)
                       cacheU16 (cmap, 0);
02189 }
02190 }
02191 if (hasFormat12) // format 12 table
02192 {
02193 cacheU16 (cmap, 12); // format
cacheU16 (cmap, 0); \frac{1}{2} reserved
cacheU32 (cmap, 16 + 12 * rangeCount); // length
02196 cacheU32 (cmap, 0); // language
02197 cacheU32 (cmap, rangeCount); // numGroups
02198<br>02199
                1/ groups[]
02200 for (const uint_least16_t *p = ranges; p < rangesEnd; p++) 02201 {
02201 {
cacheU32 (cmap, glyphs[*p].codePoint); // startCharCode<br>02203 cacheU32 (cmap, glyphs[p[1] - 1].codePoint); // endCharC
02203 cacheU32 (cmap, glyphs[p[1] - 1].codePoint); // endCharCode
02204 cacheU32 (cmap, *p); // startGlyphID
02205 }
02206<br>02207freeBuffer (rangeHeads);
02208 }
```
#### <span id="page-56-0"></span>5.3.5.21 fillGposTable()

void fillGposTable ( [Font](#page-11-0) *∗* font )

Fill a "GPOS" font table.

The "GPOS" table contains information for glyph positioning.

Parameters

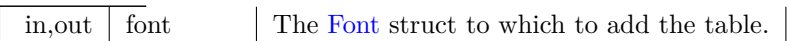

```
Definition at line 2241 of file hex2otf.c.
02242 {
 BuffernewBufferaddTable (font, "GPOS", gpos);
02245 cacheU16 (gpos, 1); // majorVersion
 02246 cacheU16 (gpos, 0); // minorVersion
02247 cacheU16 (gpos, 10); // scriptListOffset
02248 cacheU16 (gpos, 12); // featureListOffset
02249 cacheU16 (gpos, 14); // lookupListOffset
02250 \{ // ScriptList table<br>02251 cacheU16 (gpos, 0
                                 cacheU16} (gpos, 0); // scriptCount
\begin{array}{c} 02252 \\ 02253 \end{array}02253 \left\{\frac{1}{2} \times \frac{1}{2} \times \frac{1cacheU16} (gpos, 0); // featureCount
\begin{array}{c} 02255 \\ 02256 \end{array}02256 \left\{\frac{1}{\sqrt{255}}\right\} (pos, 0);
                          \cosh\left(\frac{\cosh(16)}{\cosh(16)}\right) (gpos, 0); // lookupCount
02258 }
02259 }
```
Here is the call graph for this function: Here is the caller graph for this function:

#### 5.3.5.22 fillGsubTable()

void fillGsubTable (

<span id="page-57-0"></span>[Font](#page-11-0) *∗* font )

Fill a "GSUB" font table.

The "GSUB" table contains information for glyph substitution.

Parameters

in, out  $\int$  font  $\int$  The [Font](#page-11-0) struct to which to add the table.

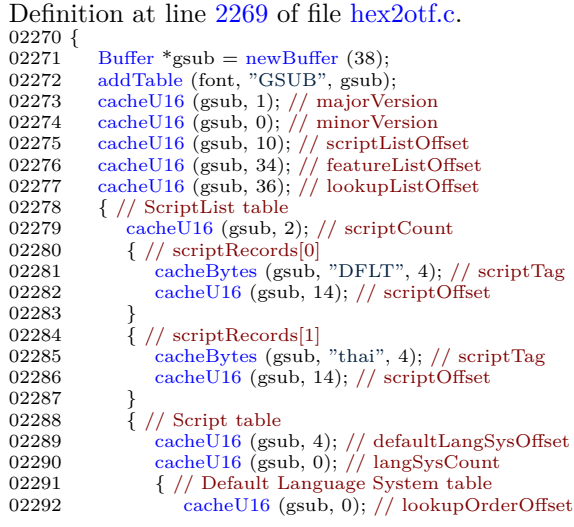

```
02293 cacheU16 (gsub, 0); // requiredFeatureIndex
02294 cacheU16 (gsub, 0); // featureIndexCount
02295 \}02296 \qquad \}\begin{array}{c} 02297 \\ 02298 \end{array}02298 \left\{\frac{\frac{1}{\sqrt{8}}}{\frac{1}{\sqrt{6}}}\right\} (gsub, 0);
                         cacheU16} (gsub, 0); // featureCount
\begin{array}{c} 02300 \\ 02301 \end{array}02301 \left\{\frac{\frac{1}{\sqrt{2500}} \left(\frac{1}{\sqrt{2500}}\right)}{\frac{1}{\sqrt{2500}} \left(\frac{1}{\sqrt{2500}}\right)}\right\}\cosh\left(\frac{\cosh(16)}{\cosh(16)}\right) (gsub, 0); // lookupCount
0230302304 }
```
### 5.3.5.23 fillHeadTable()

void fillHeadTable (

<span id="page-58-0"></span>[Font](#page-11-0) *∗* font, enum [LocaFormat](#page-38-5) locaFormat, [pixels\\_t](#page-37-0) xMin )

Fill a "head" font table.

The "head" table contains font header information common to the whole font.

Parameters

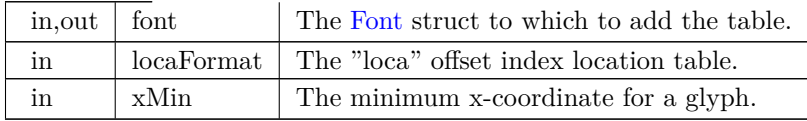

#### Definition at line [1853](#page-104-0) of file [hex2otf.c](#page-81-0).

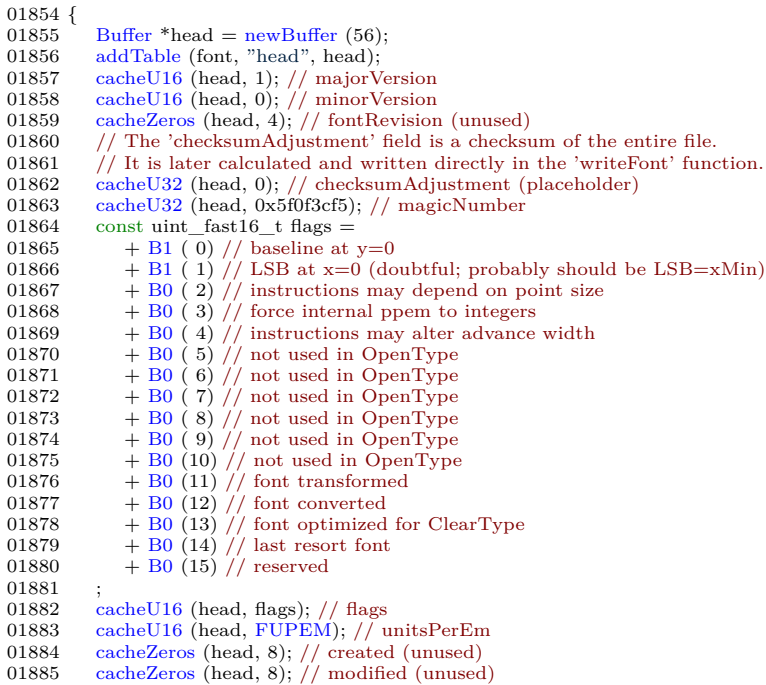

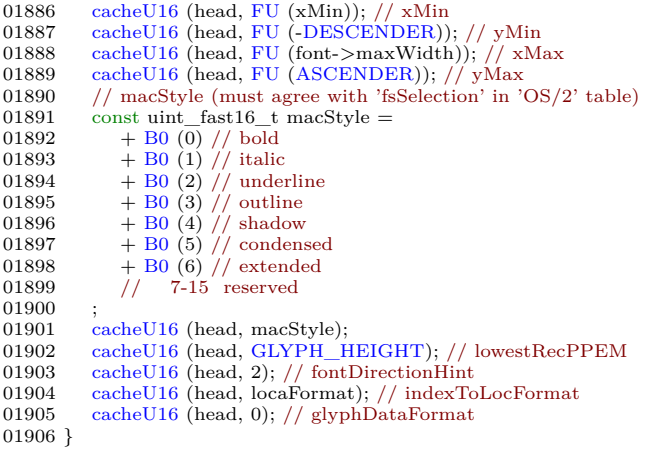

#### 5.3.5.24 fillHheaTable()

void fillHheaTable (

<span id="page-59-0"></span>[Font](#page-11-0) *∗* font, [pixels\\_t](#page-37-0) xMin )

Fill a "hhea" font table.

The "hhea" table contains horizontal header information, for example left and right side bearings.

Parameters

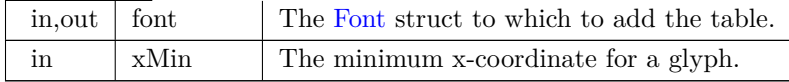

Definition at line [1918](#page-105-0) of file [hex2otf.c](#page-81-0).<br>01919 {

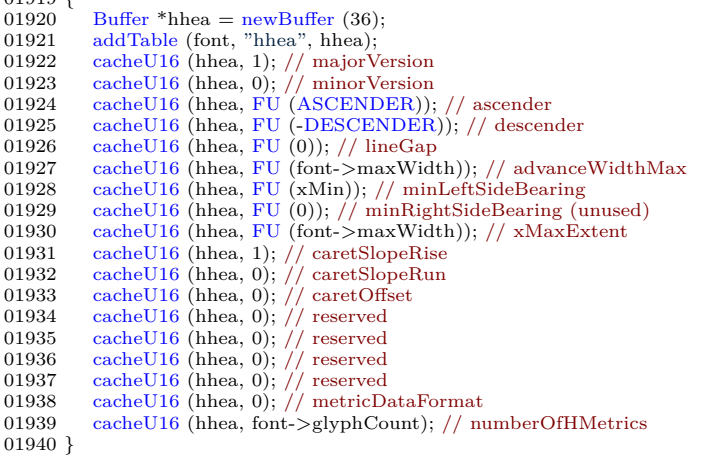

<span id="page-59-1"></span>Here is the call graph for this function: Here is the caller graph for this function:

5.3.5.25 fillHmtxTable()

```
void fillHmtxTable (
```
[Font](#page-11-0) *∗* font )

Fill an "hmtx" font table.

The "hmtx" table contains horizontal metrics information.

Parameters

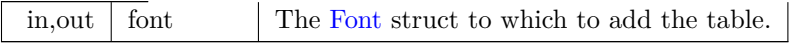

Definition at line [2087](#page-107-0) of file [hex2otf.c](#page-81-0).

```
02088 {<br>02089
BuffernewBufferaddTable (font, "hmtx", hmtx);
02091 const Glyph *const glyphs = getBufferHead (font->glyphs);
02092 const Glyph *const glyphsEnd = getBufferTail (font->glyphs);
02093 for Glyph *glyph = glyphs; glyph < glyphsEnd; glyph++)}\begin{array}{cc} 02094 & \quad \{ \\ 02095 & \quad \end{array}PWcacheU16FU (aw)); // advanceWidth<br>02097 cacheU16 (hmtx, FU (glyph->lsb)); // lsb
02098 }
02099 }
```
<span id="page-60-0"></span>Here is the call graph for this function: Here is the caller graph for this function:

### 5.3.5.26 fillMaxpTable()

```
void fillMaxpTable (
               Font ∗ font,
               bool isCFF,
               uint_fast16_t maxPoints,
               uint fast16 t maxContours )
```
Fill a "maxp" font table.

The "maxp" table contains maximum profile information, such as the memory required to contain the font.

Parameters

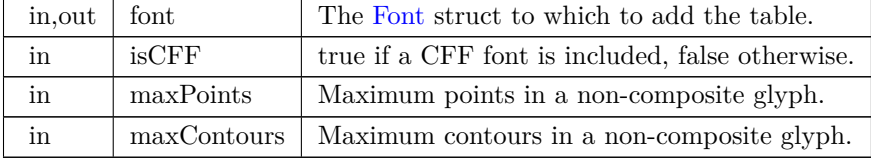

Definition at line [1954](#page-106-0) of file [hex2otf.c](#page-81-0).

01956 {

01957 [Buffer](#page-10-0) \*maxp = [newBuffer](#page-68-0) (32);<br>01958 addTable (font, "maxp", maxp);

01958 [addTable](#page-39-0) (font, "maxp", maxp); 01959 [cacheU32](#page-45-1) (maxp, isCFF ? 0x00005000 : 0x00010000); // version

01960 [cacheU16](#page-45-0) (maxp, font->glyphCount); // numGlyphs

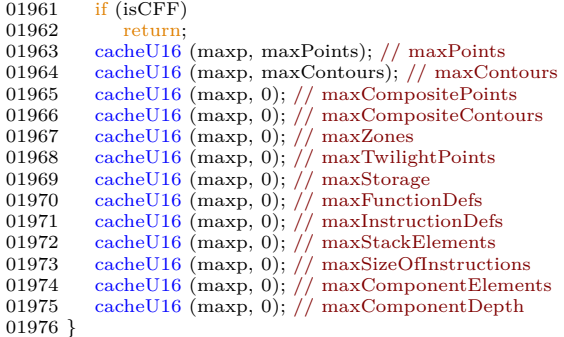

```
5.3.5.27 fillNameTable()
```

```
void fillNameTable (
```
<span id="page-61-0"></span>[Font](#page-11-0) *∗* font, [NameStrings](#page-37-2) nameStrings )

Fill a "name" font table.

The "name" table contains name information, for example for Name IDs.

Parameters

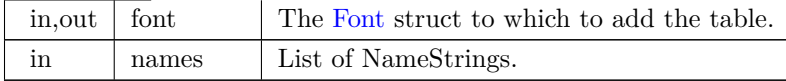

Definition at line [2366](#page-111-0) of file [hex2otf.c](#page-81-0). 02367 { 02368 [Buffer](#page-10-0) \*name = [newBuffer](#page-68-0) (2048); 02369 [addTable](#page-39-0) (font, "name", name); 02370 size\_t nameStringCount = 0;<br>02371 for (size\_t i = 0; i < [MAX\\_NAME\\_IDS](#page-34-0); i++) 02372 nameStringCount  $+=$  !!nameStrings[i]; 02373 [cacheU16](#page-45-0) (name, 0); // version 02374 [cacheU16](#page-45-0) (name, nameStringCount); // count 02375 [cacheU16](#page-45-0) (name, 2 \* 3 + 12 \* nameStringCount); // storageOffset 02376 [Buffer](#page-10-0) \*stringData = [newBuffer](#page-68-0) (1024);<br>02377 // nameRecord $\Box$ 02377 // nameRecord[]<br>02378 for (size\_t i = 0;  $\frac{1}{2}$  for (size\_t i = 0; i < [MAX\\_NAME\\_IDS](#page-34-0); i++)  $\begin{array}{cc} 02379 & \quad \{ \\ 02380 & \quad \end{array}$  $if$   $(lnameStrings[i])$ 02381 continue;<br>02382 size\_t offset  $\begin{array}{lll} \texttt{02382} & \texttt{size\_t offset} = \texttt{countBufferedBytes} \text{ (stringData)},\\ \texttt{02383} & \texttt{cacheStringAsUTF16BE} \text{ (stringData, nameString)} \end{array}$ 02383 [cacheStringAsUTF16BE](#page-44-0) (stringData, nameStrings[i]);<br>02384 size\_t length = countBufferedBytes (stringData) - off 02384 size\_t length = countBufferedBytes (stringData) - offset;<br>02385 if (offset > U16MAX || length > U16MAX) 02385 if (offset  $>$  [U16MAX](#page-35-0) || length  $>$  U16MAX) 02386 fail ("Name strings are too long."); 02386  $\qquad \qquad$  [fail](#page-48-0) ("Name strings are too long.");<br>02387 // Platform ID 0 (Unicode) is not wel 02387 // Platform ID 0 (Unicode) is not well supported.<br>02388 // ID 3 (Windows) seems to be the best for comp. 02388  $\frac{7}{10}$  ID 3 (Windows) seems to be the best for compatibility.<br>02389 cacheU16 (name, 3); // platformID = Windows 02389 [cacheU16](#page-45-0) (name, 3); // platformID = Windows<br>02390 cacheU16 (name, 1); // encodingID = Unicode BMP 02391 [cacheU16](#page-45-0) (name,  $0x0409$ ); // languageID = en-US  $02392$  [cacheU16](#page-45-0) (name, i); // nameID<br>02393 cacheU16 (name, length); // len 02393 [cacheU16](#page-45-0) (name, length); // length 02394 [cacheU16](#page-45-0) (name, offset); // stringOffset  $02395$ <br> $02396$ [cacheBuffer](#page-42-0) (name, stringData); 02397 [freeBuffer](#page-65-0) (stringData);

02398 }

Here is the call graph for this function: Here is the caller graph for this function:

5.3.5.28 fillOS2Table()

void fillOS2Table (

<span id="page-62-0"></span>[Font](#page-11-0) *∗* font )

Fill an "OS/2" font table.

The "OS/2" table contains OS/2 and Windows font metrics information.

Parameters

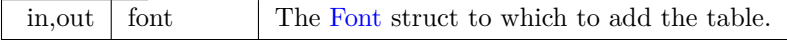

Definition at line [1986](#page-106-1) of file [hex2otf.c](#page-81-0).  $01987$  {<br>01988 01988 [Buffer](#page-10-0) \* $\text{os2} = \text{newBuffer} (100);$  $\text{os2} = \text{newBuffer} (100);$  $\text{os2} = \text{newBuffer} (100);$ <br>01989 addTable (font, "OS/2", os2); 01989 [addTable](#page-39-0) (font,  $\sqrt[7]{OS/2}$ , os2);<br>01990 cacheU16 (os2, 5); // version  $\operatorname{cacheU16}$  $\operatorname{cacheU16}$  $\operatorname{cacheU16}$  (os2, 5); // version 01991 // HACK: Average glyph width is not actually calculated. 01992 [cacheU16](#page-45-0) (os2, [FU](#page-33-1) (font->maxWidth)); // xAvgCharWidth 01993 [cacheU16](#page-45-0) (os2, 400); // usWeightClass = Normal 01994 [cacheU16](#page-45-0) (os2, 5); // usWidthClass = Medium 01995 const uint  $fast16_t$  typeFlags =<br>01996  $+ B_0$  (0) // reserved 01996  $+$  [B0](#page-32-2) (0) // reserved<br>01997 // usage permissions. 01997  $\frac{1}{2}$  // usage permissions, one of:<br>01998  $\frac{1}{2}$  // Default: Installable em // Default: Installable embedding 01999 + [B0](#page-32-2) (1) // Restricted License embedding<br>02000 + B0 (2) // Preview & Print embedding 02001 + [B0](#page-32-2)  $\left(3\right)$  // Editable embedding  $02002$  // 4-7 reserved<br>  $02003$  + [B0](#page-32-2) (8) // bitmap embedding only<br>  $02004$  + B0 (9) // bitmap embedding only<br>  $02005$  // 10-15 reserved 02006 02007 [cacheU16](#page-45-0) (os2, typeFlags); // fsType 02008 [cacheU16](#page-45-0) (os2, [FU](#page-33-1) (5)); // ySubscriptXSize 02009 [cacheU16](#page-45-0) (os2, [FU](#page-33-1)  $(7)$ ); // ySubscriptYSize<br>02010 cacheU16 (os2, FU (0)); // ySubscriptXOffset 02010 [cacheU16](#page-45-0) (os2, [FU](#page-33-1) (0));  $\frac{1}{1}$ 02011 [cacheU16](#page-45-0) (os2, [FU](#page-33-1) (1)); // ySubscriptYOffset<br>02012 cacheU16 (os2, FU (5)); // ySuperscriptXSize 02012 [cacheU16](#page-45-0) (os2, [FU](#page-33-1) (5)); // ySuperscriptXSize 02013 [cacheU16](#page-45-0) (os2, [FU](#page-33-1) (7)); // ySuperscriptYSize 02014 [cacheU16](#page-45-0) (os2, [FU](#page-33-1) (0)); // ySuperscriptXOffset 02015 [cacheU16](#page-45-0) (os2, [FU](#page-33-1) (4)); // ySuperscriptYOffset 02016 [cacheU16](#page-45-0) (os2, [FU](#page-33-1) (1)); // yStrikeoutSize 02017 [cacheU16](#page-45-0)  $($ os2, [FU](#page-33-1) $(5)$ );  $//$  yStrikeoutPosition 02018 [cacheU16](#page-45-0) (os2, 0x080a); // sFamilyClass = Sans Serif, Matrix 02019 const byte panose $[] =$  $const$  byte panose $[] =$ 02020 { 02021 2, // Family Kind = Latin Text<br>02022 11, // Serif Style = Normal Sans 02022 11,  $//$  Serif Style = Normal Sans<br>02023 4,  $//$  Weight = Thin 02023 4,  $\frac{1}{\frac{1}{2}}$  Weight = Thin<br>02024  $\frac{1}{\frac{1}{2}}$  Windows would render all glyphs to the same width, 02025 // if 'Proportion' is set to 'Monospaced' (as Unifont should be). 02026  $\frac{1}{2}$  'Condensed' is the best alternative according to metrics.<br>02027 6. // Proportion = Condensed 02027 6, // Proportion = Condensed<br>02028 2, // Contrast = None 2,  $//$  Contrast = None 02029 2,  $\frac{7}{1}$  Stroke = No Variation<br>02030 2,  $\frac{7}{1}$  Arm Style = Straight  $2, //$  Arm Style = Straight Arms 02031 8,  $\frac{7}{1}$  Letterform = Normal/Square<br>02032 2,  $\frac{7}{1}$  Midline = Standard/Trimmed 02032 2,  $\frac{2}{7}$  Midline = Standard/Trimmed<br>02033 4,  $\frac{1}{7}$  X-height = Constant/Large 4,  $//$  X-height = Constant/Large  $02034$  };<br>02035 ca  $\alpha$ [cacheBytes](#page-43-0) (os2, panose, sizeof panose); // panose

02036 // HACK: All defined Unicode ranges are marked functional for convenience.<br>02037 cacheU32 (os2. 0xfffffff): // ulUnicodeRange1 02037 [cacheU32](#page-45-1) (os2, 0xffffffff); // ulUnicodeRange1<br>02038 cacheU32 (os2, 0xffffffff); // ulUnicodeRange2 [cacheU32](#page-45-1) (os2, 0xffffffff); // ulUnicodeRange2 02039 [cacheU32](#page-45-1) (os2, 0xffffffff); // ulUnicodeRange3 02040 [cacheU32](#page-45-1) (os2, 0x0effffff); // ulUnicodeRange4 02041 [cacheBytes](#page-43-0) (os2, "GNU  $\overset{\cdot}{\cdot}$ , 4); // achVendID<br>02042 // fsSelection (must agree with 'macStyle' in 02042 // fsSelection (must agree with 'macStyle' in 'head' table)<br>02043 const uint fast16 t selection = 02043 const uint\_fast16\_t selection =<br>02044 + B0 (0) // italic  $02044$   $+ 80 (0) //$  italic<br> $02045$   $+ 80 (1) //$  underscored 02046  $+$  [B0](#page-32-2) (2) // negative 02047 + [B0](#page-32-2) (3) // outlined<br>02048 + B0 (4) // strikeout  $02048$   $+$  [B0](#page-32-2) (4) //<br>02049  $+$  B0 (5) //  $+$  [B0](#page-32-2) (5) // bold 02050 + [B1](#page-32-1) (6) // regular<br>02051 + B1 (7) // use sTy use sTypo\* metrics in this table 02052  $+ B1 (8) //$  $+ B1 (8) //$  $+ B1 (8) //$  font name conforms to WWS model<br>02053  $+ B0 (9) //$  $+ B0 (9) //$  $+ B0 (9) //$  oblique 02054 // 10-15 reserved  $\begin{array}{c} 02055 \\ 02056 \end{array}$ 02056 [cacheU16](#page-45-0) (os2, selection);<br>02057 const Glyph \*glyphs = ge const [Glyph](#page-12-0) \*glyphs = getBufferHead (font->glyphs); 02058 uint\_fast32\_t first = glyphs[1].[codePoint](#page-13-0);<br>02059 uint fast32 t last = glyphs[font->glyphC 02059  $\text{uint}\_\text{fast32\_t last} = \text{glyphs}[\text{font} > \text{glyphCount - 1}].\text{codePoint};$ <br>02060  $\text{cacheU16}$  (os2, first < U16MAX ? first : U16MAX); // usFirst 02060 [cacheU16](#page-45-0) (os2, first < [U16MAX](#page-35-0) ? first : [U16MAX](#page-35-0)); // usFirstCharIndex 02061 [cacheU16](#page-45-0) (os2, last < [U16MAX](#page-35-0) ? last : [U16MAX\)](#page-35-0); // usLastCharIndex 02062 [cacheU16](#page-45-0) (os2, [FU](#page-33-1) [\(ASCENDER\)](#page-32-0)); // sTypoAscender<br>02063 cacheU16 (os2, FU ([-DESCENDER\)](#page-33-0)); // sTypoDescender<br>02064 cacheU16 (os2, FU (0)); // sTypoLineGap<br>02065 cacheU16 (os2, FU (ASCENDER)); // usWinAscent 02066 [cacheU16](#page-45-0) (os2, [FU](#page-33-1) [\(DESCENDER](#page-33-0))); // usWinDescent 02067 // HACK: All reasonable code pages are marked functional for convenience.<br>02068  $\epsilon$  cacheU32 (os2. 0x603f01ff): // ulCodePageBange1 02068 [cacheU32](#page-45-1) (os2, 0x603f01ff); // ulCodePageRange1 02069 [cacheU32](#page-45-1) (os2, 0xffff0000); // ulCodePageRange2 02070 [cacheU16](#page-45-0)  $(\text{os2}, \text{FU}(8));$  $(\text{os2}, \text{FU}(8));$  $(\text{os2}, \text{FU}(8));$  // sxHeight 02071 [cacheU16](#page-45-0)  $\cos^2$ , [FU](#page-33-1)  $(10)$ ; // sCapHeight 02072 [cacheU16](#page-45-0)  $\cos^2$ , 0); // usDefaultChar<br>02073 cacheU16  $\cos^2$ , 0x20); // usBreakCh  $\text{cacheU16}$  $\text{cacheU16}$  $\text{cacheU16}$  (os2, 0x20); // usBreakChar 02074 [cacheU16](#page-45-0) (os2, 0); // usMaxContext 02075 [cacheU16](#page-45-0) (os2, 0); // usLowerOpticalPointSize 02076 [cacheU16](#page-45-0) (os2, 0xffff); // usUpperOpticalPointSize 02077 }

Here is the call graph for this function: Here is the caller graph for this function:

#### 5.3.5.29 fillPostTable()

void fillPostTable (

<span id="page-63-0"></span>[Font](#page-11-0) *∗* font )

Fill a "post" font table.

The "post" table contains information for PostScript printers.

Parameters

in, out  $\int$  font  $\int$  The [Font](#page-11-0) struct to which to add the table.

Definition at line [2218](#page-109-1) of file [hex2otf.c](#page-81-0). 02219 { 02220 [Buffer](#page-10-0)  $*$ post = [newBuffer](#page-68-0) (32);<br>02221 addTable (font. "post", post);

02221 [addTable](#page-39-0) (font, "post", post);<br>02222 cacheU32 (post, 0x00030000); 02222 [cacheU32](#page-45-1) (post, 0x00030000); // version = 3.0<br>02223 cacheU32 (post, 0); // italicAngle 02223 [cacheU32](#page-45-1) (post, 0); // italicAngle 02224 [cacheU16](#page-45-0) (post, 0); // underlinePosition

<sup>02225</sup> [cacheU16](#page-45-0) (post, 1); // underlineThickness 02226 [cacheU32](#page-45-1) (post, 1); // isFixedPitch

```
02227 cacheU32 (post, 0); // minMemType42
02228 cacheU32 (post, 0); // maxMemType42
02229 cacheU32 (post, 0); // minMemType1
02230 cacheU32 (post, 0); // maxMemType1
02231 }
```
#### 5.3.5.30 fillTrueType()

void fillTrueType (

<span id="page-64-0"></span>[Font](#page-11-0) *∗* font, enum [LocaFormat](#page-38-5) *∗* format, uint\_fast16\_t *∗* maxPoints, uint\_fast16\_t *∗* maxContours )

Add a TrueType table to a font.

Parameters

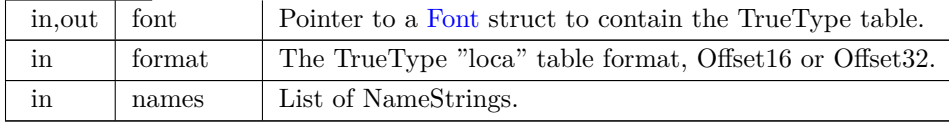

```
Definition at line 1597 of file hex2otf.c.
01599\ \{ \\ 01600BuffernewBuffer (65536);<br>01601 addTable (font, "glyf", glyf);
addTable (font, "glyf", glyf);<br>01602 Buffer *loca = newBuffer (4
BuffernewBuffer (4 \times (font->glyphCount + 1));<br>01603 addTable (font, "loca", loca);
addTableLOCA_OFFSET32;
BuffernewBuffer (256);
BuffernewBuffer (256);<br>01607 Buffer *xs = newBuffer (256);
BuffernewBuffer (256);<br>01608 Buffer *ys = newBuffer (256);
             Buffer newBuffer} (256);BuffernewBuffer (1024);<br>01610 Glyph *const glyphs = getBufferHea
Glyph *const glyphs = getBufferHead (font->glyphs);<br>01611 const Glyph *const glyphsEnd = getBufferTail (font->
             Glyph *const glyphsEnd = getBufferTail (font->glyphs);
01612 for (Glyph * glyph = glyphs; glyph < glyphsEnd; glyph++)01613 {
cacheU32 (loca, countBufferedBytes (glyf));<br>01615 pixels_t rx = -glyph->pos;
pixels_t rx = -glyph>\text{pos};<br>01616 pixels t ry = DESCENDEpixels_tDESCENDER;<br>01617 pixels_t xMin = GLYPH_M.
pixels_tGLYPH_MAX_WIDTH,ASCENDERDESCENDER;
01619 resetBuffer (endPoints);
01620 resetBuffer (flags);<br>01621 resetBuffer (xs);
01621 resetBuffer (xs);<br>01622 resetBuffer (sys);01622 resetBuffer (ys);<br>01623 resetBuffer (outl
01623 resetBuffer (outline);<br>01624 buildOutline (outline
                 buildOutlineFILL_RIGHT);
01625 uint_fast32_t pointCount = 0, contourCount = 0;<br>01626 for (const pixels t * p = getBufferHead (outline)).
01626 for \overline{\text{const}} \overline{\text{const}} \overline{\text{const}} \overline{\text{const}} \overline{\text{right}} \overline{\text{right}} \\starconst end = getBufferTail (outline); p < end;)
01628 {<br>01629
                     ContourOp op = *p++;
01630 if (op == OP\_CLOSE)01631 {<br>01632
                         contourCount++;
01633 assert (contourCount \langleU16MAX);
cacheU16 (endPoints, pointCount - 1);<br>01635 continue;
                         continue;
01636
01637 \qquad \qquad \text{assert (op == OP\_POINT)};01638 pointCount++;
```

```
01639 assert (pointCount \ltU16MAX);<br>01640 const pixels \pm x = *p++, y = *p+pixels_t x = *p++, y = *p++;<br>01641 uint_fast8_t pointFlags =
                   uint\_fast8_t pointFlags =01642 B1 (0) // point is on curve<br>01643 + BX (1, x != rx) // x coordi01643 BX (2, y != ry) // y coordinate is 1 byte instead of 2BX (2, y != ry)//y coordinate is 1 byte instead of 2<br>01645 + B0 (3) // repeat
B0 (3) // repeat<br>01646 + BX (4, x >= rx)
01646 + B X (4, x > = rx) // when x is 1 byte: x is positive; 01647 // when x is 2 bytes: x unchanged and of
01647 // when x is 2 bytes: x unchanged and omitted 01648 + BX (5, y \geq -ry) // when y is 1 byte: y is positive;
01648 + B X (5, y > = ry) // when y is 1 byte: y is positive; 01649 // when y is 2 bytes: y unchanged and o
                                        1/ when y is 2 bytes: y unchanged and omitted
01650 B1 (6) // contours may overlap<br>01651 + B0 (7) // reserved+B0 (7) // reserved
01652 ;
cacheU8 (flags, pointFlags);<br>01654 if (x != rx)if (x := rx)cacheU8FU (x > rx ? x - rx : rx - x));<br>01656 if (y != ry)
01656 if (y != ry)<br>01657 cacheU8
                       cacheU8}FU (y > ry ? y - ry : ry - y));
01658 if (x < xMin) xMin = x;<br>01659 if (y < yMin) yMin = y;
01659 if (y < yMin) yMin = y;<br>01660 if (x > xMax) xMax = x
                   if (x > xMax) xMax = x;
01661 if (y > yMax) yMax = y;<br>01662 rx = x;
01662 rx = x;<br>01663 ry = y;ry = y;01664<br>01665
               if (contourCount == 0)
01666 continue; // blank glyph is indicated by the 'loca' table<br>01667 slyph ->lsb = slyph->pos + xMin:
01667 glyph->lsb = glyph->pos + xMin;<br>01668 cacheU16 (glyf. contourCount): //
               cacheU16 (glyf, contourCount); // numberOfContours
01669 cacheU16 (glyf, FU (glyph->pos + xMin)); // xMin
01670 cacheU16 (glyf, FU (yMin)); // yMin
01671 cacheU16 (glyf, FU (glyph->pos + xMax)); // xMax
01672 cacheU16 (glyf, FU (yMax)); // yMax
cacheBuffer (glyf, endPoints); // endPtsOfContours[]
cacheU16cacheBuffer (glyf, flags); // flags[]<br>01676 cacheBuffer (glyf, xs); // xCoordinates[]
01677 cacheBuffer (glyf, ys); // yCoordinates[]
01678 if (pointCount > *maxPoints)
01679 * maxPoints = pointCount;<br>01680 if (contourCount > * maxContours)
01681 *maxContours = contourCount;
01682
cacheU32 (loca, countBufferedBytes (glyf));
01684 freeBuffer (endPoints);
01685 freeBuffer (flags);
freeBuffer (xs);<br>01687 freeBuffer (ys);
            freeBuffer (ys)
01688 freeBuffer (outline);
01689 }
```

```
Here is the call graph for this function: Here is the caller graph for this function:
```
### 5.3.5.31 freeBuffer()

void freeBuffer (

<span id="page-65-0"></span>[Buffer](#page-10-0) *∗* buf )

Free the memory previously allocated for a buffer.

This function frees the memory allocated to an array of type [Buffer](#page-10-0) *∗*.

Parameters

in buf The pointer to an array of type [Buffer](#page-10-0) *∗*.

Definition at line [337](#page-86-2) of file [hex2otf.c](#page-81-0).

```
00338\ \{ \\ 0033900339 free (buf->begin);<br>00340 buf->capacity = 0
               \text{buf-}\text{capacity} = 0;00341 }
```
Here is the caller graph for this function:

## 5.3.5.32 initBuffers()

void initBuffers (

<span id="page-66-0"></span>size\_t count )

Initialize an array of buffer pointers to all zeroes.

This function initializes the "allBuffers" array of buffer pointers to all zeroes.

Parameters

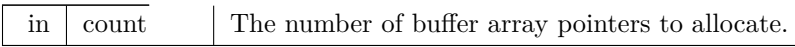

```
Definition at line 152 of file hex2otf.c.
\frac{00153}{00154}00154 assert (count >bufferCount == 0); // uninitialized
allBuffersallBuffers);<br>00157 if (!allBuffers)
allBuffers)<br>00158 fail ("Failed
failbufferCount = count;
00160nextBufferIndex = 0;
00161 }
```
Here is the call graph for this function: Here is the caller graph for this function:

5.3.5.33 main()

int main (

```
int argc,
char ∗ argv[ ] )
```
The main function.

Parameters

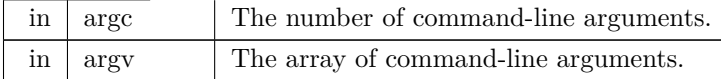

Returns

EXIT\_FAILURE upon fatal error, EXIT\_SUCCESS otherwise.

Definition at line [2603](#page-114-0) of file [hex2otf.c](#page-81-0).

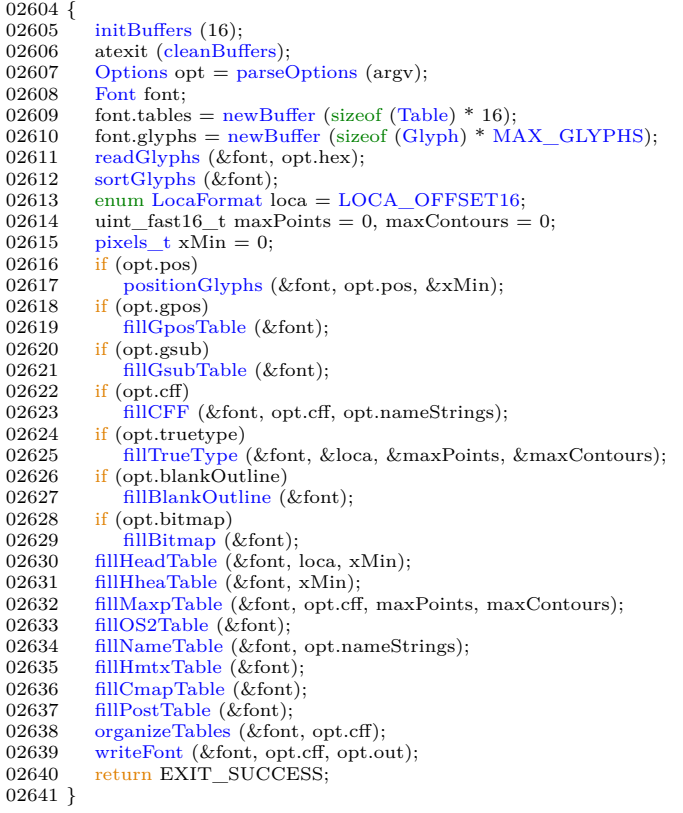

Here is the call graph for this function:

## 5.3.5.34 matchToken()

```
const char ∗ matchToken (
```
<span id="page-67-0"></span>const char *∗* operand, const char *∗* key, char delimiter )

Match a command line option with its key for enabling.

Parameters

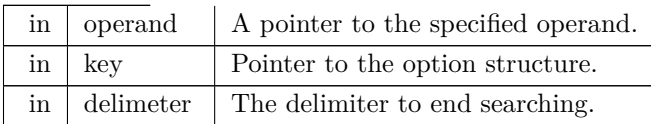

Returns

Pointer to the first character of the desired option.

```
Definition at line 2470 of file hex2otf.c.
02471 {<br>02472while (*key)
```

```
02473 if (*\text{operand++} != *\text{key++})<br>02474 return NULL:
02474 r return NULL;<br>02475 if (!*operand || *oper
             if (!*operand || *operand++ == delimiter)
02476 return operand;<br>02477 return NULL;
             return NULL;
02478 }
```
Here is the caller graph for this function:

```
5.3.5.35 newBuffer()
```
[Buffer](#page-10-0) *∗* newBuffer (

<span id="page-68-0"></span>size\_t initialCapacity )

Create a new buffer.

This function creates a new buffer array of type [Buffer,](#page-10-0) with an initial size of initialCapacity elements.

Parameters

in  $\vert$  initialCapacity  $\vert$  The initial number of elements in the buffer.

```
Definition at line 188 of file hex2otf.c.
```

```
\begin{array}{c} 00189 \\ 00190 \end{array}00190 assert (initialCapacity > 0);<br>00191 Buffer *buf = NULL;
Buffer *buf = NULL;<br>00192 size_t sentinel = next
              size_tnextBufferIndex;
00193 do
\begin{array}{cc} 00194 & \quad \{ \\ 00195 & \quad \end{array}00195 if (nextBufferIndexbufferCount)<br>00196 nextBufferIndex = 0;nextBufferIndex = 0;00197 if nextBufferIndex].capacity == 0)\begin{array}{cc} 00198 & \phantom{000} \{ 00199 \end{array}nextBufferIndex++}];00200 break;
\begin{array}{cc} 00201 & \frac{1}{2} \\ 00202 & \frac{1}{2} \text{ wh} \end{array}00202 } while (++\text{nextBufferIndex} != \text{sentinel});<br>00203 if (!buf) // no existing buffer available
              if (!buf) \big/ no existing buffer available
\begin{array}{cc} 00204 & \quad \{ \\ 00205 & \quad \end{array}Buffer)bufferCount * 2;<br>00206 void *extended = realloc (allBuffers, newSize);
(allBuffers, newSize);<br>00207 if (lextended)
                  if (!extended)
00208 \qquadfail ("Failed to create new buffers.");<br>00209 allBuffers = extended;
allBuffers = extended;<br>00210 memset (allBuffers + b
(allBuffersbufferCountBuffer) * bufferCount);<br>00211 buf = &allBuffers|bufferCount|;
00211 buf = \&allBuffers[bufferCount];<br>00212 nextBufferIndex = bufferCount
                  nextBufferIndexbufferCount + 1;bufferCount * = 2;
00214<br>00215\text{but}\text{-}\text{begin} = \text{malloc (initial Capacity)};00216 if (!buf->begin)
00217 fail ("Failed to allocate %zu bytes of memory.", initialCapacity);
00218 buf->capacity = initialCapacity;<br>00219 buf->next = buf->begin;
00219 buf->next = buf->begin;<br>00220 buf->end = buf->begin
              \text{buf}\text{-}\text{send} = \text{buf}\text{-}\text{begin} + \text{initialCapacity};00221 return buf;
00222 }
```
Here is the call graph for this function: Here is the caller graph for this function:

#### 5.3.5.36 organizeTables()

void organizeTables (

<span id="page-68-1"></span>[Font](#page-11-0) *∗* font, bool isCFF ) Sort tables according to OpenType recommendations.

The various tables in a font are sorted in an order recommended for TrueType font files.

Parameters

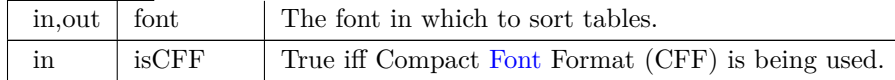

```
Definition at line 711 of file hex2otf.c.
00712\ \{ \\ 0071300713 const char *const cffOrder[] = {"head","hhea","maxp","OS/2","name",<br>
00714 "cmap","post","CFF ",NULL};<br>
const char *const truetypeOrder[] = {"head","hhea","maxp","OS/2",<br>
00716 "hmtx","LTSH","VDMX","hdmx","cmap","fp
00719 Table *unordered = getBufferHead (font->tables);
00720 const Table *const tablesEnd = getBufferTail (font->tables);
00721 for (const char *const *p = order; *p; p++)
\begin{array}{cc} 00722 & \quad \{ \\ 00723 & \quad \end{array}00723 uint_fast32_t tag = tagAsU32 (*p);<br>00724 for (Table *t = unordered: t < tables
                     (Table *\overline{t} = unordered; t < tablesEnd; t++)
00725 {<br>00726
00726 if (t-\text{bag }!=\text{tag})<br>00727 continue:
00727 continue;<br>00728 if (t != unor
                          if (t := unordered)
\begin{tabular}{cc} 00729 & \hspace{1.5cm} & \hspace{1.5cm} & \hspace{1.5cm} \end{tabular}00730Table temp = *unordered;<br>
00731 *unordered = *t;
00732 *_{t = \text{temp}};
{\bf 0}073300734 unordered++;<br>00735 break;
                          break;
\begin{matrix} 00736 & 00737 \end{matrix}0073700738 \}
```
Here is the caller graph for this function:

5.3.5.37 parseOptions()

[Options](#page-15-0) parseOptions (

<span id="page-69-0"></span>char *∗*const argv[const ] )

Parse command line options.

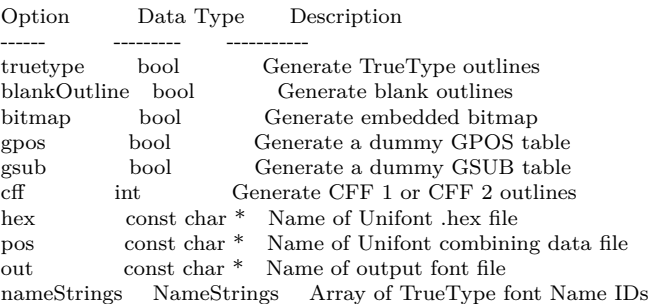

Parameters

in | argv | Pointer to array of command line options.

Returns

Data structure to hold requested command line options.

Definition at line [2500](#page-112-1) of file [hex2otf.c](#page-81-0).  $02501\,$  {  $02502$ 02502 [Options](#page-15-0) opt =  ${0}$ ; // all options default to 0, false and NULL 02503 const char \*format = NULL; 02504 struct StringArg  $\begin{array}{cc} 02505 & \quad \{ \\ 02506 & \quad \end{array}$ 02506 const char \*const key; 02507 const char \*\*const value; 02508 } str $\text{Args}[] =$ 02509 { 02510 {"hex", &opt.hex}, 02511 {"pos", &opt.pos}, {"out", &opt.out}, 02512 02513 {"format", &format}, 02514 {NULL, NULL} // sentinel 02515 }; 02516  $(char *const *argp = argv + 1; *argp; argp++)$  $02517$  {<br>02518 02518 const char  $*$ const arg =  $*$ argp; 02519 struct StringArg \*p; 02520 const char \*value = NULL; 02521 if  $(\text{strom } (\text{arg}, \text{ "--help"}) == 0)$ 02522 [printHelp](#page-74-0) ();<br>02523 if (strcmp (arg, "--version") == 0) 02524 [printVersion](#page-74-1) ();<br>02525 for  $(n = strAres: n)$ 02525 for  $(p = \text{strArgs}; p > \text{key}; p++)$ <br>02526 if ((value = matchToken (arg if ((value = [matchToken](#page-67-0) (arg, p->key, '='))) 02527 break ; 02528 if (p->key) 02529 { 02530 if  $(!^*$ value)  $\begin{array}{c} 02531 \\ 02532 \end{array}$ fail ("Empty argument: '%s'", p->key); 02532 if (\*p->value)<br>02533 [fail](#page-48-0) ("Duplicate argument: '%s''', p->key); 02534  $\text{*p}$ ->value = value; 02535 } else  $//$  shall be a name string 02537 { 02538 char \*endptr;<br>02539 unsigned long 02539 unsigned long id = strtoul (arg, &endptr, 10);<br>02540 if (endptr ==  $\arg || \text{ id } \ge$ = MAX NAME ID 02540 if  $(\text{endptr} == \arg || \text{id} >= \text{MAX} \times \text{NAME} \times \text{IDS} || \text{*endptr} != '=\text{'})$  $\begin{array}{c} 02541 \\ 02542 \end{array}$ fail ("Invalid argument: '%s'", arg); 02542 endptr++;  $//$  skip  $'$  = 02543 if (opt.nameStrings[id] if (opt.nameStrings[id])  $\begin{array}{c} 02544 \\ 02545 \end{array}$ ("Duplicate name ID: %lu." , id);  $opt.nameStrings[id] = endptr;$ 02546 }  $02547$ <br> $02548$ if (!opt.hex)  $02549$ <br> $02550$ fail ("Hex file is not specified."); 02550 if (opt.pos && opt.pos[0] ==  $\langle 0 \rangle$ ) 02551 opt.pos = NULL;  $\frac{1}{2}$  Position file is optional. Empty path means none.<br>02552 if (!opt.out) if (!opt.out)  $\begin{array}{c} 02553 \\ 02554 \end{array}$ ("Output file is not specified."); if (!format) 02555 fail ("Format is not specified.");  $\begin{array}{c} 02556 \\ 02557 \end{array}$ for (const [NamePair](#page-14-2)  $^*p = \text{defaultNames}, p \text{-} \text{str}; p++)$ 02557 if  $(lopt.nameString[p > id])$ <br>02558 opt.nameStrings[p->id] = 02558 opt.nameStrings $[p > id] = p$ ->str;<br>02559 bool cff = false, cff2 = false; 02559 bool cff = false, cff2 = false; 02560 struct Symbol 02561 { 02562 const char \*const key;  $02563$ <br> $02564$ bool \*const found;  $\}$  symbols $[] =$ 02565 {

```
02566 {"cff", &cff},
02567 {"cff2", &cff2},
02568 \{"truetype", &opt.truetype},
02569 {"blank", &opt.blankOutline},
02570 {"bitmap", &opt.bitmap},
02571 {"gpos", &opt.gpos},
02572 {"gsub", &opt.gsub},
02573 {NULL, NULL} // sentinel
02574 };<br>02575 w
               while (*format) \{\frac{02576}{02577}02577 const struct Symbol *p;<br>02578 const char *next = NUI
02578 const char *next = NULL;<br>02579 for (p = symbols; p->key;
                    for (p = symbols; p->key; p++)
02580 if matchToken (format, p->key, '')))<br>02581 break;
                              break;
02582 if (!p->key)<br>02583 fail ("Inv
02583 fail} \text{("Invalid format.");}\n\end{cases}<br>02584 \text{*}p\text{-}\text{found} = \text{true};02584 *p->found = true;<br>02585 format = next;
                    format = next;02586<br>0258702587 if (cf + cff2 + opt.truetype + opt.blankOutline > 1)<br>02588 fail ("At most one outline format can be accepted.
02588 fail}} ("At most one outline format can be accepted.");<br>02589 \frac{1}{\text{if}} (!(cff || cff2 || opt.truetype || opt.bitmap))
02589 if (l(cff) || cff2 || opt.truetype || opt.bitmap))<br>02590 fail ("Invalid format.");
fail ("Invalid format.");<br>02591 opt.cff = cff + cff2 * 2;
02592 return opt;
02593 }
```
#### 5.3.5.38 positionGlyphs()

```
void positionGlyphs (
```
<span id="page-71-0"></span>[Font](#page-11-0) *∗* font, const char *∗* fileName, [pixels\\_t](#page-37-0) *∗* xMin )

Position a glyph within a 16-by-16 pixel bounding box.

Position a glyph within the 16-by-16 pixel drawing area and note whether or not the glyph is a combining character.

N.B.: Glyphs must be sorted by code point before calling this function.

Parameters

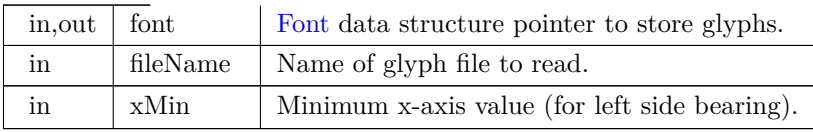

Definition at line [1061](#page-95-0) of file [hex2otf.c](#page-81-0).  $01062\,$  {  $01063$ 01063 \*xMin = 0;<br>01064 FILE \*file = 01064 FILE \*file = fopen (fileName, "r");<br>01065 if (!file) 01065 if (!file)<br>01066 fail ( 01066 [fail](#page-48-0) ("Failed to open file '%s'.", fileName);<br>01067 [Glyph](#page-12-0) \*glyphs = getBufferHead (font->glyphs); 01068 const [Glyph](#page-12-0) \*const endGlyph = glyphs + font->glyphCount; 01069 [Glyph](#page-12-0) \*nextGlyph = &glyphs[1];  $\frac{1}{\sqrt{}}$  predict and avoid search 01070 for (::) for  $($ ;;) 01071 { 01072 uint\_fast32\_t codePoint;
```
01073 if (\text{readCodePoint } (\& \text{codePoint}, \text{fileName}, \text{file}))<br>01074 break;
01074 break;<br>01075 Glyph *g
                Glyph *glyph = nextGlyph;01076 if (glyph == endGlyph \mid glyph > codePoint != codePoint)\begin{array}{cc} 01077 && \{-1000\} \end{array}01078 // Prediction failed. Search.<br>01079 const Glyph key = \{ \text{ .codeP}GlyphcodePoint = codePoint };<br>01080 glyph = bsearch (&key, glyphs + 1, font->glyphCount - 1,
byCodePoint);<br>01082 if (!glyph)
01082 if (!glyph)<br>01083 fail ("G
                        failPRI_CP" is positioned but not defined.",
01084 codePoint);
\begin{array}{cc} 01085 & \phantom{00} \\ 01086 & \phantom{000} \\ \mathrm{n} \end{array}nextGlyph = glyph + 1;01087 char s[8];<br>01088 if (!fgets (s, sizeof s, file))
01089 fail} \text{("%s: Read error", fileName)}}{\text{char} * \text{end}};
01090 char *end;<br>01091 const long
                const long value = strtol (s, &end, 10);
01092 if (*end != '\nabla' && *end != '\O{O}failPRI_CP" is invalid.", codePoint);
01094 // Currently no glyph is moved to the right,
01095 // so positive position is considered out of range.<br>01096 // If this limit is to be lifted,
01095 // so positive position to come<br>01096 // If this limit is to be lifted,<br>01097 // 'xMax' of bounding box in
01097 // 'xMax' of bounding box in 'head' table shall also be updated.<br>01098 if (value < -GLYPH_MAX_WIDTH || value > 0)
failPRI_CP" is out of range.", codePoint);
combining = true;<br>\text{01101} glyph->pos = value:
                pos} = \text{value};01102 glyph->\simeqlsb = value; // updated during outline generation
01103 if (value < *xMin)
01104 *xMin = value;
01105
01106 fclose (file);
01107 }
```
### <span id="page-72-0"></span>5.3.5.39 prepareOffsets()

```
void prepareOffsets (
                 size_t ∗ sizes )
```
Prepare 32-bit glyph offsets in a font table.

Parameters

```
\frac{1}{1} sizes \frac{1}{1} Array of glyph sizes, for offset calculations.
```

```
Definition at line 1275 of file hex2otf.c.
01276 {
01277 size_t *p = sizes;
01278 for (size_t * i = sizes + 1; *i; i++)01279 \qquad \qquad \ddot{x}_1 + \dot{x}_2 + \dot{y}_3 + \dot{y}_4 + \dot{z}_501280 if (^{\ast}p > 2147483647U) // offset not representable<br>01281 fail ("CFF table is too large."):
                 fail ("CFF table is too large.");
01282 }
```
<span id="page-72-1"></span>Here is the call graph for this function: Here is the caller graph for this function:

#### 5.3.5.40 prepareStringIndex()

```
Buffer ∗ prepareStringIndex (
               const NameStrings names )
```
Prepare a font name string index.

Parameters

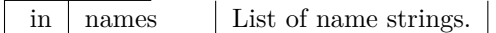

Returns

Pointer to a [Buffer](#page-10-0) struct containing the string names.

Get the number of elements in array char *∗*strings[].

```
Definition at line 1291 of file hex2otf.c.
01292 {<br>01293
BuffernewBuffer (256);<br>01294 assert (names[6]);
01294 assert (names[6]);<br>01295 const char *string
01295 const char *strings[] = {"Adobe", "Identity", names[6]};<br>01296 /// Get the number of elements in array char *strings[].
              11/2 Get the number of elements in array char *strings[].
01297 \#define stringCount (sizeof strings / sizeof *strings)<br>01298 static_assert (stringCount \lt = U16MAX, "too many
01298 static_assert (stringCount \langle = \overline{U16} \text{MAX}, "too many strings");<br>01299 size t offset = 1;
01299 size_t offset = 1;<br>01300 size_t lengths stri
01300 size_t lengths[stringCount];<br>01301 for (size_t i = 0; i < string
              for (size_t i = 0; i < stringCount; i++)
01302 {
01303 assert (strings[i]);<br>01304 lengths[i] = strlen
                  lengths[i] = strlen (strings[i]);01305 offset + lengths[i];
01306<br>01307int offsetSize = 1 + (offset > 0 \text{xf})01308 + (offset > 0xffff)<br>01309 + (offset > 0xfffff
01309 + (offset > 0xffffff);<br>01310 cacheU16 (buf, stringCount); // co
              cacheU16} (buf, stringCount); // count
cacheU8 (buf, offsetSize); // offSize<br>01312 cacheU (buf, offset = 1, offsetSize); // offset[0]
01313 for (size_t i = 0; i < stringCount; i++)<br>01314 cacheU (buf, offset += lengths[i], offs
01314 cacheU (buf, offset += lengths[i], offsetSize); // offset[i + 1]<br>01315 for (size t i = 0; i < stringCount; i++)
              for (size t i = 0; i < stringCount; i++)
cacheBytes (buf, strings[i], lengths[i]);<br>01317 #undef stringCount
01317 \#undef stringCount<br>01318 return buf:
              return buf:
01319 }
```
Here is the call graph for this function: Here is the caller graph for this function:

5.3.5.41 printHelp()

void printHelp ( )

Print help message to stdout and then exit.

Print help message if invoked with the "--help" option, and then exit successfully.

Definition at line [2426](#page-112-0) of file [hex2otf.c](#page-81-0).

```
02426<br>02427 printf (
02427 printf ("Synopsis: hex2otf <options>:\n\langle \n\mathbf{n} \rangle");<br>02428 printf (" hex=<filename> Specify Un
02428 printf (" hex=<filename> Specify Unifont .hex input file. \n");<br>02429 printf (" pos=<filename> Specify combining file. (Optional)\n
02429 printf (" pos=\langlefilename> Specify combining file. (Optional)\langle n^n \rangle; 02430 printf (" out=\langlefilename> Specify output font file.\langle n^n \rangle;
02430 printf (" out=<filename> Specify output font file.\langle n'' \rangle; 02431 printf (" format=<f1>,<f2>,... Specify font format(s); value
02431 printf (" format=\langle f1 \rangle, \langle f2 \rangle, \ldots Specify font format(s); values:\langle n'' \rangle; 02432 printf (" cff\langle n'' \rangle;
02432 printf (" cff\n");<br>02433 printf (" cff2\n");
02434 printf (" truetype\n");<br>02435 printf (" blank\n");
02435 printf (" blank\n");
02436 printf (" bitmap\n");
02437 printf (" gpos\ln");<br>02438 printf (" gsub\ln");
02438 printf ("\nExample:\n\n");<br>02439 printf ("\nExample:\n\n");
02440 printf (" hex2otf hex=Myfont.hex out=Myfont.otf format=cff\ln \ln");<br>02441 printf ("For more information, consult the hex2otf(1) man page, \ln \ln");
               printf ("For more information, consult the hex2otf(1) man page.\langle n \rangle n");
02442
02443 exit (EXIT_SUCCESS);
02444 }
```
Here is the caller graph for this function:

5.3.5.42 printVersion()

void printVersion ( )

Print program version string on stdout.

Print program version if invoked with the "--version" option, and then exit successfully.

Definition at line [2407](#page-111-0) of file [hex2otf.c](#page-81-0). 02407 {<br>02408 printf ("he 02408 printf ("hex2otf (GNU Unifont) %s\n", [VERSION](#page-36-0));<br>02409 printf ("Copyright \u00A9 2022 \u4F55\u5FD7\u7F 02409 printf ("Copyright *\*u00A9 2022 *\*u4F55*\*u5FD7*\*u7FD4 (He Zhixiang)*\*n"); 02410 printf ("License GPLv2+: GNU GPL version 2 or later*\*n"); 02411 printf ("<https://gnu.org/licenses/gpl.html>\n");<br>02412 printf ("This is free software: you are free to change 02412 printf ("This is free software: you are free to change and \n");<br>02413 printf ("redistribute it. There is NO WARRANTY, to the extent\n"); 02414 printf ("permitted by law.*\*n");  $\begin{array}{c} 02415 \\ 02416 \end{array}$ exit (EXIT\_SUCCESS); 02417 }

Here is the caller graph for this function:

#### 5.3.5.43 readCodePoint()

bool readCodePoint (

<span id="page-75-0"></span>uint\_fast32\_t *∗* codePoint, const char *∗* fileName, FILE *∗* file )

Read up to 6 hexadecimal digits and a colon from file.

This function reads up to 6 hexadecimal digits followed by a colon from a file.

If the end of the file is reached, the function returns true. The file name is provided to include in an error message if the end of file was reached unexpectedly.

Parameters

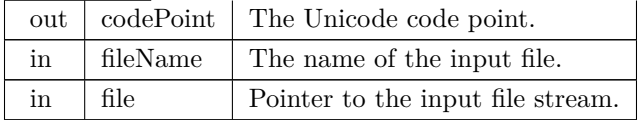

Returns

true if at end of file, false otherwise.

```
Definition at line 919 of file hex2otf.c.
00920 {<br>0092100921 *codePoint = 0;<br>00922 uint fast8 t dig
           uint\_fast8_t digitCount = 0;00923 for (;;)
00924 {<br>00925
              int c = getc (file);
00926 if (isxdigit (c) && ++digitCount \langle = 6 \rangle
```

```
00927 {<br>00928
00928 * codePoint = (*codePoint « 4) | nibbleValue (c);<br>00929 continue;
                   continue;
00930<br>0093100931 if (c == ':' && digitCount > 0)<br>00932 return false;
00932 return false;<br>00933 if (c == EOF)
               if (c == EOF)00934 \qquad \{ \newline 0093500935 if \text{(digitCount)} = 0<br>00936 return true;
00936 return true;<br>00937 if (feof (file))
                   if (feeff (file))fail ("%s: Unexpected end of file.", fileName);<br>00939 else
00939<br>00940
                       fail ("%s: Read error.", fileName);
00941<br>00942
               fail ("%s: Unexpected character: %#.2x.", fileName, (unsigned)c);
00943 }
00944 }
```

```
5.3.5.44 readGlyphs()
```

```
void readGlyphs (
```
<span id="page-76-0"></span>[Font](#page-11-0) *∗* font, const char *∗* fileName )

Read glyph definitions from a Unifont .hex format file.

This function reads in the glyph bitmaps contained in a Unifont .hex format file. These input files contain one glyph bitmap per line. Each line is of the form

<hexadecimal code point> ':' <hexadecimal bitmap sequence>

The code point field typically consists of 4 hexadecimal digits for a code point in Unicode Plane 0, and 6 hexadecimal digits for code points above Plane 0. The hexadecimal bitmap sequence is 32 hexadecimal digits long for a glyph that is 8 pixels wide by 16 pixels high, and 64 hexadecimal digits long for a glyph that is 16 pixels wide by 16 pixels high.

Parameters

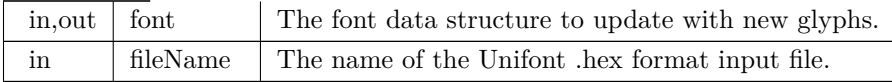

Definition at line [966](#page-93-1) of file [hex2otf.c](#page-81-0).  $00967$  {<br>00968 00968 FILE \*file = fopen (fileName, "r");<br>00969 if (!file)  $if$  (!file) 00970  $\text{fail}$  $\text{fail}$  $\text{fail}$  ("Failed to open file '%s", fileName);<br>00971 uint\_fast32\_t glyphCount = 1; // for glyph 00971 uint\_fast32\_t glyphCount = 1; // for glyph 0<br>00972 uint fast8 t maxByteCount = 0; 00972 uint\_fast8\_t maxByteCount = 0;<br>00973 {// Hard code the .notdef glyph. 00973 { // Hard code the .notdef glyph.<br>00974 const byte bitmap $\begin{bmatrix} \end{bmatrix} = \sqrt[n]{0} \cdot \sqrt[3]{0}$ 00974 const byte bitmap $[$  = " $\setminus 0\setminus 0$  -fZZzvv -vv  $\setminus 0\setminus 0$ "; // same as U+FFFD<br>00975 const size t byteCount = size of bitmap - 1: 00975 const size\_t byteCount = sizeof bitmap - 1;<br>00976 assert (byteCount  $\leq$  GLYPH MAX BYT 00976 assert (byteCount  $\leq$  [GLYPH\\_MAX\\_BYTE\\_COUNT\)](#page-34-0);<br>00977 assert (byteCount % GLYPH\_HEIGHT = = 0); assert (byteCount % [GLYPH\\_HEIGHT](#page-34-1)  $= = 0$ ); 00978 [Glyph](#page-12-0) \*notdef = getBufferSlot (font->glyphs, sizeof [\(Glyph\)](#page-12-0));<br>00979 memcny (notdef->bitman, bitman, byteCount); 00979 memcpy (notdef-[>bitmap,](#page-13-1) bitmap, byteCount);<br>00980 notdef->byteCount = maxByteCount = byteCo  $notdef->byteCount = maxByteCount = byteCount;$  $notdef->byteCount = maxByteCount = byteCount;$  $notdef->byteCount = maxByteCount = byteCount;$ 00981  $\qquad \qquad \text{notdef-} > \text{combining} = \text{false};$  $\qquad \qquad \text{notdef-} > \text{combining} = \text{false};$  $\qquad \qquad \text{notdef-} > \text{combining} = \text{false};$ 

```
00982 notdef-pos = 0;<br>00983 notdef->lsb = 0:
                  lsb} = 0;00984 }
00985 for (;;)
\begin{array}{cc} 00986 & \quad \{ \\ 00987 & \quad \end{array}00987 uint_fast32_t codePoint;<br>00988 if (readCodePoint (&code
00988 if (\text{readCodePoint } (\& \text{codePoint}, \text{fileName}, \text{file}))<br>00989 break;
00989 break;<br>00990 if (++gly
00990 if MAX_GLYPHS)<br>00991 fail ("OpenType does not support n
                           \overline{MAX\_GLYPHS};
                  glyphbyteCount = 0;
```

```
fail ("OpenType does not support more than %lu glyphs.", 00992 MAX GLYPHS);
Glyph *glyph = getBufferSlot (font->glyphs, sizeof (Glyph));<br>00994 glyph->codePoint = codePoint:
00994 glyph-codePoint} = \text{codePoint};<br>00995 glyph->\text{byteCount} = 0;combining = false;<br>00997 glyph->pos = 0;
              pos} = 0;00998 glyph->\frac{1}{s} = 0;<br>00999 for (byte *p = g
               \frac{1}{\pi}bitmap;; p++)
01000 {
01001 int h, l;<br>01002 if (isxdi
                  {\bf i} {\bf f} (isxdigit (h = getc (file))) && is<br>xdigit (l = getc (file))) {
\begin{array}{c} 01003 \\ 01004 \end{array}>byteCountGLYPH_MAX_BYTE_COUNTfailPRI_CP" is too long.", codePoint);
01006 *_{p} = \text{nibbleValue (h) * 4 | nibbleValue (l);}\begin{array}{cc} 01007 & & \phantom{000} \\ 01008 & & \phantom{000} \mathrm{e} \end{array}01008 else if (h == ' \n' || (h == EOF & & f (file)))<br>01009 break;
01009 break;<br>01010 else if (fer
01010 else if (\text{ferror (file)})<br>01011 \text{fail ("%s: Read e})fail ("%s: Read error.", fileName);
01012 else
01013 fail"PRI_CP" is invalid.", codePoint);
01014<br>01015
01015 if byteCount \%) GLYPH_HEEIGHT != 0)<br>01016 fail ("Hex length of "PRI CP" is indivisible by
                  fail}}PRI_CP" is indivisible by glyph height %d.",
GLYPH_HEIGHT)byteCount > maxByteCount)
01019 byteCount;\frac{01020}{01021}if (glyphCount == 1)
fail ("No glyph is specified.");<br>01023 font->glyphCount = glyphCount;
01024 PW (maxByteCount);01025 fclose (file);
```
01026

<span id="page-77-0"></span>Here is the call graph for this function: Here is the caller graph for this function:

# 5.3.5.45 sortGlyphs()

void sortGlyphs ( [Font](#page-11-0) *∗* font )

Sort the glyphs in a font by Unicode code point.

This function reads in an array of glyphs and sorts them by Unicode code point. If a duplicate code point is encountered, that will result in a fatal error with an error message to stderr.

Parameters

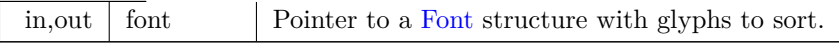

Definition at line [1119](#page-95-0) of file [hex2otf.c](#page-81-0).

```
01120 {<br>01121
```
01121 [Glyph](#page-12-0) \*glyphs = getBufferHead (font->glyphs);<br>01122 const Glyph \*const glyphsEnd = getBufferTail ( const [Glyph](#page-12-0) \*const glyphsEnd = getBufferTail (font->glyphs);

<sup>01123</sup> glyphs++; // glyph 0 does not need sorting

```
byCodePointGlyph *glyph = glyphs; glyph < glyphsEnd - 1; glyph++)
01126 {
fail"PRI_CP".", glyph[0].codePoint);
01129 assert (glyph<sup>[0]</sup>.codePoint < glyph<sup>[1]</sup>.codePoint);
01130 }
01131 }
```
5.3.5.46 writeBytes()

void writeBytes (

<span id="page-78-0"></span>const [byte](#page-36-1) bytes[], size\_t count, FILE *∗* file )

Write an array of bytes to an output file.

Parameters

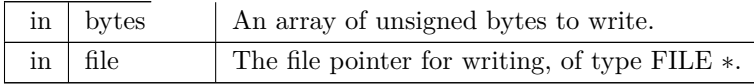

```
Definition at line 538 of file hex2otf.c.
00539\ \{ \\ 00540if (fwrite (bytes, count, 1, file) != 1 && count != 0)
00541 fail ("Failed to write %zu bytes to output file.", count);
00542 }
```
Here is the call graph for this function: Here is the caller graph for this function:

### 5.3.5.47 writeFont()

void writeFont (

<span id="page-78-1"></span>[Font](#page-11-0) *∗* font, bool isCFF, const char *∗* fileName )

Write OpenType font to output file.

This function writes the constructed OpenType font to the output file named "filename".

Parameters

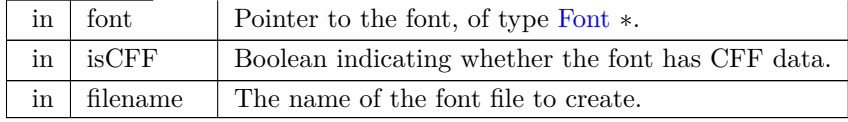

Add a byte shifted by 24, 16, 8, or 0 bits.

```
786hex2otf.c.
00787 \atop 00788FILE *file = fopen (fileName, "wb");
00789 if (!file)
\frac{00790}{00791}fail ("Failed to open file '%s'.", fileName);
Table *const tables = getBufferHead (font->tables);
00792 const Table
*const tablesEnd = getBufferTail (font->tables);
00793 size_t tableCount = tablesEnd - tables;<br>00794 sssert (0 < tableCount && tableCount \cdot00794 assert U16MAX);<br>00795 size_t offset = 12 + 16 * tableCount;
00795 size_t offset = 12 + 16 * tableCount;<br>00796 uint fast32 t totalChecksum = 0;
             uint_{ast32_t totalChecksum = 0;
00797Buffer *tableRecords =<br>00798 newBuffer (size of (st
newBufferTableRecord) * tableCount);
00799
             for (size_t i = 0; i < tableCount; i++)
00800 {<br>00801
                 TableRecord *record =00802 getBufferSlot (tableRecords, sizeof *record);<br>00803 record->tag = tables[i], tag:
00803 \text{record}\text{-}\text{stag} = \text{tables}[i].\text{tag};<br>00804 \text{size} \text{t length} = \text{countBuffer}00804 size_t length = countBufferedBytes (tables[i].content);<br>00805 #if SIZE_MAX > U32MAX
00805 \qquad #if \overline{SIZE} MAX > U32MAX<br>00806 if (offset > U32MAX)
00806 if (offset >U32MAX)
\frac{00807}{00808}fail ("Table offset exceeded 4 GiB.");
00808 if U32MAX)}\begin{array}{c} 00809 \\ 00810 \end{array}fail ("Table size exceeded 4 GiB.");
00810 #endif<br>00811 record-
00811 \text{record} > \text{length} = \text{length};<br>00812 \text{record} > \text{checksum} = 0;record->checksum = 0;
00813 const byte {}^{*}p = getBufferHead (tables[i].content);<br>00814 const byte {}^{*}const end = getBufferTail (tables[i].co
00814 const byte *const end = getBufferTail (tables[i].content);
00815
00816 /// Add a byte shifted by 24, 16, 8, or 0 bits.<br>00817 \#define addByte(shift) \
00817 \qquad \qquad \frac{1}{2} define addByte(shift)<br>00818 if (p = end) \
                                                 \
00818 if (p == end) \ \ |00819 break;
\
00820 record->checksum += (uint fast32-t)*p++ « (shift);
00822
                 for (;;)
00823
                 {
00824 addByte (24)
00825 addByte (16)
00826 addByte (8)<br>00827 addByte (0)addByte (0)00828
                 }
00829 #undef addByte
cacheZeros (tables[i].content, (~length + 1U) & 3U);
00831 record-\geqoffset = offset;
00832 offset += countBufferedBytes (tables[i].content);
00833 totalChecksum += record->checksum
00834 }
TableRecord *records = getBufferHead (tableRecords);<br>00836 struct trecords, tableCount, size of *records, byTableTag);
             byTableTag);
00837 // Offset Table<br>00838 uint fast32 t s
00838 uint_fast32_t sfntVersion = isCFF ? 0x4f54544f : 0x00010000;<br>00839 writeU32 (sfntVersion, file); // sfntVersion
             writeU32 (sfntVersion, file); // sfntVersion
00840 totalChecksum += sfntVersion;<br>00841 uint_fast16_t entrySelector = 0
             uint_fast16_t entrySelector = 0;\begin{array}{c} 00842 \\ 00843 \end{array}for (size_t k = tableCount; k != 1; k \ast = 1)
00843 entrySelector++;<br>00844 uint_fast16_t searcl
00844 uint_fast16_t searchRange = 1 « (entrySelector + 4);<br>00845 uint_fast16 t rangeShift = (tableCount - (1 « entrySe
00845 uint_fast16_t rangeShift = (tableCount - (1 « entrySelector)) « 4;<br>00846 writeU16 (tableCount, file); // numTables
writeU16 (tableCount, file); \frac{\gamma}{\pi} numTables<br>00847 writeU16 (searchRange, file); \frac{\gamma}{\pi} searchRan
             writeU16 (searchRange, file); // searchRange
00848 writeU16 (entrySelector, file); // entrySelector
00849 writeU16 (rangeShift, file); // rangeShift
00850 totalChecksum += (uint_fast32_t)tableCount « 16;
00851 totalChecksum += searchRange;<br>00852 totalChecksum += (uint fast32)
             \text{totalChecksum} += (uint_fast32_t)entrySelector « 16;
00853 totalChecksum += rangeShift;<br>00854 // Table Records (always sorte
             1/ Table Records (always sorted by table tags)
00855for (size_t i = 0; i < tableCount; i+)
\begin{array}{cc} 00856 & \quad \{ \\ 00857 & \quad \end{array}00857 // Table Record<br>00858 writeU32 (record
writeU32 (records[i].tag, file); // tableTag<br>00859 writeU32 (records[i].checksum, file); // che
00859 writeU32 (records[i].checksum, file); // checkSum
00860 writeU32 (records[i].offset, file); // offset
writeU32 (records[i].length, file); \frac{1}{2} length 00862 totalChecksum += records[i].tag:
00862 totalChecksum += records[i].tag;<br>00863 totalChecksum += records[i].chec
                 totalChecksum += records[i].checksum;00864 totalChecksum += \text{records}[i].offset;<br>00865 totalChecksum += \text{records}[i].length
                 totalChecksum += records[i].length;00866 }
```

```
freeBuffer (tableRecords);<br>00868 for (const Table *table =
             Table *table = tables; table < tablesEnd; table++)
00869 {
00870 if (table->tag == 0x68656164) // 'head' table
\begin{array}{cc} 00871 & \quad \{ \\ 00872 & \quad \end{array}00872 byte *begin = getBufferHead (table->content);<br>00873 byte *end = getBufferTail (table->content);
00873 byte *end = getBufferTail (table->content);<br>00874 writeBytes (begin, 8, file);
writeBytes (begin, 8, file);<br>00875 writeU32 (0xb1b0afbaU - t
00875 writeU32 (0xb1b0afbaU - totalChecksum, file); // checksumAdjustment
00876 writeBytes (begin + 12, end - (begin + 12), file);
00877 continue;
00878<br>00879
                 writeBuffer (table->content, file);
00880 }
00881 fclose (file);
00882 }
```

```
5.3.5.48 writeU16()
```
void writeU16 (

<span id="page-80-1"></span>uint\_fast16\_t value, FILE *∗* file )

Write an unsigned 16-bit value to an output file.

This function writes a 16-bit unsigned value in big-endian order to an output file specified with a file pointer.

Parameters

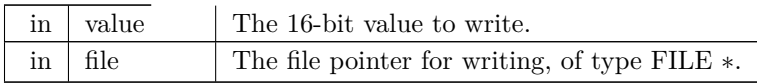

Definition at line [554](#page-88-1) of file [hex2otf.c](#page-81-0).  $00555\,\,\{\\ 00556$ byte bytes $[] =$  $\begin{array}{cc} 00557 & \{ \\ 00558 & \end{array}$ 00558 (value » 8) & 0xff,<br>00559 (value ) & 0xff,  $\int \& 0 \times f$  $00560$  };<br>00561 w [writeBytes](#page-78-0) (bytes, sizeof bytes, file); 00562 }

Here is the call graph for this function: Here is the caller graph for this function:

## 5.3.5.49 writeU32()

void writeU32 (

<span id="page-80-0"></span>uint\_fast32\_t value, FILE *∗* file )

Write an unsigned 32-bit value to an output file.

This function writes a 32-bit unsigned value in big-endian order to an output file specified with a file pointer.

Parameters

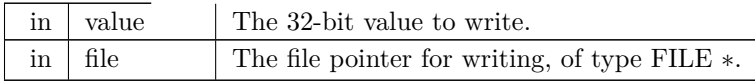

Definition at line [574](#page-89-0) of file [hex2otf.c](#page-81-0).  $00575\ \{ \\ 00576$ byte bytes<br/>[]  $\,=\,$  $\begin{array}{cc} 00577 & \{ \\ 00578 & \end{array}$ 00578 (value » 24) & 0xff, 00579 (value » 16) & 0xff, 00580 (value » 8) & 0xff,<br>00581 (value ) & 0xff,  $\chi$  (value ) & 0xff,  $\frac{00582}{00583}$  $writeBytes$  (bytes, sizeof bytes, file); 00584 }

Here is the call graph for this function: Here is the caller graph for this function:

<span id="page-81-1"></span>5.3.6 Variable Documentation

## 5.3.6.1 allBuffers

[Buffer](#page-10-0)*∗* allBuffers

Initial allocation of empty array of buffer pointers.

<span id="page-81-2"></span>Definition at line [139](#page-83-0) of file [hex2otf.c](#page-81-0).

5.3.6.2 bufferCount

size\_t bufferCount

Number of buffers in a [Buffer](#page-10-0) *∗* array.

<span id="page-81-3"></span>Definition at line [140](#page-83-1) of file [hex2otf.c](#page-81-0).

5.3.6.3 nextBufferIndex

size\_t nextBufferIndex

Index number to tail element of [Buffer](#page-10-0) *∗* array.

<span id="page-81-0"></span>Definition at line [141](#page-83-2) of file [hex2otf.c](#page-81-0).

# 5.4 hex2otf.c

#### [Go to the documentation of this file.](#page-27-0)

 $\begin{array}{c} 00001 \\ 00002 \end{array}$ @file hex2otf.c  $00003$ <br> $00004$ 00004 @brief hex2otf - Convert GNU Unifont .hex file to OpenType font 00005 00006 This program reads a Unifont .hex format file and a file containing 00007 combining mark offset information, and produces an OpenType fon combining mark offset information, and produces an OpenType font file. 00008 00009 @copyright Copyright © 2022 何志翔 (He Zhixiang) 00010 00011 @author 何志翔 (He Zhixiang)  $00012$  \*/ 00013  $\begin{array}{c} 00014 \\ 00015 \end{array}$ LICENSE: 00016 00017 This program is free software; you can redistribute it and/or 00018 modify it under the terms of the GNU General Public Licens modify it under the terms of the GNU General Public License 00019 as published by the Free Software Foundation; either version 2<br>00020 of the License, or (at your option) any later version. of the License, or (at your option) any later version. 00021 00022 This program is distributed in the hope that it will be useful, 00023 but WITHOUT ANY WARRANTY; without even the implied 00023 but WITHOUT ANY WARRANTY; without even the implied warranty of 00023 but WITHOUT ANY WARRANTY; without even the implied warranty of  $100024$ MERCHANTABILITY or FITNESS FOR A PARTICULAR PURPOSE. See the 00025 GNU General Public License for more details. 00026 00027 You should have received a copy of the GNU General Public License<br>00028 along with this program: if not, write to the Free Software 00028 along with this program; if not, write to the Free Software<br>00029 Foundation. Inc., 51 Franklin Street, Fifth Floor, Boston, 1 Foundation, Inc., 51 Franklin Street, Fifth Floor, Boston, MA 00030 02110-1301, USA. 00031 NOTE: It is a violation of the license terms of this software 00033 to delete or override license and copyright information contained 00034 in the hex2otf.h file if creating a font derived from Unifont glyphs. 00035 Fonts derived from Unifont can add names to the copyright notice 00036 for creators of new or modified glyphs.  $00037$  \*/ 00038 00039  $\#$ include  $\langle$  assert.h $>$ 00040 #include <ctype.h> 00041  $\#$ include  $\lt$ inttypes.h $>$ 00042  $\#$ include  $\lt$ stdarg.h $>$ 00043 #include <stdbool.h> 00044  $\#$ include  $\lt$ stddef.h $>$ 00045  $\#$ include  $\lt$ stdio.h $>$ 00046  $\#$ include <stdlib.h> 00047  $\#$ include  $\langle$ string.h $>$ 00048 00049 #include ["hex2otf.h](#page-114-0)" 00050 [00051](#page-36-0) #define VERSION "1.0.1"  $//<$  Program version, for "--version" option. 00052 00053 // This program assumes the execution character set is compatible with ASCII. 00054<br> $00055$ #define U16MAX 0xffff  $1/1$  < Maximum UTF-16 code point value. [00056](#page-35-3) #define U32MAX 0xfffffff  $\frac{1}{2}$  //< Maximum UTF-32 code point value.  $\mathtt{00057}$ [00058](#page-35-0) #define PRI\_CP "U+%.4"PRIXFAST32 ///< Format string to print Unicode code point. 00059 00060 #ifndef static\_assert [00061](#page-35-4)  $\#$ define static\_assert(a, b) (assert(a)) ///< If "a" is true, return string "b". 00062 #endif 00063 00064 // Set or clear a particular bit. [00065](#page-32-0) #define BX(shift, x) ((uintmax\_t)(!!(x)) « (shift)) ///< Truncate & shift word.<br>[00066](#page-32-1) #define B0(shift) BX((shift), 0) ///< Clear a given bit in a word.<br>[00067](#page-32-2) #define B1(shift) BX((shift), 1) ///< Set a given bit in 00068 [00069](#page-34-3) #define GLYPH\_MAX\_WIDTH 16 ///< Maximum glyph width, in pixels. [00070](#page-34-1) #define GLYPH\_HEIGHT 16 ///< Maximum glyph height, in pixels. 00071 00072 /// Number of bytes to represent one bitmap glyph as a binary array. [00073](#page-34-0) #define GLYPH\_MAX\_BYTE\_COUNT (GLYPH\_HEIGHT \* GLYPH\_MAX\_WIDTH / 8) 00074 00075 /// Count of pixels below baseline. [00076](#page-33-0) #define DESCENDER 2

<span id="page-83-2"></span><span id="page-83-1"></span><span id="page-83-0"></span>00077 00078 /// Count of pixels above baseline. [00079](#page-32-3) #define ASCENDER (GLYPH\_HEIGHT - DESCENDER) 00080 00081 /// Font units per em. [00082](#page-33-1) #define FUPEM 64 00083 00084 /// An OpenType font has at most 65536 glyphs. [00085](#page-34-2) #define MAX\_GLYPHS 65536 00086 00087 /// Name IDs 0-255 are used for standard names. [00088](#page-34-4) #define MAX\_NAME\_IDS 256 00089 00090 /// Convert pixels to font units. [00091](#page-33-2)  $\#$ define FU(x)  $((x) * FUPEM / GLYPH_HEIGHT)$ 00092 00093 /// Convert glyph byte count to pixel width. [00094](#page-35-2) #define PW(x)  $((x) / (GLYPH_HEIGHT / 8))$ 00095 00096 /// Definition of "byte" type as an unsigned char. [00097](#page-36-1) typedef unsigned char [byte](#page-36-1); 00098 00099 /// This type must be able to represent max(GLYPH\_MAX\_WIDTH, GLYPH\_HEIGHT). [00100](#page-37-1) typedef int\_least8\_t [pixels\\_t;](#page-37-1) 00101  $\frac{00102}{00103}$ /\*\* 00103 @brief Print an error message on stderr, then exit. 00104 00105 This function prints the provided error string and optional 00106 following arguments to stderr, and then exits with a status following arguments to stderr, and then exits with a status 00107 of EXIT\_FAILURE. 00108 00109  $\qquad$  @param[in] reason The output string to describe the error.<br>00110  $\qquad$  @param[in] ... Optional following arguments to output.  $\widehat{\mathbb{Q}}$ param[in] ... Optional following arguments to output.  $00111 * /$ 00112 void [00113](#page-48-0) [fail](#page-48-0) (const char \*reason, ...) 00114 { 00115 fputs ("ERROR: ", stderr);<br>00116 valist args: va\_list args; 00117 va\_start (args, reason);<br>00118 vfprintf (stderr reason) 00118 vfprintf (stderr, reason, args);<br>00119 va end (args); va\_end (args); 00120 putc ('\n', stderr);<br>00121 exit (EXIT\_FAILURE); 00122 } 00123  $00124$  /\*\*<br>00125 00125 @brief Generic data structure for a linked list of buffer elements.  $00126$ <br> $00127$ A buffer can act as a vector (when filled with 'store\*' functions), 00128 or a temporary output area (when filled with 'cache\*' functions).<br>00129 The 'store\*' functions use native endian. 00129 The 'store\*' functions use native endian.<br>00130 The 'cache\*' functions use big endian or The store functions use more endian.<br>The 'cache\*' functions use big endian or other formats in OpenType. 00131 Beware of memory alignment.  $00132 *$ [00133](#page-10-0) typedef struct [Buffer](#page-10-0)  $\begin{array}{c} 00134 \ 00135 \end{array}$  { 00135 size\_t capacity;  $// = 0$  iff this buffer is free<br>00136 byte \*begin, \*next, \*end; byte \*begin, \*next, \*end; [00137](#page-36-2) } [Buffer;](#page-10-0) 00138 [00139](#page-81-1) [Buffer](#page-10-0) [\\*allBuffers](#page-81-1);  $///<$  Initial allocation of empty array of buffer pointers.<br>[00140](#page-81-2) size\_t [bufferCount](#page-81-2);  $///<$  Number of buffers in a Buffer \* array. [00141](#page-81-3) size\_t [nextBufferIndex;](#page-81-3)  $//$  < Index number to tail element of Buffer \* array. 00142  $00143$  /\*\* 00144 @brief Initialize an array of buffer pointers to all zeroes.  $\frac{00145}{00146}$ 00146 This function initializes the "allBuffers" array of buffer 00147 pointers to all zeroes. pointers to all zeroes.  $00148$ <br> $00149$ 00149 @param[in] count The number of buffer array pointers to allocate.  $00150$  \* 00151 void [00152](#page-66-0) [initBuffers](#page-66-0) (size\_t count)  $00153$  {<br> $00154$ assert (count  $> 0$ ); 00155 assert ([bufferCount](#page-81-2) == 0); // uninitialized<br>00156 allBuffers = calloc (count, size of \*allBuffers  $allBuffers = calloc$  $allBuffers = calloc$  (count, sizeof \*[allBuffers\)](#page-81-1); 00157 if (![allBuffers\)](#page-81-1)

```
00158<br>00159
               ("Failed to initialize buffers.");
bufferCount = count;<br>00160 nextBufferIndex = 0;
           nextBufferIndex = 0;00161 }
00162
\begin{array}{c} 00163 \\ 00164 \end{array} /
           00164 @brief Free all allocated buffer pointers.
00165<br>0016600166 This function frees all buffer pointers previously allocated 00167 in the init<br>Buffers function.
           in the initBuffers function.
00168 */
00169 void
00170 cleanBuffers ()
00171 {
00172bufferCount; i++)
00173\,(allBuffers[i].capacity)
00174 \left(\text{allBuffers}[i], \text{begin}\right);(allBuffers):
allBuffers);<br>00176 bufferCount = 0
           bufferCount = 0;00177 }
00178
00179 /**
00180 @brief Create a new buffer.
00181
00182 This function creates a new buffer array of type Buffer,<br>00183 with an initial size of initialCapacity elements.
           with an initial size of initialCapacity elements.
00184
00185 @param[in] initialCapacity The initial number of elements in the buffer.
00186
00187 Buffer
*
00188 newBuffer
(size_t initialCapacity)
00189 {<br>00190
00190 assert (initialCapacity > 0Buffer *buf = NULL;
00192nextBufferIndex;
00193 do
00194 {
00195
                  (nextBufferIndex == bufferCount
)
00196 nextBufferIndex = 0;00197
                  (allBuffers
[nextBufferIndex].capacity == 0)
00198{
00199 buf = \&nextBufferIndex++];
00200 break
;
00201
+nextBufferIndex != sentinel);
00203 if (!buf) // no existing buffer available
00204 {
00205 size_t newSize = sizeof Buffer)bufferCount * 2;(allBuffers, newSize);
00207 if (!extended)
00208
                  fail ("Failed to create new buffers.");
allBuffers = extended;<br>00210 memset (allBuffers + \frac{1}{2}(allBuffersbufferCountBuffer) * bufferCount);
00211 buf = \& all Buffers [buffer Count];
00212nextBufferIndexbufferCount + 1;
bufferCount * = 2;
\begin{array}{c} 00214 \\ 00215 \end{array}00215 buf->begin = malloc (initialCapacity);<br>00216 if (!buf->begin)
           if (!buf->begin)
00217<br>00218fail ("Failed to allocate %zu bytes of memory.", initialCapacity);
00218 buf->\text{capacity} = initialCapacity;<br>00219 buf->\text{next} = buf->\text{begin};
           \text{buf-}\text{--}\text{per-}\text{~} buf-\text{--}\text{~}00220 buf->end = buf->begin + initialCapacity;<br>00221 return buf;
           return buf:
00222 }
00223
00224 /00225 @brief Ensure that the buffer has at least the specified minimum size.
\frac{00226}{00227}00227 This function takes a buffer array of type Buffer and the 00228 necessary minimum number of elements as inputs, and a
00228 necessary minimum number of elements as inputs, and attempts 00229 to increase the size of the buffer if it must be larger.
           to increase the size of the buffer if it must be larger.
\begin{array}{c} 00230 \\ 00231 \end{array}00231 If the buffer is too small and cannot be resized, the program 00232 will terminate with an error message and an exit status of
00232 will terminate with an error message and an exit status of 00233 EXIT FAILURE.
           EXIT_FAILURE.
\begin{array}{c} 00234 \\ 00235 \end{array}00235 @param[in,out] buf The buffer to check.
00236 @param[in] needed The required minimum number of elements in the buffer.
00237 */
00238 void
```

```
00239 ensureBuffer (Buffer *buf, size_t needed)
00240\ \{ \\ 00241if (buf->end - buf->next >= needed)
\begin{array}{c} 00242 \\ 00243 \end{array}00243 ptrdiff_t occupied = buf->next - buf->begin;<br>00244 size t required = occupied + needed;
00244 size_t required = occupied + needed;<br>00245 if (required < needed) // overflow
fail ("Cannot allocate %zu + %zu bytes of memory.", occupied, needed);
00247 if (required > SIZE_MAX / 2)<br>00248 buf->capacity = required;
00248 buf->capacity = required;<br>00249 else while (buf->capacity < r
             else while (buf->capacity < required)
00250 buf->capacity * = 2;<br>00251 void *extended = reallo
00251 void *extended = realloc (buf->begin, buf->capacity);<br>00252 if (!extended)
             if (!extended)
fail ("Failed to allocate %zu bytes of memory.", buf->capacity);<br>00254 buf->begin = extended;
             \text{buf-}\text{begin} = extended;
00255 buf->next = buf->begin + occupied;<br>00256 buf->end = buf->begin + buf->capa
             \text{buf}>end = buf-\text{begin} + buf-\text{capacity};
00257 }
00258
\begin{array}{c} 00259 \\ 00260 \end{array}00260 @brief Count the number of elements in a buffer.
\begin{array}{c} 00261 \\ 00262 \end{array}00262 @param[in] buf The buffer to be examined.
             @return The number of elements in the buffer.
00264 */
00265 static inline size_t
00266 countBufferedBytes (const Buffer *buf)
00267 {<br>00268}
             return buf->next - buf->begin;
00269 }
00270
\frac{00271}{00272}00272 @brief Get the start of the buffer array.
00273
00274 @param[in] buf The buffer to be examined.
00275 @return A pointer of type Buffer * to the start of the buffer.
00276 */
00277 static inline void *
00278 getBufferHead (const Buffer *buf)
00279 {<br>00280
             return \text{buf-}\text{-}\text{.}00281 }
00282
00283 /
00284 @brief Get the end of the buffer array.
00285
00286 \qquad @param[in] buf The buffer to be examined.<br>00287 \qquad @return A pointer of type Buffer * to the e
             @return A pointer of type Buffer * to the end of the buffer.
00288 */
00289 static inline void *
00290 getBufferTail (const Buffer *buf)
\begin{array}{c} 00291 \\ 00292 \end{array}return buf->next;
00293 }
00294
00295 /* 00296@brief Add a slot to the end of a buffer.
\begin{array}{c} 00297 \\ 00298 \end{array}00298 This function ensures that the buffer can grow by one slot, 00299 and then returns a pointer to the new slot within the buffe
             and then returns a pointer to the new slot within the buffer.
00300
00301 @param[in] buf The pointer to an array of type Buffer *.
00302 @param[in] slotSize The new slot number.
00303 @return A pointer to the new slot within the buffer.
00304 *
00305 static inline void *
00306 getBufferSlot (Buffer *buf, size_t slotSize)
\begin{array}{c} 00307 \\ 00308 \end{array}ensureBuffer (buf, slotSize);<br>00309 void *slot = buf->next;
00309 void *slot = buf->next;<br>00310 buf->next += slotSize;
00310 buf->next += slotSize;<br>00311 return slot;
             return slot;
00312 }
00313
\begin{array}{c} 00314 \\ 00315 \end{array}00315 @brief Reset a buffer pointer to the buffer's beginning.
00316
00317 This function resets an array of type Buffer * to point 00318 its tail to the start of the array.
             its tail to the start of the array.
00319
```

```
00320 @param[in] buf The pointer to an array of type Buffer *.
00321 *
00322 static inline void
00323 resetBuffer (Buffer *buf)
00324\ \{ \\ 00325\text{buf-}\text{--}\text{per-}\text{} buf-\text{--}\text{+}\text{peri}00326 }
00327
\begin{array}{c} 00328 \\ 00329 \end{array},00329 @brief Free the memory previously allocated for a buffer.
00330
00331 This function frees the memory allocated to an array 00332 of type Buffer *.
            of type Buffer *
00333
00334 @param[in] buf The pointer to an array of type Buffer *.
00335 */
00336 void
00337 freeBuffer
(Buffer *buf)
00338\ \{ \\ 0033900339 free (buf->begin);<br>00340 buf->capacity = 0
            \text{buf-}\text{>capacity} = 0;
00341 }
00342
00343 /*
00344 @brief Temporary define to look up an element in an array of given type.
\begin{array}{c} 00345 \\ 00346 \end{array}This defintion is used to create lookup functions to return
00347 a given element in unsigned arrays of size 8, 16, and 32 bytes, 00348 and in an array of pixels.
            and in an array of pixels.
00349 *
00350 \text{ }\# \text{define} \text{ defineStore} \text{(name, type)} \setminus \\ 00351 \text{ void name (Buffer * but, type value) } \end{array}00352
{
           \
00353 type *slot = getBufferSlot (buf, sizeof value); \setminus00354 *slot = value; \setminus00355
         }
00356 defineStore (storeU8, uint_least8_t)
00357 defineStore (storeU16, uint_least16_t)
00358 defineStore (storeU32, uint_least32_t)
00359 defineStore (storePixels, pixels_t
)
00360 #undef defineStore
00361
0036200363 @brief Cache bytes in a big-endian format.
00364
00365 This function adds from 1, 2, 3, or 4 bytes to the end of
00366 a byte array in big-endian order. The buffer is updated
00367 to account for the newly-added bytes.
00368
00369 \qquad @param[in,out] buf The array of bytes to which to append new bytes.<br>00370 \qquad @param[in] value The bytes to add. passed as a 32-bit unsigned word.
             00370 @param[in] value The bytes to add, passed as a 32-bit unsigned word.
00371 @param[in] bytes The number of bytes to append to the buffer.
00372 *00373 void
00374 cacheU (Buffer *buf, uint_fast32_t value, int bytes)
00375\;\{\\ 0037600376 assert (1 \leq bytes \&& bytes \leq 4);<br>00377 ensureBuffer (buf, bytes);
ensureBuffer (buf, bytes);<br>00378 switch (bytes)
             switch (bytes)
\begin{array}{cc} 00379 & \quad \{ \\ 00380 & \quad \end{array}00380 case 4: *buf->next++ = value » 24 & 0xff; // fall through 00381 case 3: *buf->next++ = value » 16 & 0xff; // fall through
                case 3: *buf->next++ = value » 16 & 0xff; // fall through
00382 case 2: *buf->next++ = value » 8 & 0xff; // fall through<br>00383 case 1: *buf->next++ = value & 0xff;
            case 1: *buf->next++ = value \}00384 }
00385 }
00386
00387 \ 0038800388 @brief Append one unsigned byte to the end of a byte array.
\begin{array}{c} 00389 \\ 00390 \end{array}00390 This function adds one byte to the end of a byte array.<br>00391 The buffer is updated to account for the newly-added
             The buffer is updated to account for the newly-added byte.
\begin{array}{c} 00392 \\ 00393 \end{array}00393 @param[in,out] buf The array of bytes to which to append a new byte.
00394 @param[in] value The 8-bit unsigned value to append to the buf array.
00395 */
00396 void
00397 cacheU8
(Buffer *buf, uint_fast8_t value)
00398 {<br>00399
            storeU8 (buf, value & 0xff);
00400 }
```
00401  $\begin{array}{c} 00402 \\ 00403 \end{array}$ 00403 @brief Append two unsigned bytes to the end of a byte array.  $00404$ <br> $00405$ 00405 This function adds two bytes to the end of a byte array.<br>00406 The buffer is updated to account for the newly-added by The buffer is updated to account for the newly-added bytes.  $00407$ <br> $00408$ 00408 @param[in,out] buf The array of bytes to which to append two new bytes.<br>00409 @param[in] value The 16-bit unsigned value to append to the buf array.  $@param[in]$  value The 16-bit unsigned value to append to the buf array.  $00410$  \*/ 00411 void [00412](#page-45-0) [cacheU16](#page-45-0) ([Buffer](#page-10-0) \*buf, uint\_fast16\_t value)  $00413$  {<br> $00414$ cacheU (buf, value, 2); 00415 } 00416  $00417 / 00418$ 00418 @brief Append four unsigned bytes to the end of a byte array.  $\begin{array}{c} 00419 \\ 00420 \end{array}$ 00420 This function adds four bytes to the end of a byte array.<br>00421 The buffer is updated to account for the newly-added by The buffer is updated to account for the newly-added bytes. 00422 00423 @param[in,out] buf The array of bytes to which to append four new bytes.<br>00424 @param[in] value The 32-bit unsigned value to append to the buf array.  $\alpha$ param[in] value The 32-bit unsigned value to append to the buf array.  $00425$  \* 00426 void [00427](#page-45-1) [cacheU32](#page-45-1) ([Buffer](#page-10-0) \*buf, uint\_fast32\_t value)  $00428$  {<br>00429 cacheU (buf, value, 4); 00430 } 00431  $00432 / 8$ 00433 @brief Cache charstring number encoding in a CFF buffer. 00434 00435 This function caches two's complement 8-, 16-, and 32-bit 00436 words as per Adobe's Type 2 Charstring encoding for operands. 00437 These operands are used in Compact Font Format data structures. 00438 00439 Byte values can have offsets, for which this function 00440 compensates optionally followed by additional bytes compensates, optionally followed by additional bytes: 00441 Byte Range Offset Bytes Adjusted Range 00443 ---------- ------ ----- -------------- 00444 0 to 11 0 1 0 to 11 (operators) 00445 12 0 2 Next byte is 8-bit op code 00446 13 to 18 0 1 13 to 18 (operators) 00447 19 to 20 0  $2+$  hintmask and cntrmask operators 00448 21 to 27 0 1 21 to 27 (operators)<br>00449 28 0 3 16-bit 2's complemen 16-bit 2's complement number  $\begin{array}{cccc} 00450 & \quad & 29 \text{ to } 31 & \quad & 0 & \quad 1 & \quad 29 \text{ to } 31 \text{ (operators)} \\ 00451 & \quad & 32 \text{ to } 246 & \quad -139 & \quad 1 & \quad -107 \text{ to } +107 \end{array}$  $-107$  to  $+107$ 00452 247 to 250  $+108$  2  $+108$  to  $+1131$ <br>00453 251 to 254 -108 2 -108 to -1131 00453 251 to 254 -108 2 -108 to -1131<br>00454 255 0 5 16-bit integer a  $255$  0  $5$  16-bit integer and 16-bit fraction  $\begin{array}{c}00455\\00456\end{array}$ 00456 @param[in,out] buf The buffer to which the operand value is appended.<br>00457 @param[in] value The operand value. @param[in] value The operand value. 00458 \*/ 00459 void [00460](#page-43-1) [cacheCFFOperand](#page-43-1) ([Buffer](#page-10-0) \*buf, int\_fast32\_t value)  $00461\ \{ \\ 00462$ if (-107  $\lt$  value && value  $\lt$  = 107) 00463 [cacheU8](#page-46-0) (buf, value + 139);<br>00464 else if  $(108 \le x)$  value & *&* value else if  $(108 \leq x \leq \text{value } \& \& \text{value } \leq 1131)$ 00465 { 00466 [cacheU8](#page-46-0) (buf, (value - 108) / 256 + 247);<br>00467 cacheU8 (buf, (value - 108) % 256);  $\begin{matrix}00468\\00469\end{matrix}$  } else if  $(-32768 \le x$  value  $\&&$  value  $\&= 32767)$  $\begin{array}{cc} 00470 & \quad \{ \\ 00471 & \quad \end{array}$ 00471 [cacheU8](#page-46-0) (buf, 28);<br>00472 cacheU16 (buf, val  $\operatorname{cacheU16}$  $\operatorname{cacheU16}$  $\operatorname{cacheU16}$  (buf, value); 00473 } 00474 else if  $(-2147483647 \le x$  value  $\&$  value  $\& = 2147483647)$  $\begin{array}{cc} 00475 & \quad \{ \\ 00476 & \quad \end{array}$ 00476 [cacheU8](#page-46-0) (buf, 29);<br>00477 cacheU32 (buf, val  $cacheU32$  (buf, value); 00478 } 00479 else<br>00480 a assert (false);  $//$  other encodings are not used and omitted 00481 static\_assert  $(\text{GLYPH\_MAX\_WIDTH} <= 107,$  "More encodings are needed.");

```
00482 }
00483
00484
00485 @brief Append 1 to 4 bytes of zeroes to a buffer, for padding.
00486<br>0048700487 @param[in,out] buf The buffer to which the operand value is appended.<br>00488 @param[in] count The number of bytes containing zeroes to append.
              00488 @param[in] count The number of bytes containing zeroes to append.
00489 *00490 void
00491 cacheZeros
(Buffer *buf, size_t count)
00492 {
ensureBuffer (buf, count);<br>00494 memset (buf->next, 0, count)
00494 memset (buf->next, 0, count);<br>00495 buf->next += count;
             \text{buf-}\text{next} += count;
00496 }
00497
00498 \newline 0049900499 @brief Append a string of bytes to a buffer.
\begin{array}{c} 00500 \\ 00501 \end{array}00501 This function appends an array of 1 to 4 bytes to the end of 00502 a buffer.
             a buffer.
\begin{array}{c} 00503 \\ 00504 \end{array}00504 \qquad \qquad \qquad \qquad \qquad \qquad \qquad \qquad \qquad \qquad \qquad \qquad \qquad \qquad \qquad \qquad \qquad \qquad \qquad \qquad \qquad \qquad \qquad \qquad \qquad \qquad \qquad \qquad \qquad \qquad \qquad \qquad \qquad \qquad \qquad \qquad00505 \qquad \qquad \qquad \qquad \qquad \qquad \qquad \qquad \qquad \qquad \qquad \qquad \qquad \qquad \qquad \qquad \qquad \qquad \qquad \qquad \qquad \qquad \qquad \qquad \qquad \qquad \qquad \qquad \qquad \qquad \qquad \qquad \qquad \qquad \qquad \qquad@param[in] count The number of bytes containing zeroes to append.
00507 */
00508 void
00509 cacheBytes
(Buffer *restrict buf, const void *restrict src, size_t count)
00510 {<br>00511ensureBuffer (buf, count);
00512 memcpy (buf->next, src, count);<br>00513 buf->next += count:
              \text{buf-}\text{--}\text{next} += count;
00514 }
00515
0051600517 @brief Append bytes of a table to a byte buffer.
00518
              00519 @param[in,out] bufDest The buffer to which the new bytes are appended.
00520 @param[in] bufSrc The bytes to append to the buffer array.
00521 ^{\ast} /
00522 void
00523 cacheBuffer
(Buffer *restrict bufDest, const Buffer *restrict bufSrc)
00524 {
00525 size_t length = countBuffer dBytes (bufSrc);<br>00526 ensureBuffer (bufDest, length):
             ensureBuffer (bufDest, length);
00527 memcpy (bufDest->next, bufSrc->begin, length);
00528 bufDest->next += length;
00529 }
00530
\begin{array}{c} 00531 \\ 00532 \end{array}00532 @brief Write an array of bytes to an output file.
00533
00534 @param[in] bytes An array of unsigned bytes to write.<br>00535 @param[in] file The file pointer for writing, of type FI
              @param[in] file The file pointer for writing, of type FILE *.
00536 */
00537 void
00538 writeBytes
(const byte bytes[], size_t count, FILE *file)
00539\ \{ \\ 00540if (fwrite (bytes, count, 1, file) != 1 \&\& count != 0)
00541
                  fail ("Failed to write %zu bytes to output file.", count);
00542 }
00543
\begin{array}{c} 00544 \\ 00545 \end{array}00545 @brief Write an unsigned 16-bit value to an output file.
00546
00547 This function writes a 16-bit unsigned value in big-endian order 00548 to an output file specified with a file pointer.
             to an output file specified with a file pointer.
00549<br>0055000550 @param[in] value The 16-bit value to write.<br>00551 @param[in] file The file pointer for writing,
              00551 @param[in] file The file pointer for writing, of type FILE *.
00552 *00553 void
00554 writeU16 (uint_fast16_t value, FILE *file)
00555 {<br>00556byte bytes[] =\begin{array}{cc} 00557 & \{ \\ 00558 & \end{array}00558 (value » 8) & 0xff,<br>00559 (value ) & 0xff,
                               \lambda 0xff.
00560<br>00561\frac{1}{2}writeBytes (bytes, size of bytes, file);
00562 }
```
<span id="page-89-0"></span>00563  $\begin{array}{c} 00564 \\ 00565 \end{array}$ 00565 @brief Write an unsigned 32-bit value to an output file.  $00566$ <br> $00567$ 00567 This function writes a 32-bit unsigned value in big-endian order 00568 to an output file specified with a file pointer. to an output file specified with a file pointer.  $\begin{array}{c} 00569 \\ 00570 \end{array}$ 00570 @param[in] value The 32-bit value to write.<br>00571 @param[in] file The file pointer for writing,  $\alpha$ param[in] file The file pointer for writing, of type FILE  $^*$ . 00572 \*/ 00573 void [00574](#page-80-0) [writeU32](#page-80-0) (uint\_fast32\_t value, FILE \*file)  $00575\;\{\\ 00576$ byte bytes $[] =$  $\begin{array}{cc} 00577 & \{ \\ 00578 & \end{array}$ (value » 24)  $& 0xff$ , 00579 (value » 16) & 0xff,<br>00580 (value » 8) & 0xff, 00580 (value » 8) & 0xff,<br>00581 (value ) & 0xff,  $\lambda$  0xff,  $\begin{array}{c} 00582 \\ 00583 \end{array}$  $writeBytes$  (bytes, sizeof bytes, file); 00584 } 00585  $00586$ 00587 @brief Write an entire buffer array of bytes to an output file.  $\frac{00588}{00589}$ This function determines the size of a buffer of bytes and 00590 writes that number of bytes to an output file specified with 00591 a file pointer. The number of bytes is determined from the 00591 a file pointer. The number of bytes is determined from the 00592 length information stored as part of the Buffer  $*$  data structure. length information stored as part of the Buffer \* data structure.  $\begin{array}{c} 00593 \\ 00594 \end{array}$ 00594  $\qquad$  @param[in] buf An array containing unsigned bytes to write.<br>00595  $\qquad$  @param[in] file The file pointer for writing of type FILE \* @param[in] file The file pointer for writing, of type FILE \*. 00596 00597 static inline void 00598 writeBuffer (const [Buffer](#page-10-0) \*buf, FILE \*file)  $00599 + 00600$ [writeBytes](#page-78-0) (getBufferHead (buf), countBufferedBytes (buf), file); 00601 } 00602 00603 /// Array of OpenType names indexed directly by Name IDs.<br>[00604](#page-37-0) typedef const char [\\*NameStrings](#page-37-0)[[MAX\\_NAME\\_IDS\]](#page-34-4); 00605  $00606$ 00607 @brief Data structure to hold data for one bitmap glyph. 00608 00609 This data structure holds data to represent one Unifont bitmap 00610 glyph: Unicode code point, number of bytes in its bitmap array, 00611 whether or not it is a combining character, and an offset from whether or not it is a combining character, and an offset from  $\,$ 00612 the glyph origin to the start of the bitmap. 00613 \*/ [00614](#page-12-0) typedef struct [Glyph](#page-12-0)  $00615$  {<br>00616 [00616](#page-13-0) uint\_least32\_t [codePoint;](#page-13-0) ///< undefined for glyph 0<br>[00617](#page-13-1) byte [bitmap\[](#page-13-1)[GLYPH\\_MAX\\_BYTE\\_COUNT\]](#page-34-0); ///< hexadecimal bitmap character array<br>[00618](#page-13-2) uint\_least8\_t [byteCount](#page-13-2); ///< length of bitmap data [00619](#page-14-0) bool [combining](#page-14-0);  $///$ < whether this is a combining glyph 00620 pixels\_t pos;  $///$ < number of pixels the glyph should be [00620](#page-14-1) [pixels\\_t](#page-37-1) [pos](#page-14-1);  $\frac{1}{|z|}$  number of pixels the glyph should be moved to the right 00621  $\frac{1}{|z|}$  (negative number means moving to the left) [00622](#page-14-2) [pixels\\_t](#page-37-1) [lsb](#page-14-2);  $//\angle$  left side bearing (x position of leftmost contour point) [00623](#page-36-3) } [Glyph;](#page-12-0) 00624 00625 / 00626 @brief Data structure to hold information for one font.  $00627$   $^{\ast}/$ [00628](#page-11-0) typedef struct [Font](#page-11-0) 00629 { 00630 [Buffer](#page-10-0) \*tables;<br>00631 Buffer \*glyphs; 00632 uint\_fast32\_t glyphCount; 00633 [pixels\\_t](#page-37-1) maxWidth; [00634](#page-28-0) } [Font;](#page-11-0) 00635  $\frac{00636}{00637}$ 00637 @brief Data structure for an OpenType table. 00638 00639 This data structure contains a table tag and a pointer to the 00640 start of the buffer that holds data for this OpenType table. start of the buffer that holds data for this OpenType table.  $00641$ <br> $00642$ For information on the OpenType tables and their structure, see 00643 https://docs.microsoft.com/en-us/typography/opentype/spec/otff#font-tables.

```
00644 */
00645 typedef struct Table
00646 {
00647 uint_fast32_t tag;<br>00648 Buffer *content;
            Buffer *content;
00649
} Table
;
00650
\begin{array}{c} 00651 \\ 00652 \end{array}00652 @brief Index to Location ("loca") offset information.
\begin{array}{c} 00653 \\ 00654 \end{array}This enumerated type encodes the type of offset to locations
00655 in a table. It denotes Offset16 (16-bit) and Offset32 (32-bit) 00656 offset types.
            offset types.
00657 *00658 enum LocaFormat
{
00659LOCA_OFFSET16 = 0, //< Offset to location is a 16-bit Offset16 value
LOCA_OFFSET32 = 1 \frac{1}{\frac{1}{5}} ///< Offset to location is a 32-bit Offset32 value
00661 };
00662
\begin{array}{c} 00663 \ / \ast \\ 00664 \end{array}00664 @brief Convert a 4-byte array to the machine's native 32-bit endian order.
00665
00666 This function takes an array of 4 bytes in big-endian order and 00667 converts it to a 32-bit word in the endian order of the native m
            converts it to a 32-bit word in the endian order of the native machine.
00668<br>00669
00669 @param[in] tag The array of 4 bytes in big-endian order.<br>00670 @return The 32-bit unsigned word in a machine's native
            @return The 32-bit unsigned word in a machine's native endian order.
00671 *
00672 static inline uint_fast32_t tagAsU32 (const char tag[static 4])
00673\ \{ \\ 0067400674 uint_fast32_t r = 0;<br>00675 r | = (\text{tag}[0] \& 0 \text{xf}) \times 24;00676 r = (tag[1] & 0 \text{ or } 16;<br>00677 r = (tag[2] & 0 \text{ or } 8;00678 r = (tag[3] & 0 \text{erff});
00679 return r;
00680 }
00681
00682
00683 @brief Add a TrueType or OpenType table to the font.
00684
00685 This function adds a TrueType or OpenType table to a font.<br>00686 The 4-byte table tag is passed as an unsigned 32-bit integer
            The 4-byte table tag is passed as an unsigned 32-bit integer
00687 in big-endian format.
00688
00689 @param[in,out] font The font to which a font table will be added.
00690 @param[in] tag The 4-byte table name.
00691 @param[in] content The table bytes to add, of type Buffer *.
00692 */
00693 void
00694 addTable
(Font *font, const char tag[static 4], Buffer *content)
00695 {<br>00696
Table(Table));<br>00697 table->tag = tagAsU32 (tag);
            \tanh\left(\frac{1}{2} \tan\theta\right) = \tan\left(\frac{1}{2} \tan\theta\right)00698 table->content = content;
00699 }
00700
\begin{array}{c} 00701 \\ 00702 \end{array}00702 @brief Sort tables according to OpenType recommendations.
\begin{array}{c} 00703 \\ 00704 \end{array}00704 The various tables in a font are sorted in an order recommended 00705 for TrueType font files.
            for TrueType font files.
00706<br>00707
00707 @param[in,out] font The font in which to sort tables.
            @param[in] isCFF True iff Compact Font Format (CFF) is being used.
00709 */
00710 void
00711 organizeTables
(Font *font, bool isCFF)
00712\ \{ \\ 0071300713 const char *const cffOrder[] = \{ "head", "hhea", "maxp", "OS/2", "name",
00714 "cmap","post","CFF ",NULL};<br>
00715 const char *const truetypeOrder[] = {"head","hhea","maxp","OS/2",<br>
00716 "hmtx","LTSH","VDMX","hdmx","cmap","fpgm","prep","cvt ","loca",<br>
00717 "glyf","kern","name","post","gasp","
Table *unordered = getBufferHead (font->tables);<br>00720 const Table *const tablesEnd = getBufferTail (fon
Table * const tables End = get Buffer Tail (font->tables);
00721
                 (const char *const *p = order; *p; p++)
\begin{array}{cc} 00722 & \{ \\ 00723 & \end{array}uint fast32 t tag = tagAsU32 (*p);
00724
                for (Table * t = unordered; t < table tablesEnd; t++)
```

```
\begin{array}{cc} 00725 & \quad \{ \\ 00726 & \quad \end{array}00726 if (t->tag != tag)<br>00727 continue;
                          continue;
00728 if (t = unordered)
\begin{array}{cc} 00729 & \phantom{0000} \{ \\ 00730 & \phantom{0000} \end{array}Table temp = *unordered;<br>
00731 *unordered = *t;
00731 *unordered = *t;<br>00732 *t = temp;
                          *t = temp;\begin{array}{c} 00733 \\ 00734 \end{array}00734 unordered++;<br>00735 break;
                     break;
\begin{matrix} 00736 \\ 00737 \end{matrix} }
00737 }
00738 }
00739
00740 /**
00741 @brief Data structure for data associated with one OpenType table.
\begin{array}{c} 00742 \\ 00743 \end{array}00743 This data structure contains an OpenType table's tag, start within 00744 an OpenType font file, length in bytes, and checksum at the end of
00744 an OpenType font file, length in bytes, and checksum at the end of
            the table.
00746 */
00747 struct TableRecord
00748 {
00749 uint_least32_t tag, offset, length, checksum;
00750 };
00751
\frac{00752}{00753}00753 @brief Compare tables by 4-byte unsigned table tag value.
00754
00755 This function takes two pointers to a TableRecord data structure 00756 and extracts the four-byte tag structure element for each. The
00756 and extracts the four-byte tag structure element for each. The 0.0757 two 32-bit numbers are then compared. If the first tag is greater
00757 two 32-bit numbers are then compared. If the first tag is greater 00758 than the first, then gt = 1 and lt = 0, and so 1 - 0 = 1 is
00759 returned. If the first is less than the second, then gt = 0 and
00760 lt = 1, and so 0 - 1 = -1 is returned.
00761
             00762 @param[in] a Pointer to the first TableRecord structure.
00763 @param[in] b Pointer to the second TableRecord structure.<br>00764 @return 1 if the tag in "a" is greater -1 if less 0 if equal
             @return 1 if the tag in "a" is greater, -1 if less, 0 if equal.
00765 */
00766 int
00767 byTableTag (const void *a, const void *b)
00768 {
TableRecord *const ra = a, *const rb = b;
00770 int gt = ra->\text{tag} > \text{rb}->\text{tag};
00771 int lt = ra->tag < rb->tag;
00772 return gt - lt;
00773 }
00774
00775 /
00776 @brief Write OpenType font to output file.
\begin{array}{c} 00777 \\ 00778 \end{array}This function writes the constructed OpenType font to the
00779 output file named "filename".
\begin{array}{c} 00780 \\ 00781 \end{array}00781 @param[in] font Pointer to the font, of type Font *.<br>00782 @param[in] isCFF Boolean indicating whether the f
00782 @param[in] isCFF Boolean indicating whether the font has CFF data.
            00783 @param[in] filename The name of the font file to create.
00784 */
00785 void
00786 writeFont (Font *font, bool isCFF, const char *fileName)
00787 {<br>00788
00788 FILE *file = fopen (fileName, "wb");<br>00789 if (!file)
             if (!file)
fail ("Failed to open file '%s'", fileName);<br>00791 const Table *const tables = getBufferHead (
             Table *const tables = getBufferHead (font-> tables);Table *const tablesEnd = getBufferTail (font->tables);<br>00793 size t tableCount = tablesEnd - tables:
00793 size_t tableCount = tablesEnd - tables;<br>00794 assert (0 < tableCount && tableCount \cdotU16MAX);<br>00795 size_t offset = 12 + 16 * tableCount;
00795 size_t offset = 12 + 16 * tableCount;<br>00796 uint_t ast32 t totalChecksum = 0;
00796 \text{uint\_fast32_t total} totalChecksum = 0;<br>00797 Buffer *tableRecords =
00797Buffer *tableRecords =<br>00798 newBuffer (size of (st
newBufferTableRecord) * tableCount);<br>00799 for (size_t i = 0; i < tableCount; i++)
\begin{array}{cc} 00800 & \quad \{ \\ 00801 & \quad \end{array}TableRecord *record = 00802 getBufferSlot (tableRecords)
                     getBufferSlot (tableRecords, sizeof *record);
00803 record->tag = tables[i].tag;
00804 size_t length = countBufferedBytes (tables[i].content);
00805 #if SIZE_MAX > U32MAX
```

```
00806 if (offset >U32MAX)
\frac{00807}{00808}fail ("Table offset exceeded 4 GiB.");
00808 if U32MAX)}\frac{00809}{00810}fail ("Table size exceeded 4 GiB.");
00810 \#endif<br>00811 record-
00811 \text{record}\text{-}\text{length} = \text{length};<br>00812 \text{record}\text{-}\text{checksum} = 0;00812 record->checksum = 0;<br>00813 const byte *p = getBuff
00813 const byte {}^{*}p = getBufferHead (tables[i].content);<br>00814 const byte {}^{*}const end = getBufferTail (tables[i].co
00814 const byte *const end = getBufferTail (tables[i].content);
00815
                1/7 Add a byte shifted by 24, 16, 8, or 0 bits.
00817 #define addByte(shift)
\
00818 if (p == end) \ \ |00819 break;
\
00820 \text{record-} > \text{checksum} + \text{= (uint\_fast32_t)*p++} (shift);
00821
00822 for (;;)
\frac{00823}{00824}{
00824 addByte (24)<br>00825 addByte (16)00825 addByte (16)<br>00826 addByte (8)00826 addByte (8)<br>00827 addByte (0)addByte (0)00828
                }
00829 #undef addByte<br>00830 \frac{1}{2} cacheZeros (table
cacheZeros (tables[i].content, (~length + 1U) & 3U);<br>00831 record->offset = offset;
00832 offset += countBufferedBytes (tables[i].content);
00833 totalChecksum += record->checksum;
00834<br>00835
            structTableRecord *records = getBufferHead (tableRecords);
byTableTag);<br>00837 // Offset Table
00837 // Offset Table<br>00838 uint fast32 t s
writeU32 (sfntVersion, file); // sfntVersion
00840 totalChecksum += sfntVersion;
00841 uint_fast16_t entrySelector = 0;
00842
            for (size_t k = tableCount; k != 1; k \ge 1)
               entrySelector++;
00844 uint_fast16_t searchRange = 1 « (entrySelector + 4);<br>00845 uint_fast16_t rangeShift = (tableCount - (1 « entrySe
            uint_{\text{const}} 16 \pm \text{rangeShift} = (\text{tableCount} - (1 \times \text{entrySelector})) \times 4;00846 writeU16 (tableCount, file); // numTables
00847 writeU16 (searchRange, file); // searchRange
00848 writeU16 (entrySelector, file); // entrySelector
00849 writeU16 (rangeShift, file); // rangeShift
00850 totalChecksum += (uint_fast32_t)tableCount « 16;
00851 totalChecksum += searchRange;
00852 totalChecksum += (uint_fast32_t)entrySelector « 16;
00853 totalChecksum += rangeShift;<br>00854 // Table Records (always sorte
            // Table Records (always sorted by table tags)
00855
            for (size_t i = 0; i < tableCount; i++)
00856 {
00857 // Table Record<br>00858 writeU32 (record
writeU32 (records[i].tag, file); // tableTag<br>00859 writeU32 (records[i].checksum, file); // che
                writeU32 (records[i].checksum, file); // checkSum
writeU32 (records[i].offset, file); // offset<br>00861 writeU32 (records[i].length, file); // lengt
writeU32 (records[i].length, file); \frac{1}{7} length 00862 totalChecksum += records[i].tag;
00862 totalChecksum += records[i].tag;<br>00863 totalChecksum += records[i].chec
00863 totalChecksum += records[i].checksum;<br>00864 totalChecksum += records[i].offset;
00864 totalChecksum += records[i].offset;<br>00865 totalChecksum += records[i].length
               totalChecksum += records[i].length;00866<br>00867freeBuffer (tableRecords);
00868
            Table *table = tables; table < tablesEnd; table++)
\begin{array}{cc} 00869 & \quad \{ \\ 00870 & \quad \end{array}if (table->tag == 0x68656164) // 'head' table
\frac{00871}{00872}{
                   byte *begin = getBufferHead (table->content);00873 byte *end = getBufferTail (table->content);<br>00874 writeBytes (begin, 8, file);
writeBytes (begin, 8, file);<br>00875 writeU32 (0xb1b0afbaU - t
writeU32 (0xb1b0afbaU - totalChecksum, file); // checksumAdjustment<br>00876 writeBytes (begin + 12, end - (begin + 12), file);
writeBytes (begin + 12, end - (begin + 12), file);<br>00877 continue;
00877 continue
;
00878
               }
00879 writeBuffer (table->content, file);
\frac{00880}{00881}fclose (file);
00882 }
00883
00884 \over 0088500885 @brief Convert a hexadecimal digit character to a 4-bit number.
00886
```

```
00887 This function takes a character that contains one hexadecimal digit 00888 and returns the 4-bit value (as an unsigned 8-bit value) corresponding
00888 and returns the 4-bit value (as an unsigned 8-bit value) corresponding 00889 to the hexadecimal digit.
               to the hexadecimal digit.
00891 \qquad @param[in] nibble The character containing one hexadecimal digit.<br>00892 \qquad @return The hexadecimal digit value, 0 through 15, inclusive.
               @return The hexadecimal digit value, 0 through 15, inclusive.
```
<span id="page-93-1"></span><span id="page-93-0"></span>00893 \*/ 00894 static inline byte 00895 nibbleValue (char nibble)  $\begin{array}{c} 00896 \\ 00897 \end{array}$ if (isdigit (nibble)) 00898 return nibble - '0';<br>00899 nibble = toupper (nib 00899 nibble = toupper (nibble);<br>00900 return nibble - 'A' + 10; return nibble - 'A' + 10; 00901 } 00902  $00903 \overline{00904}$ 00904 @brief Read up to 6 hexadecimal digits and a colon from file. 00905 00906 This function reads up to 6 hexadecimal digits followed by 00907  $\alpha$  colon from a file. a colon from a file. 00908 00909 If the end of the file is reached, the function returns true.<br>00910 The file name is provided to include in an error message i 00910 The file name is provided to include in an error message if 00911 the end of file was reached unexpectedly. the end of file was reached unexpectedly.  $\begin{array}{c} 00912 \\ 00913 \end{array}$ 00913 @param[out] codePoint The Unicode code point. 00914 @param[in] fileName The name of the input file. 00915 @param[in] file Pointer to the input file stream. 00916 @return true if at end of file, false otherwise.  $00917$  \* 00918 bool [00919](#page-75-0) [readCodePoint](#page-75-0) (uint fast32 t \*codePoint, const char \*fileName, FILE \*file)  $00920$  {<br>00921 \* $codePoint = 0$ ; 00922 uint\_fast8\_t digitCount = 0;<br>00923 for (:;) for  $(:;)$ 00924 { 00925 int c = getc (file); if (isxdigit (c) && ++digitCount <= 6)  $00927$  { 00928 \*codePoint = (\*codePoint « 4) | nibbleValue (c);<br>00929 continue: continue; 00930 if  $(c == '$ :' && digitCount > 0) 00932 return false; 00933 if  $(c == EOF)$  $00934$  {<br>00935  $if (digitCount == 0)$ 00936 return true;<br>00937 if (feof (file))  $if (feeff (file))$ 00938 **[fail](#page-48-0)** ("%s: Unexpected end of file.", fileName);<br>00939 else  $\begin{array}{c} 00939 \\ 00940 \end{array}$ [fail](#page-48-0) ("%s: Read error.", fileName);  $\begin{array}{c} 00941 \\ 00942 \end{array}$ [fail](#page-48-0) ("%s: Unexpected character: %#.2x.", fileName, (unsigned)c); 00943 } 00944 } 00945  $\begin{array}{c} 00946 \\ 00947 \end{array}$ 00947 @brief Read glyph definitions from a Unifont .hex format file. 00948 00949 This function reads in the glyph bitmaps contained in a Unifont 00950 hex format file. These input files contain one glyph bitmap 00950 .hex format file. These input files contain one glyph bitmap 00951 per line. Each line is of the form per line. Each line is of the form 00953 00953 <hexadecimal code point> ':' <hexadecimal bitmap sequence> 00955 00955 The code point field typically consists of 4 hexadecimal digits 00956 for a code point in Unicode Plane  $0$ , and 6 hexadecimal digits for a code point in Unicode Plane 0, and 6 hexadecimal digits for 00957 code points above Plane 0. The hexadecimal bitmap sequence is 00958 32 hexadecimal digits long for a glyph that is 8 pixels wide by 00958 32 hexadecimal digits long for a glyph that is 8 pixels wide by 00959 16 pixels high, and 64 hexadecimal digits long for a glyph that 00959 16 pixels high, and 64 hexadecimal digits long for a glyph that 00960 is 16 pixels wide by 16 pixels high. is 16 pixels wide by 16 pixels high.  $00961$ <br> $00962$ 00962  $\qquad$  @param[in,out] font The font data structure to update with new glyphs.<br>00963  $\qquad$  @param[in] fileName The name of the Unifont .hex format input file. 00963 @param[in] fileName The name of the Unifont .hex format input file.  $00964$  \*/ 00965 void [00966](#page-76-0) [readGlyphs](#page-76-0) ([Font](#page-11-0) \*font, const char \*fileName) 00967 {

 $\begin{array}{c} 00890 \\ 00891 \end{array}$ 

```
00968 FILE *file = fopen (fileName, \text{Tr}");<br>00969 if (!file)
            if (!file)
00970fail ("Failed to open file '%s'", fileName);
00971 uint_fast32_t glyphCount = 1; // for glyph 0<br>00972 uint_fast8_t maxByteCount = 0;
00972 uint_fast8_t maxByteCount = 0;<br>00973 {// Hard code the .notdef glyph.
            00973 { // Hard code the .notdef glyph.
00974 const byte bitmap[] = "\langle 0 \rangle \langle 0 \rangle - fZZzvv \sim \langle 0 \rangle \langle 0" ; // same as U+FFFD const size_t byteCount = sizeof bitmap - 1;
GLYPH_MAX_BYTE_COUNT)GLYPH_HEIGHT == 0);
Glyph(Glyph));
00979 memcpy (notdef->bitmap, bitmap, byteCount);<br>00980 notdef->byteCount = maxByteCount = byteCo
byteCount = maxByteCount = byteCount;<br>00981 notdef->combining = false:
00981 combining} = \text{false};00982 notdef-pos = 0;<br>00983 notdef->lsb = 0:
               notdef=\simeqlsb = 0;
00984
            for (;;)
\begin{array}{c} 00986 \\ 00987 \end{array} \quad \{uint_fast32_t codePoint;
\frac{00988}{00989}(readCodePoint (&codePoint, fileName, file))
00989 break
;
00990 if MAX_GLYPHS)00991<br>00992
                        ("OpenType does not support more than %lu glyphs."
,
00992 \overrightarrow{MAX\_GLYPHS};<br>00993 Glyph * glyph = getBuffGlyph *glyph = getBufferSlot (font->glyphs, sizeof (Glyph));<br>00994 glyph->codePoint = codePoint;
               codePoint = codePoint;00995 glyph-byteCount} = 0;<br>00996 glyph-\text{combining} = \text{fal}00996 glyph->combining = false;
00997 glyph-pos = 0;
00998 glyph->\sceil s b = 0;00999
               for (byte {}^*p = glyph->bitmap;; p++)
010001
               {
01001 int h, l;<br>01002 if (isxdi
                   if (isxdigit (h = getc (file)) && isxdigit (l = getc (file)))
01003
                   {
01004 if GLYPH_MAX_BYTE_COUNT)01005
                          \frac{1}{\text{fail}}PRI_CP" is too long.", codePoint);
01006 *_{p} = \text{nibbleValue (h) * 4 | nibleValue (l);}01007
                   }
01008 else if (h == ' \n\cdot \n)| (h == EOF && f. \n| (file)))01009 break
;
01010 else if (ferror (file))
\begin{array}{ccc} 01011 & & & \text{f} \\ 01012 & & & \text{else} \end{array}fail ("%s: Read error.", fileName);
01012
01013
                      "PRI_CP" is invalid.", codePoint);
01014
byteCountGLYPH_HEIGHTfailPRI_CP"GLYPH_HEIGHT);
byteCount > maxByteCount)
byteCount;
\begin{array}{c} 01020 \\ 01021 \end{array}if (glyphCount == 1)\begin{array}{c} 01022 \\ 01023 \end{array}("No glyph is specified.");
01023 font->glyphCount = glyphCount;<br>01024 font->maxWidth = PW (maxByt
01024 font->maxWidth = PW (maxByteCount);<br>01025 fclose (file);
            fclose (file);
01026 }
01027
\begin{array}{c} 01028 \ / \end{array} \begin{array}{c} 01029 \end{array}01029 @brief Compare two Unicode code points to determine which is greater.
\frac{01030}{01031}01031 This function compares the Unicode code points contained within 01032 two Glyph data structures. The function returns 1 if the first
           two Glyph data structures. The function returns 1 if the first
01033 code point is greater, and -1 if the second is greater.
01034
01035 \qquad @param[in] a A Glyph data structure containing the first code point.<br>01036 \qquad @param[in] b A Glyph data structure containing the second code point.
01036 \qquad \qquad \qquad \qquad \qquad \qquad \qquad \qquad \qquad \qquad \qquad \qquad \qquad \qquad \qquad \qquad \qquad \qquad \qquad \qquad \qquad \qquad \qquad \qquad \qquad \qquad \qquad \qquad \qquad \qquad \qquad \qquad \qquad \qquad \qquad \qquad@return 1 if the code point a is greater, -1 if less, 0 if equal.
01038 */
01039 int
01040 byCodePoint
(const void *a, const void *b)
01041\ \{ \\ 01042Glyph *const ga = a, *const gb = b;
codePoint > gb->codePoint;<br>01044 int lt = ga->codePoint < gb->codePoint;
>codePoint < gb->codePoint;<br>01045 return gt - lt;
           return gt - lt;
01046 }
01047
01048 /**
```

```
01049 @brief Position a glyph within a 16-by-16 pixel bounding box.
\begin{array}{c} 01050 \\ 01051 \end{array}Position a glyph within the 16-by-16 pixel drawing area and
01052 note whether or not the glyph is a combining character.
01053<br>01054N.B.: Glyphs must be sorted by code point before calling this function.
\frac{01055}{01056}01056 @param[in,out] font Font data structure pointer to store glyphs.
01057 @param[in] fileName Name of glyph file to read.<br>01058 @param[in] xMin Minimum x-axis value (for left
           @param[in] xMin Minimum x-axis value (for left side bearing).01059 *01060 void
01061 positionGlyphs
(Font *font, const char *fileName, pixels_t *xMin)
01062 {
01063 *_{xMin} = 0;<br>01064 FILE *file =
           FILE *file = fopen (fileName, 'r");
01065 if (!file)
01066<br>01067fail ("Failed to open file '%s'", fileName);
Glyph *glyphs = getBufferHead (font->glyphs);<br>01068 const Glyph *const endGlyph = glyphs + font->
Glyph *const endGlyph = glyphs + font->glyphCount;
Glyph *nextGlyph = &glyphs[1]; // predict and avoid search 01070 for (:)
           for (;;)
\begin{array}{cc} 01071 & \quad \{ \\ 01072 & \quad \end{array}uint fast32 t codePoint;
01073
              (readCodePoint (&codePoint, fileName, file))
\begin{array}{c} 01074 \\ 01075 \end{array}break
              Glyph *glyph = nextGlyph;01076 if (glyph == endGlyph \mid glyph > codePoint != codePoint)\frac{01077}{01078}{
01078 // Prediction failed. Search.<br>01079 const Glyph key = \{\cdot, \text{codeP}\}GlyphcodePoint = codePoint };<br>01080 glyph = bsearch (&key, glyphs + 1, font->glyphCount - 1,
byCodePoint);<br>01082 if (!\text{glyph})if (!glyph)
01083
                           ("Glyph "PRI_CP" is positioned but not defined."
,
01084 codePoint);
\frac{01085}{01086}}
              nextGlyph = glyph + 1;01087 char s[8];<br>01088 if (livets)
              if (!fgets (s, sizeof s, file))
01089 01090
                  ("%s: Read error.", fileName);
01090 char *end;<br>01091 const long
              const long value = strtol (s, &end, 10);
failPRI_CP" is invalid.", codePoint);
01094 // Currently no glyph is moved to the right,
01095 // so positive position is considered out of range.<br>01096 // If this limit is to be lifted,
01097 // 'xMax' of bounding box in 'head' table shall also be updated.<br>01098 if (value < -GLYPH_MAX_WIDTH || value > 0)
01099
                  PRI_CP" is out of range.", codePoint);
01100 combining} = \text{true};01101 glyph-pos = value;<br>01102 glyph->lsb = value:glyph\text{-}llb = value; // updated during outline generation
01103 if (value \langle *xMin)<br>01104 *xMin = value;
                   *xMin = value;\begin{array}{c} 01105 \\ 01106 \end{array}fclose (file);
01107 }
01108
\begin{array}{c} 01109 \\ 01110 \end{array}@brief Sort the glyphs in a font by Unicode code point.
\frac{01111}{01112}01112 This function reads in an array of glyphs and sorts them<br>01113 by Unicode code point. If a duplicate code point is enco
           by Unicode code point. If a duplicate code point is encountered,
01114 that will result in a fatal error with an error message to stderr.
01115
01116 @param[in,out] font Pointer to a Font structure with glyphs to sort.
01117 */
01118 void
01119 sortGlyphs
(Font *font)
01120 {<br>01121Glyph *glyphs = getBufferHead (font->glyphs);01122 const Glyph
*const glyphsEnd = getBufferTail (font->glyphs);
01123 glyphs++; // glyph 0 does not need sorting
byCodePointGlyph *glyph = glyphs; glyph < glyphsEnd - 1; glyph++)
01125
01126 {
fail"PRI_CP".", glyph[0].codePoint);
01129 assert (glyph[0].codePoint < glyph[1].codePoint;
```
01130 } 01131 } 01132 01133 /\*\*<br>01134 Obrief Specify the current contour drawing operation. 01135 \*/ [01136](#page-37-3) enum [ContourOp](#page-37-3) { [01137](#page-38-3) [OP\\_CLOSE](#page-38-3)  $\frac{1}{2}$  Close the current contour path that was being drawn. 01138 [OP\\_POINT](#page-38-4)  $//\langle$  Add one more  $(x,y)$  point to the contor being drawn. [01139](#page-38-4) }; 01140  $01141$  /\*<br> $01142$ ©brief Fill to the left side (CFF) or right side (TrueType) of a contour. 01143 \*/ [01144](#page-38-5) enum [FillSide](#page-38-5) { [01145](#page-38-6) [FILL\\_LEFT](#page-38-6),  $\frac{1}{|z|}$  Draw outline counter-clockwise (CFF, PostScript). 01146 [FILL\\_RIGHT](#page-38-7)  $\frac{1}{2}$  /// Draw outline clockwise (TrueType).  $01147$  }; 01148  $\begin{array}{c} 01149 \\ 01150 \end{array}$ 01150 @brief Build a glyph outline. 01151 01152 This function builds a glyph outline from a Unifont glyph bitmap. 01153 01154 @param[out] result The resulting glyph outline. 01155 @param[in] bitmap A bitmap array.<br>01156 @param[in] byteCount the number  $@param[in]$  byteCount the number of bytes in the input bitmap array. 01157 @param[in] fillSide Enumerated indicator to fill left or right side.  $01158$  \*/ 01159 void [01160](#page-39-1) [buildOutline](#page-39-1) ([Buffer](#page-10-0) \*result, const byte bitmap[], const size\_t byteCount, 01161 const enum [FillSide](#page-38-5) fillSide) 01162 { 01163 enum Direction {RIGHT, LEFT, DOWN, UP}; // order is significant 01164 01165 // respective coordinate deltas 01166 const [pixels\\_t](#page-37-1) dx[] = {1, -1, 0, 0}, dy[] = {0, 0, -1, 1}; 01167 01168 assert (byteCount % [GLYPH\\_HEIGHT](#page-34-1) == 0); 01169 const uint\_fast8\_t bytesPerRow = byteCount / [GLYPH\\_HEIGHT](#page-34-1); 01170 const [pixels\\_t](#page-37-1) glyphWidth = bytesPerRow \* 8;<br>01171 assert (glyphWidth  $\leq$  [GLYPH\\_MAX\\_WIDTH](#page-34-3)); 01172 01173 #if GLYPH\_MAX\_WIDTH < 32  ${\small 01174} \qquad \quad {\small {\rm typedef\,uint\_fast32\_t\;row\_t}};$ 01175  $\#$ elif GLYPH\_MAX\_WIDTH < 64  ${\small 01176} \qquad \quad {\small {\bf typedef\,uint\_fast64\_t\,row\_t}};$ 01177 #else<br>01178 # #error GLYPH\_MAX\_WIDTH is too large. 01179 #endif 01180 01181 row\_t pixels[\[GLYPH\\_HEIGHT](#page-34-1) + 2] =  $\{0\};$ 01182 for [\(pixels\\_t](#page-37-1) row = [GLYPH\\_HEIGHT](#page-34-1); row > 0; row--) 01183 for [\(pixels\\_t](#page-37-1)  $b = 0$ ;  $b <$  bytesPerRow;  $b++$ ) 01184 pixels[row] = pixels[row] « 8 | \*bitmap++;<br>01185 typedef row\_t graph\_t[[GLYPH\\_HEIGHT](#page-34-1) + 1]; 01186 graph\_t vectors[4];<br>01187 const row\_t \*lower const row\_t \*lower = pixels, \*upper = pixels + 1;  $01188$ for [\(pixels\\_t](#page-37-1) row = 0; row  $\leq$  [GLYPH\\_HEIGHT](#page-34-1); row++)  $\begin{array}{cc} 01189 & \quad \{ \\ 01190 & \quad \end{array}$ 01190 const row\_t m = (fillSide == [FILL\\_RIGHT](#page-38-7)) - 1;<br>01191 vectors [RIGHT] row = (m  $\hat{ }$  (\*lower « 1)) & (~m 01191 vectors[RIGHT][row] = (m ^ (\*lower « 1)) & (~m ^ (\*upper « 1));<br>01192 vectors[LEFT][row] = (m ^ (\*upper )) & (~m ^ (\*lower ));<br>01193 vectors[DOWN][row] = (m ^ (\*lower )) & (~m ^ (\*lower « 1));<br>01194 vectors[UP][row]  $01195$  lower++;<br>01196 upper++:  $upper++;$ 01197<br>01198 01198 graph\_t selection =  $\{0\}$ ;<br>01199 const row\_t x0 = (row\_t const row\_t  $x0 = (row_t)1$  « glyphWidth;  $\begin{array}{c} 01200 \\ 01201 \end{array}$ 01201 /// Get the value of a given bit that is in a given row.<br>01202 #define getRowBit(rows, x, y) ((rows)[(y)] & x0 » (x #define getRowBit(rows, x, y)  $((rows)[(y)] \& x0 \times (x))$  $\begin{array}{c} 01203 \\ 01204 \end{array}$  $1/7$  Invert the value of a given bit that is in a given row. 01205 #define flipRowBit(rows, x, y) ((rows)[(y)]  $\hat{=} x0 \times (x)$ ) 01206 01207 for [\(pixels\\_t](#page-37-1)  $y = \text{GLYPH}\_\text{HEIGHT}$ ;  $y \geq 0$ ; y--) 01208 { 01209 for [\(pixels\\_t](#page-37-1)  $x = 0$ ;  $x \leq y$ glyphWidth;  $x$ ++) 01210 {

```
01211 assert (!getRowBit (vectors[LEFT], x, y));<br>01212 assert (!getRowBit (vectors[UP], x, y));
01212 assert (!getRowBit (vectors[UP], \vec{x}, \vec{y}));<br>01213 enum Direction initial;
                   enum Direction initial;
01214
01215 if (getRowBit (vectors[RIGHT], x, y))<br>01216 initial = RIGHT;
01216 initial = \text{RIGHT};<br>01217 else if (getRowBit (v
01217 else if (getRowBit (vectors[DOWN], x, y))<br>01218 initial = DOWN;
01219 else
                       continue;
01221
GLYPH_MAX_WIDTH(GLYPH_HEIGHTU16MAX, "potential overflow");
01224
01225 uint_fast16_t lastPointCount = 0;<br>01226 for (bool converged = false;;)
                   for \overline{(}bool converged = false;;)
01227 {<br>01228
01228 uint_fast16_t pointCount = 0;<br>01229 enum Direction heading = initial
01229 enum Direction heading = initial;<br>01230 for (pixels_t tx = x, ty = y;;)
                       pixels_t tx = x, ty = y;;)
\begin{array}{cc} 01231 & \phantom{0000000000} \{ \\ 01232 & \phantom{000000000000000000} \end{array}if (converged)\begin{array}{c} 01233 \\ 01234 \end{array} \hspace{2cm} \{OP_POINT);
01235 storePixels (result, tx);<br>01236 storePixels (result, ty);
                               storePixels (result, ty);
01237 }
01238 do
01239 {<br>01240
                               if (converged)
01241 flipRowBit (vectors[heading], tx, ty);<br>01242 tx += dx[heading]:
01242 tx += dx[\text{heading}];<br>01243 tv += dy[\text{heading}].01243 ty + = dy[heading];<br>01244 \frac{1}{2} while (getRowBit (y
                            \} while (getRowBit (vectors[heading], tx, ty));
01245 if (tx == x &&&ty == y)01246 break;
01247 static_assert ((UP \hat{D} DOWN) == 1 && (LEFT \hat{C} RIGHT) == 1,<br>01248 "wrong enums").
                                "wrong enums");
01249 heading = (heading & 2) \hat{ } 2;<br>01250 heading = \text{UgetRowBit} (selection
                            heading | = !!getRowBit (selection, tx, ty);
01251 heading \hat{=} !getRowBit (vectors[heading], tx, ty);<br>01252 assert (cetRowBit (vectors[heading] ty, ty)).
                            assert (getRowBit (vectors[heading], tx, ty));
01253 flipRowBit (selection, tx, ty);
01254 pointCount++;
01255 }
01256 if (converged)
01257 break;
01258 converged = pointCount == lastPointCount;<br>01259 lastPointCount = pointCount:
                       \mathtt{lastPointCount} = \mathtt{pointCount};01260 }
01261
01262 storePixels (result, OP_CLOSE);<br>01263 }
01263 }
\mathtt{01264}01265 #undef getRowBit<br>01266 #undef flipRowBit
            \#undef flipRowBit
01267 }
01268
01269 \;\mathbin{/} \\ 0127001270 @brief Prepare 32-bit glyph offsets in a font table.
\begin{array}{c} 01271 \\ 01272 \end{array}@param[in] sizes Array of glyph sizes, for offset calculations.
01273 */
01274 void
01275 prepareOffsets (size_t *sizes)
01276\ \{ \\ 01277size_t *p = sizes;01278 for (\text{size}_t * i = \text{size} + 1; *i; i++)<br>01279 * i += * p++;01280 if (*p > 2147483647U) // offset not representable 01281 fail ("CFF table is too large.");
                fail}} ("CFF table is too large.");
01282 }
01283
\begin{array}{c} 01284 \\ 01285 \end{array}01285 @brief Prepare a font name string index.
\begin{array}{c} 01286 \\ 01287 \end{array}01287 @param[in] names List of name strings.<br>01288 @return Pointer to a Buffer struct conta
```

```
Oreturn Pointer to a Buffer struct containing the string names.
```

```
01289
Buffer *
```

```
01291 prepareStringIndex (const NameStrings names)
```
 $01292$  {<br>01293

01301

 $\begin{array}{c} 01306 \\ 01307 \end{array}$ 

01313

01302 {

```
BuffernewBuffer (256);<br>01294 assert (names[6]);
             assert (names[6]);
01295 const char *\text{strings}[] = \{``Adobe", ''Identity", names[6]}\};01296 /// Get the number of elements in array char *strings[].<br>01297 // \#define stringCount (size of strings / size of *strings)
             #define stringCount (sizeof strings / sizeof *strings)
01298 static_assert (stringCount \leqU16MAX, "too many strings");
01299 size_t offset = 1;<br>01300 size t lengths stri
             size_t lengths[stringCount];
             for (size_t i = 0; i < stringCount; i++)01303 assert (strings[i]);<br>01304 lengths[i] = strlen
01304 lengths[i] = strlen (strings[i]);<br>01305 offset += lengths[i];
                 offset += lengths[i];
             int offsetSize = 1 + (offset > 0 \text{xf})01308 + (offset > 0xffff)<br>01309 + (offset > 0xfffff
01309 + (offset > 0xffffff);<br>01310 cacheU16 (buf, stringCount); // co
             cacheU16} (buf, stringCount); // count
cacheU8 (buf, offsetSize); // offSize<br>01312 cacheU (buf, offset = 1, offsetSize); // offset[0]
             for (size t i = 0; i < stringCount; i++)
01314 cacheU (buf, offset += lengths[i], offsetSize); // offset[i + 1]<br>01315 for (size_t i = 0; i < stringCount; i++)
                     cacheU8} (cff, 1); // major
```

```
\begin{array}{c} 01315 \\ 01316 \end{array}cacheBytes (buf, strings[i], lengths[i]);<br>01317 #undef stringCount
01317 \#undef stringCount<br>01318 return buf:
             return buf;
01319 }
01320
0132101322 @brief Add a CFF table to a font.
01323
01324 \qquad @param[in,out] font Pointer to a Font struct to contain the CFF table.<br>01325 \qquad @param[in] version Version of CFF table. with value 1 or 2.
             01325 @param[in] version Version of CFF table, with value 1 or 2.
01326 @param[in] names List of NameStrings.
01327 *
01328 void
01329 fillCFF
(Font *font, int version, const NameStrings names)
01330 {
01331 \dot{}/ HACK: For convenience, CFF data structures are hard coded.
01332 assert (0 < version \& version <=BuffernewBuffer (65536);
addTable (font, version == 1 ? "CFF " : "CFF2", cff);
01335
01336 /// Use fixed width integer for variables to simplify offset calculation.
01337 #define cacheCFF32(buf, x) (cacheU8 ((buf), 29), cacheU32 ((buf), (x)))
01338
01339 // In Unifont, 16px glyphs are more common. This is used by CFF1 only.<br>01340 const pixels_t defaultWidth = 16, nominalWidth = 8;
             pixels_t defaultWidth = 16, nominalWidth = 8;
01341 if (version == 1)
01342 {
BufferprepareStringIndex (names);<br>01344 size t stringsSize = countBufferedBytes (strin
01344 size_t stringsSize = countBufferedBytes (strings);<br>01345 const char *cffName = names[6]:
                const char *cffName = names[6];
01346 assert (cffName);<br>01347 size_t nameLengt
01347 size_t nameLength = strlen (cffName);<br>01348 size_t nameSize = nameLength + 5;
01348 size_t namesSize = nameLength + 5;<br>01349 // These sizes must be updated toget
01349 // These sizes must be updated together with the data below.<br>01350 size_t offsets[] = \{4, namesSize, 45, stringsSize, 2, 5, 8, 32, 4, \}01350 size_t offsets[] = {4, namesSize, 45, stringsSize, 2, 5, 8, 32, 4, 0};<br>01351 prepareOffsets (offsets);
                 prepareOffsets (offsets);
\begin{array}{c} 01352 \\ 01353 \end{array}\left\{\right. // Header
01354 cacheU8 (cff, 0); // minor
01355 cacheU8 (cff, 4); // hdrSize
cacheU8 (\text{eff}, 1); // \text{offSize}01358
}
01358 assert (countBufferedBytes (cff) == offsets[0]);
01359<br>01360
                { // Name INDEX (should not be used by OpenType readers)
01360 cacheU16 (cff, 1); // count} \\ \text{cacheU8 (cff, 1); // offSize} \end{array} \end{array}cacheU8 (cff, 1); // offSize<br>01362 cacheU8 (cff, 1); // offset[0]<br>01363 if (nameLength + 1 > 255) // must be too long; spec limit is 63
01364<br>01365fail ("PostScript name is too long.");
cacheU8 (cff, nameLength + 1); // offset[1] 01366 cacheBytes (cff, cffName, nameLength);
                     cacheBytes (cff, cffName, nameLength);
```
 $\text{assert}$  (countBufferedBytes (cff) == offsets[1]);

{ // Top DICT INDEX 01370 [cacheU16](#page-45-0) (cff, 1); // count 01371 [cacheU8](#page-46-0) (cff, 1); // offSize 01372 [cacheU8](#page-46-0) (cff, 1); // offset[0]

}

01367<br>01368

01369

01373 [cacheU8](#page-46-0) (cff, 41); // offset[1] 01374 [cacheCFFOperand](#page-43-1) (cff, 391); // "Adobe" 01375 [cacheCFFOperand](#page-43-1) (cff, 392); // "Identity" 01376 [cacheCFFOperand](#page-43-1) (cff, 0);<br>01377 cacheBytes (cff,  $(\text{byte}[]){12}$ 01377 [cacheBytes](#page-43-0) (cff,  $[\text{byte}]]\{12, 30\}$ , 2); // ROS<br>01378 cacheCFF32 (cff, font->glyphCount); cacheCFF32 (cff, font->glyphCount); 01379 [cacheBytes](#page-43-0) (cff,  $(\text{byte}[] \{12, 34\}, 2)$ ; // CIDCount 01380 cacheCFF32 (cff, offsets[6]); 01380 cacheCFF32 (cff, offsets[6]);<br>01381 cacheBytes (cff,  $[\text{byte}]]\{12,$ 01381 [cacheBytes](#page-43-0) (cff, (byte[]) $\{12, 36\}$ , 2); // FDArray<br>01382 cacheCFF32 (cff, offsets[5]); 01382 cacheCFF32 (cff, offsets[5]);<br>01383 cacheBytes (cff,  $[\text{byte}]]\$ 12, [cacheBytes](#page-43-0) (cff,  $(\text{byte}[]){12, 37}, 2$ ); // FDSelect 01384 cacheCFF32 (cff, offsets[4]);<br>01385 cacheU8 (cff, 15); // charset 01385  $\text{cacheUS (eff, 15)}$ ; // charset<br>01386  $\text{cacheCFF32 (eff. offsets[8])}$ :  $cacheCFF32 (cff, offsets[8]);$ 01387 [cacheU8](#page-46-0) (cff, 17); // CharStrings 01388 } 01389 assert (countBufferedBytes (cff) == offsets[2]);  $\frac{01390}{01391}$ { // String INDEX 01391 [cacheBuffer](#page-42-1) (cff, strings);<br>01392 freeBuffer (strings); [freeBuffer](#page-65-0) (strings);  $01393$ <br> $01394$ } 01394 assert (countBufferedBytes (cff) == offsets[3]); 01395 [cacheU16](#page-45-0) (cff, 0); // Global Subr INDEX<br>01396 assert (countBufferedBytes (cff) == offsets[4]); 01397<br>01398  $\{$  // Charsets  $\operatorname{cacheU8}$  $\operatorname{cacheU8}$  $\operatorname{cacheU8}$  (cff, 2); // format 01399 { // Range2[0] 01400  $\text{cacheU16} (\text{eff}, 1); // first  
01401 \text{cacheU16} (\text{eff}, \text{font->glvp})$  $\text{cacheU16} (\text{eff}, 1); // first  
01401 \text{cacheU16} (\text{eff}, \text{font->glvp})$  $\text{cacheU16} (\text{eff}, 1); // first  
01401 \text{cacheU16} (\text{eff}, \text{font->glvp})$  $\text{cacheU16}$  $\text{cacheU16}$  $\text{cacheU16}$  (cff, font- $>$ glyphCount - 2); // nLeft 01402 } 01403 } 01404 assert (countBufferedBytes (cff) == offsets[5]); 01405  $\{$  //  ${\rm FDSelect}$ 01406 [cacheU8](#page-46-0) (cff, 3); // format<br>01407 cacheU16 (cff, 1): // nRang 01407 [cacheU16](#page-45-0) (cff, 1); // nRanges 01408 [cacheU16](#page-45-0) (cff, 0); // first 01409 [cacheU8](#page-46-0) (cff, 0); // fd 01410 [cacheU16](#page-45-0) (cff, font->glyphCount); // sentinel 01411<br>01412 } assert (countBufferedBytes (cff) == offsets[6]);  $01413$ <br> $01414$ 01413 { // FDArray<br>01414 [cacheU16](#page-45-0) (cff, 1); // count 01415 [cacheU8](#page-46-0) (cff, 1); // offSize 01416 [cacheU8](#page-46-0) (cff, 1); // offset[0] 01417 [cacheU8](#page-46-0) (cff, 28); // offset[1] 01418 [cacheCFFOperand](#page-43-1) (cff, 393); 01419 [cacheBytes](#page-43-0) (cff, (byte[]){12, 38}, 2); // FontName 01420 // Windows requires FontMatrix in Font DICT. 01421 const byte unit $[] = \{0x1e, 0x15, 0x62, 0x5c, 0x6f\}$ ; // 1/64 (0.015625) 01422 [cacheBytes](#page-43-0) (cff, unit, sizeof unit);<br>01423 cacheCFFOperand (cff. 0): [cacheCFFOperand](#page-43-1) (cff, 0); 01424 [cacheCFFOperand](#page-43-1) (cff, 0);<br>01425 cacheBytes (cff, unit, size) 01425 [cacheBytes](#page-43-0) (cff, unit, sizeof unit);<br>01426 cacheCFFOperand (cff. 0): [cacheCFFOperand](#page-43-1) (cff, 0); 01427 [cacheCFFOperand](#page-43-1) (cff, 0);<br>01428 cacheBytes (cff, (byte[]){12} 01428 [cacheBytes](#page-43-0) (cff,  $(byte[]){12, 7}, 2$ ); // FontMatrix<br>01429 cacheCFFOperand (cff, offsets[8] - offsets[7]); // si 01429 [cacheCFFOperand](#page-43-1) (cff, offsets[8] - offsets[7]); // size<br>01430 cacheCFF32 (cff, offsets[7]); // offset 01430 cacheCFF32 (cff, offsets[7]);  $\frac{1}{\sqrt{}}$  offset<br>01431 cacheU8 (cff, 18);  $\frac{1}{\sqrt{}}$  Private  $\operatorname{cacheU8}$  $\operatorname{cacheU8}$  $\operatorname{cacheU8}$  (cff, 18); // Private  $01432$ <br> $01433$ }  $\text{assert}$  (countBufferedBytes (cff) == offsets[7]); 01434 { // Private 01435 [cacheCFFOperand](#page-43-1) (cff, [FU](#page-33-2) (default Width));<br>01436 cacheU8 (cff, 20); // default Width X 01436 [cacheU8](#page-46-0) (cff, 20); // defaultWidthX<br>01437 cacheCFFOperand (cff, FU (nomina [cacheCFFOperand](#page-43-1) (cff, [FU](#page-33-2) (nominalWidth)); 01438 [cacheU8](#page-46-0) (cff, 21);  $//$  nominalWidthX 01439 } 01440 assert (countBufferedBytes (cff) == offsets[8]);<br>01441 } 01441 } 01442 else  $\begin{array}{cc} 01443 & \phantom{0} \{ \\ 01444 & \phantom{0} \end{array}$ 01444 assert (version  $== 2$ );<br>01445 // These sizes must be  $1/$  These sizes must be updated together with the data below. 01446  $size_t$  offsets $[] = \{5, 21, 4, 10, 0\};$ <br>01447 prepareOffsets (offsets); [prepareOffsets](#page-72-0) (offsets); 01448<br>01449 { // Header 01449 [cacheU8](#page-46-0) (cff, 2);  $\frac{1}{\pi}$  majorVersion<br>01450 cacheU8 (cff, 0);  $\frac{1}{\pi}$  minorVersion 01450 [cacheU8](#page-46-0) (cff, 0); // minorVersion 01451 [cacheU8](#page-46-0) (cff, 5); // headerSize 01452 [cacheU16](#page-45-0) (cff, offsets[1] - offsets[0]); // topDictLength 01453 }

```
01454 assert (countBufferedBytes (cff) == offsets[0]);
\begin{array}{c} 01455 \\ 01456 \end{array}{ // Top DICT
                 const byte unit[] = {0x1e, 0x15, 0x62, 0x5c, 0x6f}; // 1/64 (0.015625)
cacheBytes (cff, unit, sizeof unit);<br>01458 cacheCFFOperand (cff, 0);
cacheCFFOperand (cff, 0);<br>01459 cacheCFFOperand (cff, 0);
                 cacheCFFOperand}(\text{eff}, 0);cacheBytes (cff, unit, sizeof unit);<br>01461 cacheCFFOperand (cff, 0);
cacheCFFOperand (cff, 0);<br>01462 cacheCFFOperand (cff, 0);
cacheCFFOperand (\text{eff}, 0);<br>01463 cacheBytes (cff, (\text{byte}[]){12}
cacheBytes [\text{eff}, (\text{byte}[])\{12, 7\}, 2); // \text{FontMatrix}<br>01464 cacheCFFOperand (cff, offsets[2]);
                 cacheCFFOperand (eff, offsets}[2]);cacheBytescacheCFFOperand (cff, offsets[3]);
cacheU8 (cff, 17); // CharStrings
01468<br>01469}
              assert (countBufferedBytes (cff) == offsets[1]);
cacheU32 (cff, 0); // Global Subr INDEX<br>01471 assert (countBufferedBytes (cff) == offsets[2]);
01472
              { // Font DICT INDEX
01473 cacheU32 (cff, 1); // count
01474 cacheU8 (cff, 1); // offSize
01475 cacheU8 (cff, 1); // offset[0]
01476 cacheU8 (cff, 4); // offset[1]
01477 cacheCFFOperand (cff, 0);
01478 cacheCFFOperand (cff, 0);
01479 cacheU8 (cff, 18); // Private
01480
              }
01481 assert (countBufferedBytes (cff) == offsets[3]);
01482<br>01483
          \{ // CharStrings INDEX
01484 Buffer *offsets = newBuffer (4096);
01485 Buffer *charstrings = newBuffer (4096);
BuffernewBuffer (1024);<br>01487 const Glyph *glyph = getBufferHead
              Glyph *glyph = getBufferHead (font->glyphs);
Glyph *const endGlyph = glyph + font->glyphCount;
01489 for (; glyph < endGlyph; glyph++)
01490
              {
                  \it // CFF offsets start at 101492 storeU32 (offsets, countBufferedBytes (charstrings) + 1);
01493<br>01494
pixels_tposDESCENDER;
01496 resetBuffer (outline);
buildOutline>bitmap,byteCountFILL_LEFT);
01498 enum CFFOp {rmoveto=21, hmoveto=22, vmoveto=4, hlineto=6,
01499 vlineto=7, endchar=14};
01500 enum CFFOp pendingOp = 0;<br>01501 const int STACK_LIMIT = version == 1 ? 48 : 513;
01502 int stackSize = 0;01503 bool isDrawing = false;
pixels_tcombiningPW>byteCount);
01505 if (version == 1 && width != default Width)
\begin{array}{c} 01506 \\ 01507 \end{array}{
                     cacheCFFOperandFU (width - nominalWidth));
01508 stackSize++;
01509
                  }
01510pixels_t *p = getBufferHead (outline),
01511
                      *const end = getBufferTail (outline); p < end;)
\begin{array}{c} 01512 \\ 01513 \end{array}{
01513 int s = 0;<br>01514 const enu
ContourOp op = {}^*P++;<br>01515 if (op == OP POINT)
01515 if (op == OP\_POINT)01516<br>01517{
pixels_t x = *p++, y = *p++;<br>01518 if (x != rx)
                        if (x := rx)01519<br>01520
                         {
                            cacheCFFOperandFU (x - rx));01521 rx = x;<br>01522 stackSi:
01522 stackSize++;<br>01523 s = 1;
                            s \mid = 1;\begin{array}{c} 01524 \\ 01525 \end{array}01524 \frac{1}{25} \frac{1}{25} \frac{1}{25} \frac{1}{25} \frac{1}{25} \frac{1}{25} \frac{1}{25} \frac{1}{25} \frac{1}{25} \frac{1}{25} \frac{1}{25} \frac{1}{25} \frac{1}{25} \frac{1}{25} \frac{1}{25} \frac{1}{25} \frac{1}{25} \frac{1}{25} \frac{1}{25} \frac{1}{01526
                         {
cacheCFFOperandFU (y - ry));
01528 rv = v;
01529 stackSize++;<br>01530 s |= 2;s \mid = 2;01531
                         }
01532 assert (!(isDrawing && s == 3));
01533<br>01534
                     }
                     if (s)
```

```
\begin{array}{ll} 01535 \\ 01536 \end{array} \qquad \qquad \{if (!isDrawing)
01537 {
01538 const enum CFFOp moves[] = \{0, \text{hmoveto}, \text{vmoveto}\}\01539 rmoveto};<br>01540 cacheU8 (cha
cacheU8 (charstrings, moves[s]);<br>01541 stackSize = 0;
                               stackSize = 0;\begin{array}{c} 01542 \\ 01543 \end{array}01543 else if (!pendingOp)<br>01544 pendingOp = (er
                               \text{pendingOp} = (\text{enum CFFOp}[\text{]} \{0, \text{hlineto}, \text{vlineto}\}\text{]}01545 }
01546 else if (!isDrawing)<br>01547 {
\frac{01547}{01548}1/ only when the first point happens to be (0, 0)01549 C^{\text{acheCFF}Operand}FU (0));<br>01550 cacheU8 (charstrings, hmoveto);
                            cacheU8 (charstrings, hmoveto);
01551 stackSize = 0;\begin{array}{c} 01552 \\ 01553 \end{array}if (op == OP CLOSE || stackSize >= STACK LIMIT)
\begin{array}{ll} 01554 \\ 01555 \end{array} \qquad \qquad \{01555 assert (stackSize \langle = STACK_LIMIT);<br>01556 cacheU8 (charstrings, pendingOp);
                           \cosh 08 (charstrings, pendingOp);
01557 pendingOp = 0;<br>
01558 stackSize = 0;
01559<br>01560
                        isDrawing = op != OP CLOSE;01561 }
01562 if (version == 1)<br>01563 cacheU8 (chara
                        cacheU8 (charstrings, endchar);
01564
01565 size_t lastOffset = countBufferedBytes (charstrings) + 1;<br>01566 #if SIZE_MAX > U32MAX
01567 if U32MAX)<br>01568 fail ("CFF data exceed
fail ("CFF data exceeded size limit.");<br>01569 \#endif
                \#endif
01570 storeU32 (offsets, lastOffset);
01571 int offsetSize = 1 + (lastOffset > 0xff)<br>01572 + (lastOffset > 0xfff)
                                  + (lastOffset > 0xffff)
01573 + (lastOffset > 0xffffff);<br>01574 // count (must match 'numGlyphs' in
                1/ count (must match 'numGlyphs' in 'maxp' table)
01575 cacheU (cff, font->glyphCount, version * 2);<br>01576 cacheU8 (cff, offsetSize); // offSize
                cacheU8} (cff, offsetSize); // offSize
01577 const uint_least32_t *p = getBufferHead (offsets);
01578 const uint_least32_t *const end = getBufferTail (offsets);
01579 for (; p < end; p++)<br>01580 cacheU (cff, *p, offsetSize); // offsets
01581 cacheBuffer (cff, charstrings); // data
freeBuffer (offsets);<br>01583 freeBuffer (charstrii
                freeBuffer (charstrings);
01584 freeBuffer (outline);
\mathtt{01585}01586 #undef cacheCFF32
01587 }
01588
01589\atop0159001590 @brief Add a TrueType table to a font.
\begin{array}{c} 01591 \\ 01592 \end{array}01592 @param[in,out] font Pointer to a Font struct to contain the TrueType table.<br>01593 @param[in] format The TrueType "loca" table format, Offset16 or Offset32.
01593 @param[in] format The TrueType "loca" table format, Offset16 or Offset32.<br>01594 @param[in] names List of NameStrings.
            Qparam[in] names List of NameStrings.
01595 *01596 void
01597fillTrueType(FontLocaFormat *format, 01598 uint fast16 t *maxPoints, uint fast16 t *maxC
            uint_fast16_t *maxPoints, uint_fast16_t *maxContours)
01599 {
BuffernewBuffer (65536);<br>01601 addTable (font, "glyf", glyf);
            addTable (font, "glyf", glyf);
BuffernewBuffer (4 * (font->glyphCount + 1));<br>01603 addTable (font. "loca", loca);
01603 addTable (font, "loca", loca);<br>01604 *format = LOCA_OFFSET3LOCA_OFFSET32;BuffernewBuffer (256);<br>01606 Buffer *flags = newBuffer (256);
BuffernewBuffer (256);<br>01607 Buffer *xs = newBuffer (256);
            Buffer newBuffer} (256);BuffernewBuffer (256);<br>01609 Buffer *outline = newBuffer (1024);
Glyph *const glyphs = getBufferHead (font->glyphs);<br>01611 const Glyph *const glyphsEnd = getBufferTail (font->
Glyph *const glyphsEnd = getBufferTail (font->glyphs);<br>01612 for (Glyph *glyph = glyphs; glyph < glyphsEnd; glyph++)
            (Glyph *glyph = glyphs; glyph < glyphsEnd; glyph++)
01613 {<br>01614
cacheU32 (loca, countBufferedBytes (glyf));<br>01615 bixels t rx = -glyph->pos:
                pixels_t rx = -glyph->pos;
```

```
01616 \qquad \qquad pixels \qquadDESCENDER;
01617 \hat{p}GLYPH_MAX_WIDTH, xMax = 0;<br>01618 \hat{p}ixels_t yMin = ASCENDER, yMax = -DESCENDER
pixels_tASCENDERDESCENDER;
01619 resetBuffer (endPoints);<br>01620 resetBuffer (flags);
01620 resetBuffer (flags);<br>01621 resetBuffer (xs);
               resetBuffer (xs);01622 resetBuffer (ys);<br>01623 resetBuffer (out)
01623 resetBuffer (outline);<br>01624 buildOutline (outline
buildOutlineFILL_RIGHT);<br>01625 uint_fast32_t pointCount = 0, contourCount = 0;
               uint_fast32_t pointCount = 0, contourCount = 0;
01626
               for \overline{\text{const}}pixels_t *p = getBufferHead (outline),
01627
                    *const end = getBufferTail (outline); p < end;)
01628<br>01629{
                  ContourOp op = *p++;
01630 if (op == OP CLOSE)
01631
                   {
01632 contourCount++;<br>01633 assert (contourCoun
01633 assert (contourCount \leqU16MAX);<br>01634 cacheU16 (endPoints, pointCount - 1
                      cacheU16} (endPoints, pointCount - 1);
01635 continue
;
\frac{01636}{01637}}
                  \text{assert} (op ==OP_POINT);
01638 pointCount++;<br>01639 assert (pointCount)
01639 assert (pointCount U16MAX);<br>01640 const pixels x = *p+1, y = *p+1pixels_t x = *p++, y = *p++;<br>01641 uint fast8 t pointFlags =
                  uint_fast8_t pointFlags =01642
                      +B1 (0) // point is on curve
01643
                       +BX (1, x != rx) // x coordinate is 1 byte instead of 2<br>+ BX (2, y != ry) // y coordinate is 1 byte instead of 2
01644
01645
                      +B0 (3) // repeat
01646
01646 + B X (4, x > = rx) // when x is 1 byte: x is positive; 01647 // when x is 2 bytes: x unchanged and omitted
01648
01648 BX (5, y \geq ry) // when y is 1 byte: y is positive; 01649 // when y is 2 bytes: y unchanged and omitted
01650
                      +B1 (6) // contours may overlap
01651
                      +B0 (7) \frac{7}{7} reserved
01653
;
01653 cacheU8 (flags, pointFlags);
01654 if (x != rx)<br>01655 cacheU8
cacheU8FU (x > rx ? x - rx : rx - x));<br>01656 if (y != ry)
01656 if (y != ry)cacheU8FU (y > ry ? y - ry : ry - y));
01658 if (x < xMin) xMin = x;
01659 if (y < yMin) yMin = y;
01660 if (x > xMax) xMax = x;
01661 if (y > yMax) yMax = y;
01662 rx = x;01663 ry = y;01664
\begin{array}{ll}\n 01664 & \text{if } (\text{contourCount} == 0) \\
 \end{array}01666 continue
; // blank glyph is indicated by the 'loca' table
01667 glyph->lsb = glyph->pos + xMin;<br>01668 cacheU16 (glyf. contourCount): //
cacheU16 (glyf, contourCount); // numberOfContours<br>01669 cacheU16 (glyf, FU (glyph->pos + xMin)); // xMin
               cacheU16FU (glyph->pos + xMin)); // xMin
cacheU16FU (yMin)); // yMin<br>01671 cacheU16 (glyf, FU (glyph->pos + xM
cacheU16FU (glyph->pos + xMax)); // xMax<br>01672 cacheU16 (glyf, FU (yMax)); // yMax
cacheU16FU (yMax)); // yMax<br>01673 cacheBuffer (glyf, endPoints); // endP
cacheBuffer (glyf, endPoints); // endPtsOfContours[]<br>01674 cacheU16 (glyf, 0); // instructionLength
cacheU16 (glyf, 0); // instructionLength<br>01675 cacheBuffer (glyf, flags); // flags[]
cacheBuffer (glyf, flags); // flags[]<br>01676 cacheBuffer (glyf, xs); // xCoordinates[]
cacheBuffer (glyf, ys); \frac{1}{2} yCoordinates
01678 if (pointCount > *maxPoints)<br>01679 *maxPoints = pointCount;
01679 *maxPoints = pointCount;<br>01680 if (contourCount > *maxCont
               if (contourCount > *maxContours)01681 * maxContours = contourCount;
01682 }
cacheU32 (loca, countBufferedBytes (glyf));<br>01684 freeBuffer (endPoints):
freeBuffer (endPoints);<br>01685 freeBuffer (flags);
           freeBuffer (flags);
freeBuffer (xs);<br>01687 freeBuffer (ys);
freeBuffer (ys);<br>01688 freeBuffer (outl
           freeBuffer (outline);
01689 }
01690
\frac{01691}{01692}01692 @brief Create a dummy blank outline in a font table.
01693
01694 @param[in,out] font Pointer to a Font struct to insert a blank outline.
01695 *01696 void
```

```
01697 fillBlankOutline
(Font *font)
01698 {<br>01699
            Buffer *newBuffer (12);
addTable (font, "glyf", glyf);<br>01701 // Empty table is not allowed
01701 // Empty table is not allowed, but an empty outline for glyph 0 suffices.<br>01702 \text{cacheU16 (glyf, 0)}; // numberOfContours
            cacheU16} (glyf, 0); // numberOfContours
cacheU16FU (0)); // xMin<br>01704 cacheU16 (glyf, FU (0)); // yMin
cacheU16FU (0)); // yMin<br>01705 cacheU16 (glyf, FU (0)); // xMax
01705 cacheU16 (glyf, FU (0)); // xMax
01706 cacheU16 (glyf, FU (0)); // yMax
cacheU16 (glyf, 0); \frac{1}{1} instructionLength
BuffernewBuffer (2 \times (\text{font } > g]yphCount + 1));<br>01709 addTable (font, "loca", loca);
addTable (font, "loca", loca);<br>01710 cacheU16 (loca, 0); // offsets
            cacheU16} (loca, 0); // offsets[0]
01711 assert (countBufferedBytes (glyf) \% 2 == 0);<br>01712 for (uint_fast32_t i = 1; i <= font->glyphCount; i++)
01713 cacheU16 (loca, countBufferedBytes (glyf) / 2); // offsets[i]
01714 }
01715
01716 /*<br>0171701717 @brief Fill OpenType bitmap data and location tables.
01718
01719 This function fills an Embedded Bitmap Data (EBDT) Table<br>01720 and an Embedded Bitmap Location (EBLC) Table with glypl
            and an Embedded Bitmap Location (EBLC) Table with glyph
01721 bitmap information. These tables enable embedding bitmaps
01722 in OpenType fonts. No Embedded Bitmap Scaling (EBSC) table
01723 is used for the bitmap glyphs, only EBDT and EBLC.
01725
            @param[in,out] font Pointer to a Font struct in which to add bitmaps.
01726 */
01727 void
01728 fillBitmap
(Font *font)
01729 {<br>01730
Glyph *const glyphs = getBufferHead (font->glyphs);
01731 const Glyph
*const glyphsEnd = getBufferTail (font->glyphs);
01732 size_t bitmapsSize = 0;
01733<br>01734for Glyph\ ^*glyph} = glyphs; glyph < glyphsEnd; glyph++)}{\tt bitmapsSize~+=~glyph->byteCount};01735 Buffer *ebdt = newBuffer (4 + bitmapsSize);
01736 addTable (font, "EBDT", ebdt);
01737 cacheU16 (ebdt, 2); // majorVersion
01738 cacheU16 (ebdt, 0); // minorVersion
01739 uint_fast8_t byteCount = 0; // unequal to any glyph
01740pixels_t pos = 0;
01741 bool combining = false;
Buffer *rangeHeads = newBuffer (32);BuffernewBuffer (64);
01744Glyph *glyph = glyphs; glyph < glyphsEnd; glyph++)
01745 {
01746 if (glyph->byteCount != byteCount || glyph->pos != pos || 01747 glyph->combining != combining)
                    glyph->combining != combining)
\begin{array}{c} 01748 \\ 01749 \end{array}{
01749 storeU16 (rangeHeads, glyph - glyphs);<br>01750 storeU32 (offsets, countBufferedBytes (
                    storeU32 (offsets, countBufferedBytes (ebdt));
01751 byteCount = glyph->byteCount;<br>01752 pos = glyph->pos;
01752 pos = glyph>\text{pos};<br>01753 combining = glyphcombing = glyph->combing;\begin{array}{c} 01754 \\ 01755 \end{array}}
                cacheBytes (ebdt, glyph->bitmap, byteCount);
\begin{matrix} 01756 \\ 01757 \end{matrix} }
01757 const uint _least16_t *ranges = getBufferHead (rangeHeads);<br>01758 const uint least16 t *rangesEnd = getBufferTail (rangeHead
            const uint_least16_t *rangesEnd = getBufferTail (rangeHeads);
01759 uint_fast32_t rangeCount = rangesEnd - ranges;
01760 storeU16 (rangeHeads, font->glyphCount);<br>01761 Buffer *eblc = newBuffer (4096);
            BuffernewBuffer (4096);
addTable (font, "EBLC", eblc);<br>01763 cacheU16 (eblc. 2); // majorVer
            cacheU16} (eblc, 2); // majorVersion
01764 cacheU16 (eblc, 0); // minorVersion
01765 cacheU32 (eblc, 1); // numSizes
01766 \{ \frac{\}{\sqrt{ \ \ \hbox{bitmapSizes}}[0]} \}<br>01767 cacheU32 (eblc,
01767 cacheU32 (eblc, 56); // indexSubTableArrayOffset
01768 cacheU32 (eblc, (8 + 20) * rangeCount); // indexTablesSize
cacheU32 (eblc, rangeCount); // numberOfIndexSubTables
01770 cacheU32 (eblc, 0); // colorRef
01771
                { // hori
01772 cacheU8 (eblc, ASCENDER); // ascender
01773 cacheU8 (eblc, -DESCENDER); // descender
01774 cacheU8 (eblc, font->maxWidth); // widthMax
01775 cacheU8 (eblc, 1); // caretSlopeNumerator
01776 cacheU8 (eblc, 0); // caretSlopeDenominator
01777 cacheU8 (eblc, 0); // caretOffset
```

```
01778 cacheU8 (eblc, 0); // minOriginSB
01779 cacheU8 (eblc, 0); // minAdvanceSB
cacheU8ASCENDER); // maxBeforeBL
cacheU8-DESCENDER); // minAfterBL<br>01782 cacheU8 (eblc, 0); // pad1
cacheU8 (eblc, 0); \frac{1}{2} pad1<br>01783 cacheU8 (eblc, 0); \frac{1}{2} pad2
                  cacheU8 (eblc, 0); // pad2
01784
               }
\begin{array}{c} 01785 \\ 01786 \end{array}{ // vert
01786 cacheU8 (eblc, ASCENDER); // ascender
01787 cacheU8 (eblc, -DESCENDER); // descender
cacheU8 (eblc, font->maxWidth); // widthMax
01789 cacheU8 (eblc, 1); // caretSlopeNumerator
01790 cacheU8 (eblc, 0); // caretSlopeDenominator
cacheU8 (eblc, 0); \frac{1}{2} caretOffset
01792 cacheU8 (eblc, 0); // minOriginSB
01793 cacheU8 (eblc, 0); // minAdvanceSB
cacheU8ASCENDER); // maxBeforeBL<br>01795 cacheU8 (eblc. -DESCENDER): // minAfterBI
cacheU8-DESCENDER); // minAfterBL<br>01796 cacheU8 (eblc, 0); // pad1
01796 cacheU8 (eblc, 0); // pad1
01797 cacheU8 (eblc, 0); // pad2
01798<br>01799}
01799 cacheU16 (eblc, 0); // startGlyphIndex
01800 cacheU16 (eblc, font->glyphCount - 1); // endGlyphIndex
01801 cacheU8 (eblc, 16); // ppemX
01802 cacheU8 (eblc, 16); // ppemY
01803 cacheU8 (eblc, 1); // bitDepth
cacheU8 (eblc, 1); // flags = Horizontal
\frac{01805}{01806}01806 \left(\frac{1}{\pi}\right) IndexSubTableArray<br>01807 uint fast32 t offset =
               uint_fast32_t offset = rangeCount * 8;
01808
               \quad for (const uint_least<br>16_t *p = ranges; p < rangesEnd; p++)
01809
               {
01810 cacheU16 (eblc, *p); // firstGlyphIndex
01811 cacheU16 (eblc, p[1] - 1); // lastGlyphIndex
cacheU32 (eblc, offset); // additionalOffsetToIndexSubtable
01813 offset += 20;01814
               }
01815 }
01816 { // IndexSubTables
01817 const uint_least32_t *offset = getBufferHead (offsets);
01818
               for (const uint_least16_t *p = ranges; p < rangesEnd; p++)
01819
               {
Glyph *glyph = \&glyphs[*p];
01821 cacheU16 (eblc, 2); // indexFormat
01822 cacheU16 (eblc, 5); // imageFormat
cacheU32 (eblc, *offset++); // imageDataOffset
01824 cacheU32 (eblc, glyph->byteCount); // imageSize
01825<br>01826
                   { // bigMetrics
                      cacheU8GLYPH_HEIGHT); // height
PW>byteCount);<br>01828 cacheU8 (eblc. width): // width
                      cacheU8 (eblc, width); // width
01829 cacheU8 (eblc, glyph->pos); // horiBearingX
01830 cacheU8 (eblc, ASCENDER); // horiBearingY
01831 cacheU8 (eblc, glyph->combining ? 0 : width); // horiAdvance
01832 cacheU8 (eblc, 0); // vertBearingX
01833 cacheU8 (eblc, 0); // vertBearingY
01834 cacheU8 (eblc, GLYPH_HEIGHT); // vertAdvance
01835
                  }
01836
              }
\begin{array}{c} 01837 \\ 01838 \end{array}freeBuffer (rangeHeads);<br>01839 freeBuffer (offsets);
           freeBuffer (offsets);
01840 }
01841
01842 /01843 @brief Fill a "head" font table.
01844
01845 The "head" table contains font header information common to the 01846 whole font.
           whole font.
\begin{array}{c} 01847 \\ 01848 \end{array}01848 @param[in,out] font The Font struct to which to add the table.<br>01849 @param[in] locaFormat The "loca" offset index location table.
01849 @param[in] locaFormat The "loca" offset index location table.
           \mathcal{Q}_{\text{param}}[in] xMin The minimum x-coordinate for a glyph.
01851 */
01852 void
01853 fillHeadTable
(Font *font, enum LocaFormat locaFormat, pixels_t xMin)
01854 {<br>01855
           BuffernewBuffer (56);
addTable (font, "head", head);<br>01857 cacheU16 (head, 1): // majorV
01857 cacheU16 (head, 1); // majorVersion
01858 cacheU16 (head, 0); // minorVersion
```
01859 [cacheZeros](#page-46-1) (head, 4);  $\frac{1}{10}$  fontRevision (unused) 01860  $\frac{1}{10}$  The 'checksumAdjustment' field is a checksum 01860 // The 'checksumAdjustment' field is a checksum of the entire file.<br>01861 // It is later calculated and written directly in the 'writeFont' func  $1/$  It is later calculated and written directly in the 'writeFont' function. 01862 [cacheU32](#page-45-1) (head, 0); // checksumAdjustment (placeholder)<br>01863 cacheU32 (head, 0x5f0f3cf5); // magicNumber 01863 [cacheU32](#page-45-1) (head, 0x5f0f3cf5); // magicNumber 01864 const uint fast16 t flags =  $const$  uint\_fast16\_t flags  $=$ 01865 + [B1](#page-32-2) ( 0) // baseline at  $y=0$ 01866 + [B1](#page-32-2) ( 1)  $\frac{7}{7}$  LSB at x=0 (doubtful; probably should be LSB=xMin) + B0 ( 2)  $\frac{7}{7}$  instructions may depend on point size 01867  $+$  [B0](#page-32-1) ( 2) // instructions may depend on point size<br> $+$  B0 ( 3) // force internal ppem to integers 01868 force internal ppem to integers 01869  $+$  [B0](#page-32-1) (4) // instructions may alter advance width 01870  $+$  [B0](#page-32-1) (5) // not used in OpenType<br> $+$  B0 (6) // not used in OpenType 01871  $+$  [B0](#page-32-1) (6) // not used in OpenType<br> $+$  B0 (7) // not used in OpenType 01872 not used in OpenType 01873  $+$  [B0](#page-32-1) (8) // not used in OpenType<br> $+$  B0 (9) // not used in OpenType 01874 not used in OpenType 01875  $+$  [B0](#page-32-1) (10) // not used in OpenType<br> $+$  B0 (11) // font transformed 01876  $+$  [B0](#page-32-1) (11)  $\frac{1}{1}$  font transformed<br>+ B0 (12)  $\frac{1}{1}$  font converted 01877  $+$  [B0](#page-32-1) (12) // font converted<br> $+$  B0 (13) // font optimized 01878 font optimized for ClearType 01879  $+$  [B0](#page-32-1) (14) // last resort font 01880  $+$  [B0](#page-32-1) (15) // reserved  $\begin{array}{c} 01881 \\ 01882 \end{array}$ 01882 [cacheU16](#page-45-0) (head, flags);  $//$  flags 01883 cacheU16 (head, FUPEM);  $//$  u 01883 [cacheU16](#page-45-0) (head, [FUPEM\)](#page-33-1); // unitsPerEm 01884 [cacheZeros](#page-46-1) (head, 8); // created (unused) 01885 [cacheZeros](#page-46-1) (head, 8); // modified (unused) 01886 [cacheU16](#page-45-0) (head, [FU](#page-33-2) (xMin)); // xMin 01887 [cacheU16](#page-45-0) (head, [FU](#page-33-2) ([-DESCENDER](#page-33-0))); // yMin 01888 [cacheU16](#page-45-0) (head, [FU](#page-33-2) (font->maxWidth)); // xMax 01889 [cacheU16](#page-45-0) (head, [FU](#page-33-2) ([ASCENDER\)](#page-32-3)); // yMax 01890 // macStyle (must agree with 'fsSelection' in 'OS/2' table)<br>01891 const uint fast16 t macStyle =  $\frac{1}{\cosh(16)}$  const uint\_fast16\_t macStyle = 01892 + [B0](#page-32-1) (0) // bold + [B0](#page-32-1) (1) // italic + [B0](#page-32-1) (2) // underline + [B0](#page-32-1) (3) // outline + [B0](#page-32-1) (4) // shadow 01893 01894 01895 01896 01897 + [B0](#page-32-1) (5) // condensed + [B0](#page-32-1) (6) // extended 01898  $1/$  7-15 reserved 01900 [cacheU16](#page-45-0) (head, macStyle); 01902 [cacheU16](#page-45-0) (head, [GLYPH\\_HEIGHT](#page-34-1)); // lowestRecPPEM 01903 [cacheU16](#page-45-0) (head, 2); // fontDirectionHint 01904 [cacheU16](#page-45-0) (head, locaFormat); // indexToLocFormat 01905 [cacheU16](#page-45-0) (head, 0); // glyphDataFormat 01906 } 01907  $\frac{01908}{01909}$  $@brief$  Fill a "hhea" font table. 01910<br>01911 01911 The "hhea" table contains horizontal header information,<br>01912 for example left and right side bearings. for example left and right side bearings.  $\begin{array}{c} 01913 \\ 01914 \end{array}$ 01914 @param[in,out] font The Font struct to which to add the table.<br>01915 @param[in] xMin The minimum x-coordinate for a glyph. @param[in] xMin The minimum x-coordinate for a glyph. 01916 \*/ 01917 void [01918](#page-59-0) [fillHheaTable](#page-59-0) [\(Font](#page-11-0) \*font, [pixels\\_t](#page-37-1) xMin)  $01919$  {<br> $01920$ [Buffer](#page-10-0) \*hhea = [newBuffer](#page-68-0) (36); 01921 [addTable](#page-39-0) (font, "hhea", hhea);<br>01922 cacheU16 (hhea, 1); // majorV 01922 [cacheU16](#page-45-0) (hhea, 1); // majorVersion 01923 [cacheU16](#page-45-0) (hhea, 0); // minorVersion 01924 [cacheU16](#page-45-0) (hhea, [FU](#page-33-2) ([ASCENDER\)](#page-32-3)); // ascender 01925 [cacheU16](#page-45-0) (hhea, [FU](#page-33-2) ([-DESCENDER](#page-33-0))); // descender 01926 [cacheU16](#page-45-0) (hhea, [FU](#page-33-2) (0)); // lineGap 01927 [cacheU16](#page-45-0) (hhea, [FU](#page-33-2) (font->maxWidth)); // advanceWidthMax 01928 [cacheU16](#page-45-0) (hhea, [FU](#page-33-2) (xMin)); // minLeftSideBearing 01929 cacheU16 (hhea, FU (0)); // minRightSideBearing (u 01929 [cacheU16](#page-45-0) (hhea, [FU](#page-33-2) (0));  $\frac{1}{m}$  minRightSideBearing (unused)<br>01930 cacheU16 (hhea, FU (font->maxWidth));  $\frac{1}{m}$  xMaxExtent 01930 [cacheU16](#page-45-0) (hhea, [FU](#page-33-2) (font->maxWidth)); // xMaxExtent 01931 cacheU16 (hhea, 1); // caretSlopeRise 01931 [cacheU16](#page-45-0) (hhea, 1);  $\frac{\gamma}{\alpha}$  caretSlopeRise<br>01932 cacheU16 (hhea, 0);  $\frac{\gamma}{\alpha}$  caretSlopeRun 01932 [cacheU16](#page-45-0) (hhea, 0); // caretSlopeRun 01933 [cacheU16](#page-45-0) (hhea, 0); // caretOffset 01934 [cacheU16](#page-45-0) (hhea, 0); // reserved 01935 [cacheU16](#page-45-0) (hhea, 0); // reserved 01936 [cacheU16](#page-45-0) (hhea, 0); // reserved 01937 [cacheU16](#page-45-0) (hhea, 0); // reserved 01938 [cacheU16](#page-45-0) (hhea, 0); // metricDataFormat 01939 [cacheU16](#page-45-0) (hhea, font->glyphCount); // numberOfHMetrics

```
01940 }
01941
01942 /01943 @brief Fill a "maxp" font table.
01944<br>01945The "maxp" table contains maximum profile information,
01946 such as the memory required to contain the font.
01947<br>01948
01948    @param[in,out] font The Font struct to which to add the table.<br>01949    @param[in] isCFF true if a CFF font is included, false otherwis
01949 \qquad @param[in] isCFF true if a CFF font is included, false otherwise.<br>01950 \qquad @param[in] maxPoints Maximum points in a non-composite glyp
             @param[in] maxPoints Maximum points in a non-composite glyph.
01951 @param[in] maxContours Maximum contours in a non-composite glyph.
01952 */
01953 void
01954 fillMaxpTable
(Font *font, bool isCFF, uint_fast16_t maxPoints,
01955 uint_fast16_t maxContours)
01956 {<br>01957
BuffernewBuffer (32);<br>01958 addTable (font, "maxp", maxp);
             addTable (font, "maxp", maxp);
cacheU32 (maxp, isCFF ? 0x00005000 : 0x00010000); // version<br>01960 cacheU16 (maxp, font->glyphCount); // numGlyphs
cacheU16 (maxp, font->glyphCount); // numGlyphs<br>01961 if (isCFF)
             if (isCFF)01962<br>01963return:
cacheU16 (maxp, maxPoints); // maxPoints<br>01964 cacheU16 (maxp, maxContours); // maxCon
cacheU16 (maxp, maxContours); // maxContours<br>01965 cacheU16 (maxp, 0); // maxCompositePoints
cacheU16 (maxp, 0); // maxCompositePoints<br>01966 cacheU16 (maxp, 0); // maxCompositeContou
             cacheU16} (maxp, 0); // maxCompositeContours
01967 cacheU16 (maxp, 0); // maxZones
01968 cacheU16 (maxp, 0); // maxTwilightPoints
01969 cacheU16 (maxp, 0); // maxStorage
01970 cacheU16 (maxp, 0); // maxFunctionDefs
01971 cacheU16 (maxp, 0); // maxInstructionDefs
01972 cacheU16 (maxp, 0); // maxStackElements
01973 cacheU16 (maxp, 0); // maxSizeOfInstructions
01974 cacheU16 (maxp, 0); // maxComponentElements
01975 cacheU16 (maxp, 0); // maxComponentDepth
01976 }
01977
01978
01979 @brief Fill an "OS/2" font table.
01980<br>01981The "OS/2" table contains OS/2 and Windows font metrics information.
01982
01983 @param[in,out] font The Font struct to which to add the table.
01984 */
01985 void
01986 fillOS2Table
(Font *font)
01987 {<br>01988
Buffer *newBufferaddTable (font, "OS/2", os2);
01990 cacheU16 (os2, 5); // version
01991 // HACK: Average glyph width is not actually calculated.
01992 cacheU16 (os2, FU (font->maxWidth)); // xAvgCharWidth
cacheU16 (os2, 400); // usWeightClass = Normal
cacheU16 (os2, 5); // usWidthClass = Medium<br>01995 const uint_fast16_t typeFlags =
             const uint_fast16_t typeFlags =
01996<br>01997+ B0 (0) // reserved
01997 // usage permissions, one of:<br>01998 // Default: Installable em
                      1/ Default: Installable embedding
01999
                      + B0 (1) // Restricted License embedding
+ B0 (2) // Preview & Print embedding
02000
02001
                      +B0 (3) // Editable embedding
02002 // 4-7 reserved
02003
                  + B0 (8) // no subsetting
+ B0 (9) // bitmap embedding only
02004
02005 // 10-15 reserved
02006
cacheU16 (os2, typeFlags); // fsType<br>02008 cacheU16 (os2, FU (5)): // vSubscrip
cacheU16FU (5)); // ySubscriptXSize<br>02009 cacheU16 (os2, FU (7)); // ySubscriptYSize
             cacheU16} FU (7))}; // ySubscriptYSize<br>cacheU16 (os2, FU (0)); // ySubscriptXOffset
cacheU16FU (0)); \frac{1}{1}<br>02011 cacheU16 (os2, FU (1)); \frac{1}{1}cacheU16 FU (1)}); // y\text{SubscriptYOffset}<br>02012 cacheU16 (\text{os2}, \text{FU (5)}); // y\text{SuperscriptXSize}cacheU16 \cos 2FU \overline{(5)}; //
cacheU16FU \langle 7 \rangle); \frac{1}{7} ySuperscriptYSize<br>02014 cacheU16 (os2, FU (0)); \frac{1}{7} ySuperscriptXOffset
             cacheU16 \cos^2FU (0); //
cacheU16 FU (4)); // ySuperscriptYOffset<br>02016 cacheU16 (\cos 2, FU (1)); // yStrikeoutSize
cacheU16FU (1)); // yStrikeoutSize<br>02017 cacheU16 (os2, FU (5)); // yStrikeoutPosi
02017 cacheU16 (os2, FU (5)); // yStrikeoutPosition
02018 cacheU16 (os2, 0x080a); // sFamilyClass = Sans Serif, Matrix
02019 const byte panose\| =02020 {
```
02021 2, // Family Kind = Latin Text<br>02022 11, // Serif Style = Normal San 02022  $11$ ,  $\frac{1}{\sqrt{}}$  Serif Style = Normal Sans<br>02023  $4$ ,  $\frac{1}{\sqrt{}}$  Weight = Thin 4,  $//$  Weight = Thin 02024 // Windows would render all glyphs to the same width, 02025 // if 'Proportion' is set to 'Monospaced' (as Unifont sho 02025  $\frac{1}{16}$  if 'Proportion' is set to 'Monospaced' (as Unifont should be).<br>02026  $\frac{1}{2}$  'Condensed' is the best alternative according to metrics.  $\frac{1}{2}$  'Condensed' is the best alternative according to metrics. 02027 6, // Proportion = Condensed<br>02028 2, // Contrast = None 02028 2,  $\frac{2}{7}$  Contrast = None<br>02029 2,  $\frac{1}{2}$  Stroke = No Vari 02029 2,  $\frac{2}{7}$  Stroke = No Variation<br>02030 2,  $\frac{2}{7}$  Arm Style = Straight. 02030 2,  $\frac{2}{7}$  Arm Style = Straight Arms<br>02031 8, // Letterform = Normal/Square 8,  $\frac{1}{2}$  Letterform = Normal/Square 02032 2,  $\frac{7}{7}$  Midline = Standard/Trimmed<br>02033 4,  $\frac{7}{7}$  X-height = Constant/Large 4,  $//$  X-height = Constant/Large 02034 }; 02035  $\frac{\text{cacheBytes}}{\text{cacheBytes}}$  $\frac{\text{cacheBytes}}{\text{cacheBytes}}$  $\frac{\text{cacheBytes}}{\text{cacheBytes}}$  (os2, panose, sizeof panose); // panose<br>02036 // HACK: All defined Unicode ranges are marked  $1/$  HACK: All defined Unicode ranges are marked functional for convenience. 02037 [cacheU32](#page-45-1) (os2, 0xffffffff); // ulUnicodeRange1 02038 [cacheU32](#page-45-1) (os2, 0xffffffff); // ulUnicodeRange2 02039 [cacheU32](#page-45-1) (os2, 0xffffffff); // ulUnicodeRange3 02040 [cacheU32](#page-45-1) (os2, 0x0effffff); // ulUnicodeRange4 02041 [cacheBytes](#page-43-0) (os2, "GNU ", 4); // achVendID 02042 // fsSelection (must agree with 'macStyle' in 'head' table) 02043 const uint\_fast16\_t selection =<br>02044 + B0 (0) // italic  $02044$  + [B0](#page-32-1) (0) // italic<br>02045 + B0 (1) // under  $02045$   $+ 80 (1) //$  underscored<br> $02046$   $+ 80 (2) //$  negative 02047 + [B0](#page-32-1) (3) // outlined 02048 + [B0](#page-32-1) (4) // strikeout 02049 + [B0](#page-32-1) (5) // bold 02050 + [B1](#page-32-2) (6) // regular 02051  $+ B1 (7) // use sType* metrics in this table  
02052 + B1 (8) // font name conforms to WWS model$  $+ B1 (7) // use sType* metrics in this table  
02052 + B1 (8) // font name conforms to WWS model$  $+ B1 (7) // use sType* metrics in this table  
02052 + B1 (8) // font name conforms to WWS model$  $02053$   $+ 80 (9) // oblique$ <br>  $02054$  // 10-15 reserved  $02055$ <br> $02056$  $\operatorname{cacheU16}$  $\operatorname{cacheU16}$  $\operatorname{cacheU16}$  (os2, selection); 02057 const [Glyph](#page-12-0) \*glyphs = getBufferHead (font->glyphs);<br>02058 uint fast32 t first = glyphs[1].codePoint:  $uint\_fast32\_t$  first = glyphs[1].[codePoint](#page-13-0); 02059 uint\_fast32\_t last = glyphs[font->glyphCount - 1].[codePoint;](#page-13-0)<br>02060 [cacheU16](#page-45-0) (os2, first < [U16MAX](#page-35-1) ? first : [U16MAX\)](#page-35-1); // usFirstCharIndex<br>02061 cacheU16 (os2, last < U16MAX ? last : U16MAX); // usLastCharIndex<br>02062 c 02063 [cacheU16](#page-45-0) (os2, [FU](#page-33-2) ([-DESCENDER\)](#page-33-0)); // sTypoDescender 02064 [cacheU16](#page-45-0) (os2, [FU](#page-33-2) (0)); // sTypoLineGap 02065 [cacheU16](#page-45-0) (os2, [FU](#page-33-2) [\(ASCENDER\)](#page-32-3)); // usWinAscent 02066 [cacheU16](#page-45-0) (os2, [FU](#page-33-2) [\(DESCENDER](#page-33-0)));  $\frac{1}{\sqrt{2}}$  usWinDescent 02067 // HACK: All reasonable code pages are marked functional for convenience. 02068 [cacheU32](#page-45-1) (os2, 0x603f01ff); // ulCodePageRange1 02069 [cacheU32](#page-45-1) (os2, 0xffff0000); // ulCodePageRange2 02070 [cacheU16](#page-45-0) (os2, [FU](#page-33-2) (8)); // sxHeight 02071 [cacheU16](#page-45-0) (os2, [FU](#page-33-2) (10)); // sCapHeight 02072 [cacheU16](#page-45-0) (os2, 0);  $\frac{\log \text{[O/H]}}{\log \text{[O/H]}}$  cacheU16 (os2, 0x20);  $\frac{\log \text{[O/H]}}{\log \text{[O/H]}}$ 02073 [cacheU16](#page-45-0) (os2, 0x20); // usBreakChar<br>02074 cacheU16 (os2, 0); // usMaxContext  $\text{cacheU16}$  $\text{cacheU16}$  $\text{cacheU16}$  (os2, 0); // usMaxContext 02075 [cacheU16](#page-45-0) (os2, 0); // usLowerOpticalPointSize<br>02076 cacheU16 (os2, 0xffff); // usUpperOpticalPoint [cacheU16](#page-45-0) (os2, 0xffff); // usUpperOpticalPointSize 02077 } 02078  $02079 \overline{)02080}$ 02080 @brief Fill an "hmtx" font table.  $\begin{array}{c} 02081 \\ 02082 \end{array}$ The "hmtx" table contains horizontal metrics information.  $02083$ <br> $02084$ 02084 @param[in,out] font The Font struct to which to add the table.  $02085$  \*/ 02086 void [02087](#page-59-1) [fillHmtxTable](#page-59-1) ([Font](#page-11-0) \*font)  $02088$  {<br>02089 02089 [Buffer](#page-10-0) \*hmtx = [newBuffer](#page-68-0) (4 \* font->glyphCount);<br>02090 addTable (font. "hmtx", hmtx); [addTable](#page-39-0) (font, "hmtx", hmtx); 02091 const [Glyph](#page-12-0) \*const glyphs = getBufferHead (font->glyphs); 02092 const [Glyph](#page-12-0) \*const glyphsEnd = getBufferTail (font->glyphs); 02093 for  $(const$  [Glyph](#page-12-0) \*glyph = glyphs; glyph < glyphsEnd; glyph++)  $\begin{array}{cc} 02094 & \quad \{ \\ 02095 & \quad \end{array}$ 02095 int\_fast16\_t aw = glyph->combining ? 0 : [PW](#page-35-2) (glyph->byteCount);<br>02096 cacheU16 (hmtx, FU (aw)); // advanceWidth 02096 [cacheU16](#page-45-0) (hmtx, [FU](#page-33-2) (aw)); // advanceWidth 02097 [cacheU16](#page-45-0) (hmtx, [FU](#page-33-2) (glyph->lsb)); // lsb 02098 }  $02099$   $\}$ 02100 02101 /\*\*
```
02102 @brief Fill a "cmap" font table.
\begin{array}{c} 02103 \\ 02104 \end{array}The "cmap" table contains character to glyph index mapping information.
02105<br>0210602106 @param[in,out] font The Font struct to which to add the table.
02107 */
02108 void
02109 fillCmapTable
(Font *font)
02110\, \left\{\rule{0pt}{12pt} \,02111\right\}Glyph *const glyphs = getBufferHead (font->glyphs);
BuffernewBuffer (16);
02113 uint fast32 t rangeCount = 0;<br>02114 uint fast32 t bmpRangeCount
02114 uint_fast32_t bmpRangeCount = 1; // 1 for the last 0xffff-0xffff range 02115 glyphs[0].codePoint = glyphs[1].codePoint: // to start a range at glyph
02115 glyphs[0].codePoint = glyphs[1].codePoint; // to start a range at glyph 1
02116 for (uint_fast16_t i = 1; i < font->glyphCount; i++)
02117 {
02118 if (glyphs[i].codePoint != glyphs[i - 1].codePoint + 1)02119<br>02120{
02120 storeU16 (rangeHeads, i);<br>02121 rangeCount++;
02121 rangeCount++<br>02122 bmpRangeCoun
                   codePoint < 0xffff;02123
               }
02124<br>02125Butffer *Buffer (256);
addTable (font, "cmap", cmap);<br>02127 // Format 4 table is always gene
02127 // Format 4 table is always generated for compatibility.<br>02128 bool has Format 12 = \text{elvphsffont-}> \text{elvphCount - 1}.code
            bool hasFormat12 = glyphs[font->glyphCount - 1].\text{codePoint} > 0xffff;
02129 cacheU16 (cmap, 0); // version
02130 cacheU16 (cmap, 1 + hasFormat12); // numTables
02131 { // encodingRecords[0]
02132 cacheU16 (cmap, 3); // platformID
02133 cacheU16 (cmap, 1); // encodingID
cacheU32 (cmap, 12 + 8 * \text{hasFormat12}); // subtableOffset
02135 }
02136 if (hasFormat12) // encodingRecords[1]
02137 {
cacheU16 (cmap, 3); // platformID<br>02139 cacheU16 (cmap, 10); // encodingIl
02139 cacheU16 (cmap, 10); // encodingID
02140 cacheU32 (cmap, 36 + 8 * bmpRangeCount); // subtableOffset
02141 }
02142 const uint_least16_t *ranges = getBufferHead (rangeHeads);<br>02143 const uint_least16_t *const rangesEnd = getBufferTail (rangeHeads);
02144 storeU16 (rangeHeads, font->glyphCount);
02145 \frac{1}{1} // format 4 table
02146 cacheU16 (cmap, 4); // format
cacheU16 (cmap, 16 + 8 * bmpRangeCount); // length
cacheU16U16MAX)
02150 fail
("Too many ranges in 'cmap' table.");
02151 cacheU16 (cmap, bmpRangeCount * 2); // segCountX2
02152 uint_fast16_t searchRange = 1, entrySelector = -1;
02153 while (searchRange \leq bmpRangeCount)
\begin{array}{c} 02154 \\ 02155 \end{array}{
                   searchRange \leftarrow 1;
02156 entrySelector++;
\begin{array}{c} 02157 \\ 02158 \end{array}}
               cacheU16 (cmap, searchRange); // searchRange
02159 cacheU16 (cmap, entrySelector); // entrySelector
02160 cacheU16 (cmap, bmpRangeCount * 2 - searchRange); // rangeShift
02161<br>02162\{ // endCode[]
02162 const uint least 16_t *p = ranges;<br>02163 for (p + +; p < ranges End & & glyp
                   for (p++, p <codePoint < 0xffff; p++)
cacheU16codePoint;<br>02165 uint_fast32_t cp = glyphs[*p - 1].codePoint;
02166 if \text{(cp} > 0 \text{xfffe)}02167 cp = 0xfffe;<br>02168 cacheU16 (cma
                   cacheU16} (cmap, cp);
02169 cacheU16 (cmap, 0xffff)};
\frac{02170}{02171}}
               cacheU16 (cmap, 0); // reservedPad
\begin{array}{c} 02172 \\ 02173 \end{array}\frac{1}{2} // startCode
02173 for (\text{uint\_fast32_t i} = 0; i < \text{bm}RangeCount - 1; i++)<br>02174 cacheU16 (cmap, glyphs[ranges[i]].codePoint);
                      \overline{\text{cacheU}}16 (cmap, glyphs[ranges[i]].codePoint);
02175 cacheU16 (cmap, 0xffff);
02176
                }
{ // idDelta[]
02177<br>02178
02178 const uint least 16 t *p = ranges;<br>02179 for (: p < rangesEnd && glyphs[*]
                   .codePoint < 0xffff; p++)
cacheU16 (cmap, *p - glyphs[*p].codePoint);<br>02181 uint_fast16_t delta = 1;
02182 if (p < r \text{angesEnd} \&amp; k^*p == 0 \times f \text{fff})
```

```
02183 delta = \{p - g\} p \log\left[\frac{f(p)}{p}\right] codePoint;
cacheU16 (cmap, delta);
02185
                  }
\begin{array}{c} 02186 \\ 02187 \end{array}{ // idRangeOffsets[]
02187 for (\text{uint\_least16\_t } i = 0; i < \text{bmRangeCount}; i++)<br>02188 cacheU16 (cmap, 0);
                          cacheU16 (cmap, 0);
02189
                 }
\begin{array}{c} 02190 \\ 02191 \end{array}(hasFormat12) // format 12 table
\begin{array}{cc} 02192 & \{ \\ 02193 & \end{array}cacheU16 (cmap, 12); // format
 02194 cacheU16 (cmap, 0); // reserved
02195 cacheU32 (cmap, 16 + 12 * rangeCount); // length
cacheU32 \overrightarrow{(cmap, 0)}; // language
02197 cacheU32 (cmap, rangeCount); // numGroups
02198
02199 // groups
02200
                  \frac{1}{\pi} (const uint least 16 t *p = ranges; p < ranges End; p++)
02201<br>02202{
 02202 cacheU32 (cmap, glyphs[*p].codePoint); // startCharCode
02203 cacheU32 (cmap, glyphs[p[1] - 1].codePoint); // endCharCode
02204 cacheU32 (cmap, *p); // startGlyphID
02205
                 }
02206<br>02207freeBuffer (rangeHeads);
02208 }
02209
02210 / 0221102211 @brief Fill a "post" font table.
02212
02213 The "post" table contains information for PostScript printers.
02214
             @param[in,out] font The Font struct to which to add the table.
02216 */
02217 void
 02218 fillPostTable
(Font *font)
02219 {<br>02220
              BuffernewBuffer (32);addTablecacheU32 (post, 0x00030000); // version = 3.0
 02223 cacheU32 (post, 0); // italicAngle
02224 cacheU16 (post, 0); // underlinePosition
02225 cacheU16 (post, 1); // underlineThickness
 02226 cacheU32 (post, 1); // isFixedPitch
02227 cacheU32 (post, 0); // minMemType42
02228 cacheU32 (post, 0); // maxMemType42
 02229 cacheU32 (post, 0); // minMemType1
02230 cacheU32 (post, 0); // maxMemType1
02231 }
02232
02233
02234 @brief Fill a "GPOS" font table.
\begin{array}{c} 02235 \\ 02236 \end{array}The "GPOS" table contains information for glyph positioning.
02237\atop02238@param[in,out] font The Font struct to which to add the table.
02239 */
02240 void
 02241 fillGposTable
(Font *font)
02242 \ \{ \\ 02243BuffernewBuffer (16);<br>02244 addTable (font, "GPOS", gpos)
             addTable (font, "GPOS", gpos);
cacheU16 (gpos, 1); // majorVersion<br>02246 cacheU16 (gpos, 0); // minorVersion
cacheU16 (gpos, 0); \frac{1}{\pi} minor Version<br>02247 cacheU16 (gpos. 10); \frac{1}{\pi} scriptListOfl
             cacheU16 (gpos, 10)}; // scriptListOffset
 02248 cacheU16 (gpos, 12); // featureListOffset
02249 cacheU16 (gpos, 14); // lookupListOffset
02250 { // ScriptList table<br>02251 cacheU16 (gpos, 0
                 cacheU16} (gpos, 0); // scriptCount
\begin{array}{c} 02252 \\ 02253 \end{array}02253 \{ // Feature List table<br>02254 \qquad \qquad \text{cacheU16 (gpos, 0)};cacheU16 (gpos, 0)}; // featureCount
02255\atop0225602256 \left\{\frac{\frac{1}{\sqrt{255}}}{\frac{\text{cacheU16}}{\text{(gpos, 0)}}}\right\}cacheU16} (gpos, 0); // lookupCount
02258 }
02259 }
02260
02261 \overline{02262}@brief Fill a "GSUB" font table.
02263
```
02264 The "GSUB" table contains information for glyph substitution.  $\begin{array}{c} 02265 \\ 02266 \end{array}$ 02266 @param[in,out] font The Font struct to which to add the table.  $02267$  \*/ 02268 void [02269](#page-57-0) [fillGsubTable](#page-57-0) ([Font](#page-11-0) \*font)  $02270\, \left\{\rule{0pt}{12pt} \,02271\right.$ 02271 [Buffer](#page-10-0) \*gsub = [newBuffer](#page-68-0) (38);<br>02272 addTable (font, "GSUB", gsub) 02272 [addTable](#page-39-0) (font, "GSUB", gsub);<br>02273 cacheU16 (gsub, 1); // majorVer 02273 [cacheU16](#page-45-0) (gsub, 1); // majorVersion<br>02274 cacheU16 (gsub, 0); // minorVersion [cacheU16](#page-45-0) (gsub, 0); // minorVersion 02275 [cacheU16](#page-45-0) (gsub, 10); // scriptListOffset 02276 [cacheU16](#page-45-0) (gsub, 34); // featureListOffset 02277 [cacheU16](#page-45-0) (gsub, 36); // lookupListOffset 02278  $\{$  // ScriptList table<br>02279 cacheU16 (gsub. 2  $\operatorname{cacheU16}$  $\operatorname{cacheU16}$  $\operatorname{cacheU16}$  (gsub, 2); // scriptCount 02280 { // scriptRecords[0] 02281 [cacheBytes](#page-43-0) (gsub, "DFLT", 4); // scriptTag 02282 [cacheU16](#page-45-0) (gsub, 14); // scriptOffset 02283 } 02284 { // scriptRecords[1]  $\operatorname{cacheBytes}$  $\operatorname{cacheBytes}$  $\operatorname{cacheBytes}$  (gsub, "thai", 4); // scriptTag 02286 [cacheU16](#page-45-0) (gsub, 14); // scriptOffset 02287 } { // Script table 02288<br>02289 02289  $\text{cache} \cdot \text{016} \text{ (gsub, 4)}$ ; // defaultLangSysOffset 02290  $\text{cache} \cdot \text{016} \text{ (gsub, 0)}$ : // langSysCount  $\text{cacheU16}$  $\text{cacheU16}$  $\text{cacheU16}$  (gsub, 0); // langSysCount  $02291$ <br> $02292$ { // Default Language System table 02292 [cacheU16](#page-45-0) (gsub, 0); // lookupOrderOffset 02293 [cacheU16](#page-45-0) (gsub, 0); // requiredFeatureIndex 02294 [cacheU16](#page-45-0) (gsub, 0); // featureIndexCount 02295 } 02296 } 02297 } 02298  $\int$  // Feature List table 02299 [cacheU16](#page-45-0) (gsub, 0); // featureCount 02300<br>02301  $\left\{ \frac{\ }{\ }{\ }\right/ \ }$  Lookup List Table 02302 [cacheU16](#page-45-0) (gsub, 0); // lookupCount 02303 } 02304 } 02305 02306 02307 @brief Cache a string as a big-ending UTF-16 surrogate pair. 02308 02309 This function encodes a UTF-8 string as a big-endian UTF-16 02310 surrogate pair. 02311<br>02312 02312 @param[in,out] buf Pointer to a Buffer struct to update. 02313 @param[in] str The character array to encode.  $02314$  \*/ 02315 void [02316](#page-44-0) [cacheStringAsUTF16BE](#page-44-0) ([Buffer](#page-10-0) \*buf, const char \*str) 02317 {  $02318$ for (const char  ${}^*p = str$ ;  ${}^*p$ ;  $p$ ++)  $\begin{array}{cc} 02319 & \quad \{ \\ 02320 & \quad \end{array}$ 02320 byte  $c = *p$ ;<br>02321 if  $(c < 0x80)$ if  $(c < 0x80)$  $02322$ <br> $02323$ {  $02323$  [cacheU16](#page-45-0) (buf, c);<br>02324 continue; 02324 continue ; 02325 } 02326 int length = 1;<br>02327 byte mask = 0: 02327 byte mask =  $0x40$ ;<br>02328 for (; c & mask; mask) for (; c & mask; mask  $v = 1$ ) 02329 length $+$ ;<br>02330 if (length  $==$ if (length  $== 1$  || length  $> 4$ )  $02331$ <br> $02332$ fail ("Ill-formed UTF-8 sequence."); uint\_fast32\_t codePoint = c & (mask - 1);  ${\tt 02333}$ for (int  $i = 1$ ;  $i <$  length;  $i++$ )  $02334$ <br> $02335$ { 02335 c = \*++p;<br>02336 if ((c & 0xc if ((c & 0xc0) != 0x80) // NUL checked here  $02337$ <br> $02338$ fail ("Ill-formed UTF-8 sequence.");  $\text{codePoint} = (\text{codePoint} \times 6) \mid (\text{c} \& 0 \times 3f);$ }

02339<br>02340 02340 const int lowerBits = length==2 ? 7 : length==3 ? 11 : 16;<br>02341 if (codePoint » lowerBits == 0) if  $(codePoint \times lowerBits == 0)$  $\begin{array}{c} 02342 \\ 02343 \end{array}$ fail ("Ill-formed UTF-8 sequence."); // sequence should be shorter if (codePoint  $>= 0xd800 \&c \cdot \text{codePoint} \leq 0xd$  fff)

02344 fail ("Ill-formed UTF-8 sequence.");

```
02345 if (codePoint > 0x10fff)<br>02346 fail ("Ill-formed UTF-
02346 fail ("Ill-formed UTF-8 sequence");}<br>02347 \qquad \qquad \text{if (codePoint > 0xffff)}if (codePoint > 0xffff)\begin{array}{cc} 02348 & \phantom{00} \{ \\ 02349 & \phantom{000} \end{array}cacheU16 (buf, 0xd800 | (codePoint - 0x10000) » 10);<br>02350 cacheU16 (buf, 0xdc00 | (codePoint & 0x3ff));
                      cacheU16} (buf, 0xdc00 | (codePoint & 0x3ff));
\begin{array}{cc} 02351 & \text{ } \\ 02352 & \text{ } \\ \end{array}cacheU16 (buf, codePoint);
02354 }
              @brief Fill a "name" font table.
              The "name" table contains name information, for example for Name IDs.
02362 @param[in,out] font The Font struct to which to add the table.<br>02363 @param[in] names List of NameStrings.
              @param[in] names List of NameStrings.
02365 void
02366 fillNameTable (Font *font, NameStrings nameStrings)
BuffernewBuffer (2048);<br>02369 addTable (font, "name", name);
addTable (font, "name", name);<br>02370 size t nameStringCount = 0;
02370 size_t nameStringCount = 0;<br>02371 for (size t i = 0; i < MAX \Gamma)
              for (size t i = 0; i < MAX NAME IDS; i++)
02372 nameStringCount += !!nameStrings[i];<br>02373 cacheU16 (name, 0); // version
```

```
cacheU16 (name, 0); // version<br>02374 cacheU16 (name, nameStringCo
         cacheU16 (name, nameStringCount); // count
cacheU16 (name, 2 * 3 + 12 *BuffernewBuffer (1024);
02377 //MAX_NAME_IDS; i++)
02379 {
02380 if (!nameStrings[i])
02381 continue;<br>02382 size t offset
            size\_t \text{ offset} = countBufferedBytes (stringData);
```
02383 [cacheStringAsUTF16BE](#page-44-0) (stringData, nameStrings[i])<br>02384 size t length = countBufferedBytes (stringData) - of 02384 size\_t length = countBufferedBytes (stringData) - offset;<br>02385 if (offset > U16MAX || length > U16MAX) 02385 if (offset  $>$  [U16MAX](#page-35-0) || length  $>$  U16MAX) 02386 [fail](#page-48-0) ("Name strings are too long."); 02387 // Platform ID 0 (Unicode) is not well supported. 02388 // ID 3 (Windows) seems to be the best for compatibility. 02389 [cacheU16](#page-45-0) (name, 3); // platformID = Windows<br>02390 cacheU16 (name, 1); // encodingID = Unicode BMP 02391 [cacheU16](#page-45-0) (name, 0x0409); // languageID = en-US 02392 [cacheU16](#page-45-0) (name, i);  $\frac{1}{16}$  nameID<br>02393 cacheU16 (name, length);  $\frac{1}{16}$  len 02393 [cacheU16](#page-45-0) (name, length); // length 02394 [cacheU16](#page-45-0) (name, offset); // stringOffset

02396 [cacheBuffer](#page-42-0) (name, stringData);<br>02397 freeBuffer (stringData); [freeBuffer](#page-65-0) (stringData); 02401 @brief Print program version string on stdout. 02403 Print program version if invoked with the "--version" option,<br>02404 and then exit successfully. and then exit successfully. 02406 void  $02407$  [printVersion](#page-74-0) () {<br>02408 printf ("hex2c

```
VERSION);<br>02409 printf ("Copyright \u00A9 2022 \u4F55\u5FD7\u7F
02409 printf ("Copyright \u00A9 2022 \u4F55\u5FD7\u7FD4 (He Zhixiang)\n");<br>02410 printf ("License GPLv2+: GNU GPL version 2 or later\n");
```
02410 printf ("License GPLv2+: GNU GPL version 2 or later\n");<br>02411 printf ("<https://gnu.org/licenses/gpl.html>\n");

02411 printf ("<https://gnu.org/licenses/gpl.html>\n");<br>02412 printf ("This is free software: you are free to chang

- 02412 printf ("This is free software: you are free to change and \n");<br>02413 printf ("redistribute it. There is NO WARRANTY, to the extent\n");
- 02414 printf ("permitted by law.*\*n");

 $\begin{array}{c} 02415 \\ 02416 \end{array}$ exit (EXIT\_SUCCESS);

02417 } 02418

02395 }

02398 } 02399  $02400\atop02401$ 

 $\begin{array}{c} 02402 \\ 02403 \end{array}$ 

 $02405$  \*

 $\begin{array}{c} 02419 \\ 02420 \end{array} \text{/``}$ 02420 @brief Print help message to stdout and then exit.

```
02421<br>02422Print help message if invoked with the "--help" option,
```

```
02423 and then exit successfully.
```
 $02424 *$ 02425 void

 $\begin{array}{c} 02352 \\ 02353 \end{array}$ 

02355 } 02356  $02357 \02358$ 

02359

02361

 $02364$  \*

 $02367\,$  {  $02368$ 

```
02426printHelp () {<br>02427 printf ("Sy
02427 printf ("Synopsis: hex2otf <options>:\n\n");
02428 printf (" hex=\langlefilename> Specify Unifont .hex input file.\langle n");
02429 printf (" pos=\langlefilename> Specify combining file. (Optional)\n");
02430 printf (" out=<filename> Specify output font file.\n");
02431 printf (" format=\langle f1 \rangle, \langle f2 \rangle, \dots Specify font format(s); values:\langle n'' \rangle;
02432 printf<br>02433 printf
                    " cff
\n");
02433 printf<br>02434 printf
                    " cff2
\n");
02434 printf<br>02435 printf
                    " truetype
\n");
02435 printf<br>02436 printf
                    " blank
\n");
           printf
                    " bitmap
\n");
02437 printf<br>02438 printf
                    " gpos
\n");
02438 printf<br>02439 printf
                    " gsub
\n");
02439 printf ("\nExample:\n\n");
02440 printf (" hex2otf hex=Myfont.hex out=Myfont.otf format=cff\n\n");
02441 printf ("For more information, consult the hex2otf(1) man page.\langle n \rangle;
02442<br>02443
           exit (EXIT_SUCCESS);
02444 }
02445
02446\atop0244702447 @brief Data structure to hold options for OpenType font output.
02448\atop0244902449 This data structure holds the status of options that can be 02450 specified as command line arguments for creating the outpr
02450 specified as command line arguments for creating the output 02451 OpenType font file.
          Q<sub>pen</sub>T<sub>ype</sub> font file.
02452 *02453 typedef struct Options
02454 {<br>02455
           bool truetype, blankOutline, bitmap, gpos, gsub;
02456 int cff; // 0 = no CFF outline; 1 = use 'CFF' table; 2 = use 'CFF2' table 02457 const char *hex, *pos, *out; // file names
02458 NameStrings nameStrings; // indexed directly by Name IDs
02459}
        } Options
;
02460
0246102462 @brief Match a command line option with its key for enabling.
02463
02464 @param[in] operand A pointer to the specified operand.
02465 @param[in] key Pointer to the option structure.
02466 \qquad @param[in] delimeter The delimiter to end searching.<br>02467 \qquad @return Pointer to the first character of the desired of
           @return Pointer to the first character of the desired option.
02468 *02469 const char
*
02470 matchToken
(const char *operand, const char *key, char delimiter)
02471 {
02472 while (*key)<br>02473 if (*operand++ != *key++)
02474 return NULL;
02475 if (!*operand \parallel *operand++ == delimiter)<br>02476 return operand
              return operand;
02477 return NULL;
02478 }
02479
02480\atop0248102481 @brief Parse command line options.
02482<br>02483Option Data Type Description
02484<br>0248502485 truetype bool Generate TrueType outlines<br>02486 blankOutline bool Generate blank outlines
02486 blankOutline bool Generate blank outlines<br>02487 bitmap bool Generate embedded bitm
                                               Generate embedded bitmap
02488 gpos bool Generate a dummy GPOS table<br>02489 gsub bool Generate a dummy GSUB table
02489 gsub bool Generate a dummy GSUB table<br>02490 cff int Generate CFF 1 or CFF 2 outline:
                                           Generate CFF 1 or CFF 2 outlines
02491 hex const char * Name of Unifont .hex file 02492 pos const char * Name of Unifont combini
               \begin{tabular}{ll} \bf pos &\bf const~char &\tt Name~of~Uniform~combining~data~file \\ \bf out &\tt const~char &\tt Name~of~output~font~file \end{tabular}02493 out const char * Name of output font file<br>02494 nameStrings NameStrings Array of TrueType f
                                NameStrings Array of TrueType font Name IDs
\begin{array}{c} 02495 \\ 02496 \end{array}02496 @param[in] argv Pointer to array of command line options.
           @return Data structure to hold requested command line options.
02498 */
02499 Options
02500 parseOptions
(char
*const argv[const])
02501 {<br>02502
Options opt = {0}; // all options default to 0, false and NULL 02503 const char *format = NULL;
           \text{const} char *format = NULL;
02504 struct StringArg
\begin{array}{cc} 02505 & \quad \{ \\ 02506 & \quad \end{array}02506 const char *const key;
```

```
02507 const char **const value;<br>02508 } strArgs\vert =
                 strArgs[] =0250902510 {"hex", &opt.hex},
02511 {"pos", &opt.pos},
02512 {"out", &opt.out},
 02513 {"format", &format},
02514 {NULL, NULL} // sentinel
\begin{array}{c} 02515 \\ 02516 \end{array}\frac{1}{2} for (char *const *argp = argv + 1; *argp; argp++)
\begin{array}{c} 02517 \\ 02518 \end{array}02518 const char *const arg = *argp;<br>02519 struct StringArg *p;
02519 struct StringArg *p;<br>02520 const char *value =
                   const char *\overline{value} = NULL;02521 if \text{(strong (arg, "-help")} == 0)<br>02522 printHelp ();
02522 printiple \overrightarrow{0} printiple \overrightarrow{0};<br>02523 if (stremp (arg,
 printVersion ();
02525 for (p = \text{strArgs}; p > \text{key}; p++)<br>02526 if ((value = matchToken (arg
02526 if matchToken (arg, p > key, '=')))<br>02527 break;
02527 break;<br>02528 if (p > key)if (p->key)\begin{array}{cc} 02529 & \quad \{ \\ 02530 & \quad \end{array}02530 if (!*value)<br>02531 fail ("E)fail ("Empty argument: '%s'.", p->key);<br>02532 if (*p->value)
02532 if (*p > value)<br>02533 fail ("Dupli
fail ("Duplicate argument: '%s'.", p->key);<br>02534 * p->value = value;
                        \text{*p}-\text{value} = \text{value};
02535<br>02536else // shall be a name string
\begin{array}{cc} 02537 & \quad \{ \\ 02538 & \quad \end{array}02538 char *endptr;<br>02539 unsigned long
 MAX_NAME_IDS || *endptr != '=')
fail ("Invalid argument: \frac{1}{8}", \frac{1}{8}");
 02542 endptr++; // skip '='
02543 if (opt.nameStrings[id])
fail ("Duplicate name ID: %lu.", id);
02545 opt.nameStrings[id] = endptr;<br>02546 }
02546
02547<br>0254802548 if (lopt.hex)<br>02549 fail ("Hey
                   fail ("Hex file is not specified.");
 02550 if (opt.pos && opt.pos[0] == \langle 0 \rangle<br>02551 opt.pos = NULL; // Position file is optional. Empty path means none.
02552 if (!opt.out)
02553 fail ("Output file is not specified.");
\begin{tabular}{cc} 02554 & \text{if (format)}\\ 02555 & \text{fail ( "Fo)} \end{tabular}failNamePairdefaultNames; p->str; p++)
02557 if (!opt.nameStrings[p->id])
 02558 opt.nameStrings[p->id] = p->str;<br>02559 bool cff = false, cff2 = false;
02560 struct Symbol
\begin{array}{c} 02561\\02562 \end{array} \quad \  \  \{02562 const char *const key;<br>02563 bool *const found;
02563 bool *const found;<br>02564 } symbols[] =
                 symbol{s}[] =
{\color{red}02565} \\ {\color{red}02566}02566 {"cff", &cff},
02567 {"cff2", &cff2},
02568 \{ "truetype", &opt.truetype},
02569 \{\text{"blank"}\}, &opt.blankOutline},<br>02570 \{\text{"bitmap"}\}, &opt.bitmap}.
02570 \{"bitmap", &opt.bitmap},<br>02571 \{"gpos", &opt.gpos},
 02571 {"gpos", &opt.gpos},
02572 {"gsub", &opt.gsub},
02573 {NULL, NULL} // sentinel
\begin{matrix} 02574 \\ 02575 \end{matrix};
               \text{while } (*format)
\begin{array}{c} 02576 \\ 02577 \end{array} \quad \{02577 const struct Symbol *p;<br>02578 const char *next = NU
02578 const char *next = \overline{NULL};<br>02579 for (p = symbols; p->key;
02579 for (p = \text{symbols}; p > \text{key}; p++)<br>02580 if ((\text{next} = \text{matchToken})02580 if matchToken (format, p->key, '')))<br>02581 break;
02581 break;<br>02582 if (lp > key)02582 if (lp > key)<br>02583 fail ("Inv
02583 fail} \text{("Invalid format.");}\n\end{cases}<br>02584 \text{*}p\text{-}\text{found} = \text{true};\text{*p}-\text{bound} = \text{true};02585 format = next;
02586<br>02587
               \frac{1}{2} if (cff + cff2 + opt.truetype + opt.blankOutline > 1)
```

```
fail ("At most one outline format can be accepted.");<br>02589 if (!(cff || cff2 || opt.truetype || opt.bitman))
02589 if (|\text{eff}|| \text{eff}|| \text{p}t.truetype || \text{opt.}bitmap))<br>02590 fail ("Invalid format.");
               fail ("Invalid format.");
02591 opt.cff = cff + cff2 * 2;<br>02592 return opt;
            return opt;
02593 }
02594
02595 /* 0259602596 @brief The main function.
\begin{array}{c} 02597 \\ 02598 \end{array}02598 @param[in] argc The number of command-line arguments.
02599 \qquad @param[in] argv The array of command-line arguments.<br>02600 \qquad @return EXIT FAILURE upon fatal error, EXIT SUC
           02600 @return EXIT_FAILURE upon fatal error, EXIT_SUCCESS otherwise.
02601 */
02602 int
02603 main (int argc, char *argv[])
\begin{array}{c} 02604 \ \{ \\ 02605 \end{array}initBuffers (16);<br>02606 atexit (cleanBuf
            (cleanBuffers);
OptionsparseOptions (argv);<br>02608 Font font;
Font font;<br>02609 font.tables
            newBufferTable) * 16);
newBuffer (sizeof (Glyph)MAX_GLYPHS);<br>02611 readGlyphs (&font. opt.hex);
            readGlyphs (&font, opt.hex);
sortGlyphs (&font);<br>02613 enum LocaFormat lo
LocaFormatLOCA_OFFSET16;<br>02614 uint fast16 t maxPoints = 0. maxContours =
            uint\_fast16\_t maxPoints = 0, maxContours = 0;
pixels_t xMin = 0;<br>02616 if (opt.pos)
02616 if (opt.pos)<br>02617 position
               positionGlyphs (&font, opt.pos, &xMin);
fillGposTable (&font);
02620 if (opt.gsub)<br>02621 \frac{\text{fillGsub}}{\text{T}}fillGsubTable (&font);<br>02622 if (opt.cff)
            if (opt.cff)fillCFF (&font, opt.cff, opt.nameStrings);
02624 if (opt.truetype)<br>02625 fillTrueType (
               fillTrueType (&font, &loca, &maxPoints, &maxContours);
02626 if (opt.blankOutline)
02627 fillBlankOutline (&font);
02628 if (opt.bitmap)
fillBitmap (&font);
02630 fillHeadTable (&font, loca, xMin);
02631 fillHheaTable (&font, xMin);
02632 fillMaxpTable (&font, opt.cff, maxPoints, maxContours);
02633 fillOS2Table (&font);
02634 fillNameTable (&font, opt.nameStrings);
02635 fillHmtxTable (&font);
02636 fillCmapTable (&font);
fillPostTable (&font);<br>02638 organizeTables (&fon
            organizeTables (&font, opt.cff);
writeFont (&font, opt.cff, opt.out);<br>02640 return EXIT_SUCCESS;
02641 }
```
# <span id="page-114-0"></span>5.5 src/hex2otf.h File Reference

#### [hex2otf.h](#page-114-0) - Header file for [hex2otf.c](#page-27-0)

This graph shows which files directly or indirectly include this file:

## Data Structures

• struct [NamePair](#page-14-0)

Data structure for a font ID number and name character string.

## Macros

• #define [UNIFONT\\_VERSION](#page-117-0) "15.1.04"

Current Unifont version.

- #define [DEFAULT\\_ID0](#page-116-0) "Copyright © 1998-2022 Roman Czyborra, Paul Hardy, \Qianqian Fang, Andrew Miller, Johnnie Weaver, David Corbett, \Nils Moskopp, Rebecca Bettencourt, et al."
- #define [DEFAULT\\_ID1](#page-116-1) "Unifont"

Default NameID 1 string [\(Font](#page-11-0) Family)

• #define [DEFAULT\\_ID2](#page-117-1) "Regular"

Default NameID 2 string [\(Font](#page-11-0) Subfamily)

• #define [DEFAULT\\_ID5](#page-117-2) "Version "UNIFONT\_VERSION

Default NameID 5 string (Version of the Name [Table\)](#page-20-0)

• #define [DEFAULT\\_ID11](#page-116-2) "https://unifoundry.com/unifont/"

Default NameID 11 string ([Font](#page-11-0) Vendor URL)

• #define [DEFAULT\\_ID13](#page-116-3) "Dual license: SIL Open [Font](#page-11-0) License version 1.1, \and GNU GPL version 2 or later with the GNU [Font](#page-11-0) Embedding Exception."

Default NameID 13 string (License Description)

- #define [DEFAULT\\_ID14](#page-117-3) "http://unifoundry.com/LICENSE.txt, \https://scripts.sil.org/OFL" Default NameID 14 string (License Information URLs)
- #define [NAMEPAIR](#page-117-4)(n)  $\{(n),$  DEFAULT ID##n}

Macro to initialize name identifier codes to default values defined above.

# Typedefs

<span id="page-115-0"></span>• typedef struct [NamePair](#page-14-0) NamePair Data structure for a font ID number and name character string.

# Variables

• const [NamePair](#page-14-0) [defaultNames](#page-118-0) [ ]

Allocate array of NameID codes with default values.

# 5.5.1 Detailed Description

[hex2otf.h](#page-114-0) - Header file for [hex2otf.c](#page-27-0)

## Copyright

Copyright © 2022 何志翔 (He Zhixiang)

Author

何志翔 (He Zhixiang)

## Definition in file [hex2otf.h](#page-118-1).

## <span id="page-116-0"></span>5.5.2 Macro Definition Documentation

### 5.5.2.1 DEFAULT\_ID0

#define DEFAULT\_ID0 "Copyright © 1998-2022 Roman Czyborra, Paul Hardy, \Qianqian Fang, Andrew Miller, Johnnie Weaver, David Corbett, \Nils Moskopp, Rebecca Bettencourt, et al."

Define default strings for some TrueType font NameID strings.

NameID Description

- ------ ----------- 0 Copyright Notice
	- 1 Font Family
- 2 Font Subfamily
- 5 Version of the Name Table
- 11 URL of the Font Vendor
- 13 License Description
- 14 License Information URL

Default NameID 0 string (Copyright Notice)

<span id="page-116-1"></span>Definition at line [53](#page-119-0) of file [hex2otf.h](#page-118-1).

### 5.5.2.2 DEFAULT\_ID1

#define DEFAULT\_ID1 "Unifont"

Default NameID 1 string ([Font](#page-11-0) Family)

<span id="page-116-2"></span>Definition at line [57](#page-119-1) of file [hex2otf.h](#page-118-1).

### 5.5.2.3 DEFAULT\_ID11

#define DEFAULT\_ID11 "https://unifoundry.com/unifont/"

Default NameID 11 string ([Font](#page-11-0) Vendor URL)

<span id="page-116-3"></span>Definition at line [64](#page-119-2) of file [hex2otf.h](#page-118-1).

#### 5.5.2.4 DEFAULT\_ID13

#define DEFAULT\_ID13 "Dual license: SIL Open [Font](#page-11-0) License version 1.1, \and GNU GPL version 2 or later with the GNU [Font](#page-11-0) Embedding Exception."

Default NameID 13 string (License Description)

<span id="page-117-3"></span>Definition at line [67](#page-119-3) of file [hex2otf.h](#page-118-1).

### 5.5.2.5 DEFAULT\_ID14

#define DEFAULT\_ID14 "http://unifoundry.com/LICENSE.txt, \https://scripts.sil.org/OFL"

Default NameID 14 string (License Information URLs)

<span id="page-117-1"></span>Definition at line [71](#page-119-4) of file [hex2otf.h](#page-118-1).

### 5.5.2.6 DEFAULT\_ID2

#define DEFAULT\_ID2 "Regular" Default NameID 2 string ([Font](#page-11-0) Subfamily) Definition at line [58](#page-119-5) of file [hex2otf.h](#page-118-1).

#### <span id="page-117-2"></span>5.5.2.7 DEFAULT\_ID5

#define DEFAULT\_ID5 "Version "UNIFONT\_VERSION Default NameID 5 string (Version of the Name [Table](#page-20-0)) Definition at line [61](#page-119-6) of file [hex2otf.h](#page-118-1).

### <span id="page-117-4"></span>5.5.2.8 NAMEPAIR

#define NAMEPAIR( n )  $\{(n),$  DEFAULT\_ID##n $\}$ 

Macro to initialize name identifier codes to default values defined above.

<span id="page-117-0"></span>Definition at line [84](#page-119-7) of file [hex2otf.h](#page-118-1).

### 5.5.2.9 UNIFONT\_VERSION

#define UNIFONT\_VERSION "15.1.04"

Current Unifont version.

Definition at line [36](#page-119-8) of file [hex2otf.h](#page-118-1).

## <span id="page-118-0"></span>5.5.3 Variable Documentation

### 5.5.3.1 defaultNames

```
const NamePair defaultNames[ ]
```
Initial value:

```
=
{
   NAMEPAIR (0),
   NAMEPAIR (1),
NAMEPAIR (2),
   NAMEPAIR (5),
NAMEPAIR (11),
   NAMEPAIR (13),
   NAMEPAIR (14),
   {0, NULL}}
```
Allocate array of NameID codes with default values.

This array contains the default values for several TrueType NameID strings, as defined above in this file. Strings are assigned using the NAMEPAIR macro defined above.

<span id="page-118-1"></span>Definition at line [93](#page-119-9) of file [hex2otf.h](#page-118-1).

# 5.6 hex2otf.h

[Go to the documentation of this file.](#page-114-0)

 $\begin{array}{c} 00001 \\ 00002 \end{array}$  $@file$  hex $2otf.h$  $\begin{array}{c} 00003 \\ 00004 \end{array}$ @brief hex2otf.h - Header file for hex2otf.c  $00005$ <br> $00006$ 00006 @copyright Copyright © 2022 何志翔 (He Zhixiang) 00007 00008 @author 何志翔 (He Zhixiang) 00009 \*/ 00010  $\frac{00011}{00012}$ LICENSE:  $00013$ <br> $00014$ 00014 This program is free software; you can redistribute it and/or 00015 modify it under the terms of the GNU General Public Licens 00015 modify it under the terms of the GNU General Public License 00016 as published by the Free Software Foundation; either version 2<br>00017 of the License, or (at your option) any later version. of the License, or (at your option) any later version.  $\begin{array}{c} 00018 \\ 00019 \end{array}$ This program is distributed in the hope that it will be useful,

```
00020 but WITHOUT ANY WARRANTY; without even the implied warranty of
00021 MERCHANTABILITY or FITNESS FOR A PARTICULAR PURPOSE. See the
00022 GNU General Public License for more details.
\begin{array}{c} 00023 \\ 00024 \end{array}00024 You should have received a copy of the GNU General Public License<br>00025 along with this program; if not, write to the Free Software
            along with this program; if not, write to the Free Software
00026 Foundation, Inc., 51 Franklin Street, Fifth Floor, Boston, MA<br>00027 02110-1301, USA.
            02110-1301, USA.
\begin{array}{c} 00028 \\ 00029 \end{array}00029 NOTE: It is a violation of the license terms of this software<br>00030 to delete license and copyright information below if creating
            to delete license and copyright information below if creating
00031 a font derived from Unifont glyphs.
00032 */
00033 \#ifndef _HEX2OTF_H
00034 #define _HEX2OTF_H_
00035
00036 #define UNIFONT_VERSION "15.1.04" ///< Current Unifont version.
00037
\begin{array}{c} 00038 \\ 00039 \end{array}Define default strings for some TrueType font NameID strings.
00040<br>00041NameID Description
00042 -----<br>00043 0
00043 0 Copyright Notice<br>00044 1 Font Family
00044 1 Font Family<br>00045 2 Font Subfan
00045 2 Font Subfamily<br>00046 5 Version of the l
                        Version of the Name Table
00047 11 URL of the Font Vendor<br>00048 13 License Description
00048 13 License Description<br>00049 14 License Information
                 14 License Information URL
00050
           Default NameID 0 string (Copyright Notice)
00052 *
00053 #define DEFAULT_ID0 "Copyright © 1998-2022 Roman Czyborra, Paul Hardy, \
00054 Qianqian Fang, Andrew Miller, Johnnie Weaver, David Corbett, \
00055 Nils Moskopp, Rebecca Bettencourt, et al."
00056
00057 #define DEFAULT_ID1 "Unifont" ///< Default NameID 1 string (Font Family)
00058 #define DEFAULT_ID2 "Regular" ///< Default NameID 2 string (Font Subfamily)
00059
00061 #define DEFAULT_ID5 "Version "UNIFONT_VERSION
00062
00063 /// Default NameID 11 string (Font Vendor URL)
00064 #define DEFAULT_ID11 "https://unifoundry.com/unifont/"
00065
00067 #define DEFAULT_ID13 "Dual license: SIL Open Font License version 1.1, \backslash00068 and GNU GPL version 2 or later with the GNU Font Embedding Exception."
00069
00070 /// Default NameID 14 string (License Information URLs)
00071 #define DEFAULT_ID14 "http://unifoundry.com/LICENSE.txt, \
00072 https://scripts.sil.org/OFL"
00073
\begin{array}{c} 00074 \\ 00075 \end{array}@brief Data structure for a font ID number and name character string.
00076 */
00077 typedef struct NamePair
00078 {<br>00079
00079 int id;
           const char *str;
00081 } NamePair;
00082
00083 /// Macro to initialize name identifier codes to default values defined above.
00084 \#define NAMEPAIR(n) {(n), DEFAULT_ID\##n}
00085
00086 /**
00087 @brief Allocate array of NameID codes with default values.
00088
            This array contains the default values for several TrueType NameID
00090 strings, as defined above in this file. Strings are assigned using 00091 the NAMEPAIR macro defined above.
           the NAMEPAIR macro defined above.
00092 */
00093 const NamePair defaultNames[] =
00094 {<br>00095
00095 NAMEPAIR (0), // Copyright notice; required (used in CFF)
00096 NAMEPAIR (1), // Font family; required (used in CFF)
NAMEPAIR (2), // Font subfamily<br>00098 NAMEPAIR (5), // Version of the name table<br>00099 NAMEPAIR (11), // URL of font vendor<br>00100 NAMEPAIR (13), // License description
```

```
NAMEPAIR (14), // License information URL<br>00102 {0, NULL} // Sentinel
00103 };
00104
00105 #undef NAMEPAIR
00106
00107 \#endif
```
# <span id="page-120-1"></span>5.7 src/johab2syllables.c File Reference

Create the Unicode Hangul Syllables block from component letters.

#include *<*stdio.h*>* #include *<*stdlib.h*>* #include *<*string.h*>*  $\#$ include "hangul.h" Include dependency graph for johab2syllables.c:

## Functions

- int [main](#page-120-0) (int argc, char *∗*argv[ ]) The main function.
- void print help ()

Print a help message.

## 5.7.1 Detailed Description

Create the Unicode Hangul Syllables block from component letters.

This program reads in a "hangul-base.hex" file containing Hangul letters in Johab 6/3/1 format and outputs a Unifont .hex format file covering the Unicode Hangul Syllables range of U+AC00..U+D7A3.

Author

Paul Hardy

Copyright

Copyright © 2023 Paul Hardy

Definition in file [johab2syllables.c.](#page-122-1)

## <span id="page-120-0"></span>5.7.2 Function Documentation

5.7.2.1 main()

int main (

```
int argc,
char ∗ argv[ ] )
```
The main function.

```
42johab2syllables.c. \frac{0.0042}{5}00042 {
00043 int i; /* Loop variables */
00044 int arg_count; /* index into *argv[] */
00045 unsigned codept;
00046 unsigned max_codept;
00047 unsigned char hangul_base[MAX_GLYPHS][32];
00048 int initial, medial, final; /* Base glyphs for a syllable. */<br>00049 unsigned char syllable[32]; /* Syllable glyph built for output. */
00050
00051 FILE *infp = stdin; /* Input Hangul Johab 6/3/1 file */<br>00052 FILE *outfp = stdout; /* Output Hangul Syllables file */
00053
00054 /* Print a help message */<br>00055 void print help ():
             void print_{help}();
00056
00057 \frac{1}{8} Read the file containing Hangul base glyphs. \frac{*}{00058} unsigned hangul_read_base8 (FILE \frac{*}{100} unsigned
            unsigned hangul_read_base8 (FILE *infp, unsigned char hangul_base[][32]);
00059<br>0006000060 /* Given a Hangul Syllables code point, determine component glyphs. */ 00061 void hangul_decompose (unsigned codept, int *, int *, int *);
             void hangul_decompose (unsigned codept, int *, int *, int *);
00062<br>0006300063 /* Given letters in a Hangul syllable, return a glyph. */ 00064 void hangul syllable (int choseong, int jungseong, int journal
00064 void hangul_syllable (int choseong, int jungseong, int jongseong,
00065 unsigned char hangul_base[][32],<br>00066 unsigned char *syllable);
                                     unsigned char *syllable);
00067
00068
00069
00070 If there are command line arguments, parse them.
\begin{array}{c} 00071 \\ 00072 \end{array}arg count = 1;
00073<br>0007400074 while (\arg_{\text{count}} < \arg \} {<br>00075 /* If input file is specified
00075 /* If input file is specified, open it for read access. */<br>00076 if (strncmp (argv [arg_count], "-i", 2) == 0) {
00077 arg\_count++;<br>00078 if (arg\_count + ...)00078 if \text{(arg\_count} < \text{argc)} \{<br>00079 infp = fopen \text{(argy [arg\_count]}, "r");00080 if (infp == NULL) {<br>
00081 fprintf (stderr, "\n*** ERROR: Cannot open %s for input.\n\n",<br>
00082 argv [arg_count]);
00083 exit (EXIT_FAILURE);<br>00084 }
\begin{matrix} 00084\\ 00085 \end{matrix} \qquad \qquad \}00085 }
00086<br>00087
00086 <br>00087 /* If output file is specified, open it for write access. */<br>00088 else if (strncmp (argy [arg. count], "-0", 2) == 0) {
00088 else if \left(\text{strncmp (argv [arg_count]}, \text{''-o''}, 2\right) == 0) {<br>00089 arg count++:
00089 arg_count++;
00090 if (arg_count < argc) {
00091 outfp = fopen (\arg v [\arg_count], "w");
00092 if (outfp == NULL) {<br>00093 fprintf (stderr, "\n*** ERROR: Cannot open %s for output.\n\n",
00094 argv [arg_count]);
00095 exit (EXIT_FAILURE);
00096\qquad \qquad \}00097 }
00098 \}00099 * If help is requested, print help message and exit. */00100 else if (strncmp (argv [arg_count], "-h", 2) == 0 || \left| \right| strncmp (argv [arg_count], "--help", 6) == 0) {
print_help ();<br>00103 exit (EXIT_SUCCESS);
00104 }
00105
\begin{array}{cc} 00106 & arg\_count++; \\ 00107 & \end{array}0010700108
```

```
00109
\begin{array}{c} 00110 \\ 00111 \end{array}00111 Initialize entire glyph array to zeroes in case the input
00112 file skips over some code points.
\begin{array}{c} 00113 \\ 00114 \end{array}00114 for (codept = 0; codept < MAX_GLYPHS; codept++) {<br>00115 for (i = 0; i < 32; i++) hangul_base[codept][i] = 0;
               for (i = 0; i < 32; i++) hangul_base[codept][i] = 0;
00116 }
00117
\begin{array}{c} 00118 \\ 00119 \end{array}Read the entire "hangul-base.hex" file into an array
00120 organized as hangul_base [code_point][glyph_byte].<br>00121 The Hangul glyphs are 16 columns wide, which is
00121 The Hangul glyphs are 16 columns wide, which is 00122 two bytes, by 16 rows, for a total of 2 * 16 = 32two bytes, by 16 rows, for a total of 2 * 16 = 32 bytes.
\begin{array}{c} 00123 \\ 00124 \end{array}max\_codept = hangul\_read\_base8 (info, hangul\_base);00125 if (max_codept > 0x8FF) {<br>00126 fprintf (stderr, "\nWARNING: Hangul glyph range exceeds PUA space.\n\n");
00127 }
00128
\begin{array}{c} 00129 \\ 00130 \end{array}For each glyph in the Unicode Hangul Syllables block,
00131 form a composite glyph of choseong + jungseong +
00132 optional jongseong and output it in Unifont .hex format.
00133<br>0013400134 for (codept = 0xAC00; codept < 0xAC00 + 19 * 21 * 28; codept + +) {<br>00135 hangul decompose (codept, &initial, &medial, &final);
               hangul_decompose (codept, &initial, &medial, &final);
00136<br>00137
               hangul_syllable (initial, medial, final, hangul_base, syllable);
00138
00139 fprintf (outfp, "%04X:", codept);
00140
00141 for (i = 0; i < 32; i++) {<br>00142 fprintf (outfp, \%02X", syllable[i]);
00143 }
00144 fputc ('\n', outfp);
00145 }
00146
00147 exit (EXIT_SUCCESS);
00148 }
```
<span id="page-122-0"></span>Here is the call graph for this function:

#### 5.7.2.2 print\_help()

void print\_help ( )

Print a help message.

```
Definition at line 155 of file johab2syllables.c.
00155 {
00156
00157 printf ("\neqngen-hangul [options]\n\n\infty ?);<br>
00158 printf ("Generates Hangul syllables<br>
00159 printf ("in Johab 6/3/1 format. Tl
00158 printf ("Generates Hangul syllables from an input Unifont .hex file encoded \langle n^n \rangle;<br>00159 printf ("in Johab 6/3/1 format. The output is the Unicode Hangul Syllables \n"
00159 printf (" in Johab 6/3/1 format. The output is the Unicode Hangul Syllables\n");<br>00160 printf (" range, U+AC00..U+D7A3.\n\n");
00160 printf (" range, U+AC00..U+D7A3.\n\n");<br>00161 printf (" This program demonstrates formin
00161 printf ("This program demonstrates forming Hangul syllables without shifting\n");<br>00162 printf ("the final consonant (jongseong) when combined with a vowel having\n");
00162 printf (" the final consonant (jongseong) when combined with a vowel having\n");<br>00163 printf (" a long double vertical stroke. For a program that demonstrtes\n");
00163 printf (" a long double vertical stroke. For a program that demonstrtes\n");
00164 printf (" shifting jongseong in those cases, see unigen-hangul, which is what\n\binom{n}{i}; on the Uniford Hangul Syllables block.\ln \frac{n}{i};
                                creates the Unifont Hangul Syllables block.\n\ln^n;
00166
00167 printf ("This program may be invoked with the following command line options:\langle n \ranglen");
00168
00169 printf (" Option Parameters Function\n");<br>00170 printf (" ------ ----------- --------\n");
00170 printf (" ------ ----<br>00171 printf (" -h, --help
00171 printf (" -h, --help Print this message and exit.\ln \ln");<br>00172 printf (" -i input_file Unifont hangul-base.hex formatted
00172 printf (" -i input_file Unifont hangul-base.hex formatted input file.\langle n \rangle n");<br>00173 printf (" -o output_file Unifont .hex format output file.\langle n \rangle n");
00173 printf (" -o output_file Unifont .hex format output file.\langle n \ranglen");<br>00174 printf (" Example:\langle n \ranglen");
00174 printf (" Example:\n\n");<br>00175 printf (" johab2syllables
                                     00175 printf (" johab2syllables -i hangul-base.hex -o hangul-syllables.hex\n\n");
00176
00177 return;
00178 }
```
<span id="page-122-1"></span>Here is the caller graph for this function:

# 5.8 johab2syllables.c

[Go to the documentation of this file.](#page-120-1)

```
\begin{array}{c} 00001 \\ 00002 \end{array}@file johab2syllables.c
\begin{array}{c} 00003 \\ 00004 \end{array}00004 @brief Create the Unicode Hangul Syllables block from component letters.
00005
00006 This program reads in a "hangul-base.hex" file containing Hangul 00007 letters in Johab 6/3/1 format and outputs a Unifont .hex format
00007 letters in Johab 6/3/1 format and outputs a Unifont .hex format 00008 file covering the Unicode Hangul Syllables range of U + AC00...U +file covering the Unicode Hangul Syllables range of U+AC00..U+D7A3.
\begin{array}{c} 00009 \\ 00010 \end{array}00010 @author Paul Hardy
00011
             00012 @copyright Copyright © 2023 Paul Hardy
00013 */
\begin{array}{c} 00014 \ / \ 00015 \end{array}LICENSE:
00016
00017 This program is free software: you can redistribute it and/or modify
00018 it under the terms of the GNU General Public License as published by
00019 the Free Software Foundation, either version 2 of the License, or 00020 (at your option) any later version.
                (at your option) any later version.
00021
00022 This program is distributed in the hope that it will be useful,<br>00023 but WITHOUT ANY WARRANTY; without even the implied
00023 but WITHOUT ANY WARRANTY; without even the implied warranty of 00023 but WITHOUT ANY WARRANTY; without even the implied warranty of 100024 MERCHANTABILITY or FITNESS FOR A PARTICULAR PURPOSE.
                MERCHANTABILITY or FITNESS FOR A PARTICULAR PURPOSE. See the
00025 GNU General Public License for more details.
00026
00027 You should have received a copy of the GNU General Public License 0.0028 along with this program. If not, see \lthttp://www.gnu.org/licenses/
                along with this program. If not, see \langle \text{http://www.gnu.org/licenses/}>.00029 */
00030
00031 \#include \ltstdio.h >00032 \#include \ltstdlib.h>00033 \#include \langlestring.h>00034
00035 \#"hangul.h"
00036
00037
0003800039 @brief The main function.
00040 */
00041 int
00042main (int argc, char *argv[]) {<br>00043 int i; /* Loop variables */<br>00044 int arg_count; /* index into *argv[] */
00045 unsigned codept;
00046 unsigned max_codept;<br>00047 unsigned char hangul
00047 unsigned char hangul_base[MAX_GLYPHS][32]; 00048 int initial, medial, final; /* Base glyphs
00048 int initial, medial, final; /* Base glyphs for a syllable. */<br>00049 unsigned char syllable[32]; /* Syllable glyph built for output. */
\begin{array}{c} 00050 \\ 00051 \end{array}00051 FILE *infp = stdin; /* Input Hangul Johab 6/3/1 file */<br>00052 FILE *outfp = stdout; /* Output Hangul Syllables file */
\begin{array}{c} 00053 \\ 00054 \end{array}00054 /* Print a help message */<br>00055 void print_help ();
             void print_{help}();
00056
00057 /* Read the file containing Hangul base glyphs. */ 00058 unsigned hangul read base8 (FILE *infp, unsigned
             unsigned hangul_read_base8 (FILE *infp, unsigned char hangul_base[[[32]);
00059<br>00060
00060 /* Given a Hangul Syllables code point, determine component glyphs. */ 00061 void hangul_decompose (unsigned codept, int *, int *, int *);
             void hangul_decompose (unsigned codept, int *, int *, int *);
00063
00063 * Given letters in a Hangul syllable, return a glyph. * / 00064 void hangul_syllable (int choseong, int jungseong, int jo
             void hangul_syllable (int choseong, int jungseong, int jongseong,
00065 unsigned char hangul_base[][32],<br>00066 unsigned char *syllable);
                                      unsigned char *syllable);
00067
00068
00069<br>00070If there are command line arguments, parse them. */00071<br>00072arg count = 1;
00073<br>00074
             while (\arg\_{count} < \arg\right) {
00075 \frac{1}{\sqrt{2}} if input file is specified, open it for read access. \frac{*}{\sqrt{2}}00076 if (strncmp (argv [arg_count], "-i", 2) == 0) {
```

```
00077 arg_count++;<br>00078 if (arg count <
00078 if \overline{(arg\_count} < arg) {<br>00079 infp = fopen (argv [a]
                   \inf p = \text{fopen (argv [arg_count]}, "r");00080 if (infp == NULL) {<br>
00081 fprintf (stderr, "\n*** ERROR: Cannot open %s for input.\n\n",
00082 argv [arg_count]);<br>00083 exit (EXIT_FAILURE);
                      exit (EXIT_FAILURE);
00084
                   }
00085
                }
00086<br>00087
              \gamma^* If output file is specified, open it for write access. \gamma00088 else if (strncmp (argv [arg_count], "-o", 2) == 0) {<br>00089 arg count++:
00089 \arg count++;<br>00090 if (\arg count \cdot\frac{1}{\pi} (arg_count < argc) {
00091 outfp = fopen (argv [arg_count], "w");<br>
00092 if (outfp == NULL) {<br>
00093 fprintf (stderr, "\n*** ERROR: Cannot open %s for output.\n\n",
00094 argv [arg_count]);<br>00095 exit (EXIT FAILURE);
                      exit (EXIT_FAILURE);
00096
                   }
00097
                }
00098 }
00099 /* If help is requested, print help message and exit. */<br>
00100 else if (strncmp (argv [arg_count], "-help", 2) == 0 ||<br>
00101 strncmp (argv [arg_count], "--help", 6) == 0) {
print_help ();<br>00103 exit (EXIT S
                exit (EXIT_SUCCESS);
00104 }
00105
00106 arg_count++;
00107 }
00108
00109
00110
00111 Initialize entire glyph array to zeroes in case the input
00112 file skips over some code points.
00113
00114 for (codept = 0; codept < MAX_GLYPHS; codept++) {
00115 for (i = 0; i < 32; i++) hangul_base[codept][i] = 0;<br>00116 }
00116
00117
00118
00119 Read the entire "hangul-base.hex" file into an array
00120 organized as hangul_base [code_point][glyph_byte].
00121 The Hangul glyphs are 16 columns wide, which is
00122 two bytes, by 16 rows, for a total of 2 * 16 = 32 bytes.
0012300124 max_codept = hangul_read_base8 (infp, hangul_base);<br>00125 if (max_codept > 0x8FF) {
00125 if (max_codept > 0x8FF) {<br>00126 fprintf (stderr, "\nWARNING: Hangul glyph range exceeds PUA space.\n\n");
00127 }
00128
\begin{array}{c} 00129 \\ 00130 \end{array}\quad For each glyph in the Unicode Hangul Syllables block,
00131 form a composite glyph of choseong + jungseong + 00132 optional jongseong and output it in Unifont .hex fo
           optional jongseong and output it in Unifont .hex format. */\begin{array}{c} 00133 \\ 00134 \end{array}00134 for (codept = 0xAC00; codept < 0xAC00 + 19 * 21 * 28; codept + +) { 00135 hangul_decompose (codept, &initial, &medial, &final);
             hangul_decompose (codept, &initial, &medial, &final);
00136<br>00137hangul_syllable (initial, medial, final, hangul_base, syllable);
00138
00139 fprintf (outfp, "%04X:", codept);
00140<br>00141for (i = 0; i < 32; i++) {
00142 fprintf (outfp, "%02X", syllable[i]);
00143 }
00144 fputc (
'
\n', outfp);
00145 }
00146
00147 exit (EXIT_SUCCESS);
00148 }
00149
00150
00151 /**
00152 @brief Print a help message.
00153 */
00154 void
00155print_help () \{00156
00157 printf (
"
\ngen-hangul [options]
\
n
\n");
```
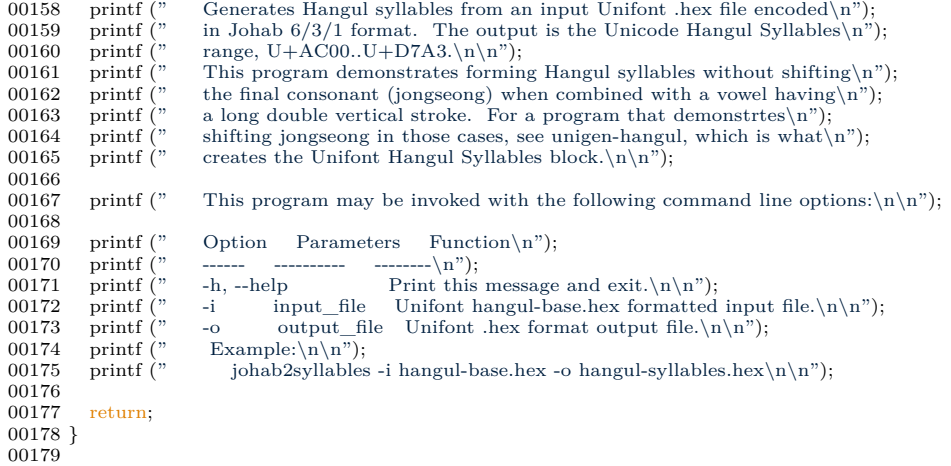

# <span id="page-125-0"></span>5.9 src/unibdf2hex.c File Reference

unibdf2hex - Convert a BDF file into a unifont.hex file

#include *<*stdio.h*>* #include *<*stdlib.h*>* #include *<*string.h*>* Include dependency graph for unibdf2hex.c:

### Macros

- $\#$ define [UNISTART](#page-126-1) 0x3400
	- First Unicode code point to examine.
- #define [UNISTOP](#page-126-2) 0x4DBF Last Unicode code point to examine.
- #define [MAXBUF](#page-126-3) 256 Maximum allowable input file line length - 1.

## Functions

 $\bullet$  int [main](#page-126-0)  $()$ The main function.

## 5.9.1 Detailed Description

unibdf2hex - Convert a BDF file into a unifont.hex file

## Author

Paul Hardy, January 2008

Copyright

Copyright (C) 2008, 2013 Paul Hardy

Note: currently this has hard-coded code points for glyphs extracted from Wen Quan Yi to create the Unifont source file "wqy.hex".

Definition in file [unibdf2hex.c.](#page-127-0)

# <span id="page-126-3"></span>5.9.2 Macro Definition Documentation

### 5.9.2.1 MAXBUF

 $\#$ define MAXBUF 256

Maximum allowable input file line length - 1.

<span id="page-126-1"></span>Definition at line [37](#page-128-0) of file [unibdf2hex.c.](#page-127-0)

### 5.9.2.2 UNISTART

 $\# \rm{define}$ UNISTART $0 \rm{x} 3400$ 

First Unicode code point to examine.

<span id="page-126-2"></span>Definition at line [34](#page-128-1) of file [unibdf2hex.c.](#page-127-0)

### 5.9.2.3 UNISTOP

#define UNISTOP 0x4DBF

Last Unicode code point to examine.

Definition at line [35](#page-128-2) of file [unibdf2hex.c.](#page-127-0)

<span id="page-126-0"></span>5.9.3 Function Documentation

5.9.3.1 main()

int main ( )

The main function.

Returns

Exit status is always 0 (successful termination).

```
Definition at line 46 of file unibdf2hex.c.
00047 {
00048 int i;<br>00049 int d
00049 int digitsout; /* how many hex digits we output in a bitmap */ 00050 int thispoint;
00050 int this<br>point; 00051 char inbuf \vert M \vert00051 char inbufMAXBUF];<br>00052 int bbxx, bbxy, bbxxof
            int bbxx, bbxy, bbxxoff, bbxyoff;
00053<br>0005400054 int descent=4; /* font descent wrt baseline */<br>00055 int startrow; /* row to start glyph */
00055 int startrow; /* row to start glyph */<br>00056 unsigned rowout;
00057
MAXBUF - 1, stdin) != NULL) {<br>00059 if (strncmp (inbuf, "ENCODING ", 9) == 0) {<br>00060 sscanf (&inbuf[9], "%d", &thispoint); /* get code point */
00061<br>0006200062 If we want this code point, get the BBX (bounding box) and 00063 BITMAP information
                      BITMAP information.
00064<br>00065\overline{\text{if}} \text{ (thispoint $>=0$ x2E80 \text{ \&\& thispoint $\text{<=}\ 0$ x2EFF)} \;|| \text{ // CJK Radicals Supplement}}00066 (thispoint >= 0x2F00 && thispoint <= 0x2FDF) || // Kangxi Radicals<br>00067 (thispoint >= 0x2FF0 && thispoint <= 0x2FFF) || // Ideographic Description Characters<br>00068 (thispoint >= 0x3001 && thispoint <= 0x303F) || //
(00069 (thispoint > = 0x3100 && thispoint \langle = 0x312F \rangle || // Bopomofo<br>
00070 (thispoint > = 0x31A0 && thispoint \langle = 0x31BF \rangle || // Bopomofo extend<br>
00071 (thispoint > = 0x31C0 && thispoint \langle = 0x31EF \rangle || // CJK Strokes<br>
00072
00074 (thispoint >= 0xF900 \&& thispoint <= 0xFAFF)) // CJK Compatibility Ideographs
00075 {
MAXBUF - 1, stdin) != NULL \&\&00077 strncmp (inbuf, "BBX ", 4) != 0); /* find bounding box */00078<br>00079MAXBUF - 1, stdin) != NULL &&
00000 when (igess (iii), \frac{1}{2}, \frac{1}{2}, \frac{1}{2}, \frac{1}{2}, \frac{1}{2}, \frac{1}{2}, \frac{1}{2}, \frac{1}{2}, \frac{1}{2}, \frac{1}{2}, \frac{1}{2}, \frac{1}{2}, \frac{1}{2}, \frac{1}{2}, \frac{1}{2}, \frac{1}{2}, \frac{1}{2}, \frac{1}{2}00082 fprintf (stdout, \%04X:", thispoint);<br>00083 digitsout = 0:
00083 digitsout = 0;<br>00084 /* Print initia
                       /* Print initial blank rows */
00085 startrow = descent + b b x y off + b b x y;00086<br>00087
00087 /* Force everything to 16 pixels wide */<br>00088 for (i = 16; i > startrow; i--) {
00088 for (i = 16; i > \text{startrow}; i-) {<br>00089 fprintf (stdout,"0000");
00089 fprintf (stdout,"0000");<br>00090 digitsout += 4;digitsout += 4;00091<br>00092
                       MAXBUF - 1, stdin) != NULL &&00093 strncmp (inbuf, "END", 3) != 0) { /* copy bitmap until END */<br>00094 sscanf (inbuf, "%X", &rowout);
00095 <br>
\frac{1}{16} \frac{1}{26} \frac{1}{26} \frac{1}{26} \frac{1}{26} \frac{1}{26} \frac{1}{26} \frac{1}{26} \frac{1}{26} \frac{1}{26} \frac{1}{26} \frac{1}{26} \frac{1}{26} \frac{1}{26} \frac{1}{26} \frac{1}{26} \frac{1}{26} \frac{1}{26} \frac{1}{26} \frac{00097 rowout »= bbxxoff;
00098 fprintf (stdout, \%04X", rowout);<br>00099 digitsout += 4:
                       digitsout += 4;00100 }
00101
00102 /* Pad for 16x16 glyph */<br>00103 while (digitsout < 64) {
00103 while (digitsout \begin{array}{c} \sim \\ 64 \end{array} ) {<br>00104 fprintf (stdout,"0000"
00104 fprintf (stdout,"0000");<br>00105 digitsout += 4;
                          \text{digitsout} += 4;00106<br>00107
                   fprintf (stdout,"\n");
00108
00109 }
00110 }
00111 exit (0);
00112 }
```
# 5.10 unibdf2hex.c

#### [Go to the documentation of this file.](#page-125-0)

```
\begin{array}{c} 00001 \\ 00002 \end{array}@file unibdf2hex.c
\begin{array}{c} 00003 \\ 00004 \end{array}@brief unibdf2hex - Convert a BDF file into a unifont.hex file
00005
00006 @author Paul Hardy, January 2008
\begin{array}{c} 00007 \\ 00008 \end{array}00008 @copyright Copyright (C) 2008, 2013 Paul Hardy
00009<br>00010
           Note: currently this has hard-coded code points for glyphs extracted
00011 from Wen Quan Yi to create the Unifont source file "wqy.hex".
00012 */
00013 /00014 LICENSE:
00015<br>00016This program is free software: you can redistribute it and/or modify
00017 it under the terms of the GNU General Public License as published by<br>00018 the Free Software Foundation, either version 2 of the License, or
              the Free Software Foundation, either version 2 of the License, or
00019 (at your option) any later version.
\begin{array}{c} 00020 \\ 00021 \end{array}This program is distributed in the hope that it will be useful,
00022 but WITHOUT ANY WARRANTY; without even the implied warranty of 00023 MERCHANTABILITY or FITNESS FOR A PARTICULAR PURPOSE.
00023 MERCHANTABILITY or FITNESS FOR A PARTICULAR PURPOSE. See the 00024 GNU General Public License for more details.
              GNU General Public License for more details.
00025
              You should have received a copy of the GNU General Public License
00027 along with this program. If not, see \langle \text{http://www.gnu.org/licenses/}>.00028
00029
00030 \#include \ltstdio.h>00031 \#include \ltstdlib.h>00032 \#include \langlestring.h>00033
00034 #define UNISTART 0x3400 ///< First Unicode code point to examine
00035 #define UNISTOP 0x4DBF ///< Last Unicode code point to examine
00036
00037 #define MAXBUF 256 ///< Maximum allowable input file line length - 1
00038
00039
00040 /**
00041 @brief The main function.
00042<br>00043
           @return Exit status is always 0 (successful termination).
00044 *
00045 int
00046 main()
00047 +00048 int i;
00049 int digitsout; /* how many hex digits we output in a bitmap */ 00050 int thispoint;
           int thispoint;
MAXBUF];<br>00052 int bbxx, bbxy, bbxxof
           int bbxx, bbxy, bbxxoff, bbxyoff;
\begin{array}{c} 00053 \\ 00054 \end{array}00054 int descent=4; /* font descent wrt baseline */<br>00055 int startrow; /* row to start glyph */
00056 unsigned rowout;
00057<br>00058
MAXBUF - 1, stdin) != NULL) {<br>00059 if (strncmp (inbuf, "ENCODING", 9) == 0) {
00059 if (strncmp (inbuf, "ENCODING", 9) == 0) {<br>00060 sscanf (&inbuf[9], "%d", &thispoint); /* get o
                 sscanf (&inbuf[9], "%d", &thispoint); /* get code point */<br>/*
00061
00062 If we want this code point, get the BBX (bounding box) and 00063 BITMAP information.
                    BITMAP information.
00064
00065 if ((thispoint > = 0x2E80 && thispoint <= 0x2EFF) || // CJK Radicals Supplement<br>00066 (thispoint >= 0x2F00 && thispoint <= 0x2FDF) || // Kangxi Radicals
00067 (thispoint > = 0x2FF0 & & thispoint <= 0x2FFF) || // Ideographic Description Characters<br>00068 (thispoint >= 0x3001 & & thispoint <= 0x303F) || // CJK Symbols and Punctuation (U+3000 is a space)<br>00069 (thispoint >=00070 (thispoint > = 0x31A0 && thispoint \langle = 0x31BF \rangle || // Bopomofo extend (thispoint > = 0x31C0 && thispoint \langle = 0x31EF \rangle || // CJK Strokes
00072 (thispoint > = 0x3400 && thispoint <= 0x4DBF) || // CJK Unified Ideographs Extension A<br>00073 (thispoint >= 0x4E00 && thispoint <= 0x9FCF) || // CJK Unified Ideographs<br>00074 (thispoint >= 0xF900 && thispoint <= 0x00075 {
MAXBUF - 1, stdin) != NULL &&
```

```
00077 strncmp (inbuf, "BBX ", 4) != 0); /* find bounding box */00078<br>00079sscanf (&inbuf[4], "%d %d %d %d", &bbxx, &bbxy, &bbxxoff, &bbxyoff);
MAXBUF - 1, stdin) != NULL & \& strncmp (inbuf, "BITMAP", 6) != 0); /* find bitmap start */
00082 fprintf (stdout, "%04X:", thispoint);<br>00083 digitsout = 0;
00083 digitsout = 0;<br>00084 /* Print initia
00084 /* Print initial blank rows */<br>00085 startrow = descent + bbxyof
                      \text{startrow} = \text{descent} + \text{bbxyoff} + \text{bbxy};\frac{00086}{00087}* Force everything to 16 pixels wide *00088 for (i = 16; i > \text{startrow}; i-) {<br>00089 fprintf (stdout,"0000");
00089 fprintf (stdout,"0000");<br>00090 digitsout += 4;digitsout += 4;\begin{array}{ccc} 00091 & & & \text{ } \\ 00092 & & & \text{w} \end{array}MAXBUF - 1, stdin) != NULL &&00093 strncmp (inbuf, "END", 3) != 0) { /* copy bitmap until END */ 00094 sscanf (inbuf, "%X", &rowout);
00095 <br>
\frac{1}{16} \frac{1}{26} \frac{1}{26} \frac{1}{26} \frac{1}{26} \frac{1}{26} \frac{1}{26} \frac{1}{26} \frac{1}{26} \frac{1}{26} \frac{1}{26} \frac{1}{26} \frac{1}{26} \frac{1}{26} \frac{1}{26} \frac{1}{26} \frac{1}{26} \frac{1}{26} \frac{1}{26} \frac{00097 rowout v = \text{bbxxoff};<br>00098 fprintf (stdout, v\%fprintf (stdout, \sqrt[10]{0.04X}, rowout);
00099 digitsout += 4;<br>00100 }
00100 }
00101
00102 \frac{\text{# Pad for 16x16 glyph} \cdot \text{}}{\text{while (digits out} < 64) \cdot \text{}}00103 while (digitsout < 64) {<br>00104 fprintf (stdout,"0000");
00105 digitsout += 4;00106
00107 fprintf (stdout,"\n");
\begin{matrix} 00108\\00109\end{matrix}\qquad \, \}00109
00110 }
00111 exit (0);
00112 }
```
# <span id="page-129-0"></span>5.11 src/unibmp2hex.c File Reference

unibmp2hex - Turn a .bmp or .wbmp glyph matrix into a GNU Unifont hex glyph set of 256 characters

#include *<*stdio.h*>* #include *<*stdlib.h*>* #include *<*string.h*>* Include dependency graph for unibmp2hex.c:

## Macros

• #define [MAXBUF](#page-131-0) 256 Maximum input file line length - 1.

# Functions

• int [main](#page-131-1) (int argc, char *∗*argv[ ]) The main function.

# Variables

```
hexdigit [16][4]
     32 bit representation of 16x8 0..F bitmap
uniplane =0Unicode plane number, 0..0xff ff ff.
planeset =0=1: use plane specified with -p parameter
flip =0=1 if we're transposing glyph matrix
forcewide =0=1 to set each glyph to 16 pixels wide
unidigit [6][4]
• struct {
    char filetype [2]
    int file_size
        int image_offset
            int info_size
                 int width
                 int height
                 int nplanes
                 int bits_per_pixel
                     int compression
                     int image_size
                     int x_ppm
                     int y_ppm
                     int ncolors
                     int important_colors
                     } bmp_header
```

```
• unsigned char color table [256][4]
```
## 5.11.1 Detailed Description

unibmp2hex - Turn a .bmp or .wbmp glyph matrix into a GNU Unifont hex glyph set of 256 characters

## Author

Paul Hardy, unifoundry *<*at*>* unifoundry.com, December 2007

## Copyright

Copyright (C) 2007, 2008, 2013, 2017, 2019, 2022 Paul Hardy

Synopsis: unibmp2hex [-iin\_file.bmp] [-oout\_file.hex] [-phex\_page\_num] [-w]

Definition in file [unibmp2hex.c.](#page-142-4)

### <span id="page-131-0"></span>5.11.2 Macro Definition Documentation

### 5.11.2.1 MAXBUF

#define MAXBUF 256

Maximum input file line length - 1.

Definition at line [104](#page-144-0) of file [unibmp2hex.c.](#page-142-4)

### <span id="page-131-1"></span>5.11.3 Function Documentation

5.11.3.1 main()

int main (

int argc, char *∗* argv[ ] )

The main function.

Parameters

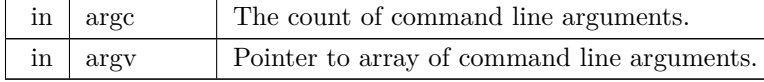

Returns

This program exits with status 0.

Definition at line [149](#page-144-1) of file [unibmp2hex.c.](#page-142-4)  $00150\,$  {

```
\begin{array}{c} 00151 \\ 00152 \end{array}00152 int i, j, k; /* loop variables */
00153 unsigned char inchar; /* temporary input character */
 [MAXBUF]; /* input buffer for bitmap file header */<br>00155 int wbmp=0; /* =0 for Windows Bitmap (.bmp); 1 for Wireless Bitmap (.wbmp) */<br>00156 int fatal; /* =1 if a fatal error occurred */<br>00157 int match;
 00159 unsigned char thischar1[16], thischar2[16]; /* bytes of hex char */
00160 unsigned char thischar0[16], thischar3[16]; /* bytes for quadruple-width */
 00161 int thisrow; /* index to point into thischar1[] and thischar2[] */<br>00162 int tmpsum; /* temporary sum to see if a character is blank */
 00163 unsigned this_pixel; /* color of one pixel, if > 1 bit per pixel */<br>00164 unsigned next_pixels; /* pending group of 8 pixels being read */<br>00165 unsigned color_mask = 0x00; /* to invert monochrome bitmap, set to 0xF
00166
```

```
00167 unsigned char bitmap[17*32][18*32/8]; /* final bitmap */<br>00168 /* For wide array:
00168 /* For wide array:<br>00169 0 = don't force
                 0 = don't force glyph to double-width;
00170 1 = force glyph to double-width;<br>00171 4 = force glyph to quadruple-wid
                  4 = force glyph to quadruple-width.
00172
00173 char wide[0x200000]={0x200000 * 0};
00174
00175 char *infile="", *outfile=""; /* names of input and output files */<br>00176 FILE *infp, *outfp; /* file pointers of input and output files */
00177
00178 if (\arg c > 1) {<br>00179 for (i = 1; i)00179 for (i = 1; i < argc; i++) {<br>00180 if (argv[i][0] == '-') { /* this is an option argument */
00181 switch (argv[i][1]) {<br>00182 case 'i': /* name of input file */
00183 infile = &argv[i][2];<br>00184 break:
00184 break
;
00185 case 'o'
: /* name of output file */
00186 \text{outfile} = \&\text{argv}[i][2];\frac{00187}{00188}break;
00188 case 'p'
: /* specify a Unicode plane */
00189 sscanf (\&arg[i][2], \, \text{``%x''}, \&uniplane}; \, \text{``Get Unicode plane''}/00190planeset = 1; /* Use specified range, not what's in bitmap */
00191
                           break:
00192 case 'w'
: /* force wide (16 pixels) for each glyph */
00193forcewide = 1;
00194 break
;
00195 default
                                       * if unrecognized option, print list and exit */00196 fprintf (stderr, "\nSyntax:\n\n");
00197 fprintf (stderr, "%s -p<Unicode_Page>", argv[0]);<br>
00198 fprintf (stderr, "-i<Input_File> -o<Output_File> -w\n\n");
00199 fprintf (stderr, " -w specifies wbmp output instead of ");<br>
00200 fprintf (stderr, "default Windows .bmp output.\n\n");
00201 fprintf (stderr, " -p is followed by 1 to 6 ");<br>00202 fprintf (stderr, "Unicode plane hex digits ");<br>00203 fprintf (stderr, "(default is Page 0).\n\n");<br>00204 fprintf (stderr, "\nExample:\n\n");
00205 fprintf (stderr, "%s -p83 -iunifont.hex -ou83.bmp\n\n\n",
00205 fprintf (stderr, "<br>
00206 argv[0]);
00207 exit (1);
00208
                     }
00209
                  }
00210 }
00211 }
00212
00213 Make sure we can open any I/O files that were specified before
00214 doing anything else.
00215
00216 if (strlen (infile) > 0) {<br>00217 if ((infp = fopen (inf
               \overline{\text{if}} ((infp = fopen (infile, "r")) == NULL) {
00218 fprintf (stderr, "Error: can't open %s for input.
\n", infile);
00219 exit (1);
00220 \qquad }
00221 }
00222<br>00223else {
              \overrightarrow{inp} = stdin;
00224<br>0022500225 if (strlen (outfile) > 0) {<br>00226 if ((outfp = fopen (out
00226 if ((outfp = fopen (outfile, "w")) == NULL) {<br>00227 fprintf (stderr, "Error: can't open %s for output.\n", outfile);
00228 exit (1);
00229 \}00230 }
00231\,else {
00232 outfp = stdout;
00233 }
00234
00235 Initialize selected code points for double width (16x16).<br>00236 Double-width is forced in cases where a glyph (usually \epsilonDouble-width is forced in cases where a glyph (usually a combining
00237 glyph) only occupies the left-hand side of a 16x16 grid, but must 00238 be rendered as double-width to appear properly with other glyph
00238 be rendered as double-width to appear properly with other glyphs<br>00239 in a given script. If additions were made to a script after
               in a given script. If additions were made to a script after
00240 Unicode 5.0, the Unicode version is given in parentheses after 00241 the script name.
               the script name.
00242<br>0024300242 <br>
00243 for (i = 0x0700; i <= 0x074F; i++) wide[i] = 1; /* Syriac <br>
00244 for (i = 0x0800; i <= 0x083F; i++) wide[i] = 1; /* Samaritan (5.2) <br>
*/
            for (i = 0x0800; i \le 0x083F; i++) wide[i] = 1; /* Samaritan (5.2)
00245 for (i = 0x0900; i <= 0x0DFF; i++) wide[i] = 1; /* Indic */<br>
00246 for (i = 0x1000; i <= 0x109F; i++) wide[i] = 1; /* Myanmar */<br>
00247 for (i = 0x1100; i <= 0x11FF; i++) wide[i] = 1; /* Hangul Jamo */
```

```
00248 for (i = 0x1400; i <= 0x167F; i++) wide[i] = 1; /* Canadian Aboriginal */<br>00249 for (i = 0x1700; i <= 0x171F; i++) wide[i] = 1; /* Tagalog */<br>00250 for (i = 0x1720; i <= 0x173F; i++) wide[i] = 1; /* Hanunoo<br>00251 fo
00253 for (i = 0x1780; i \le 0x17F; i+j wide[i] = 1; /* Khmer
 00254 for (i = 0x18B0; i <= 0x18FF; i++) wide[i] = 1; /* Ext. Can. Aboriginal */<br>00255 for (i = 0x1800; i <= 0x18AF; i++) wide[i] = 1; /* Mongolian */<br>00256 for (i = 0x1900; i <= 0x194F; i++) wide[i] = 1; /* Mongolian */<br>
 00258 for (i = 0x1A00; i <= 0x1A1F; i++) wide[i] = 1; /* Buginese */<br>
00259 for (i = 0x1A20; i <= 0x1AAF; i++) wide[i] = 1; /* Tai Tham (5.2) for (i = 0x1B00; i <= 0x1B7F; i++) wide[i] = 1; /* Balinese */<br>
00260 for (i = 
 00264 for (i = 0x1CC0; i <= 0x1CCF; i++) wide[i] = 1; /* Sundanese Supplement */<br>00265 for (i = 0x1CD0; i << 0x1CFF; i++) wide[i] = 1; /* Vedic Extensions (5.2) */<br>00266 wide[0x2329] = wide[0x232A] = 1; /* Left- & Right-p
00272 for (i = 0xA980; i <= 0xA99DF; i++) wide[i] = 1; /* Javanese (5.2)<br>00273 for (i = 0xA980; i <= 0xA99DF; i++) wide[i] = 1; /* Javanese (5.2)
 00273 for (i = 0xAA00; i <= 0xAA5F; i++) wide[i] = 1; /* Cham (5.1) */<br>00274 for (i = 0xA9E0; i <= 0xA9FF; i++) wide[i] = 1; /* Myanmar Extended-B */<br>00275 for (i = 0xAA60; i << 0xAA5F; i++) wide[i] = 1; /* Cham<br>00276 for
00285
00286 wide[0x303F] = 0; /* CJK half-space fill */00287
 00288 /* Supplemental Multilingual Plane (Plane 01) */<br>
00289 for (i = 0x010A00; i <= 0x010A5F; i++) wide[i] = 1; /* Kharoshthi <br>
00290 for (i = 0x011000; i <= 0x01107F; i++) wide[i] = 1; /* Brahmi */<br>
00290 for (i = 0x01
 00293 for (i = 0x011180; i <= 0x0111DF; i++) wide[i] = 1; /* Sharada */<br>00294 for (i = 0x011200; i <= 0x01124F; i++) wide[i] = 1; /* Khojki */<br>00295 for (i = 0x011280; i <= 0x0112FF; i++) wide[i] = 1; /* Khudawadi */<br>0029
 00298 for (i = 0x011480; i <= 0x0114DF; i++) wide[i] = 1; /* Tirhuta \frac{\ast}{100} for (i = 0x011580; i <= 0x0115FF; i++) wide[i] = 1; /* Siddham \frac{\ast}{100300} for (i = 0x011600; i <= 0x01165FF; i++) wide[i] = 1; /* Modi 00302 for (i = 0x011680; i <= 0x0116CF; i++) wide[i] = 1; /* Takri */<br>
00303 for (i = 0x011700; i <= 0x01173F; i++) wide[i] = 1; /* Ahom */<br>
00304 for (i = 0x011800; i <= 0x01184F; i++) wide[i] = 1; /* Dogra<br>
00305 for (i
 00307 for (i = 0x011A00; i \le 0x011A4F; i++) wide[i] = 1; /* Zanabazar Square */ 00308 for (i = 0x011A50; i \le 0x011A4F; i++) wide[i] = 1; /* Soyombo */ 00309 for (i = 0x011B00; i \le 0x011B5F; i++) wide[i] = 1; /* Devanagari Extended-A*/<br>00310 for (i = 0x011F00; i \le 0x011F5F; i++) wide[i] = 1; /* Kawi */<br>00311 for (i = 0x011C00; i \le 0x011C5F; i++) wide[i] = 1; /* Bhaiksuki */<br>00312 fo
 00313 for (i = 0x011D00; i \le 0x011D5F; i++) wide[i] = 1; /* Masaram Gondi */<br>00314 for (i = 0x011EEO; i \le 0x011EFF; i++) wide[i] = 1; /* Makasar */
 00315 for (i = 0x012F90; i \le 0x012FFF; i++) wide[i] = 1; /* Cypro-Minoan */00316 /* Make Bassa Vah all single width or all double width */
 00317 for (i = 0x016AD0; i <= 0x016AFF; i++) wide[i] = 1; /* Bassa Vah */<br>00318 for (i = 0x016B00; i <= 0x016B8F; i++) wide[i] = 1; /* Pahawh Hmong */<br>00319 for (i = 0x016F00; i <= 0x016F9F; i++) wide[i] = 1; /* Miao */
00320 for (i = 0x016FE0; i \leq 0x016FFF; i++) wide[i] = 1; /* Ideograph Sym/Punct*/
 00321 for (i = 0x017000; i <= 0x0187FF; i++) wide[i] = 1; /* Tangut */00322 for (i = 0x018800; i <= 0x018AFF; i++) wide[i] = 1; /* Tangut Components */00323 for (i = 0x018B0; i <= 0x018AFF; i++) wide[i] = 1; /* Kana Exten
```

```
00329 for (i = 0x01D800; i \le 0x01DAAF; i++) wide[i] = 1; /* Sutton SignWriting */<br>00330 for (i = 0x01E2CO; i \le 0x01E2FF; i++) wide[i] = 1; /* Wancho */<br>00331 for (i = 0x01E800; i \le 0x01E8DF; i++) wide[i] = 1; /* Mende Kikakui */<br>00332 fo
00334
00335<br>0033600336 Determine whether or not the file is a Microsoft Windows Bitmap file.<br>00337 If it starts with 'B', 'M', assume it's a Windows Bitmap file.
00337 If it starts with 'B', 'M', assume it's a Windows Bitmap file.<br>00338 Otherwise, assume it's a Wireless Bitmap file.
                Otherwise, assume it's a Wireless Bitmap file.
00339
00340 WARNING: There isn't much in the way of error checking here --00341 if you give it a file that wasn't first created by hex2bmp.c.
00341 if you give it a file that wasn't first created by hex2bmp.c, 00342 all bets are off.
                all bets are off.
\begin{array}{c} 00343 \\ 00344 \end{array}fatal = 0; /* assume everything is okay with reading input file */00345 if ((\text{header}[0] = \text{feetc (info)}) != \text{EOF})<br>00346 if ((\text{header}[1] = \text{feetc (info)}) != \text{EOF})00346 if ((\text{header}[1] = \text{fect } (\text{info})) := \text{EOF}) {<br>00347 if (\text{header}[0] == \text{'B'} & \& \text{header}[1] ==00347 if (header[0] == 'B' && header[1] == 'M') {<br>00348 wbmp = 0; /* Not a Wireless Bitmap -- it'
                      wbmp = 0; /* Not a Wireless Bitmap -- it's a Windows Bitmap */
00349
                   }
00350
                   else {
00351 wbmp = 1; /* Assume it's a Wireless Bitmap */00352
                   }
00353 }
\begin{matrix}00354\ 00355\end{matrix} else
                   \text{fatal} = 1;00356 }
00357 else
00358 fatal = 1;
00359
00360 if (fatal) {<br>00361 forintf (
00361 fprintf (stderr, "Fatal error; end of input file.\n\n");
00362 exit (1);
00363 }
00364
00365 If this is a Wireless Bitmap (.wbmp) format file,<br>00366 skip the header and point to the start of the bitr
                skip the header and point to the start of the bitmap itself.
00367
00368 if (wbmp) {
00369 for (i=2; i<6; i++)<br>00370 header[i] = foetc
                   header[i] = fgetc (infp);00371
00372 Now read the bitmap.<br>00373 */00373
00374 for (i=0; i < 32*17; i++) {
00375 for (j=0; j < 32*18/8; j++) {
00376 inchar = fgetc (infp);<br>00377 bitmap[i][j] = ~inchar
                      bitmap[i][j] = ~inchar; /* invert bits for proper color */
00378
                   }
00379 }
{\bf 0} {\bf 0} {\bf 3} {\bf 8} {\bf 0}\begin{array}{c} 00381 \\ 00382 \end{array}Otherwise, treat this as a Windows Bitmap file, because we checked
00383 that it began with "BM". Save the header contents for future use.<br>00384 Expect a 14 byte standard BITMAPFILEHEADER format header
00384 Expect a 14 byte standard BITMAPFILEHEADER format header followed<br>00385 by a 40 byte standard BITMAPINFOHEADER Device Independent Bitmap
00385 by a 40 byte standard BITMAPINFOHEADER Device Independent Bitmap 00386 header, with data stored in little-endian format.
             header, with data stored in little-endian format. */00387
\frac{00388}{00389}else {
00389 for (i = 2; i < 54; i++)<br>00390 header [i] = \text{fgetc (inf)}header[i] = fgetc (infp);00391<br>00392
bmp_header.filetype[0] = 'B';
bmp_header.filetype[1] = 'M';00394
                bmp\_header.file\_size =00396 (header[2] \& 0xFF) | ((header[3] \& 0xFF) « 8) | 00397 ((header[4] \& 0xFF) « 16) | ((header[5] \& 0xFF) « 24)
                    ((\text{header}[4] \& 0xFF) \times 16) \mid ((\text{header}[5] \& 0xFF) \times 24);00398
00399 /* header bytes 6..9 are reserved */
00400<br>00401bmp_header.image_offset =00402 (header[10] & 0xFF) | ((header[11] & 0xFF) « 8) |<br>00403 ((header[12] & 0xFF) « 16) | ((header[13] & 0xFF) « 24);
00404<br>00405
bmp_header.info_size =<br>00406 (header[14] &0 \times \text{F}( (header[15] & 0xFF) \times 8)00407 ((header[16] & 0xFF) « 16) | ((header[17] & 0xFF) « 24);
00408
                bmp header.width =
```

```
00410 (header[18] \& 0xFF) (header[19] \& 0xFF) « 8) | 00411 ((header[20] \& 0xFF) « 16) | ((header[21] \& 0xFF) « 24)
                    ((\text{header} [20] \& 0xFF) \times 16) | ((\text{header} [21] \& 0xFF) \times 24);00412
bmp_header.height = 00414 (header[22] & 0xFF)
00414 (header[22] \& OxFF) | ((header[23] \& OxFF) « 8) | 00415 ((header[24] \& OxFF) « 16) | ((header[25] \& OxFF) « 24);
                    ((\text{header}[24] \& 0xFF) \times 16) | ((\text{header}[25] \& 0xFF) \times 24);00416
bmp_header.nplanes = 00418 (header[26] & 0xFF)
                                                            (0.16016)(\text{header}[27] \& 0xFF) \& 8);00419<br>00420
                \begin{array}{c} \hbox{bmp\_header.bits\_per\_pixel} = \\ \hbox{(header[28] & 0xFF)} \end{array}00421 (header[28] \& \overrightarrow{0xFF}) | ((header[29] \& 0xFF) « 8);
00422<br>00423
                bmp\_header.compression =00424 (header[30] \& 0xFF) ((header[31] \& 0xFF) « 8) | 00425 ((header[32] \& 0xFF) « 16) | ((header[33] \& 0xFF) « 24)
                    (\hat{0})^2 (header[32] & 0xFF) « 16) (\hat{0})^2 (header[33] & 0xFF) « 24);
00426
bmp_header.image_size = 00428 (header[34] & 0xFF)
00428 (header[34] & 0xFF) | ((header[35] & 0xFF) « 8) | (0.429 ((header[36] & 0xFF) « 24);
                    ((\text{header}[36] \& 0xFF) * 16) | ((\text{header}[37] \& 0xFF) * 24);00430<br>00431bmp\_header.x\_ppm =00432 (header[38] & 0xFF) | ((header[39] & 0xFF) « 8) |
00433 ((header[40] & 0xFF) « 16) | ((header[41] & 0xFF) « 24);
00434<br>00435
bmp_header.y_ppm = 00436 (header[42] & 0xFF)
                                                            ( \text{(header[43] & 0xFF) & 8)00437 ((header[44] & 0xFF) « 16) | ((header[45] & 0xFF) « 24);
00438
                bmp_header.ncolors =00440 (header[46] & 0xFF) | ((header[47] & 0xFF) « 8) |
00441 ((header[48] & 0xFF) « 16) | ((header[49] & 0xFF) « 24);
00443
bmp_header.important_colors = 00444 (header[50] & 0xFF) | ((
                                                           ( \text{(header[51]} & 0xFF) \times 8)00445 ((header[52] & 0xFF) « 16) | ((header[53] & 0xFF) « 24);
00446
                (bmp_header.ncolors == 0)
bmp_header.ncolors = 1 « bmp_header.bits_per_pixel;
00449
00450 \frac{\text{# If a Color Table exists, read it } \text{*}}{\text{00451}} if (hmn header nodors > 0.8 \text{ km})
00451 if (bmp\_header.ncolors > 0 & \& bmp\_header.bits\_per\_pixel \le 8) {<br>00452 for (i = 0; i < bmp\_header.ncolors; i++) {
                   \begin{array}{c} \text{(bmp\_header.ncolors} > 0 \text{ ww\_temp\_} \\ \text{for (i = 0; i < \text{bmp\_header.ncolors}; i++) } \{ \\ \text{for (i = 0; i < \text{bmp\_header.ncolors}; i++) } \{ \\ \text{for (i = 0; i < \text{bmp\_length})} \} \end{array}color_table[i][0] = fgetc (infp); /* Red */<br>
00454 color_table[i][2] = fgetc (infp); /* Green */<br>
00456 color_table[i][2] = fgetc (infp); /* Alpha */
00457 }
0045800459 Determine from the first color table entry whether we<br>00460 are inverting the resulting bitmap image.
                       are inverting the resulting bitmap image.
00461<br>0046200462 if ((\text{color\_table}[0][0] + \text{color\_table}[0][1] + \text{color\_table}[0][2])<br>00463 < (3 * 128) ) {
00464 \text{color\_mask} = 0 \text{xFF};
00465 }
00466 }
00467
00468 #ifdef DEBUG
00469
\begin{array}{c} 00470 \\ 00471 \end{array}Print header info for possibly adding support for
00472 additional file formats in the future, to determine<br>00473 how the bitmap is encoded.
                   how the bitmap is encoded.
0047400475 fprintf (stderr, "Filetype: '%c%c'\n",<br>00476 bmp header.filetype[0],
                                   bmp_headerbmp_header.filetype[1]);
00477 fprintf (stderr, "File Size: %d\n", bmp_header.file_size);
00478 fprintf (stderr, "Image Offset: %d\n", bmp_header.image_offset);
bmp_header.info_size);<br>00480 fprintf (stderr, "Image Width: %d\n", bmp_header.width);
bmp_header.width);<br>00481 fprintf (stderr, "Image Height: %d\n", bmp_header.height);
00482 fprintf (stderr, "Number of Planes: \%d\langle n^n, \overline{bmp \text{ header}}.nplanes);<br>00483 fprintf (stderr, "Bits per Pixel: \%d\langle n^n, \overline{bmp \text{ header}}.bits per pixel
00483 fprintf (stderr, "Bits per Pixel: %d\n", bmp_header.bits_per_pixel);
00484 fprintf (stderr, "Compression Method: %d\n", bmp_header.compression);
bmp_header.bmp_header.x_ppm);
bmp_headerbmp_header.ncolors);<br>00489 fprintf (stderr, "Important Colors: %d\n", bmp_header.important_colors);
00490
```

```
00491 #endif
00492
00493
00494 Now read the bitmap.
00495<br>0049600496 for (i = 32*17-1; i > = 0; i-)<br>00497 for (j=0; j < 32*18/8; j++)00497 for (j=0; j < 32*18/8; j++) {<br>00498 next_pixels = 0x00; /* initialize next group of 8 pixels */
00499 \frac{1}{8} Read a monochrome image -- the original case \frac{1}{8}/
\frac{00500}{00501}(bmp_header.bits_per_pixel == 1) \overline{\{}next\_pixels = fgetc (info);00502<br>00503}
00503 /* Read a 32 bit per pixel RGB image; convert to monochrome */
00504 else if
( bmp_header.bits_per_pixel == 24 ||
bmp_header.bits_per_pixel == 32) {<br>00506 \rho next pixels = 0:
                       next\_pixels = 0;00507 for (k = 0; k < 8; k++) \frac{\ }{\ } \frac{\ }{8} get next 8 pixels \frac{\ }{8} 00508 this_pixel = (fgetc (infp) & 0xFF) +
00509 (fgetc (infp) \& 0xFF) +
00510 (fgetc (\text{info}) \& 0 \text{xFF});
00511
00512
                          (bmp_header.bits_per_pixel == 32) {
00513 (void) fgetc (infp); /* ignore alpha value */
00514
                          }
00515<br>0051600516 \frac{\text{*}}{\text{convert RGB color space to monochrome} \cdot \text{*}}<br>00517 if (this pixel >= (128 \text{*} 3))
                          if (this_pixel >= (128 * 3))
00518 this_pixel = 0;<br>00519 else
00519<br>00520this_pixel = 1;
00521
00522 /* shift next pixel color into place for 8 pixels total */ 00523 next pixels = (next pixels \alpha 1) | this pixel:
                         next\_pixels = (next\_pixels * 1) | this\_pixel;00524
                       }
00525
                    }
00526
                    (bmp_header.height < 0) { \prime * Bitmap drawn top to bottom */
00527 bitmap [(32*17-1) - i] [j] = next_pixels;
00528
                    }
00529<br>00530else { /* Bitmap drawn bottom to top */\text{bitmap} [i][j] = next_pixels;
00531
                    }
00532
                 }
00533 }
00534
00535
00536 If any bits are set in color_mask, apply it to
00537 entire bitmap to invert black \langle - \rangle white.
\begin{array}{c} 00538 \\ 00539 \end{array}if (color_mask != 0x00) {
00540 for (i = 32*17-1; i >= 0; i-)<br>00541 for (j=0; j < 32*18/8; j++)for (j=0; j < 32*18/8; j++)00542 bitmap [i][j] \hat{} = color_mask;
00543
                    }
00544
                 }
00545 }
00546
00547 }
00548
\begin{array}{c} 00549 \\ 00550 \end{array}We've read the entire file. Now close the input file pointer. \ast /
\begin{array}{c} 00551 \\ 00552 \end{array}fclose (infp);
00553<br>0055400554 We now have the header portion in the header[] array, 00555 and have the bitmap portion from top-to-bottom in th
              and have the bitmap portion from top-to-bottom in the bitmap[] array.
005560055700558 If no Unicode range (U+nnnnnn00 through U+nnnnnnFF) was specified<br>00559 with a -p parameter, determine the range from the digits in the
00559 with a -p parameter, determine the range from the digits in the
              bitmap itself.
00561<br>00562Store bitmaps for the hex digit patterns that this file uses.
00563
!planeset) { /* If Unicode range not specified with -p parameter */<br>00565 for (i = 0x0; i <= 0xF; i++) { /* hex digit pattern we're storing */
00566 for (j = 0; j < 4; j++)hexdigit[i][j] =
00568 ((unsigned)bitmap[32 * (i+1) + 4 * j + 8 ][6] « 24 ) |<br>00569 ((unsigned)bitmap[32 * (i+1) + 4 * j + 8 + 1][6] « 16 ) |<br>00570 ((unsigned)bitmap[32 * (i+1) + 4 * j + 8 + 2][6] « 8 ) |<br>00571 ((unsigned)bitmap[32 * (i+1
```
Generated by Doxygen

```
00572
                      }
\begin{matrix} 00573 & 1 \\ 00574 & 1 \end{matrix}00574
00575 Read the Unicode plane digits into arrays for comparison, to 00576 determine the upper four hex digits of the glyph addresses.
                   determine the upper four hex digits of the glyph addresses. \ast/\frac{00577}{00578}00578 for (i = 0; i < 4; i++) {<br>00579 for (j = 0; j < 4; j++)00579 for (j = 0; j < 4; j++) {<br>00580 unidigit[i][j] =
00580 \text{unidigit}[i][j] =<br>00581 (\text{(unsigned)})00581 ((unsigned)bitmap[32 * 0 + 4 * j + 8 + 1][i + 3] « 24 ) |<br>00582 ((unsigned)bitmap[32 * 0 + 4 * j + 8 + 2][i + 3] « 16 ) |<br>00583 ((unsigned)bitmap[32 * 0 + 4 * j + 8 + 3][i + 3] « 8 )|<br>00584 ((unsigned)bitmap[32 * 0 
00585
                      }
00586 }
00587
00588 tmpsum = 0;<br>00589 for (i = 4: i <00589 for (i = 4; i < 6; i++) {<br>00590 for (j = 0; j < 4; j++)}
                      for (j = 0; j < 4; j++) {
unidigit[i][j] = (unsigned)b
 00592 ((unsigned)bitmap[32 * 1 + 4 * j + 8 [[i] « 24 ) |<br>00593 ((unsigned)bitmap[32 * 1 + 4 * j + 8 + 1][i] « 16 ) |<br>00594 ((unsigned)bitmap[32 * 1 + 4 * j + 8 + 2][i] « 8 ) |<br>00595 ((unsigned)bitmap[32 * 1 + 4 * j + 8 + 
00596 tmpsum |= unidigit[i][j];
00597
                      }
00598 }
00599 if (tmpsum == 0) { /* the glyph matrix is transposed */<br>00600 flip = 1; /* note transposed order for processing glyphs
                      flip = 1; /* note transposed order for processing glyphs in matrix */<br>/*
00601
\begin{array}{c}\n 0.0602 \\
 0.0602\n \end{array} Get 5th and 6th hex digits by shifting first column header left by 00603 1.5 columns, thereby shifting the hex digit right after the leading
00603 1.5 columns, thereby shifting the hex digit right after the leading 00604 "U+nnnn" page number
                       "U+nnnn" page number.<br>*/
00605<br>0060600606 for (i = 0x08; i < 0x18; i++) {<br>
00607 bitmap[i][7] = (bitmap[i][8] « 4) | ((bitmap[i][9] » 4) & 0xf);<br>
00608 bitmap[i][8] = (bitmap[i][9] « 4) | ((bitmap[i][10] » 4) & 0xf);
00609
 00610 for (i = 4; i < 6; i++) {<br>00611 for (j = 0; j < 4; j++) {
00612unidigit[i][j] = (unsigned)}
 00613 ((unsigned)bitmap[4 * j + 8 + 1][i + 3] « 24 ) |<br>
00614 ((unsigned)bitmap[4 * j + 8 + 2][i + 3] « 16 ) |<br>
00616 ((unsigned)bitmap[4 * j + 8 + 4][i + 3] );
00617
                           }
00618
                      }
00619 }
00620
00621<br>0062200623 the hexdigit[0x0..0xF] array.
00624<br>00625uniplane = 0;00628 for (j = 0x0; \text{lmatch} \&\& j \leq 0xF; j++)\frac{00629}{00630}(unidigit[i][0] == hexdigit[j][0] &&
00630 unidigit[i][1] == hexdigit[j][1] &&
uniplane |= j;
```

```
Now determine the Unicode plane by comparing unidigit[0..5] to
00626 for (i=0; i<6; i++) { /* go through one bitmap digit at a time */<br>00627 match = 0; /* haven't found pattern yet */
unidigithexdigit[j][2] &&<br>00632 unidigit[i][3] == hexdigit[j][3]) { /* we found the digit */
00634 match = 1;00635
                        }
00636
                    }
uniplane \kappa = 4;<br>00638 }
00638
uniplane \ast = 4;<br>00640 }
00640 }
00641<br>00642Now read each glyph and print it as hex.
\begin{array}{c} 00643 \\ 00644 \end{array}for (i = 0x0; i \le 0xf; i++) {
00645 for (j = 0x0; j \le 0xf; j++) {<br>00646 for (k = 0; k < 16; k++) {
\frac{00647}{00648}(flip) { /* transpose glyph matrix */<br>
00648 thischar0[k] = bitmap[32*(j+1) + k + 7][4 * (i+2) ];<br>
00649 thischar1[k] = bitmap[32*(j+1) + k + 7][4 * (i+2) + 1];<br>
00650 thischar3[k] = bitmap[32*(j+1) + k + 7][4 *
```
00652

}

```
\begin{array}{c} 00653 \\ 00654 \end{array}{
00654 thischar0[k] = bitmap[32*(i+1) + k + 7][4 * (j+2) ];<br>
00655 thischar1[k] = bitmap[32*(i+1) + k + 7][4 * (j+2) + 1];<br>
00656 thischar2[k] = bitmap[32*(i+1) + k + 7|[4 * (j+2) + 2];
00657 thischar3[k] = bitmap[32*(i+1) + k + 7][4 * (j+2) + 3];
00658
                 }
00659
              }
00660<br>0066100661 If the second half of the 16*16 character is all zeroes, this 00662 character is only 8 bits wide, so print a half-width character
                 character is only 8 bits wide, so print a half-width character.
00663
00664 empty1 = empty2 = 1;<br>00665 for (k=0; (empty1 || em
00665 for (k=0; (empty1 || empty2) && k < 16; k++) {<br>00666 if (thischar1[k] != 0) empty1 = 0;
                 if (thischar1[k] != 0) empty1 = 0;
00667 if (thischar2[k] != 0) empty2 = 0;
00668
                 }
00669<br>00670
                 Only print this glyph if it isn't blank.
\frac{00671}{00672}if (empty1 || lenpty2) {
\frac{00673}{00674}If the second half is empty, this is a half-width character.
00675 Only print the first half.
00676
\frac{00677}{00678}00678 Original GNU Unifont format is four hexadecimal digit character<br>00679 code followed by a colon followed by a hex string. Add support
                   code followed by a colon followed by a hex string. Add support
00680 for codes beyond the Basic Multilingual Plane.
00682
                   Unicode ranges from U+0000 to U+10FFFF, so print either a
00683 4-digit or a 6-digit code point. Note that this software<br>00684 should support up to an 8-digit code point, extending b
00684 should support up to an 8-digit code point, extending beyond<br>00685 the normal Unicode range but this has not been fully tested
                   the normal Unicode range, but this has not been fully tested.
00686
00687
                 (uniplane > 0xff)
00688 fprintf (outfp, \%04X\%XX\%Xuniplane, i, j); // 6 digit code pt.
00689 else
00690 fprintf (outfp, \%02X\%XX\%Xuniplane, i, j); // 4 digit code pt.
00691 for (thisrow=0; thisrow<16; thisrow++) {
00692<br>0069300693 If second half is empty and we're not forcing this 00694
                      code point to double width, print as single width.
00695
00696 if (!forcewide &&
00697 empty2 && !wide[(uniplane « 8) | (i « 4) | j]) {
00698 fprintf (outfp,
00699 "%02X"
                                      ,
00700 thischar1[thisrow]);
00701
uniplane « 8) | (i « 4) | j] == 4) {
00703 /* quadruple-width; force 32nd pixel to zero */00704 fprintf (outfp,<br>00705 \frac{902X}{3}00705 \%02X\%02X\%02X\%02X",00706 thischar0[thisrow], thischar1[thisrow],
00707 thischar2[thisrow], thischar3[thisrow] & 0xFE);
00708
                    }
00709<br>00710else { /* treat as double-width */00710 fprintf (outfp,
00711 "%02X%02X"
,
00712 thischar1[thisrow], thischar2[thisrow]);
00713
                    }
00714
                 }
00715 fprintf (outfp,
"
\n");
00716
              }
00717 }
\begin{array}{c} 00718 \\ 00719 \end{array}ext (0);00720 }
```
<span id="page-138-0"></span>5.11.4 Variable Documentation

5.11.4.1 bits\_per\_pixel

int bits\_per\_pixel

<span id="page-139-4"></span>Definition at line [127](#page-144-2) of file [unibmp2hex.c.](#page-142-4)

### 5.11.4.2

struct { ... } bmp\_header

<span id="page-139-5"></span>Bitmap Header parameters

5.11.4.3 color\_table

unsigned char color\_table[256][4]

Bitmap Color [Table](#page-20-0) – maximum of 256 colors in a BMP file

<span id="page-139-3"></span>Definition at line [137](#page-144-3) of file [unibmp2hex.c.](#page-142-4)

#### 5.11.4.4 compression

int compression

<span id="page-139-2"></span>Definition at line [128](#page-144-4) of file [unibmp2hex.c.](#page-142-4)

5.11.4.5 file\_size

int file\_size

<span id="page-139-1"></span>Definition at line [121](#page-144-5) of file [unibmp2hex.c.](#page-142-4)

5.11.4.6 filetype

char filetype[2]

<span id="page-139-0"></span>Definition at line [120](#page-144-6) of file [unibmp2hex.c.](#page-142-4)

5.11.4.7 flip

unsigned flip  $\!=\!\!0$ 

 $=1$  if we're transposing glyph matrix

<span id="page-140-1"></span>Definition at line [111](#page-144-7) of file [unibmp2hex.c.](#page-142-4)

5.11.4.8 forcewide

unsigned forcewide  $=0$ 

=1 to set each glyph to 16 pixels wide

<span id="page-140-3"></span>Definition at line [112](#page-144-8) of file [unibmp2hex.c.](#page-142-4)

5.11.4.9 height

int height

<span id="page-140-0"></span>Definition at line [125](#page-144-9) of file [unibmp2hex.c.](#page-142-4)

5.11.4.10 hexdigit

unsigned hexdigit[16][4]

32 bit representation of 16x8 0..F bitmap

<span id="page-140-2"></span>Definition at line [107](#page-144-10) of file [unibmp2hex.c.](#page-142-4)

5.11.4.11 image\_offset

int image\_offset

<span id="page-140-4"></span>Definition at line [122](#page-144-11) of file [unibmp2hex.c.](#page-142-4)

5.11.4.12 image\_size

int image\_size

<span id="page-141-5"></span>Definition at line [129](#page-144-12) of file [unibmp2hex.c.](#page-142-4)

5.11.4.13 important\_colors

int important\_colors

<span id="page-141-2"></span>Definition at line [133](#page-144-13) of file [unibmp2hex.c.](#page-142-4)

5.11.4.14 info\_size

int info\_size

<span id="page-141-4"></span>Definition at line [123](#page-144-14) of file [unibmp2hex.c.](#page-142-4)

5.11.4.15 ncolors

int ncolors

<span id="page-141-3"></span>Definition at line [132](#page-144-15) of file [unibmp2hex.c.](#page-142-4)

5.11.4.16 nplanes

int nplanes

<span id="page-141-0"></span>Definition at line [126](#page-144-16) of file [unibmp2hex.c.](#page-142-4)

5.11.4.17 planeset

unsigned planeset  $=\!\!0$ 

=1: use plane specified with -p parameter

<span id="page-141-1"></span>Definition at line [110](#page-144-17) of file [unibmp2hex.c.](#page-142-4)

5.11.4.18 unidigit

unsigned unidigit[6][4]

The six Unicode plane digits, from left-most (0) to right-most (5)

<span id="page-142-0"></span>Definition at line [115](#page-144-18) of file [unibmp2hex.c.](#page-142-4)

5.11.4.19 uniplane

unsigned uniplane  $=0$ 

Unicode plane number, 0..0xff ff ff.

<span id="page-142-1"></span>Definition at line [109](#page-144-19) of file [unibmp2hex.c.](#page-142-4)

5.11.4.20 width

int width

<span id="page-142-2"></span>Definition at line [124](#page-144-20) of file [unibmp2hex.c.](#page-142-4)

5.11.4.21 x\_ppm

int x\_ppm

<span id="page-142-3"></span>Definition at line [130](#page-144-21) of file [unibmp2hex.c.](#page-142-4)

5.11.4.22 y\_ppm

int y\_ppm

<span id="page-142-4"></span>Definition at line [131](#page-144-22) of file [unibmp2hex.c.](#page-142-4)

# 5.12 unibmp2hex.c

[Go to the documentation of this file.](#page-129-0)

```
\begin{array}{c} 00001 \\ 00002 \end{array}@file unibmp2hex.c
\begin{array}{c} 00003 \\ 00004 \end{array}00004 @brief unibmp2hex - Turn a .bmp or .wbmp glyph matrix into a 00005 GNU Unifont hex glyph set of 256 characters
                                GNU Unifont hex glyph set of 256 characters
00006
           \textcircled{a}author Paul Hardy, unifoundry \langleat\rangle unifoundry.com, December 2007
00008
00009 @copyright Copyright (C) 2007, 2008, 2013, 2017, 2019, 2022 Paul Hardy
00010
00011 Synopsis: unibmp2hex [-\text{im file}].\text{bmp} [-\text{out file}].\text{hex} [-\text{phex page num}] [-w]00012 */
00013 /\begin{array}{c} 00014 \\ 00015 \end{array}LICENSE:
00016
00017 This program is free software: you can redistribute it and/or modify
00018 it under the terms of the GNU General Public License as published by
00019 the Free Software Foundation, either version 2 of the License, or 00020 (at your option) any later version.
              (at your option) any later version.
00021
00022 This program is distributed in the hope that it will be useful,<br>00023 but WITHOUT ANY WARRANTY; without even the implied warranty of
00024 MERCHANTABILITY or FITNESS FOR A PARTICULAR PURPOSE. See the
00025 GNU General Public License for more details.
00026
00027 You should have received a copy of the GNU General Public License 0.0028 along with this program. If not, see \langle \text{http://www.snu.org/licenses/} \ranglealong with this program. If not, see \langle \text{http://www.gnu.org/licenses/}>.00029 *
00030
00031 /*
00032 6 September 2021 [Paul Hardy]:
00033 - Set U+12F90..U+12FFF (Cypro-Minoan) to be double width.
00034 - Set U+1CF00..U+1CFCF (Znamenny Musical Notation) to be double width.
00035 - Set U+1AFF0..U+1AFFF (Kana Extended-B) to be double width.
00036
00037 20 June 2017 [Paul Hardy]:
00038 - Modify to allow hard-coding of quadruple-width hex glyphs.
00039 The 32nd column (rightmost column) is cleared to zero, because
00040 that column contains the vertical cell border.
00041 - Set U+9FD8..U+9FE9 (complex CJK) to be quadruple-width.
00042 - Set U+011A00..U+011A4F (Masaram Gondi, non-digits) to be wide.<br>00043 - Set U+011A50..U+011AAF (Sovombo) to be wide.
              - Set U+011A50..U+011AAF (Soyombo) to be wide.
00044<br>00045
           8 July 2017 [Paul Hardy]:
00046 - All CJK glyphs in the range U+4E00...u+9FFF are double width 00047 again: commented out the line that sets U+9FDS...U+9FF9 to be
00047 again; commented out the line that sets U+9FDS.U+9FE9 to be quadruple width.
                 quadruple width.
\begin{array}{c} 00049 \\ 00050 \end{array}00050 6 August 2017 [Paul Hardy]:<br>00051 - Remove hard-coding of U
00051 - Remove hard-coding of U+01D200..U+01D24F Ancient Greek Musical<br>00052 Notation to double-width; allow range to be dual-width.
                Notation to double-width; allow range to be dual-width.
\begin{array}{c} 00053 \\ 00054 \end{array}00054 12 August 2017 [Paul Hardy]:
00055 - Remove Miao script from list of wide scripts, so it can contain 00056 single-width glyphs.
                single-width glyphs.
00057<br>00058
00058 26 December 2017 Paul Hardy:
00059 - Removed Tibetan from list of wide scripts, so it can contain 00060 single-width glyphs.
00060 single-width glyphs.<br>00061 - Added a number of
               - Added a number of scripts to be explicitly double-width in case
00062 they are redrawn.<br>00063 - Added Miao scrip
00063 - Added Miao script back as wide, because combining glyphs are added back to font/plane01/plane01-combining.txt.
                added back to font/plane01/plane01-combining.txt.
00066
00066 05 June 2018 Paul Hardy:<br>00067 - Made U+2329l and U-
00067 - Made U+2329] and U+232A wide.<br>00068 - Added to wide settings for CJK Co
00068 - Added to wide settings for CJK Compatibility Forms over entire range.<br>00069 - Made Kayah Li script double-width.
00069 - Made Kayah Li script double-width.<br>00070 - Made U+232A (Right-pointing Ang)
00070 - Made U+232A (Right-pointing Angle Bracket) double-width.
00071 - Made U+01F5E7 (Three Rays Right) double-width.
00072
00073 July 2018 Paul Hardy:<br>00074 - Changed 2017 to 2
0.0074 - Changed 2017 to 2018 in previous change entry.<br>00075 - Added Dogra (U+011800..U+01184F) as double
              - Added Dogra (U+011800...U+01184F) as double width.
00076 - Added Makasar (U+011EE0..U+011EFF) as dobule width.
```
```
00077<br>0007800078 23 February 2019 [Paul Hardy]:<br>00079 - Set U+119A0..U+119FF (N
             - Set U+119A0..U+119FF (Nandinagari) to be wide.
00080 - Set U+1E2C0..U+1E2FF (Wancho) to be wide.
\begin{array}{c} 00081 \\ 00082 \end{array}25 May 2019 [Paul Hardy]:
00083 - Added support for the case when the original .bmp monochrome 00084 file has been converted to a 32 bit per pixel RGB file.
00084 file has been converted to a 32 bit per pixel RGB file.<br>00085 - Added support for bitmap images stored from either
00085 - Added support for bitmap images stored from either top to bottom 00086 \qquad or bottom to top.
00086 or bottom to top.<br>00087 - Add DEBUG com
             - Add DEBUG compile flag to print header information, to ease
00088 adding support for additional bitmap formats in the future.
\begin{array}{c} 00089 \\ 00090 \end{array}13 March 2022 [Paul Hardy]:
00091 - Added support for 24 bits per pixel RGB file.
00092
00093 12 June 2022 [Paul Hardy]:<br>00094 - Set U+11B00..U+11B5
00094 - Set U+11B00..U+11B5F (Devanagari Extended-A) to be wide.<br>00095 - Set U+11F00..U+11F5F (Kawi) to be wide.
             - Set U+11F00..U+11F5F (Kawi) to be wide.
00096
00097
00098
00099
00100 \#include \ltstdio.h>00101 \#include \ltstdlib.h>00102 \#include \langlestring.h>00103
00104 #define MAXBUF 256 ///< Maximum input file line length - 1
00105
00106
00107hexdigit[16][4]; ///< 32 bit representation of 16x8 0..F bitmap
00108 unsigned uniplane=0;
00109uniplane=0; //<00110planeset=0; //< =1: use plane specified with -p parameter
00111flip=0; //\angle =1 if we're transposing glyph matrix
00112forcewide=0; //\langle =1 to set each glyph to 16 pixels wide
00113
00114 /** The six Unicode plane digits, from left-most (0) to right-most (5) */ \,00115 unsigned unidigit[6][4];
00116
00117
00118 /** Bitmap Header parameters */
00119 struct
{
00120 char filetype[2];
00121 int file_size;
00122 int image_offset;
00123 int info_size;
00124 int width;<br>00125 int height;
          int height;
00126 int nplanes;<br>00127 int bits_per
          int bits_per_pixel;
00128 int compression;<br>00129 int image_size;
00129 int image_size;<br>00130 int x_ppm;
          int x_ppm;
00131 int y_ppm;<br>00132 int ncolors;
00132 int ncolors;<br>00133 int importa
          int important_colors;
00134
} bmp_header
;
\,0013500136 /** Bitmap Color Table -- maximum of 256 colors in a BMP file */00137color_table[256][4]; /* R, G, B, alpha for up to 256 colors */
00138
00139 // #define DEBUG
00140
00141 /**
00142 @brief The main function.
00143
00144 <sup>@</sup>param<sup>[in]</sup> argc The count of command line arguments.<br>00145 <sup>@</sup>param<sup>[in]</sup> argy Pointer to array of command line argum
00145 @param[in] argv Pointer to array of command line arguments.<br>00146 @return This program exits with status 0.
           @return This program exits with status 0.
00147 *
00148 int
00149 main
(int argc, char *argv[])
00150\, {
00151
00152 int i, j, k; /* loop variables */
00153 unsigned char inchar; /* temporary input character */
[MAXBUF]; \frac{1}{2} /* input buffer for bitmap file header */
00155 int wbmp=0; \frac{\ell}{0} = 0 for Windows Bitmap (.bmp); 1 for Wireless Bitmap (.wbmp) \frac{\ell}{\ell} 00156 int fatal; \frac{\ell}{\ell} = 1 if a fatal error occurred \frac{\ell}{\ell}00157 int match; \frac{1}{2} if we're still matching a pattern, 0 if no match \frac{1}{2}
```

```
00158 int empty1, empty2; \frac{1}{2} =1 if bytes tested are all zeroes \frac{*}{0} 00159 unsigned char this charl [16], this charl 2[16]; \frac{*}{2} bytes of hex
00159 unsigned char thischar1[16], thischar2[16]; /* bytes of hex char */
00160 unsigned char thischar0[16], thischar3[16]; /* bytes for quadruple-width */
00161 int thisrow; /* index to point into thischar1[] and thischar2[] */<br>00162 int tmpsum; /* temporary sum to see if a character is blank */
00163 unsigned this pixel; /* color of one pixel, if > 1 bit per pixel */00164 unsigned next_pixels; /* pending group of 8 pixels being read */<br>00165 unsigned color_mask = 0x00; /* to invert monochrome bitmap, set to 0xFF */
00166<br>00167
00167 unsigned char bitmap<sup>[17*32]</sup>[18*32/8]; /* final bitmap */ 00168 /* For wide array:
              /* For wide array:
00169 0 = \text{don't force glyph to double-width};<br>00170 1 = \text{force glyph to double-width};00170 1 = force glyph to double-width;<br>00171 4 = force glyph to quadruple-wid
                     4 = force glyph to quadruple-width.
00172<br>00173char wide[0x200000]={0x200000 * 0};
00174
00175 char *infile="", *outfile=""; /* names of input and output files */<br>00176 FILE *infp, *outfp; /* file pointers of input and output files */
                                                \frac{1}{2} file pointers of input and output files \frac{1}{2}\begin{array}{c} 00177 \\ 00178 \end{array}00178 if (\arg c > 1) {<br>00179 for (i = 1; i)00179 for (i = 1; i < argc; i++) {<br>
00180 if (argv[i][0] == \{-')\} { /* this is an option argument */<br>
00181 switch (argv[i][1]) { (* name of input file */
00183 infile = &argv[i][2];<br>00184 break;
                               break;
00185 case 'o': /* name of output file */<br>00186 outfile = \&argy[i][2]:
00186 outfile = &argv[i][2];<br>00187 break:
                                break;
&uniplane)planeset = 1; /* Use specified range, not what's in bitmap */
00191 break;
00192 case 'w': /* force wide (16 pixels) for each glyph */00193forcewide = 1;
00194 break;<br>00195 default
                            default: \dot{ } /* if unrecognized option, print list and exit */
00196 fprintf (stderr, "\nSyntax:\n\n");<br>00197 fprintf (stderr, " %s -p<Unicode
                                                             \%s -p<Unicode_Page> ", argv[0]);
00198 fprintf (stderr, "-i<Input_File> -o<Output_File> -w\n\n");<br>00199 fprintf (stderr, " -w specifies .wbmp output instead of ");
00200 fprintf (stderr, "default Windows .bmp output.\ln \ln");<br>00201 fprintf (stderr, " -p is followed by 1 to 6 ");<br>00202 fprintf (stderr, "Unicode plane hex digits ");<br>00203 fprintf (stderr, "(default is Page 0).\ln \ln")
00204 fprintf (stderr, "\nExample:\n\n");
00205 fprintf (stderr, " %s -p83 -iunifont.hex -ou83.bmp\n\n\n",
00206 \qquad \qquad \arg{\mathbf{v}}[0]);00207 exit (1);00208\qquad \qquad \}\begin{matrix} 00209 \\ 00210 \end{matrix} }
00210 }
00211 }
\begin{array}{c} 00212 \\ 00213 \end{array}00213 Make sure we can open any I/O files that were specified before 00214 doing anything else.
                 doing anything else.
\begin{array}{c} 00215 \\ 00216 \end{array}00216 if (strlen (infile) > 0) {<br>00217 if ((infp = fopen (infi
00217 if ((infp = fopen (infile, "r")) == NULL) {<br>00218 fprintf (stderr, "Error: can't open %s for input.\n", infile);
00219 exit (1);
00220 \}00221 }<br>00222 else {
0022200223 infp = stdin;
00224 }
00225 if (strlen (outfile) > 0) {<br>00226 if ((outfp = fopen (out
00226 if ((\text{outfp} = \text{fopen} \ (\text{outflle}, "w")) == \text{NULL})<br>00227 fprintf (stderr, "Error: can't open %s for out
00227 fprintf (stderr, "Error: can't open %s for output.\n", outfile);<br>00228 exit (1);
                 exit (1);<br>}
00229 }
00230 }
\begin{array}{cc}\n 00231 & \text{else} \\
 00232 & \text{or} \n\end{array}outfp = stdout;00233 }
\begin{array}{c} 00234 \\ 00235 \end{array}Initialize selected code points for double width (16x16).
00236 Double-width is forced in cases where a glyph (usually a combining 00237 glyph) only occupies the left-hand side of a 16x16 grid, but must
00237 glyph) only occupies the left-hand side of a 16x16 grid, but must 00238 be rendered as double-width to appear properly with other glyph
                 be rendered as double-width to appear properly with other glyphs
```

```
00239 in a given script. If additions were made to a script after 00240 Unicode 5.0, the Unicode version is given in parentheses a
00240 Unicode 5.0, the Unicode version is given in parentheses after
                   the script name.
\begin{array}{c} 00242 \\ 00243 \end{array}for (i = 0x0700; i \le 0x074F; i++) wide[i] = 1; /* Syriac
00244 for (i = 0x0800; i \le 0x083F; i++) wide[i] = 1; /* Samaritan (5.2)
00245 for (i = 0x0900; i \le 0x00FF; i++ wide[i] = 1; /* Indic */<br>00246 for (i = 0x1000; i \le 0x109F; i++ wide[i] = 1; /* Myanmar */
00247 for (i = 0x1100; i \le 0x11FF; i++) wide[i] = 1; /* Hangul Jamo */<br>00248 for (i = 0x1400; i \le 0x167F; i++) wide[i] = 1; /* Canadian Aboriginal */00249 for (i = 0x1700; i <= 0x171F; i++) wide[i] = 1; /* Tagalog */<br>
00250 for (i = 0x1720; i <= 0x173F; i++) wide[i] = 1; /* Hanunoo */<br>
00251 for (i = 0x1740; i <= 0x175F; i++) wide[i] = 1; /* Buhid<br>
00251 for (i = 0x17
00253 for (i = 0x1780; i \le 0x178F; i++) wide[i] = 1; /* Khmer */<br>00254 for (i = 0x18B0; i \le 0x18F; i++) wide[i] = 1; /* Ext. Can. Aboriginal */
00255 for (i = 0x1800; i \le 0x18AF; i++) wide[i] = 1; /* Mongolian */<br>00256 for (i = 0x1900; i \le 0x194F; i++) wide[i] = 1; /* Limbu */
00257 // for (i = 0x1980; i \le 0x190; i++) wide[i] = 1; /* New Tai Lue
00258 \frac{1}{2} for (i = 0x1A00; i \le 0x1A1F; i+) wide\frac{1}{2} = 1; /* Buginese 00259 for (i = 0x1A20; i \le 0x1A4F; i+) wide\frac{1}{2} = 1; /* Tai Tham
00259 for (i = 0x1A20; i \le 0x1AAF; i++) wide[i] = 1; /* Tai Tham (5.2) */ 00260 for (i = 0x1B00; i \le 0x1B7F; i++) wide[i] = 1; /* Balinese */
00261 for (i = 0x1B80; i <= 0x1BBF; i++) wide[i] = 1; /* Sundanese (5.1) */<br>00262 for (i = 0x1BC0; i <= 0x1BFF; i++) wide[i] = 1; /* Batak (6.0) */<br>00263 for (i = 0x1C00; i <= 0x1C4F; i++) wide[i] = 1; /* Lepcha (5.1) */<br>
00265 for (i = 0x1CD0; i <= 0x1CFF; i++) wide[i] = 1; /* Vedic Extensions (5.2) */<br>00266 wide[0x2329] = wide[0x232A] = 1; /* Left- & Right-pointing Angle Brackets */<br>00267 for (i = 0x2E80; i < = 0xA4CF; i++) wide[i] = 1; 
00270 for (i = 0xA950, i \le 0xA97F; i++) wide[i] = 1; /* Hangul Jamo Extended-A */<br>00272 for (i = 0xA980; i \le 0xA97F; i++) wide[i] = 1; /* Hangul Jamo Extended-A */
00273 for (i = 0xA980; i <= 0xA9DF; i++) wide[i] = 1; /* Javanese (5.2) */<br>
00273 for (i = 0xAA00; i <= 0xAA5F; i++) wide[i] = 1; /* Cham (5.1) */<br>
00274 for (i = 0xA9D0; i <= 0xA9FF; i++) wide[i] = 1; /* Myammar Extended
00285
00286 wide[0x303F] = 0; /* CJK half-space fill */
00287
00288 /* Supplemental Multilingual Plane (Plane 01) */<br>00289 for (i = 0x010A00; i \leq 0x010A5F; i++) widefil:
00289 for (i = 0x010A00; i \le 0x010A5F; i++) wide[i] = 1; /* Kharoshthi */<br>00290 for (i = 0x011000; i \le 0x01107F; i++) wide[i] = 1; /* Brahmi */<br>00291 for (i = 0x011080; i \le 0x01107F; i++) wide[i] = 1; /* Kaithi */<br>00292 for (i = 0x01100293 for (i = 0x011180; i \le 0x0111DF; i++ wide[i] = 1; /* Sharada */<br>00294 for (i = 0x011200; i \le 0x01124F; i++ wide[i] = 1; /* Khojki */
00295 for (i = 0x0112B0; i \le 0x0112FF; i++) wide[i] = 1; /* Khudawadi
00296 for (i = 0x011300; i \le 0x01137F; i++) wide[i] = 1; /* Grantha */<br>00297 for (i = 0x011400; i \le 0x01147F; i++) wide[i] = 1; /* Newa */
00298 for (i = 0x011480; i \le 0x0114DF; i++) wide[i] = 1; /* Tirhuta \frac{*}{100299} for (i = 0x011580; i \le 0x0115FF; i++) wide[i] = 1; /* Siddham \frac{*}{1009}00300 for (i = 0x011600; i <= 0x01165F; i++) wide[i] = 1; /* Modi */<br>00301 for (i = 0x011660; i <= 0x01167F; i++) wide[i] = 1; /* Mongolian Suppl. */<br>00302 for (i = 0x011680; i <= 0x0116CF; i++) wide[i] = 1; /* Takri */<br>*
00303 for (i = 0x011700; i \le 0x01173F; i++) wide[i] = 1; /* Ahom
00304 for (i = 0x011800; i \le 0x01184F; i++) wide[i] = 1; /* Dogra */<br>00305 for (i = 0x011900; i \le 0x01195F; i++) wide[i] = 1; /* Dives Akuru */
00306 for (i = 0x0119A0; i \le 0x0119FF; i++) wide[i] = 1; /* Nandinagari */<br>00307 for (i = 0x011A00; i \le 0x011A4F; i++) wide[i] = 1; /* Zanabazar Square */00308 for (i = 0x011A50; i <= 0x011AAF; i++) wide[i] = 1; /* Soyombo */<br>00309 for (i = 0x011B00; i <= 0x011B5F; i++) wide[i] = 1; /* Devanagari Extended-A*/<br>00310 for (i = 0x011F00; i <= 0x011F5F; i++) wide[i] = 1; /* Kaw
00311 for (i = 0x011C00; i \le 0x011C6F; i++) wide[i] = 1; /* Bhailsuki00312 for (i = 0x011CT0; i \le 0x011CBF; i++) wide[i] = 1; /* Marchen */<br>00313 for (i = 0x011D00; i \le 0x011D5F; i++) wide[i] = 1; /* Masaram Gondi */
00314 for (i = 0x011EE0; i \le 0x011EFF; i++) wide[i] = 1; /* Makasar */<br>00315 for (i = 0x012F90; i \le 0x012FFF; i++) wide[i] = 1; /* Cypro-Minoan */
00316 /* Make Bassa Vah all single width or all double width */
00317 for (i = 0x016AD0; i <= 0x016AFF; i++) wide[i] = 1; /* Bassa Vah */<br>00318 for (i = 0x016B00; i <= 0x016B8F; i++) wide[i] = 1; /* Pahawh Hmong */<br>00319 for (i = 0x016F00; i <= 0x016F9F; i++) wide[i] = 1; /* Miao */
```

```
00320 for (i = 0x016FE0; i <= 0x016FFF; i++) wide[i] = 1; /* Ideograph Sym/Punct*/<br>00321 for (i = 0x017000; i <= 0x0187FF; i++) wide[i] = 1; /* Tangut */<br>00322 for (i = 0x018800; i <= 0x018AFF; i++) wide[i] = 1; /* Tangut
00323 for (i = 0x01AFF0; i <= 0x01AFFF; i++) wide[i] = 1; /* Kana Extended-B */<br>00324 for (i = 0x01B000; i <= 0x01B0FF; i++) wide[i] = 1; /* Kana Supplement */<br>00325 for (i = 0x01B100; i <= 0x01B12F; i++) wide[i] = 1; /* 
00326 for (i = 0x01B170; i \le 0x01B2FF; i++) wide[i] = 1; /* Nushu */<br>00327 for (i = 0x01CF00; i \le 0x01CFCF; i++) wide[i] = 1; /* Znamenny Musical */
00328 for (i = 0x01D100; i \le 0x01D1FF; i++) wide[i] = 1; /* Musical Symbols */<br>00329 for (i = 0x01D800; i \le 0x01DAAF; i++) wide[i] = 1; /* Sutton SignWriting */
00330 for (i = 0x01E2C0; i <= 0x01E2FF; i++) wide[i] = 1; /* Wancho */<br>00331 for (i = 0x01E800; i <= 0x01E8DF; i++) wide[i] = 1; /* Mende Kikakui */<br>00332 for (i = 0x01F20; i <= 0x01F2FF; i++) wide[i] = 1; /* Encl Ideogra
00334
00335
00336 Determine whether or not the file is a Microsoft Windows Bitmap file.<br>00337 If it starts with 'B'. 'M', assume it's a Windows Bitmap file.
00337 If it starts with 'B', 'M', assume it's a Windows Bitmap file.<br>00338 Otherwise, assume it's a Wireless Bitmap file.
                 Otherwise, assume it's a Wireless Bitmap file.
00339<br>00340
00340 WARNING: There isn't much in the way of error checking here --00341 if you give it a file that wasn't first created by hex2bmp.c,
00341 if you give it a file that wasn't first created by hex2bmp.c, 00342 all bets are off.
                all bets are off.
\begin{array}{c} 00343 \\ 00344 \end{array}00344 fatal = 0; /* assume everything is okay with reading input file */ 00345 if ((header[0] = fgetc (infp)) != EOF) {
00346 if ((\text{header}[1] = \text{feetc (infp)}) := \text{EOF})00347 if (header[0] == 'B' && header[1] == 'M') {<br>00348 wbmp = 0; /* Not a Wireless Bitmap -- it's a Windows Bitmap */
00349 }
00350 else {<br>00351 wb
                        wbmp = 1; /* Assume it's a Wireless Bitmap */00352 }
00353 }
00354 else
00355 fatal = 1;00356 }
00357 else
00358 fatal = 1;00359
00360 if (fatal) \cdot00361 fprintf (stderr, "Fatal error; end of input file.\n\ln^n);<br>00362 exit (1):
                 ext (1);00363
00364
00365 If this is a Wireless Bitmap (.wbmp) format file,
00366 skip the header and point to the start of the bitmap itself.
00367<br>00368if (wbmp) {00369 for (i=2; i<6; i++)<br>00370 header[i] = fgetc
                    header[i] = fgetc (infp);00371<br>00372
                    Now read the bitmap.
0037300374 for (i=0; i < 32*17; i++) {<br>00375 for (j=0; j < 32*18/8; j+)00375 for (j=0; j < 32*18/8; j++) {<br>00376 inchar = fgetc (infp);
00376 inchar = fgetc (infp);<br>00377 bitmap[i][j] = ~inchar
                        bitmap[i][j] = ~inchar; /* invert bits for proper color */
00378 }
00379 }
00380 }
00381
00382 Otherwise, treat this as a Windows Bitmap file, because we checked<br>00383 that it began with "BM". Save the header contents for future use.
00384 Expect a 14 byte standard BITMAPFILEHEADER format header followed
00385 by a 40 byte standard BITMAPINFOHEADER Device Independent Bitmap<br>00386 header, with data stored in little-endian format.
                 header, with data stored in little-endian format.
00387
\begin{array}{cc} 00388 & \text{else} \ 00389 & \text{for} \end{array}for (i = 2; i < 54; i++)00390 \qquad \qquad \text{header}[i] = \text{fgetc (infp)};\frac{00391}{00392}bmp_header.filetype[0] = 'B';<br>00393 bmp_header.filetype[1] = 'M';bmp\_header.filetype[1] = 'M';00394<br>00395
bmp_header.file_size =<br>00396 (header[2] & 0 \text{K}FF)
00396 (header[2] \& OxFF) | ((header[3] \& OxFF) « 8) | 00397 ((header[4] \& OxFF) « 16) | ((header[5] \& OxFF) « 24);
                     \left(\text{(header[4] & 0xFF) & 16}\right) \setminus \text{(header[5] & 0xFF) & 24};00398<br>00399
                 /* header bytes 6..9 are reserved */00400
```

```
bmp_header.image_offset = 00402 (header[10] & 0xFF)
00402 (header[10] \& 0xFF) | ((header[11] \& 0xFF) « 8) | 00403 ((header[12] \& 0xFF) « 16) | ((header[13] \& 0xFF) « 24)
                  ((\text{header}[12] \& 0xFF) * 16) | ((\text{header}[13] \& 0xFF) * 24);00404<br>00405
bmp_header.info_size =<br>00406 (header[14] &0 \times \text{FF})
00406 (header[14] & 0xFF) | ((header[15] & 0xFF) « 8) | (0.407 ((header[16] & 0xFF) « 24);
                 ((\text{header}[16] & 0xFF) & 16) ((\text{header}[17] & 0xFF) & 24);00408<br>00409
bmp_header.width = 00410 (header[18] & 0xFF)
00410 (header[18] \& 0xFF) | ((header[19] \& 0xFF) « 8) | 00411 ((header[20] \& 0xFF) « 16) | ((header[21] \& 0xFF) « 24);
                  (\text{[header]}20] & 0xFF' + 16) (\text{[header]}21] & 0xFF' + 24;00412<br>00413bmp_header.height = 00414 (header[22] & 0xFF)
                                                    ( (header[23] & 0xFF) & 8)00415 ((header[24] & 0xFF) « 16) | ((header[25] & 0xFF) « 24);
00416
bmp_header.nplanes = 00418 (header[26] & 0xFF)
                                                    ( (\text{header}[27] & 0 \text{x} \text{FF}) & 8);\begin{array}{c} 00419 \\ 00420 \end{array}bmp_header.bits_per_pixel =<br>00421 (header[28] & 0xFF) | ((header[29] & 0xFF) « 8);
00422
bmp_header.compression = 00424 (header[30] & 0xFF)
00424 (header[30] \& 0xFF) | ((header[31] \& 0xFF) « 8) | 00425 ((header[32] \& 0xFF) « 16) | ((header[33] \& 0xFF) « 24);
                 ((\text{header}[32] \& 0xFF) \times 16) | ((\text{header}[33] \& 0xFF) \times 24);00426<br>00427
              bmp header.image_size =
00428 (header[34] & 0xFF) | ((header[35] & 0xFF) « 8) |
00429 ((header[36] & 0xFF) « 16) | ((header[37] & 0xFF) « 24);
00430
bmp_header.x_ppm = 00432 (header[38] & 0xFF)
00432 (header[38] \vec{k} 0xFF) | ((header[39] \& 0xFF) « 8) | 00433 ((header[40] \& 0xFF) « 24)
                 ((\text{header}[40] \& 0xFF) \times 16) | ((\text{header}[41] \& 0xFF) \times 24);00434
bmp_header.y_ppm = 00436 (header[42] & 0xFF)
00436 (header[42] \vec{\&} 0xFF) | ((header[43] \& 0xFF) « 8) |
00437 ((header[44] & 0xFF) « 16) | ((header[45] & 0xFF) « 24);
00438
bmp_header.ncolors = 00440 (header[46] & 0xFF)
                                                    ( (header[47] & 0xFF) & 8)00441 ((header[48] & 0xFF) « 16) | ((header[49] & 0xFF) « 24);
00442
bmp_header.important_colors =
00444 (header[50] \& 0xFF) | ((header[51] & 0xFF) « 8) |
00445 ((header[52] & 0xFF) « 16) | ((header[53] & 0xFF) « 24);
00446
00447\quad(bmp_header.ncolors == 0)bmp_header.ncolors = 1 « bmp_header.bits_per_pixel;
00449
00450 /* If a Color Table exists, read it */
00451
              if (bmp\_header.ncolors > 0 &&bmp\_header.bits\_per\_pixel \leq 8) {
00451 for (i) \frac{1}{2} for (i) = 0; i \frac{1}{2} colors; i++) {<br>00452 for (i) = 0; i \frac{1}{2} color table iil = feetc (info): /* Red *
color_table[i][0] = fgetc (infp); /* Red */<br>
00454 color_table[i][1] = fgetc (infp); /* Green */<br>
00456 color_table[i][2] = fgetc (infp); /* Alpha */
00457
                 }
00458<br>0045900459 Determine from the first color table entry whether we<br>00460 are inverting the resulting bitmap image.
                    are inverting the resulting bitmap image.
00461<br>0046200462 if ((color\_table[0][0] + color\_table[0][1] + color\_table[0][2])<br>00463 < (3 * 128) } {
00464 \text{color\_mask} = 0 \text{xFF};00465
                 }
00466 }
00467
00468 #ifdef DEBUG
00469
00470
00471 Print header info for possibly adding support for 00472 additional file formats in the future, to determine
00472 additional file formats in the future, to determine<br>00473 how the bitmap is encoded.
                 how the bitmap is encoded.
00474<br>0047500475 fprintf (stderr, "Filetype: '%c%c'
\n"
,
bmp_headerbmp_header.filetype[1]);<br>00477 fprintf (stderr, "File Size: %d\n", bmp_header.file size);
00477 fprintf (stderr, "File Size: %d
\n"
, bmp_header.file_size);
bmp_header.image_offset);<br>00479 fprintf (stderr, "Info Header Size: %d\n", bmp_header.info_size);
bmp_header.width);<br>00481 fprintf (stderr, "Image Height: %d\n", bmp_header.height);
```

```
00482 fprintf (stderr, "Number of Planes: %d\n", bmp_header.nplanes);
00483 fprintf (stderr, "Bits per Pixel: %d\n", bmp_header.bits_per_pixel);
00484 fprintf (stderr, "Compression Method: %d\n", bmp_header.compression);
bmp_header.bmp_header.x_ppm);<br> fprintf (stderr, "Y Pixels per Meter: %d\n", bmp_header.y_ppm);
00488 fprintf (stderr, "Number of Colors: %d\n", bmp_header.ncolors);
00489 fprintf (stderr, "Important Colors: %d\n", bmp_header.important_colors);
00490
00491 #endif
00492
00493<br>00494Now read the bitmap.
00495
00496 for (i = 32*17-1; i >= 0; i-)<br>00497 for (i=0; i < 32*18/8; i++)for (j=0; j < 32*18/8; j++) {
00498 next_pixels = 0x00; /* initialize next group of 8 pixels */<br>00499 /* Read a monochrome image -- the original case */
00499 \frac{1}{\sqrt{2}} Read a monochrome image -- the original case \frac{1}{\sqrt{2}} (00500 if (bmp header bits per pixel == 1) {
00500 if \left(\frac{\text{bmp}\text{header}.\text{bits}}{\text{next}\text{pixels}} = \text{fgetc (info)}\right)next\_pixels = \overline{fgetc} (infp);
\begin{array}{cc} 00502 & & \ & 00503 & & \end{array}00503 \frac{7}{8} Read a 32 bit per pixel RGB image; convert to monochrome \frac{7}{8} / 00504 else if ( bmp_header.bits_per_pixel == 24 ||
bmp_headerbmp_header.bits_per_pixel == 32) {
00506 next_pixels = 0;<br>00507 for (k = 0; k < 8)00507 for (\mathbf{k} = 0; \mathbf{k} < 8; \mathbf{k}++) \{\phantom{-} / \ast get next 8 pixels \ast/<br>00508 this pixel = (fgetc (infp) & 0xFF) +
                              this_pixel = (fgetc (infp) & 0xFF) +
00509 (fgetc (infp) & 0xFF) +<br>00510 (fgetc (infp) & 0xFF);
00511
```

```
00512 if (bmp_header.bits_per_pixel == 32) {
00513 (void) fgetc (infp); /* ignore alpha value */
00514 }
00516 \frac{*}{\text{convert RGB color space to monochrome}} */<br>00517 if (this_pixel >= (128 * 3))
00518 this_pixel = 0;
00519 else
```

```
00520 this pixel = 1;00522 /* shift next pixel color into place for 8 pixels total */ 00523 pext pixels = (pext pixels n) | this pixel
                       {\sf next\_pixels} = ({\sf next\_pixels} \; * \; 1) \; | \; {\sf this\_pixel};
```
00526 if  $(bmp\_header \nleftarrow < 0)$  { /\* Bitmap drawn top to bottom \*/ 00527 bitmap  $[(32*17-1) - i]$  [j] = next\_pixels;

```
00529 else { /* Bitmap drawn bottom to top */<br>00530 bitmap [i][j] = \text{next\_pixels};\text{bitmap} [i][j] = next_pixels;
\begin{array}{cc} 00531 & 00532 \end{array}00533 }
00536 If any bits are set in color_mask, apply it to 00537 entire bitmap to invert black \langle --\rangle white.
                     entire bitmap to invert black \langle - \rangle white.
00539 if (color_mask != 0x00) {<br>00540 for (i = 32*17-1; i > 0)
```

```
00540 for (i = 32*17-1; i > = 0; i-)<br>00541 for (j=0; j < 32*18/8; j++)00541 for (j=0; j < 32*18/8; j++) {<br>00542 bitmap [i][j] \hat{} = color_mask;
00543 }
\begin{array}{cc} 00544 & & \cr 00545 & & \cr \end{array}00547 }
               We've read the entire file. Now close the input file pointer.
00552 fclose (infp);
00554 We now have the header portion in the header [ array, 00555 and have the bitmap portion from top-to-bottom in th
               and have the bitmap portion from top-to-bottom in the bitmap[] array.
00558 If no Unicode range (U+nnnnnn00 through U+nnnnnnFF) was specified with a -p parameter, determine the range from the digits in the
               with a -p parameter, determine the range from the digits in the
```

```
00560 bitmap itself.
```
00561 Store bitmaps for the hex digit patterns that this file uses.

00515

00521

00524 } 00525 }

00528 }

 $00532$ 

00534  $00535$ 

 $\frac{00538}{00539}$ 

00545 } 00546

00548 00549

 $00551$ 

 $\begin{array}{c} 00553 \\ 00554 \end{array}$ 

00556

```
00563<br>00564
!planeset) { /* If Unicode range not specified with -p parameter */ 00565 for (i = 0x0; i \le 0xF; i++) { /* hex digit pattern we're storing */
                 for (i = 0x0; i \le 0xF; i++) { /* hex digit pattern we're storing */
00566 for (j = 0; j < 4; j++) {<br>00567 hexdigit[i][j] =
hexdigit[i][j]<br>00568 ((unsigned
00568 ((unsigned)bitmap[32 * (i+1) + 4 * j + 8 ][6] « 24 ) |<br>
00569 ((unsigned)bitmap[32 * (i+1) + 4 * j + 8 + 1][6] « 16 ) |<br>
00570 ((unsigned)bitmap[32 * (i+1) + 4 * j + 8 + 2][6] « 8 ) |
00571 ((unsigned)bitmap[32 * (i+1) + 4 * j + 8 + 3][6] );
00572
                   }
\begin{matrix} 00573 & & \text{\cr} 1 \end{matrix} \big\} {}_{\!/ *}00574<br>0057500575 Read the Unicode plane digits into arrays for comparison, to determine the upper four hex digits of the glyph addresses.
                   determine the upper four hex digits of the glyph addresses.
00577<br>00578for (i = 0; i < 4; i++) {
00579 for (j = 0; j < 4; j++)unidigit[i][j] =
00581 ((unsigned)bitmap[32 * 0 + 4 * j + 8 + 1][i + 3] « 24 ) |<br>00583 ((unsigned)bitmap[32 * 0 + 4 * j + 8 + 2][i + 3] « 16 ) |<br>00583 ((unsigned)bitmap[32 * 0 + 4 * j + 8 + 3][i + 3] « 8 )|<br>00584 ((unsigned)bitmap[32 * 0 
00585
                   }
00586 }
00588
00588 tmpsum = 0;<br>00589 for (i = 4; i <for (i = 4; i < 6; i++) {
00590 for (j = 0; j < 4; j++) {<br>00591 unidigit[i][j] =
unidigit[i][j] = \frac{1}{2} ((unsigned))
00592 ((unsigned)bitmap[32 * 1 + 4 * j + 8 [[i] « 24 ) |<br>00593 ((unsigned)bitmap[32 * 1 + 4 * j + 8 + 1][i] « 16 ) |<br>00595 ((unsigned)bitmap[32 * 1 + 4 * j + 8 + 2][i] « 8 ) |<br>00595 ((unsigned)bitmap[32 * 1 + 4 * j + 8 + 
00596 \text{tmpsum} = \text{unidigit}[i][j];00597
                   }
00598
00599 if (tmpsum == 0) { /* the glyph matrix is transposed */
flip = 1; /* note transposed order for processing glyphs in matrix */
00601 /*\begin{array}{c} 0.00602 \ 0.0602 \end{array} Get 5th and 6th hex digits by shifting first column header left by 0.0603 1.5 columns thereby shifting the hex digit right after the leading
00603 1.5 columns, thereby shifting the hex digit right after the leading 0.0604 "II+nnnn" page number
                    "U+nnnn" page number.<br>*/
00605
00606 for (i = 0x08; i < 0x18; i++) {<br>00607 bitmap[i][7] = (bitmap[i][8] « 4) | ((bitmap[i][9] » 4) & 0xf);
00608 bitmap[i][8] = (bitmap[i][9] « 4) | ((bitmap[i][10] » 4) & 0xf);
00609
                    }
00610 for (i = 4; i < 6; i++) {<br>00611 for (i = 0; i < 4; i++)for (j = 0; j < 4; j++) {
00612unidigit[i][j] = ((unsigned)l)
00613 ((unsigned)bitmap[4 * j + 8 + 1][i + 3] « 24 ) |<br>
00614 ((unsigned)bitmap[4 * j + 8 + 2][i + 3] « 16 ) |<br>
00616 ((unsigned)bitmap[4 * j + 8 + 4][i + 3] );
00617
                       }
00618
                   }
00619 }
00620
00621<br>0062200622 Now determine the Unicode plane by comparing unidigit[0..5] to 0.0623 the hexdigit[0x0..0xF] array.
                    the hexdigit[0x0..0xF] array.
00624
uniplane = 0;<br>00626 for (i=0; i<6;00626 for (i=0; i<6; i++) { /* go through one bitmap digit at a time */ 00627 match = 0; /* haven't found pattern yet */
                   match = 0; /* haven't found pattern yet */
00628 for (j = 0x0; \text{lmatch} \& \& j \leq 0xF; j++) {<br>00629 if hexdigit}[j][0] \& \&00629
00630 unidigit[i][1] == hexdigit[j][1] &&
00631 unidigit[i][2] == hexdigit[j][2] &&
unidigithexdigit[j][3]) { /* we found the digit */
uniplane |= j;<br>00634 match = 1;
                          match = 1;00635
                       }
00636<br>00637
                    }
                    uniplane \kappa = 4;
00638<br>00639
                uniplane v = 4;
00640 }
00641<br>00642Now read each glyph and print it as hex.
00643
```

```
00644 for (i = 0 \times 0; i \le 0 \times f; i++) {<br>00645 for (i = 0 \times 0; i \le 0 \times f; i++)}
00645 for (j = 0 \times 0; j \le 0 \times f; j++)<br>00646 for (k = 0; k < 16; k++)(flip) { /* transpose glyph matrix */<br>
00648 thischar0[k] = bitmap[32*(j+1) + k + 7][4 * (i+2) ];<br>
00649 thischar1[k] = bitmap[32*(j+1) + k + 7][4 * (i+2) + 1];<br>
00650 thischar3[
00652 }
00653 else<br>00654 tl
00654 thischar0[k] = bitmap[32*(i+1) + k + 7][4 * (j+2) ];<br>
00655 thischar1[k] = bitmap[32*(i+1) + k + 7][4 * (j+2) + 1];<br>
00656 thischar2[k] = bitmap[32*(i+1) + k + 7|[4 * (j+2) + 2];
00657 thischar3[k] = bitmap[32*(i+1) + k + 7][4 * (j+2) + 3];
\begin{array}{ccc} 00658 & & \phantom{0} \\ 00659 & & \phantom{0} \end{array}00659 }
00660<br>00661
00661 If the second half of the 16*16 character is all zeroes, this 00662 character is only 8 bits wide, so print a half-width character
                      character is only 8 bits wide, so print a half-width character.
00663<br>0066400664 empty1 = empty2 = 1;<br>00665 for (k=0; (empty1 || em
00665 for (k=0; (empty1 || empty2) && k < 16; k++) {<br>00666 if (thischar1[k] != 0) empty1 = 0;
00666 if (thischar1[k] != 0) empty1 = 0;<br>00667 if (thischar2[k] != 0) empty2 = 0;
                  if (thischar2[k] != 0) empty2 = 0;<br>
\left\langle \right\rangle^*00668 }
\frac{00669}{00670}Only print this glyph if it isn't blank.
\frac{00671}{00672}\overline{\text{if}} (!empty1 || !empty2) {
00673
00674 If the second half is empty, this is a half-width character.<br>00675 Only print the first half.
                         Only print the first half.
00676 */
\frac{00677}{00678}Original GNU Unifont format is four hexadecimal digit character
00679 code followed by a colon followed by a hex string. Add support 00680 for codes beyond the Basic Multilingual Plane.
                         for codes beyond the Basic Multilingual Plane.
00681
00682 Unicode ranges from U+0000 to U+10FFFF, so print either a 00683 4-digit or a 6-digit code point. Note that this software
00683 4-digit or a 6-digit code point. Note that this software<br>00684 should support up to an 8-digit code point, extending b
00684 should support up to an 8-digit code point, extending beyond<br>00685 the pormal Unicode range but this has not been fully tested
                         the normal Unicode range, but this has not been fully tested.
00686
00687 if (\text{uniplane} > 0 \text{xf})00688 fprintf (outfp, "%04X%X%X:", uniplane, i, j); // 6 digit code pt.
00689 else
uniplane, i, j); // 4 digit code pt.
00691 for (thisrow=0; thisrow<16; thisrow++) {
00692
00693 If second half is empty and we're not forcing this 00694 code point to double width. print as single width.
                             code point to double width, print as single width.
00695<br>00696!forcewide &&<br>00697 empty2 && !w
                              empty2 && !wide[(uniplane « 8) | (i « 4) | j]) {
00698 fprintf (outfp, \frac{00698}{9602X}\frac{\partial 699}{\partial 0700} \frac{\partial \chi}{\partial n} this change of \frac{\partial \chi}{\partial n}thischar1[thisrow]);
00701<br>00702uniplane « 8) | (i « 4) | j] == 4) {<br>00703 /* quadruple-width; force 32nd pixel to zero *
00703 /* quadruple-width; force 32nd pixel to zero 00704 fprintf (outfp,
00704 fprintf (outfp,<br>00705 \frac{100705}{2020}0.0208\%02X\%02X\%02X",00706 thischar0[thisrow], thischar1[thisrow],
00707 thischar2[thisrow], thischar3[thisrow] & 0xFE);
00708 }
00709 else \left\{\frac{\text{*}}{\text{treat as double-width}}\right\} <br>00710 forintf (outfo.
                             fprintf (outfp,
00711 v\%02X\%02X",<br>00712 thischar1[thisr
                                     thischar1[thisrow], thischar2[thisrow]);
00713 }
00714<br>00715fprintf (outfp, "\n\langle n"\rangle;
00716 }
00717 \qquad }
00718 }
00719 exit (0);
00720 }
```
# 5.13 src/unibmpbump.c File Reference

unibmpbump - Adjust a Microsoft bitmap (.bmp) file that was created by unihex2png but converted to .bmp

#include *<*stdio.h*>* #include *<*string.h*>* #include *<*stdlib.h*>* Include dependency graph for unibmpbump.c:

# Macros

- #define [VERSION](#page-153-0) "1.0" Version of this program.
- #define [MAX\\_COMPRESSION\\_METHOD](#page-153-1) 13

Maximum supported compression method.

# Functions

- int [main](#page-154-0) (int argc, char *∗*argv[ ]) The main function.
- unsigned [get\\_bytes](#page-153-2) (FILE *∗*infp, int nbytes)
	- Get from 1 to 4 bytes, inclusive, from input file.
- void [regrid](#page-159-0) (unsigned *∗*image\_bytes) After reading in the image, shift it.

# 5.13.1 Detailed Description

unibmpbump - Adjust a Microsoft bitmap (.bmp) file that was created by unihex2png but converted to .bmp

Author

Paul Hardy, unifoundry *<*at*>* unifoundry.com

Copyright

Copyright (C) 2019 Paul Hardy

This program shifts the glyphs in a bitmap file to adjust an original PNG file that was saved in BMP format. This is so the result matches the format of a unihex2bmp image. This conversion then lets unibmp2hex decode the result.

Synopsis: unibmpbump [-iin\_file.bmp] [-oout\_file.bmp]

Definition in file [unibmpbump.c](#page-161-0).

Generated by Doxygen

# <span id="page-153-1"></span>5.13.2 Macro Definition Documentation

5.13.2.1 MAX\_COMPRESSION\_METHOD

#define MAX\_COMPRESSION\_METHOD 13

Maximum supported compression method.

<span id="page-153-0"></span>Definition at line [40](#page-161-1) of file [unibmpbump.c](#page-161-0).

5.13.2.2 VERSION

 $\#$ define VERSION "1.0"

Version of this program.

Definition at line [38](#page-161-2) of file [unibmpbump.c](#page-161-0).

# <span id="page-153-2"></span>5.13.3 Function Documentation

#### 5.13.3.1 get\_bytes()

unsigned get\_bytes ( FILE *∗* infp, int nbytes )

Get from 1 to 4 bytes, inclusive, from input file.

Parameters

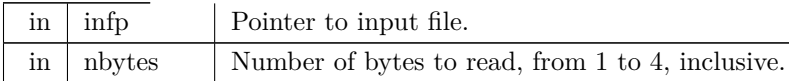

Returns

The unsigned 1 to 4 bytes in machine native endian format.

Definition at line [487](#page-167-0) of file [unibmpbump.c](#page-161-0).

```
00487 {<br>00488 int i:
\begin{array}{c} 00488 \\ 00489 \end{array}unsigned char inchar[4];
00490 unsigned inword;
00491<br>00492
00492 for (i = 0; i < n hytes; i++) {<br>00493 if (fread (&inchar[i], 1, 1, in
00493 if (fread (&inchar[i], 1, 1, infp) != 1) {<br>00494 inchar[i] = 0;
                     inchar[i] = 0;00495 }
00496<br>00497
              for (i = nbytes; i < 4; i++) inchar[i] = 0;
\begin{array}{c}00498\\00499\end{array}00499 inword = ((inchar[3] & 0xFF) « 24) | ((inchar[2] & 0xFF) « 16) | 00500 ((inchar[1] & 0xFF) « 8) | (inchar[0] & 0xFF);
                         ((\text{inchar}[1] \& 0 \times \text{FF}) \times 8) | (\text{inchar}[0] \& 0 \times \text{FF});\begin{array}{c} 00501 \\ 00502 \end{array}return inword;
00503 }
```
Here is the caller graph for this function:

5.13.3.2 main()

int main (

```
int argc,
char ∗ argv[ ] )
```
The main function.

Parameters

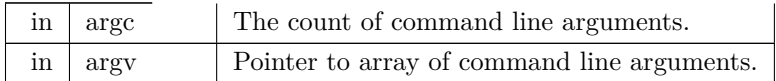

Returns

Generated by Doxygen

This program exits with status EXIT\_SUCCESS.

```
Definition at line 50 of file unibmpbump.c.
00050 {
00051
\begin{array}{c} 00052 \\ 00053 \end{array}Values preserved from file header (first 14 bytes).
\begin{array}{cc} 00054 & * / \\ 00055 & \text{char file\_format[3]}; \end{array}00055 char file_format[3]; \frac{1}{2} /* "BM" for original Windows format \frac{1}{2} /* 00056 unsigned filesize; \frac{1}{2} /* size of file in bytes
00056 unsigned filesize; \frac{1}{2} \frac{1}{2} size of file in bytes 00057 unsigned char rsyd hdr[4]; \frac{1}{2} reserved byte
                 unsigned char rsvd_hdr[4]; /* 4 reserved bytes \frac{\ast}{\sqrt{\frac{1}{\sqrt{\frac{1}{00058 unsigned image_start; \frac{1}{x} byte offset of image in file
00059
00060<br>00061Values preserved from Device Independent Bitmap (DIB) Header.
\begin{array}{c} 00062 \\ 00063 \end{array}00063 The DIB fields below are in the standard 40-byte header. Version 00064 4 and version 5 headers have more information, mainly for color
00064 4 and version 5 headers have more information, mainly for color 00065 information. That is skipped over, because a valid glyph image
                     information. That is skipped over, because a valid glyph image
00066 is just monochrome.
00067 */<br>00068 int dib_length;
                % in this length; \hfill /\ ^{*} in bytes, for parsing by header version int image_width = 0; \hfill /\ ^{*} Signed image height \hfill for \hfill /\ ^{*} Signed image height
 00069 int image_width = 0; \frac{1}{2} \text{\text{\sigmed}}$ int image_height = 0; \frac{1}{2} \text{\sigmed}$ image height \frac{\sigmed}$ \text{\sigmed}$ image height \frac{\sigmed}$ \text{\sigmed}$ \text{\sigmed}$ \text{\
 00071 int num_planes = 0; \frac{1}{2} int bits_per_pixel = 0; \frac{1}{2} for palletized color maps (< 2^16 colors) */
00073 /*
00074 The following fields are not in the original spec, so initialize 00075 them to 0 so we can correctly parse an original file format.
                     them to 0 so we can correctly parse an original file format.
```

```
\frac{00076}{00077}00077 int compression_method=0; /* 0 --> uncompressed RGB/monochrome */ 00078 int image_size = 0; /* 0 is a valid size if no compression */
                                              \frac{1}{8} is a valid size if no compression
00079 int hres = 0; \frac{\pi}{100080} int vres = 0; \frac{\pi}{100080} /* image vertical resolution \frac{\pi}{100080}00080 int vres = 0; <br>
\binom{1}{k} image vertical resolution 00081 int num colors = 0; <br>
\binom{k}{k} Number of colors for p
00081 int num_colors = 0; /* Number of colors for pallettized images */<br>00082 int important_colors = 0; /* Number of significant colors (0 or 2) */
             int important_colors = 0; \frac{1}{2} Number of significant colors (0 or 2)
\begin{array}{c} 00083 \\ 00084 \end{array}int true_colors = 0; \frac{\text{#} \times \text{#}}{\text{#}} /* interpret num_colors, which can equal 0 \frac{\text{#}}{\text{#}}00085
00086
00087 Color map. This should be a monochrome file, so only two 00088 colors are stored.
                colors are stored.
00089
00090 unsigned char color_map[2][4]; /* two of R, G, B, and possibly alpha */00091
00092<br>0009300093 The monochrome image bitmap, stored as a vector 544 rows by 00094 72*8 columns.
                72*8 columns.
\begin{array}{c} 00095 \\ 00096 \end{array}unsigned image_bytes[544*72];
00097
\frac{00098}{00099}Flags for conversion & I/O.
00100 */<br>00101 int verbose
00101 int verbose = 0; /* Whether to print file info on stderr 00102 unsigned image xor = 0x00; /* Invert (= 0xFF) if color 0 is no
             unsigned image_xor = 0x00; /* Invert (= 0xFF) if color 0 is not black */
00103
00104<br>00105Temporary variables.
00106 */<br>00107 int i, j, k;
00107 int i, j, k; \frac{1}{2} loop variables \frac{*}{2}00108
00109 /* Compression type, for parsing file */
[MAX_COMPRESSION_METHOD + 1] = {<br>00111 "BI_RGB", /* 0 */<br>00112 "BI_RLE8", /* 1 */
00111 "BI_RGB", \begin{array}{c} \n \text{# 0 *1} \\
 \hline\n 00112 \\
 00113 \\
 00114 \\
 00113 \\
 00114 \\
 00115 \\
 00115\n\end{array}\begin{array}{lll} 00114 & & \text{"BI\_BITFI}\text{ELDS",} \\ 00115 & & \text{"BI\_JPEG",} \end{array}00115 "BI_JPEG", /* 4 */
00116 "BI_PNG", /* 5 */
00117 "BI_ALPHABITFIELDS", /* 6 */
00118 "", "", "", "", /* 7 - 10 */
00118 \frac{11}{m} \frac{11}{m} \frac{11}{m} \frac{11}{m} \frac{11}{m}<br>00119 \frac{11}{m} \frac{11}{m} \frac{11}{m} \frac{11}{m}00120 "BI_CMYKRLE8", /* 12 */
00121 "BI_CMYKRLE4", /* 13 */
00122 };
00123<br>00124/* Standard unihex2bmp.c header for BMP image */00125 unsigned standard_header [62] = {
                 \frac{1}{2} 0 */ 0x42, 0x4d, 0x3e, 0x99, 0x00, 0x00, 0x00, 0x00,
00127 /* 8 */ 0x00, 0x00, 0x3e, 0x00, 0x00, 0x00, 0x28, 0x00,
00128 /* 16 */ 0x00, 0x00, 0x40, 0x02, 0x00, 0x00, 0x20, 0x02,
(129) /* 24 */ 0x00, 0x00, 0x01, 0x00, 0x01, 0x00, 0x00, 0x00, 0x00,
00130 /* 32 */ 0x00, 0x00, 0x00, 0x99, 0x00, 0x00, 0xc4, 0x0e,<br>00131 /* 40 */ 0x00, 0x00, 0xc4, 0x0e, 0x00, 0x00, 0x00, 0x00,<br>00132 /* 48 */ 0x00, 0x00, 0x00, 0x00, 0x00, 0x00, 0x00, 0x00,
00133 /* 56 */ 0x00, 0x00, 0xff, 0xff, 0xff, 0x00
\rm 00134\begin{array}{c} 00135 \\ 00136 \end{array}get_bytes (FILE ^*, int);<br>00137 void regrid (unsigned ^*);
             regrid (unsigned *);
00138<br>00139
00139 char *infile="", *outfile=""; /* names of input and output files 00140 FILE *infp, *outfp; /* file pointers of input and output
             FILE *infp, *outfp; \frac{1}{4} file pointers of input and output files */
00141
00142
00143 Process command line arguments.<br>00144 */00144<br>0014500145 if (\text{argc} > 1) {<br>00146 for (i = 1; i00146 for (i = 1; i < argc; i++) {<br>
00147 if argy[i][0] == '-'} { /* this is an option argument */<br>
00148 switch (argv[i][1]) {
00149 case 'i': \frac{1}{2} name of input file */<br>00150 infile = \frac{karg}{|1|};
00151 break;
00152 case 'o': /* name of output file */
00153 outfile = &argv[i][2];00154 break;
00155 case 'v': /* verbose output */
```
 $00156$  verbose = 1;

```
00157 break
;
00158 case 'V':<br>00159 fprintf
                                     \hspace{0.1mm}/\hspace{0.1mm}^* print version & quit \hspace{0.1mm}^*/\hspace{0.1mm}VERSION);
00160 ext (EXIT_SUCCESS);<br>00161 break;
00161 break
;
00162 case '-'
: /* see if "--verbose" */
00163 if \text{str\, (strc m p (argv[i], "--verbose")} == 0) {<br>00164 verbose = 1;
                              verbose = 1;\frac{00165}{00166}}
00166 else if (strcmp (argv[i], "--version") == 0) {<br>00167 fprintf (stderr, "unibmpbump version %s\)
VERSION);
00168 exit (EXIT_SUCCESS);
\frac{00169}{00170}}
00170 break
;
00171 default:<br>00172 fprinti
                                      /* if unrecognized option, print list and exit */00172 fprintf (stderr, "\nSyntax:\n\n");<br>
00173 fprintf (stderr, " unibmpbump ");
00174 fprintf (stderr, "-i<Input_File> -o<Output_File>\n\n");
00174 fprint (stderr, "-i<lnput_r'ile> -o<Output_r'ile>\n\<br>
00176 fprintf (stderr, "or or --verbose gives verbose output");<br>
00177 fprintf (stderr, "-V or --version prints version");
00178 fprintf (stderr, " on stderr and exits\n\n");
00179 fprintf (stderr, "\nExample:\n\n");<br>
00180 fprintf (stderr, " unibmpbump -iuni0101.bmp");<br>
00181 fprintf (stderr, " -onew-uni0101.bmp\n\n");
00182 exit (EXIT_SUCCESS);
00183
                    }
00184
                 }
\begin{matrix} 00185\\ 00186 \end{matrix} \quad \  \}00186 }
00187
00188
00189 Make sure we can open any I/O files that were specified before<br>00190 doing anything else.
              doing anything else.
00191
00192 if (strlen (infile) > 0) {
00193 if ((infp = fopen (infile, "r")) == NULL) {<br>00194 fprintf (stderr, "Error: can't open %s for input.\n", infile);
\fbox{ 00195 \quad \quad \  } \\ \mbox{ exit (EXT$_\_FAllURE)$;}00196
00197
00198
           _{\text{else}}00199 infp = stdin;
00200 }
00201 if (strlen (outfile) > 0) {
00202 if ((\text{outfp} = \text{fopen} (\text{outfile}, "w")) == \text{NULL})00203 fprintf (stderr, "Error: can't open %s for output.
\n", outfile);
00204 exit (EXIT_FAILURE);
00205 }
\begin{array}{cc} 00206 & \text{ } \\ 00207 & \text{ } \\ \end{array}00207
                  {
00208 outfp = stdout;<br>00209 }
00209 }
00210
\begin{array}{c} 00211 \\ 00212 \end{array}00212 /* Read bitmap file header */<br>00213 file format[0] = get bytes (in
get_bytes (infp, 1);<br>00214 file_format[1] = get_bytes (infp, 1);
get_bytes (infp, 1);<br>00215 file_format[2] = '\0'; /* Terminate string with null */
00216<br>0021700217 /* Read file size */<br>00218 filesize = get bytes
           filesize =get_bytes (infp, 4);
00219<br>0022000220 /* Read Reserved bytes */<br>00221 \text{rsvd\_hdr}[0] = \text{get\_bytes}rsvd_hdr[0] = get_hbtes(infp, 1);00222 get_bytes (info, 1);<br>00223 rsvd_Hdr[2] = get_bytes (info, 1);00224 rsvd \text{hdr}[3] = \text{get} bytes (infp, 1);
\begin{array}{c} 00225 \\ 00226 \end{array}00226 /* Read Image Offset Address within file */<br>00227 image_start = get_bytes (infp, 4);
           image\_start = get\_bytes (info, 4);00228
\begin{array}{c} 00229 \\ 00230 \end{array}00230 \int See if this looks like a valid image file based on 00231 the file header first two bytes.
              the file header first two bytes.
00232<br>0023300233 if (strncmp (file_format, "BM", 2) != 0) {<br>00234 fprintf (stderr, "\nInvalid file format: not
00234 fprintf (stderr, "\nInvalid file format: not file type \"BM\".\n\n");
00235 exit (\overline{EXIT\_FAI\dot{L}URE});<br>00236 }
00236 }
00237
```

```
00238 if (verbose) {<br>00239 forintf (std
00239 fprintf (stderr, "\nFile Header:\n");<br>00240 fprintf (stderr, " File Type: \"%s\"\n", file_format);<br>00241 fprintf (stderr, " File Size: %d bytes\n", filesize);<br>00242 fprintf (stderr, " Reserved: ");
00243 for (i = 0; i < 4; i++) fprintf (stderr, " 0x%02X", rsvd_hdr[i]);<br>00244 fputc ('n', stderr);00244 fputc ('\n', stderr);<br>00245 fprintf (stderr, " I
00245 fprintf (stderr, " Image Start: %d. = 0x\%02X = 0\%05o\n\ln^n, 00246 image start, image start, image start);
00246 image_start, image_start, image_start);<br>00247 } /* if (verbose) */
           \} /* if (verbose) */
00248
00249<br>0025000250 Device Independent Bitmap (DIB) Header: bitmap information header<br>00251 ("BM" format file DIB Header is 12 bytes long).
              ("BM" format file DIB Header is 12 bytes long).
00252<br>00253get_bytes (info, 4);00254
\begin{array}{c} 00255 \\ 00256 \end{array}Parse one of three versions of Device Independent Bitmap (DIB) format:
00257
                   Length Format
00259<br>0026000260 12 BITMAPCOREHEADER<br>00261 40 BITMAPINFOHEADER
00261 40 BITMAPINFOHEADER<br>00262 108 BITMAPV4HEADER
00262 108 BITMAPV4HEADER<br>00263 124 BITMAPV5HEADER
                           00263 124 BITMAPV5HEADER
00264get_bytes (infp, 2);<br>00267 image_height = get_bytes (infp, 2);
get_bytes (infp, 2);<br>00269 bits per pixel = get bytes (infp, 2);
              bits\_per\_pixel = get\_bytes (info, 2);00270<br>00271
           else if (dib_length >= 40) { /* BITMAPINFOHEADER format or later */
00272 image_w\overline{\text{ width}} = \text{get\_bytes (info, 4)};
00273 image_height = get\_bytes (infp, 4);
get_bytes (infp, 2);<br>00275 bits per pixel = get_bytes (infp, 2);
              bits\_per\_pixel = get\_bytes (infp, 2);
get_bytes (infp, 4); /* BI_BITFIELDS */<br>00277 image size = get_bytes (infp, 4);
              image\_size = get\_bytes (info, 4);00278 hres = get\_bytes (infp, 4);<br>00279 vres = get\_bytes (infp, 4);vres = get\_bytes (info, 4);<br>
num colors = get\_bytes (info.00280 num\_colors = get\_bytes (info, 4);00281get_bytes (infp, 4);
00282
00283 /* true_colors is true number of colors in image */
00284 if (num\_colors == 0)00285 true\_colors = 1 « bits_per_pixel;<br>00286 else
00286
00287 true\_colors = num\_colors;00288
00289<br>0029000290 If dib length > 40, the format is BITMAPV4HEADER or 00291 BITMAPV5HEADER. As this program is only designed
                 BITMAPV5HEADER. As this program is only designed
00292 to handle a monochrome image, we can ignore the rest 00293 of the header but must read past the remaining bytes.
              % of the header but must read past the remaining bytes. \ast/\begin{array}{c} 00294 \\ 00295 \end{array}for (i = 40; i < dib_length; i++)get_bytes (infp, 1);
0029600297<br>0029800298 if (verbose) {<br>00299 fprintf (std
00299 fprintf (stderr, "Device Independent Bitmap (DIB) Header:\n");
              fprintf (stderr, " DIB Length: %9d bytes (version = ", dib_length);
00301
00302 if (dib_length == 12) fprintf (stderr, "\"BITMAPCOREHEADER\")\n");<br>00303 else if (dib_length == 40) fprintf (stderr, "\"BITMAPINFOHEADER\")\n");
00303 else if (dib_length == 40) fprintf (stderr, "\"BITMAPINFOHEADER\")\n");<br>00304 else if (dib_length == 108) fprintf (stderr, "\"BITMAPV4HEADER\")\n");
00305 else if \overrightarrow{d} (dib length == 124) fprintf (stderr, "\"BITMAPV5HEADER\")\n");<br>00306 else fprintf (stderr, "unknown)");
00306 else fprintf (stderr, "unknown)");<br>00307 fprintf (stderr, "Bitmap Width:
00307 fprintf (stderr, " Bitmap Width: %6d pixels\n", image_width);
00308 fprintf (stderr, " Bitmap Height: %6d pixels\n", image_height);
00309 fprintf (stderr, " Color Planes: %6d\n", num_planes);<br>00309 fprintf (stderr, " Color Planes: %6d\n", num_planes);<br>00310 fprintf (stderr, " Bits per Pixel: %6d\n", bits_per_pixel);
MAX_COMPRESSION_METHOD) {
00313 fprintf (stderr, "%s", compression_type [compression_method]);
00314 }
0031500316 Supported compression method values:<br>00317 0 \rightarrow uncompressed RGB
00317 0 \rightarrow uncompressed RGB<br>00318 11 \rightarrow uncompressed CMY
                     11 --> uncompressed CMYK
```

```
00319<br>0032000320 if (compression_method == 0 || compression_method == 11) { 00321 fprintf (stderr, " (no compression)");
                  fprintf (stderr, " (no compression)");
00322 }
00323<br>00324else {
00324 fprintf (stderr, "Image uses compression; this is unsupported.\n\n");
00325 exit (EXIT_FAILURE);
00326<br>00327
00327 fprintf (stderr, "\n");<br>00328 fprintf (stderr, " Image Size: %5d bytes
                                                                   %5d bytes\n", image_size);
00329 fprintf (stderr, " Horizontal Resolution: %5d pixels/meter
\n", hres);
00330 fprintf (stderr, " Vertical Resolution: %5d pixels/meter
\n", vres);
00330 fprintf (stderr, " Vertical Resolution: %5d pixels/meter\n")<br>00331 fprintf (stderr, " Number of Colors: %5d", num_colors);<br>00332 if (num_colors != true_colors) {
               \overline{\text{if}} (num_colors != true_colors) {
00333 fprintf (stderr, "\rightarrow %d", true_colors);
00334 }
00335 fputc (
'
\n', stderr);
00336 fprintf (stderr, " Important Colors: %5d", important colors);<br>00337 if (important colors == 0)
00337 if (important_colors == 0)<br>00338 fprintf (stderr, " (all color
00338 fprintf (stderr, " (all colors are important)");<br>00339 fprintf (stderr, "\ln \frac{n}{n};
00339 fprintf (stderr,
"
n
\n");
\
00340 } /* if (verbose) */
00341
\begin{array}{c} 00342 \\ 00343 \end{array}Print Color Table information for images with pallettized colors.
\begin{array}{c} 00344 \\ 00345 \end{array}if (bits\_per\_pixel <= 8) {
00346 for (i = 0, i < 2; i++) {<br>00347 color map [i][0] = get
00347 color_map [i][0] = get\_bytes (infp, 1);<br>00348 color_map [i][1] = get bytes (infp, 1);
                  \text{color\_map [i][1] = get\_bytes (info, 1)};00349 color_map [i][2] = get\_bytes (info, 1);<br>00350 color_map [i][3] = get\_bytes (info, 1);00351
               \frac{1}{2} Skip remaining color table entries if more than 2 \frac{1}{2}00353 while (i < true_{color} {
get_bytes (infp, 4);
00355 i++;
00356 }
00357
               00358 if (color_map [0][0] >= 128) image_xor = 0xFF; /* Invert colors */
00359 }
00360
00361 if (verbose) {
00362 fprintf (stderr, "Color Palette [R, G, B, %s] Values:\n",<br>00363 (dib_length <= 40) ? "reserved" : "Alpha");
00364 for (i = 0; i < 2; i++) {
00365 fprintf (stderr, "%7d: [", i);
00366 fprintf (stderr, "%3d,", color_map [i][0] & 0xFF);
00367 fprintf (stderr, "%3d,", color_map [i][1] & 0xFF);
00368 fprintf (stderr, "%3d,", color_map [i][2] & 0xFF);
00369 fprintf (stderr, "%3d]
\n", color_map [i][3] & 0xFF);
\begin{array}{c} 00370 \\ 00371 \end{array}00371 if (image_xor == 0xFF) fprintf (stderr, "Will Invert Colors.\n");
00372 fputc (
'
\n', stderr);
\begin{array}{c} 00373 \\ 00374 \end{array}\} /* if (verbose) */
00375
00376
00377<br>00378Check format before writing output file.
\begin{array}{c} 00379 \\ 00380 \end{array}if (image_width != 560 && image_width != 576) {
00381 fprintf (stderr, "\nUnsupported image width: %d\n", image_width);<br>00382 fprintf (stderr, "Width should be 560 or 576 pixels.\n\n");
00383 exit (EXIT_FAILURE);
00384 }
00385
00386 if (image_height != 544) {<br>00387 format (stderr. "\nUnsun
00387 fprintf (stderr, "\nUnsupported image height: %d\n", image_height);<br>00388 fprintf (stderr, "Height should be 544 pixels.\n\n");
00389 exit (EXIT_FAILURE);<br>00390 }
00390 }
00391
00392 if (num_planes != 1) {<br>00393 fprintf (stderr, "\nU:
00393 fprintf (stderr,
"
\nUnsupported number of planes: %d
\n", num_planes);
00394 fprintf (stderr, "Number of planes should be 1.\langle n \rangle n");
00395 exit (EXIT_FAILURE);
00396 }
00397<br>00398
00398 if (bits_per_pixel != 1) {<br>00399 forintf (stderr, "\nUnsu
00399 fprintf (stderr, "\nUnsupported number of bits per pixel: %d\n",
```

```
00400 bits_per_pixel);
00401 fprintf (stderr, "Bits per pixel should be 1.\n\n");
00402 exit (EXIT_FAILURE);
00403 }
00404<br>0040500405 if (compression_method != 0 && compression_method != 11) { 00406 fprintf (stderr, "\nUnsupported compression method: %d\n",
00406 fprintf (stderr, "\nUnsupported compression method: %d\n", 00407
00407 compression_method);<br>00408 fprintf (stderr, "Compression 1
00408 fprintf (stderr, "Compression method should be 1 or 11.\n\pi");<br>00409 exit (EXIT_FAILURE);
            \text{exit (EXIT\_FAILURE)};
00410 }
00411<br>0041200412 if (true_colors != 2) {<br>00413 fprintf (stderr, "\nU
00413 fprint (stderr, "\nUnsupported number of colors: %d\n", true_colors);<br>00414 fprint (stderr, "Number of colors should be 2.\n\pi");
00414 fprintf (stderr, "Number of colors should be 2.\n\ln^n);<br>00415 exit (EXIT FAILURE);
               ext (EXITFAILURE);
00416 }
00417
00418
00419<br>0042000420 If we made it this far, things look okay, so write out 00421 the standard header for image conversion.
               the standard header for image conversion.
\begin{array}{c} 00422 \\ 00423 \end{array}for (i = 0; i < 62; i++) fputc (standard header[i], outfp);
00424
00425
00426
00427 Image Data. Each row must be a multiple of 4 bytes, with 00428 padding at the end of each row if necessary.
               padding at the end of each row if necessary.
00429
00430 k = 0; /* byte number within the binary image */ 00431 for (i = 0; i < 544; i++) {
            for (i = 0; i < 544; i++) {
00432<br>0043300433 If original image is 560 pixels wide (not 576), add<br>00434 2 white bytes at beginning of row.
                  2 white bytes at beginning of row.
00435<br>0043600436 if (image_width == 560) { /* Insert 2 white bytes */<br>00437 image_bytes[k++] = 0xFF;
00438 image_bytes[k++] = 0xFF;00439
00440 for (j = 0; j < 70; j++) \left\{\n\begin{array}{l}\n\end{array}\n\right\}^* Copy next 70 bytes *<br>00441 image bytes \left[k+1\right] = (set \text{ bytes (info 1) } \& 0 \text{ vF}\)(get_bytes (infp, 1) & 0xFF) ^ image_xor;
00442
00443
00444 If original image is 560 pixels wide (not 576), skip
00445 2 padding bytes at end of row in file because we inserted
00446\hspace{15pt} 2 white bytes at the beginning of the row.
00447<br>00448if (image_width == 560) {
get_bytes (infp, 2);
00450 }
00451 else { /* otherwise, next 2 bytes are part of the image so copy them */<br>00452 image bytes[k+1] = (set \text{ bytes (info. 1) \& 0xFF}) mage xor:
(get_bytes (infp, 1) & 0xFF) ^ image_xor;<br>00453 image_bytes[k++] = (get_bytes (infp, 1) & 0xFF) ^ image_xor;
\begin{matrix} 00454 \\ 00455 \end{matrix} \quad \  \  \}{\bf 00455}00456
00457
00458 \newline 00459Change the image to match the unihex2bmp.c format if original wasn't *\begin{array}{c} 00460 \\ 00461 \end{array}if (image_width == 560) {
regrid (image_bytes);<br>00463 }
00463 }
00464
00465 for (i = 0; i < 544 * 576 / 8; i++) {<br>00466 fputc (image bytes[i], outfp);
            fputc (image_bytes[i], outfp);
00467
00468
00469
\begin{array}{c} 00470 \\ 00471 \end{array}\bigvee_{*} Wrap up.
00472
00473 fclose (infp);<br>00474 fclose (outfp)
            fclose (outfp);
00475<br>00476exit (EXIT_SUCCESS);
00477 }
```
<span id="page-159-0"></span>Here is the call graph for this function:

5.13.3.3 regrid()

void regrid (

unsigned *∗* image\_bytes )

After reading in the image, shift it.

This function adjusts the input image from an original PNG file to match [unihex2bmp.c](#page-282-0) format.

Parameters

in, out | image\_bytes | The pixels in an image.

Definition at line [514](#page-167-1) of file [unibmpbump.c](#page-161-0).

```
\frac{00514}{00515}00515 int i, j, k; \frac{*}{\text{loop variables}} */<br>00516 int offset;
             int offset;
00517 unsigned glyph_row; /* one grid row of 32 pixels */
00518 unsigned last_pixel; /* last pixel in a byte, to preserve */
00519
00520 /* To insert "00" after "U+" at top of image */<br>00521 char zero_pattern[16] = {
00521 char zero_pattern[16] = {<br>00522 0x00, 0x00, 0x00, 0x00,
0.0522 0x00, 0x00, 0x00, 0x00, 0x18, 0x24, 0x42, 0x42, 0x42, 0x42, 0x42, 0x24, 0x24, 0x18, 0x00, 0x000x42, 0x42, 0x42, 0x42, 0x24, 0x18, 0x00, 0x00
00524 };
\begin{array}{c} 00525 \\ 00526 \end{array}00526 /* This is the horizontal grid pattern on glyph boundaries */ 00527 unsigned hgrid[72] = {
             unsigned hgrid[72] = \{00528 /* 0 */ 0xff, 0xff, 0xff, 0xff, 0xff, 0xff, 0xff, 0xfe,
00529 /* 8 */ 0x00, 0x81, 0x81, 0x00, 0x00, 0x81, 0x81, 0x00,
00530 /* 16 */ 0x00, 0x81, 0x81, 0x00, 0x00, 0x81, 0x81, 0x00, 00531 /* 24 */ 0x00, 0x81, 0x00, 0x00, 0x81, 0x81, 0x00,
\begin{array}{llll} 00532 & \mbox{/*} 32 * / 0x00, 0x81, 0x81, 0x00, 0x00, 0x81, 0x81, 0x00, \\ 00533 & \mbox{/*} 40 * / 0x00, 0x81, 0x81, 0x00, 0x00, 0x81, 0x81, 0x00, \\ 00534 & \mbox{/*} 48 * / 0x00, 0x81, 0x81, 0x00, 0x00, 0x81, 0x81, 0x00, \\ 00535 & \mbox{/00536 /* 64 */ 0x00, 0x81, 0x81, 0x00, 0x00, 0x81, 0x81, 0x00
00537 };
00538
00539
00540
00541 \quad \, First move "U+" left and insert "00" after it.
00542
00543 j = 15; /* rows are written bottom to top, so we'll decrement j */
00544 for (i = 543 - 8; i > 544 - 24; i-)<br>00545 offset = 72 * i;
00546 image_bytes [offset + 0] = image_bptes [offset + 2];
00547 image_bytes [offset + 1] = image\_bytes [offset + 3];
00548 image_bytes [offset + 2] = image_bytes [offset + 4];
00549 image_bytes [offset + 3] = image_bptes [offset + 4] =00550 \simzero_pattern[15 - j--] & 0xFF;
00551 }
\mathtt{00552}\begin{array}{c} 00553 \\ 00554 \end{array}Now move glyph bitmaps to the right by 8 pixels.
00555 \\ 00556for (i = 0; i < 16; i++) { /* for each glyph row */
00557 for (j = 0; j < 16; j++) \{\n\}^* for each glyph column */<br>00558 \frac{\}* set offset to lower left-hand byte of next glyph */00559 offset = (32 * 72 * i) + (9 * 72) + (4 * i) + 8;<br>00560 for (k = 0; k < 16; k++) { /* for each glyph row */
00561 glyph_row = (image_bytes [offset + 0] « 24) | 00562 (image_bytes [offset + 1] « 16) |
00562 (image_bytes [offset + 1] « 16) |<br>00563 (image_bytes [offset + 2] « 8) |
00563 (image_bytes [offset + 2] « 8) |
00564 (image_bytes [offset + 3]);
00565 last_pixel = glyph_row & 1; /* preserve border */<br>00566 glyph_row \ast = 4;
00566 glyph_row \stackrel{\text{w}}{=} 4;<br>00567 glyph_row &= 0
                       glyph_{row} &= 0x0FFFFFFFE;
00568 /* Set left 4 pixels to white and preserve last pixel */<br>00569 glyph row = 0xF0000000 | last pixel;
00569 glyph_row = 0xF0000000 | last_pixel;<br>00570 image bytes [offset + 3] = glyph_row &
                       \overline{\text{image}} bytes \text{[offset + 3]} = \text{glyph} row & 0xFF;
```

```
00571 glyph_row \approx = 8;<br>00572 image_bytes [offs
00572 image_bytes [offset + 2] = glyph_row & 0xFF;<br>00573 glyph_row \ge 8;
                       glyph\_row \gg = 8;00574 image_bytes [offset + 1] = glyph_row & 0xFF;<br>00575 glyph_row \ge 8;
00575 glyph_row v = 8;<br>00576 image bytes [offs
00576 image_bytes [offset + 0] = glyph_row & 0xFF;<br>00577 offset += 72; /* move up to next row in currer
                       offset += 72; /* move up to next row in current glyph */00578 }
\begin{matrix} 00579 & & \} \\ 00580 & & \} \end{matrix}00580 }
00581
00582 /* Replace horizontal grid with unihex2bmp.c grid */<br>00583 for (i = 0; i \le 16; i++) {
00583 for (i = 0; i \le 16; i++) {<br>00584 offset = 32 * 72 * i;
                offset = 32 * 72 * i;
00585 for (j = 0; j < 72; j++) {<br>00586 image_bytes [offset + j]
                    image\_bytes [offset + j] = hgrid [j];
\begin{matrix} 00587 \\ 00588 \end{matrix} }
00588 }
\begin{array}{c} 00589 \\ 00590 \end{array}return;
00591 }
```
<span id="page-161-0"></span>Here is the caller graph for this function:

# 5.14 unibmpbump.c

```
Go to the documentation of this file.
\begin{array}{c} 00001 \\ 00002 \end{array}@file unibmpbump.c
\begin{array}{c} 00003 \\ 00004 \end{array}00004 @brief unibmpbump - Adjust a Microsoft bitmap (.bmp) file that 00005 was created by unihex2png but converted to .bmp
                              was created by unihex2png but converted to .bmp
00006<br>00007
          00007 @author Paul Hardy, unifoundry <at> unifoundry.com
00008<br>00009
          00009 @copyright Copyright (C) 2019 Paul Hardy
00010
00011 This program shifts the glyphs in a bitmap file to adjust an 00012 original PNG file that was saved in BMP format. This is so
00012 original PNG file that was saved in BMP format. This is so the 00013 result matches the format of a unihex2bmp image. This convers
          result matches the format of a unihex2bmp image. This conversion
00014 \quad then lets unibmp2hex decode the result.
00015
00016 Synopsis: unibmpbump [-iin_file.bmp] [-oout_file.bmp]
00017
0001800019 LICENSE:
00020<br>00021This program is free software: you can redistribute it and/or modify
00022 it under the terms of the GNU General Public License as published by<br>00023 the Free Software Foundation, either version 2 of the License or
             the Free Software Foundation, either version 2 of the License, or
00024 (at your option) any later version.
00025This program is distributed in the hope that it will be useful,
00027 but WITHOUT ANY WARRANTY; without even the implied warranty of
00028 MERCHANTABILITY or FITNESS FOR A PARTICULAR PURPOSE. See the
00029 GNU General Public License for more details.
00030
00031 You should have received a copy of the GNU General Public License 0.0032 along with this program. If not, see \langlehttp://www.gnu.org/licenses/
             along with this program. If not, see <http://www.gnu.org/licenses/>.
00033
00034 \#include \ltstdio.h>00035\# \rm{include} <\!\! \rm{string.h}\!\!>00036 \#include \ltstdlib.h>00037
00038 #define VERSION "1.0" ///< Version of this program
00039
00040 #define MAX_COMPRESSION_METHOD 13 ///< Maximum supported compression method
00041
00042
\begin{array}{c} 00043 \\ 00044 \end{array}00044 @brief The main function.
00045
00046 @param[in] argc The count of command line arguments.
00047 @param[in] argv Pointer to array of command line arguments.
```

```
00048 @return This program exits with status EXIT_SUCCESS.
00049 */
00050 int main
(int argc, char *argv[]) {
00051
\begin{array}{c} 00052 \\ 00053 \end{array}Values preserved from file header (first 14 bytes).
00054 */<br>00055 char file format[3];
00055 char file_format[3]; \frac{\# \text{vBM}}{\# \text{size of file in bytes}} */<br>00056 unsigned filesize; \frac{\# \text{size of file in bytes}}{\# \text{size of file in bytes}}00056 unsigned filesize; \frac{1}{2} /* size of file in bytes 00057 unsigned char rsvd_hdr[4]; /* 4 reserved byte
00057 unsigned char rsvd_hdr[4]; /* 4 reserved bytes 00058 unsigned image_start; /* byte offset of image in file */
                                                   y^* byte offset of image in file
00059
00060<br>00061Values preserved from Device Independent Bitmap (DIB) Header.
\begin{array}{c} 00062 \\ 00063 \end{array}The DIB fields below are in the standard 40-byte header. Version
00064 4 and version 5 headers have more information, mainly for color 00065 information. That is skinned over, because a valid glyph image
00065 information. That is skipped over, because a valid glyph image 00066 is just monochrome.
                is just monochrome.
00067 */<br>00068 int dib_length;
00068 int dib_length; <br> /* in bytes, for parsing by header version 00069 int image_width = 0; <br> /* Signed image width
                                                   /* Signed image width
00070 int image_height = 0; \frac{\text{*}}{\text{Signal}} int num_planes = 0; \frac{\text{*}}{\text{number}} of planes; must be 1 \frac{\text{*}}{\text{number}}00072 int bits_per_pixel = 0; \frac{1}{7} for palletized color maps (< 2^16 colors)
\begin{array}{c} 00073 \\ 00074 \end{array}The following fields are not in the original spec, so initialize
00075 them to 0 so we can correctly parse an original file format.
00076
00077 int compression_method=0; /* 0 --> uncompressed RGB/monochrome */
00078 int image_size = 0; \frac{\cancel{0}^*}{0} is a valid size if no compression
00079 int hres = 0; \frac{1}{2} image horizontal resolution \frac{1}{2} mage vertical resolution \frac{1}{2} + \frac{1}{2} mage vertical resolution \frac{1}{2} + \frac{1}{2}int vres = 0; \hat{i} \hat{j} image vertical resolution \hat{j} int num colors = 0; \hat{i} Number of colors for p
00081 int num_colors = 0; /* Number of colors for pallettized images */ 00082 int important colors = 0; /* Number of significant colors (0 or 2) */
00082 int important_colors = 0; ' /* Number of significant colors (0 or 2)
00083
00084 int true_colors = 0; /* interpret num_colors, which can equal 0 */
00085
00086
00087 Color map. This should be a monochrome file, so only two
00088 colors are stored.
0008900090 unsigned char color_map[2][4]; /* two of R, G, B, and possibly alpha */00091
00092
00093 The monochrome image bitmap, stored as a vector 544 rows by
00094 72*8 columns.
00095<br>00096unsigned image_bytes[544*72];
00097
00098
00099 Flags for conversion & I/O.<br>00100 */\begin{array}{c} 00100 \\ 00101 \end{array}int verbose = 0; /* Whether to print file info on stderr
00102 unsigned image_xor = 0x00; /* Invert (= 0xFF) if color 0 is not black */00103
00104<br>00105Temporary variables.
00106<br>00107int i, j, k; / loop variables */00108<br>00109/* Compression type, for parsing file */[MAX_COMPRESSION_METHOD + 1] = {<br>00111 "BI_RGB", /* 0 */<br>00112 "BI_RLE8", /* 1 */
00113 "BI_RLE4"
, /* 2 */
00114 "BI_BITFIELDS"
                                                 / * 3*/00115 "BI_JPEG"
00116 "BI_PNG"
                                \begin{array}{cc} \begin{array}{cc} \cdot \end{array} & \begin{array}{cc} \cdot \end{array} & \begin{array}{cc} \cdot \end{array} & \begin{array}{cc} 4 \end{array} & \begin{array}{c} \ast \end{array} & \begin{array}{c} 4 \end{array} & \begin{array}{c} \ast \end{array} & \begin{array}{c} \end{array} & \begin{array}{c} \end{array} & \begin{array}{c} \end{array} \end{array}00117 "BI_ALPHABITFIELDS"
, /* 6 */
\begin{array}{c} 00118 \\ 00119 \end{array}, ""
, ""
, ""
00119 "BI_CMYK"
                                   , /* 7 - 10 */
, /* 11 */
\begin{array}{cc}\n 00120 & \text{``BI\_CMYKRLES''}, \n 00121 & \text{``BI\_CMYKRLE4''}, \n\end{array}/ * 12 *"BI\_CMYKRLE4",/ * 13 * /00122 };
00123<br>0012400124 /* Standard unihex2bmp.c header for BMP image */ 00125 unsigned standard header [62] = {
            unsigned standard header [62] = \{00126 /* 0 */ 0x42, 0x4d, 0x3e, 0x99, 0x00, 0x00, 0x00, 0x00,
00127 /* 8 */ 0x00, 0x00, 0x3e, 0x00, 0x00, 0x00, 0x28, 0x00,
00128 /* 16 */ 0x00, 0x00, 0x40, 0x02, 0x00, 0x00, 0x20, 0x02,
```

```
00129 /* 24 */ 0x00, 0x00, 0x01, 0x00, 0x01, 0x00, 0x00, 0x00, 0x00, 0<br>00130 /* 32 */ 0x00, 0x00, 0x00, 0x99, 0x00, 0x00, 0xc4, 0x0e,
00131 /* 40 */ 0x00, 0x00, 0xc4, 0x0e, 0x00, 0x00, 0x00, 0x00, 0x00, 0<br>00132 /* 48 */ 0x00, 0x00, 0x00, 0x00, 0x00, 0x00, 0x00, 0x00,<br>00133 /* 56 */ 0x00, 0x00, 0xff, 0xff, 0xff, 0x00
00134 };
\begin{array}{c} 00135 \\ 00136 \end{array}get_bytes (FILE *, int);<br>00137 void regrid (unsigned *);
00137 void regrid
(unsigned *);
\begin{array}{c} 00138 \\ 00139 \end{array}00139 char *infile="", *outfile=""; /* names of input and output files \frac{1}{2}00140 FILE *infp, *outfp; \frac{1}{4} file pointers of input and output files */
00141
0014200143 Process command line arguments.<br>00144 */00144
00145 if (argc > 1) {<br>
00146 for (i = 1; i < argc; i++) {<br>
00147 if (argy[i][0] == '-') { /* this is an option argument */<br>
00148 switch (argy[i][1]) {
00149 case 'i'
: /* name of input file */
00150 \overline{\text{infile}} = \&\text{argv}[i][2];00151 break
;
00152 case 'o'
: /* name of output file */
00153 outfile = &argv[i][2];<br>00154 break;
00154 break
;
00155 case 'v'
: /* verbose output */
00156 verbose = 1;<br>00157 break:
00157 break
;
00158 case 'V'
: /* print version & quit */
VERSION);<br>00160 exit (EXIT_SUCCESS);
00161 break
;
00162 case '-'
: /* see if "--verbose" */
00163 if (strcmp (argv[i], "--verbose") == 0) {
00164 verbose = 1;
00165<br>00166}
                       else if (strcmp (argv[i], "--version") == 0) {
VERSION);<br>00168 exit (EXIT_SUCCESS);
00169<br>00170}
00170 break
;
00171 default
00182 exit (EXIT_SUCCESS);
00183
                  }
00184
               }
00185 }
00186 }
00187
\begin{array}{c} 00188 \\ 00189 \end{array}00189 Make sure we can open any I/O files that were specified before<br>00190 doing anything else.
             doing anything else.
00191<br>00192
```
 $\hspace{0.1mm}/^*$  if unrecognized option, print list and exit  $\hspace{0.1mm}^*/$ 00172 fprintf (stderr, "\nSyntax:\n\n");<br>
00173 fprintf (stderr, " unibmpbump ");<br>
00174 fprintf (stderr, "-i<Input\_File> -o<Output\_File>\n\n"); 00174<br>
00175<br>
fprintf (stderr, "-v or --verbose gives verbose output");<br>
00176<br>
fprintf (stderr, "or or --verbose gives verbose output");<br>
00176<br>
fprintf (stderr, "on stderr \n\n");<br>
00177<br>
fprintf (stderr, "on stderr and 00192 if (strlen (infile)  $> 0$ ) {<br>00193 if ((infp = fopen (infi 00193 if ((infp = fopen (infile, "r")) == NULL) {<br>00194 fprintf (stderr, "Error: can't open %s for input.\n", infile); 00195 exit (EXIT\_FAILURE);  $\begin{matrix} 00196\\ 00197 \end{matrix} \quad \ \ \}$ else { 00199  $\qquad \text{infp} = \text{stdin};$ if (strlen (outfile)  $> 0$ ) { 00202 if  $((\text{outfp = fopen (outfile, "w")) == NULL})$  {<br>00203 fprintf (stderr, "Error: can't open %s for output.\n", outfile); 00204 exit ( $\overrightarrow{EXT}$  FAILURE);<br>00205 } 00206 }

00197 00198

 $00200$ <br> $00201$ 

00205 }

 $00207$ <br> $00208$ 

00209 }

else {

 $\text{output}$  outfp = stdout;

```
00210
\begin{array}{c} 00211 \\ 00212 \end{array}\hspace{0.1mm}/^* Read bitmap file header \hspace{0.1mm}^*/00213 file_format[0] = getget_bytes (infp, 1);
00215 file_format[2] = \sqrt{0}; /* Terminate string with null */
00216<br>0021700217 /* Read file size */<br>00218 filesize = get bytes
            filesize =get_bytes (infp, 4);
00219<br>00220/ Read Reserved bytes \mathrm{*}_{/}00221 \text{rsvd\_hdr}[0] = \text{get\_bytes (info, 1)};<br>00222 \text{rsvd\_hdr}[1] = \text{get\_bytes (info, 1)};
00223 \text{rsvd} \text{hdr}[2] = \text{get} bytes (infp, 1);
00224 rsvd_hdr[3]get_bytes (infp, 1);
00225
00226 /* Read Image Offset Address within file */<br>00227 image start = get bytes (infp. 4):
            image_start = get_bytes (infp, 4);
00228
\begin{array}{c} 00229 \\ 00230 \end{array}00230 See if this looks like a valid image file based on 00231 the file header first two bytes.
               the file header first two bytes.
\begin{array}{c} 00232 \\ 00233 \end{array}00233 if (strncmp (file_format, "BM", 2) != 0) {<br>00234 fprintf (stderr, "\nInvalid file format: no
00234 fprintf (stderr, "\nInvalid file format: not file type \"BM\".\n\n");<br>00235 exit (EXIT_FAILURE);
00236 }
00237<br>0023800238 if (verbose) {<br>00239 forintf (std
00239 fprintf (stderr, "\nFile Header:\n");<br>
00240 fprintf (stderr, " File Type: \"%s\"\n", file_format);<br>
00241 fprintf (stderr, " File Size: %d bytes\n", filesize);
00242 fprintf (stderr, " Reserved: ");<br>00243 for (i = 0; i < 4; i++) fprintf (std
00243 for (i = 0; i < 4; i++) fprintf (stderr, " 0x\%02X", rsvd_hdr[i]);<br>00244 foutc ('\n', stderr):
00244 fputc (
'
\n', stderr);
00245 fprintf (stderr, " Image Start: %d. = 0 \times 02X = 0\%050 \ln \ln",
00246 image_start, image_start, image_start);<br>00247 \frac{1}{10} /* if (verbose) */
            \} /* if (verbose) */
00248
00249<br>0025000250 Device Independent Bitmap (DIB) Header: bitmap information header<br>00251 ("BM" format file DIB Header is 12 bytes long)
               ("BM" format file DIB Header is 12 bytes long).00252
00253 dib_length = get\_bytes (infp, 4);
00254
00255
00256 Parse one of three versions of Device Independent Bitmap (DIB) format:
00258
                    Length Format
00259<br>0026012 BITMAPCOREHEADER
00261 40 BITMAPINFOHEADER<br>00262 108 BITMAPV4HEADER
00262 108 BITMAPV4HEADER<br>00263 124 BITMAPV5HEADER
                       124 BITMAPV5HEADER
00264<br>0026500265 if (dib_length == 12) { /* BITMAPCOREHEADER format -- UNTESTED */<br>00266 image width = get bytes (infp, 2);
00266 image_width = get\_bytes (infp, 2);<br>00267 image_height = get\_bytes (infp, 2);
get_bytes (infp, 2);<br>00268 num_planes = get_bytes (infp, 2);
00269 bits_per_pixel = get_bptes (infp, 2);
\begin{matrix}00270\\00271\end{matrix} e
            else if (dib_length >= 40) { /* BITMAPINFOHEADER format or later */
get_bytes (infp, 4);<br>00273 image height = get bytes (infr
get_bytes (infp, 4);<br>00274 num_planes = get_bytes (infp, 2);
               num_planes
                                         =get_bytes (infp, 2);
get_bytes (infp, 2);<br>00276 compression method = get bytes (infp,
               compression_method = get_bytes (info, 4); /* BI_BITFIELDS */
00277 image_size<br>00278 hres
                                     =get_bytes (infp, 4);<br>= get_bytes (infp, 4);
00278 hres<br>00279 vres
\begin{array}{c} 00279 \\ 00280 \end{array}=get_bytes (infp, 4);
00280 num_colors<br>00281 important_
                                        = get bytes (infp, 4)
               important\_colors = get\_bytes (info, 4);00282<br>0028300283 \frac{\text{# true} \text{ colors is true number of colors in image } \text{*}}{ \text{if (num colors } == 0)}00284 if (num_colors == 0)<br>00285 true colors = 1 * btrue\_colors = 1 « bits_per_pixel;<br>else
00286<br>00287true colors = num \ colors;00288
00289<br>00290If dib length > 40, the format is BITMAPV4HEADER or
```

```
00291 BITMAPV5HEADER. As this program is only designed<br>00292 to handle a monochrome image, we can ignore the rest
00292 to handle a monochrome image, we can ignore the rest 00293 of the header but must read past the remaining bytes.
                      of the header but must read past the remaining bytes.
\begin{array}{c} 00294 \\ 00295 \end{array}for (i = 40; i < dib_length; i++)get_bytes (infp, 1);
00296 }
00297<br>0029800298 if (verbose) {<br>00299 fprintf (std
00299 fprintf (stderr, "Device Independent Bitmap (DIB) Header:\n");<br>00300 fprintf (stderr, " DIB Length: %9d bytes (version = ", dib_length);
00301
00302 if (dib_length == 12) fprintf (stderr, "\"BITMAPCOREHEADER\")\n");<br>00303 else if (dib_length == 40) fprintf (stderr, "\"BITMAPINFOHEADER\")\n");<br>00304 else if (dib_length == 108) fprintf (stderr, "\"BITMAPV4HEADER\"
00305 else if \overrightarrow{d}length == 124) fprintf (stderr, "\"BITMAPV5HEADER\")\n");<br>00306 else fprintf (stderr, "unknown)");
                  else fprintf (stderr, "unknown)");
00307 fprintf (stderr, " Bitmap Width: %6d pixels\n", image_width);
00308 fprintf (stderr, " Bitmap Height: %6d pixels\n", image_height);
00309 fprintf (stderr, " Color Planes: %6d\n", num_planes);<br>00310 fprintf (stderr, " Bits per Pixel: %6d\n", bits_per_pixel);
00310 fprintf (stderr, " Bits per Pixel: %6d\n", bits_per_pixel);
00311 fprintf (stderr, " Compression Method: %2d --> ", compression_method);
00312 if (compression_method \langleMAX_COMPRESSION_METHOD) {<br>00313 fprintf (stderr, "%s", compression_type [compression_method]);
                      fprintf (stderr, "%s", compression_type [compression_method]);
00314 }
00315<br>0031600316 Supported compression method values:<br>00317 0 \rightarrow uncompressed RGB
                            0 \rightarrow uncompressed RGB
00318 11 \rightarrow uncompressed CMYK
\frac{00319}{00320}00320 if (compression_method == 0 || compression_method == 11) {<br>00321 format (stderr, " (no compression)");
                  fprintf (stderr, " (no compression)"); \}00322
00323 else {<br>00324 for
00324 fprintf (stderr, "Image uses compression; this is unsupported.\langle n \ranglen");<br>00325 exit (EXIT FAILURE):
                     exit (EXIT_FAILURE);
00326<br>00327
00327 fprintf (stderr, "\n");<br>00328 fprintf (stderr, " Image Size:
00328 fprintf (stderr, " Image Size: %5d bytes\n", image_size);
00329 fprintf (stderr, " Horizontal Resolution: %5d pixels/meter\n", hres);
00330 fprintf (stderr, " Vertical Resolution: %5d pixels/meter\n", vres);
00331 fprintf (stderr, " Number of Colors: %5d", num_colors);<br>00332 if (num_colors) = true_colors) {
00332 if \text{(num\_colors)} = \text{true\_colors} \setminus \text{(00333)} for the first of the state of the state of the state of the state of the state of the state of the state of the state of the state of the state of the state of the state of the state
                     fprintf (stderr, "\rightarrow %d", true_colors);
00334
00335 fputc ('\n', stderr);
                  fprintf (stderr, " Important Colors: %5d", important_colors);
00337 if (important_colors == 0)
00338 fprintf (stderr, " (all colors are important)");<br>00339 forintf (stderr, "\ln \ln");
00339 fprintf (stderr, "\n\n");
00340 } /* if (verbose) */
00341
00342<br>00343Print Color Table information for images with pallettized colors.
00344
00345 if (bits_per_pixel <= 8) {<br>00346 for (i = 0; i < 2; i++) {
00346 for (i = 0; i < 2; i++) {<br>00347 color map [i][0] = get00347 color_map [i][0] = get\_bytes (info, 1);<br>00348 color_map [i][1] = get\_bytes (info, 1);00348 color_map [i][1] = get\_bytes (info, 1);<br>00349 color_map [i][2] = get\_bytes (info, 1);00350 color_map [i][3] = get_bytes (\text{info}, 1);00351<br>00352\frac{1}{2} Skip remaining color table entries if more than 2 \frac{1}{2}00353 while (i < true_{color}) {<br>00354 (void) get bytes (infp.
                      get_bytes (infp, 4); i++;
\rm 0035500356 }
00357
00358 if (color_map [0][0] >= 128) image_xor = 0xFF; /* Invert colors */ 00359 }
00359
00360
00361 if (verbose) {<br>00362 fprintf (std
00362 fprintf (stderr, "Color Palette [R, G, B, %s] Values:\langle n^n, 00363 \rangle (dib length \langle = 40 \rangle ? "reserved" : "Alpha");
00363 (dib_length \langle = 40 \rangle? "reserved" : "Alpha");<br>00364 for (i = 0; i < 2; i++) {
00364 for (i = 0; i < 2; i++) {<br>00365 fprintf (stderr, "%7d: [", i);
\begin{tabular}{ll} 00366 & \quad \text{fprintf (stderr, "%3d,"} & \quad \text{color\_map [i][0] & 0xFF}; \\ 00367 & \quad \text{fprintf (stderr, "%3d,"} & \quad \text{color\_map [i][1] & 0xFF}; \\ 00368 & \quad \text{fprintf (stderr, "%3d,"} & \quad \text{color\_map [i][2] & 0xFF}; \\ 00369 & \quad \text{fprintf (stderr, "%3d]\\\n", \quad \text{color\_map [i][3] & 0xFF}; \end{tabular}\frac{00370}{00371}\overline{\text{if}} (image_xor == 0xFF) fprintf (stderr, "Will Invert Colors.\n");
```

```
00372 fputc (
'
\n', stderr);
\begin{array}{c} 00373 \\ 00374 \end{array}\} /* if (verbose) */
00375
00376
00377<br>00378Check format before writing output file.
\begin{array}{c} 00379 \\ 00380 \end{array}00380 if (image_width != 560 && image_width != 576) {<br>00381 fprintf (stderr, "\nUnsupported image width: %d
00381 fprintf (stderr, "\nUnsupported image width: %d\n", image_width);<br>00382 fprintf (stderr, "Width should be 560 or 576 pixels.\n\n");
00383 exit (EXIT_FAILURE);
00384 }
00385
00386 if (image_height != 544) {<br>00387 forintf (stderr, "\nUnsur
00387 fprintf (stderr, "\nUnsupported image height: %d\n", image_height);<br>00388 fprintf (stderr, "Height should be 544 pixels.\n\n");
00389 \quad \underset{00390}{\text{exit (EXTT\_FAILURE)}};00390 }
\begin{array}{c} 00391 \\ 00392 \end{array}00392 if (num_planes != 1) {<br>00393 fprintf (stderr, "\nU
00393 fprintf (stderr, "\nUnsupported number of planes: %d\n", num_planes);<br>00394 fprintf (stderr, "Number of planes should be 1.\n\times");
00395 exit (EXIT_FAILURE);
00396 }
00397
            if (bits_per_pixel != 1) {
00399 fprintf (stderr, "\nUnsupported number of bits per pixel: %d\n",
00400 bits_per_pixel);<br>00401 fprintf (stderr, "Bits per pixel should be 1.\n\cdot n");
00402 exit (EXIT_FAILURE);
00403 }
00404
            if (compression_method != 0 && compression_method != 11) {
00406 fprintf (stderr, "\nUnsupported compression method: %d\n",
00407 compression_method);<br>00408 fprintf (stderr, "Compression method should be 1 or 11.\n\n");
00409 exit (EXIT_FAILURE);
00410 }
00411
00412 if (true_colors != 2) {
00413 fprintf (stderr,
"
\nUnsupported number of colors: %d
\n", true_colors);
00414 fprintf (stderr, "Number of colors should be 2.
\
n
\n");
00415 exit (EXIT_FAILURE);
00416
00417
00418
00419<br>00420If we made it this far, things look okay, so write out
00421 the standard header for image conversion.
00422
00423 for (i = 0; i < 62; i++) fputc (standard_header[i], outfp);
00424
00425
\begin{array}{c} 00426 \\ 00427 \end{array}00427 Image Data. Each row must be a multiple of 4 bytes, with 00428 padding at the end of each row if necessary.
               padding at the end of each row if necessary.
\begin{array}{c} 00429 \\ 00430 \end{array}00430 k = 0; /* byte number within the binary image */<br>00431 for (i = 0; i < 544; i++) {
            for (i = 0; i < 544; i++) {
\begin{array}{c} 00432 \\ 00433 \end{array}If original image is 560 pixels wide (not 576), add
00434 2 white bytes at beginning of row.
\begin{array}{c} 00435 \\ 00436 \end{array}\frac{1}{\pi} (image_width == 560) { /* Insert 2 white bytes */
00437 image_bytes[k++] = 0xFF;<br>00438 image_bytes[k++] = 0xFF;
00439<br>00440
00440 for (j = 0; j < 70; j++) \{\n\begin{array}{l}\n\text{/* Copy next 70 bytes *}\n\text{/00441}\n\text{image\_bytes} \left[k + \right] = \left(\text{get\_bytes (info, 1) & 0000 + 0000\right)\n\end{array}\n\}(get_bytes (infp, 1) & 0xFF) ^ image_xor;
00442 }<br>00443 /*
00443<br>0044400444 If original image is 560 pixels wide (not 576), skip 00445 2 padding bytes at end of row in file because we in
00445 2 padding bytes at end of row in file because we inserted 00446 2 white bytes at the beginning of the row.
                   2 white bytes at the beginning of the row.
00447<br>0044800448 if \text{(image-width == 560)}<br>00449 (void) get bytes (infp, 2)
                   (void)get_bytes (infp, 2);
00450 }
00451<br>00452{\rm else} { /* otherwise, next 2 bytes are part of the image so copy them */\text{image\_bytes}[k++] = (\text{get\_bytes (info, 1) & 0xFF}) \text{image\_xor};
```

```
(get_bytes (infp, 1) & 0xFF) ^ image_xor;<br>00454 }
00454<br>00455 }
{\bf 00455}00456
00457
00458<br>00459Change the image to match the unihex2bmp.c format if original wasn't
\begin{array}{c} 00460 \\ 00461 \end{array}00461 if (\text{image\_width} == 560)<br>00462 regrid (\text{image\_bytes});
            regrid (image\_bytes)}; \\ \text{log} \end{bmatrix}00463 }
00464<br>0046500465 for (i = 0; i < 544 * 576 / 8; i++) {<br>00466 fputc (image_bytes[i], outfp);
                fputc (image_bytes[i], outfp);
00467 }
00468
00469
00470<br>00471Wrap up.
\begin{array}{c} 00472 \\ 00473 \end{array}00473 fclose (infp);<br>00474 fclose (outfp)
            fclose (outfp);
00475<br>00476exit (EXIT_SUCCESS);
00477 }
00478
00479
00480 / 00481@brie Get from 1 to 4 bytes, inclusive, from input file.
00482
 00483 @param[in] infp Pointer to input file.
00484 @param[in] nbytes Number of bytes to read, from 1 to 4, inclusive.
00485 @return The unsigned 1 to 4 bytes in machine native endian format.
00486
00487get_bytes (FILE *infp, int nbytes) \{00488 int i;
00489 unsigned char inchar[4];<br>00490 unsigned inword:
            unsigned inword;
00491
            for (i = 0; i < nbytes; i++) {
00493 if (fread (&inchar[i], 1, 1, infp) != 1) {<br>00494 inchar[i] = 0;
                   inchar[i] = 0;00495 \qquad \}00496
00497 for (i = nbytes; i < 4; i++) inchar[i] = 0;00498
00499 inword = ((inchar[3] & 0xFF) « 24) | ((inchar[2] & 0xFF) « 16) |
00500 ((inchar[1] & 0xFF) « 8) | (inchar[0] & 0xFF);
00501
00502 return inword;
00503 }
00504
00505
0050600507 @brief After reading in the image, shift it.
\begin{array}{c} 00508 \\ 00509 \end{array}00509 This function adjusts the input image from an original PNG file 00510 to match unihex2bmp.c format.
            to match unihex2bmp.c format.
\begin{array}{c} 00511 \\ 00512 \end{array}00512 @param[in,out] image_bytes The pixels in an image.
00513 */
00514 void regrid (unsigned *image_bytes) {
00515 int i, j, k; \frac{\times}{100} variables \frac{\times}{100}00516 int offset;<br>00517 unsigned
 00517 unsigned glyph_row; /* one grid row of 32 pixels */
00518 unsigned last_pixel; /* last pixel in a byte, to preserve */
00519
00520 \frac{1}{2} To insert "00" after "U+" at top of image */<br>00521 char zero pattern[16] = {
00521 char zero_pattern[16] = {<br>00522 0x00, 0x00, 0x00, 0x00,
0.0522 0x00, \overrightarrow{0x00}, 0x00, 0x00, 0x18, 0x24, 0x42, 0x42, 0x42, 0x42, 0x42, 0x24, 0x24, 0x18, 0x00, 0x000x42, 0x42, 0x42, 0x42, 0x24, 0x24, 0x18, 0x00, 0x000052400525
00526 /* This is the horizontal grid pattern on glyph boundaries */ 00527 unsigned hgrid[72] = {
00527 unsigned hgrid[72] = {<br>00528 /* 0 */ 0xff, 0xff, 0
 00528 /* 0 */ 0xff, 0xff, 0xff, 0xff, 0xff, 0xff, 0xff, 0xfe,<br>00529 /* 8 */ 0x00, 0x81, 0x81, 0x00, 0x00, 0x81, 0x81, 0x00,
 00530 /* 16 */ 0x00, 0x81, 0x81, 0x00, 0x00, 0x81, 0x81, 0x00,<br>00531 /* 24 */ 0x00, 0x81, 0x81, 0x00, 0x00, 0x81, 0x81, 0x00,<br>00532 /* 32 */ 0x00, 0x81, 0x81, 0x00, 0x00, 0x81, 0x81, 0x00,
```
<span id="page-167-1"></span>00533 /\* 40 \*/ 0x00, 0x81, 0x81, 0x00, 0x00, 0x81, 0x81, 0x00,

```
00534 /* 48 */ 0x00, 0x81, 0x81, 0x00, 0x00, 0x81, 0x81, 0x00, 00535 /* 56 */ 0x00, 0x81, 0x00, 0x00, 0x81, 0x81, 0x00,
00536 /* 64 */ 0x00, 0x81, 0x81, 0x00, 0x00, 0x81, 0x81, 0x00
00537
00538
00539
00540<br>00541First move "U+" left and insert "00" after it.
\begin{array}{c} 00542 \\ 00543 \end{array}00543 j = 15; /* rows are written bottom to top, so we'll decrement j */ 00544 for (i = 543 - 8; i > 544 - 24; i--) {
           for (i = 543 - 8; i > 544 - 24; i-)00545 offset = 72 * i;<br>00546 image bytes [o
00546 image_bytes [offset + 0] = image_bptes [offset + 2];<br>00547 image_bytes [offset + 1] = image_bptes [offset + 3];\overline{\text{image\_bytes}} [offset + 1] = image_bytes [offset + 3];
00548 image_bytes [offset + 2] = image_bytes [offset + 4];<br>00549 image_bytes [offset + 3] = image_bytes [offset + 4] =
00550 \simzero_pattern[15 - j--] & 0xFF;<br>00551 }
00551 }
00552
\begin{array}{c} 00553 \\ 00554 \end{array}Now move glyph bitmaps to the right by 8 pixels.<br>*/00555 */
00556 for (i = 0; i < 16; i++) \{ \}' for each glyph row */<br>00557 for (j = 0; j < 16; j++) \{ \}' for each glyph column */00558 <br>
\frac{1}{8} set offset to lower left-hand byte of next glyph */<br>
00559 	 offset = (32 * 72 * i) + (9 * 72) + (4 * i) + 8;
00559 offset = (32 * 72 * i) + (9 * 72) + (4 * j) + 8;<br>00560 for (k = 0; k < 16; k++) \frac{k}{r} for each glyph re
                  for (k = 0; k < 16; k++) \{\n\prime^* for each glyph row *\n00561 glyph_row = (image_bytes [offset + 0] « 24) |<br>
00562 (image_bytes [offset + 1] « 16) |<br>
00563 (image_bytes [offset + 2] « 8) |
00564 (image_bytes [offset + 3]);
00565 last_pixel = glyph_row & 1; /* preserve border */
00566 glyph_row \ast = 4;
00567 glyph_row &= 0x0FFFFFFE;
00568 /* Set left 4 pixels to white and preserve last pixel */
00569 glyph_row |= 0xF0000000 | last_pixel;
00570 image_bytes [offset + 3] = glyph_row & 0xFF;<br>00571 elvph_row v = 8:
                     glyph\_row \gg = 8;00572 image_bytes [offset + 2] = glyph_{row} \& 0xFF;00573 glyph_row \ast = 8;
00574 image_bytes [offset + 1] = glyph_row & 0xFF;<br>00575 slyph_row x = 8.
                     glyph row v = 8;
00576 image_bytes [offset + 0] = glyph\_row \& 0xFF;00577 offset += 72; /* move up to next row in current glyph */00578 }
00579 }
00580 }
\begin{array}{c} 00581 \\ 00582 \end{array}^\ast Replace horizontal grid with unihex2bmp.c grid ^\ast/00583 for (i = 0; i \le 16; i++) {<br>00584 offset = 32 * 72 * i;
               offset = 32 * 72 * i;
00585 for (j = 0; j < 72; j++) {<br>00586 image bytes loffset + i
                 image\_bytes [offset + j] = hgrid [j];
00587 }
00588 }
\frac{00589}{00590}return;
00591 }
```
# <span id="page-168-0"></span>5.15 src/unicoverage.c File Reference

unicoverage - Show the coverage of Unicode plane scripts for a GNU Unifont hex glyph file

#include *<*stdio.h*>* #include *<*stdlib.h*>* #include *<*string.h*>* Include dependency graph for unicoverage.c:

#### Macros

• #define [MAXBUF](#page-169-0) 256 Maximum input line length - 1.

# Functions

- int [main](#page-169-1) (int argc, char *∗*argv[ ]) The main function.
- int [nextrange](#page-171-0) (FILE *∗*coveragefp, int *∗*cstart, int *∗*cend, char *∗*coverstring) Get next Unicode range.
- void [print\\_subtotal](#page-172-0) (FILE *∗*outfp, int print\_n, int nglyphs, int cstart, int cend, char *∗*coverstring) Print the subtotal for one Unicode script range.

# 5.15.1 Detailed Description

unicoverage - Show the coverage of Unicode plane scripts for a GNU Unifont hex glyph file

Author

Paul Hardy, unifoundry *<*at*>* unifoundry.com, 6 January 2008

#### Copyright

Copyright (C) 2008, 2013 Paul Hardy

Synopsis: unicoverage [-ifont\_file.hex] [-ocoverage\_file.txt]

This program requires the file "coverage.dat" to be present in the directory from which it is run.

Definition in file [unicoverage.c.](#page-173-0)

# <span id="page-169-0"></span>5.15.2 Macro Definition Documentation

### 5.15.2.1 MAXBUF

 $\#$ define MAXBUF 256

Maximum input line length - 1.

Definition at line [60](#page-174-0) of file [unicoverage.c.](#page-173-0)

# <span id="page-169-1"></span>5.15.3 Function Documentation

5.15.3.1 main()

int main (

int argc, char *∗* argv[ ] )

The main function.

Parameters

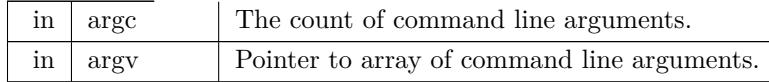

Returns

This program exits with status 0.

```
Definition at line 71 of file unicoverage.c
.
00072\, {
00073<br>0007400074 int print_n=0; \frac{*}{\pm} print \frac{\#}{\pm} of glyphs, not percentage \frac{*}{\pm}<br>00075 unsigned i; \frac{1}{\pm} loop variable
00075 unsigned i; \frac{1}{2} /* loop variable 00076 unsigned slen; \frac{1}{2} /* string length
                                            % string length of coverage file line */<br> * input buffer */<br> */<br> */<br> */
00077 char inbuf[256]; /* input buffer 00078 unsigned this char: /* the current
           unsigned this charge \sqrt{\frac{1}{\pi}} the current character
00079
00080 char *infile="", *outfile=""; /* names of input and output files */<br>00081 FILE *infp, *outfp; /* file pointers of input and output files */
00000 FILE *infp, *outric= \frac{1}{2}, \frac{1}{2} file pointers of input and output 00082 FILE *coveragefp; \frac{1}{2} * file pointer to coverage.dat file
[MAXBUF]; /* description of current coverage range */
00085 int nglyphs; \frac{1}{2} \frac{1}{2} number of glyphs in this section
00086
            /* to get next range & name of Unicode glyphs *nextrange (FILE *coveragefp, int *cstart, int *cend, char *coverstring);
00089
print_subtotal (FILE *outfp, int print_n, int nglyphs,
00091 int cstart, int cend, char *coverstring);
00092
00093 if ((\text{coverage}, \text{"r"})) == \text{NULL} \ fprintf (stderr, "\nError: data file \"coverage.dat\" not found.\n\n");
00095 exit (0);
00096 }
00097
00098 if (\text{argc} > 1) {
00099 for (i = 1; i < argc; i++) {<br>
00100 if (argv[i][0] == '-') { /* this is an option argument */<br>
00101 switch (argv[i][1]) { (* name of input file */
00103 \text{infile} = \&\text{argv[i][2]};00104<br>00105break;
00105 case 'n'
: /* print number of glyphs instead of percentage */
00106 print_n = 1;00107 case 'o'
: /* name of output file */
00108 outfile = &argv[i][2];<br>00109 break;
00109 break
;
00110 default:<br>00111 fprint
                                      /* if unrecognized option, print list and exit */00111 fprintf (stderr, "\nSyntax:\n\n");<br>
00112 fprintf (stderr, " %s -p<Unicode_Page> ", argv[0]);<br>
00113 fprintf (stderr, "-i<Input_File> -o<Output_File> -w\n\n");
00114 exit (1);
00115
                     }
00116
                  }
00117 }
00118 }
00119<br>0012000120 Make sure we can open any I/O files that were specified before<br>00121 doing anything else.
               doing anything else.
\begin{array}{c} 00122 \\ 00123 \end{array}00123 if (strlen (infile) > 0) {<br>00124 if ((infp = fopen (inf
00124 if (\text{infp} = \text{fopen} (\text{infp}, \text{"r"})) = \text{NULL} \{<br>00125 fprintf (stderr, "Error: can't open %s for
00125 fprintf (stderr, "Error: can't open %s for input.
\n", infile);
00126 exit (1);00127 \qquad }
00128 }
\begin{array}{c} 00129 \\ 00130 \end{array}else {
              \inf p = \text{stdin};00131<br>00132
00132 if (strlen (outfile) > 0) {<br>00133 if ((outfp = forme) out
               \overrightarrow{if} ((outfp = fopen (outfile, "w")) == NULL) {
00134 fprintf (stderr, "Error: can't open %s for output.
\n", outfile);
```
Generated by Doxygen

```
\begin{array}{cc} 00135 & \text{exit (1)}; \\ 00136 & \text{ } \end{array}\begin{matrix} 00136\\ 00137 \end{matrix} }
00137 }
00138 else<br>00139 or
               \text{output} outfp = stdout;
00140 }
00141
\begin{array}{c} 00142 \\ 00143 \end{array}Print header row.
\begin{array}{c} 00144 \\ 00145 \end{array}00145 if (\text{print}_n) {<br>00146 fprintf (out
 00146 fprintf (outfp, "# Glyphs Range Script\n");
00147 fprintf (outfp, "-------- ----- ------\n");
00148 }
00149 else {<br>00150 fpr:
00150 fprintf (outfp, "Covered Range Script\langle n^n \rangle; 00151 fprintf (outfp, "------- ------ ------ \n\n");
               00151 fprintf (outfp, "------- ----- ------\n\n");
00152 }
\begin{array}{c} 00153 \\ 00154 \end{array}nextrange (coveragefp, &cstart, &cend, coverstring);<br>00155 nglyphs = 0;
              nglyphs = 0;00156
\frac{00157}{00158}Read in the glyphs in the file
\frac{00159}{00160}MAXBUF-1, infp) != NULL) { 00161 sscanf (inbuf, "%x", &thischar);
                  \frac{1}{\sqrt{2}} sscanf (inbuf, "%x", &thischar);
00162<br>0016300163 \frac{1}{8} Read a character beyond end of current script. */<br>00164 while (cend < this char && slen != 0) {
00164 while (cend \lt thischar && slen != 0) {<br>00165 print subtotal (outfp. print n. ng)vn
                      print_subtotal (outfp, print_n, nglyphs, cstart, cend, coverstring);
00166
00167 \frac{1}{8} start new range total \frac{1}{8}<br>00168 slen = nextrange (coverage)
00168 <br>
nextrange} \text{ (coverage} \text{ (} & \text{& } \text{costart}, \text{& } \text{cend}, \text{ coversring}; \\
0.0169 \quad \text{nelvphs} = 0. \n\end{array}nglyphs = 0;00170 }
00171 nglyphs++;<br>00172 }
00172 }
\begin{array}{c} 00173 \\ 00174 \end{array}print_subtotal (outfp, print_n, nglyphs, cstart, cend, coverstring);
00175<br>00176
              ext (0);00177 }
```
Here is the call graph for this function:

#### 5.15.3.2 nextrange()

int nextrange (

```
FILE ∗ coveragefp,
int ∗ cstart,
int ∗ cend,
char ∗ coverstring )
```
Get next Unicode range.

This function reads the next Unicode script range to count its glyph coverage.

Parameters

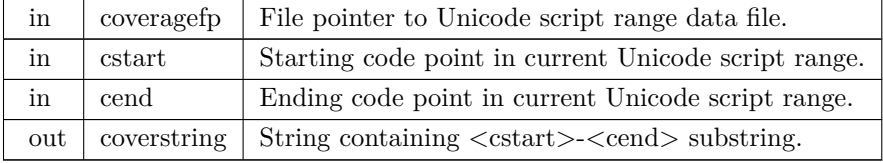

#### Returns

Length of the last string read, or 0 for end of file.

Definition at line [192](#page-175-0) of file [unicoverage.c.](#page-173-0)

```
00195 {
00196 int i;<br>00197 statio
              MAXBUF];
00198 int retval; \frac{1}{1} the return value \frac{*}{1}\begin{array}{c} 00199 \\ 00200 \end{array}retval = 0;00201
00202 do {
MAXBUF-1, coveragefp) != NULL) {<br>00204 retval = strlen (inbuf);
00204 retval = strlen (inbuf);<br>00205 if ((inbuf[0] > = '0' &&
00205 if ((\text{inbuf}[0] > = '0' \& \& \text{inbuf}[0] < = '9') ||<br>00206 (\text{inbuf}[0] > = 'A' \& \& \text{inbuf}[0] < = 'F') ||00206 (inbuf[0] > = 'A' \&& \text{inbuf}[0] < = 'F') ||<br>00207 (inbuf[0] > = 'a' \&& \text{inbuf}[0] < = 'f')}
00208 sscanf (inbuf, "%x-%x", cstart, cend);<br>00209 i = 0;
\begin{array}{cc} 00209 & \quad \  \, \mathrm{i} = 0;\\ 00210 & \quad \  \, \mathrm{while} \end{array}00210 while (inbuf[i] != ' ') i++; /* find first blank */<br>00211 while (inbuf[i] ==MAXBUF);
\begin{array}{cc} 00213 & 3 \\ 00214 & 0 \end{array}else retval = 0;<br>}
\begin{array}{c} 00215 \\ 00216 \end{array}00216 else retval = 0;<br>00217 } while (retval ==
              } while (retval == 0 && !feof (coveragefp));
00218
00219 return (retval);
00220 }
```
Here is the caller graph for this function:

#### 5.15.3.3 print\_subtotal()

```
void print_subtotal (
```
<span id="page-172-0"></span>FILE *∗* outfp, int print\_n, int nglyphs, int cstart, int cend, char *∗* coverstring )

Print the subtotal for one Unicode script range.

Parameters

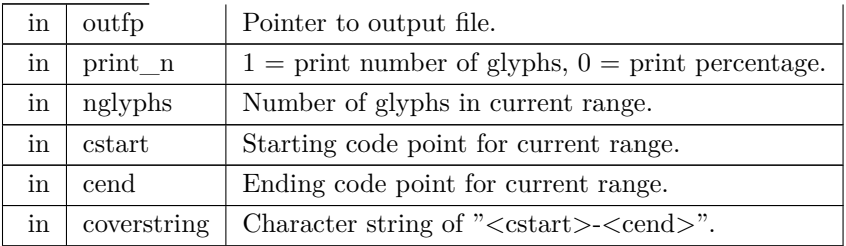

Definition at line [233](#page-176-0) of file [unicoverage.c.](#page-173-0)  $00234$   $\left\{ \begin{array}{c} \end{array} \right.$  $\frac{00235}{00236}$  $\mathrm{/*}$  print old range total  $\mathrm{*}/$ 

```
00237 if (print_n) { /* Print number of glyphs, not percentage */<br>00238 fprintf (outfp, " %6d ", nglyphs);
00239 }
\begin{array}{cc}\n 00240 & \text{else} \\
 00241 & \text{fp}\n \end{array}fprintf (outfp, " %5.1f%%", 100.0*nglyphs/(1+cend-cstart));<br> }
00242 }
\begin{array}{c} 00243 \\ 00244 \end{array}00244 if (\text{cend} < 0x10000)<br>00245 fprintf (\text{outfp}, "00245 fprintf (outfp, v'' U+%04X..U+%04X %s",<br>00246 cstart, cend, coverstring);
             else cstart, cend, coverstring);
00247
00248 fprintf (outfp, "U+\%05X...U+\%05X %s",<br>00249 cstart, cend, coverstring);
                            cstart, cend, coverstring);
00250
00251 return;
00252 }
```
<span id="page-173-0"></span>Here is the caller graph for this function:

# 5.16 unicoverage.c

```
Go to the documentation of this file.
\begin{array}{c} 00001 \\ 00002 \end{array}@file unicoverage.c00003<br>00004
            00004 @brief unicoverage - Show the coverage of Unicode plane scripts
00005 for a GNU Unifont hex glyph file
00006<br>0000700007 @author Paul Hardy, unifoundry <at> unifoundry.com, 6 January 2008
\begin{array}{c} 00008 \\ 00009 \end{array}00009 @copyright Copyright (C) 2008, 2013 Paul Hardy
00010
00011 Synopsis: unicoverage [-ifont_file.hex] [-ocoverage_file.txt]
\begin{array}{c} 00012 \\ 00013 \end{array}00013 This program requires the file "coverage.dat" to be present 00014 in the directory from which it is run.
            in the directory from which it is run.
00015 *
\frac{00016}{00017}LICENSE:
00018
00019 This program is free software: you can redistribute it and/or modify
00020 it under the terms of the GNU General Public License as published by
00021 the Free Software Foundation, either version 2 of the License, or 00022 (at your option) any later version.
               (at your option) any later version.
00023
00024 This program is distributed in the hope that it will be useful,
00025 but WITHOUT ANY WARRANTY; without even the implied warranty of
00026 MERCHANTABILITY or FITNESS FOR A PARTICULAR PURPOSE. See the
00027 GNU General Public License for more details.
00028
00029 You should have received a copy of the GNU General Public License 00030 along with this program. If not, see \langle \text{http://www.gnu.org/licenses/>}.00031 */
00032
00033 /*
00034 2016 (Paul Hardy): Modified in Unifont 9.0.01 release to remove non-existent
00035 "-p" option and empty example from help printout.
\begin{array}{c} 00036 \\ 00037 \end{array}2018 (Paul Hardy): Modified to cover entire Unicode range, not just Plane 0.
00038
            00039 11 May 2019: [Paul Hardy] changed strcpy function call to strlcpy
00040 for better error handling.
\begin{array}{c} 00041 \\ 00042 \end{array}00042 31 May 2019: [Paul Hardy] replaced strlcpy call with strncpy
00043 for compilation on more systems.
00044<br>0004500045 4 June 2022: [Paul Hardy] Adjusted column spacing for better alignment 00046 of Unicode Plane 1-15 scripts. Added "-n" option to print number of
00046 of Unicode Plane 1-15 scripts. Added "-n" option to print number of 00047 glyphs in each range instead of percent coverage.
            glyphs in each range instead of percent coverage.
\begin{array}{c} 00048 \\ 00049 \end{array}18 September 2022: [Paul Hardy] in nextrange function, initialize retval.
00050
00051 21 October 2023: [Paul Hardy]<br>00052 Added full function prototype
            Added full function prototype for nextrange function in main function.
```

```
00053 */
00054
00055\# \text{include } < \!\!\!\!\cdot \text{stdio.h} >00056 \#include \ltstdlib.h>00057 \#include \langlestring.h>00058
00059
00060 #define MAXBUF 256 ///< Maximum input line length - 1
00061
00062
00063 /**
00064 @brief The main function.
\begin{array}{c} 00065 \\ 00066 \end{array}00066 @param[in] argc The count of command line arguments.
00067 @param[in] argv Pointer to array of command line arguments.<br>00068 @return This program exits with status 0.
           Oreturn This program exits with status 0.
00069
00070 int
00071 main
(int argc, char *argv[])
00072\, {
00073<br>00074int print_n=0; /* print # of glyphs, not percentage */00075 unsigned i; \frac{1}{2} loop variable 00076 unsigned slen; \frac{1}{2} terms length
                    ed slen; \begin{array}{c} \text{# string length of coverage file line} \\ \text{inbuf}[256]; \end{array} /* input buffer \begin{array}{c} \text{*/} \\ \text{*/} \end{array}00077 char inbuf[256]; /* input buffer 00078 unsigned this char: /* the current
                                            \frac{1}{2} the current character \frac{1}{2} */
00079
00080 char *infile="", *outfile="";<br>00081 FILE *infp, *outfp; /*
                                                  \hspace{-0.5pt}/^* names of input and output files
           \begin{tabular}{ll} \bf{FILE *infp, *outfp;} & \end{tabular} \begin{tabular}{ll} \bf{FILE *infp, *outp;} & \end{tabular} \begin{tabular}{ll} \bf{FILE *coveragefp;} & \end{tabular} \end{tabular}00082 FILE *coveragefp; \frac{1}{2} * file pointer to coverage.dat file
[MAXBUF]; /* description of current coverage range */
00085 int nglyphs; \frac{1}{2} /* number of glyphs in this section
00086
00087 /* to get next range & name of Unicode glyphs *nextrange (FILE *coveragefp, int *cstart, int *cend, char *coverstring);
00089
00090 void print_subtotal (FILE *outfp, int print_n, int nglyphs,
00091 int cstart, int cend, char *coverstring);
00092
00093 if ((\text{coverage}, \text{"r"})) == \text{NULL} \ fprintf (stderr, "\nError: data file \"coverage.dat\" not found.\n\n");
00095 exit (0);
00096 }
00097
00098 if (\text{argc} > 1) {
00099 for (i = 1; i < argc; i++) {<br>00100 if (argv[i][0] == '-') { /* this is an option argument */
00101 switch (argv[i][1]) {<br>00102 case 'i': /* name of input file */
00103 \qquad \qquad \text{infile} = \&\arg{v[i][2]};00104 break
;
00105 case 'n'
: /* print number of glyphs instead of percentage */
00106 print_n = 1;00107 case 'o'
: /* name of output file */
00108 outfile = &argv[i][2];<br>00109 break;
00109 break
;
00110 default:<br>00111 fprint
                                     /* if unrecognized option, print list and exit */00111 fprintf (stderr, "\nSyntax:\n\n");<br>
00112 fprintf (stderr, " %s -p<Unicode_Page> ", argv[0]);<br>
00113 fprintf (stderr, "-i<Input_File> -o<Output_File> -w\n\n");
00114 exit (1);
00115
                    }
00116
                 }
00117 }
001180011900120 Make sure we can open any I/O files that were specified before 00121 doing anything else.
              doing anything else.
\begin{array}{c} 00122 \\ 00123 \end{array}00123 if (strlen (infile) > 0) {<br>00124 if ((infp = fopen (inf
00124 if ((\inf p = \text{fopen} (\text{infile}, "r")) == \text{NULL}) {<br>00125 fprintf (stderr, "Error: can't open %s for :
00125 fprintf (stderr, "Error: can't open %s for input.
\n", infile);
00126 exit (1);
00127 }
00128 }
\begin{array}{c} 00129 \\ 00130 \end{array}else {
              \inf p = \text{stdin};00131<br>00132
00132 if (strlen (outfile) > 0) {<br>00133 if ((outfp = forme) out
```
 $\overrightarrow{if}$  ((outfp = fopen (outfile, "w")) == NULL) {

```
00134 fprintf (stderr, "Error: can't open %s for output.\n\cdot \n\cdot \cdot \cdot, outfile);<br>00135 exit (1):
                \{exit (1);
0013600137 }
00138 else {<br>00139 out
                outfp = stdout;00140 }
00141
\begin{array}{c} 00142 \\ 00143 \end{array}Print header row.
0014400145 if (print_n) {<br>00146 fprintf (out)
00146 fprintf (outfp, "# Glyphs Range Script\n");
                 00147 fprintf (outfp, "-------- ----- ------\n");
00148 }<br>00149 else {
00149
00150 fprintf (outfp, "Covered Range Script\n");<br>
00151 fprintf (outfp, "-------<br>
\frac{1}{n}, \ln");
00152 }
\begin{array}{c} 00153 \\ 00154 \end{array}nextrange (coveragefp, &cstart, &cend, coverstring);<br>00155 nglyphs = 0;
            nglyphs = 0;00156
00157<br>00158Read in the glyphs in the file */\begin{array}{c} 00159 \\ 00160 \end{array}00160 while (slen != 0MAXBUF-1, infp) != NULL) {<br>00161 sscanf (inbuf, "%x", &thischar);
00162<br>00163/* Read a character beyond end of current script. */00164 while (cend \langle thischar && slen != 0) {
00165 print_subtotal (outfp, print_n, nglyphs, cstart, cend, coverstring);
00166
00167 \frac{\text{#} \times \text{#}}{\text{#} \times \text{#}} \frac{\text{#} \times \text{#}}{\text{#} \times \text{#}} \frac{\text{#} \times \text{#}}{\text{#} \times \text{#}} \frac{\text{#} \times \text{#}}{\text{#} \times \text{#}} \frac{\text{#} \times \text{#}}{\text{#} \times \text{#}} \frac{\text{#} \times \text{#}}{\text{#} \times \text{#}} \frac{\text{#} \times \text{#}}{\text{#}} \frac{\text{#} \times \text{#}}{\text{#slen =nextrange (coveragefp, &cstart, &cend, coverstring);
00169 \qquad \qquad nglyphs = 0;
\begin{array}{cc} 00170 & 3 \\ 00171 & n \end{array}nglyphs++;00172 }
00173
00174 print_subtotal (outfp, print_n, nglyphs, cstart, cend, coverstring);
00175
00176 exit (0);
00177 }
00178
00179/00180 @brief Get next Unicode range.
00181<br>00182
            This function reads the next Unicode script range to count its
00183 glyph coverage.
00184
00185 @param[in] coveragefp File pointer to Unicode script range data file.<br>00186 @param[in] cstart Starting code point in current Unicode script range
00186 @param[in] cstart Starting code point in current Unicode script range.
             00187 @param[in] cend Ending code point in current Unicode script range.
00188 @param[out] coverstring String containing <cstart>-<cend> substring.
             @return Length of the last string read, or 0 for end of file.
00190 */
00191 int
00192nextrange (FILE *coveragefp,<br>00193 int *cstart, int *cer
00193 int *cstart, int *cend,<br>00194 char *coverstring)
                         char *coverstring)
00195 {
00196 int i;<br>00197 static
MAXBUF];<br>00198 int retval; \frac{\pi}{6} the return
                                   \frac{1}{2} the return value \frac{1}{2}\begin{array}{c} 00199 \\ 00200 \end{array}retval = 0;00201
\begin{array}{cc} 00202 & \mathrm{do} \ \{ \\ 00203 & \mathrm{if} \end{array}\overrightarrow{if}MAXBUF-1, coveragefp) != NULL) {
00204 retval = strlen (inbuf);<br>00205 if ((inbuf|0\rangle >= '0' &&
00205 if ((\text{inbuf}[0] > = '0' \& \& \text{inbuf}[0] < = '9') ||<br>00206 (\text{inbuf}[0] > = 'A' \& \& \text{inbuf}[0] < = 'F') ||00206 (inbuf[0] >= 'A' && inbuf[0] <= 'F') ||<br>00207 (inbuf[0] >= 'a' && inbuf[0] <= 'f') }
00207 (inbuf[0] > = 'a' && inbuf[0] \lt = 'f') { 00208 sscanf (inbuf, "%x-%x", cstart, cend);
00209 i = 0;<br>00210 while
00210 while (inbuf[i] != ') i++; /* find first blank */<br>00211 while (inbuf[i] == ') i++; /* find next non-bla
                        while (\text{inbuf}[i] == \cdots) i++; /* find next non-blank */
MAXBUF);<br>00213 }
00213<br>00214else retval = 0;
```

```
\begin{array}{cc} 00215 \ 00216 \  \  \, & \mathrm{e} \end{array}00216 else retval = 0;<br>00217 } while (retval ==
              \} while (retval == 0 && !feof (coveragefp));
\begin{array}{c} 00218 \\ 00219 \end{array}return (retval);
00220 }
00221
00222
\begin{array}{c} 00223 \\ 00224 \end{array}00224 @brief Print the subtotal for one Unicode script range.
00225
00226 @param[in] outfp Pointer to output file.<br>00227 @param[in] print_n 1 = print number o
00227 @param[in] print_n 1 = print number of glyphs, 0 = print percentage.<br>00228 @param[in] nglyphs Number of glyphs in current range.
              Qparam[in] nglyphs Number of glyphs in current range.
00229 @param[in] cstart Starting code point for current range.<br>00230 @param[in] cend Ending code point for current range.
00230 @param[in] cend Ending code point for current range.
              00231 @param[in] coverstring Character string of "<cstart>-<cend>".
00232 * /00233print_subtotal (FILE *outfp, int print_n, int nglyphs, 00234 int cstart, int cend, char *coverstring) {
                                    int cstart, int cend, char *coverstring) \{\begin{array}{c} 00235 \\ 00236 \end{array}00236 \frac{\text{# print old range total *}}{\text{00237}} if (print_n) { \frac{\text{# print null}}{\text{# print null}}00237 if (print_n) { /* Print number of glyphs, not percentage */<br>00238 fprintf (outfp, "%6d ", nglyphs);
00239 }
\begin{array}{cc}\n 00240 & \text{else} \\
 00241 & \text{fpr}\n \end{array}fprintf (outfp, "%5.1f\%%", 100.0*nglyphs/(1+cend-cstart));
00242 }
00243<br>00244if (cend < 0x10000)00245 fprintf (outfp, U+\%04X...U+\%04X %s",<br>00246 cstart, cend, coverstring):
                            cstart, cend, coverstring);
\begin{array}{cc}\n 00247 & \text{else} \\
 00248 & \text{fp}\n \end{array}00248 fprintf (outfp, U+\%05X..U+\%05X %s",<br>00249 cstart, cend, coverstring);
                            cstart, cend, coverstring);
00250
00251 return;
00252 }
```
# <span id="page-176-1"></span>5.17 src/unidup.c File Reference

unidup - Check for duplicate code points in sorted unifont.hex file

#include *<*stdio.h*>* #include *<*stdlib.h*>* Include dependency graph for unidup.c:

### Macros

• #define [MAXBUF](#page-177-0) 256 Maximum input line length - 1.

### Functions

• int [main](#page-177-1) (int argc, char *∗∗*argv) The main function.

# 5.17.1 Detailed Description

unidup - Check for duplicate code points in sorted unifont.hex file

Author

Paul Hardy, unifoundry *<*at*>* unifoundry.com, December 2007

Copyright

Copyright (C) 2007, 2008, 2013 Paul Hardy

This program reads a sorted list of glyphs in Unifont .hex format and prints duplicate code points on stderr if any were detected.

Synopsis: unidup *<* unifont\_file.hex

[Hopefully there won't be any output!]

Definition in file [unidup.c.](#page-178-0)

# <span id="page-177-0"></span>5.17.2 Macro Definition Documentation

#### 5.17.2.1 MAXBUF

 $\#$ define MAXBUF 256

Maximum input line length - 1.

Definition at line [37](#page-179-0) of file [unidup.c.](#page-178-0)

# <span id="page-177-1"></span>5.17.3 Function Documentation

5.17.3.1 main()

int main (

int argc, char *∗∗* argv )

The main function.

Parameters

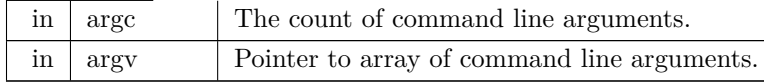

Returns

This program exits with status 0.

```
Definition at line 48 of file unidup.c.
00049 {
\frac{00050}{00051}00051 int ix, iy;<br>00052 char inbu
 00052 char inbuf[MAXBUF];
00053 char *infile; /* the input file name */
00054 FILE *infilefp; /* file pointer to input file */
\frac{00055}{00056}00056 if (argc > 1) {<br>
00058 if ((infilefp = fopen (infile, "r")) == NULL) {<br>
00058 fprintf (stderr, "\nERROR: Can't open file %s\n\n", infile);<br>
00060 exit (EXIT_FAILURE);
00061 }
\frac{00062}{00063}\begin{array}{cc} 00062 & \text{ } \\ 00063 & \text{ } \\ 00064 & \text{ } \\ \end{array} infi
                   in \hat{f}lefp = stdin;
00065 }
00066ix = -1;00068
MAXBUF-1, infilefp) != NULL) { 00070 sscanf (inbuf, \sqrt[70]{X}, &iy);
                   sscanf (inbuf, "%X", &iy);
00071 if (ix = iy) fprintf (stderr, "Duplicate code point: %04X\n", ix);<br>00072 else ix = iy;
                   else ix = iy;
\begin{array}{cc} 00073 & \phantom{0} \\ 00074 & \phantom{0} \mathrm{e} \end{array}ext (0);00075 \}
```
# <span id="page-178-0"></span>5.18 unidup.c

[Go to the documentation of this file.](#page-176-1)

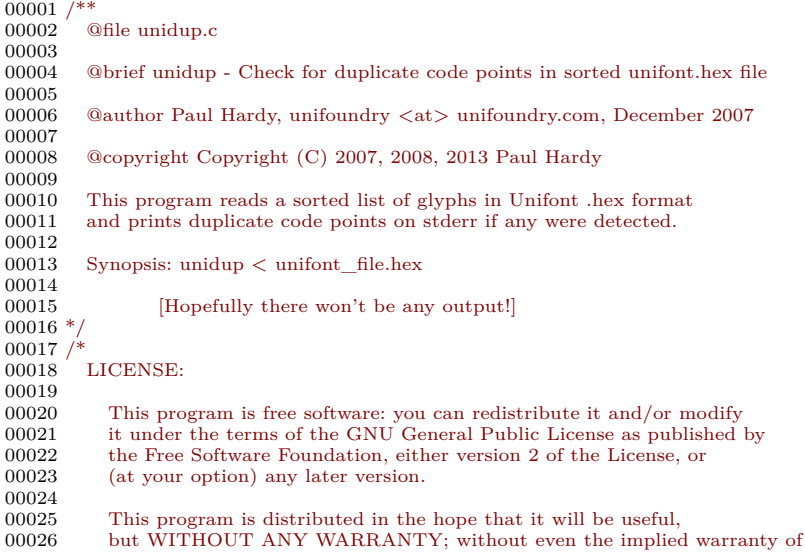

```
00027 MERCHANTABILITY or FITNESS FOR A PARTICULAR PURPOSE. See the 00028 GNU General Public License for more details.
             GNU General Public License for more details.
00029
00030 You should have received a copy of the GNU General Public License 00031 along with this program. If not, see \langle \text{http://www.gnu.org/licenses/}along with this program. If not, see <http://www.gnu.org/licenses/>.
00032 */
00033
00034 \#include \ltstdio.h>00035 \#include \ltstdlib.h>00036
00037 #define MAXBUF 256 ///< Maximum input line length - 1
00038
00039
00040 /00041 @brief The main function.
00042
00043 @param[in] argc The count of command line arguments.
00044 @param[in] argv Pointer to array of command line arguments.
          00045 @return This program exits with status 0.
00046 */
00047 int
00048 main (int argc, char **argv)
00049 {
00050
00051 int ix, iy;
MAXBUF];<br>00053 char *infile: /* the in
00053 char *infile; /* the input file name */
00054 FILE *infilefp; /* file pointer to input file */
00055
00056 if (\text{argc} > 1) {
00057 infile = argv[1];<br>
00058 if ((infilefp = fopen (infile, "r")) == NULL) {<br>
00059 fprintf (stderr, "\nERROR: Can't open file %s\n\n", infile);<br>
00060 exit (EXIT_FAILURE);
00061 }
00062
00063 else {
00064 infilefp = stdin;
00065 }
00066
00067 ix = -1;
00068
00069 while (fgets (inbuf, MAXBUF-1, infilefp) != NULL) {
00070 sscanf (inbuf, "%X", &iy);
00071 if (ix == iy) fprintf (stderr, "Duplicate code point: %04X\n", ix);<br>00072 else ix = iv:
             else ix = iy;
{\bf 0} {\bf 0} {\bf 0} {\bf 7} {\bf 3}00074 exit (0);
00075 }
```
# 5.19 src/unifont-support.c File Reference

: Support functions for Unifont .hex files.

#include *<*stdio.h*>* #include *<*stdlib.h*>* #include *<*string.h*>* Include dependency graph for unifont-support.c:

# Functions

- void [parse\\_hex](#page-183-0) (char *∗*hexstring, int *∗*width, unsigned *∗*codept, unsigned char glyph[16][2]) Decode a Unifont .hex file into Uniocde code point and glyph.
- void [glyph2bits](#page-180-0) (int width, unsigned char glyph $|16||2|$ , unsigned char glyphbits $|16||16|$ ) Convert a Unifont binary glyph into a binary glyph array of bits.
- void [hexpose](#page-182-0) (int width, unsigned char glyphbits[16][16], unsigned char transpose[2][16])
Transpose a Unifont .hex format glyph into 2 column-major sub-arrays.

- void [glyph2string](#page-181-0) (int width, unsigned codept, unsigned char glyph[16][2], char *∗*outstring) Convert a glyph code point and byte array into a Unifont .hex string.
- void [xglyph2string](#page-184-0) (int width, unsigned codept, unsigned char transpose[2][16], char *∗*outstring) Convert a code point and transposed glyph into a Unifont .hex string.

### 5.19.1 Detailed Description

: Support functions for Unifont .hex files.

Author

Paul Hardy

Copyright

Copyright © 2023 Paul Hardy

Definition in file [unifont-support.c](#page-185-0).

<span id="page-180-0"></span>5.19.2 Function Documentation

### 5.19.2.1 glyph2bits()

void glyph2bits (

int width, unsigned char glyph[16][2], unsigned char glyphbits[16][16] )

Convert a Unifont binary glyph into a binary glyph array of bits.

This function takes a Unifont 16-row by 1- or 2-byte wide binary glyph and returns an array of 16 rows by 16 columns. For each output array element, a 1 indicates the corresponding bit was set in the binary glyph, and a 0 indicates the corresponding bit was not set.

Parameters

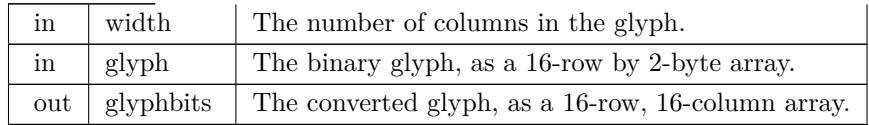

Definition at line [91](#page-186-0) of file [unifont-support.c](#page-185-0).

```
00093 {
\begin{array}{c} 00094 \\ 00095 \end{array}unsigned\ char\ tmp\_byte;00096 unsigned char mask;<br>00097 int row, column;
             int row, column;
00098<br>0009900099 for (row = 0; row < 16; row++) {<br>00100 tmp_byte = glyph [row][0];
00100 \text{tmp\_byte} = \text{glyph [row][0]};<br>00101 \text{mask} = 0 \times 80;00101 mask = 0x80;<br>00102 for (column =
00102 for (column = 0; column < 8; column++) {<br>00103 glyphbits [row][column] = tmp_byte & m.
00103 glyphbits [row][column] = tmp\_byte \& mask ? 1 : 0;<br>00104 mask v = 1;\max_{\lambda} »= 1;
00105
00106
00107 if (width > 8)<br>00108 tmp_byte =
                    \text{tmp\_byte} = \text{glyph} [row][1];
\begin{array}{cc}\n00109 & \text{else} \\
00110 & \text{tr}\n\end{array}tmp\_byte = 0x00;\begin{array}{c} 00111 \\ 00112 \end{array}00112 mask = 0x80;<br>00113 for (column =
00113 for (column = 8; column < 16; column++) {<br>00114 glyphbits [row][column] = tmp byte & ma
00114 glyphbits [row][column] = tmp\_byte \& mask ? 1 : 0;<br>00115 mask v = 1;\text{mask } \aleph = 1;00116 }
00117 }
00118
00119
00120 return;
00121 }
```
#### <span id="page-181-0"></span>5.19.2.2 glyph2string()

```
void glyph2string (
```
int width, unsigned codept, unsigned char glyph[16][2], char *∗* outstring )

Convert a glyph code point and byte array into a Unifont .hex string.

This function takes a code point and a 16-row by 1- or 2-byte binary glyph, and converts it into a Unifont .hex format character array.

Parameters

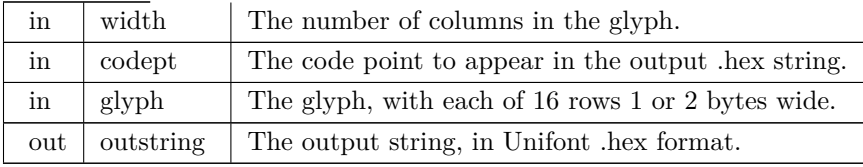

Definition at line [221](#page-188-0) of file [unifont-support.c.](#page-185-0)

```
00223 {
\begin{array}{c} 00224 \\ 00225 \end{array}00225 int i; \frac{1}{2} index into outstring array */ 00226 int row;
          int row:
\frac{00227}{00228}if (codept \leq = 0xFFFF) {
00229 sprintf (outstring, \%04X:", codept);<br>00230 i = 5;
             i = 5;
00231 }
00232 else {
```

```
00233 sprintf (outstring, "%06X:", codept);
\begin{array}{cc} 00234 & i = 7; \\ 00235 & \end{array}{\bf 0} {\bf 0} {\bf 2} {\bf 3} {\bf 5}\begin{array}{c} 00236 \\ 00237 \end{array}00237 for (row = 0; row < 16; row++) {<br>00238 sprintf (&outstring[i], "%02X", g
00238 sprintf (&outstring[i], "%02X", glyph [row][0]);<br>00239 i + = 2;
                  i += 2;
\begin{array}{c} 00240 \\ 00241 \end{array}00241 if (width > 8) {<br>00242 sprintf (&outs
00242 sprintf (&outstring[i], "%02X", glyph [row][1]);<br>00243 i + = 2;
                     i + = 2;\begin{matrix}00244 & 00245\end{matrix}00245 }
00246
00247 outstring [i] = \sqrt{0}; /* terminate output string */
00248
00249
00250 return;
00251 }
```
<span id="page-182-0"></span>5.19.2.3 hexpose()

void hexpose (

int width, unsigned char glyphbits[16][16], unsigned char transpose[2][16] )

Transpose a Unifont .hex format glyph into 2 column-major sub-arrays.

This function takes a 16-by-16 cell bit array made from a Unifont glyph (as created by the glyph2bits function) and outputs a transposed array of 2 sets of 8 or 16 columns, depending on the glyph width. This format simplifies outputting these bit patterns on a graphics display with a controller chip designed to output a column of 8 pixels at a time.

For a line of text with Unifont output, first all glyphs can have their first 8 rows of pixels displayed on a line. Then the second 8 rows of all glyphs on the line can be displayed. This simplifies code for such controller chips that are designed to automatically increment input bytes of column data by one column at a time for each successive byte.

The glyphbits array contains a '1' in each cell where the corresponding non-transposed glyph has a pixel set, and 0 in each cell where a pixel is not set.

Parameters

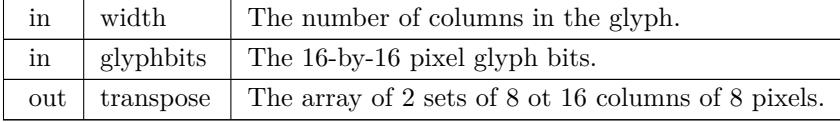

Definition at line [150](#page-187-0) of file [unifont-support.c.](#page-185-0)

```
00152 {
00153<br>00154int column;
00155
00156<br>00157
00157 for (column = 0; column < 8; column ++) {<br>00158 transpose [0][\text{column}] =
           transpose [0][column] =00159 (glyphbits [ 0][column] « 7) |
```
00160 (glyphbits [ 1][column] « 6)<br>00161 (glyphbits [ 2][column] « 5) 00161 (glyphbits  $\begin{bmatrix} 2 \end{bmatrix}$  column] « 5)<br>00162 (glyphbits  $\begin{bmatrix} 3 \end{bmatrix}$  column] « 4)  $3$ [column] « 4) 00163 (glyphbits  $[4]$ [column] « 3)<br>00164 (glyphbits  $[5]$ [column] « 2) 00164 (glyphbits [5][column] « 2)<br>00165 (glyphbits [6][column] « 1) 00165 (glyphbits [6][column] « 1)<br>00166 (glyphbits [7][column] ); 00166 (glyphbits  $\begin{bmatrix} 7 \\ \text{1} \end{bmatrix}$  column = 00167 transpose  $\begin{bmatrix} 1 \\ \text{1} \end{bmatrix}$  column = 00167 transpose  $[1][\text{column}] =$ <br>00168 (glyphbits  $[8][\text{co}$ 00168 (glyphbits [ 8][column] « 7) | 00169 (glyphbits [ 9][column] « 6) | 00170  $(glyphbits [10][column] \times 5)$ 00171 (glyphbits [11][column] « 4)  $(0.0172$  (glyphbits [12][column] « 3) 00172 (glyphbits [12][column]<br>00173 (glyphbits [13][column]  $(glyphbits [13]$ [column] « 2) 00174 (glyphbits [14][column] « 1) | 00175 (glyphbits [15][column] );  $00176$ <br> $00177$ 00177 if (width  $> 8$ ) {<br>00178 for (column = 00178  $\frac{\text{for (column = 8; column < width; column++) } }{100179}$  transpose [0][column] = 00179 transpose  $[0][\text{column}] =$ <br>00180 (glyphbits  $[0][\text{col}]$ 00180 (glyphbits  $[0]$ [column] « 7)<br>00181 (glyphbits  $[1]$ [column] « 6) 00181 (glyphbits [1][column]  $\frac{6}{9}$  (glyphbits [2][column]  $\frac{6}{9}$  5) 00182 (glyphbits [2][column]  $\frac{6}{9}$  5)<br>00183 (glyphbits [3][column]  $\frac{4}{9}$ 00183 (glyphbits [3][column]<br>00184 (glyphbits [4][column] 00184 (glyphbits [4][column] « 3) | 00185 (glyphbits [5][column] « 2) | 00186 (glyphbits  $[6][\text{column}] \times 1$ ) 00187 (glyphbits [7][column] );<br>00188 transpose [1][column] = 00188 transpose [1][column] =<br>00189 (glyphbits [8][co  $(glyphbits [8][column] \times 7)$ <br> $(glyphbits [9][column] \times 6)$ 00190  $(glyphbits [9][column] \times 6)$ <br>00191  $(glyphbits [10][column] \times 5)$ 00191  $\text{(glyphbits [10][column] & 5)}$ <br>00192  $\text{(elynhbits [11][column] & 4)}$ 00192 (glyphbits [11][column] « 4) | 00193 (glyphbits [12][column] « 3) | 00194 (glyphbits [13][column]  $\ll 2$ ) 00195 (glyphbits [14][column] « 1) | 00196 (glyphbits [15][column] ); 00197 } 00198  $00199$  else {<br> $00200$  for 00200 for  $\text{(column = 8; column < width; column++)}$ <br>00201 transpose  $\text{[0][column]} = \text{transpose [1][column]}$ transpose  $[0][\text{column}] = \text{transpose} [1][\text{column}] = 0 \times 00;$ 00202 } 00203 00204 00205 return; 00206 }

<span id="page-183-0"></span>5.19.2.4 parse\_hex()

void parse\_hex (

char *∗* hexstring, int *∗* width, unsigned *∗* codept, unsigned char glyph[16][2] )

Decode a Unifont .hex file into Uniocde code point and glyph.

This function takes one line from a Unifont .hex file and decodes it into a code point followed by a 16-row glyph array. The glyph array can be one byte (8 columns) or two bytes (16 columns).

Parameters

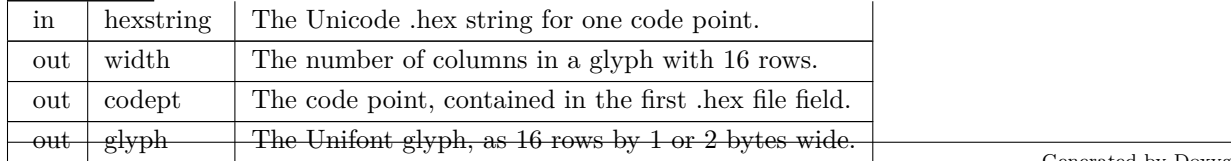

```
44unifont-support.c. \overline{\mathcal{E}}00047 {
00048
00049 int i;<br>00050 int rc
00050 int row;<br>00051 int leng
            int length;
\begin{array}{c} 00052 \\ 00053 \end{array}00053 sscanf (hexstring, "%X", codept);<br>00054 length = strlen (hexstring);
00054 length = strlen (hexstring);<br>00055 for (i = length - 1; i > 0 &
00055 for (i = length - 1; i > 0 && hexstring[i] != '\n'; i--);<br>00056 hexstring[i] = '\0';
00056 hexstring[i] = \sqrt{0};<br>00057 for (i = 0; i < 9 &
00057 for (i = 0; i < 9 && hexstring[i] ! = ':'; i++);<br>00058 i++; /* Skip over ':' */
00059 *width = (\text{length} - i) * 4 / 16; /* 16 rows per glyphbits */
\begin{array}{c} 00060 \\ 00061 \end{array}00061 for (row = 0; row < 16; row++) {<br>00062 sscanf (&hexstring[i], "%2hhX", &glyph [row][0]);
00063 i += 2;<br>00064 if (*widif (*width > 8) {
00065 sscanf (&hexstring[i], "%2hhX", &glyph [row][1]);<br>00066 i + = 2;
                  i + = 2;00067 }
\frac{00068}{00069} else {
                glyph [row][1] = 0x00;00070<br>00071 }
00071 }
00072
00073<br>00074
            return;
00075 }
```
#### <span id="page-184-0"></span>5.19.2.5 xglyph2string()

```
void xglyph2string (
                int width,
                unsigned codept,
                unsigned char transpose[2][16],
                char ∗ outstring )
```
Convert a code point and transposed glyph into a Unifont .hex string.

This function takes a code point and a transposed Unifont glyph of 2 rows of 8 pixels in a column, and converts it into a Unifont .hex format character array.

Parameters

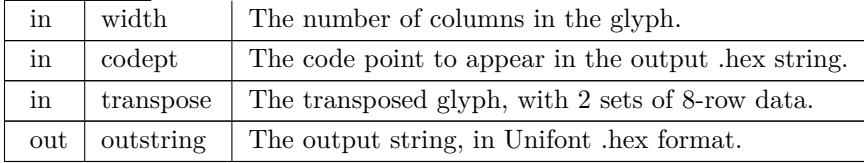

Definition at line [267](#page-188-1) of file [unifont-support.c.](#page-185-0)

```
00269 {
\begin{array}{c} 00270 \\ 00271 \end{array}00271 int i; \frac{1}{2} /* index into outstring array */
           int column;
00273
00274 if (codept \leq 0xFFFF) {<br>00275 sprintf (outstring, \%0400275 sprintf (outstring, \frac{6}{100} \frac{6}{100}; codept);<br>00276 i = 5:
              i = 5;
00277 }
```

```
00278 else {<br>00279 spr
00279 sprintf (outstring, "%06X:", codept);<br>00280 i = 7;
                i = 7;00281 }
\begin{array}{c} 00282 \\ 00283 \end{array}00283 for (column = 0; column < 8; column++) {<br>00284 sprintf (&outstring[i], "%02X", transpose
00284 sprintf (&outstring[i], "%02X", transpose [0][column]);<br>00285 i + = 2;
                i + = 2;00286<br>0028700287 if (width > 8) {<br>00288 for (column =
                for (column = 8; column < 16; column++) {
00289 sprintf (&outstring[i], "%02X", transpose [0][column]);<br>00290 i + = 2;
                i += 2;
00291 }
\begin{array}{c} 00292 \\ 00293 \end{array}\frac{1}{\pi} (column = 0; column < 8; column++) {
00294 sprintf (&outstring[i], "%02X", transpose [1][column]);<br>00295 i + = 2;
                i + = 2;00296<br>0029700297 if (width > 8) {<br>00298 for (column =
00298 \frac{\text{for (column = 8; column < 16; column++) }{ \text{for (column = 8; column / %02X", transpose)}}00299 sprintf (&outstring[i], "%02X", transpose [1][column]);<br>00300 i + = 2;
               i += 2;
00301 }
00302 }
\begin{array}{c} 00303 \\ 00304 \end{array}outstring[i] = '\0'; /* terminate output string */
00305
00306<br>00307
            return;
00308 }
```
# <span id="page-185-0"></span>5.20 unifont-support.c

```
Go to the documentation of this file.
```

```
\begin{array}{c} 00001 \\ 00002 \end{array} /
           @file: unifont-support.c
\begin{array}{c} 00003 \\ 00004 \end{array}00004 @brief: Support functions for Unifont .hex files.
00005
00006 @author Paul Hardy
00007<br>0000800008 @copyright Copyright © 2023 Paul Hardy
00009 */
00010 /*
00011 LICENSE:
\frac{00012}{00013}00013 This program is free software: you can redistribute it and/or modify 00014 it under the terms of the GNU General Public License as published
00014 it under the terms of the GNU General Public License as published by<br>00015 the Free Software Foundation, either version 2 of the License, or
00015 the Free Software Foundation, either version 2 of the License, or 00016 (at your option) any later version.
               (at your option) any later version.
00017<br>0001800018 This program is distributed in the hope that it will be useful,<br>00019 but WITHOUT ANY WARRANTY; without even the implied
00019 but WITHOUT ANY WARRANTY; without even the implied warranty of
00020 MERCHANTABILITY or FITNESS FOR A PARTICULAR PURPOSE. See the
00021 GNU General Public License for more details.
00022<br>0002300023 You should have received a copy of the GNU General Public License 00024 along with this program. If not, see \langlehttp://www.gnu.org/licenses/
               along with this program. If not, see \langle \text{http://www.gnu.org/licenses/>}.
00025
00026 \#include \ltstdio.h>00027\# \text{include } < \text{stdlib.h}>00028 #include \langlestring.h\rangle00029
00030
0003100032 @brief Decode a Unifont .hex file into Uniocde code point and glyph.
00033
00034 This function takes one line from a Unifont .hex file and decodes
00035 it into a code point followed by a 16-row glyph array. The glyph
00036 array can be one byte (8 columns) or two bytes (16 columns).
00037
00038 @param[in] hexstring The Unicode .hex string for one code point.<br>00039 @param[out] width The number of columns in a glyph with 16 roy
           @param[out] width The number of columns in a glyph with 16 rows.
00040 @param[out] codept The code point, contained in the first .hex file field.
```

```
00041 @param[out] glyph The Unifont glyph, as 16 rows by 1 or 2 bytes wide.
00042 */
00043 void
00044 parse_hex
(char *hexstring,
00045 int *width,
00046 unsigned *codept,<br>00047 unsigned char glyp
                   unsigned char glyph[16][2]) {
00048
00049 int i;<br>00050 int rc
00050 int row;<br>00051 int lengt
           int length;
00052<br>0005300053 sscanf (hexstring, "%X", codept);<br>00054 length = strlen (hexstring);
           length = strlen (hexstring);00055 for (i = length - 1; i > 0 && hexstring[i] != '\n'; i--);<br>00056 hexstring[i] = '\0';
00057 for (i = 0; i < 9 && hexstring[i] ! = ':'; i++);<br>00058 i++; /* Skip over ':' */
00059 *width = (\text{length - i}) * 4 / 16; /* 16 rows per glyphbits */
00060<br>0006100061 for (row = 0; row < 16; row++) {<br>00062 sscanf (&hexstring[i], "%2hhX",
              sscanf (&hexstring[i], "%2hhX", &glyph [row][0]);
00063 i += 2;<br>00064 if (*wid
00064 if (*width > 8) {<br>00065 sscanf (&hexstr.)
00065 sscanf (&hexstring[i], "%2hhX", &glyph [row][1]);<br>00066 i + = 2;
               i + = 2;
00067 }
00068<br>00069
              else {
              glyph [row][1] = 0x00;00070
00071 }
00072
00073
00074 return
;
00075 }
00076
00077
00078
00079 @brief Convert a Unifont binary glyph into a binary glyph array of bits.
00080
00081 This function takes a Unifont 16-row by 1- or 2-byte wide binary glyph
00082 and returns an array of 16 rows by 16 columns. For each output array
00083 element, a 1 indicates the corresponding bit was set in the binary
00084 glyph, and a 0 indicates the corresponding bit was not set.
00085
00086 @param[in] width The number of columns in the glyph.
00087 @param[in] glyph The binary glyph, as a 16-row by 2-byte array.
00088 @param[out] glyphbits The converted glyph, as a 16-row, 16-column array.
00089 */
00090 void
00091 glyph2bits
(int width,
00092 unsigned char glyph[16][2]<br>00093 unsigned char glyphbits [1]
                    unsigned char glyphbits [16][16]) {
00094
00095 unsigned char tmp_byte;<br>00096 unsigned char mask;
00096 unsigned char mask;<br>00097 int row, column;
           int row, column;
00098<br>0009900099 for (row = 0; row < 16; row++) {<br>00100 tmp_byte = glyph [row][0];
00100 \text{tmp\_byte} = \text{glyph [row][0]};<br>00101 \text{mask} = 0 \times 80;00101 mask = 0x80;<br>00102 for (column =
              for (column = 0; column < 8; column++) {
00103 glyphbits [row][column] = tmp_byte & mask ? 1 : 0;<br>00104 mask v = 1:
              \begin{aligned} \text{mask } \text{w= 1;} \\ \end{aligned}00105 }
00106<br>00107if (width > 8)
00108 \text{tmp\_byte} = \text{glyph [row][1]};<br>00109 \text{else}00109<br>00110tmp\_byte = 0x00;\begin{array}{c} 00111 \\ 00112 \end{array}00112 mask = 0x80;<br>00113 for (column =
00113 for (column = 8; column < 16; column++) {<br>00114 glyphbits [row][column] = tmp\_byte \& max00114 glyphbits [row][column] = tmp_byte & mask ? 1 : 0;<br>00115 mask v = 1;
                 \text{mask } \aleph = 1;00116 }<br>00117 }
00117 }
00118
00119<br>00120
00120 return
;
00121 }
```
<span id="page-187-0"></span>00122 00123  $00124 /$ 00125 @brief Transpose a Unifont .hex format glyph into 2 column-major sub-arrays.  $\begin{array}{c} 00126 \\ 00127 \end{array}$ 00127 This function takes a 16-by-16 cell bit array made from a Unifont 00128 glyph (as created by the glyph2bits function) and outputs a trans 00128 glyph (as created by the glyph2bits function) and outputs a transposed 00129 array of 2 sets of 8 or 16 columns, depending on the glyph width. 00129 array of 2 sets of 8 or 16 columns, depending on the glyph width.<br>00130 This format simplifies outputting these bit patterns on a graphics 00130 This format simplifies outputting these bit patterns on a graphics 00131 display with a controller chip designed to output a column of 8 pi 00131 display with a controller chip designed to output a column of 8 pixels 00132 at a time. at a time.  $00133$ <br> $00134$ 00134 For a line of text with Unifont output, first all glyphs can have  $00135$  their first 8 rows of pixels displayed on a line. Then the second their first 8 rows of pixels displayed on a line. Then the second 00136 8 rows of all glyphs on the line can be displayed. This simplifies 00137 code for such controller chips that are designed to automatically code for such controller chips that are designed to automatically 00138 increment input bytes of column data by one column at a time for 00139 each successive byte. each successive byte.  $\begin{array}{c} 00140 \\ 00141 \end{array}$ 00141 The glyphbits array contains a '1' in each cell where the corresponding 00142 non-transposed glyph has a pixel set, and 0 in each cell where a pixel 00142 non-transposed glyph has a pixel set, and 0 in each cell where a pixel 00143 is not set. is not set.  $00144$ <br> $00145$ 00145 @param[in] width The number of columns in the glyph.<br>00146 @param[in] glyphbits The 16-by-16 pixel glyph bits. 00146 @param[in] glyphbits The 16-by-16 pixel glyph bits. 00147 @param[out] transpose The array of 2 sets of 8 ot 16 columns of 8 pixels.  $00148$  \*/ 00149 void [00150](#page-182-0) [hexpose](#page-182-0) (int width,<br>00151 unsigned cha unsigned char glyphbits  $[16][16]$ , 00152 unsigned char transpose [2][16]) { 00153 int column; 00155 00156 00157 for (column = 0; column < 8; column++) { 00158 transpose  $[0]$ [column] =<br>00159 (glyphbits  $[0]$ [co (glyphbits  $[0]$ [column] « 7) 00160 (glyphbits  $[1][\text{column} \times 6)$ <br>00161 (glyphbits  $[2][\text{column} \times 5)$ (glyphbits  $[2][\text{column}] \times 5$ )<br>(glyphbits  $[3][\text{column}] \times 4$ ) 00162 (glyphbits [ 3][column] « 4) | 00163 (glyphbits [ 4][column] « 3) | 00164 (glyphbits  $\left[\right.5\right]$ [column] « 2) 00165 (glyphbits [ 6][column] « 1) | 00166 (glyphbits [ 7][column] ); 00167 transpose  $[1][\text{column}] =$ 00168 (glyphbits [ 8][column] « 7) | 00169 (glyphbits [ 9][column] « 6) | 00170 (glyphbits [10][column] « 5) | 00171 (glyphbits [11][column] « 4)<br>00172 (glyphbits [12][column] « 3)  $(glyphbits [12] [column] * 3)$ 00173 (glyphbits [13][column] « 2)<br>00174 (glyphbits [14][column] « 1) 00174 (glyphbits [14][column]  $\langle 1 \rangle$  1)<br>00175 (glyphbits [15][column] );  $(glyphbits [15][column]$  );  $\frac{00176}{00177}$ 00177 if (width  $> 8$ ) {<br>00178 for (column = 00178 for (column = 8; column < width; column++) {<br>00179 transpose  $[0][\text{column}]$  = 00179 transpose  $[0][\text{column}] =$ <br>00180 (glyphbits  $[0][\text{col}]$ 00180 (glyphbits  $[0][\text{column}] \times 7$ )<br>  $(0181$  (glyphbits  $[1][\text{column}] \times 6$ ) 00181 (glyphbits [1][column]  $\frac{6}{9}$  (6)  $\frac{15}{9}$  (glyphbits [2][column]  $\frac{6}{9}$  5) 00182 (glyphbits [2][column]  $\langle 5 \rangle$ <br>00183 (glyphbits [3][column]  $\langle 4 \rangle$  $(glyphbits [3][column] \times 4)$ 00184 (glyphbits [4][column]  $\langle 3 \rangle$ <br>00185 (glyphbits [5][column]  $\langle 2 \rangle$ 00185 (glyphbits  $[5][\text{column}] \times 2$ )<br>00186 (glyphbits  $[6][\text{column}] \times 1$ )  $(glyphbits [6]$ [column] « 1) 00187 (glyphbits [7][column] );<br>00188 transpose [1][column] =  $\text{transpose}$  [1][column] = 00189 (glyphbits [ 8][column] « 7) | 00190 (glyphbits [ 9][column] « 6) | 00191 (glyphbits  $[10]$ [column] « 5)<br>00192 (glyphbits  $[11]$ [column] « 4) 00192 (glyphbits [11][column] « 4)<br>00193 (glyphbits [12][column] « 3) 00193 (glyphbits [12][column]  $\frac{\text{(819)} \times 3}{\text{(919)} \times 2}$ 00194 (glyphbits [13][column] « 2)<br>00195 (glyphbits [14][column] « 1) 00195 (glyphbits [14][column] « 1) | 00196 (glyphbits [15][column] ); 00197 } 00198 } 00199 else { 00200 for  ${\rm (column = 8; column < width; column++)}$ <br>00201 transpose  $[0][{\rm column}] = {\rm transpose}$  [1] ${\rm column}$ transpose  $[0][\text{column}] = \text{transpose} [1][\text{column}] = 0 \times 00;$ 00202 }

```
00203
\begin{array}{c} 00204 \\ 00205 \end{array}00205 return
;
00206 }
00207
00208
00209 \atop 0021000210 @brief Convert a glyph code point and byte array into a Unifont .hex string.
\begin{array}{c} 00211 \\ 00212 \end{array}00212 This function takes a code point and a 16-row by 1- or 2-byte binary 00213 glyph, and converts it into a Unifont .hex format character array.
            glyph, and converts it into a Unifont .hex format character array.
00214<br>0021500215 @param[in] width The number of columns in the glyph.<br>00216 @param[in] codept The code point to appear in the out
             @param[in] codept The code point to appear in the output .hex string.
00217 @param[in] glyph The glyph, with each of 16 rows 1 or 2 bytes wide.
00218 @param[out] outstring The output string, in Unifont .hex format.
00219 *
00220 void
00221 glyph2string
(int width, unsigned codept,
00222 unsigned char glyph [16][2],<br>00223 char *outstring) {
                        char*outstring) {
00224
00225 int i; \frac{1}{2} index into outstring array \frac{*}{2}<br>00226 int row;
            int row:
00227<br>0022800228 if (codept \lt = 0xFFFF) {<br>00229 sprintf (outstring, "%04
                sprintf (outstring, "\%04X:", codept);
00230 i = 5;00231 }
00232
            else {
00233 sprintf (outstring, "%06X:", codept);<br>00234 i = 7:
               i = 7;
00235 }
00236
00237 for (row = 0; row < 16; row++) {<br>00238 sprintf (&outstring[i], "%02X", glyph [row][0]);
00239 i += 2;
00240
00241 if (width > 8) {<br>00242 sprintf (kouts)
                   sprintf (&outstring[i], "%02X", glyph [row][1]);
00243 i += 2;\begin{matrix} 00244\\ 00245 \end{matrix} \quad \  \}00245 }
00246
00247 outstring [i] = \sqrt{0}; /* terminate output string */
00248
00249
00250 return
;
00251 }
00252
00253
00254 / 0025500255 @brief Convert a code point and transposed glyph into a Unifont .hex string.
00256
00257 This function takes a code point and a transposed Unifont glyph 00258 of 2 rows of 8 pixels in a column, and converts it into a Unifont
00258 of 2 rows of 8 pixels in a column, and converts it into a Unifont 00259 hex format character array.
            .hex format character array.
00260<br>0026100261 @param[in] width The number of columns in the glyph.<br>00262 @param[in] codept The code point to appear in the out
00262 @param[in] codept The code point to appear in the output .hex string.
00263 \qquad \qquad \qquad \qquad \qquad \qquad \qquad \qquad \qquad \qquad \qquad \qquad \qquad \qquad \qquad \qquad \qquad \qquad \qquad \qquad \qquad \qquad \qquad \qquad \qquad \qquad \qquad \qquad \qquad \qquad \qquad \qquad \qquad \qquad \qquad \qquad00264 @param[out] outstring The output string, in Unifont .hex format.
00265 */
00266 void
00267 xglyph2string
(int width, unsigned codept,
00268 unsigned char transpose [2][16],<br>00269 char *outstring) {
                          char *outstring) {
\begin{array}{c} 00270 \\ 00271 \end{array}00271 int i; \frac{1}{2} index into outstring array \frac{*}{2} 00272 int column;
            int column;
\begin{array}{c} 00273 \\ 00274 \end{array}00274 if (codept \leq 0xFFFF) {<br>00275 sprintf (outstring, \%04sprintf (outstring, \sqrt[10]{0}4X:", codept);
00276 i = 5;
00277 }
00278<br>00279else {
00279 sprintf (outstring, "%06X:", codept);<br>00280 i = 7;
               i = 7;
00281 }
00282<br>00283for (column = 0; column < 8; column++) {
```

```
00284 sprintf (&outstring[i], "%02X", transpose [0][column]);<br>00285 i + = 2;
            i^2 = 2;{\bf 0} {\bf 0} {\bf 2} {\bf 8} {\bf 6}00287 if (width > 8) {<br>00288 for (column =
00288 for \text{(column = 8; column < 16; column++) }<br>00289 sprintf (&outstring[i], "%02X", transpose [
00289 sprintf (&outstring[i], "%02X", transpose [0][column]);<br>00290 i + = 2;
                i += 2;
00291 }
00292<br>0029300293 for (column = 0; column < 8; column++) {<br>00294 sprintf (&outstring[i], "%02X", transpose
                sprintf (&outstring[i], "%02X", transpose [1][column]);
00295 i += 2;00296<br>00297if (width > 8) {
00298 for (column = 8; column < 16; column++) {<br>00299 sprintf (&outstring[i], "%02X", transpose [1][column]);
00300 i += 2;<br>00301 }
00301 }
00302 }
\begin{array}{c} 00303 \\ 00304 \end{array}outstring[i] = '\0'; /* terminate output string */
00305
00306<br>00307return;
00308 }
00309
```
# <span id="page-189-0"></span>5.21 src/unifont1per.c File Reference

unifont1per - Read a Unifont .hex file from standard input and produce one glyph per ".bmp" bitmap file as output

#include *<*stdio.h*>* #include *<*stdlib.h*>* #include *<*string.h*>* Include dependency graph for unifont1per.c:

### Macros

- #define [MAXSTRING](#page-190-0) 266
- #define [MAXFILENAME](#page-190-1) 20

# Functions

• int [main](#page-190-2)  $()$ The main function.

# 5.21.1 Detailed Description

unifont1per - Read a Unifont .hex file from standard input and produce one glyph per ".bmp" bitmap file as output

### Author

Paul Hardy, unifoundry *<*at*>* unifoundry.com, December 2016

### Copyright

Copyright (C) 2016, 2017 Paul Hardy

Each glyph is 16 pixels tall, and can be 8, 16, 24, or 32 pixels wide. The width of each output graphic file is determined automatically by the width of each Unifont hex representation.

This program creates files of the form "U+*<*codepoint*>*.bmp", 1 per glyph.

Synopsis: unifont1per *<* unifont.hex

Definition in file [unifont1per.c](#page-192-0).

# <span id="page-190-1"></span>5.21.2 Macro Definition Documentation

### 5.21.2.1 MAXFILENAME

 $\# \rm{define}$  MAXFILENAME  $20$ 

Maximum size of a filename of the form "U+%06X.bmp".

<span id="page-190-0"></span>Definition at line [60](#page-193-0) of file [unifont1per.c](#page-192-0).

### 5.21.2.2 MAXSTRING

#define MAXSTRING 266

Maximum size of an input line in a Unifont .hex file - 1.

Definition at line [57](#page-193-1) of file [unifont1per.c](#page-192-0).

# <span id="page-190-2"></span>5.21.3 Function Documentation

5.21.3.1 main()

int main ( )

The main function.

#### Returns

This program exits with status EXIT\_SUCCESS.

```
69 of file unifont 1 per.c.
00069 {
00070<br>00071int i; /* loop variable */00072
\begin{array}{c} 00073 \\ 00074 \end{array}Define bitmap header bytes *00075<br>00076unsigned char header [62] = \{00077<br>00078Bitmap File Header -- 14 bytes
00079
00080 'B', 'M', /* Signature */
00081 0x7E, 0, 0, 0, /* File Size */
00082 0, 0, 0, 0, /* Reserved */
00083 0x3E, 0, 0, 0, /* Pixel Array Offset */
00084
00085<br>0008600086 Device Independent Bitmap Header -- 40 bytes
00087
00088 Image Width and Image Height are assigned final values<br>00089 based on the dimensions of each glyph
                     based on the dimensions of each glyph.
00090 */<br>00091 0x28
00091 0 \times 28, 0, 0, 0, /* DIB Header Size<br>00092 0x10 0 0 0 /* Image Width = 1
                 0x20, 0, 0, 0, \pi Image Width = 16 pixels
00093 0xF0, 0xFF, 0xFF, 0xFF, /* Image Height = -16 pixels */<br>00094 0x01, 0, /* Planes */<br>00095 0x01, 0, /* Bits Per Pixel */
00096 0, 0, 0, 0, /* Compression */<br>
00097 0x40, 0, 0, 0, /* Image Size */<br>
00098 0x14, 0x0B, 0, 0, /* X Pixels Per Meter = 72 dpi */<br>
00099 0x14, 0x0B, 0, 0, /* Y Pixels Per Meter = 72 dpi */<br>
00100 0x02, 0, 0, 0, /* Col
00102
0010300104 Color Palette -- 8 bytes
\begin{array}{c} 00105 \\ 00106 \end{array}00106 0xFF, 0xFF, 0xFF, 0, /* White */<br>00107 0, 0, 0, 0 /* Black */
00108 };
\begin{array}{c} 00109 \\ 00110 \end{array}MAXSTRING]; \frac{1}{2} input string 00111 int code point; \frac{1}{2} current Unicode c
[MAXSTRING]; /* bitmap string for this glyph<br>
00113 int glyph_height=16; /* for now, fixed at 16 pixels high<br>
00114 int glyph_width; /* 8, 16, 24, or
00116 FILE *outfp; /* file pointer to current output file */
00117
00118 int string_index; /* pointer into hexadecimal glyph string */ 00119 int nextbyte; /* next set of 8 bits to print out \frac{\text{#}}{\text{}}y^* next set of 8 bits to print out
\begin{array}{c} 00120 \\ 00121 \end{array}00121 * Repeat for each line in the input stream */<br>00122 while (fgets (instring, MAXSTRING - 1, stdin
MAXSTRING - 1, stdin) != NULL) { 00123 /* Read next Unifont ASCII hexadecimal format glyph de
00123 /* Read next Unifont ASCII hexadecimal format glyph description */ 00124 sscanf (instring, "%X:%s", &code point, glyph);
00124 sscanf (instring, "%X:%s", &code_point, glyph);<br>00125 /* Calculate width of a glyph in pixels; 4 bits per
MAXFILENAME, "U+%06X.bmp", code_point);
00128 header [18] = glyph_width; /* bitmap width */<br>
00129 header [22] = -glyph_height; /* negative height --> draw top to bottom */<br>
00130 if ((outfp = fopen (filename, "w")) != NULL) {
00131 for (i = 0; i < 62; i++) fputc (header[i], outfp);
```

```
00132<br>0013300133 Bitmap, with each row padded with zeroes if necessary<br>00134 so each row is four bytes wide. (Each row must end
                     so each row is four bytes wide. (Each row must end
00135 on a four-byte boundary, and four bytes is the maximum 00136 possible row length for up to 32 pixels in a row.
                  possible row length for up to 32 pixels in a row.) *00137<br>0013800138 string_index = 0;<br>00139 for (i = 0; i < gly
00139 for (i = 0; i < glyph_height; i++) {<br>00140 /* Read 2 ASCII hexadecimal digi-
00140 \frac{1}{2} Read 2 ASCII hexadecimal digits (1 byte of output pixels) */<br>00141 sscanf (&glyph[string_index], "%2X", &nextbyte);
00141 sscanf (&glyph[string_index], "%2X", &nextbyte);<br>00142 string index += 2;
                     string_index += 2;00143 fputc (nextbyte, outfp); /* write out the 8 pixels \frac{\ast}{16}<br>00144 if (glyph_width <= 8) { /* pad row with 3 zero bytes */
00145 fputc (0x00, outfp); fputc (0x00, outfp); fputc (0x00, outfp);
00146
                     }
00147
                     else { /* get 8 more pixels */00148 sscanf (\&glyph[string_index], "%2X", &nextbyte);<br>00149 string index += 2:
00149 string_index += 2;<br>00150 fputc (nextbyte, out
00150 fputc (nextbyte, outfp); \frac{1}{2} write out the 8 pixels \frac{1}{2} (0151 if (glyph_width \lt= 16) { \frac{1}{2} and row with 2 zero bytes */
00152 fputc (\overline{0x00}, \overline{\text{outfp}}); fputc (\overline{0x00}, \overline{\text{outfp}});
00153
                        }
00154<br>00155else {\text{/}^*get 8 more pixels *
                           sscanf (&glyph[string_index], "%2X", &nextbyte);
00156 \begin{array}{c}\n00156 \\
\text{butc (nextbyte, out)}\n\end{array}00157 fputc (nextbyte, outfp); /* write out the 8 pixels */<br>00158 if (glyph width \leq 24) { /* pad row with 1 zero by
                           if (glyph_width \langle = 24 \rangle { /* pad row with 1 zero byte */
00159 fputc (0x00, outfp);
00160
                           }<br>
else { /* get 8 more pixels */
00161
00162 sscanf (&glyph[string_index], "%2X", &nextbyte);
00163 \frac{\text{string\_index}}{\text{funct\_inext} + 2};
00164 fputc (nextbyte, outfp); /* write out the 8 pixels */<br>00165 } /* glyph is 32 pixels wide */00165
00166
                     } /* glyph is 24 pixels wide */
} /* glyph is 16 pixels wide */
00167
00168
                  \frac{1}{2} /* glyph is 8 pixels wide */
00169
00170 fclose (outfp);
00171 }
00172 }
00173
00174 exit (EXIT_SUCCESS);
00175 }
```
# <span id="page-192-0"></span>5.22 unifont1per.c

[Go to the documentation of this file.](#page-189-0)  $\begin{array}{c} 00001 \\ 00002 \end{array}$ @file unifont1per.c  $\begin{array}{c} 00003 \\ 00004 \end{array}$ 00004 @brief unifont1per - Read a Unifont .hex file from standard input and 00005 produce one glyph per ".bmp" bitmap file as output produce one glyph per ".bmp" bitmap file as output 00006<br>00007 00007 @author Paul Hardy, unifoundry <at> unifoundry.com, December 2016 00008 00009 @copyright Copyright (C) 2016, 2017 Paul Hardy  $00010$ <br> $00011$ Each glyph is 16 pixels tall, and can be 8, 16, 24, 00012 or 32 pixels wide. The width of each output graphic 00013 file is determined automatically by the width of each 00014 Unifont hex representation.  $00015$ <br> $00016$ This program creates files of the form  $"U+<$ codepoint $>$ .bmp", 1 per glyph. 00017 Synopsis: unifont1per  $\lt$  unifont.hex 00019 00020 00021 LICENSE: 00022 00023 This program is free software: you can redistribute it and/or modify 00024 it under the terms of the GNU General Public License as published by 00025 the Free Software Foundation, either version 2 of the License, or 00026 (at your option) any later version (at your option) any later version. 00027

```
00028 This program is distributed in the hope that it will be useful,<br>00029 but WITHOUT ANY WARRANTY: without even the implies
00029 but WITHOUT ANY WARRANTY; without even the implied warranty of 00030 MERCHANTABILITY or FITNESS FOR A PARTICULAR PURPOSE.
               00030 MERCHANTABILITY or FITNESS FOR A PARTICULAR PURPOSE. See the
00031 GNU General Public License for more details.
\begin{array}{c} 00032 \\ 00033 \end{array}00033 You should have received a copy of the GNU General Public License along with this program. If not, see \langle \text{http://www.gnu.org/licenses/}along with this program. If not, see <http://www.gnu.org/licenses/>.
\begin{array}{c} 00035 \\ 00036 \end{array}Example:
00037<br>00038mkdir my-bmp
00039 cd my-bmp<br>00040 unifont1per
               uniform1per < ./glyphs.hex
00041
0004200043
\frac{00044}{00045}00045 11 May 2019 [Paul Hardy]:<br>00046 - Changed sprintf functio
00046 - Changed sprintf function call to snprintf for writing 00047 "filename" character string.
00047 "filename" character string.
00048 - Defined MAXFILENAME to hold size of "filename" array<br>00049 for snprintf function call.
             for snprintf function call.
0005000051
00052 \#include \ltstdio.h>00053 \#include \ltstdlib.h>00054 \#include \langlestring.h>00055
00056 /** Maximum size of an input line in a Unifont .hex file - 1. */00057 #define MAXSTRING 266
00058
00059 /** Maximum size of a filename of the form "U + \%06X.bmp". */
00060 #define MAXFILENAME 20
00061
00062
00063 /00064 @brief The main function.
00065
00066 @return This program exits with status EXIT_SUCCESS.
00067
00068 int
00069 main () {
00070
00071 int i; /* loop variable */
00072
00073
00074 Define bitmap header bytes
\frac{00075}{00076}unsigned char header [62] = \{00077<br>00078Bitmap File Header -- 14 bytes
00079 */<br>00080 'B'. 'M'.
00080 'B', 'M', /* Signature */
00081 0x7E, 0, 0, 0, /* File Size */
00082 0, 0, 0, 0, /* Reserved */
00083 0x3E, 0, 0, 0, /* Pixel Array Offset */
00084
00085<br>00086Device Independent Bitmap Header -- 40 bytes
\frac{00087}{00088}00088 Image Width and Image Height are assigned final values<br>00089 based on the dimensions of each glyph.
                 based on the dimensions of each glyph.
00090 */
00091 0x28, 0, 0, 0, /* DIB Header Size \frac{\cancel{x}}{\cancel{x}}<br>00092 0x10, 0, 0, 0, /* Image Width = 16 pixels \frac{\cancel{x}}{\cancel{x}}00093 0xF0, 0xFF, 0xFF, 0xFF, \frac{*}{m} Image Height = -16 pixels \frac{*}{m}<br>00094 0x01, 0, \frac{*}{m} Planes
00095 0x01, 0, /* Bits Per Pixel */
00096 0, 0, 0, 0, /* Compression */
00097 0x40, 0, 0, 0, /* Image Size */<br>
00098 0x14, 0x0B, 0, 0, /* X Pixels Per Meter = 72 dpi */<br>
00099 0x14, 0x0B, 0, 0, /* Y Pixels Per Meter = 72 dpi */<br>
00100 0x02, 0, 0, 0, /* Clors In Color Table */<br>
00101 0, 0,
00102
00103<br>00104Color Palette -- 8 bytes *0010500106 0xFF, 0xFF, 0xFF, 0, \frac{1}{8} White */<br>00107 0, 0, 0, 0 \frac{1}{8} Black */
           0, 0, 0, 0 \neq \text{Black}^*/00108
```

```
\begin{array}{c} 00109 \\ 00110 \end{array}MAXSTRING]; /* input string 00111 int code_point; /* current Unicode code point
00111 int code_point; /* current Unicode code point */
00112 char glyph[MAXSTRING]; /* bitmap string for this glyph */
00113 int glyph_height=16; /* for now, fixed at 16 pixels high */
00114 int glyph_width; /* 8, 16, 24, or 32 pixels wide */
MAXFILENAME];/* name of current output file 00116 FILE *outfp; /* file pointer to current output file */
                                            /* file pointer to current output file */00117
00118 int string_index; /* pointer into hexadecimal glyph string */<br>00119 int nextbyte; /* next set of 8 bits to print out \frac{\ast}{\sqrt{\ }}/* next set of 8 bits to print out
00120
00121 /* Repeat for each line in the input stream */<br>00122 while (fgets (instring, MAXSTRING - 1, stding)
            MAXSTRING - 1, stdin) != NULL) {
00123 /* Read next Unifont ASCII hexadecimal format glyph description */<br>00124 sscanf (instring, "%X:%s", &code point, glyph);
               \sigmasscanf (instring, "%X:%s", &code_point, glyph);
00125 /* Calculate width of a glyph in pixels; 4 bits per ASCII hex digit */
00126 glyph_width = strlen (glyph) / (glyph_height / 4);
MAXFILENAME, "U+%06X.bmp", code_point);
00128 header [18] = glyph_width; /* bitmap width */<br>
00129 header [22] = -glyph_height; /* negative height --> draw top to bottom */<br>
00130 if ((outfp = fopen (filename, "w")) != NULL) {
00131 (1) \frac{1}{\sqrt{1 + (1 - 0)}} (i = 0; i < 62; i++) fputc (header[i], outfp);<br>00132 /*
00132
00133 Bitmap, with each row padded with zeroes if necessary
00134 so each row is four bytes wide. (Each row must end
00135 on a four-byte boundary, and four bytes is the maximum
00136 possible row length for up to 32 pixels in a row.)
00137
00138 string\_index = 0;00139 for (i = 0; i < glyph_height; i++) {<br>00140 /* Read 2 ASCII hexadecimal digits (1 byte of output pixels) */
00141 sscanf (&glyph[string_index], "%2X", &nextbyte);
00142 string index += 2;
00143 fputc (nextbyte, outfp); \frac{1}{2} write out the 8 pixels \frac{1}{2}<br>00144 if (glyph_width \lt = 8) { \frac{1}{2} pad row with 3 zero bytes */
00145 fputc (0x00, outfp); fputc (0x00, outfp); fputc (0x00, outfp);
00146
                      }
00147
00147 else { /* get 8 more pixels */<br>00148 sscanf (&glyph[string_index], "%2X", &nextbyte);
00149 \text{string\_index} += 2;00150 fputc (nextbyte, outfp); /* write out the 8 pixels
00151 if (glyph_width \leq 16) { /* pad row with 2 zero bytes */
00152 fputc (0x00, outfp); fputc (0x00, outfp);
00153
                         }
00154
                         else \frac{1}{2} /* get 8 more pixels */
00155 sscanf (&glyph[string_index], "%2X", &nextbyte);
00156 \text{string\_index} += 2;<br>00157 \text{fputc (nextbyte, outfp)};/* write out the 8 pixels */
00158 if (glyph_width \langle = 24) { /* pad row with 1 zero byte */<br>00159 fputc (0x00, outfp):
                               fputc (0x00, \text{outfp});00160
                            }
00161<br>00162else { /* get 8 more pixels */\widetilde{\mathsf{R}}\xspace\mathrm{ascanf}\xspace\big(\widetilde{\mathsf{Q}}\xspace\mathrm{glyph}\xspace[\text{string\_index}],\text{ "%2X",\text{ }&\text{nextbyte}}\big);\big)00163 \begin{array}{r}\n 0.0163 \\
 \text{string_index} +2; \\
 \text{fpute (nextbyte, out)}\n \end{array}{\rm fputc} (next<br>byte, outfp); /* write out the 8 pixels */
00165
                      } /* glyph is 32 pixels wide */
} /* glyph is 24 pixels wide */
} /* glyph is 16 pixels wide */
00166
00167
00168
                  \frac{1}{2} /* glyph is 8 pixels wide */
00169<br>00170fclose (outfp);
00171 }
00172 }
00173
00174 exit (EXIT_SUCCESS);
00175 }
```
# <span id="page-194-0"></span>5.23 src/unifontpic.c File Reference

unifontpic - See the "Big Picture": the entire Unifont in one BMP bitmap

#include *<*stdio.h *>* #include *<*stdlib.h *>*

#include *<*string.h*>*  $\#$ include "unifontpic.h" Include dependency graph for unifontpic.c:

## Macros

• #define [HDR\\_LEN](#page-195-0) 33

# Functions

- int [main](#page-205-0) (int argc, char *∗∗*argv) The main function.
- void [output4](#page-207-0) (int thisword)
	- Output a 4-byte integer in little-endian order.
- void [output2](#page-207-1) (int thisword)
	- Output a 2-byte integer in little-endian order.
- void [gethex](#page-204-0) (char *∗*instring, int plane\_array[0x10000][16], int plane) Read a Unifont .hex-format input file from stdin.
- void [genlongbmp](#page-196-0) (int plane\_array[0x10000][16], int dpi, int tinynum, int plane) Generate the BMP output file in long format.
- void [genwidebmp](#page-200-0) (int plane\_array[0x10000][16], int dpi, int tinynum, int plane) Generate the BMP output file in wide format.

# 5.23.1 Detailed Description

unifontpic - See the "Big Picture": the entire Unifont in one BMP bitmap

### Author

Paul Hardy, 2013

Copyright

Copyright (C) 2013, 2017 Paul Hardy

Definition in file [unifontpic.c.](#page-207-2)

# <span id="page-195-0"></span>5.23.2 Macro Definition Documentation

#### 5.23.2.1 HDR\_LEN

#define HDR\_LEN 33

Define length of header string for top of chart.

Definition at line [73](#page-208-0) of file [unifontpic.c.](#page-207-2)

<span id="page-196-0"></span>5.23.3 Function Documentation

5.23.3.1 genlongbmp()

```
void genlongbmp (
```
int plane\_array[0x10000][16], int dpi, int tinynum, int plane )

Generate the BMP output file in long format.

This function generates the BMP output file from a bitmap parameter. This is a long bitmap, 16 glyphs wide by 4,096 glyphs tall.

Parameters

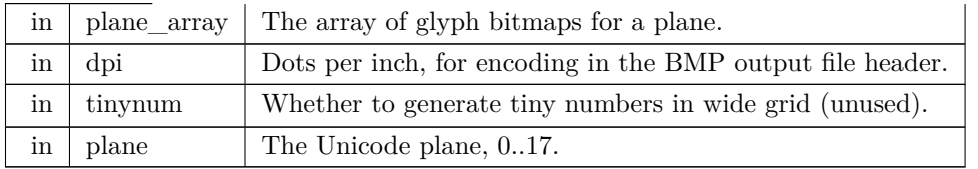

Definition at line [303](#page-211-0) of file [unifontpic.c.](#page-207-2) 00304 {

```
00305
00306 char header_string[HDR_LEN]; /* centered header */
00307 char raw_header[HDR_LEN]; /* left-aligned header */
00308 int header[16][16]; /* header row, for chart title */
00309 int hdrlen; /* length of HEADER_STRING */
00310 int startcol; /* column to start printing header, for centering */
\begin{array}{c} 00311 \\ 00312 \end{array}00312 unsigned leftcol[0x1000][16]; /* code point legend on left side of chart */ 00313 int d1, d2, d3, d4; /* digits for filling leftcol[][] legend */
00313 int d1, d2, d3, d4; /* digits for filling leftcol[][] legend */<br>00314 int codept; /* current starting code point for legend */<br>00315 int thisrow; /* glyph row currently being rendered */
00316 unsigned toprow[16][16]; \overline{\smash{\big)}^*} code point legend on top of chart 00317 int digitrow; \overline{\smash{\big)}^*} row we're in (0..4) for the above hexdigit dig
                                             row we're in (0.4) for the above hexdigit digits */00318
00319<br>00320DataOffset = BMP Header bytes + InfoHeader bytes + ColorTable bytes.
00321
00322 int DataOffset = 14 + 40 + 8; /* fixed size for monochrome BMP */ 00323 int ImageSize:
00323 int ImageSize;<br>00324 int FileSize:
             int FileSize:
00325 int Width, Height; /* bitmap image width and height in pixels */
```

```
00326 int ppm; /* integer pixels per meter */
\begin{array}{c} 00327 \\ 00328 \end{array}int i, j, k;
\begin{array}{c} 00329 \\ 00330 \end{array}unsigned bytesout;
\begin{array}{c} 00331 \\ 00332 \end{array}output4output2(int);
00333
00334<br>00335Image width and height, in pixels.
00336
00337 N.B.: Width must be an even multiple of 32 pixels, or 4 bytes.
00338<br>0033900339 Width = 18 * 16; /* (2 legend + 16 glyphs) * 16 pixels/glyph */
00340 Height = 4099 * 16; /* (1 header + 4096 glyphs) * 16 rows/glyph */
00341
00342 ImageSize = Height * (Width / 8); /* in bytes, calculated from pixels */
{\frac{00343}{00344}}FileSize = DataOffset + ImageSize;00345<br>0034600346 /* convert dots/inch to pixels/meter */<br>00347 if (dpi == 0) dpi = 96;
00347 if (dpi == 0) dpi = 96;<br>00348 ppm = (int)((double)dp
             ppm = (int)((double)dpi * 100.0 / 2.54 + 0.5);00349
00350<br>00351Generate the BMP Header */0035200353 putchar ('B');<br>00354 putchar ('M')putchar (VM');
00355
00356
                Calculate file size:
00358
             \begin{array}{c}\n\ast / \\
\end{array} BMP Header + Info<br/>Header + Color Table + Raster Data
00360
00361 output4 (FileSize); /* FileSize */
00362 output4 (0x0000); /* reserved */
00363
00364 /* Calculate DataOffset */
00365 output4 (DataOffset);
00366
00367
00368 InfoHeader
00369    */<br>00370    output4 (40);
output4 (40); \frac{1}{2} /* Size of InfoHeader 00371 output4 (Width); \frac{1}{2} Width of bitmap
output4 (Width); /* Width of bitmap in pixels
output4 (Height); /* Height of bitmap in pixels
output2 (1); /* Planes (1 plane) <br>00374 output2 (1); /* BitCount (1 = m
output2 (1); \frac{1}{8}output4 (0); \frac{1}{8} Compression (0 = none) */
00376 output4 (ImageSize); /* ImageSize, in bytes */
00377 output4 (ppm); /* XpixelsPerM (96 dpi = 3780 pixels/meter) */
00378 output4 (ppm); /* YpixelsPerM (96 dpi = 3780 pixels/meter) */
output4 (2); /* ColorsUsed (= 2) */<br>
00380 output4 (2); /* ColorsImportant (= 2) */<br>
\frac{1}{2} */<br>
\frac{1}{2} */<br>
\frac{1}{2} */<br>
\frac{1}{2} */<br>
\frac{1}{2} */<br>
\frac{1}{2} */<br>
\frac{1}{2} */<br>
\frac{1}{2} */<br>
\frac{1}{2} */<br>
\frac{output4 (2); /* ColorsImportant (= 2) 00381 output4 (0x00000000); /* black (reserved, B,
output4 (0x00000000); /* black (reserved, B, G, R) 00382 output4 (0x00FFFF); /* white (reserved, B, G, I
             output4 (0x00FFFFFF); /* white (reserved, B, G, R)
00383
\begin{array}{c} 00384 \\ 00385 \end{array}\sqrt{\frac{1}{1+\epsilon}} Create header row bits.
\begin{array}{c} 00386 \\ 00387 \end{array}HDR_LENHEADER_STRING, plane);
00388 memset ((void *)header, 0, 16 * 16 * sizeof (int)); /* fill with white */<br>00389 memset ((void *)header_string, ' ', 32 * sizeof (char)); /* 32 spaces */<br>00390 header_string[32] = '\0'; /* null-terminated */
00391
             hdrlen = strlen (raw_header);<br>if (hdrlen > 32) hdrlen = 32;
00393 if (hdrlen > 32) hdrlen = 32; /* only 32 columns to print header */<br>00394 startcol = 16 - ((hdrlen + 1) » 1); /* to center header */<br>00395 /* center up to 32 chars */
00396 memcpy (&header_string[startcol], raw_header, hdrlen);
\frac{00397}{00398}00398 /* Copy each letter's bitmap from the plane_array[][] we constructed. */ 00399 /* Each glyph must be single-width, to fit two glyphs in 16 pixels */
00399 \frac{1}{8} /* Each glyph must be single-width, to fit two glyphs in 16 pixels */ 00400 for (j = 0; j < 16; j++) {
00400 for (j = 0; j < 16; j++) {<br>00401 for (i = 0; i < 16; i++)00401 for (i = 0; i < 16; i++) {<br>00402 header[i][j] =
00402 header[i][j] =<br>00403 (ascii bits]
                        (\text{ascii\_bits}[\text{header\_string}] + j \& 0x7F][i] \& 0xFF00)ascii_bits[header_string[j+j+1] & 0x7\ddot{F}[i] » 8);
\begin{matrix} 00405 \\ 00406 \end{matrix} \quad \}00406
```
00407

```
00408<br>00409Create the left column legend. */\begin{array}{c} 00410 \\ 00411 \end{array}00411 memset ((void *)leftcol, 0, 4096 * 16 * sizeof
(unsigned));
{\begin{array}{c} 00412 \\ 00413 \end{array}}00413 for (codept = 0x0000; codept < 0x10000; codept += 0x10) {<br>00414 d1 = (codept » 12) & 0xF; /* most significant hex digit */
00415 d2 = (codept » 8) & 0xF;<br>00416 d3 = (codept » 4) & 0xF;
              d3 = (codept * 4) \& 0xF;00417
00418 thisrow = codept \ast 4; /* rows of 16 glyphs \ast/
00419<br>00420/* fill in first and second digits *00421 for (digitrow = 0; digitrow < 5; digitrow++) {<br>00422 leftcol[thisrow][2 + digitrow] =
                left[1\text{thisrow}\right][2 + \text{digitrow}] =00423
                    (hexdigit[d1][digitrow] « 10) |
(hexdigit[d2][digitrow] « 4);
00424
00425 }
00426<br>0042700427 /* fill in third digit */<br>00428 for (digitrow = 0; digit
              for (digitrow = 0; digitrow < 5; digitrow++) {
hexdigit[d3][digitrow] « 10;
00430 }
00431 leftcol[thisrow][9 + 4] | = 0xF * 4; /* underscore as 4th digit */
\begin{array}{c} 00432 \\ 00433 \end{array}for (i = 0; i < 15; i++) {
00434 leftcol[thisrow][i] | = 0 \times 00000002; /* right border */
00435 }
00436
00437 leftcol[thisrow][15] = 0x0000FFFE; /* bottom border */
00438
00439 if (d3 == 0xF) { / * 256-point boundary */<br>00440 leftcol[thisrow][15] = 0x00FF0000; /* longer tic mark */
00441 }
00442
00443 if ((thisrow % 0x40) == 0x3F) { /* 1024-point boundary */
00444 leftcol[thisrow][15] | = 0xFFFF0000; /* longest tic mark */
00445 }
00446 }
00447
0044800449 Create the top row legend.<br>00450 */00450
00451 memset ((\text{void}^*)toprow, 0, 16 * 16 * sizeof (unsigned));
00452
00453 for (codept = 0x0; codept < = 0xF; codept++) {
00454 d1 = (codept » 12) & 0xF; /* most significant hex digit */<br>00455 d2 = (codept » 8) & 0xF;
              d2 = (codept \, * \, 8) \, \& \, 0xF;00456 d3 = (codept » 4) & 0xF;<br>00457 d4 = codept & 0xF;
                                      \& 0xF; /* least significant hex digit */
00458
00459 /* fill in last digit */<br>00460 for (digitrow = 0; dig
              for (digitrow = 0; digitrow < 5; digitrow++) {
00461 toprowhexdigit}[d4][\text{digitrow}]\times 6;00462 }
00463 }
00464<br>0046500465 for (j = 0; j < 16; j++) {<br>00466 /* force bottom pixel ro
00466 \frac{\sqrt{x}}{\sqrt{x}} force bottom pixel row to be white, for separation from glyphs */<br>00467 toprow[15][j] = 0x0000;
              toprow[15][j] = 0x0000;00468 }
00469<br>00470
00470 /* 1 pixel row with left-hand legend line */<br>00471 for (j = 0; j < 16; j++) {
           for (j = 0; j < 16; j++) {
00472 toprow[14][j] | = 0 \times \text{FFF};
00473 }
00474<br>0047500475 /* 14 rows with line on left to fill out this character row */ 00476 for (i = 13; i >= 0; i--) {
00476 for (i = 13; i >= 0; i-)<br>00477 for (j = 0; j < 16; j++)00477 for (j = 0; j < 16; j++) {<br>00478 toprow[i][j] = 0x0001;00479 \qquad \}00480 }
00481
00482<br>00483Now write the raster image.
00484
00485 XOR each byte with 0xFF because black = 0, white = 1 in BMP.
00486
00487
```

```
00488 /* Write the glyphs, bottom-up, left-to-right, in rows of 16 (i.e., 0x10) */ 00489 for (i = 0xFFF0; i >= 0; i -= 0x10) {
 00489 for (i = 0xFFF0; i >= 0; i == 0x10) {<br>00490 thisrow = i » 4; /* 16 glyphs per row */
 00491 for (j = 15; j >= 0; j-) {<br>00492 /* left-hand legend */
00493 putchar ((~leftcol[thisrow][j] » 24) & 0xFF);<br>00494 putchar ((~leftcol[thisrow][j] » 16) & 0xFF);
 00494 putchar ((~leftcol[thisrow][j] » 16) & 0xFF);<br>00495 putchar ((~leftcol[thisrow][j] » 8) & 0xFF);
00496 putchar \check{C}-leftcol[thisrow][j] & 0xFF);<br>00497 /* Unifont glyph */
00497 <br>
\int^* Unifont glyph ^*/<br>
00498 <br>
for (k = 0; k < 16;
                    for (k = 0; k < 16; k++) {
 00499 bytesout = ~plane_array[i+k][j] & 0xFFFF;<br>00500 putchar ((bytesout » 8) & 0xFF);
00501 putchar ( bytesout & 0xFF);
00502
                   }
00503 }
00504 }
00505
00506
00507 Write the top legend.
\frac{00508}{00509}\sqrt{\ }i == 15: bottom pixel row of header is output here \sqrt[t]{ }00510 \frac{1}{2} left-hand legend: solid black line except for right-most pixel \frac{*}{2}<br>00511 putchar (0x00);
             putchar (0x00);
00512 putchar (0x00);<br>00513 putchar (0x00);00513 putchar (0x00);<br>00514 putchar (0x01);
             putchar (0x01);
 00515 for (j = 0; j < 16; j++) {<br>00516 putchar ((~toprow[15][j] » 8) & 0xFF);
00517 putchar (\simtoprow[15][j] & 0xFF);<br>00518 }
00518
00519
 00520 putchar (0xFF);
00521 putchar (0xFF);
00522 putchar (0xFF);
00523 putchar (0xFC);
00524 for (j = 0; j < 16; j++) {<br>00525 putchar ((\text{stoprow}[14][i])putchar ((\sim \text{toprow}[14][j] \times 8) \& 0 \text{xFF});00526 putchar (\simtoprow[14][j] & 0xFF);<br>00527 }
00527
00528for (i = 13; i >= 0; i-)00530 putchar (0xFF);
00531 putchar (0xFF);
00532 putchar (0xFF);
00533 putchar (0xFD);
 00534 for (j = 0; j < 16; j++) {<br>00535 putchar ((~toprow[i][j] » 8) & 0xFF);
00536 putchar (\simtoprow[i][j] & 0xFF);
\begin{array}{cc} 00537 & \text{ } \\ 00538 & \text{ } \end{array}0053800539
\begin{array}{c} 00540 \\ 00541 \end{array}Write the header.
{\bf 00542}\begin{array}{c}00543\\00544\end{array}00544 /* 7 completely white rows */<br>00545 for (i = 7; i >= 0; i--) {
00545 for (i = 7; i > = 0; i-)<br>00546 for (j = 0; j < 18; j+)00546 for (j = 0; j < 18; j++) {<br>00547 putchar (0xFF);
00547 putchar (0xFF);<br>00548 putchar (0xFF);
                putchar (0xFF);00549 }
00550 }
00551<br>00552for (i = 15; i >= 0; i-) {
00553 \frac{\pi}{100554} /* left-hand legend */
                putchar (0xFF);00555 putchar (0xFF);<br>00556 putchar (0xFF);
00556 putchar (0xFF);<br>00557 putchar (0xFF);
                putchar (0xFF);00558 * header glyph */<br>00559 for (j = 0; j < 16;00559 for (j = 0; j < 16; j++) {<br>00560 bytesout = ~header[i][j]
00560 bytesout = ~header[i][j] & 0xFFFF;<br>00561 putchar ((bytesout » 8) & 0xFF);
00561 putchar ((bytesout » 8) & 0xFF);<br>00562 putchar (bytesout & 0xFF);
                putchar (\overrightarrow{b})<br>\}00563<br>00564 }
00564 }
00565
00566 /* 8 completely white rows at very top */<br>00567 for (i = 7; i > = 0; i-)for (i = 7; i > = 0; i-) {
00568 for (j = 0; j < 18; j++) {
```
00569 putchar  $(0xFF)$ ;<br>00570 putchar  $(0xFF)$ ; putchar  $(0xFF);$ 00571 } 00572 }  $\begin{array}{c} 00573 \\ 00574 \end{array}$ return; 00575 }

Here is the call graph for this function: Here is the caller graph for this function:

```
5.23.3.2 genwidebmp()
```
void genwidebmp (

<span id="page-200-0"></span>int plane\_array[0x10000][16], int dpi, int tinynum, int plane )

Generate the BMP output file in wide format.

This function generates the BMP output file from a bitmap parameter. This is a wide bitmap, 256 glyphs wide by 256 glyphs tall.

Parameters

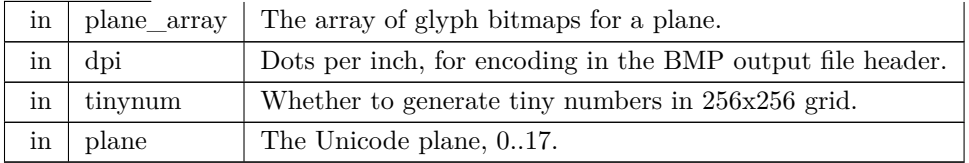

```
Definition at line 590 of file unifontpic.c.
00591 {
\begin{array}{c} 00592 \\ 00593 \end{array}00593 char header_string[257];<br>00594 char raw_header[HDR_
              HDR_LEN];
00595 int header[16][256]; /* header row, for chart title */
00596 int hdrlen; /* length of HEADER_STRING */
00597 int startcol; /* column to start printing header, for centering */
00598<br>0059900599 unsigned leftcol[0x100][16]; /* code point legend on left side of chart */<br>00600 int d1, d2, d3, d4; /* digits for filling leftcol[][] legend */
00600 int d1, d2, d3, d4;<br>
00601 int codept;<br>
\frac{1}{2} current starting code point for legend \frac{1}{2}<br>
00602 int thisrow;<br>
\frac{1}{2} glyph row currently being rendered \frac{1}{2}% int this<br>row; \hfill\begin{array}{c} \text{{\#}} \text{glyph} \text{ row currently being rendered} \\ \text{unsigned to} \text{prov}[32][256]; \end{array} \hfill\begin{array}{c} \text{{\#}} \text{code point legend on top of chart} \end{array}00603 unsigned toprow[32][256]; /* code point legend on top of chart */<br>00604 int digitrow; /* row we're in (0..4) for the above hexdigit digits */
00605 int hexalpha1, hexalpha2; /* to convert hex digits to ASCII
00606
00607
00608 DataOffset = BMP Header bytes + Info<br/>Header bytes + ColorTable bytes.<br>00609 *\frac{00609}{00610}int DataOffset = 14 + 40 + 8; /* fixed size for monochrome BMP */
00611 int ImageSize;<br>00612 int FileSize;
00612 int FileSize;<br>00613 int Width, I
00613 int Width, Height; \frac{1}{2} bitmap image width and height in pixels \frac{*}{100614} int ppm; \frac{1}{2} integer pixels per meter \frac{*}{100614}int ppm; /* integer pixels per meter */00615
00616 int i, j, k;
\frac{00617}{00618}unsigned bytesout;
00619<br>00620
              void output4(int), output2(int);
00621
00622 /*
```

```
00623 Image width and height, in pixels.
00624<br>00625N.B.: Width must be an even multiple of 32 pixels, or 4 bytes.
00626 */<br>00627 Width = 258 * 16; /* (
                                                          2 legend + 256 glyphs) * 16 pixels/glyph */00628 Height = 260 * 16; \frac{1}{7} (2 header + 2 legend + 256 glyphs) * 16 rows/glyph */
\begin{array}{c} 00629 \\ 00630 \end{array}ImageSize = Height * (Width / 8); /* in bytes, calculated from pixels */
\frac{00631}{00632}FileSize = DataOffset + ImageSize;00633
00634 /* convert dots/inch to pixels/meter */<br>00635 if (dpi = = 0) dpi = 96;
00635 if (dpi == 0) dpi = 96;<br>00636 ppm = (int)((double)dp
            ppm = (int)((double)dpi * 100.0 / 2.54 + 0.5);00637
00638
00639 Generate the BMP Header 00640 */\frac{00640}{00641}putchar ('B');00642 putchar (N');
\begin{array}{c} 00643 \\ 00644 \end{array}Calculate file size:
\frac{00645}{00646}BMP Header + InfoHeader + Color Table + Raster Data
00647<br>00648output4 (FileSize); /* FileSize *<br>00649 output4 (0x0000); /* reserved */output4 (0x0000); \frac{1}{x} reserved */
00650 /* Calculate DataOffset */<br>00651 output4 (DataOffset):
            output4}} (DataOffset);
00652
00653
00654 \frac{1}{\ast} InfoHeader
00655 */<br>00656 output4 (40);
            output4 (40); / Size of InfoHeader<br>output4 (Width); / Width of bitmap
output4 (Width); \frac{1}{2} Width of bitmap in pixels
output4 (Height); /* Height of bitmap in pixels
output2 (1); \frac{1}{2} /* Planes (1 plane) <br>00660 output2 (1); \frac{1}{2} + BitCount (1 = m
output2 (1); /* BitCount (1 = \text{monochrome})00661 output4 (0); /* Compression (0 = none) */
00662 output4 (ImageSize); /* ImageSize, in bytes */
00663 output4 (ppm); /* XpixelsPerM (96 dpi = 3780 pixels/meter) */
00664 output4 (ppm); /* YpixelsPerM (96 dpi = 3780 pixels/meter) */
output4 (ppm); /* YpixelsPerM (96 dpi = 3780 pixels/meter) *<br>
00665 output4 (2); /* ColorsUsed (= 2) */<br>
20065 output4 (2); /* ColorsUsed (= 2) */<br>
200665 output4 (2); /* ColorsUsed (= 2) */<br>
200664 output4 (2); /* 
output4 (2); /* ColorsImportant (= 2) */<br>
00667 output4 (0x00000000); /* black (reserved, B, G, R) */<br>
00668 output4 (0x00FFFFFF); /* white (reserved, B, G, R) */
00669
\begin{array}{c} 00670 \\ 00671 \end{array}Create header row bits. *\begin{array}{c} 00672 \\ 00673 \end{array}HDR_LENHEADER_STRING, plane);<br>00674 memset ((void *)header, 0, 256 * 16 * sizeof (int)); /* fill with white */<br>00675 memset ((void *)header_string, ' ', 256 * sizeof (char)); /*
00676 header_string[256] = \sqrt{0}; /* null-terminated */
00677
00678 hdrlen = strlen (raw_header);<br>00679 /* Wide bitmap can print 256
00679 /* Wide bitmap can print 256 columns, but limit to 32 columns for long bitmap. */ 00680 if (hdrlen > 32) hdrlen = 32;
00680 if (hdrlen > 32) hdrlen = 32;<br>00681 startcol = 127 - ((hdrlen - 1)
00681 startcol = 127 - ((hdrlen - 1) » 1); /* to center header */ 00682 /* center up to 32 chars */
00682 /* center up to 32 chars */<br>00683 memcpy (&header_string[s
            memcpy (&header_string[startcol], raw_header, hdrlen);
00684
00685 /* Copy each letter's bitmap from the plane_array[][] we constructed. */<br>00686 for (i = 0; i < 256; i++) {
00686 for (j = 0; j < 256; j++) {<br>00687 for (i = 0; i < 16; i++)}
               for (i = 0; i < 16; i++) {
ascii_bits[header_string[j] & 0x7F][i];<br>00689 }
00689
00690 }
00691
00692
00693 Create the left column legend.
00694<br>00695memset ((void *)leftcol, 0, 256 * 16 * sizeof (unsigned));
00696
            for (codept = 0x0000; codept < 0x10000; codept += 0x100) {
00698 d1 = (codept » 12) & 0xF; /* most significant hex digit */<br>00699 d2 = (codept » 8) & 0xF;
               d2 = (codept \, * \, 8) \& 0xF;00700
00701 thisrow = codept \frac{1}{8}; /* rows of 256 glyphs */
00702<br>00703
               /* fill in first and second digits */
```

```
\begin{array}{c} 00704 \\ 00705 \end{array}00705 if (tinynum) \frac{x}{5} with \frac{4x}{5} pixel glyphs \frac{x}{100} (digitrow = 0; digitrow < 5; digitrow
                   for (digitrow = 0; digitrow < 5; digitrow++) {
 hexdigit[d1][digitrow] « 10) |
00708
00709
                        hexdigit[d2][digitrow] \ll 4);00710
                  }
00711 }
\frac{00712}{00713}else { /* bigger numbers -- use glyphs from Unifont itself */00713 /* convert hexadecimal digits to ASCII equivalent */<br>00714 hexalpha1 = d1 < 0xA ? '0' + d1 : 'A' + d1 - 0xA;
 00714 hexalpha1 = d1 < 0xA ? '0' + d1 : 'A' + d1 - 0xA;<br>00715 hexalpha2 = d2 < 0xA ? '0' + d2 : 'A' + d2 - 0xA;
00716<br>00717for (i = 0 ; i < 16; i++) {
00718 leftcol[thisrow][i] =
00719
                        (ascii_bits[hexalpha1][i] « 2) |
00720
                        (ascii_bits[hexalpha2][i] » 6);
00721
                  }
00722 }
\begin{array}{c} 00723 \\ 00724 \end{array}00724 for (i = 0; i < 15; i++) {<br>00725 leftcol[thisrow][i] |= 0x0leftcol[thisrow][i] | = 0 \times 00000002; /* right border */
00726 }
00727<br>00728leftcol[thisrow][15] = 0x0000FFFE; /* bottom border */
\begin{array}{c} 00729 \\ 00730 \end{array}if (d2 == 0xF) { / * 4096-point boundary *
00731 leftcol[thisrow][15] | = 0x00FF0000; /* longer tic mark */
00732 }
00733
 00734 if ((thisrow % 0x40) == 0x3F) { /* 16,384-point boundary */<br>00735 leftcol[thisrow][15] |= 0xFFFF0000; /* longest tic mark */
\begin{array}{cc} 00736 & \phantom{0} \\ 00737 & \phantom{0} \end{array} \big\}00737
00738
00739
00740 Create the top row legend.
00741
 00742 memset ((void *)toprow, 0, 32 * 256 * sizeof
(unsigned));
00743
00744 for (\text{code} = 0 \times 00; \text{code} = 0 \times \text{FF}; \text{code} + ) {<br>00745 d<sub>3</sub> = (\text{code} \times 4) & 0xF
               d3 = (codept * 4) \& 0xF;00746 d4 = codept \& 0xF; /* least significant hex digit */
00747
00748 if (tinynum) {
00749 for (digitrow = 0; digitrow < 5; digitrow++) {
00750 toprow[16 + 6 + digitrow][codept] =
00751
                         (hexdigit[d3][digitrow] « 10) |
00752
                         hexdigit[d4][digitrow] \times 4);00753
                  }
00754 }
00755<br>00756else {
00756 <br>
\frac{\sqrt{8}}{\sqrt{6}} /* convert hexadecimal digits to ASCII equivalent */<br>
00757 <br>
hexalpha1 = d3 < 0xA ? '0' + d3 : 'A' + d3 - 0xA;
 00757 hexalpha1 = d3 < 0xA ? '0' + d3 : 'A' + d3 - 0xA;<br>00758 hexalpha2 = d4 < 0xA ? '0' + d4 : 'A' + d4 - 0xA;
00759 for (i = 0; i < 16; i++) {<br>00760 toprow[14 + i][codept] =
                     toprow[14 + i][code] =00761
                         (ascii_bits[hexalpha1][i] ) |
(ascii_bits[hexalpha2][i] » 7);
00762
00763
                  }
00764 }<br>00765 }
00765 }
00766<br>00767
00767 for (j = 0; j < 256; j++) {<br>00768 /* force bottom pixel row
               /* force bottom pixel row to be white, for separation from glyphs */00769 toprow[16 + 15][j] = 0 \times 0000;00770 }
00771<br>0077200772 /* 1 pixel row with left-hand legend line */<br>00773 for (j = 0; j < 256; j++)for (j = 0; j < 256; j++) {
00774 toprow[16 + 14][j] = 0xFFFF;<br>00775 }
00775 }
00776
00777 /* 14 rows with line on left to fill out this character row */ 00778 for (i = 13; i >= 0; i-)for (i = 13; i >= 0; i-) {
 00779 for (j = 0; j < 256; j++) {<br>00780 toprow[16 + i][j] = 0 \times 0001;00781 \qquad \}00782 }
00783<br>00784
            \frac{1}{8} Form the longer tic marks in top legend \frac{1}{2}
```

```
00785 for (i = 8; i < 16; i++) {<br>00786 for (j = 0x0F; j < 0x100; j++) {
00787 toprow[i][j] | = 0 \times 0001;\begin{matrix} 00788 \\ 00789 \end{matrix} }
00789 }
00790
\begin{array}{c} 00791 \\ 00792 \end{array}Now write the raster image.
00793
                  XOR each byte with 0xFF because black = 0, white = 1 in BMP.
00795
00796<br>00797
00797 /* Write the glyphs, bottom-up, left-to-right, in rows of 16 (i.e., 0x10) */ 00798 for (i = 0xFF00; i >= 0; i -= 0x100) {
              for (i = 0 \times FFO0; i >= 0; i == 0 \times 100) {
 00799 thisrow = i » 8; /* 256 glyphs per row */<br>00800 for (j = 15; j >= 0; j--) {
00801 \frac{\sqrt{\ast} \text{ left-hand legend } \frac{\ast}{\ast}}{ \text{ putchar } ((\sim \text{leftcol}[\text{this})])}00802 putchar ((~leftcol[thisrow][j] » 24) & 0xFF);<br>00803 putchar ((~leftcol[thisrow][j] » 16) & 0xFF);
 00803 putchar ((~leftcol[thisrow][j] » 16) & 0xFF);<br>00804 putchar ((~leftcol[thisrow][j] » 8) & 0xFF);<br>00805 putchar (~leftcol[thisrow][j] & 0xFF);
00806 * Unifont glyph * /<br>00807 for (k = 0x00; k < 0
00807 for (k = 0x00; k < 0x100; k++)<br>00808 bytesout = ~plane array[i+k][j
00808 bytesout = ~plane_array[i+k][j] & 0xFFFF;<br>00809 bytesout = ~plane_array[i+k][j] & 0xFFF;
00809 putchar ((bytesout » 8) \& 0xFF);<br>00810 putchar (bytesout \& 0xFF);
                          putchar() bytesout
00811
                      }
\begin{matrix} 00812 & & \cr 00813 & & \cr \end{matrix}00813 }
00814
\frac{00815}{00816}Write the top legend.
\frac{00817}{00818}00818 \frac{1}{2} i = 15: bottom pixel row of header is output here \frac{k}{2} 00819 \frac{1}{2} left-hand legend: solid black line except for right-most
               /* left-hand legend: solid black line except for right-most pixel */
00820 putchar (0x00);<br>00821 putchar (0x00):
 00821 putchar (0x00);
00822 putchar (0x00);
00823 putchar (0x01);<br>00824 for (i = 0; i < j)for (j = 0; j < 256; j++) {
 00825 putchar ((\sim \text{toprow}[16 + 15] [j] \times 8) \& 0 \text{xFF});<br>00826 putchar (\sim \text{toprow}[16 + 15] [j] \& 0 \text{xFF});
00827 }
00828
00829 putchar (0xFF);
00830 putchar (0xFF);
00831 putchar (0xFF);
00832 putchar (0xFC);<br>00833 for (i = 0; i < 2)00833 for (j = 0; j < 256; j++) {<br>00834 putchar ((\text{toprow}[16 + 14][j] \times 8) \& 0xFF);00835 putchar (\simtoprow[16 + 14]\tilde{[j]} & 0xFF);
00836 }
\frac{00837}{00838}for (i = 16 + 13; i >= 0; i--) {
 00839 if (i \ge 8) { /* make vertical stroke on right */<br>00840 putchar (0xFF);
\begin{tabular}{ll} 00841 & \quad \text{putchar (0xFF)}; \\ 00842 & \quad \text{putchar (0xFF)}; \end{tabular}00842 putchar (0xFF);<br>00843 putchar (0xFD)putchar (0xFD)00844 }
\frac{00845}{00846}else { /* all white */putchar (0xFF);00847 putchar (0xFF);<br>00848 putchar (0xFF);
00848 putchar (0xFF);<br>00849 putchar (0xFF);
                      putchar (0xFF);\begin{array}{c} 00850 \\ 00851 \end{array}00851 for (j = 0; j < 256; j++) {<br>00852 putchar ((\text{toprow}[i][j]) »
 00852 putchar ((\text{-toprow}[i][j] \times 8) \& 0xFF);<br>00853 putchar (\text{-toprow}[i][j] \& 0xFF);00854 }
00855 }
00856
\begin{array}{c} 00857 \\ 00858 \end{array}Write the header.
00859
\frac{00860}{00861}00861 /* 8 completely white rows */<br>00862 for (i = 7; i >= 0; i--) {
 00862 for (i = 7; i > = 0; i-)<br>00863 for (j = 0; j < 258; j++)00864 putchar (0xFF);
00865 putchar (0xFF);
```

```
\begin{matrix} 00866 \\ 00867 \end{matrix} \quad \  \  \}00867
00868
00869 for (i = 15; i >= 0; i-) {<br>00870 /* left-hand legend */
00871 putchar (0xFF);<br>00872 putchar (0xFF);
00872 putchar (0xFF);<br>00873 putchar (0xFF);
00873 putchar (0xFF);<br>00874 putchar (0xFF);
00874 putchar (0xFF);<br>00875 /* header glyph
00875 <br>
\begin{array}{ccc} \gamma^* \text{ header glyph} & * & / \\ 00876 & \text{for } (j = 0; j < 256) \end{array}for (j = 0; j < 256; j++) {
00877 bytesout = ~header[i][j] & 0xFFFF;<br>00878 putchar ((bytesout » 8) & 0xFF);
00878 putchar ((bytesout » 8) & 0xFF);<br>00879 putchar (bytesout & 0xFF);
                        putchar ( bytesout
\begin{matrix} 00880 & 3 \\ 00881 & 3 \end{matrix}00881 }
\frac{00882}{00883}00883 /* 8 completely white rows at very top */<br>00884 for (i = 7; i > = 0; i-) {
                for (i = 7; i >= 0; i-)00885 for (j = 0; j < 258; j++) {<br>00886 putchar (0xFF);
00886 putchar (0xFF);<br>00887 putchar (0xFF);
                    putchar (0xFF);\begin{matrix}00888\\00889\end{matrix} }
00889 }
\frac{00890}{00891}return;
00892 }
```
Here is the call graph for this function: Here is the caller graph for this function:

5.23.3.3 gethex()

void gethex (

<span id="page-204-0"></span>char *∗* instring, int plane\_array $[0x10000][16]$ , int plane )

Read a Unifont .hex-format input file from stdin.

Each glyph can be 2, 4, 6, or 8 ASCII hexadecimal digits wide. [Glyph](#page-12-0) height is fixed at 16 pixels.

Parameters

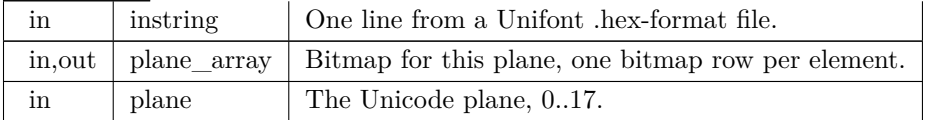

Definition at line [224](#page-210-0) of file [unifontpic.c.](#page-207-2)

```
00225\, { 00226char *bitstring; /* pointer into instring for glyph bitmap */
00227 int i; \frac{1}{2} loop variable 00228 int codept; \frac{1}{2} the Unicode
00228 int codept; /* the Unicode code point of the current glyph */<br>00229 int glyph_plane; /* Unicode plane of current glyph */00229 int glyph_plane; /* Unicode plane of current glyph 00230 int ndigits; /* number of ASCII hexadecimal digits
00230 int ndigits; /* number of ASCII hexadecimal digits in glyph */
00231 int bytespl; /* bytes per line of pixels in a glyph */
00232 int temprow; /* 1 row of a quadruple-width glyph */
00233 int newrow; /* 1 row of double-width output pixels */
00234 unsigned bitmask; /* to mask off 2 bits of long width glyph */00235
00236<br>00237Read each input line and place its glyph into the bit array.
00238<br>0023900239 sscanf (instring, "%X", &codept);<br>00240 glyph plane = codept » 16:
             glyph\_plane = codept * 16;00241 if (glyph\_plane == plane) {
```

```
00242 codept &= 0xFFFF; /* array index will only have 16 bit address */ 00243 /* find the colon separator */
00243 /* find the colon separator */<br>00244 for (i = 0; (i < 9) && (instri
00244 for (i = 0; (i < 9) \&amp; (instring[i] != ':) ; i++);<br>00245 i++; /* position past it */
00246 bitstring = \&instring[i];<br>00247 ndigits = strlen (bitstring)
00247 ndigits = strlen (bitstring);<br>00248 /* don't count '\n' at end of
00248 /* don't count '\n' at end of line if present */<br>00249 if (bitstring [ndigits - 1] = = '\n') ndigits--;
00249 if (bitstring[ndigits - 1] == \ln) ndigits--;<br>00250 bytespl = ndigits » 5; /* 16 rows per line.
              bytespl = ndigits » 5; /* 16 rows per line, 2 digits per byte */
\begin{array}{c} 00251 \\ 00252 \end{array}if (bytespl >= 1 && bytespl <= 4) {
00253 for (i = 0; i < 16; i++) { /* 16 rows per glyph */<br>00254 /* Read correct number of hexadecimal digits given glyph width */00255 switch (bytespl) {
00256 case 1: sscanf (bitstring, "%2X", &temprow);<br>00257 bitstring += 2;
                               bitstring += 2;00258 temprow \kappa = 8; /* left-justify single-width glyph */ 00259 break;
00259 break;<br>00260 case 2: sscan
00260 case 2: sscanf (bitstring, "%4X", &temprow);<br>00261 bitstring += 4;
                              bitstring += 4;00262 break;<br>00263 /* cases 3 are
                       \frac{1}{8} cases 3 and 4 widths will be compressed by 50% (see below) \frac{1}{8}00264 case 3: sscanf (bitstring, "%6X", &temprow);<br>00265 bitstring += 6;
00265 bitstring += 6;<br>00266 temprow \kappa = 8;
00266 temprow \kappa = 8; /* left-justify */<br>00267 break:
00267 break;<br>00268 case 4: sscan
                       case 4: sscanf (bitstring, "%8X", &temprow);
00269 bitstring += 8;00270 break;<br>00271 } /* switch or
                    \} /* switch on number of bytes per row */
00272 <br>
\frac{1}{2} /* compress glyph width by 50% if greater than double-width */<br>
00273 		if (bytespl > 2) {
00274 newrow = 0x0000;<br>00275 /* mask off 2 bits
                       <sup>16</sup> mask off 2 bits at a time to convert each pair to 1 bit out */00276 for (bitmask = 0xC0000000; bitmask != 0; bitmask v = 2) {
00277 newrow \kappa = 1;
00278 if ((temprow \& bitmask) != 0) newrow |= 1;
00279 }
00280 temprow = newrow;<br>00281 } /* done conditioning glyphs beyond double-width */
00282 plane_array[codept][i] = temprow; /* store glyph bitmap for output */<br>00283 } /* for each row */<br>00284 } /* if 1 to 4 bytes per row/line */
00284 } /* if 1 to 4 bytes per row/line */<br>00285 } /* if this is the plane we are seeking */
00286
00287 return;
00288 }
```
Here is the caller graph for this function:

5.23.3.4 main()

int main (

```
int argc,
char ∗∗ argv )
```
The main function.

Parameters

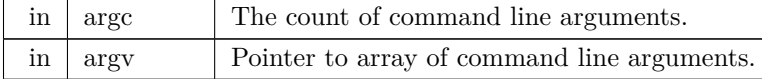

#### Returns

This program exits with status EXIT\_SUCCESS.

```
Definition at line 93 of file unifontpic.c.
\begin{array}{c} 00094 \ 00095 \end{array} {
             * Input line buffer *00096 char instring[MAXSTRING];
\frac{00097}{00098}* long and dpi are set from command-line options */00099 int wide=1; \frac{1}{2} =1 for a 256x256 grid, =0 for a 16x4096 grid \frac{*}{2} 00100 int dpi=96; \frac{1}{2} change for 256x256 grid to fit paper if desired \frac{*}{2}00101 int tinynum=0; /* whether to use tiny labels for 256x256 grid */\begin{array}{c} 00102 \\ 00103 \end{array}int i, j; /* loop variables */00104
00105 int plane=0; /* Unicode plane, 0..17; Plane 0 is default */ 00106 /* 16 pixel rows for each of 65,536 glyphs in a Unicode plane
             * 16 pixel rows for each of 65,536 glyphs in a Unicode plane */00107 int plane_array[0x10000][16];
00108
gethex (char *instring, int plane_array[0x10000][16], int plane);<br>00110 void genlongbmp (int plane_array[0x10000][16], int dpi, int tinynum.
genlongbmp (int plane_array[0x10000][16], int dpi, int tinynum, 00111 int plane);
                            int plane);
genwidebmp (int plane_array[0x10000][16], int dpi, int tinynum, 00113 int plane);
                            int plane);
00114
00115 if (\text{argc} > 1) {<br>00116 for (i = 1; i < \text{argc}; i++) {
00117 if (\text{strncmp (argv[i], "-1", 2}) == 0) { /* long display */\n00118 \n\t\t wide = 0:wide = 0;
00119 }
00120 else if (strncmp (argv[i],"-d",2) == 0) {<br>00121 dpi = atoi (kargv[i][2]); /* dots/inch
                    dpi = atoi (\&argv[i][2]); /* dots/inch specified on command line */
00122 }
00123 else if (strncmp (argv[i],"-t",2) == 0) {<br>00124 tinvnum = 1:
                    tinynum = 1;00125<br>0012600126 else if (strncmp (argv[i],"-P",2) == 0) {<br>00127 /* Get Unicode plane */
00127 /* Get Unicode plane */<br>
00128 for (j = 2; argv[i][j] != '\0'; j++) {<br>
00129 if (argv[i][j] < '0' || argv[i][j] > '9') {
00130 fprintf (stderr,
00131 "ERROR: Specify Unicode plane as decimal number.\n\n");
                          exit (EXIT_FAILURE);
00133 }
00134 }
00135 plane = atoi (\&argv[i][2]); /* Unicode plane, 0..17 */
00136 if (plane < 0 || plane > 17) {
00137 fprintf (stderr,
00138 <sup>"</sup>ERROR: Plane out of Unicode range [0,17].\n\lambda n<sup>n</sup>);<br>00139 exit (EXIT FAILURE);
                       exit (EXIT_FAILURE);
00140 }
00141 }
\begin{matrix} 00142\\ 00143 \end{matrix} \quad \  \}\,00143\,00144
00145
0014600147 Initialize the ASCII bitmap array for chart titles
00148<br>0014900149 for (i = 0; i < 128; i++) {<br>00150 /* convert Unifont hexa
00150 \frac{\text{*}}{\text{convert}} Unifont hexadecimal string to bitmap \frac{\text{*}}{\text{00151}} gethex ((char *) ascii_hex[i], plane_array, 0);
gethexascii_hex[i], plane_array, 0);<br>00152 for (j = 0; j < 16; j++) ascii bits[i][j] = plan
           for (j = 0; j < 16; j++)ascii_bits[i][j] = plane_array[i][j];
00153 }
00154
00155
00156<br>00157Read in the Unifont hex file to render from standard input
00158<br>00159memset ((void *)plane_array, 0, 0x10000 * 16 * sizeof (int));
MAXSTRING, stdin) != NULL) {<br>00161 gethex (instring, plane array plane): /* read, hex inpu
gethex (instring, plane_array, plane); /* read .hex input file and fill plane_array with glyph data */ 00162 } /* while not EOF */
           \} /* while not EOF */
00163
00164
0016500166 Write plane_array glyph data to BMP file as wide or long bitmap.
00167
\begin{array}{cc}\n 00168 & \text{if (wide)} \\
 00169 & \text{genwide}\n \end{array}genwidebmp (plane_array, dpi, tinynum, plane);
00170 }
00171 else {<br>00172 ger
           genlongbmp (plane_array, dpi, tinynum, plane);
00173 }
```

```
\begin{array}{c} 00174 \\ 00175 \end{array}exit (EXIT_SUCCESS);
00176 }
```
<span id="page-207-1"></span>Here is the call graph for this function:

```
5.23.3.5 output2()
```
void output2 ( int thisword )

Output a 2-byte integer in little-endian order.

Parameters

in  $\vert$  thisword  $\vert$  The 2-byte integer to output as binary data.

```
Definition at line 203 of file unifontpic.c.
00204 {
\begin{array}{c} 00205 \\ 00206 \end{array}\qquad \qquad \text{putchar (thisword} \qquad \& \; 0 \text{xFF});00207 putchar ((thisword » 8) & 0xFF);
\begin{array}{c} 00208 \\ 00209 \end{array}return;
00210 }
```
Here is the caller graph for this function:

```
5.23.3.6 output4()
```
void output4 (

<span id="page-207-0"></span>int thisword )

Output a 4-byte integer in little-endian order.

Parameters

in  $\vert$  thisword  $\vert$  The 4-byte integer to output as binary data.

```
Definition at line 185 of file unifontpic.c.
00186 {
00187
 00188 putchar ( thisword & 0xFF);<br>
00189 putchar ((thisword » 8) & 0xFF);<br>
00190 putchar ((thisword » 16) & 0xFF);<br>
00190 putchar ((thisword » 24) & 0xFF);
00192
00193 return;
00194 }
```
<span id="page-207-2"></span>Here is the caller graph for this function:

# 5.24 unifontpic.c

[Go to the documentation of this file.](#page-194-0)

```
\begin{array}{c} 00001 \\ 00002 \end{array}@file unifontpic.c
\begin{array}{c} 00003 \\ 00004 \end{array}00004 @brief unifontpic - See the "Big Picture": the entire Unifont 00005 in one BMP bitmap
                               in one BMP bitmap
00006
           00007 @author Paul Hardy, 2013
00008
00009 @copyright Copyright (C) 2013, 2017 Paul Hardy
00010 */
\frac{00011}{00012}/*
           LICENSE:
00013
00014 This program is free software: you can redistribute it and/or modify 00015 it under the terms of the GNU General Public License as published
00015 it under the terms of the GNU General Public License as published by 00016 the Free Software Foundation, either version 2 of the License, or
              the Free Software Foundation, either version 2 of the License, or
00017 (at your option) any later version.
00018<br>00019
00019 This program is distributed in the hope that it will be useful,<br>00020 but WITHOUT ANY WARRANTY; without even the implied
00020 but WITHOUT ANY WARRANTY; without even the implied warranty of 00021 MERCHANTABILITY or FITNESS FOR A PARTICULAR PURPOSE.
               MERCHANTABILITY or FITNESS FOR A PARTICULAR PURPOSE. See the
00022 GNU General Public License for more details.
00023<br>00024You should have received a copy of the GNU General Public License
00025 along with this program. If not, see <http://www.gnu.org/licenses/>.
00026 */
00027
\frac{00028}{00029}11 June 2017 [Paul Hardy]:
00030 - Modified to take glyphs that are 24 or 32 pixels wide and 00031 compress them horizontally by 50\%.
                   compress them horizontally by 50%.
00032
00033 8 July 2017 [Paul Hardy]:
                \overline{\phantom{a}} - Modified to print Unifont charts above Unicode Plane 0.
00035 - Adds "-P" option to specify Unicode plane in decimal,
00036 as "-P0" through "-P17". Omitting this argument uses
00037 plane 0 as the default.
00038 - Appends Unicode plane number to chart title.
00039 - Reads in "unifontpic.h", which was added mainly to
00040 store ASCII chart title glyphs in an embedded array
\, 00041 \, \, \, rather than requiring these ASCII glyphs to be in
00042 the ".hex" file that is read in for the chart body<br>00043 (which was the case previously, when all that was
                  (which was the case previously, when all that was
00044 able to print was Unicode place 0).<br>00045 - Fixes truncated header in long bitr
                - Fixes truncated header in long bitmap format, making
00046 the long chart title glyphs single-spaced. This leaves<br>00047 coom for the Unicode plane to appear even in the nai
00047 room for the Unicode plane to appear even in the narrow<br>00048 chart title of the "long" format chart. The wide chart
                  chart title of the "long" format chart. The wide chart
00049 title still has double-spaced ASCII glyphs.<br>00050 - Adjusts centering of title on long and wide
                - Adjusts centering of title on long and wide charts.
00051<br>0005200052 11 May 2019 [Paul Hardy]:<br>00053 - Changed strncpy calls
00053 - Changed strncpy calls to memcpy.<br>00054 - Added "HDR_LEN" to define leng
00054 - Added "HDR_LEN" to define length of header string<br>00055 for use in snprintf function call.
00055 for use in snprintf function call.<br>00056 - Changed sprintf function calls to
              Changed sprintf function calls to snprintf function
00057 calls for writing chart header string.
00058
00059 21 October 2023 [Paul Hardy]:<br>00060 - Added full function prototype
00060 - Added full function prototypes in main function for 00061 functions gethex, genlongbmp, and genwidebmp.
00061 functions gethex, genlongbmp, and genwidebmp.
00062 - Typecast ascii_hex[i] to char * in gethex function call
00063 to avoid warning about const char * conversion.
00064 */
00065
00066
00067 \#include \ltstdio.h>00068 \#include \ltstdlib.h>00069 \#include \langlestring.h\rangle00070 #include "unifontpic.h
"
00071
00072 /** Define length of header string for top of chart. */
00073 #define HDR_LEN 33
00074
00075
00076 /*
```

```
00077 Stylistic Note:
\begin{array}{c} 00078 \\ 00079 \end{array}Many variables in this program use multiple words scrunched
00080 together, with each word starting with an upper-case letter.<br>00081 This is only done to match the canonical field names in the
00081 This is only done to match the canonical field names in the 00082 Windows Bitmap Graphics spec.
           Windows Bitmap Graphics spec.
00083 *00084
\begin{array}{c} 00085 \\ 00086 \end{array}00086 @brief The main function.
00087
00088 @param[in] argc The count of command line arguments.
00089    @param[in] argv Pointer to array of command line arguments.<br>00090    @return This program exits with status EXIT_SUCCESS.
            @return This program exits with status EXIT_SUCCESS.
00091 */
00092 int
00093 main (int argc, char **argv)
00094 {<br>00095
             * Input line buffer *MAXSTRING];
\frac{00097}{00098}/* long and dpi are set from command-line options */00099 int wide=1; \frac{1}{2} =1 for a 256x256 grid, =0 for a 16x4096 grid \frac{*}{2} 00100 int dpi=96; \frac{1}{2} change for 256x256 grid to fit paper if desired \frac{*}{2}00101 int tinynum=0; /* whether to use tiny labels for 256x256 grid */00102
           int i, j; /* loop variables */00104
00105 int plane=0; /* Unicode plane, 0..17; Plane 0 is default */ 00106 /* 16 pixel rows for each of 65.536 glyphs in a Unicode plane
            /* 16 pixel rows for each of 65,536 glyphs in a Unicode plane */
00107 int plane_array[0x10000][16];
00108
00109 void gethex (char *instring, int plane_array[0x10000][16], int plane);
00110 void genlongbmp (int plane_array[0x10000][16], int dpi, int tinynum,
00111 int plane);
00112 void genwidebmp (int plane_array[0x10000][16], int dpi, int tinynum,
00113 int plane);
00114
00115 if (argc > 1) {<br>
00116 for (i = 1; i < argc; i++) {<br>
00117 if (strncmp (argv[i],"-1",2) == 0) { /* long display */<br>
00118 wide = 0;
00119 \}00120 else if (strncmp (argv[i],"-d",2) == 0) {<br>00121 dpi = atoi (\&argv[i][2]); /* dots/inch specified on command line */
00122 }
00123 else if (strncmp (\text{argv}[i], " -t", 2) == 0) {
00124 tinynum = 1;
00125 }
00126 else if (strncmp (argv[i],"-P",2) == 0) {<br>00127 /* Get Unicode plane */
00127 /* Get Unicode plane */<br>
00128 for (j = 2; argv[i][j] != '\0'; j++) {<br>
00129 if (argv[i][j] < '0' || argv[i][j] > '9') {
00130 fprintf (stderr,
00131 "ERROR: Specify Unicode plane as decimal number.\n\n");
                           exit (EXIT_FAILURE);
00133 }
00134<br>0013500135 plane = atoi (\&argv[i][2]); /* Unicode plane, 0..17 */<br>00136 if (plane < 0 || plane > 17) {
00136 if (plane \lt 0 || plane \gt 17) {<br>00137 fprintf (stderr,
00137 fprintf (stderr, 00138 FPRRO
00138 <br>
<sup>"</sup>ERROR: Plane out of Unicode range [0,17].\n\pi");<br>
00139 <br>
exit (EXIT_FAILURE);
                        exit (EXIT_FAILURE);
\begin{array}{cc} 00140 & 00141 \end{array}00141 }
\begin{matrix} 00142 \\ 00143 \end{matrix} }
\rm 0014300144
00145
\begin{array}{c} 00146 \\ 00147 \end{array}00147 Initialize the ASCII bitmap array for chart titles
\begin{array}{c} 00148 \\ 00149 \end{array}for (i = 0; i < 128; i++) {
00150 /* convert Unifont hexadecimal string to bitmap */<br>00151 gethex ((char *)ascii hex[i], plane array, 0);
gethexascii_hex[i], plane_array, 0);<br>00152 for (j = 0; j < 16; j++) ascii bits[i][j] = plan
           for (j = 0; j < 16; j++)ascii_bits[i][j] = plane_array[i][j];
00153 }
00154
00155
00156
00157 Read in the Unifont hex file to render from standard input
```

```
00158<br>0015900159 memset ((void *) plane_array, 0, 0x10000 * 16 * sizeof (int));<br>00160 while (fgets (instring, MAXSTRING, stdin) != NULL) {
             while (fgets (instring, MAXSTRING, stdin) != NULL) \{gethex (instring, plane_array, plane); /* read .hex input file and fill plane_array with glyph data */ 00162 } /* while not EOF */
             \frac{1}{2} /* while not EOF */
00163
00164
00165<br>00166Write plane_array glyph data to BMP file as wide or long bitmap.
\frac{00167}{00168}if (wide) \{00169 genwidebmp (plane_array, dpi, tinynum, plane);
00170 }
00171 else {
00172 genlongbmp (plane_array, dpi, tinynum, plane);
\rm 00173\begin{array}{c} 00174 \\ 00175 \end{array}exit (EXIT_SUCCESS);
00176 }
00177
00178
00179 /**
00180 @brief Output a 4-byte integer in little-endian order.
00181
00182 @param[in] thisword The 4-byte integer to output as binary data.
00183 */
00184 void
00185 output4 (int thisword)
00186 {
00187
00188 putchar (thisword & 0xFF);<br>00189 putchar ((thisword \frac{1}{2}) & 0xFF)
00189 putchar ((thisword » 8) & 0xFF);<br>00190 putchar ((thisword » 16) & 0xFF);
 00190 putchar ((thisword » 16) & 0xFF);
00191 putchar ((thisword » 24) & 0xFF);
00192
00193 return;
00194 }
00195
00196
00197 /00198 @brief Output a 2-byte integer in little-endian order.
00199
00200 @param[in] thisword The 2-byte integer to output as binary data.
00201 *
00202 void
00203 output2 (int thisword)
00204 {
00205<br>00206
            putchar ( this<br>word \qquad \& 0xFF);
00207 putchar ((thisword \gg 8) & 0xFF);
00208
00209 return;
00210 }
00211
00212
\begin{array}{c} 00213 \ 00214 \end{array} /
            00214 @brief Read a Unifont .hex-format input file from stdin.
\begin{array}{c} 00215 \\ 00216 \end{array}00216 Each glyph can be 2, 4, 6, or 8 ASCII hexadecimal digits wide.<br>00217 Glyph height is fixed at 16 pixels.
            Glyph height is fixed at 16 pixels.
\begin{array}{c} 00218 \\ 00219 \end{array}00219 @param[in] instring One line from a Unifont .hex-format file.
00220 \qquad \qquad \00221 @param[in] plane The Unicode plane, 0..17.
00222 */
00223 void
00224 gethex (char *instring, int plane_array[0x10000][16], int plane)
00225 {<br>00226
00226 char *bitstring; /* pointer into instring for glyph bitmap */ 00227 int i; /* loop variable */
                           /* loop variable
00228 int codept; /* the Unicode code point of the current glyph */ 00229 int glyph plane; /* Unicode plane of current glyph */
00229 int glyph_plane; /* Unicode plane of current glyph 00230 int ndigits; /* number of ASCII hexadecimal digits i
            int ndigits; /* number of ASCII hexadecimal digits in glyph */00231 int bytespl; /* bytes per line of pixels in a glyph 00232 int temprow; /* 1 row of a quadruple-width glyp
00232 int temprow; \frac{1}{2} row of a quadruple-width glyph 00233 int newrow; \frac{1}{2} row of double-width output pixe
00233 int newrow; /* 1 row of double-width output pixels 00234 unsigned bitmask; /* to mask off 2 bits of long widt
            unsigned bitmask; /* to mask off 2 bits of long width glyph */00235
00236<br>00237Read each input line and place its glyph into the bit array.
00238
```
<span id="page-211-0"></span>00239 sscanf (instring, "%X", &codept);<br>00240 glyph\_plane = codept  $\ast$  16; 00240 glyph\_plane = codept  $\frac{16}{16}$ ;<br>00241 if (glyph\_plane == plane) {  $if (glyph\_plane == plane)$  { 00242 codept &= 0xFFFF; /\* array index will only have 16 bit address \*/ 00243 /\* find the colon separator \*/ 00243 /\* find the colon separator \*/<br>00244 for  $(i = 0; (i < 9)$  &  $(k$  (instri 00244 for  $(i = 0; (i < 9) \&$  (instring[i]  $! =$  ':'); i++);<br>00245 i++; /\* position past it \*/ 00245 i++; /\* position past it \*/<br>00246 bitstring = &instring[i]; 00246 bitstring =  $\&$ instring[i];<br>00247 ndigits = strlen (bitstring) 00247 ndigits = strlen (bitstring);<br>00248 /\* don't count '\n' at end of 00248 /\* don't count ' $\ln$ ' at end of line if present \*/<br>00249 if (bitstring ndigits - 1) = = ' $\ln$ ') ndigits--; 00249 if (bitstring[ndigits - 1] == '\n') ndigits--;<br>00250 bytespl = ndigits » 5; /\* 16 rows per line, 2 digits per byte \*/  $00251$ <br> $00252$ if (bytespl  $>= 1$  && bytespl  $<= 4$ ) { 00253 for  $(i = 0; i < 16; i++)$  {  $/*$  16 rows per glyph  $*/$ <br>00254 /\* Read correct number of hexadecimal digits given glyph width  $*/$ 00255 switch (bytespl)<br>00256 case 1: sscanf ( 00256 case 1: sscanf (bitstring, "%2X", &temprow);<br>00257 bitstring  $+= 2$ ; 00257 bitstring  $+= 2$ ;<br>00258 temprow  $\kappa = 8$ ; 00258 temprow  $\langle 8, 2 \rangle$  temprow  $\langle 8, 8 \rangle$  left-justify single-width glyph  $\langle 0.0259 \rangle$  $00259$  break;<br> $00260$  case 2: sscan case 2: sscanf (bitstring, "%4X", &temprow); 00261 bitstring  $+= 4$ ;<br>00262 break; 00262 break;<br>00263 /\* cases 3 ar 00263  $\frac{\text{# cases 3 and 4 widths will be compressed by 50\% (see below)} \times 00264$  case 3: sscanf (bitstring, "%6X", &temprow); 00265 bitstring  $+= 6;$ 00266 temprow  $\ll 8$ ;  $\frac{1}{8}$  left-justify \*/<br>00267 break:  $00267$  break;<br> $00268$  case 4: sscan case 4: sscanf (bitstring, "%8X", &temprow); 00269 bitstring  $+= 8;$ 00270<br>00271 00271 } /\* switch on number of bytes per row \*/<br>00272 /\* compress glyph width by 50% if greater than double-width \*/ 00273 if (bytespl  $> 2$ ) {  $00274$  newrow =  $0x0000;$ 00275  $\frac{\text{#} \times \text{#}}{\text{#} \times \text{#}}$  /\* mask off 2 bits at a time to convert each pair to 1 bit out \*/ 00276 for (bitmask = 0xC0000000; bitmask != 0; bitmask  $v = 2$ ) {  $00277$  newrow  $\kappa = 1$ ; 00278 if ((temprow & bitmask)  $!= 0$ ) newrow  $|= 1$ ;  $00279$  00279  $temprow = newrow$ : 00281  $\qquad \qquad \}$  /\* done conditioning glyphs beyond double-width  $^*/$ 00282 plane\_array[codept][i] = temprow; /\* store glyph bitmap for output \*/ 00283 } /\* for each row  $\frac{*}{}$ <br>00284 } /\* if 1 to 4 bytes per row/line  $\frac{*}{}$ 00285 }  $\frac{1}{2}$   $\frac{1}{2}$  if this is the plane we are seeking  $\frac{1}{2}$ 00286 return; 00288 } 00289 00290  $\begin{array}{c} 00291 \\ 00292 \end{array}$  / @brief Generate the BMP output file in long format.  $\begin{array}{c} 00293 \\ 00294 \end{array}$ 00294 This function generates the BMP output file from a bitmap parameter.<br>00295 This is a long bitmap, 16 glyphs wide by 4,096 glyphs tall. This is a long bitmap, 16 glyphs wide by 4,096 glyphs tall.  $00296$ <br> $00297$ 00297 @param[in] plane\_array The array of glyph bitmaps for a plane.<br>00298 @param[in] dpi Dots per inch, for encoding in the BMP output i 00298 **@param**[in] dpi Dots per inch, for encoding in the BMP output file header.<br>00299 **@param**[in] tinynum Whether to generate tiny numbers in wide grid (unuse 00299 **@param**[in] tinynum Whether to generate tiny numbers in wide grid (unused).<br>00300 **@param**[in] plane The Unicode plane, 0..17. 00300 @param[in] plane The Unicode plane, 0..17.  $00301 *$ 00302 void [00303](#page-196-0) [genlongbmp](#page-196-0) (int plane\_array[0x10000][16], int dpi, int tinynum, int plane) 00304 { 00305 00306 char header\_string[\[HDR\\_LEN\]](#page-195-0); /\* centered header \*/ 00307 char raw\_header[[HDR\\_LEN](#page-195-0)]; /\* left-aligned header \*/ 00308 int header[16][16];  $\sqrt{\frac{1}{2}}$  header row, for chart title  $\frac{1}{\sqrt{2}}$ 00309 int hdrlen;  $/$  length of HEADER\_STRING  $/$  = column to start printing heads  $/$ \* column to start printing header, for centering \*/ 00311 00312 unsigned leftcol[0x1000][16]; /\* code point legend on left side of chart \*/<br>00313 int d1, d2, d3, d4; /\* digits for filling leftcol[][] legend \*/ 00314 int codept; <br>  $\frac{7}{16}$  /\* current starting code point for legend \*/<br>
00316 unsigned toprow[16][16]; /\* code point legend on top of chart \*/ 00317 int digitrow;  $\frac{1}{2}$  /\* row we're in (0..4) for the above hexdigit digits \*/ 00318 00319 /\*

 $\begin{array}{c} 00321 \\ 00322 \end{array}$ 

 $00327$ <br> $00328$ 

 $\begin{array}{c} 00329 \\ 00330 \end{array}$ 

 $00331$ <br> $00332$ 

00333  $\begin{array}{c} 00334 \\ 00335 \end{array}$ 

00336

00338

00341

 $\begin{array}{c}00343\\00344\end{array}$ 

 $\begin{array}{c} 00345 \\ 00346 \end{array}$ 

00349 00350

 $00352$ <br> $00353$ 

00355 00356

00358

00360

00363

00366  $00367$ <br> $00368$ 

```
00320 DataOffset = BMP Header bytes + InfoHeader bytes + ColorTable bytes.
          int DataOffset = 14 + 40 + 8; /* fixed size for monochrome BMP */
00323 int ImageSize;<br>00324 int FileSize;
          int FileSize;
00325 int Width, Height; /* bitmap image width and height in pixels */
00326 int ppm; /* integer pixels per meter */
          int i, j, k;
          unsigned bytesout;
00332 void output4(int), output2(int);
            Image width and height, in pixels.
               N.B.: Width must be an even multiple of 32 pixels, or 4 bytes.
00339 Width = 18 * 16; /* (2 legend + 16 glyphs) * 16 pixels/glyph */
00340 Height = 4099 * 16; /* (1 header + 4096 glyphs) * 16 rows/glyph */
00342 ImageSize = Height * (Width / 8); /* in bytes, calculated from pixels */
          FileSize = DataOffset + ImageSize;* convert dots/inch to pixels/meter */00347 if (dpi == 0) dpi = 96;<br>00348 ppm = (int)((double)dp
          ppm = (int)((double)dpi * 100.0 / 2.54 + 0.5);00351 Generate the BMP Header 0.0352 */
          putchar ('B');00354 putchar ('M');
            Calculate file size:
               BMP Header + InfoHeader + Color Table + Raster Data
output4 (FileSize); /* FileSize */
00362 output4 (0x0000); /* reserved */
00364 /* Calculate DataOffset */
00365 output4 (DataOffset);
          InfoHeader * /
00369    */<br>00370    output4 (40);
                                  /* Size of InfoHeader
00371 output4 (Width); /* Width of bitmap in pixels */
00372 output4 (Height); /* Height of bitmap in pixels */
output2 (1); \frac{1}{2} /* Planes (1 \text{ plane})output2 (1); \frac{1}{8} BitCount (1 = monochrome)<br>00375 output4 (0); \frac{1}{8} Compression (0 = none)
output4 (0); /* Compression (0 = none)<br>00376 output4 (ImageSize); /* ImageSize, in bytes
output4 (ImageSize); /* ImageSize, in bytes 00377 output4 (ppm); /* XpixelsPerM (96 dpi
00377 output4 (ppm); /* XpixelsPerM (96 dpi = 3780 pixels/meter) */
00378 output4 (ppm); /* YpixelsPerM (96 dpi = 3780 pixels/meter) */
00379 output4 (2); /* ColorsUsed (= 2) */
output4 (2); \frac{\pi}{8} ColorsImportant (= 2)<br>00381 output4 (0 \times 00000000); \frac{\pi}{8} black (reserved, B,
          output4 (0x00000000); /* black (reserved, B, G, R)
output4 (0x00FFFFFF; /* white (reserved, B, G, R)
```

```
00383
00384 /*
00385 Create header row bits.<br>00386 */00386
HDR_LENHEADER_STRING, plane);
00388 memset ((\text{void }*)\text{header}, 0, 16 * 16 * \text{ sizeof } (\text{int})); /* fill with white */00389 memset ((\text{void}^*)\text{header\_string}, '', 32 * \text{sizeof}(\text{char})); /* 32 spaces */00390 header_string[32] = \sqrt{0}; /* null-terminated */
\begin{array}{c} 00391 \\ 00392 \end{array}hdrlen = strlen (raw_header);
00393 if (hdrlen > 32) hdrlen = 32; /* only 32 columns to print header */ 00394 startcol = 16 - ((hdrlen + 1) */ ); /* to center header */00394 startcol = 16 - ((hdrlen + 1) » 1); \frac{3}{10} to center header 00395 /* center up to 32 chars */
00395 \frac{1}{2} center up to 32 chars *<br>00396 memcpy (&header string)
           memcpy (\&header string[startcol], raw header, hdrlen);
00397
00398 /* Copy each letter's bitmap from the plane_array[][] we constructed. */ 00399 /* Each glyph must be single-width, to fit two glyphs in 16 pixels */
```

```
00399 /* Each glyph must be single-width, to fit two glyphs in 16 pixels */<br>00400 for (i = 0; i < 16; i++) {
           for (j = 0; j < 16; j++) {
```

```
00401 for (i = 0; i < 16; i++) {<br>00402 header illi] =
                 \operatorname{header}[i][j] =00403
                    (ascii\_bits[header\_string[j+j] & 0x7F][i] & 0xFF00)00404
                     (ascii\_bits[header\_string[j+j+1] & 0x7F][i] \times 8);00405 }
00406
00407
00408<br>00409Create the left column legend. */00410<br>0041100411 memset ((void *)leftcol, 0, 4096 * 16 * sizeof
(unsigned));
00412<br>0041300413 for (codept = 0x0000; codept < 0x10000; codept += 0x10) {<br>00414 d1 = (codept \ast 12) & 0xF; /* most significant hex digit \ast/
              d\hat{1} = (\text{codept} \times 12) \& 0 \text{xF}; /* most significant hex digit */
00415 d2 = (codept » 8) & 0xF;<br>00416 d3 = (codept » 4) & 0xF;
              d3 = (codept * 4) \& 0xF;00417<br>00418
              thisrow = codept \ast 4; /* rows of 16 glyphs \ast/
\begin{array}{c} 00419 \\ 00420 \end{array}00420 /* fill in first and second digits *<br>00421 for (digitrow = 0; digitrow \lt 5;
00421 for (digitrow = 0; digitrow \leq 5; digitrow++) {<br>00422 leftcol[thisrow][2 + digitrow] =
                 left[1000\,(right] isrow] =
00423
                     (hexdigit[d1][digitrow] « 10) |
(hexdigit[d2][digitrow] « 4);
00424
00425 }
00426<br>00427/* fill in third digit */hexdigit[d3][digitrow] « 10;
00430 }
00431 leftcol[thisrow][9 + 4] | = 0xF * 4; /* underscore as 4th digit */
00433
00433 for (i = 0; i < 15; i++) {<br>00434 leftcol[thisrow][i] = 0x0
              leftcol[thisrow][i] | = 0 \times 00000002; /* right border */
00435 }
00436
00437 leftcol[thisrow][15] = 0x0000FFFE; /* bottom border */
00438
00439 if (d3 == 0xF) { / * 256-point boundary */<br>00440 leftcol[thisrow][15] = 0x00FF0000; /* longer tic mark */
00441 }
00442
00443 if ((thisrow % 0x40) == 0x3F) { /* 1024-point boundary */
00444 leftcol[thisrow][15] = 0xFFFF0000; /* longest tic mark */
00445 }
00446 }
00447
\begin{array}{c} 00448 \\ 00449 \end{array}Create the top row legend.
00450<br>0045100451 memset ((void *)toprow, 0, 16 * 16 * sizeof
(unsigned));
00453
00453 for (codept = 0x0; codept \langle = 0xF; codept++) {<br>00454 d1 = (codept » 12) & 0xF; /* most significant
              d1 = (codept * 12) \& 0xF; /* most significant hex digit */
00455 d2 = (codept » 8) & 0xF;<br>00456 d3 = (codept » 4) & 0xF;
00456 d3 = (codept » 4) & 0xF;<br>00457 d4 = codept & 0xF;
                                       & 0xF; /* least significant hex digit */
00458
00459 /* fill in last digit */<br>00460 for (digitrow = 0; dig
00460 \frac{60}{\text{for}} (digitrow = 0; digitrow < 5; digitrow++)<br>00461 \text{toprow}[6 + \text{digitrow}][\text{codept}] = \text{hexdigit}[44]hexdigit}[d4][\text{digitrow}] « 6;
00462 }
00463 }
\begin{array}{c}00464\\00465\end{array}for (j = 0; j < 16; j++) {
00466 * force bottom pixel row to be white, for separation from glyphs */<br>00467 toprow[15][i] = 0x0000;
               toprow[15][j] = 0x0000;00468 }
00469<br>0047000470 /* 1 pixel row with left-hand legend line */<br>00471 for (j = 0; j < 16; j++) {
00471 for (j = 0; j < 16; j++) {<br>00472 toprow[14][j] = 0xFFF
           toprow[14][j] |= 0xFFFF;00473 }
00474<br>0047500475 /* 14 rows with line on left to fill out this character row */ 00476 for (i = 13; i >= 0; i-)00476 for (i = 13; i >= 0; i-)<br>00477 for (j = 0; j < 16; j++)00478 toprow[i][j] | = 0 \times 0001;00479 }<br>00480 }
00480
00481
```

```
00483
                Now write the raster image.
00484
00485 XOR each byte with 0xFF because black = 0, white = 1 in BMP.
00486
00487<br>0048800488 /* Write the glyphs, bottom-up, left-to-right, in rows of 16 (i.e., 0x10) */ 00489 for (i = 0xFFF0; i >= 0; i -= 0x10) {
00489 for (i = 0xFFF0; i >= 0; i == 0x10) {<br>00490 thisrow = i » 4; /* 16 glyphs per row */<br>00491 for (j = 15; j >= 0; j--) {
00492 \frac{\sqrt{8}}{1} left-hand legend \frac{\cancel{6}}{1}00493 putchar ((~leftcol[thisrow][j] » 24) & 0xFF);
00494 putchar ((~leftcol[thisrow][j] » 16) & 0xFF);
00495 putchar \left(\left(-\text{leftcoll}[\text{thisrow}]\right]\right) \times 8\right) & 0xFF);
00496 putchar (\sim\text{leftcol}[thisrow][j]) & 0xFF);<br>00497 /* Unifont glyph */
                       * Unifont glyph *00498 for (k = 0; k < 16; k++) {<br>00499 bytesout = ~plane_array
00499 bytesout = ~plane_array[i+k][j] & 0xFFFF;<br>00500 putchar ((bytesout » 8) & 0xFF);
00500 putchar ((bytesout » 8) \& 0xFF);<br>00501 putchar (bytesout \& 0xFF);
                        putchar ( bytesout & 0xFF);00502
                    }
00503 }
00504 }
00505
00506<br>00507Write the top legend.
00508
00509 \frac{1}{2} i = 15: bottom pixel row of header is output here \frac{*}{0.0510} \frac{1}{2} left-hand legend; solid black line except for right-most
00510 ' * left-hand legend: solid black line except for right-most pixel */ 00511 putchar (0x00):
             putchar (0x00);
00512 putchar (0x00);
00513 putchar (0x00);
00514 putchar (0x01);<br>00515 for (j = 0; j < 16; j++)00516 putchar ((\sim toprov[15][j] \times 8) \& 0xFF);00517 putchar (\sim toprow[15][j] & 0xFF);
00518 }
00519
00520 putchar (0xFF);
00521 putchar (0xFF);
00522 putchar (0xFF);<br>00523 putchar (0xFC)putchar (0xFC);00524 for (j = 0; j < 16; j++) {
00525 putchar ((~toprow[14][j] » 8) & 0xFF);<br>00526 putchar (~toprow[14][j] & 0xFF);
00527 }
00528
00529 for (i = 13; i >= 0; i-) {<br>00530 putchar (0xFF);
                putchar (0xFF);
00531 putchar (0xFF);<br>00532 putchar (0xFF);
                 putchar (0xFF);00533 putchar (0xFD);<br>00534 for (j = 0; j < 10)00534 for (j = 0; j < 16; j++) {<br>00535 putchar ((~toprow[i][j] »
                    putchar ((\sim toprov[i][j] \rightarrow 8) \& 0xFF);00536 putchar (\simtoprow[i][j] & 0xFF);<br>00537 }
00537 }
00538 }
00539
\begin{array}{c} 00540 \\ 00541 \end{array}Write the header.
0054200543
00544 /* 7 completely white rows */<br>00545 for (i = 7; i >= 0; i--) {
00545 for (i = 7; i > = 0; i-)<br>00546 for (j = 0; j < 18; j+)for (j = 0; j < 18; j++) {
00547 putchar (0xFF);<br>00548 putchar (0xFF);
                    putchar (0xFF);\begin{matrix} 00549 & & \cr 00550 & & \cr \end{matrix}00550 }
00551
00552 for (i = 15; i >= 0; i-) {<br>00553 /* left-hand legend */
00554 putchar (0xFF);
00555 putchar (0xFF);<br>00556 putchar (0xFF);
                 putchar (0xFF);
00557 putchar (0xFF);<br>00558 /* header glyph
00558 <br>
\frac{7}{100} \frac{1}{100} \frac{1}{100} \frac{1}{100} \frac{1}{100} \frac{1}{100} \frac{1}{100} \frac{1}{100} \frac{1}{100} \frac{1}{100} \frac{1}{100} \frac{1}{100} \frac{1}{100} \frac{1}{100} \frac{1}{100} \frac{1}{100} \frac{1}{100} \frac{1}{10000559 for (j = 0; j < 16; j++) {<br>00560 bytesout = ~header[i][j] & 0xFFFF;
00561 putchar ((bytesout » 8) & 0xFF);<br>00562 putchar ( bytesout & 0xFF);
                    putchar ( bytesout \& 0xFF);
```

```
\begin{array}{cc} 00563 & \textcolor{red}{\downarrow} \\ 00564 & \textcolor{red}{\downarrow} \end{array}00564 }
00565
00566 /* 8 completely white rows at very top */<br>00567 for (i = 7; i >= 0; i-)00567 for (i = 7; i > = 0; i-)<br>00568 for (j = 0; j < 18; j+)00568 for (j = 0; j < 18; j++) {<br>00569 putchar (0xFF);
00569 putchar (0xFF);<br>00570 putchar (0xFF);
                putchar (0xFF);\begin{matrix} 0.0571 & 0.0572 \end{matrix}00572 }
00573
00574 return;
00575 }
00576
00577
00578 /**
00579 @brief Generate the BMP output file in wide format.
\begin{array}{c} 00580 \\ 00581 \end{array}00581 This function generates the BMP output file from a bitmap parameter.<br>00582 This is a wide bitmap, 256 glyphs wide by 256 glyphs tall.
            This is a wide bitmap, 256 glyphs wide by 256 glyphs tall.
\begin{array}{c} 00583 \\ 00584 \end{array}00584 @param[in] plane_array The array of glyph bitmaps for a plane.
00585 @param[in] dpi Dots per inch, for encoding in the BMP output file header.
00586 @param[in] tinynum Whether to generate tiny numbers in 256x256 grid.
00587 @param[in] plane The Unicode plane, 0..17.
00588 */
00589 void
00590 genwidebmp (int plane_array[0x10000][16], int dpi, int tinynum, int plane)
00591 {
00593
HDR_LEN];
00595 int header[16][256]; /* header row, for chart title */<br>00596 int hdrlen; /* length of HEADER_STRING */
00597 int startcol; /* column to start printing header, for centering */
00598
00599 unsigned leftcol[0x100][16]; /* code point legend on left side of chart */00600 int d1, d2, d3, d4; /* digits for filling leftcol[][] legend */00601 int codept; /* current starting code point for legend */00602 int 
00603 unsigned toprow[32][256]; /* code point legend on top of chart */<br>00604 int digitrow; /* row we're in (0..4) for the above hexdigit digits */<br>00605 int hexalpha1, hexalpha2; /* to convert hex digits to ASCII */00606
00607
00608 DataOffset = BMP Header bytes + InfoHeader bytes + ColorTable bytes.
0060900610 int DataOffset = 14 + 40 + 8; /* fixed size for monochrome BMP */ 00611 int ImageSize:
            int ImageSize;
00612 int FileSize;<br>00613 int Width. I
            int Width, Height; /* bitmap image width and height in pixels */00614 int ppm; /* integer pixels per meter */
\begin{array}{c} 00615 \\ 00616 \end{array}int i, j, k;
\begin{array}{c} 00617 \\ 00618 \end{array}unsigned bytesout;
\begin{array}{c} 00619 \\ 00620 \end{array}output4output2(int);
00621
\begin{array}{c} 00622 \\ 00623 \end{array}Image width and height, in pixels.
00624
00625 N.B.: Width must be an even multiple of 32 pixels, or 4 bytes.
00626 */<br>00627 Width = 258 * 16; /* (
                                                            2 legend + 256 glyphs) * 16 pixels/glyph */00628 Height = 260 * 16; /* (2 header + 2 legend + 256 glyphs) * 16 rows/glyph */
00629
00630 ImageSize = Height * (Width / 8); /* in bytes, calculated from pixels */
\begin{array}{c} 00631 \\ 00632 \end{array}FileSize = DataOffset + ImageSize;\begin{array}{c}00633\\00634\end{array}00634 /* convert dots/inch to pixels/meter */<br>00635 if (dpi == 0) dpi = 96;
00635 if (dpi == 0) dpi = 96;<br>00636 ppm = (int)((double)dp
            ppm = (int)((double)dpi * 100.0 / 2.54 + 0.5);00637
\frac{00638}{00639}Generate the BMP Header *00640
00641 putchar ('B');<br>00642 putchar ('M')putchar (VM');
00643
```
```
00644 Calculate file size:
00645<br>00646\emph{BMP Header + InfoHeader + Color Table + Raster Data}00647<br>00648output4 (FileSize); /* FileSize */<br>00649 output4 (0x0000); /* reserved */output4 (0x0000); /* reserved */
00650 /* Calculate DataOffset */<br>00651 output4 (DataOffset);
           output4 (DataOffset);
00652
00653<br>00654\int_{\ast} InfoHeader
00655 */<br>00656 output4 (40);
output4 (40); /* Size of InfoHeader 00657 output4 (Width); /* Width of bitmap
                                        /* Width of bitmap in pixels
output4 (Height); \frac{1}{1} Height of bitmap in pixels 00659 output2 (1); \frac{1}{1} Planes (1 plane)
                                      \sqrt{*} Planes (1 plane)
output2 (1); /* \text{BitCount} (1 = \text{monochrome})<br>00661 output4 (0); /* \text{Compression} (0 = \text{none})output4 (0); f^* Compression (0 = none)<br>00662 output4 (ImageSize); f^* ImageSize, in bytes
          output4 (ImageSize); /* ImageSize, in bytes output4 (ppm); /* XpixelsPerM (96 dpi
output4 (ppm); /* XpixelsPerM (96 dpi = 3780 pixels/meter) 00664 output4 (ppm); /* YpixelsPerM (96 dpi = 3780 pixels/meter)
output4 (ppm); /* YpixelsPerM (96 dpi = 3780 pixels/meter) */<br>00665 output4 (2); /* ColorsUsed (= 2) */<br>00666 output4 (2); /* ColorsImportant (= 2) */<br>(0.00666 output4 (2); /* ColorsImportant (= 2) */<br>(0.00000000000
                                     \sqrt{\ } ColorsUsed (= 2)
output4 (2); /* ColorsImportant (= 2) */<br>00667 output4 (0x00000000); /* black (reserved, B, G, R) */
output4 (0x00FFFFFF; /* white (reserved, B, G, R)
00669
00670
00671 Create header row bits.<br>00672 */00672
HDR_LENHEADER_STRING, plane);
00674 memset ((void *)header, 0, 256 * 16 * sizeof
(int)); /* fill with white */
00675 memset ((void *)header_string, ' ', 256 * sizeof
(char)); /* 256 spaces */
00676 header_string[256] = \sqrt{0}; /* null-terminated */
00677
00678 hdrlen = strlen (raw header);
00679 /* Wide bitmap can print 256 columns, but limit to 32 columns for long bitmap. */
00680 if (hdrlen > 32) hdrlen = 32;
00681 startcol = 127 - ((hdrlen - 1) » 1); /* to center header */
00682 /* center up to 32 chars */
00683 memcpy (&header_string[startcol], raw_header, hdrlen);
00684
00685  /* Copy each letter's bitmap from the plane_array[][] we constructed. */
00686 for (j = 0; j < 256; j++) {
00687 for (i = 0; i < 16; i++) {
00688 header[i][j] = \text{ascii\_bits}[\text{header\_string}[j] \& 0x7F][i];00689 }
00690 }
00691
00692
00693 Create the left column legend. ^{\, \bullet\, 0694}00694
00695 memset ((void *)leftcol, 0, 256 * 16 * sizeof
(unsigned));
00696
           for (codept = 0x0000; codept < 0x10000; codept += 0x100) {
00698 d1 = (codept » 12) & 0xF; /* most significant hex digit */<br>00699 d2 = (codept » 8) & 0xF;
              d2 = (codept \, * \, 8) \& 0xF;00700<br>00701thisrow = codept » 8; /* rows of 256 glyphs */
00702<br>00703/* fill in first and second digits */00704<br>00705
              if (tinynum) { /* use 4x5 pixel glyphs */00706 for (digitrow = 0; digitrow < 5; digitrow++) {<br>00707 leftcol[thisrow][6 + digitrow] =
                    leftcol[thisrow][6 + digitrow] =00708
                       hexdigit[d1][digitrow] \times 10)00709
                       hexdigit[d2][digitrow] \ll 4);00710
                 }
00711 }
00712<br>00713{\rm else} { /* bigger numbers -- use glyphs from Unifont itself *//* convert hexadecimal digits to ASCII equivalent */00714 hexalpha1 = d1 < 0xA ? '0' + d1 : 'A' + d1 - 0xA;<br>00715 hexalpha2 = d2 < 0xA ? '0' + d2 : 'A' + d2 - 0xA;
00716
00717 for (i = 0; i < 16; i++) {<br>00718 leftcol[thisrow][i] =
                    leftcol[this row][i] =00719
                       (ascii_bits[hexalpha1][i] « 2) |
(ascii_bits[hexalpha2][i] » 6);
00720
00721
                 }
00722 }
00723<br>00724
              for (i = 0; i < 15; i++) {
```
Generated by Doxygen

```
00725 leftcol[thisrow][i] | = 0x00000002; /* right border */<br>00726 }
00726 }
00727
00728 leftcol[thisrow][15] = 0x0000FFFE; /* bottom border */
\begin{array}{c} 00729 \\ 00730 \end{array}00730 if (d2 = 0xF) { \frac{\cancel{4006}}{15} = 0x00FF0000; \cancel{\cancel{\frac{4096}}{100}} tic mark *
               \text{leftcol}[\text{thisrow}][15] = 0 \times 00 \text{FF0000}; /* longer tic mark */
00732 }
00733<br>0073400734 if ((thisrow \% 0x40) == 0x3F) { /* 16,384-point boundary */<br>00735 leftcol[thisrow][15] = 0xFFFF0000; /* longest tic mark */
                  leftcol[thisrow][15] | = 0xFFFF0000; /* longest tic mark */
00736 }<br>00737 }
00737 }
00738
\begin{array}{c} 00739 \\ 00740 \end{array}Create the top row legend.
00741<br>00742memset ((void *)toprow, 0, 32 * 256 * sizeof (unsigned));
\begin{array}{c} 00743 \\ 00744 \end{array}00744 for (codept = 0x00; codept \langle = 0xFF; codept++) {<br>00745 d3 = (codept » 4) & 0xF;
00745 d3 = (codept » 4) & 0xF;<br>00746 d4 = codept & 0xF;
                                         & 0xF; /* least significant hex digit */
00747<br>00748if (tinynum) \{00749 for (digitrow = 0; digitrow < 5; digitrow++) {<br>00750 toprow[16 + 6 + digitrow][codept] =
00751 (hexdigit[d3][digitrow] « 10) |
00752 \left(\frac{\text{hexdigit}}{d4}\right)\left[\text{digitrow}\right] \times 4;00753 \qquad \qquad \}00754 }
00755 else {
00756 /* convert hexadecimal digits to ASCII equivalent */
00757 hexalpha1 = d3 < 0xA ? '0' + d3 : 'A' + d3 - 0xA;<br>00758 hexalpha2 = d4 < 0xA ? '0' + d4 : 'A' + d4 - 0xA;
00759 for (i = 0; i < 16; i++) {
00760 toprow[14 + i][\text{code}] =<br>00761ascii_bits[hexalpha1][i] ) |
00762 \overline{\text{(ascii\_bits}[\text{hexalpha2}][\text{ii}] \times 7)};
\left\{\begin{array}{cc} 00763 & & \ & 00764 & \ & & \end{array}\right\}00764
00765 }
00766
00767 for (j = 0; j < 256; j++) {
00768 /* force bottom pixel row to be white, for separation from glyphs */00769 toprow[16 + 15][j] = 0 \times 0000;00770 }
00771
00772 /* 1 pixel row with left-hand legend line */ 00773 for (j = 0; j < 256; j++) {
            for (j = 0; j < 256; j++) {
00774 toprow[16 + 14][j] = 0xFFFF;<br>00775 }
{\bf 0}0775\begin{array}{c} 00776 \\ 00777 \end{array}00777 /* 14 rows with line on left to fill out this character row */ 00778 for (i = 13; i >= 0; i--) {
            for (i = 13; i >= 0; i-) {
00779 for (j = 0; j < 256; j++)<br>00780 toprow[16 + i][j] = 0x0
               toprow[16 + i][j] = 0x0001;
00781 }
00782 }
\begin{array}{c} 00783 \\ 00784 \end{array}00784 /* Form the longer tic marks in top legend */<br>00785 for (i = 8; i < 16; i++) {
00785 for (i = 8; i < 16; i++) {<br>00786 for (j = 0x0F; j < 0x10for (j = 0x0F; j < 0x100; j += 0x10) {
00787 toprow[i][j] |\dot{=} 0 \times 0001;<br>00788 }
\begin{matrix} 00788 \\ 00789 \end{matrix}00789 }
00790
00791
00792 Now write the raster image.
00793<br>00794XOR each byte with 0xFF because black = 0, white = 1 in BMP. */00795
00796<br>00797/* Write the glyphs, bottom-up, left-to-right, in rows of 16 (i.e., 0x10) */00798 for (i = 0 \times F00; i >= 0; i = 0 \times 100) {<br>00799 thisrow = i » 8; /* 256 glyphs per ro
               thisrow = i » 8; /* 256 glyphs per row */
00800 for (j = 15; j >= 0; j-)<br>00801 /* left-hand legend */
00802 putchar ((~leftcol[thisrow][j] » 24) & 0xFF);
00803 putchar ((~leftcol[thisrow][j] » 16) & 0xFF);
00804 putchar ((~leftcol[thisrow][j] » 8) & 0xFF);
00805 putchar \check{C}-leftcol[thisrow][j] & 0xFF);
```

```
00806 \frac{\text{/*}}{\text{Uniform}} Unifont glyph \frac{\text{/*}}{\text{Not}}<br>00807 \frac{\text{for (k = 0x00; k < 0x100; k++)}{\text{for (k = 0x00; k = 0x100; k++)}}00808 bytesout = ~plane_array[i+k][j] & 0xFFFF;
00809 putchar ((bytesout » 8) \& 0xFF);<br>00810 putchar (bytesout \& 0xFF);
                         putchar ( bytesout
00811
                      }
\begin{matrix} 00812 & & \cr 00813 & & \cr \end{matrix}00813 }
00814
\begin{array}{c} 00815 \\ 00816 \end{array}Write the top legend.
\frac{00817}{00818}00818 \frac{1}{1} i = 15: bottom pixel row of header is output here */ 00819 \frac{1}{1} left-hand legend: solid black line except for right-most
              /* left-hand legend: solid black line except for right-most pixel */
00820 putchar (0x00);<br>00821 putchar (0x00);
              putchar (0x00);
00822 putchar (0x00);<br>00823 putchar (0x01);00823 putchar (0x01);<br>00824 for (j = 0; j < 2)00824 for (j = 0; j < 256; j++) {<br>00825 putchar ((\text{-toprow}[16 + 100825 putchar ((\sim \text{toprow}[16 + 15] [j] \times 8) \& 0 \text{xFF});<br>00826 putchar (\sim \text{toprow}[16 + 15] [j] \& 0 \text{xFF});00827 }
\frac{00828}{00829}00829 putchar (0xFF);<br>00830 putchar (0xFF);
00830 putchar (0xFF);<br>00831 putchar (0xFF);00831 putchar (0xFF);<br>00832 putchar (0xFC);
              putchar (0xFC);00833 for (j = 0; j < 256; j++) {<br>00834 putchar ((~toprow[16 + 14][j] » 8) & 0xFF);<br>00835 putchar (~toprow[16 + 14][j] & 0xFF);
00836 }
00837
 00838 for (i = 16 + 13; i >= 0; i-) {<br>00839 if (i >= 8) { /* make vertical stroke on right */
00840 putchar (0xFF);00841 putchar (0xFF);
00842 putchar (0xFF);<br>00843 putchar (0xFF);
                      putchar (0xFD);00844
00845
                  else { /* all white *00846 putchar (0xFF);
00847 putchar (0xFF);
00848 putchar (0xFF);00849 putchar (0xFF);
00850
00851 for (j = 0; j < 256; j++) {
 00852 putchar ((~toprow[i][j] » 8) & 0xFF);<br>00853 putchar (~toprow[i][j] & 0xFF);
00854 }
00855 }
00856
00857
              \sqrt{\frac{1}{\pi}} Write the header.
00859
\frac{00860}{00861}00861 /* 8 completely white rows */<br>00862 for (i = 7; i >= 0; i-) {
00862 for (i = 7; i >= 0; i-) {<br>00863 for (j = 0; j < 258; j+)00863 for (j = 0; j < 258; j++) {<br>00864 putchar (0xFF);
00864 putchar (0xFF);<br>00865 putchar (0xFF);putchar (0xFF);\begin{matrix} 00866 \\ 00867 \end{matrix}00867
00868<br>00869
00869 for (i = 15; i >= 0; i-)<br>00870 /* left-hand legend */
                  \frac{1}{2}eft-hand legend \frac{1}{2}00871 putchar (0xFF);<br>00872 putchar (0xFF);
                  putchar (0xFF);00873 putchar (0xFF);<br>00874 putchar (0xFF);
00874 putchar (0xFF);<br>00875 /* header glyph
00875 <br>
f^* header glyph */<br>
00876 <br>
for (j = 0; j < 256;
 00876 for (j = 0; j < 256; j++) {<br>00877 bytesout = ~header[i][j] & 0xFFFF;
00878 putchar ((bytesout » 8) & 0xFF);<br>00879 putchar (bytesout & 0xFF);
                  putchar ( bytesout \}00880 }
00881 }
\frac{00882}{00883}/* 8 completely white rows at very top */00884 for (i = 7; i > = 0; i-)<br>00885 for (i = 0; i < 258; i+)00885 for (j = 0; j < 258; j++) {<br>00886 putchar (0xFF):
                  putchar (0xFF);
```
Generated by Doxygen

00887 putchar (0xFF);  $\begin{matrix} 00888 \\ 00889 \end{matrix} \quad \ \ \}$  ${\bf 00889}$  $\begin{array}{c} 00890 \\ 00891 \end{array}$ return; 00892 } 00893

# <span id="page-219-0"></span>5.25 src/unifontpic.h File Reference

[unifontpic.h](#page-219-0) - Header file for [unifontpic.c](#page-194-0)

This graph shows which files directly or indirectly include this file:

Macros

- $\#$ define [MAXSTRING](#page-220-2) 256
	- Maximum input string allowed.
- #define [HEADER\\_STRING](#page-220-0) "GNU Unifont 15.1.04" To be printed as chart title.

# Variables

- const char *∗* [ascii\\_hex](#page-220-3) [128] Array of Unifont ASCII glyphs for chart row & column headings.
- int [ascii\\_bits](#page-220-1)  $[128][16]$ Array to hold ASCII bitmaps for chart title.
- char [hexdigit](#page-220-4)  $[16][5]$ Array of 4x5 hexadecimal digits for legend.

# 5.25.1 Detailed Description

[unifontpic.h](#page-219-0) - Header file for [unifontpic.c](#page-194-0)

#### Author

Paul Hardy, July 2017

Copyright

Copyright (C) 2017 Paul Hardy

Definition in file [unifontpic.h.](#page-221-0)

### <span id="page-220-0"></span>5.25.2 Macro Definition Documentation

#### 5.25.2.1 HEADER\_STRING

#define HEADER\_STRING "GNU Unifont 15.1.04" To be printed as chart title. Definition at line [32](#page-221-1) of file [unifontpic.h.](#page-221-0)

#### <span id="page-220-2"></span>5.25.2.2 MAXSTRING

#define MAXSTRING 256

Maximum input string allowed.

Definition at line [30](#page-221-2) of file [unifontpic.h.](#page-221-0)

#### <span id="page-220-1"></span>5.25.3 Variable Documentation

5.25.3.1 ascii\_bits

int ascii\_bits[128][16]

Array to hold ASCII bitmaps for chart title.

This array will be created from the strings in ascii\_hex[] above.

<span id="page-220-3"></span>Definition at line [179](#page-223-0) of file [unifontpic.h.](#page-221-0)

5.25.3.2 ascii\_hex

const char*∗* ascii\_hex[128]

Array of Unifont ASCII glyphs for chart row & column headings.

Define the array of Unifont ASCII glyphs, code points 0 through 127. This allows using unifontpic to print charts of glyphs above Unicode Plane 0. These were copied from font/plane00/unifont-base.hex, plus U+0020 (ASCII space character).

<span id="page-220-4"></span>Definition at line [42](#page-222-0) of file [unifontpic.h.](#page-221-0)

#### 5.25.3.3 hexdigit

char hexdigit[16][5]

```
Initial value:
=(0x6,0x9,0x9,0x9,0x6){0x2,0x6,0x2,0x2,0x7}{0xF,0x1,0xF,0x8,0xF}{0xE.0x1.0x7.0x1.0xE}{0x9,0x9,0xF,0x1,0x1}{0xF,0x8,0xF,0x1,0xF}{0x6,0x8,0xE,0x9,0x6},\{0xF,0x1,0x2,0x4,0x4\}(0x6,0x9,0x6,0x9,0x6){0x6,0x9,0x7,0x1,0x6}{0xF,0x9,0xF,0x9,0x9}\{0xE,0x9,0xE,0x9,0xE\},\{0x7,0x8,0x8,0x8,0x7},{0 \times E, 0 \times 9, 0 \times 9, 0 \times E}{0xF,0x8,0xE,0x8,0xF}{0xF,0x8,0xE,0x8,0x8}}
```
Array of 4x5 hexadecimal digits for legend.

hexdigit contains 4x5 pixel arrays of tiny digits for the legend. See [unihexgen.c](#page-297-0) for a more detailed description in the comments.

<span id="page-221-0"></span>Definition at line [188](#page-223-1) of file [unifontpic.h.](#page-221-0)

# 5.26 unifontpic.h

```
Go to the documentation of this file.
\begin{array}{c} 00001 \\ 00002 \end{array}@ file unifontpic.h % \left( \mathcal{A},\mathcal{A}\right)\begin{array}{c} 00003 \\ 00004 \end{array}00004 @brief unifontpic.h - Header file for unifontpic.c
\begin{array}{c} 00005 \\ 00006 \end{array}00006 @author Paul Hardy, July 2017
00007
00008 @copyright Copyright (C) 2017 Paul Hardy
{\bf 00009}\begin{array}{c} 00010 \\ 00011 \end{array} /
           LICENSE:
\begin{array}{c} 00012 \\ 00013 \end{array}00013 This program is free software: you can redistribute it and/or modify 00014 it under the terms of the GNU General Public License as published
00014 it under the terms of the GNU General Public License as published by 00015 the Free Software Foundation, either version 2 of the License, or
               the Free Software Foundation, either version 2 of the License, or
00016 (at your option) any later version.
00017<br>0001800018 This program is distributed in the hope that it will be useful,<br>00019 but WITHOUT ANY WARRANTY; without even the implied
00019 but WITHOUT ANY WARRANTY; without even the implied warranty of 00020 MERCHANTABILITY or FITNESS FOR A PARTICULAR PURPOSE.
               MERCHANTABILITY or FITNESS FOR A PARTICULAR PURPOSE. See the
00021 GNU General Public License for more details.
\begin{array}{c} 00022 \\ 00023 \end{array}You should have received a copy of the GNU General Public License
00024 along with this program. If not, see <http://www.gnu.org/licenses/>.
\rm 0002500026
00027 #ifndef _UNIFONTPIC_H_
00028 \text{ #define} UNIFONTPIC_H
00029
00030 #define MAXSTRING 256 ///< Maximum input string allowed.
00031
00032 #define HEADER_STRING "GNU Unifont 15.1.04" ///< To be printed as chart title.
00033
00034
00035 @brief Array of Unifont ASCII glyphs for chart row & column headings.
```
<span id="page-222-0"></span>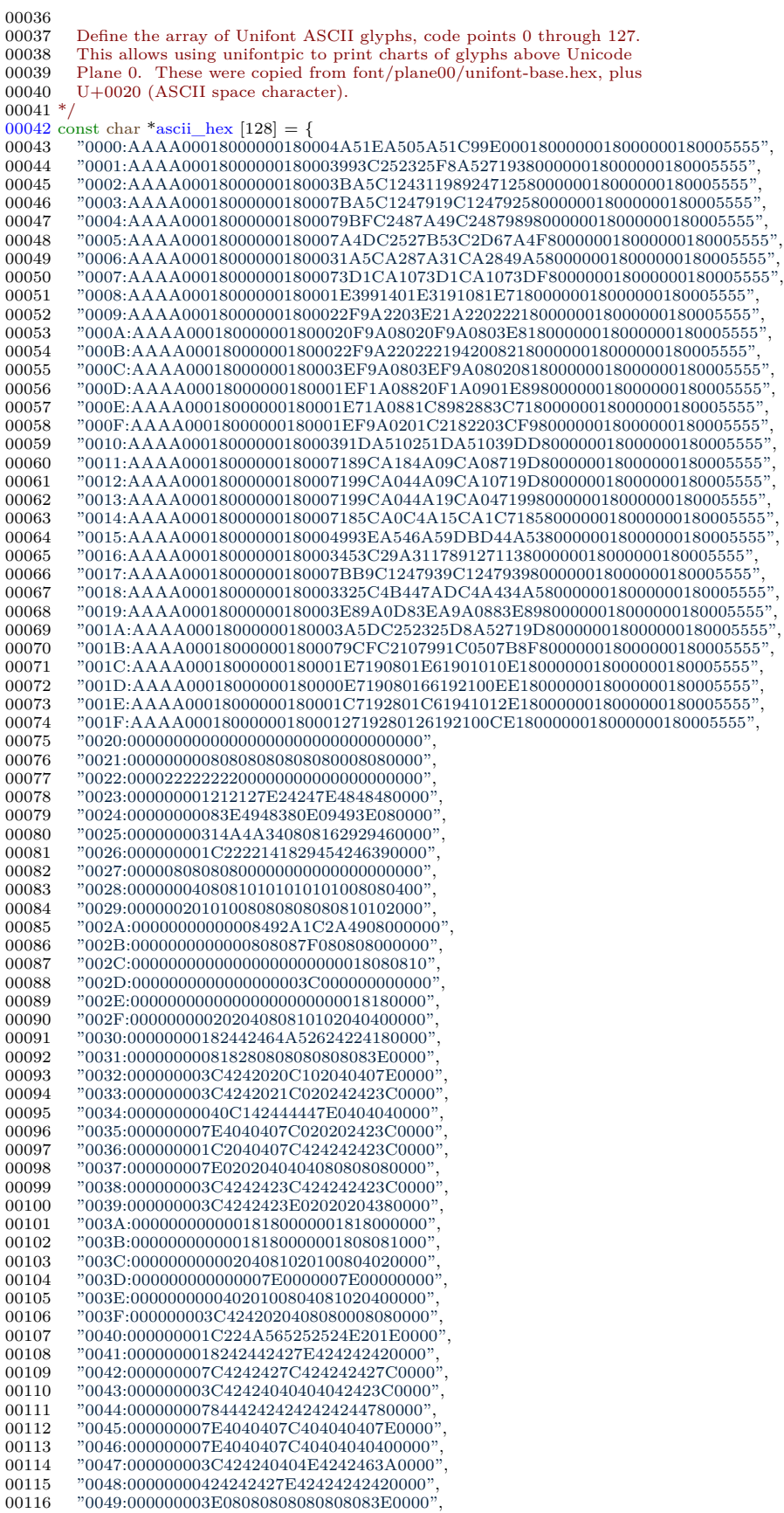

, ,

<span id="page-223-1"></span><span id="page-223-0"></span>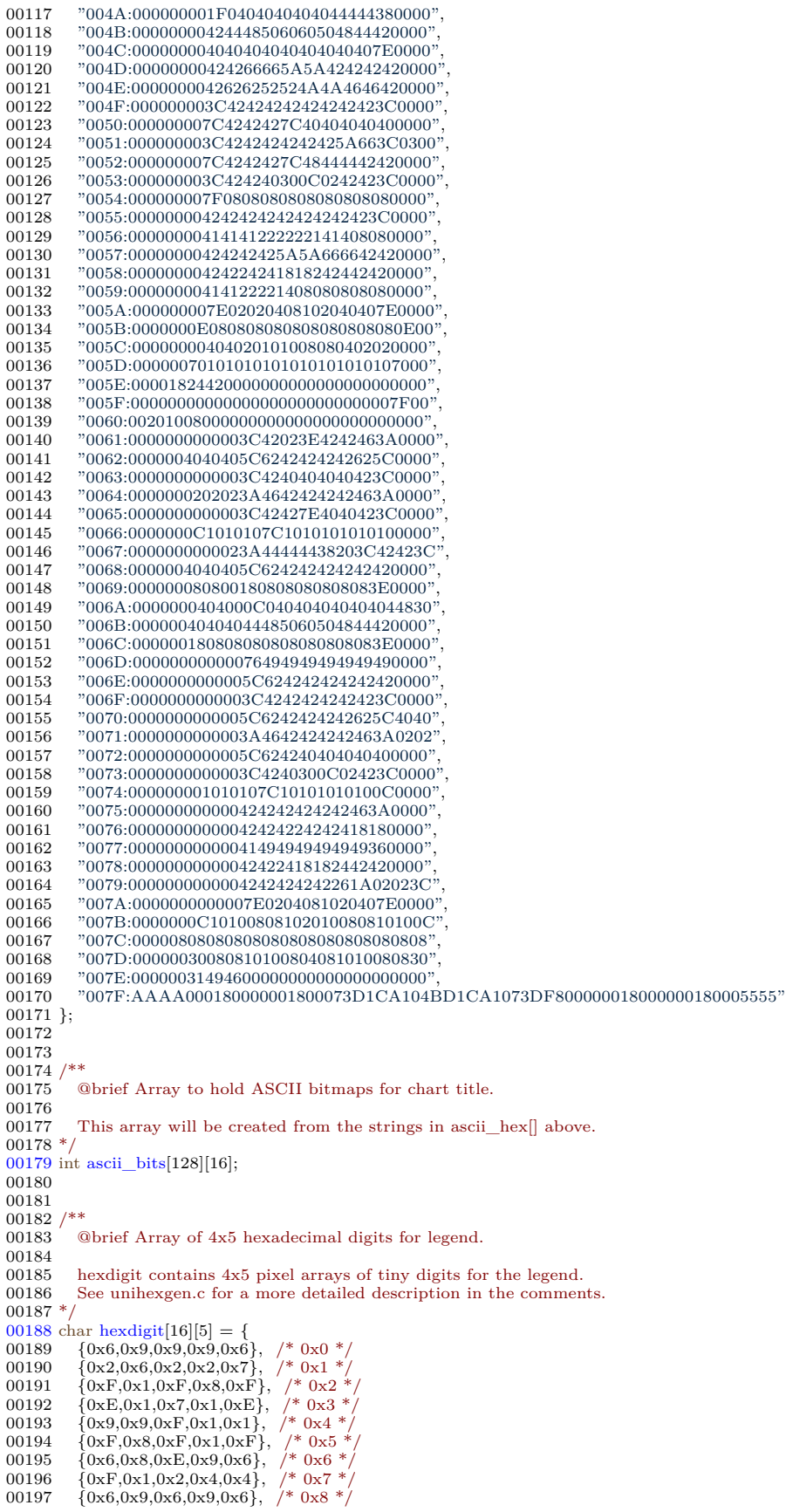

```
00198 {0x6,0x9,0x7,0x1,0x6}, /* 0x9 */00199 {0xF,0x9,0xF,0x9,0x9}, /* 0xA *00199 \{\overline{0} \times \overline{F}, 0x9, 0xF, 0x9, 0x9}, \overline{y} + 0xA */<br>00200 \{\overline{0} \times \overline{E}, 0x9, 0xE, 0x9, 0xE}, \overline{y} + 0xB */
                (0xE,0x9,0xE,0x9,0xE),00201 {0x7,0x8,0x8,0x8,0x7}, /* 0xC */
00202 \left\{ 0xE, 0x9, 0x9, 0x9, 0xE \right\},' \left\| 0xD <br>
00203 \left\{ 0xF, 0x8, 0xE, 0x8, 0xF \right\},' \left\| 0xE (0xF,0x8,0xE,0x8,0xF),00204 (0xF,0x8,0xE,0x8,0x8) /* 0xF *
00205 };
00206
00207 #endif
```
# <span id="page-224-0"></span>5.27 src/unigen-hangul.c File Reference

Generate arbitrary hangul syllables.

#include *<*stdio.h*>* #include *<*stdlib.h*>* #include "hangul.h" Include dependency graph for unigen-hangul.c:

#### Data Structures

• struct [PARAMS](#page-18-0)

### Functions

- int [main](#page-225-0) (int argc, char *∗*argv[ ])
	- Program entry point.
- void [parse\\_args](#page-227-0) (int argc, char *∗*argv[ ], struct [PARAMS](#page-18-0) *∗*params) Parse command line arguments.
- void [get\\_hex\\_range](#page-225-1) (char *∗*instring, unsigned *∗*start, unsigned *∗*end) Scan a hexadecimal range from a character string.

# 5.27.1 Detailed Description

Generate arbitrary hangul syllables.

Input is a Unifont .hex file such as the "hangul-base.hex" file that is included in the Unifont package.

The default program parameters will generate the Unicode Hangul Syllables range of U+AC00..U+D7A3. The syllables will appear in this order:

```
For each modern choseong {
  For each modern jungseong {
    Output syllable of choseong and jungseong
    For each modern jongseong {
      Output syllable of choseong + jungseong + jongseong
    }
 }
}
```
By starting the jongseong code point at one before the first valid jongseong, the first inner loop iteration will add a blank glyph for the jongseong portion of the syllable, so only the current choseong and jungseong will be output first.

Author

Paul Hardy

Copyright

Copyright © 2023 Paul Hardy

Definition in file [unigen-hangul.c.](#page-229-0)

<span id="page-225-1"></span>5.27.2 Function Documentation

```
5.27.2.1 get_hex_range()
```

```
void get_hex_range (
               char ∗ instring,
               unsigned ∗ start,
               unsigned ∗ end )
```
Scan a hexadecimal range from a character string.

```
Definition at line 354 of file unigen-hangul.c.
00354 {
\bf 0035500356 int i; /* String index variable. */
00357
 00358 /* Get first number in range. */
00359 sscanf (instring, "%X", start);
00360 for (i = 0;<br>00361 instrin
00361 instring [i] != '\0' && instring [i] != '-';<br>00362 i++);
00362 i++);<br>00363 /* Get las
00363 /* Get last number in range. */<br>00364 if (instring [i] == '-') {
              \frac{1}{\text{if (instring [i])}} = '-') {<br>i++;
\begin{array}{c} 00365 \\ 00366 \end{array}{\rm sscanf}\ (\& {\rm inserting}\ [i],\, \text{``\%X''},\, \text{end});00367<br>0036800368 else {<br>00369 *en
               \text{end} = \text{*start};00370 }
\begin{array}{c} 00371 \\ 00372 \end{array}return;
00373 }
```
<span id="page-225-0"></span>Here is the caller graph for this function:

5.27.2.2 main()

int main (

```
int argc,
char ∗ argv[ ] )
```
Program entry point.

Default parameters for Hangul syllable generation.

```
Definition at line 69 of file unigen-hangul.c.
00069 {
00070
00071 int i; /* loop variable */ 00072 unsigned codept;
00072 unsigned codept;<br>00073 unsigned max_co
           unsigned max_codept;
00074 unsigned glyph[MA\hat{X}]GLYPHS[16];<br>00075 unsigned tmp_glyph [16]; /* To bui
00075 unsigned tmp_glyph [16]; \frac{*}{} To build one combined glyph at a time. \frac{*}{} 00076 int cho, jung, jong; \frac{*}{} The 3 components in a Hangul syllable. \frac{*}{}00077<br>00078
00078 /// Default parameters for Hangul syllable generation.<br>00079 struct PARAMS params = \frac{1}{2} 0xAC00, /* Starting out
PARAMS params = { 0xAC00, /* Starting output Unicode code point */ 00080 0x1100, /* First modern choseong */
00080 0 \times 1100, * First modern choseong 0 \times 1112, * Last modern choseong
00081 0x1112, /* Last modern choseong */
00082 0x1161, /* First modern jungseong */
00083 0x1175, /* Last modern jungseong
00084 0x11A7, /* One before first modern jongseong */
00085 0x11C2, /* Last modern jongseong */
00086 \frac{1}{1}, \frac{1}{1}, \frac{1}{2} Default input file pointer \frac{1}{2}<br>00087 stdout /* Default output file pointer \frac{1}{2}00087 stdout \frac{1}{2} stdout \frac{1}{2} Default output file pointer \frac{1}{2} by \frac{1}{2} .
00088
00089
           PARAMS *params);
00091
00092 unsigned hangul_read_base16 (FILE *infp, unsigned glyph[][16]);
00093
00094 void print_glyph_hex (FILE *fp, unsigned codept, unsigned *this_glyph);
00095
00096 void combined_jamo (unsigned glyph [MAX_GLYPHS][16],
00097 unsigned cho, unsigned jung, unsigned jong,
00098 unsigned *combined_glyph);
00099
00100
00101 if (\text{argc} > 1) {
parse_args (argc, argv, &params);
00103
00104 #ifdef DEBUG
00105 fprintf (stderr,
00106 <br>
<sup>9</sup>Range: (U+%04X, U+%04X, U+%04X) to (U+%04X, U+%04X, U+%04X)\n\frac{1}{2},<br>
params.cho start, params.jung start, params.jong start,
                      \,params.cho_start, params.jung_start, params.jong_start, 
00108 params.cho_end, params.jung_end, params.jong_end);
00109 \#endif
00110 }
00111
\begin{array}{c} 00112 \\ 00113 \end{array}Initialize glyph array to all zeroes.
\frac{00114}{00115}\frac{1}{\pi} for (codept = 0; codept < MAX_GLYPHS; codept++) {
00116 for (i = 0; i < 16; i++) glyph[codept][i] = 0x0000;
00117 }
00118
\begin{array}{c} 00119 \\ 00120 \end{array}Read Hangul base glyph file. * /\begin{array}{c} 00121 \\ 00122 \end{array}00122 max_codept = hangul_read_base16 (params.infp, glyph);<br>00123 if (max_codept > 0x8FF) {
           if (max\_codept > 0x8FF) {
00124 fprintf (stderr, "\nWARNING: Hangul glyph range exceeds PUA space.\n\n");
00125 }
00126
00127 codept = params.starting_codept; /* First code point to output */00128<br>0012900129 for (cho = params.cho_start; cho \leq = params.cho_end; cho++) {<br>00130 for (jung = params.jung start; jung \leq = params.jung end; jun
00130 for (jung = params.jung_start; jung <= params.jung_end; jung++) {<br>00131 for (jong = params.jong_start; jong <= params.jong_end; jong++)
                \frac{1}{\pi} for (jong = params.jong_start; jong <= params.jong_end; jong++) {
00132
```

```
00133 \#ifdef DEBUG<br>00134 fprintf
00134 fprintf (params.outfp, 00135 \frac{1}{2} (U+%04X, U-
00135 {}^{v}<sub>(</sub>U+%04X, U+%04X, U+%04X)\langle n^n,<br>00136 cho, jung, jong);
                               cho, jung, jong);
00137#endif0013800138 combined_jamo (glyph, cho, jung, jong, tmp_glyph);<br>00139 print_glyph_hex (params.outfp, codept, tmp_glyph)
00139 print_glyph_hex (params.outfp, codept, tmp_glyph);<br>00140 codept++;
00140 \text{codept++};<br>00141 \text{if (jong ==)}00141 if (jong == JONG_UNICODE_END)<br>00142 iong = JONG_EXTB_UNICODE_
                        \log = JONG_EXTB_UNICODE_START - 1; /* Start Extended-B range */
00143 }
00144 if (jung == JUNG_UNICODE_END)<br>00145 jung = JUNG_EXTB_UNICODE_START - 1; /* Start Extended-B range */
00146
00147 if (\text{cho} == \text{CHO\_UNICODE\_END})<br>00148 \text{cho} = \text{CHO\_EXTA\_UNICODE\_S}\phi_{\text{cho}} = \text{CHO\_EXT}A_UNICODE_START - 1; /* Start Extended-A range */
00149 }
\begin{array}{c} 00150 \\ 00151 \end{array}00151 if (params.infp != stdin) fclose (params.infp);<br>00152 if (params.outfp != stdout) fclose (params.outf
           if (params.outfp != stdout) fclose (params.outfp);
\begin{array}{c} 00153 \\ 00154 \end{array}exit (EXIT_SUCCESS);
00155 }
```
Here is the call graph for this function:

5.27.2.3 parse\_args()

void parse\_args (

<span id="page-227-0"></span>int argc, char *∗* argv[ ], struct [PARAMS](#page-18-0) *∗* params )

Parse command line arguments.

Definition at line [163](#page-232-0) of file [unigen-hangul.c.](#page-229-0)

```
00163 {
00164 int arg_count; /* Current index into argv[]. */
00165
get_hex_range (char *instring, unsigned *start, unsigned *end);
00167
00168 int strncmp (const char *s1, const char *s2, size_t n);
00169
00170
00171 arg_count = 1;
\begin{array}{c} 00172 \\ 00173 \end{array}00173 while (\arg\_{\text{count}} < \arg) {<br>00174 /* If all 600,000+ Hangul
00174 /* If all 600,000+ Hangul syllables are requested. */<br>00175 if (strncmp (argv [arg count], "-all", 4) == 0) {
00175 if (strncmp (argv [arg_count], "-all", 4) == 0) {<br>00176 params->starting_codept = 0x0001;
00176 params->starting_codept = 0x0001;<br>00177 params->cho_start = CHO_UNICO
00177 params->cho_start = CHO_UNICODE_START; /* First modern choseong */<br>00178 params->cho_end = CHO_EXTA_UNICODE_END; /* Last ancient choseong */
                   \text{params}\text{-}\text{cho\_end} = CHO_EXTA_UNICODE_END;
00179 params->jung_start = JUNG_UNICODE_START; /* First modern jungseong */<br>00180 params->jung_end = JUNG_EXTB_UNICODE_END; /* Last ancient jungseong */<br>00181 params->jong_start = JONG_UNICODE_START - 1; /* One before fir
00183 }
00184 \frac{\text{# If starting code point for output Uniform the x file is specified. } \text{*}}{00185} else if (strncmp (argv [argv count], "-c", 2) = = 0) {
00185 else if (strncmp (argv [arg_count], "-c", 2) == 0) {<br>00186 arg_count++;
00186 arg\_count++;<br>00187 if (arg\_count-00187 if \bar{q} (arg_count < argc) {<br>00188 sscanf (argv [arg count
                   \quad sscanf (argv [arg_count], "%X", &<br>params->starting_codept); \}00189 }
\begin{matrix} 00190 & 0 \\ 00191 & 0 \end{matrix}00191 \hat{i} If initial consonant (choseong) range, "jamo 1", get range. \hat{i} / 00192 else if (strncmp (argy [arg count], "-j1", 3) = = 0) {
00192 else if (strncmp (argv [arg_count], "-j1", 3) == 0) {<br>00193 arg count++:
00193 arg_count++;<br>00194 if (arg count)
                   if (arg_count < argc)get_hex_range (argv [arg_count],<br>00196 &params->cho start,
                                       \&params->cho_start, \&params->cho_end);
00197
00198 Allow one initial blank glyph at start of a loop, none at end.
```

```
00199<br>0020000200 if (params->cho_start < CHO_UNICODE_START) {<br>00201 params->cho_start = CHO_UNICODE_START - 1
                     \text{params}\text{-}\text{cho}\_\text{start} = \text{CHO}\_\text{UNICODE}\_\text{START} - 1;00202<br>00203}
00203 else if (params->cho_start > CHO_UNICODE_END &&
00204 params->cho_start < CHO_EXTA_UNICODE_START) {
00205 \text{params}\text{-}\text{cho}\_\text{start} = \text{CHO}\_\text{EXT} \_\text{UNICODE}\_\text{STAT} - 1;
00206
                   }
00207
00208 Do not go past desired Hangul choseong range,<br>00209 Hangul Jamo or Hangul Jamo Extended-A chos
                     Hangul Jamo or Hangul Jamo Extended-A choseong.
00210<br>0021100211 if (params->cho_end > CHO_EXTA_UNICODE_END) {<br>00212 params->cho_end = CHO_EXTA_UNICODE_END;
00212 params->cho_end = CHO_EXTA_UNICODE_END;
00213<br>00214
}
00214 else if (params->cho_end > CHO_UNICODE_END &&
00215 params->cho_end < CHO_EXTA_UNICODE_START) {
00216 params->cho_end = CHO_UNICODE_END
;
00217
                  }
00218
               }
00219<br>00220/* If medial vowel (jungseong) range, "jamo 2", get range. */00221 else if (strncmp (argv [arg_count], "-j2", 3) == 0) {<br>00222 arg count++;
               \text{arg} \text{count}++00223 if (arg_count < argc) {<br>00224 get hex range (argv
get_hex_range (argv [arg_count],<br>00225 &params->iung start.
                               \& {\rm parameters}\mbox{-}{\rm jung\_start},\, \& {\rm parameters}\mbox{-}{\rm jung\_end});00226<br>00227Allow one initial blank glyph at start of a loop, none at end.
00228
00229 if (params->jung_start < JUNG_UNICODE_START) {
00230 params->jung_start = JUNG_UNICODE_START - 1;
00231
00231 }<br>
00232 else if (params->jung_start > JUNG_UNICODE_END &&<br>
00233 params->jung_start < JUNG_EXTB_UNICODE_START }<br>
00235 }<br>
00235 }
00235
00236
00237 Do not go past desired Hangul jungseong range,
00238 Hangul Jamo or Hangul Jamo Extended-B jungseong.
00239
00240 \text{if} (params->jung_end > JUNG_EXTB_UNICODE_END) {
00241 params->jung_end = JUNG_EXTB_UNICODE_END;
00242
}
00243 else if (params->jung_end > JUNG_UNICODE_END &&
00244 params->jung_end < JUNG_EXTB_UNICODE_START) {
00245 params->jung_end = JUNG_UNICODE_END;
00246
                  }
00247
               }
00248<br>00249
             /* If final consonant (jongseong) range, "jamo 3", get range. */00250 else if (strncmp (argv [arg_count], "-j3", 3) == 0) {<br>00251 arg count + +:
00251 arg_count++;<br>00252 if (arg_count
               if (arg_count < argc)get_hex_range (argv [arg_count],<br>00254 kparams->jong_start,
                               \&params->jong_start, \&params->jong_end);
00255 /*
00256 Allow one initial blank glyph at start of a loop, none at end.
00257<br>0025800258 if (params->jong_start < JONG_UNICODE_START) {<br>00259 params->jong_start = JONG_UNICODE_START - 1;
00260
                  }
00261 else if (params->jong_start > JONG_UNICODE_END &&
00262 params->jong_start < JONG_EXTB_UNICODE_START) {
00263 \text{params-}\text{jong\_start} = \text{JONG\_EXTB\_UNICODE\_START - 1};00264
                   }
00265
00266 Do not go past desired Hangul jongseong range,<br>00267 Hangul Jamo or Hangul Jamo Extended-B jongs
                     Hangul Jamo or Hangul Jamo Extended-B jongseong.
00268
00269 if (params->jong_end > JONG_EXTB_UNICODE_END) {<br>00270 params->jong_end = JONG_EXTB_UNICODE_END;
00271
                  }
00272 else if (params->jong_end > JONG_UNICODE_END &&
00273 params->jong_end < JONG_EXTB_UNICODE_START) {
00274 params->jong_end = JONG_UNICODE_END;
00275
                  }
00276
               }
00277<br>00278
             \frac{1}{2} If input file is specified, open it for read access. \frac{*}{2}00279 else if (strncmp (argv [arg_count], "-i", 2) == 0) {
```

```
00280 arg_count++;<br>00281 if (arg count <
00281 if \overline{(arg\_count} < arg) {<br>00282 params->infp = foper
                         \overline{\text{params-}}infp = fopen (argv [arg_count], "r");
00283 if (params->infp == NULL) {<br>00284 fprintf (stderr, "\n*** ERROR: Cannot open %s for input.\n\n",
00285 argv [arg_count]);
00286 exit (EXIT_FAILURE);
00287 }
00288 }
00289<br>00290
                   /* If output file is specified, open it for write access. */
00291 else if (strncmp (argv [arg_count], "-o", 2) == 0) {<br>00292 arg count++:
00292 arg_count++;<br>00293 if (arg count \cdotif \bar{a} (arg_count \langle a \rangle argc) {
00294 params->outfp = fopen (argv [arg_count], "w");<br>00295 if (params->outfp = NULL) {
                          \frac{1}{2} (params->outfp == NULL) {
00296 fprintf (stderr, "\langle n^* \rangle<sup>***</sup> ERROR: Cannot open %s for output.\langle n \ranglen", 00297 argy [arg count]):
00297 argv [arg_count]);<br>00298 exit (EXIT FAILURE);
                             exit (EXIT_FAILURE);
\begin{array}{ccc} 00299 & & \ & 00300 & & \ \end{array}00300 }
00301 }
00302 /* If help is requested, print help message and exit. *<br>00303 else if (strncmp (argy [arg. count], "-h", 2) == 0
00303 else if (strncmp (argv [arg_count], "-h", 2) == 0 ||<br>
00304 strncmp (argv [arg_count], "--help", 6) == 0) {<br>
00305 printf ("\nunigen-hangul [options]\n\n");
00306 printf (" Generates Hangul syllables from an input Unifont .hex file encoded\n\ranglen");<br>00307 printf (" in Johab 6/3/1 format. By default, the output is the Unicode Hangul\gamman<br>00308 printf (" Syllables range, U+AC00.
00307 printf (" in Johab 6/3/1 format. By default, the output is the Unicode Hangul\langle n^2 \rangle<br>00308 printf (" Syllables range. U+AC00..U+D7A3. Options allow the user to specify\langle n \rangle"
00308 printf (" Syllables range, U+AC00..U+D7A3. Options allow the user to specify \n");<br>00309 printf (" a starting code point for the output Unifont .hex file, and ranges\n");
00309 printf (" a starting code point for the output Unifont .hex file, and ranges \n");<br>00310 printf (" in hexadecimal of the starting and ending Hangul Jamo code points:\)
                                          in hexadecimal of the starting and ending Hangul Jamo code points:\langle n \ranglen");
00311
00312 printf (" * 1100-115E Initial consonants (choseong)\n");<br>
00313 printf (" * 1161-11A7 Medial vowels (jungseong)\n");
00313 printf (" * 1161-11A7 Medial vowels (jungseong)\langle n \rangle");<br>00314 printf (" * 11A8-11FF Final consonants (jongseong).\langle n \rangle n");
00315
00316 printf ("A single code point or 0 to omit can be specified instead of a range.\ln\ln");
00317
00318 printf (" Option Parameters Function\n");<br>00319 printf (" ------ ---------- -------\n");
00318 printf (" Option<br>
00319 printf (" ------ --<br>
00320 printf (" -all<br>
on (01321 printf (" -all
00320 printf (" -h, --help Print this message and exit.\ln\ln");<br>00321 printf (" -all Generate all Hangul syllables, using a
00321 printf (" -all Generate all Hangul syllables, using all modern and \n");<br>00322 printf (" ancient Hangul in the Unicode range U+1100..U+11FF,
00322 printf (" ancient Hangul in the Unicode range U+1100..U+11FF,\n");<br>00323 printf (" U+A960..U+A97C, and U+D7B0..U+D7FB.\n");
00323 printf (" U+A960..U+A97C, and U+D7B0..U+D7FB.\n")<br>00324 printf (" WARNING: this will generate over 1,600,000 syll.
00324 printf (" WARNING: this will generate over 1,600,000 syllables\n");<br>00325 printf (" in a 115 megabyte Unifont .hex format file. The\n");
00325 printf (" in a 115 megabyte Unifont .hex format file. The\n") 00326 printf (" default is to only output modern Hangul syllables.\n
00326 printf (" default is to only output modern Hangul syllables.\n\n") 00327 printf (" -c code_point Starting code point in hexadecimal for output file.\n\
00327 printf (" -c code_point Starting code point in hexadecimal for output file.\ln\ln");<br>00328 printf (" -j1 start-end Choseong (jamo 1) start-end range in hexadecimal.\ln\ln");<br>00329 printf (" -j2 start-end Jungseong (
00328 printf (" -j1 start-end Choseong (jamo 1) start-end range in hexadecimal.\ln\ln");<br>00329 printf (" -j2 start-end Jungseong (jamo 2) start-end range in hexadecimal.\ln\ln")
00329 printf (" -j2 start-end Jungseong (jamo 2) start-end range in hexadecimal.\ln \ln");<br>00330 printf (" -j3 start-end Jongseong (jamo 3) start-end range in hexadecimal.\ln \ln");
00330 printf (" -j3 start-end Jongseong (jamo 3) start-end range in hexadecimal.\n\pi");<br>00331 printf (" -i input_file Unifont hangul-base.hex formatted input file.\n\pi");<br>00332 printf (" -o output_file Unifont hex for
00331 printf (" -i input_file Unifont hangul-base.hex formatted input file.\langle n \rangle n");<br>00332 printf (" -o output file Unifont hex format output file.\langle n \rangle n");
00332 printf (" -o output_file Unifont .hex format output file.\langle n \ranglen");<br>00333 printf (" Example:\langle n \ranglen");
00333 printf ("Example:\n\n");<br>00334 printf ("unigen-hangul<br>00335 printf ("Generates Hangu
00334 printf (" unigen-hangul -c 1 -j3 11AB-11AB -i hangul-base.hex -o nieun-only.hex\ln n");<br>00335 printf (" Generates Hangul syllables using all modern choseong and jungseong,\ln n");
00335 printf (" Generates Hangul syllables using all modern choseong and jungseong, \langle n^n \rangle;<br>00336 printf (" and only the jongseong nieun (Unicode code point U+11AB). The output
```
00336 printf (" and only the jongseong nieun (Unicode code point U+11AB). The output $\n\rangle$ ");<br>00337 printf (" Unifont .hex file will contain code points starting at 1. Instead of $\n\rangle$ ");<br>00338 printf (" specifying  $\$ "-j3 00337 printf (" Unifont .hex file will contain code points starting at 1. Instead of $\n\rangle$ ") 00338 printf (" specifying  $\$ "-j3 11AB-11AB $\$ ", simply using  $\$ "-j3 11AB $\$ " will also suf

<span id="page-229-0"></span>specifying  $\n\frac{3}{11AB-11AB}\n\frac{3}{11AB}\n\frac{11AB}{2}\n\frac{11AB}{2}\n\frac{11AB}{2}\n\frac{11AB}{2}\n\frac{11AB}{2}\n\frac{11AB}{2}\n\frac{11AB}{2}\n\frac{11AB}{2}\n\frac{11AB}{2}\n\frac{11AB}{2}\n\frac{11AB}{2}\n\frac{11AB}{2}\n\frac{11AB}{2}\n\frac{11AB}{2}\n\frac{11AB}{2}\n\frac{11AB}{2}\n\frac{11AB}{2}\n\frac{11AB}{2}\n\frac{$ 

Here is the call graph for this function: Here is the caller graph for this function:

# 5.28 unigen-hangul.c

 $arg_count++;$ 

return;

00339

00341 }  $00342$ <br> $00343$ 

00344 } 00346

00347 }

[Go to the documentation of this file.](#page-224-0)

exit ( $\overline{\text{EXIT\_SUCCESS}}$ );

```
00001 /**<br>00002 ©
          @file unigen-hangul.c
00003
00004 @brief Generate arbitrary hangul syllables.
00005
00006 Input is a Unifont .hex file such as the "hangul-base.hex" file that
00007 is included in the Unifont package.
00008<br>00009
00009 The default program parameters will generate the Unicode<br>00010 Hangul Syllables range of U+AC00..U+D7A3. The syllabl
00010 Hangul Syllables range of U+AC00...U+D7A3. The syllables 00011 will appear in this order:
          will appear in this order:
00012<br>0001300013 For each modern choseong {<br>00014 For each modern jungseon
                 For each modern jungseong {
00015 Output syllable of choseong and jungseong<br>00016 For each modern iongseong {
                    For each modern jongseong {
00017 Output syllable of choseong + jungseong + jongseong
00018
                    }
00019
                 }
00020
               }
\begin{array}{c} 00021 \\ 00022 \end{array}By starting the jongseong code point at one before the first
00023 valid jongseong, the first inner loop iteration will add a
00024 blank glyph for the jongseong portion of the syllable, so
00025 only the current choseong and jungseong will be output first.
00026
          00027 @author Paul Hardy
00028
          00029 @copyright Copyright © 2023 Paul Hardy
00030 ^{\ast}0003100032 LICENSE:
00033
00034 This program is free software: you can redistribute it and/or modify
00035 it under the terms of the GNU General Public License as published by
00036 the Free Software Foundation, either version 2 of the License, or
00037 (at your option) any later version.
00038
00039 This program is distributed in the hope that it will be useful,<br>00040 but WITHOUT ANY WARRANTY; without even the implied warranty of
00041 MERCHANTABILITY or FITNESS FOR A PARTICULAR PURPOSE. See the 00042 GNU General Public License for more details
             GNU General Public License for more details.
00043
00044 You should have received a copy of the GNU General Public License
00045 along with this program. If not, see <http://www.gnu.org/licenses/>.
00046
00047
00048 \#include \ltstdio.h>"hangul.h"
00051
00052 // #define DEBUG
00053
00054
00055 struct PARAMS
{
00056 unsigned starting_codept; /* First output Unicode code point. */
00057 unsigned cho_start, cho_end; /* Choseong start and end code points. */
00058 unsigned jung_start, jung_end; /* Jungseong start and end code points. */
00059 unsigned jong_start, jong_end; /* Jongseong start and end code points. */
00060 FILE *infp;<br>00061 FILE *outfp;
00062 };
00063
00064
00065 /**
00066 @brief Program entry point.
00067 */
00068 int
00069 main
(int argc, char *argv[]) {
00070
00071 int i; /* loop variable */<br>00072 unsigned codept;
00072 unsigned codept;<br>00073 unsigned max co
          unsigned max_codept;
00074 unsigned glyph[MAX_GLYPHS][16];<br>00075 unsigned tmp_glyph [16]; /* To build one combined glyph at a time. */<br>00076 int cho, jung, jong; /* The 3 components in a Hangul syllable. */
00077<br>00078
          1/7 Default parameters for Hangul syllable generation.
PARAMS params = { 0xAC00, /* Starting output Unicode code point */<br>00080 0x1100, /* First modern choseong */
00081 0x1112, \frac{1}{x} Last modern choseong \frac{x}{x}
```

```
00082 0 \times 1161, \frac{1}{175} First modern jungseong 0.0083 0 \times 1175. \frac{1}{175} Last modern jungseong
0.0083 0x1175, /* Last modern jungseong 0.0083 0x1175, /* Last modern jungseong
00084 0x11A7, /* One before first modern jongseong */<br>
00085 0x11C2, /* Last modern jongseong */<br>
00086 stdin, /* Default input file pointer */
00087 stdout /* Default output file pointer
\hspace{3cm} 00088 \hspace{3cm} \} ;00089<br>00090parse_argsPARAMS *params);
00091<br>00092unsigned hangul_read_base16 (FILE *infp, unsigned glyph[][16]);
00093<br>00094
           void print_glyph_hex (FILE *fp, unsigned codept, unsigned *this_glyph);
00095
00096 void combined_jamo (unsigned glyph [MAX_GLYPHS][16], 00097 unsigned cho, unsigned jung, unsigned jong,
                               unsigned cho, unsigned jung, unsigned jong,
00098 unsigned *combined_glyph);
00099
00100
00101 if (\text{argc} > 1) {<br>00102 parse_args (
              parse_args (argc, argv, &params);
00103
00104 #ifdef DEBUG<br>00105 forintf (std
00105 fprintf (stderr, 00106 "Range
00106 {}^{\circ}Range: (U+%04X, U+%04X, U+%04X) to (U+%04X, U+%04X, U+%04X)\n\ranglen", 00107 params.cho start, params.jung start, params.jong start,
00107 params.cho_start, params.jung_start, params.jong_start, 00108 params.cho end, params.jung end, params.jong end)
                       \label{eq:parameters} \text{params.cho\_end}, \quad \text{params.jung\_end}, \quad \text{params.jong\_end};00109 #endif
00110 }
00111
00112
00113 Initialize glyph array to all zeroes.
00114
00115 \frac{1}{\pi} (codept = 0; codept < MAX_GLYPHS; codept + +) {
00116 for (i = 0; i < 16; i++) glyph[codept][i] = 0x0000;
00117 }
00118
00119
00120 Read Hangul base glyph file.<br>00121 */00121
00122 max_codept = hangul_read_base16 (params.infp, glyph);<br>00123 if (max_codept > 0x8FF) {
           if (max\_codept > 0x8FF) {
00124 fprintf (stderr, "\nWARNING: Hangul glyph range exceeds PUA space.\n\n");
00125 }
00126
00127 codept = params.starting_codept; /* First code point to output */00128
00129 for (cho = params.cho_start; cho \lt = params.cho_end; cho++) {<br>00130 for (jung = params.jung start; jung \lt = params.jung end; jun
              for (jung = params.jung\_start; jung <= params.jung\_end; jung++)00131 for (jong = \text{params}_j\text{iong}_j + j\text{ of } j\text{iong}_j) for (jong = \text{params}_j\text{iong}_j + j\text{ of } j\text{iong}_j)00132
00133 #ifdef DEBUG<br>00134 forintf
00134 fprintf (params.outfp, 00135 \sqrt[9]{U + 0.4X}, U
00135 <br>
\frac{1}{(U+\%04X, U+\%04X, U+\%04X)}\n_{0}^{n}, 00136 <br>
cho, jung, jong);
                            cho, jung, jong);
00137\#endif0013800138 combined_jamo (glyph, cho, jung, jong, tmp_glyph);<br>00139 print_glyph_hex (params.outfp, codept, tmp_glyph)
00139 print_glyph_hex (params.outfp, codept, tmp_glyph);<br>00140 codept++;
00140 \text{codept++};<br>00141 \text{if (jong ==)}00141 if (jong == JONG_UNICODE_END)<br>00142 iong = JONG_EXTB_UNICODE_
                      \overline{\text{jong}} = \text{JONG\_EXTB\_UNICODE\_START - 1}; /* Start Extended-B range */
00143 }
00144 if (jung == JUNG_UNICODE_END)<br>00145 jung = JUNG_EXTB_UNICODE_START - 1; /* Start Extended-B range */
0014600147 if (\text{cho} == \text{CHO\_UNICODE\_END})<br>00148 cho = CHO EXTA UNICODE S
                 \overline{\text{cho}} = \overline{\text{CHO}}_{\text{EXTA}} - \overline{\text{UNICODE}}_{\text{START}} - 1; /* Start Extended-A range */
00149 }
\begin{array}{c} 00150 \\ 00151 \end{array}if (params.infp != stdin) fclose (params.infp);
00152 if (params.outfp != stdout) fclose (params.outfp);\begin{array}{c} 00153 \\ 00154 \end{array}exit (EXIT_SUCCESS);
00155 }
00156
00157
00158 /**<br>00159 \circ00159 @brief Parse command line arguments.
00160
00161 */
00162 void
```

```
00163 parse_args (int argc, char *argv[], struct PARAMS *params) {
00164 int arg_count; /* Current index into argv[]. */
00165
00166 void get_hex_range (char *instring, unsigned *start, unsigned *end);
00167
00168 int strncmp (const char *s1, const char *s2, size_t n);
00169
\begin{array}{c} 00170 \\ 00171 \end{array}arg\_count = 1;00172<br>00173
           while (\arg\_{count} < \arg\right) {
00174 /* If all 600,000+ Hangul syllables are requested. */ 00175 if (strncmp (argy larg countl. "-all", 4) == 0) {
00175 if (strncmp (argv [arg_count], "-all", 4) == 0) {<br>00176 params->starting codept = 0x0001:
                 params->starting_codept = 0x0001;
00177 params->cho_start = CHO_UNICODE_START; /* First modern choseong */
00178 params->cho_end = CHO_EXTA_UNICODE_END; /* Last ancient choseong */
00179 params->jung_start = JUNG_UNICODE_START; /* First modern jungseong */<br>00180 params->jung_end = JUNG_EXTB_UNICODE_END; /* Last ancient jungseong */
00181 params->jong_start = JONG_UNICODE_START - 1; /* One before first modern jongseong */<br>00182 params->jong_end = JONG_EXTB_UNICODE_END; /* Last andient jongseong */
00182 params->jong_end = JONG_EXTB_UNICODE_END; /*00183<br>00184
               \frac{1}{4} If starting code point for output Unifont hex file is specified. \frac{*}{4}00185 else if (strncmp (argv [arg_count], "-c", 2) == 0) {<br>00186 arg count++;
                 \text{arg} \text{count++}:
00187 if \left(\arg\_{count} < \arg\right) \{<br>00188 sscanf \left(\arg\right) \left(\arg \right)\sum_{n=0}^{\infty} sscanf (argv [arg_count], "%X", &<br>params->starting_codept); \}00189 }
00190<br>00191
00191 /* If initial consonant (choseong) range, "jamo 1", get range. */<br>00192 else if (strncmp (argv [arg_count], "-j1", 3) == 0) {
00193 arg_count++;<br>00194 if (arg count \cdot00194 if \left(\arg_{\text{count}} < \arg \right) {<br>00195 \left(\frac{\text{ref}}{\text{ref}}\right) hex range (argy
00195 get_hex_range (argv [arg_count],
00196 &params->cho_start, &params->cho_end);
00197 /*
00198 Allow one initial blank glyph at start of a loop, none at end.<br>00199 *00199
00200 if (\text{params}\text{-}\text{cho}\_\text{start} < \text{CHO}\_\text{UNICODE}\_\text{STAT})00201 params->cho_start = CHO_UNICODE_START - 1;<br>0020200202
00203 else if (params->cho_start > CHO_UNICODE_END &&
00204 params->cho_start < CHO_EXTA_UNICODE_START) {
00205 \text{params}\text{-}\text{cho\_start} = \text{CHO\_EXT} \text{A\_UNICODE\_START - 1};00206 }
00207
00208 Do not go past desired Hangul choseong range,
00209 Hangul Jamo or Hangul Jamo Extended-A choseong.
00210<br>0021100211 if (params->cho_end > CHO_EXTA_UNICODE_END) {<br>00212 params->cho_end = CHO_EXTA_UNICODE_END;
00213 }
00214 else if (params->cho_end > CHO_UNICODE_END &&
00215 params->cho_end < CHO_EXTA_UNICODE_START) {
00216 params->cho_end = CHO_UNICODE_END;
\begin{array}{cc} 00217 & 3 \\ 00218 & 3 \end{array}00218 }
00219<br>0022000220 \frac{\text{# If medial vowel (jungscong) range, "jamo 2", get range. */}}{00221 \text{ else if (strncmp (argv [arg_count], "-j2", 3) == 0) {}}00222 arg_count++;<br>00223 if (arg_count -
00223 if \overline{(arg\_count} < argc) {<br>00224 get hex range (argv
                    get_hex_range (argv [arg_count],
00225 \& params->jung_start, \& params->jung_end);
00226 /*<br>00227Allow one initial blank glyph at start of a loop, none at end.
00228<br>00229\frac{1}{2} if (params->jung_start < JUNG_UNICODE_START) {
00230 params->jung_start = JUNG_UNICODE_START - 1;
00231<br>00232
00232 else if (params->jung_start > JUNG_UNICODE_END &&<br>00233 params->jung_start < JUNG_EXTB_UNICODE_START } {<br>00234 params->jung_start = JUNG_EXTB_UNICODE_START - 1;
00235 }
00236<br>00237Do not go past desired Hangul jungseong range,
00238 Hangul Jamo or Hangul Jamo Extended-B jungseong.
\begin{array}{c} 00239 \\ 00240 \end{array}00240 if (params->jung_end > JUNG_EXTB_UNICODE_END) {<br>00241 params->jung_end = JUNG_EXTB_UNICODE_END;
\begin{array}{cc} 00242 & 3 \\ 00243 & 0 \end{array}else if (params->jung_end > JUNG_UNICODE_END &&
```

```
00244 params->jung_end < JUNG_EXTB_UNICODE_START) {<br>00245 params->jung_end = JUNG_UNICODE_END:
                      \text{params-}\text{sum\_end} = \text{JUNG\_UNICODE\_END};0024600247 }
00248<br>00249
                \gamma^* If final consonant (jongseong) range, "jamo 3", get range. \gamma00250 else if (strncmp (argv [arg_count], "-j3", 3) == 0) {<br>00251 arg count++;
00251 arg_count++;<br>00252 if (arg count
00252 if (\arg_{\text{count}} < \arg_{\text{c}})<br>00253 get hex range (argv
get_hex_range (argv [arg_count],<br>00254 kparams->jong start,
                                      \&params->jong_start, \&params->jong_end);
00255<br>00256Allow one initial blank glyph at start of a loop, none at end.
00257
00258 if (params->jong_start < JONG_UNICODE_START) {
00259 params->jong_start = JONG_UNICODE_START - 1;
00260<br>00261
00261 else if (params->jong_start > JONG_UNICODE_END &&<br>00262 params->jong_start < JONG_EXTB_UNICODE_START }<br>00263 params->jong_start = JONG_EXTB_UNICODE_START - 1;
00264 }
00265
00266 Do not go past desired Hangul jongseong range,
                         Hangul Jamo or Hangul Jamo Extended-B jongseong.
00268<br>0026900269 if (\text{params}>jong\_end > JONG\_EXTB\_UNICODE\_END) {00270 params->jong end = JONG EXTB UNICODE END;
                         \overline{\text{params-}\text{pong\_end}} = \overline{\text{JONG\_EXTB\_UNICODE\_END}};
00271<br>00272
00272 else if (params->jong_end > JONG_UNICODE_END &&
00273 params->jong_end < JONG_EXTB_UNICODE_START) {
00274 params->jong_end = JONG_UNICODE_END;
\begin{matrix} 00275\\ 00276 \end{matrix} \quad \quad \  \}00276
00277 }
00278 \big/ If input file is specified, open it for read access. */00279 else if (strncmp (argv [arg_count], "-i", 2) == 0) {
00280 arg_count++;<br>00281 if (arg count)
                   if (arg_count < argc)00282 params->infp = fopen (argv [arg_count], "r");<br>00283 if (params->infp == NULL) {
00284 fprintf (stderr, "\uparrown<sup>***</sup> ERROR: Cannot open %s for input.\uparrown", 00285
00285 argv [arg_count]);<br>00286 exit (EXIT FAILUBE):
                         exit (EXIT_FAILURE);
\begin{array}{ccc} 00287 & & \ & 00288 & & \ & & \ \end{array}00288
00289 }
00290 \frac{1}{7} If output file is specified, open it for write access. \frac{1}{7}00291 else if (strncmp (argv [arg_count], "-o", 2) == 0) {<br>00292 arg count++:
                   arg count++;
00293 if \overline{arg\_count} < argc {<br>00294 barams->outfp = fop
                      \text{params}\rightarrow\text{output} = fopen (argv [arg_count], "w");
00295 if (params->outfp == NULL) {<br>00296 fprintf (stderr, "\n*** ERROR: Cannot open %s for output.\n\n",
00297 argv [arg_count]);
00298 exit (EXIT_FAILURE);<br>00299 }
\begin{array}{cc} 00299 \\ 00300 \end{array}00300 }
00301 }
00302 <br>
<sup>1</sup>/* If help is requested, print help message and exit. */<br>
00303 else if (strncmp (argy [arg. count], "-h", 2) == 0 ||
00303 else if (strncmp (argv [arg_count], "-h", 2) == 0 || 00304 strncmp (argv [arg_count], "--help", 6) == 0) {
00305 printf ("\nunigen-hangul [options]\n\n");<br>00306 printf (" Generates Hangul syllables from
00306 printf (" Generates Hangul syllables from an input Unifont .hex file encoded \n");<br>00307 printf (" in Johab 6/3/1 format. By default, the output is the Unicode Hangul\n
00307 printf (" in Johab 6/3/1 format. By default, the output is the Unicode Hangul\n");<br>00308 printf (" Syllables range, U+AC00..U+D7A3. Options allow the user to specify\n")
00308 printf (" Syllables range, U+AC00..U+D7A3. Options allow the user to specify \n");<br>00309 printf (" a starting code point for the output Unifont .hex file, and ranges \n");<br>00310 printf (" in hexadecimal of the starti
00309 printf (" a starting code point for the output Unifont .hex file, and ranges\n");<br>00310 printf (" in hexadecimal of the starting and ending Hangul Jamo code points:\)
                                    in hexadecimal of the starting and ending Hangul Jamo code points:\langle n \rangle n");
00311
00312 printf (" * 1100-115E Initial consonants (choseong)\n");<br>00313 printf (" * 1161-11A7 Medial vowels (jungseong)\n");
00313 printf (" * 1161-11A7 Medial vowels (jungseong)\n");<br>00314 printf (" * 11A8-11FF Final consonants (jongseong).
                                          * 11A8-11FF Final consonants (jongseong).\n\langle n \ranglen");
00315<br>00316printf (" A single code point or 0 to omit can be specified instead of a range.\langle n \ranglen");
00317<br>0031800318 printf (" Option Parameters Function\n");<br>00319 printf (" ------ ----------- -------\n");
00319 printf (" ------ ---<br>00320 printf (" -h, --help
00320 printf (" -h, --help Print this message and exit.\ln\ln");<br>00321 printf (" -all Generate all Hangul syllables, using a
00321 printf (" -all Generate all Hangul syllables, using all modern and\n");<br>
printf (" ancient Hangul in the Unicode range U+1100..U+11FF,\<br>
00323 printf (" U+A960..U+A97C, and U+D7B0..U+D7FB.\n");
00322 printf (" ancient Hangul in the Unicode range U+1100..U+11FF, \n");<br>00323 printf (" U+A960..U+A97C, and U+D7B0..U+D7FB.\n");
00323 printf (" U+A960..U+A97C, and U+D7B0..U+D7FB.\n");<br>00324 printf (" WARNING: this will generate over 1.600.000 sylla
                                                             WARNING: this will generate over 1,600,000 syllables\n");
```
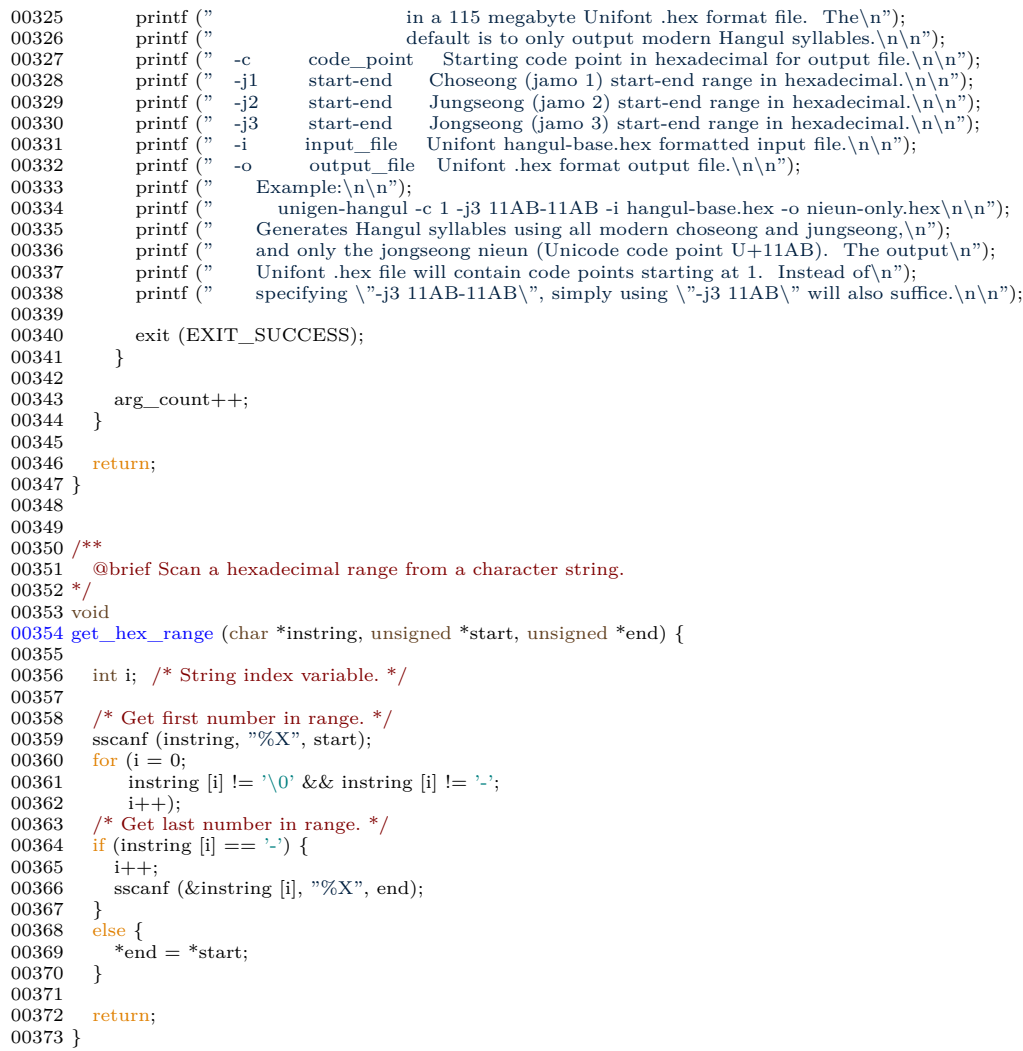

# <span id="page-234-1"></span><span id="page-234-0"></span>5.29 src/unigencircles.c File Reference

unigencircles - Superimpose dashed combining circles on combining glyphs

#include *<*stdio.h*>* #include *<*stdlib.h*>* #include *<*string.h*>* #include *<*ctype.h*>* Include dependency graph for unigencircles.c:

## Macros

- #define [MAXSTRING](#page-235-0) 256 Maximum input line length - 1.

# Functions

- int [main](#page-238-0) (int argc, char *∗∗*argv)
	- The main function.
- void [add\\_single\\_circle](#page-237-0) (char *∗*glyphstring)
	- Superimpose a single-width dashed combining circle on a glyph bitmap.
- void [add\\_double\\_circle](#page-235-1) (char *∗*glyphstring, int offset) Superimpose a double-width dashed combining circle on a glyph bitmap.

# 5.29.1 Detailed Description

unigencircles - Superimpose dashed combining circles on combining glyphs

Author

Paul Hardy

### Copyright

Copyright (C) 2013, Paul Hardy.

Definition in file [unigencircles.c.](#page-239-0)

# <span id="page-235-0"></span>5.29.2 Macro Definition Documentation

# 5.29.2.1 MAXSTRING

 $\#$ define MAXSTRING 256

Maximum input line length - 1.

Definition at line [62](#page-240-0) of file [unigencircles.c.](#page-239-0)

# <span id="page-235-1"></span>5.29.3 Function Documentation

#### 5.29.3.1 add\_double\_circle()

```
void add_double_circle (
               char ∗ glyphstring,
                int offset )
```
Superimpose a double-width dashed combining circle on a glyph bitmap.

Parameters

in, out  $\vert$  glyphstring  $\vert$  A double-width glyph, 16x16 pixels.

Definition at line [221](#page-242-0) of file [unigencircles.c](#page-239-0). 00222 { 00223 00224 char newstring[256];<br>00225 /\* Circle hex string  $\text{\textit{}/}^*$  Circle hex string pattern is "000000080002400420024000000000000000"  $\text{\textit{*/}}$ 00226<br>00227 00227 /\* For double diacritical glyphs (offset = -8) \*/<br>00228 /\* Combining circle is left-justified. \*/  $/$ \* Combining circle is left-justified. 00229 char circle08[64]={0x0,0x0,0x0,0x0, /\* row 1 \*/<br>00230 0x0,0x0,0x0,0x0,0x0, /\* row 2 \*/ 00230 0x0,0x0,0x0,0x0,0x0, /\* row 2 \*/<br>00231 0x0,0x0,0x0,0x0,0x0, /\* row 3 \*/  $0x0,0x0,0x0,0x0,$   $\frac{x}{x}$  row 3 \*/ 00232 0x0,0x0,0x0,0x0,0x0, /\* row 4 \*/<br>00233 0x0,0x0,0x0,0x0, /\* row 5 \*/ 00233 0x0,0x0,0x0,0x0,0x0, /\* row 5 \*/<br>00234 0x0,0x0,0x0,0x0,0x0, /\* row 6 \*/  $\begin{array}{ccc} 0 \text{x0,} 0 \text{x0,} 0 \text{x0,} 0 \text{x0,} & \mathbin{/^*} \text{row} & 6 \\ 0 \text{x2,} 0 \text{x4,} 0 \text{x0,} 0 \text{x0,} & \mathbin{/^*} \text{row} & 7 \end{array}^*$ 00235 0x2,0x4,0x0,0x0,  $\frac{7}{10}$  row  $7 \frac{1}{10}$ <br>00236 0x0,0x0,0x0,0x0,  $\frac{1}{10}$  row  $8 \frac{1}{10}$  $0x0,0x0,0x0,0x0,$  /\* row  $8 \times 0x4,0x2,0x0,0x0,$  /\* row  $9 \times 1$ 00237 0x4,0x2,0x0,0x0, /\* row 9 \*<br>00238 0x0,0x0,0x0,0x0,0x0, /\* row 10 \*  $00238$   $0 \times 0,0 \times 0,0 \times 0,0 \times 0,0 \times 0,$ <br>00239  $0 \times 2,0 \times 4,0 \times 0,0 \times 0,$  $0x2,0x4,0x0,0x0,$   $*$  row  $11 *$ <br> $0x0,0x0,0x0,0x0,$   $*$  row  $12 *$  $\begin{array}{cc} 00240 & 0 \ge 0,0 \ge 0,0 \ge 0,0 \ge 0,0 \ge 0, \\ 00241 & 0 \ge 0,0 \ge 0,0 \ge 0,0 \ge 0, \end{array}$ 00241 0x0,0x0,0x0,0x0,0x0,  $\frac{1}{2}$  row 13  $\frac{k}{2}$ <br>00242 0x0,0x0,0x0,0x0,0x0,  $\frac{k}{2}$  row 14  $\frac{k}{2}$  $0x0,0x0,0x0,0x0,0x0,$  /\* row 14 \*<br> $0x0,0x0,0x0,0x0,0x0,$  /\* row 15 \*  $00243$   $0x0,0x0,0x0,0x0,0x0,0x0,0x0,0x0)$  $0 \times 0.0 \times 0.0 \times 0.0 \times 0$ ; /\* row 16 \*/  $00245$ <br> $00246$ 00246 /\* For all other combining glyphs (offset = -16)  $*/00247$  /\* Combining circle is centered in 16 columns.  $/$ \* Combining circle is centered in 16 columns. 00248 char circle16[64]={0x0,0x0,0x0,0x0, /\* row 1 \*/<br>00249 0x0,0x0,0x0,0x0,0x0, /\* row 2 \*/ 00250 0x0,0x0,0x0,0x0,0x0, /\* row 3 \*/<br>
00251 0x0,0x0,0x0,0x0, /\* row 4 \*/<br>
00252 0x0,0x0,0x0,0x0, /\* row 5 \*/  $00251$   $0 \times 0.0 \times 0.0 \times 0.0 \times 0.$  $\begin{array}{cccccc} 00252 & 0x0,0x0,0x0,0x0, & \not\quad{\ast}\ \text{row} & 5 \\ 00253 & 0x0,0x0,0x0,0x0, & \not\quad{\ast}\ \text{row} & 6 \end{array}$  $\begin{array}{cccc} 00253 & 0 \text{x} 0, 0 \text{x} 0, 0 \text{x} 0, 0 \text{x} 0, 0 \text{x}, \\ 00254 & 0 \text{x} 0, 0 \text{x} 2, 0 \text{x} 4, 0 \text{x}, \\ \end{array} \begin{array}{c} \text{ }{\not \text{ }}{\not \text{ }}{\not \text{ }}{\not \text{ }}{\not \text{ }}{\not \text{ }}{\not \text{ }}{\not \text{ }}{\not \text{ }}{\not \text{ }}{\not \text{ }}{\not \text{ }}{\not \text{ }}{\not \text{ }}{\not \text{ }}{\not \text{ }}{\not \text{ }}{\not \text$ 00254 0x0,0x2,0x4,0x0,  $\frac{\sqrt{8}}{9}$  row  $7 \frac{*}{9}$ <br>00255 0x0,0x0,0x0,0x0,  $\frac{\sqrt{8}}{9}$  row  $8 \frac{*}{9}$ 00255 0x0,0x0,0x0,0x0, /\* row 8 \*<br>00256 0x0,0x4,0x2,0x0, /\* row 9 \* 00256 0x0,0x4,0x2,0x0,  $/*$  row 9 \*/<br>00257 0x0,0x0,0x0,0x0,  $/*$  row 10 \*  $\begin{array}{cccc} 00257 & 0 \text{x0,0x0,0x0,0x0,} & \text{\textit{\% row 10 \text{*}} } \\ 00258 & 0 \text{x0,0x2,0x4,0x0,} & \text{\textit{\% row 11 \text{*}} } \\ \end{array}$ 00258 0x0,0x2,0x4,0x0, /\* row 11 \*<br>00259 0x0,0x0,0x0,0x0,0x0, /\* row 12 \*  $00259$   $0x0,0x0,0x0,0x0,$ 00260  $0 \times 0,0 \times 0,0 \times 0,0 \times 0$ ,  $\frac{1500 \text{ kg}}{13}$  \*/ 00261 0x0,0x0,0x0,0x0, /\* row 14 \*/<br>
00262 0x0,0x0,0x0,0x0, /\* row 15 \*/ 00263 0x0,0x0,0x0,0x0,0x0}; /\* row 16 \*/ 00264 00265 char \*circle; /\* points into circle16 or circle08  $*/$ 00266 00267 int digit1, digit2; /\* corresponding digits in each string  $*/$ 00268 00269 int i; /\* index variables \*/ 00270 00271  $00272$ <br> $00273$ 00273 Determine if combining circle is left-justified (offset = -8) 00274 or centered (offset = -16). or centered (offset  $= -16$ ).  $00275$ <br> $00276$  $circle = (offset \ge -8)$  ? circle08 : circle16; 00277 00278 /\* for each character position, OR the corresponding circle glyph value \*/ 00279 **for** (i = 0; i < 64; i++) { 00279 for  $(i = 0; i < 64; i++)$  {<br>00280 glyphstring[i] = touppe  $glyphstring[i] = \text{toupper (glyphstring[i]);$  $00281$ <br> $00282$  $/*$  Convert ASCII character to a hexadecimal integer  $*/$ 00283 digit1 = (glyphstring[i] <= '9') ?<br>00284 (glyphstring[i] - '0') : (glyphstring[i] - 'A' + 0xA); 00285<br>00286 00286 /\* Superimpose dashed circle \*/<br>00287 digit2 = digit1 | circle[i];  $\text{digit2} = \text{digit1} \mid \text{circle}[i];$  $00288$ <br> $00289$ 00289 /\* Convert hexadecimal integer to an ASCII character \*/<br>00290 newstring[i] = (digit2 <= 9) ? newstring[i]  $=$  (digit2  $\lt=$  9)? 00291  $(y^{\prime})^2 + \text{digit2}$  :  $(Y^2 + \text{digit2 - 0xA});$ 00292 } 00293

```
00294 /* Terminate string for output */<br>00295 newstring[i++] = '\n';
00295 newstring[i++] = \gamman';<br>00296 newstring[i++] = \gammao';
                newstring[i++] = \sqrt[1]{0};
\begin{array}{c} 00297 \\ 00298 \end{array}memcpy (glyphstring, newstring, i);
\begin{array}{c} 00299 \\ 00300 \end{array}return;
00301 }
```
Here is the caller graph for this function:

5.29.3.2 add\_single\_circle()

void add\_single\_circle (

<span id="page-237-0"></span>char *∗* glyphstring )

Superimpose a single-width dashed combining circle on a glyph bitmap.

Parameters

in, out glyphstring  $\vert$  A single-width glyph, 8x16 pixels.

```
Definition at line 163 of file unigencircles.c.
00164 {
00165
00166 char newstring [256];<br>00167 /* Circle hex string
            /* Circle hex string pattern is "0000000000240042002400000000000000000" */
00168 char circle[32]={0x0,0x0, /* row 1 */<br>00169 0x0,0x0, /* row 2 */
00170 0x0,0x0, 7* row 3*/00171 0x0,0x0, /* row 4 */<br>
00172 0x0,0x0, /* row 5 */
00173 0 \times 0,0 \times 0, \quad \frac{1}{2} \text{ row } 600174 0x2,0x4, /* row 7 */
00175 0x0,0x0, /* row 8 */
00176 0x4,0x2, /* row 9 */<br>00177 0x0,0x0, /* row 10 */
00178 0x2,0x4, 7* row 11 */
00179 0x0,0x0, /* row 12 */<br>
00180 0x0,0x0, /* row 13 */<br>
00181 0x0,0x0, /* row 14 */<br>
00182 0x0,0x0, /* row 15 */
0.0183 0x0,0x0}; /* row 16 */
\begin{array}{c} 00184 \\ 00185 \end{array}int digit1, digit2; /* corresponding digits in each string */\begin{array}{c}00186\\00187\end{array}int i; /* index variables */\begin{array}{c} 00188 \\ 00189 \end{array}* for each character position, OR the corresponding circle glyph value *00190 for (i = 0; i < 32; i++) {<br>00191 glyphstring[i] = touppe
                glyphstring[i] = \text{toupper (glyphstring[i]);00192
00193 /* Convert ASCII character to a hexadecimal integer */<br>00194 digit1 = (glyphstring[i] \langle = '9') ?
00194 digit1 = (glyphstring[i] <= '9') ?<br>00195 (glyphstring[i] - '0') : (glyphstring[i] - 'A' + 0xA);
00196<br>0019700197 /* Superimpose dashed circle */<br>00198 digit2 = digit1 | circle[i];
               \text{digit2} = \text{digit1} \mid \text{circle}[i];00199<br>0020000200 /* Convert hexadecimal integer to an ASCII character */<br>00201 newstring[i] = (digit2 \langle = 9) ?
00201 newstring[i] = (digit2 \langle 0.9202 \rangle ('0' + digit2) : ('A
                                (0^{\prime})^2 + \text{digit2}) : (A^3 + \text{digit2 - 0xA});00203 }
00204<br>00205/* Terminate string for output */00206 newstring[i++] = '\n\ranglen';<br>00207 newstring[i++] = '\n\rangle0';
00208
00209 memcpy (glyphstring, newstring, i);
```
 $\begin{array}{c} 00210 \\ 00211 \end{array}$ return; 00212 }

Here is the caller graph for this function:

5.29.3.3 main()

int main (

<span id="page-238-0"></span>int argc, char *∗∗* argv )

The main function.

#### Parameters

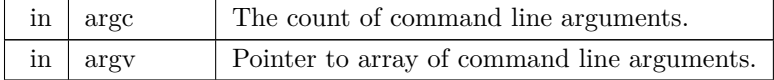

Returns

This program exits with status EXIT\_SUCCESS.

```
Definition at line 73 of file unigencircles.c.
00074 {
00075
[MAXSTRING]; /* current input line
00077 int loc; /* Unicode code point of current input line */<br>00078 int offset; /* offset value of a combining character */
00079 char *gstart; /* glyph start, pointing into teststring
00080
00081 char combining[0x110000]; /* 1 -> combining glyph; 0 --> non-combining */<br>00082 char x_offset [0x110000]; /* second value in *combining.txt files */
\begin{array}{c} 00083 \\ 00084 \end{array}add_single_circle(char *); /* add a single-width dashed circle */ \,add_double_circle(char *, int); /* add a double-width dashed circle */
\frac{00086}{00087}FILE *infilefp;
00088
\begin{array}{c} 00089 \\ 00090 \end{array}00090 if (argc != 3) {<br>00091 fprintf (stder
00091 fprintf (stderr, 00092 \sqrt{\frac{n \cdot \ln \text{G}}{n}}00092 "\n\nUsage: %s combining.txt nonprinting.hex < unifont.hex > unifontfull.hex\n\n");
                 exit (EXIT_FAILURE);
00094 *
00095
00096
00097<br>00098Read the combining characters list.
00099<br>00100/* Start with no combining code points flagged */
00101 memset (combining, 0, 0x110000 * sizeof (char));<br>00102 memset (x_offset, 0, 0x110000 * sizeof (char));
00103
00104 if ((\infty) fprintf (stderr,"ERROR - combining characters file %s not found.\n\n", 00105
00106 argv[1]);
00107 exit (EXIT_FAILURE);
00108 }
\frac{00109}{00110}00110 /* Flag list of combining characters to add a dashed circle. */<br>00111 while (fscanf (infilefp, "%X:%d", &loc, &offset) != EOF) {
           while (fscanf (infilefp, \sqrt[10]{8}X:\%d", &loc, &offset) != EOF) {
00112 /*<br>00113
                U+01107F and U+01D1A0 are not defined as combining characters
```

```
00114 in Unicode; they were added in a combining.txt file as the 00115 only way to make them look acceptable in proximity to other
00115 only way to make them look acceptable in proximity to other 00116 glyphs in their script.
                    glyphs in their script.
00117<br>0011800118 if [loc] = 0x01107F & \& loc != 0x01D1A0) {<br>00119 combining[loc] = 1;
00119 combining[loc] = 1;<br>00120 x_offset [loc] = offs
                    x\_offset [loc] = offset;
00121 }
\begin{array}{c} 00122 \\ 00123 \end{array}fclose (infilefp); /* all done reading combining.txt */00124
00125 /* Now read the non-printing glyphs; they never have dashed circles */ 00126 if ((infilefp = fopen (argv[2],"r")) == NULL) {
00127 fprintf (stderr,"ERROR - nonprinting characters file %s not found.\n\langle n \ranglen", 00128 argv[1]);
00128 \arg{\text{v}}[1];<br>00129 exit (EXIT_F.
                ext (EXIT FAILURE);
00130 }
\begin{array}{c} 00131 \\ 00132 \end{array}4* Reset list of nonprinting characters to avoid adding a dashed circle. */00133 while (fscanf (infilefp, \sqrt[7]{8}X:\%*\s", &loc) != EOF) combining[loc] = 0;
\begin{array}{c} 00134 \\ 00135 \end{array}fclose (infilefp); /* all done reading nonprinting.hex */00136
\begin{array}{cc} 00137 & \text{ } \text{ } \text{ } \text{ } \text{ } \text{ } 00138 \end{array}Read the hex glyphs.
00139<br>00140MAXSTRING - 1] = '\0'; /* so there's no chance we leave array */<br>00141 while (fgets (teststring, MAXSTRING-1, stdin) != NULL) {<br>00142 sscanf (teststring, "%X", &loc); /* loc = = the Uniocde code point */<br>
00144 if (combining[loc]) { \frac{1}{2} if a combining character \frac{1}{2} / \frac{1}{2} if (strlen (gstart) < 35)
00145 if \left(\frac{\text{strair}}{\text{sqrt}}\right) < 35<br>00146 add single circle (gs
                    add\_single\_circle (gstart); \qquad /* single-width */
00147<br>00148add_double_circle</code> (gstart, <code>x_offset[loc]); /* double-width */</code>
00149
00150 printf ("%s", teststring); /* output the new character .hex string */ 00151 }
00151 }
00152
00153 exit (EXIT_SUCCESS);
00154 }
```
<span id="page-239-0"></span>Here is the call graph for this function:

# 5.30 unigencircles.c

```
0000100002 @file unigencircles.c
00003
00004 @brief unigencircles - Superimpose dashed combining circles<br>00005 on combining glyphs
                                 on combining glyphs
00006
00007 @author Paul Hardy
00008
00009 @copyright Copyright (C) 2013, Paul Hardy.
00010 */
\frac{00011}{00012}/*
          LICENSE:
00013<br>00014This program is free software: you can redistribute it and/or modify
00015 it under the terms of the GNU General Public License as published by
00016 the Free Software Foundation, either version 2 of the License, or 00017 (at your option) any later version.
              (at your option) any later version.
00018<br>0001900019 This program is distributed in the hope that it will be useful,<br>00020 but WITHOUT ANY WARRANTY; without even the implied
00020 but WITHOUT ANY WARRANTY; without even the implied warranty of
00021 MERCHANTABILITY or FITNESS FOR A PARTICULAR PURPOSE. See the
00022 GNU General Public License for more details.
00023<br>0002400024 You should have received a copy of the GNU General Public License along with this program. If not, see \langle \text{http://www.gnu.org/licenses/} \ranglealong with this program. If not, see <http://www.gnu.org/licenses/>.
00026 */
00027
```
#### [Go to the documentation of this file.](#page-234-1)

```
\frac{00028}{00029}00029 8 July 2017 [Paul Hardy]:
              - Reads new second field that contains an x-axis offset for
00031 each combining character in "*combining.txt" files.<br>00032 - Uses the above x-axis offset value for a combining.
00032 - Uses the above x-axis offset value for a combining character 00033 to print combining circle in the left half of a double
                to print combining circle in the left half of a double
00034 diacritic combining character grid, or in the center for 00035 other combining characters.
00035 other combining characters.<br>00036 - Adds exceptions for U+011
00036 - Adds exceptions for U+01107F (Brahmi number joiner) and 00037 U+01D1A0 (vertical stroke musical ornament); they are in
00037 U+01D1A0 (vertical stroke musical ornament); they are in 00038 a combining txt file for positioning, but are not actually
                a combining.txt file for positioning, but are not actually
00039 Unicode combining characters.<br>00040 - Typo fix: "single-width"-->"do
00040 - Typo fix: "single-width"-->"double-width" in comment for 00041 \qquad add_double_circle function.
                add_double_circle function.
\begin{array}{c} 00042 \\ 00043 \end{array}12 August 2017 [Paul Hardy]:
00044 - Hard-code Miao vowels to show combining circles after<br>00045 - removing them from font/plane01/plane01-combining.t
                removing them from font/plane01/plane01-combining.txt.
00046
00047 26 December 2017 [Paul Hardy]:<br>00048 - Remove Miao hard-coding; t
00048 - Remove Miao hard-coding; they are back in unibmp2hex.c and 00049 in font/plane01/plane01-combining.txt.
                in font/plane01/plane01-combining.txt.
00050
           11 May 2019 [Paul Hardy]:
00052 - Changed strncpy calls to memcpy calls to avoid a compiler
00053 warning.
00054 *
00055
00056
00057 \#include \ltstdio.h>00058 \#include \ltstdlib.h>00059 \#include \langlestring.h\rangle00060 #include <ctype.h>
00061
00062 #define MAXSTRING 256 ///< Maximum input line length - 1.
00063
00064
0006500066 @brief The main function.
00067
00068 @param[in] argc The count of command line arguments.
00069 @param[in] argv Pointer to array of command line arguments.
00070 @return This program exits with status EXIT_SUCCESS.
00071 *
00072 int
00073 main (int argc, char **argv)
00074 {
\frac{00075}{00076}{\rm char}[MAXSTRING]; /* current input line
00077 int loc; <br>
\frac{7}{8} /* Unicode code point of current input line */<br>
\frac{1}{8} 00078 int offset; <br>
\frac{7}{8} offset value of a combining character */
                                          /* offset value of a combining character
00079 char *gstart; /* glyph start, pointing into teststring
\frac{00080}{00081}char combining[0x110000]; /* 1 -> combining glyph; 0 --> non-combining */
00082 char x_offset [0x110000]; /* second value in *combining.txt files
\begin{array}{c} 00083 \\ 00084 \end{array}add_single_circle(char *); /* add a single-width dashed circle */ 00085 void add_double_circle(char *, int); /* add a double-width dashed circle
           add_double_circle(char *, int); /* add a double-width dashed circle */
00086<br>00087FILE *infilefp;
00088
00089
00090 if (argc != 3) {<br>00091 fprintf (stder
00091 fprintf (stderr, 00092 \sqrt{\frac{\text{h}}{\text{N}}00092 "\n\nUsage: %s combining.txt nonprinting.hex < unifont.hex > unifontfull.hex\n\n");
                 exit (EXIT_FAILURE);
00094 *
0009500096
00097
00098 Read the combining characters list.
\begin{array}{c} 00099 \\ 00100 \end{array}/* Start with no combining code points flagged */
00101 memset (combining, 0, 0x110000 * sizeof (char));<br>00102 memset (x_offset, 0, 0x110000 * sizeof (char));
00103<br>0010400104 if ((\text{infilefp} = \text{fopen (argv[1], "r")) == \text{NULL}) {<br>00105 fprintf (stderr, "ERROR - combining character
00105 fprintf (stderr,"ERROR - combining characters file %s not found.\ln \frac{n}{\ln n}, 00106 argv[1]):
00106 argv[1]);
00107 exit (EXIT_FAILURE);
00108 }
```

```
00109
00110 /* Flag list of combining characters to add a dashed circle. */<br>00111 while (fscanf (infilefp, "%X:%d", &loc, &offset) != EOF) {
               while (fscanf (infilefp, \sqrt[10]{2}X:\%\d", &loc, &offset) != EOF) {
00112 /*<br>00113
00113 U+01107F and U+01D1A0 are not defined as combining characters 00114 in Unicode; they were added in a combining txt file as the
00114 in Unicode; they were added in a combining.txt file as the 00115 only way to make them look acceptable in proximity to ot
00115 only way to make them look acceptable in proximity to other 00116 glyphs in their script.
                      glyphs in their script.
\frac{00117}{00118}00118 if \text{(loc)} = 0 \times 01107 \text{ F} & \text{(loc)} = 0 \times 0101A0) {<br>00119 combining \text{[loc]} = 1;
                       \text{combining}[\text{loc}] = 1;00120 x\_offset [loc] = offset;<br>00121 }
00121 }
0012200123 fclose (infilefp); /* all done reading combining.txt */00124
00125 /* Now read the non-printing glyphs; they never have dashed circles */<br>00126 if ((infilefp = fopen (argv[2],"r")) == NULL) {<br>00127 fprintf (stderr,"ERROR - nonprinting characters file %s not found.\n\n",
00128 argv[1]);
00129 exit (EXIT_FAILURE);
00130 }
\begin{array}{c} 00131 \\ 00132 \end{array}00132 /* Reset list of nonprinting characters to avoid adding a dashed circle. */<br>00133 while (fscanf (infilefp, "%X:%*s", &loc) != EOF) combining[loc] = 0;
               while (fscanf (infilefp, "%X:", "%X:", &loc) != EOF) combining[loc] = 0;
\begin{array}{c} 00134 \\ 00135 \end{array}fclose (infilefp); /* all done reading nonprinting.hex */00136
\frac{00137}{00138}Read the hex glyphs.
00139
MAXSTRING - 1] = '\0'; /* so there's no chance we leave array */<br>00141 while (fgets (teststring, MAXSTRING-1, stdin) != NULL) {<br>00142 sscanf (teststring, "%X", &loc); /* loc = = the Uniocde code point */<br>
00145 if \left(\frac{\text{strain}}{\text{std}}\right) < 35<br>00146 add single circle (gs
                           \label{eq:1} \begin{array}{lll} \mathrm{add\_single\_circle}\ (\mathrm{gstart}); & \quad \quad \text{ \quad \quad } \text{ \quad \quad } \00147 else
00148 add_double_circle (gstart, x_offset[loc]); /* double-width */
00149<br>00150printf ("%s", teststring); /* output the new character .hex string */ }
00151 }
00152
00153 exit (EXIT_SUCCESS);
00154 }
\,0015500156
00157\,00158 @brief Superimpose a single-width dashed combining circle on a glyph bitmap.
00159
00160 @param[in,out] glyphstring A single-width glyph, 8x16 pixels.
00161 */
00162 void
00163 add_single_circle (char *glyphstring)
00164 {
\begin{array}{c} 00165 \\ 00166 \end{array}00166 char newstring[256];<br>00167 /* Circle hex string
00167 /* Circle hex string pattern is "00000008000024004200240000000000" */
00168 char circle[32]={0x0,0x0, /* row 1 */<br>00169 0x0,0x0, /* row 2 */
00170 0x0,0x0, \frac{x}{x} row 3 */
00171 0x0,0x0, 7* row 4*/<br>00172 0x0,0x0, 7* row 5*/00172 0 \times 0,0 \times 0, \quad \gamma^* \text{ row } 5<br>00173 0 \times 0,0 \times 0, \quad \gamma^* \text{ row } 6y' row 6 */<br>
y' row 7 */<br>
y' row 8 */
00174 0x2,0x4, /* row<br>00175 0x0,0x0, /* row
                                      0x0, 0x0,00176 0x4,0x2, /* row 9 *<br>00177 0x0,0x0, /* row 10 *
00177 0 \times 0.0 \times 0.0 \times 10^{-4}<br>
00178 0 \times 2.0 \times 4, 7^* row 11 */
                                                       /* row 11 *00179 0 \times 0,0 \times 0, \frac{1}{7} \times 12 \times 0<br>00180 0 \times 0,0 \times 0, \frac{1}{7} \times 13 \times 000180 0 \times 0,0 \times 0, \frac{1}{7} \times 13 \times 0.0181 0 \times 0.0 \times 0, \frac{1}{7} \times 14 \times 1.001810x0,0x0, /* row 14*/<br>0x0,0x0, /* row 15*/00182 0 \times 0,0 \times 0, \quad \frac{\pi}{7} \text{ row } 15 \times 00183<br>0x0,0x0}; /* row 16 *
                                     0x0,0x0; /* row 16 */00184<br>00185int digit1, digit2; /* corresponding digits in each string */00186
00187 int i; /* index variables */
00188
00189 /* for each character position, OR the corresponding circle glyph value */
```

```
00190 for (i = 0; i < 32; i++) {<br>00191 g|vphstring[i] = touppe
                glyphstring[i] = \text{toupper (glyphstring[i])};00192
00193 /* Convert ASCII character to a hexadecimal integer */<br>00194 digit1 = (glyphstring[i] \langle = '9') ?
00194 digit1 = (glyphstring[i] \langle = '9') ?<br>00195 (glyphstring[i] - '0') : (glyp
                          (glyphstring[i] - '0') : (glyphstring[i] - 'A' + 0xA);
00196<br>00197
00197 /* Superimpose dashed circle */<br>00198 digit2 = digit1 | circle [i];
                \text{digit2} = \text{digit1} | \text{ circle}[i];00199<br>00200
                /* Convert hexadecimal integer to an ASCII character */00201 newstring[i] = (\text{digit2} < = 9) ?
00202
                                (y^{\prime})^2 + \text{digit2}) : (Y^2 + \text{digit2 - 0xA});
00203 }
\begin{array}{c} 00204 \\ 00205 \end{array}/* Terminate string for output */00206 newstring[i++] = '\n\ranglen';<br>00207 newstring[i++] = '\n\rangle');
00208
00209 memcpy (glyphstring, newstring, i);
\begin{array}{c} 00210 \\ 00211 \end{array}00211 return
;
00212 }
00213
00214
\begin{array}{c} 00215 \\ 00216 \end{array}00216 @brief Superimpose a double-width dashed combining circle on a glyph bitmap.
00217<br>0021800218 @param[in,out] glyphstring A double-width glyph, 16x16 pixels.
00219 */
00220 void
 00221 add_double_circle
(char *glyphstring, int offset)
00222 {
00223<br>00224char newstring [256];
00225 /* Circle hex string pattern is "00000008000024004200240000000000" */
00226
00227 /* For double diacritical glyphs (offset = -8) */
00228 /* Combining circle is left-justified.<br>00229 char circle08641={0x0 0x0 0x0 0x0
            char circle08[64]={0x0,0x0,0x0,0x0, /* row 1 */
 00230 0x0,0x0,0x0,0x0, /* row 2 */<br>00231 0x0,0x0,0x0,0x0, /* row 3 */
00232 0x0,0x0,0x0,0x0, /* row 4 */<br>00233 0x0,0x0,0x0,0x0,0x0, /* row 5 */
00233 0x0,0x0,0x0,0x0,0x0, /* row 5 */<br>00234 0x0,0x0,0x0,0x0,0x0, /* row 6 */
0x0,0x0,0x0,0x0,0x0,00235 0x2,0x4,0x0,0x0, /* row 7 */<br>00236 0x0,0x0,0x0,0x0, /* row 8 */
0x0,0x0,0x0,0x0,0x0,00237 0x4,0x2,0x0,0x0, /* row 9 */<br>00238 0x0,0x0,0x0,0x0, /* row 10 */
 00238 0x0,0x0,0x0,0x0, /* row 10 */<br>00239 0x2,0x4,0x0,0x0, /* row 11 */
00240 0 \times 0,0 \times 0,0 \times 0,0 \times 0, \times 0 /* row 12 */
 00241 0x0,0x0,0x0,0x0, /* row 13 */<br>
00242 0x0,0x0,0x0,0x0, /* row 14 */<br>
00243 0x0,0x0,0x0,0x0, /* row 15 */
00244 0x0,0x0,0x0,0x0\}; /* row 16 */
00245<br>0024600246 /* For all other combining glyphs (offset = -16) */<br>00247 /* Combining circle is centered in 16 columns. */
00247 /* Combining circle is centered in 16 columns.<br>00248 char circle16[64]={0x0,0x0,0x0,0x0,0x0, /* row 1
00248 char circle16[64]={0x0,0x0,0x0,0x0, /* row 1 */<br>00249 0x0,0x0,0x0,0x0,0x0, /* row 2 */
 00249 0x0,0x0,0x0,0x0, /* row 2 */<br>00250 0x0,0x0,0x0,0x0, /* row 3 */
00251 0x0,0x0,0x0,0x0, /* row 4 */00252 0x0,0x0,0x0,0x0,0x0, /* row 5 */<br>00253 0x0,0x0,0x0,0x0,0x0, /* row 6 */
\begin{array}{cc} 00253 & 0 \ge 0,0 \ge 0,0 \ge 0,0 \ge 0,0 \ge 0, \\ 00254 & 0 \ge 0,0 \ge 2,0 \ge 4,0 \ge 0, \end{array}0x0, 0x2, 0x4, 0x0, /* row 7 */
 00255 0x0,0x0,0x0,0x0, /* row 8 */<br>00256 0x0,0x4,0x2,0x0, /* row 9 */
0.0257 0x0,0x0,0x0,0x0, \neq row 10 0.0258 0x0,0x2,0x4,0x0, \neq row 11 *
00258 0 \times 0,0 \times 2,0 \times 4,0 \times 0, \neq 0 \times 11 \times 0<br>00259 0 \times 0,0 \times 0,0 \times 0,0 \times 0, \neq 0 \times 12 \times 00x0,0x0,0x0,0x0, /* row 12 *
00260 0x0,0x0,0x0,0x0,(x_0, 0x_0, 0x_0) /* row 13 *<br>00261 0x0,0x0,0x0,0x0, /* row 14 *
00261 0x0,0x0,0x0,0x0,0x0, /* row 14 */<br>00262 0x0,0x0,0x0,0x0, /* row 15 */
                                 0 \times 0.0 \times 0.0 \times 0.0 \times 0, {\frac{\cancel{0}}{\cancel{0}}}} row 15 {\frac{\cancel{0}}{\cancel{0}}}00263 0x0,0x0,0x0,0x0); /* row 16 */00264
00265 char *circle; /* points into circle16 or circle08 */
00266<br>00267int digit1, digit2; /* corresponding digits in each string */00268<br>00269
            int i; /* index variables */00270
```

```
00271
\begin{array}{c} 00272 \\ 00273 \end{array}Determine if combining circle is left-justified (offset = -8)
00274 or centered (offset = -16).
\begin{array}{c} 00275 \\ 00276 \end{array}circle = (offset \ge -8) ? circle08 : circle16;
00277<br>0027800278 /* for each character position, OR the corresponding circle glyph value */ 00279 for (i = 0; i < 64; i++) {
00279 for (i = 0; i < 64; i++) {<br>00280 glyphstring[i] = touppe
                glyphstring[i] = \text{topper (glyphstring[i])};00281
00282 /* Convert ASCII character to a hexadecimal integer */ 00283 digit1 = (glyphstring[i] \langle = '9') ?
00283 digit1 = (glyphstring[i] <= '9') ?<br>00284 (glyphstring[i] - '0') : (glyphstring[i] - 'A' + 0xA);
\begin{array}{c}00285\\00286\end{array}/* Superimpose dashed circle */00287 digit2 = digit1 | circle[i];
\frac{00288}{00289}00289 /* Convert hexadecimal integer to an ASCII character */<br>00290 newstring[i] = (digit2 \langle = 9) ?
00290 newstring[i] = (digit2 <= 9) ?<br>00291 (°0' + \text{digit2}) : (^{\lambda} + \text{digit2 - 0xA});00292 }
\begin{array}{c} 00293 \\ 00294 \end{array}00294 /* Terminate string for output */<br>00295 newstring[i+1] = \ln;
00295 newstring[i++] = '\n\ranglen';<br>00296 newstring[i++] = '\n\rangle0';
00297
00298 memcpy (glyphstring, newstring, i);
00299
             return;
00301 }
00302
```
# <span id="page-243-0"></span>5.31 src/unigenwidth.c File Reference

unigenwidth - IEEE 1003.1-2008 setup to calculate wchar\_t string widths

#include *<*stdio.h*>* #include *<*stdlib.h*>* #include *<*string.h*>* Include dependency graph for unigenwidth.c:

#### Macros

- #define [MAXSTRING](#page-244-0) 256
- Maximum input line length 1. • #define [PIKTO\\_START](#page-245-0) 0x0F0E70
- Start of Pikto code point range.
- #define PIKTO END 0x0F11EF
	- End of Pikto code point range.
- $\#$ define [PIKTO\\_SIZE](#page-244-2) ([PIKTO\\_END](#page-244-1) [PIKTO\\_START](#page-245-0) + 1)

## Functions

• int [main](#page-245-1) (int argc, char *∗∗*argv) The main function.

## 5.31.1 Detailed Description

unigenwidth - IEEE 1003.1-2008 setup to calculate wchar\_t string widths

Author

Paul Hardy.

Copyright

Copyright (C) 2013, 2017 Paul Hardy.

All glyphs are treated as 16 pixels high, and can be 8, 16, 24, or 32 pixels wide (resulting in widths of 1, 2, 3, or 4, respectively).

Definition in file [unigenwidth.c.](#page-249-0)

#### <span id="page-244-0"></span>5.31.2 Macro Definition Documentation

#### 5.31.2.1 MAXSTRING

#define MAXSTRING 256

Maximum input line length - 1.

<span id="page-244-1"></span>Definition at line [46](#page-250-0) of file [unigenwidth.c.](#page-249-0)

5.31.2.2 PIKTO\_END

#define PIKTO\_END 0x0F11EF

End of Pikto code point range.

<span id="page-244-2"></span>Definition at line [50](#page-250-1) of file [unigenwidth.c.](#page-249-0)

#### 5.31.2.3 PIKTO\_SIZE

#define PIKTO\_SIZE ([PIKTO\\_END](#page-244-1) - [PIKTO\\_START](#page-245-0) + 1) Number of code points in Pikto range. Definition at line [52](#page-250-2) of file [unigenwidth.c.](#page-249-0)

### <span id="page-245-0"></span>5.31.2.4 PIKTO\_START

#define PIKTO\_START 0x0F0E70

Start of Pikto code point range.

Definition at line [49](#page-250-3) of file [unigenwidth.c.](#page-249-0)

# <span id="page-245-1"></span>5.31.3 Function Documentation

5.31.3.1 main()

```
int main (
```

```
int argc,
char ∗∗ argv )
```
The main function.

Parameters

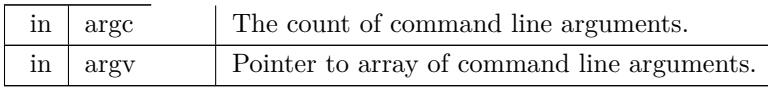

Returns

This program exits with status EXIT\_SUCCESS.

Definition at line [63](#page-250-4) of file [unigenwidth.c.](#page-249-0)

```
00064 {
\frac{00065}{00066}int i; /* loop variable */\frac{00067}{00068}[MAXSTRING]; 00069 int loc:
00069 int loc;<br>00070 char *gs
          char *gstart;
00071
```

```
00072 char glyph_width[0x20000];<br>00073 char pikto_width<sup>[PIKTO</sup>
          PIKTO_SIZE];
00074
00075 FILE *infilefp;
00076<br>00077
          if (argc != 3) {
00078 fprintf (stderr, "\n\nUsage: %s <unifont.hex> <combining.txt>\n\n", argv[0]);
00079 exit (EXIT_FAILURE);
00080 }
00081
00082
00083 Read the collection of hex glyphs.
00084<br>00085\overline{\text{if}} ((infilefp = fopen (argv[1],"r")) == NULL) {
00086 fprintf (stderr,"ERROR - hex input file %s not found.\n\n", argv[1]);
00087 exit (EXIT_FAILURE);
00088 }
00089<br>00090
          /* Flag glyph as non-existent until found. */
PIKTO_SIZE) * sizeof (char));
00093
MAXSTRING-1] = '\0';<br>00095 while (fgets (teststring, MAXSTRING-1, infilefp) != NULL) {
00096 sscanf (teststring, "%X:%*s", &loc);<br>00097 if (\text{loc} < 0x20000) {
00098 gstart = strchr (teststring, \cdot :) + 1;
00099<br>0010016 rows per glyph, 2 ASCII hexadecimal digits per byte,
00101 so divide number of digits by 32 (shift right 5 bits).
00102
00103 glyph_width[loc] = (strlen (gstart) - 1) \ast 5;
00104
00105 else if ((\text{loc} \geq)PIKTO_START) && (\text{loc} \leq)PIKTO_END)) {
00106 gstart = strchr (teststring, : ) + 1;
PIKTO_START] = strlen (gstart) \langle = 34 ? 1 : 2;
00108 }
00109
00110
00111 fclose (infilefp);
00112
00113
00114 Now read the combining character code points. These have width of 0.
00115
00116 if ((\text{infilefp} = \text{fopen} (\text{argv}[2], "r")) == \text{NULL}) {
00117 fprintf (stderr,"ERROR - combining characters file %s not found.\n\n", argv[2]);
00118 exit (EXIT_FAILURE);
00119 }
00120
MAXSTRING-1, infilefp) != NULL) {<br>00122 sscanf (teststring, "%X;%*s", &loc);
             sscanf (teststring, "%X:\% *s", &loc);
00123 if (loc < 0x20000) glyph_width[loc] = 0;00124 }
00125
00126 fclose (infilefp);
00127
00128<br>00129Code Points with Unusual Properties (Unicode Standard, Chapter 4).
00130
00131 As of Unifont 10.0.04, use the widths in the "*-nonprinting.hex" 00132 files. If an application is smart enough to know how to handle
00132 files. If an application is smart enough to know how to handle 00133 these special cases, it will not render the "nonprinting" glyph
             these special cases, it will not render the "nonprinting" glyph
00134 and will treat the code point as being zero-width.
\begin{array}{c} 00135 \\ 00136 \end{array}glyph_width[0]=0; /* NULL character *00137 // for (i = 0x0001; i \langle = 0x001F; i++) glyph_width[i]=-1; /* Control Characters */<br>00138 // for (i = 0x007F; i \langle = 0x009F; i++) glyph_width[i]=-1; /* Control Characters */
00139
00140 // glyph_width[0x034F]=0; /* combining grapheme joiner 00141 // glyph_width[0x180B]=0; /* Mongolian free variation se
           glyph<sub>width</sub>[0x180B]=0; /* Mongolian free variation selector one
00142 // glyph_width[0x180C]=0; /* Mongolian free variation selector two 00143 // glyph_width[0x180D]=0; /* Mongolian free variation selector thre
00143 // glyph_width[0x180D]=0; /* Mongolian free variation selector three 0.0143 // glyph_width[0x180E]=0; /* Mongolian rowel separator *
           glyph\_width[0x180E]=0; /* Mongolian vowel separator
00145 // glyph_width[0x200B]=0; /* zero width space */
00146 // glyph_width[0x200C]=0; /* zero width non-joiner */
00147 // glyph_width[0x200D]=0; /* zero width joiner */
00148 // glyph_width[0x200E]=0; /* left-to-right mark */
00149 // glyph_width[0x200F]=0; /* right-to-left mark
00150 // glyph_width[0x202A]=0; /* left-to-right embedding */
00151 // glyph_width[0x202B]=0; /* right-to-left embedding */
00152 // glyph_width[0x202C]=0; /* pop directional formatting
```
00153 // glyph\_width[0x202D]=0; /\* left-to-right override \*/<br>
00154 // glyph\_width[0x202E]=0; /\* right-to-left override \*/<br>
00155 // glyph\_width[0x2060]=0; /\* word joiner \*/<br>
\*/ 00156 // glyph\_width[0x2061]=0; /\* function application \*/ 00157 // glyph\_width[0x2062]=0; /\* invisible times \*/ 00158 // glyph\_width[0x2063]=0; /\* invisible separator \*/<br>00159 // glyph\_width[0x2064]=0; /\* invisible plus \*/<br>00160 // glyph\_width[0x206A]=0; /\* inhibit symmetric swapping \*/ 00161 // glyph\_width[0x206B]=0; /\* activate symmetric swapping  $\frac{\ast}{00162}$  // glyph\_width[0x206C]=0; /\* inhibit arabic form shaping  $\frac{\ast}{100}$ 00163 // glyph\_width[0x206D]=0; /\* activate arabic form shaping \*/<br>00164 // glyph\_width[0x206E]=0; /\* national digit shapes \*/<br>00165 // glyph\_width[0x206F]=0; /\* nominal digit shapes \*/ 00166 00167 // /\* Variation Selector-1 to Variation Selector-16 \*<br>00168 // for  $(i = 0xFE00; i \le 0xFE0F; i++)$  glyph wid for  $(i = 0xFE00; i \le 0xFE0F; i++)$  glyph\_width[i] = 0; 00169 00170 // glyph\_width[0xFEFF]=0; /\* zero width no-break space  $*$ /<br>00171 // glyph\_width[0xFFF9]=0; /\* interlinear annotation anchor  $*$ /<br>00172 // glyph\_width[0xFFF8]=0; /\* interlinear annotation separator  $*/$ <br>00173 // glyp  $00174$ 00175 Let glyph widths represent 0xFFFC (object replacement character)<br>00176 and 0xFFFD (replacement character). and  $0x$ FFFD (replacement character). 00177 00178 00179 00180 Hangul Jamo: 00181 Leading Consonant (Choseong): leave spacing as is. 00183 Hangul Choseong Filler (U+115F): set width to 2. 00185 00186 Hangul Jungseong Filler, Hangul Vowel (Jungseong), and 00187 Final Consonant (Jongseong): set width to 0, because the Final Consonant (Jongseong): set width to 0, because these 00188 combine with the leading consonant as one composite syllabic 00189 glyph. As of Unicode 5.2, the Hangul Jamo block  $(U+1100...U+11FF)$ <br>00190 is completely filled is completely filled. 00191 00192 // for  $(i = 0x1160; i \le 0x11FF; i++)$  glyph\_width[i]=0; /\* Vowels & Final Consonants \*/ 00193 00194 00195 Private Use Area -- the width is undefined, but likely 00196 to be 2 charcells wide either from a graphic glyph or 00197 from a four-digit hexadecimal glyph representing the 00198 code point. Therefore if any PUA glyph does not have 00199 a non-zero width yet, assign it a default width of 2. 00200 The Unicode Standard allows giving PUA characters<br>00201 default property values: see for example The Unicode default property values; see for example The Unicode 00202 Standard Version 5.0, p. 91. This same default is 00203 used for higher plane PUA code points below. used for higher plane PUA code points below.  $00204$ <br> $00205$ 00205 // for  $(i = 0xE000; i \le 0xF8FF; i++)$  {<br>00206 // if (glyph\_width[i] == 0) glyph\_wid if  $(glyph_width[i] == 0)$  glyph\_width $[i]=2$ ;  $00207$  // } 00208  $\begin{array}{c} 00209 \\ 00210 \end{array}$  $\times$  000  $^\circ$  a character<br>>  $^\circ$  $\begin{array}{c} 00211 \\ 00212 \end{array}$ 00212 for  $(i = 0xFDD0; i \leq 0xFDEF; i++)$  glyph\_width[i] = -1;<br>00213 glyph\_width[0xFFFE] = -1; /\* Byte Order Mark \*/ 00213 glyph\_width[0xFFFE] = -1; /\* Byte Order Mark \*/<br>00214 glyph\_width[0xFFFF] = -1; /\* Byte Order Mark \*/  $00215$ <br> $00216$ 00216 /\* Surrogate Code Points \*<br>00217 for  $(i = 0xD800: i \le 0xD$ for  $(i = 0xD800; i \leq 0xD\hat{F}FF; i++)$  glyph\_width[i]=-1; 00218  $/*$  CJK Code Points  $*/$ 00220 for  $(i = 0x4E00; i \leq 0x9FFF; i++)$  if  $(glyph\_width[i] \leq 0)$  glyph\_width[i] = 2;<br>00221 for  $(i = 0x3400; i \leq 0x4DBF; i++)$  if  $(glyph\_width[i] \leq 0)$  glyph\_width[i] = 2; 00222 for  $(i = 0xF900; i \le 0xFAFF; i++)$  if  $(glyph_width[i] \le 0)$  glyph width[i] = 2; 00223  ${\begin{array}{c} 00224 \\ 00225 \end{array}}$ Now generate the output file.  $00226$ <br> $00227$ 00227 printf ("/\**\*n"); 00228 printf (" wcwidth and wcswidth functions, as per IEEE 1003.1-2008 $\n$ ");<br>00229 printf (" System Interfaces, pp. 2241 and 2251. $\n$ "); 00229 printf (" System Interfaces, pp. 2241 and 2251.*\*n*\*n"); 00230 printf (" Author: Paul Hardy, 2013*\*n*\*n"); 00231 printf (" Copyright (c) 2013 Paul Hardy $\ln$ ");<br>00232 printf (" LICENSE: $\ln$ "); 00232 printf (" LICENSE:\n");<br>00233 printf ("\n"); printf  $\gamma$ <sup>n</sup>);

00234 printf (" This program is free software: you can redistribute it and/or modify*\*n"); 00235 printf (" it under the terms of the GNU General Public License as published by*\*n"); 00234 printf ("This program is free software: you can redistribute it and/or modify\<br>00235 printf ("it under the terms of the GNU General Public License as published b<br>00236 printf ("the Free Software Foundation, either v 00237 printf (" (at your option) any later version. $\n\langle n" \rangle$ ; 00238 printf (" $\langle n" \rangle$ ); 00238 printf ("\n")<br>00239 printf (" 00239 printf (" This program is distributed in the hope that it will be useful, \n");<br>00240 printf (" but WITHOUT ANY WARRANTY; without even the implied war. 00240 printf (" but WITHOUT ANY WARRANTY; without even the implied warranty of \n");<br>00241 printf (" MERCHANTABILITY or FITNESS FOR A PARTICULAR PURPOSE. See the 00241 printf ("MERCHANTABILITY or FITNESS FOR A PARTICULAR PURPOSE. See the\n");<br>00242 printf ("GNU General Public License for more details.\n"); 00242 printf ("GNU General Public License for more details. $\langle n'' \rangle$ ; 00243 printf (" $\langle n'' \rangle$ ; 00243 printf ("\n<br>00244 printf ("<br>00245 printf (" 00244 printf (" You should have received a copy of the GNU General Public License $\n\frac{n}{s}$ ");<br>00245 printf (" along with this program. If not, see  $\frac{\text{http://www.gnu.org/licenses/>~n}}{\text{http://www.gnu.org/licenses/>~n}}$ 00245 printf (" along with this program. If not, see  $\langle \text{http://www.gnu.org/licenses/}>. \n\langle n \rangle\rangle$ ; 00246 printf ("\*/\n\n"); printf  $\left(\sqrt{m}\lambda_n\right)$ ; 00247 00248 printf ("#include <wchar.h>\n\n");<br>00249 printf ("/\* Definitions for Pikto CSUR Private Use Area glyphs \*/\n"); 00250 printf ("#define PIKTO\_START*\*t0x%06X*\*n", [PIKTO\\_START](#page-245-0)); 00251 printf ("#define PIKTO\_END*\*t0x%06X*\*n", [PIKTO\\_END\)](#page-244-1); 00252 printf  $\binom{n}{k}$ define PIKTO\_SIZE\t(PIKTO\_END - PIKTO\_START + 1)\n");<br>00253 printf  $\binom{n}{n}$ 'n'); 00253 printf ("\n\n");<br>00254 printf ("/\* wcwidth -- return charcell positions of one code point \*/\n"); 00255 printf ("inline int\nwcwidth (wchar\_t wc)\n{\n");<br>00256 printf (" return (wcswidth (&wc, 1));\n"); 00256 printf (" return (wcswidth (&wc, 1)); $\n\rangle$ n");<br>00257 printf ("} $\n\rangle$ n"); 00257 printf  $\binom{n}{x}$ ;<br>00258 printf  $\binom{n}{n}$ 00258 printf ("\n\n");<br>
00259 printf ("int\nwcswidth (const wchar\_t \*pwcs, size\_t n)\n{\n\n"); 00260 printf (" int i; /\* loop variable \*//n");<br>
00261 printf (" unsigned codept; /\* Unicode code point of current character \*//n");  $\begin{tabular}{llllllll} 00262 & print (" unsigned plane, & \text{\# Unicode plane, 0x00..0x10}& & \text{\#/\n''};\\ 00263 & print (" unsigned lower17; & \text{\# lower 17 bits of Unicode code point} & \text{\#/\n''};\\ 00264 & print (" unsigned lower16; & \text{\#/one 16 bits of Unicode code point} & \text{\#/\n''};\\ 00265 & print (" in twopt, might, highpt; \text{\# for binary searching in plane1zeroes}[] & \text{\#/\n''};\\ 00266 & print (" in t found; & \text{\# for binary searching in plane1zeroes}[] & \text{\#/\n''};$ 00269 putchar ('*\*n'); 00270 00271 00272 Print the glyph\_width[] array for glyphs widths in the 00273 Basic Multilingual Plane (Plane 0). 00274 00275 printf (" char glyph\_width $[0x20000] =$  {"); 00276 for  $(i = 0; i < 0 \times 100000; i++)$  { 00277 if  $((i \& 0x1F) == 0)$ <br>
00278 printf ("\n /\* U+%04X \*/ ", i); 00279 printf ("%d,", glyph\_width[i]); 00280 } 00281 for  $(i = 0x10000; i < 0x20000; i++)$  {<br>00282 if  $((i & 0x1F) == 0)$ 00282 if ((i & 0x1F) == 0)<br>00283 printf ("\n /\* U+%06X \*/ ", i); 00284 printf ("%d", glyph\_width[i]); 00285 if  $(i < 0x1$ FFFF) putchar  $(i, j)$ ;  $\begin{array}{c} 00286 \\ 00287 \end{array}$ printf ("\n };\n\n"); 00288  $00289$ <br> $00290$ Print the pikto\_width[] array for Pikto glyph widths. 00291 00292 printf (" char pikto\_width[PIKTO\_SIZE] = {"); 00293 for  $(i = 0; i <$ [PIKTO\\_SIZE;](#page-244-2)  $i++$ ) {<br>00294 if  $((i \& 0x1F) == 0)$ 00294 if  $((i \& 0x1F) == 0)$ <br>00295 printf  $(\n\searrow n)$   $\swarrow +$ 00295 printf ( $"\rangle n$  /\* U+%06X \*/ ", [PIKTO\\_START](#page-245-0) + i);<br>00296 printf ( $"\%d"$ , pikto width[i]); 00296 printf ("%d", pikto\_width[i]); 00297 if ([\(PIKTO\\_START](#page-245-0) + i) < [PIKTO\\_END](#page-244-1)) putchar (','); 00298 } 00299 printf ("*\*n };*\*n*\*n"); 00300 00301 Execution part of wcswidth. 00303 00304 printf ("\n")<br>00305 printf ("); 00305 printf (" illegalchar = totalwidth = 0;\n");<br>00306 printf (" for (i = 0; !illegalchar && i < n; i-00306 printf (" for  $(i = 0;$  !illegalchar && i < n; i++) {\n");<br>00307 printf (" codept = pwcs[i];\n");<br>00308 printf (" plane = codept » 16;\n"); 00307 printf (" codept = pwcs[i];\n");<br>00308 printf (" plane = codept » 16;\n"); 00309 printf  $\hat{C}$  lower17 = codept & 0x1FFFF;\n");<br>00310 printf  $C$  lower16 = codept & 0xFFFF;\n"); 00310 printf (" lower16 = codept & 0xFFFF;\n");<br>00311 printf (" if (plane < 2) { /\* the most commo<br>00312 printf (" if (glyph\_width[lower17] < 0) ill<br>00313 printf (" else totalwidth += glyph\_width 00311 printf  $\begin{pmatrix} n \\ i \end{pmatrix}$  if (plane  $\langle 2 \rangle$   $\begin{pmatrix} j \\ i \end{pmatrix}$  the most common case  $\langle \rangle \langle n^n \rangle$ ;<br>00312 printf  $\begin{pmatrix} n \\ i \end{pmatrix}$  if (glyph width lower 17  $\langle 0 \rangle$  illegalchar = 1; \n 00312 printf  $\hat{C}$  if (glyph\_width[lower17] < 0) illegalchar = 1; $\hat{C}$ n");<br>00313 printf  $\hat{C}$  else totalwidth + glyph width[lower17]; $\hat{C}$ n"); 00313 printf (" else totalwidth  $+=$  glyph\_width[lower17];\n");<br>00314 printf (" }\n");  $\sum_{n=1}^{\infty}$ 

```
00315 printf (" else { /* a higher plane or beyond Unicode range *//n");<br>
00316 printf (" if ((lower16 == 0xFFFE) || (lower16 == 0xFFFF)) {\n\pi");
00317 printf (" illegalchar = 1;\n");<br>00318 printf (" }\n");
00318 printf ("<br>
00319 printf ("
 00319 printf (" else if (plane < 4) { /* Ideographic Plane */\n");<br>
00320 printf (" totalwidth += 2; /* Default ideographic width */\n");
00321 printf (" } \n");<br>00322 printf (" else if
 00322 printf (" else if (plane == 0x0F) { /* CSUR Private Use Area */\n");<br>00323 printf (" if (lower16 <= 0x0E6F) { /* Kinya */\n");<br>00324 printf (" totalwidth++; /* all Kinya syllables have width 1 */\n");
00323 printf (" if (low<br>
00324 printf (" tota<br>
00325 printf (" | } \n");<br>
00326 printf (" else if<br>
00327 printf (" if (p
 00326 printf (" else if (lower16 <= (PIKTO_END & 0xFFFF)) { /* Pikto *//n");<br>00327 printf (" if (pikto_width[lower16 - (PIKTO_START & 0xFFFF)] < 0) illegalchar = 1;\n");
00328 printf (" else totalwidth += pikto_width[lower16 - (PIKTO_START & 0xFFFF)];\langle n^n \rangle;<br>00329 printf (" }\langle n^n \rangle;<br>00330 printf (" }\langle n^n \rangle;
 00329 printf (" }\n");
00330 printf (" }\n");
 00331 printf (" else if (plane > 0x10) {\langle n" \rangle;<br>00332 printf (" illegalchar = 1;\langle n" \rangle;
00331 printf (" )<br>
00332 printf (" illeg:<br>
00333 printf (" } \n");<br>
00334 printf (" /* Oth<br>
00335 printf (" else if
00334 printf (" /* Other non-printing in higher planes; return -1 as per IEEE 1003.1-2008. *//n");<br>00335 printf (" else if (/* language tags *//n");
00335 printf (" else if (/* language tags */\n");<br>00336 printf (" codept == 0x0E0001 || (
00336 printf (" codept == 0x0E0001 || (codept >= 0x0E0020 && codept <= 0x0E007F) ||\n");<br>00337 printf (" /* variation selectors, 0x0E0100..0x0E01EF */\n");<br>00338 printf (" (codept >= 0x0E0100 && codept <= 0x0E01EF)) {\n")
00337 printf (" /* variation selectors, 0 \times 0E0100..0x0E01EF */\n");<br>00338 printf (" \left(\text{code} \geq 0 \times 0 \right) (codept \geq 0 \times 0E0100 && codept \leq 0 \times 0E01EF))
00338 printf (" (\text{code} \geq 0 \times 0) = 0 \times 0 = 0 \times 000339 printf (" illegalchar = 1;\n");<br>00340 printf (" \lambda\n");
00339 printf (" illega<br>
00340 printf (" } \n");<br>
00341 printf (" /*\n");
 00341 printf (" /*\n");
00342 printf (" Unicode plane 0x02..0x10 printing character\n\pi");<br>00343 printf (" */\n");
 00343 printf (" */\n");
00344 printf \hat{C} else \{\hat{n}\};<br>00345 printf \hat{C} illegalche
00345 printf (" illegalchar = 1; /* code is not in font */\n");<br>00346 printf (" }\n");
00345 printf ("<br>
00346 printf ("<br>
00347 printf (")
00347 printf \binom{n}{n};<br>00348 printf \binom{n}{n};
00348 printf (" }\n");<br>00349 printf (" }\n");
00349 printf (")<br>00350 printf (")
00350 printf (" if (illegalchar) totalwidth = -1;\n");<br>00351 printf ("\n");
00351 printf ("\n");<br>00352 printf ("\n");
00352 printf (" return (totalwidth);\n");<br>00353 printf ("\n");
 00353 printf ("\n");
00354 printf ("}\n");
00355
                exit (EXIT_SUCCESS);
00357 }
```
# <span id="page-249-0"></span>5.32 unigenwidth.c

```
Go to the documentation of this file.
\begin{array}{c} 00001 \\ 00002 \end{array} /
           @file unigenwidth.c
00003<br>0000400004 @brief unigenwidth - IEEE 1003.1-2008 setup to calculate 00005 \text{wchar}\_\text{t} string widths
                               \rm wchar\_t string widths
000007
           00007 @author Paul Hardy.
00008<br>0000900009 @copyright Copyright (C) 2013, 2017 Paul Hardy.
00010<br>0001100011 All glyphs are treated as 16 pixels high, and can be 00012 8, 16, 24, or 32 pixels wide (resulting in widths of
           8, 16, 24, or 32 pixels wide (resulting in widths of
00013 1, 2, 3, or 4, respectively).
00014\frac{00015}{00016}LICENSE:
00017
00018 This program is free software: you can redistribute it and/or modify
00019 it under the terms of the GNU General Public License as published by
00020 the Free Software Foundation, either version 2 of the License, or
00021 (at your option) any later version.
00022This program is distributed in the hope that it will be useful,
00024 but WITHOUT ANY WARRANTY; without even the implied warranty of
00025 MERCHANTABILITY or FITNESS FOR A PARTICULAR PURPOSE. See the
00026 GNU General Public License for more details.
00027
00028 You should have received a copy of the GNU General Public License
```

```
00029 along with this program. If not, see <http://www.gnu.org/licenses/>.
00030 */
00031
\begin{array}{c} 00032 \\ 00033 \end{array}00033 20 June 2017 [Paul Hardy]:<br>00034 - Now handles glyphs that
             - Now handles glyphs that are 24 or 32 pixels wide.
00035
00036 8 July 2017 [Paul Hardy]:
00037 - Modifies sscanf format strings to ignore second field after 00038 the ":" field separator, newly added to "*combining.txt"
00038 the ":" field separator, newly added to "*combining.txt" files 00039 and already present in "*.hex" files.
              and already present in "*.hex" files.
00040 */
00041
00042 \#include \ltstdio.h>00043 \#include \ltstdlib.h>00044 #include <string.h>
00045
00046 #define MAXSTRING 256 ///< Maximum input line length - 1.
00047
00048 /* Definitions for Pikto in Plane 15 ^*/00049 #define PIKTO_START 0x0F0E70 ///< Start of Pikto code point range.
00050 #define PIKTO_END 0x0F11EF ///< End of Pikto code point range.
00051 /** Number of code points in Pikto range.
00052 #define PIKTO_SIZE (PIKTO_END - PIKTO_START + 1)
00053
00054
0005500056 @brief The main function.
00057
00058 @param[in] argc The count of command line arguments.
00059 @param[in] argv Pointer to array of command line arguments.
00060 @return This program exits with status EXIT_SUCCESS.
00061 *
00062 int
00063 main
(int argc, char **argv)
00064 {
00065int i; /* loop variable */
00067
[MAXSTRING];
00069 int loc;<br>00070 char *ss
          char *gstart;
00071
00072 char glyph_width[0x20000];
00073 char pikto_width[PIKTO_SIZE];
00074
00075 FILE *infilefp;
00076<br>00077if (argc != 3) {
00078 fprintf (stderr, "\n\nUsage: %s <unifont.hex> <combining.txt>\n\n", argv[0]);
00079 exit (EXIT_FAILURE);
00080 }
00081
0008200083 Read the collection of hex glyphs.
\begin{array}{c} 00084 \\ 00085 \end{array}00085 if ((\text{infilefp} = \text{fopen (argv[1], "r")) == \text{NULL}) {<br>00086 fprintf (stderr, ERROR - hex input file %s no
00086 fprintf (stderr,"ERROR - hex input file %s not found.\n\n", argv[1]);
00087 exit (EXIT_FAILURE);
00088 }
00089<br>00090/* Flag glyph as non-existent until found. */00091 memset (glyph_width, -1, 0x20000 * sizeof
(char));
PIKTO_SIZE) * sizeof (char));
00093
MAXSTRING-1] = '\0';<br>00095 while (fgets (teststring, MAXSTRING-1, infilefp) != NULL) {
00096 sscanf (teststring, "%X:%*s", &loc);<br>00097 if (\log \lt 0x20000) {
00097 if (\text{loc} \leq 0 \times 20000) {<br>00098 gstart = strchr (to
               \text{gstart} = \text{strchr} \left( \text{teststring}, ' \cdot \right) + 1;00099<br>0010000100 16 rows per glyph, 2 ASCII hexadecimal digits per byte,<br>00101 so divide number of digits by 32 (shift right 5 bits).
                  so divide number of digits by 32 (shift right 5 bits).
00102<br>00103glyph\_width[loc] = (strlen (gstart) - 1) * 5;00104<br>00105
00105 else if ((\text{loc} > = \text{PIKTO\_START}) \& ( \text{loc} < = \text{PIKTO\_END}) {<br>00106 gstart = strchr (teststring, : ) + 1;
PIKTO_START] = strlen (gstart) <= 34 ? 1 : 2;
\begin{matrix} 00108 \\ 00109 \end{matrix} \quad \}00109 }
```

```
00110
              fclose (infilefp);
00112
\begin{array}{c} 00113 \\ 00114 \end{array}Now read the combining character code points. These have width of 0.
00115<br>0011600116 if ((\text{infilefp = fopen (argv[2], "r")) == NULL}) {<br>00117 fprintf (stderr,"ERROR - combining characters file %s not found.\n\n", argv[2]);
00118 exit (\overrightarrow{EXT} FAILURE);<br>00119 }
00119 }
00120
MAXSTRING-1, infilefp) != NULL) {<br>00122 sscanf (teststring, "%X:%*s", &loc);
00123 if (\text{loc} \leq 0x20000) glyph_width[\text{loc}] = 0;
0012400125
00126 fclose (infilefp);
00127
00128
00129 Code Points with Unusual Properties (Unicode Standard, Chapter 4).
\frac{00130}{00131}As of Unifont 10.0.04, use the widths in the "*-nonprinting.hex"
00132 files. If an application is smart enough to know how to handle 00133 these special cases, it will not render the "nonprinting" glyph
00133 these special cases, it will not render the "nonprinting" glyph 00134 and will treat the code point as being zero-width.
                  and will treat the code point as being zero-width.
00135<br>00136glyph_width[0]=0; /* NULL character *00137 // for (i = 0x0001; i <= 0x001F; i++) glyph_width[i]=-1; /* Control Characters */<br>00138 // for (i = 0x007F; i <= 0x009F; i++) glyph_width[i]=-1; /* Control Characters */
00139
00140 // glyph_width[0x034F]=0; /* combining grapheme joiner 00141 // glyph_width[0x180B]=0; /* Mongolian free variation selector one
00141 // glyph_width[0x180B]=0; /* Mongolian free variation selector one */<br>
00142 // glyph_width[0x180C]=0; /* Mongolian free variation selector two */<br>
00143 // glyph_width[0x180E]=0; /* Mongolian free variation selecto
00150 // glyph_width[0x202A]=0; /* left-to-right embedding */
00151 // glyph_width[0x202B]=0; /* right-to-left embedding */
00152 // glyph_width[0x202C]=0; /* pop directional formatting \frac{\ast}{}/00153 // glyph_width[0x202D]=0; /* left-to-right override \frac{\ast}{}/00154 // glyph_width[0x202E]=0; /* right-to-left override \frac{\ast}{}/00155 // glyph_w
00156 // glyph_width[0x2061]=0; /* function application */
00157 // glyph_width[0x2062]=0; /* invisible times */
00150 // glyph_width[0x2063]=0; /* ietit-o-right embedding \frac{1}{2}<br>
00151 // glyph_width[0x202B]=0; /* ieft-t-o-right embedding \frac{1}{2}<br>
00152 // glyph_width[0x202D]=0; /* pop directional formatting \frac{1}{2}<br>
00153 /
00159 // glyph_width[0x2064]=0; /* invisible plus */<br>
00160 // glyph_width[0x206A]=0; /* inhibit symmetric swapping */<br>
00161 // glyph_width[0x206B]=0; /* activate symmetric swapping */<br>
00162 // glyph_width[0x206C]=0; /*
00166
00167 // /* Variation Selector-1 to Variation Selector-16 *00168 // for (i = 0xFEO0; i \le 0xFEOF; i++) glyph_wid
           // for (i = 0xFE00; i \le 0xFE0F; i++) glyph_width[i] = 0;
\begin{array}{c} 00169 \\ 00170 \end{array}00170 // glyph_width[0xFEFF]=0; /* zero width no-break space */<br>00171 // glyph_width[0xFFF9]=0; /* interlinear annotation anchor */<br>00172 // glyph_width[0xFFF8]=0; /* interlinear annotation separator */<br>00173 // glyp
00174
00175 Let glyph widths represent 0xFFFC (object replacement character)<br>00176 and 0xFFFD (replacement character).
                  and 0xFFFD (replacement character).
00177
00178
00179<br>00180Hangul Jamo:
\frac{00181}{00182}Leading Consonant (Choseong): leave spacing as is.
00183<br>00184
                      Hangul Choseong Filler (U+115F): set width to 2.
00185<br>00186
00186 Hangul Jungseong Filler, Hangul Vowel (Jungseong), and 00187 Final Consonant (Jongseong): set width to 0, because the
                       Final Consonant (Jongseong): set width to 0, because these
00188 combine with the leading consonant as one composite syllabic 00189 glyph. As of Unicode 5.2, the Hangul Jamo block (U+1100...00189 glyph. As of Unicode 5.2, the Hangul Jamo block (U+1100...U+11FF)<br>00190 is completely filled.
                      is completely filled.
```
```
00191<br>00192
              // for (i = 0x1160; i \langle = 0x11FF; i++) glyph_width[i]=0; /* Vowels & Final Consonants */
00193
00194<br>00195
                 Private Use Area -- the width is undefined, but likely
00196 to be 2 charcells wide either from a graphic glyph or
00197 from a four-digit hexadecimal glyph representing the
00198 code point. Therefore if any PUA glyph does not have
00199 a non-zero width yet, assign it a default width of 2.
00200 The Unicode Standard allows giving PUA characters<br>00201 default property values; see for example The Unicode
                  default property values; see for example The Unicode
00202 Standard Version 5.0, p. 91. This same default is 00203 used for higher plane PUA code points below.
                  used for higher plane PUA code points below.
00204
00205 // for (i = 0 \times E000; i \le 0 \times F8FF; i++)<br>00206 // if (glyph width[i] == 0) glyph wid
              \frac{1}{2} if (glyph_width[i] == 0) glyph_width[i]=2;
00207
00208
00209
00210 \langle not a character
\begin{array}{c} 00211 \\ 00212 \end{array}\frac{1}{\pi} (i = 0xFDD0; i <= 0xFDEF; i++) glyph_width[i] = -1;
00213 glyph_width[0xFFFE] = -1; /* Byte Order Mark */
00214 glyph_width[0xFFFF] = -1; /* Byte Order Mark */
00215<br>0021600216 /* Surrogate Code Points */<br>00217 for (i = 0xD800; i \leq 0xDF)for (i = 0xD800; i \leq 0xD\hat{F}FF; i++) glyph_width[i]=-1;
00218
                00219 /* CJK Code Points */
00220 for (i = 0x4E00; i \leq 0x9FFF; i++) if (glyph_width[i] \leq 0) glyph width[i] = 2;00221 for (i = 0x3400; i \le 0x4DBF; i++) if (glyph\_width[i] < 0) glyph\_width[i] = 2;00222 for (i = 0xF900; i \leq 0xFAFF; i++) if (glyph\_width[i] \leq 0) glyph\_width[i] = 2;00223
00224
00225 Now generate the output file.<br>00226 */00226
00227 printf ("/*\n");
00228 printf (" wcwidth and wcswidth functions, as per IEEE 1003.1-2008\n");<br>00229 printf (" System Interfaces, pp. 2241 and 2251.\n\n");
00229 printf ("System Interfaces, pp. 2241 and 2251.\ln\ln");<br>00230 printf ("Author: Paul Hardy, 2013\n\n");
00230 printf (" Author: Paul Hardy, 2013\ln\ln");<br>
00231 printf (" Copyright (c) 2013 Paul Hardy\n<br>
00232 printf (" LICENSE:\n");
00231 printf (" Copyright (c) 2013 Paul Hardy\langle n \ranglen");<br>00232 printf (" LICENSE:\n");
00232 printf (" LICENSE:\n");<br>00233 printf ("\n");
00233 printf ("\n");
00234 printf (" This program is free software: you can redistribute it and/or modify\n");<br>00235 printf (" it under the terms of the GNU General Public License as published by\n
00235 printf (" it under the terms of the GNU General Public License as published by \ln");<br>00236 printf (" the Free Software Foundation, either version 2 of the License, or \n");
00236 printf (" the Free Software Foundation, either version 2 of the License, or\n\ranglen");<br>00237 printf (" (at your option) any later version.\n\ranglen");
00237 printf (" (at your option) any later version.\n\langle n" \rangle;<br>00238 printf ("\n");
00238 printf ("\n")<br>00239 printf (")<br>00240 printf (")
00239 printf ("This program is distributed in the hope that it will be useful, \n");<br>00240 printf ("but WITHOUT ANY WARRANTY: without even the implied war
00240 printf (" but WITHOUT ANY WARRANTY; without even the implied warranty of\n");
00241 printf ("MERCHANTABILITY or FITNESS FOR A PARTICULAR PURPOSE. See the\n");<br>00242 printf ("GNU General Public License for more details.\n");
00242 printf (" GNU General Public License for more details.\langle n'' \rangle; 00243 printf ("\n");
00243 printf ("\n")<br>00244 printf (")
00244 printf (" You should have received a copy of the GNU General Public License\n");<br>00245 printf (" along with this program. If not, see <http://www.gnu.org/licenses/>.\n
00245 printf (" along with this program. If not, see \langle \text{http://www.gnu.org/licenses/}>. \n\rangle");<br>00246 printf ("*/\n\n");
              printf \binom{m*}{n \n};
00247
00248 printf ("#include <wchar.h>\n\n");<br>00249 printf ("/* Definitions for Pikto CSUR Private Use Area glyphs */\n");
00250 printf ("#define PIKTO_START\t0x%06X\n", PIKTO_START);
00251 printf ("#define PIKTO_END\t0x%06X\n", PIKTO_END);
00252 printf ("#define PIKTO_SIZE\t(PIKTO_END - PIKTO_START + 1)\n");<br>00253 printf ("\n\n");<br>00254 printf ("/* wcwidth -- return charcell positions of one code point */\n");
00255 printf ("inline int\nwcwidth (wchar_t wc)\n{\n");<br>00256 printf (" return (wcswidth (&wc, 1));\n");
00256 printf (" return (wcswidth (&wc, 1));\langle n^2 \rangle;<br>00257 printf ("\langle n^2 \rangle);
00256 printf (" retu<br>
00257 printf ("}\n");<br>
00258 printf ("\n\n")
00258 printf ("\n\n");<br>00259 printf ("int\nwcswidth (const wchar_t *pwcs, size_t n)\n{\n\n");
00260 printf (" int i; /* loop variable *//n");<br>
00261 printf (" unsigned codept; /* Unicode code point of current character *//n");
00260 printf (" int i; <br>
\binom{1}{1} int i; <br>
00261 printf (" unsigned codept; \binom{1}{1} into the plane, 0x00..0x10 *//n");<br>
00262 printf (" unsigned plane; /* Unicode plane, 0x00..0x10 *//n");<br>
00263 printf (" unsigned l
\begin{tabular}{llllll} 00263 & \text{printf (}'' & \text{unsigned lower17}; & \text{ } \text{\# lower 17 bits of Unicode code point} & \text{ } \text{\#}/\text{m''}; \\ 00264 & \text{print('} & \text{unsigned lower16}; & \text{ } \text{\# lower 16 bits of Unicode code point} & \text{ } \text{\#}/\text{m''}; \\ 00265 & \text{print(f (}'' & \text{int lowpt, midpt, highpt; \text{ } \text{\# for binary searching in plane1}{zeroes[]} & \text{ } \text{\#}/\text{m''}; \\ 00266 & \text{print(f (}'' & \text{int found;} & \text00266 printf (" int found; \begin{array}{c} \n\end{array} /* for binary searching in plane1zeroes<sup>[1 *</sup>/\n");<br>
00267 printf (" int itlegalchar; /* total width of string, in charcells (1 or 2/glyph) */\n");<br>
00268 point is illegal \begin{arrayputchar ('\n');
00270
00271 /*
```

```
00272 Print the glyph_width[] array for glyphs widths in the 00273 Basic Multilingual Plane (Plane 0).
                  Basic Multilingual Plane (Plane 0).
{\bf 0} {\bf 0} {\bf 2} {\bf 7} {\bf 4}00275 printf (" char glyph_width[0x20000] = {");<br>00276 for (i = 0; i < 0x10000; i++) {
00276 for (i = 0; i < 0 \times 10000; i++) {<br>00277 if ((i \& 0 \times 1F) == 0)00277 if ((i & 0x1F) == 0)
00278 printf ("\n /* U+%04X */ ", i);<br>00279 printf ("%d,", glyph_width[i]);
00280<br>0028100281 for (i = 0x10000; i < 0x20000; i++) {<br>00282 if ((i & 0x1F) == 0)if ((i \& 0x1F) = 0)<br>printf (\n\gamma \n) /* U+%06X */ ", i);
00283 printf ("\n /* U+%06X */ ", i);<br>00284 printf ("%d", glyph_width[i]);
00285 if (i < 0x1FFFF) putchar (i, j);
00286<br>00287
              printf (" \n\lambda, \n\lambda, n^n);00288
\begin{array}{c} 00289 \\ 00290 \end{array}Print the pikto_width[] array for Pikto glyph widths. \ast /
\begin{array}{c} 00291 \\ 00292 \end{array}00292 printf (" char pikto_width[PIKTO_SIZE] = {");<br>00293 for (i = 0; i < PIKTO SIZE; i++} {
              PIKTO_SIZE; i++) \overline{\{}00294 if ((i \& 0x1F) = 0)<br>00295 printf ("\n /* U+%06X */ ", PIKTO_START + i);
PIKTO_START(PIKTO_STARTPIKTO_END) putchar (',');
00298 }
00299 printf ("\n };\n\n");
00300
00301
00302 Execution part of wcswidth.<br>00303 */00303<br>0030400304 printf ("\n");<br>00305 printf (" ille
00305 printf (" illegalchar = totalwidth = 0;\n");<br>
00306 printf (" for (i = 0; !illegalchar && i < n; i<br>
00307 printf (" codept = pwcs[i];\n");
00306 printf \hat{C} for \hat{I} = 0; lillegalchar && i < n; i++) \{\n\{n\}\n\}; 00307 printf \hat{C} codept = pwcs[i]\n\hat{C}.
00307 printf (" codept = pwcs[i];\n");<br>00308 printf (" plane = codept » 16;\n");
00309 printf (" lower17 = codept & 0x1FFFF;\n");<br>00310 printf (" lower16 = codept & 0xFFFF;\n");<br>00311 printf (" if (plane < 2) { /* the most commo
00310 printf (" lower16 = codept & 0xFFFF;\n");<br>00311 printf (" if (plane < 2) { /* the most common case */\n");
00312 printf \hat{i} if (glyph_width[lower17] \langle 0 \rangle illegalchar = 1;\langle n \rangle;<br>00313 printf (" else totalwidth += glyph_width[lower17]:\langle n \rangle"):
00313 printf (" else totalwidth += glyph_width[lower17];\n");<br>00314 printf (" }\n");
00314 printf (")<br>00315 printf (")
00315 printf (" else { /* a higher plane or beyond Unicode range *//n");<br>00316 printf (" if ((lower16 == 0xFFFE) || (lower16 == 0xFFFF)) {\n\pi");
00317 printf (" illegalchar = 1;\n");<br>00318 printf (" }\n");
00318 printf ("<br>00319 printf ("
00319 printf (" else if (plane < 4) { /* Ideographic Plane */\n");<br>
00320 printf (" totalwidth += 2; /* Default ideographic width */\n");
00320 printf (" tota<br>
00321 printf (" } \n");<br>
00322 printf (" else if
00322 printf (" else if (plane == 0x0F) { /* CSUR Private Use Area */\n");<br>00323 printf (" if (lower16 <= 0x0E6F) { /* Kinya */\n");<br>00324 printf (" totalwidth++; /* all Kinya syllables have width 1 */\n");
00324 printf (" 1000<br>
00325 printf (" 1)\n");<br>
00326 printf (" else if<br>
00327 printf (" if (p
00326 printf (" else if (lower16 <= (PIKTO_END & 0xFFFF)) { /* Pikto *//n");<br>00327 printf (" if (pikto_width[lower16 - (PIKTO_START & 0xFFFF)] < 0) illegalchar = 1;\n");
00328 printf (" else totalwidth += pikto_width[lower16 - (PIKTO_START & 0xFFFF)];\n");<br>00329 printf (" }\n");
00329 printf (" }\n");
00330 printf (" }\n");
00331 printf (" else if (plane > 0x10) {\n");<br>00332 printf (" illegalchar = 1;\n");
00332 printf (" illegalchar = 1; \n");<br>00333 printf (" } \n");
00333 printf ("<br>
00334 printf ("<br>
00335 printf ("
00334 printf (" /* Other non-printing in higher planes; return -1 as per IEEE 1003.1-2008. *//n");<br>00335 printf (" else if (/* language tags *//n");
00335 printf (" else if (/* language tags */\sqrt{n}");<br>00336 printf (" codept == 0x0E0001 || (o
00336 printf (" codept == 0x0E0001 || (codept >= 0x0E0020 && codept <= 0x0E007F) ||\n");<br>00337 printf (" /* variation selectors, 0x0E0100..0x0E01EF */\n");<br>00338 printf (" (codept >= 0x0E0100 && codept <= 0x0E01EF) {\n");
00337 printf (" /* variation selectors, 0x0E0100..0x0E01EF */\n");<br>00338 printf (" (codept >= 0x0E0100 && codept <= 0x0E01EF))
00338 printf (" (codept >= 0x0E0100 && codept <= 0x0E01EF)) {\n");
00339 printf (" illegalchar = 1;\n");<br>00340 printf (" }\n");
00340 printf \hat{C} \} \setminus \mathbb{N}^n;<br>00341 printf \hat{C} \}/\mathbb{N}^n;
00341 printf ("<br>00342 printf ("
00342 printf (" Unicode plane 0x02..0x10 printing character \n");<br>00343 printf (" */\langle n" \rangle;
00343 printf ("<br>00344 printf ("
00344 printf (" else {\n");
00345 printf (" illegalchar = 1; /* code is not in font */\n");<br>00346 printf (" }\n");
00345 printf (" \begin{bmatrix} 00346 \\ 00346 \end{bmatrix} printf ("
00347 printf ("\n");
00348 printf (" }\n");
00349 printf (" }\n");<br>00350 printf (" if (illegalchar) totalwidth = -1;\n");
00351 printf ("\n");
00352 printf (" return (totalwidth);\n");
```
00353 printf ("*\*n"); 00354 printf ("}*\*n");  $\,00355\,$ 00356 exit (EXIT\_SUCCESS); 00357 }

# <span id="page-254-0"></span>5.33 src/unihangul-support.c File Reference

Functions for converting Hangul letters into syllables.

#include *<*stdio.h*>* #include "hangul.h" Include dependency graph for unihangul-support.c:

## Functions

- unsigned hangul read base8 (FILE *∗*infp, unsigned char base[ [[32]) Read hangul-base.hex file into a unsigned char array.
- unsigned [hangul\\_read\\_base16](#page-263-0) (FILE *∗*infp, unsigned base[ ][16]) Read hangul-base.hex file into a unsigned array.
- void [hangul\\_decompose](#page-261-0) (unsigned codept, int *∗*initial, int *∗*medial, int *∗*final)

Decompose a Hangul Syllables code point into three letters.

• unsigned hangul compose (int initial, int medial, int final)

Compose a Hangul syllable into a code point, or 0 if none exists.

• void [hangul\\_hex\\_indices](#page-262-0) (int choseong, int jungseong, int jongseong, int *∗*cho\_index, int *∗*jung\_index, int *∗*jong\_index)

Determine index values to the bitmaps for a syllable's components.

• void [hangul\\_variations](#page-265-0) (int choseong, int jungseong, int jongseong, int *∗*cho\_var, int *∗*jung\_var, int *∗*jong\_var)

Determine the variations of each letter in a Hangul syllable.

- int cho variation (int choseong, int jungseong, int jongseong)
- Return the Johab 6/3/1 choseong variation for a syllable.
- int is wide vowel (int vowel)

Whether vowel has rightmost vertical stroke to the right.

- int [jung\\_variation](#page-268-0) (int choseong, int jungseong, int jongseong) Return the Johab 6/3/1 jungseong variation.
- int [jong\\_variation](#page-267-0) (int choseong, int jungseong, int jongseong) Return the Johab 6/3/1 jongseong variation.
- void [hangul\\_syllable](#page-264-1) (int choseong, int jungseong, int jongseong, unsigned char hangul\_base[  $|$ [32], unsigned char *∗*syllable)

Given letters in a Hangul syllable, return a glyph.

- int [glyph\\_overlap](#page-260-1) (unsigned *∗*glyph1, unsigned *∗*glyph2)
	- See if two glyphs overlap.
- void [combine\\_glyphs](#page-257-0) (unsigned *∗*glyph1, unsigned *∗*glyph2, unsigned *∗*combined\_glyph) Combine two glyphs into one glyph.
- void [print\\_glyph\\_txt](#page-270-0) (FILE *∗*fp, unsigned codept, unsigned *∗*this\_glyph)

Print one glyph in Unifont hexdraw plain text style.

- void [print\\_glyph\\_hex](#page-269-0) (FILE *∗*fp, unsigned codept, unsigned *∗*this\_glyph) Print one glyph in Unifont hexdraw hexadecimal string style.
- void [one\\_jamo](#page-268-1) (unsigned glyph\_table[MAX\_GLYPHS][16], unsigned jamo, unsigned *∗*jamo\_glyph) Convert Hangul Jamo choseong, jungseong, and jongseong into a glyph.
- void [combined\\_jamo](#page-257-1) (unsigned glyph\_table[MAX\_GLYPHS][16], unsigned cho, unsigned jung, unsigned jong, unsigned *∗*combined\_glyph)

Convert Hangul Jamo choseong, jungseong, and jongseong into a glyph.

# 5.33.1 Detailed Description

Functions for converting Hangul letters into syllables.

This file contains functions for reading in Hangul letters arranged in a Johab 6/3/1 pattern and composing syllables with them. One function maps an iniital letter (choseong), medial letter (jungseong), and final letter (jongseong) into the Hangul Syllables Unicode block, U+AC00..U+D7A3. Other functions allow formation of glyphs that include the ancient Hangul letters that Hanterm supported. More can be added if desired, with appropriate changes to start positions and lengths defined in "hangul.h".

Author

Paul Hardy

Copyright

Copyright © 2023 Paul Hardy

Definition in file [unihangul-support.c](#page-270-1).

<span id="page-255-0"></span>5.33.2 Function Documentation

#### 5.33.2.1 cho\_variation()

int cho\_variation (

int choseong, int jungseong, int jongseong )

Return the Johab 6/3/1 choseong variation for a syllable.

This function takes the two or three (if jongseong is included) letters that comprise a syllable and determine the variation of the initial consonant (choseong).

Each choseong has 6 variations:

Variation Occurrence 0 Choseong with a vertical vowel such as "A". 1 Choseong with a horizontal vowel such as "O". 2 Choseong with a vertical and horizontal vowel such as "WA". 3 Same as variation 0, but with jongseong (final consonant). 4 Same as variation 1, but with jongseong (final consonant). Also a horizontal vowel pointing down, such as U and YU. 5 Same as variation 2, but with jongseong (final consonant). Also a horizontal vowel pointing down with vertical element, such as WEO, WE, and WI.

In addition, if the vowel is horizontal and a downward-pointing stroke as in the modern letters U, WEO, WE, WI, and YU, and in archaic letters YU-YEO, YU-YE, YU-I, araea, and araea-i, then 3 is added to the initial variation of 0 to 2, resulting in a choseong variation of 3 to 5, respectively.

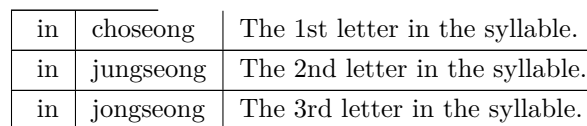

Parameters

Returns

The choseong variation, 0 to 5.

```
Definition at line 350unihangul-support.c.
00350 {
00351 int cho_variation; /* Return value */
00352
00353
00354 The Choseong cho_var is determined by the
00355 21 modern + 50 ancient Jungseong, and whether 00356 or not the syllable contains a final consonant
                    or not the syllable contains a final consonant
00357 (Jongseong).
00358
00359 static int choseong_var [TOTAL_JUNG + 1] = \{00360<br>00361Modern Jungseong in positions 0..20.
00362
00363 /* Location Variations Unicode Range Vowel # Vowel Names */
00364 /* -------- ---------- -------------- ------- ----------- */
00365 /* 0x2FB */ 0, 0, 0, // U+1161..U+1163-->[ 0.. 2] A, AE, YA
00366 /* 0x304 */ 0, 0, 0, // U+1164..U+1166-->[ 3.. 5] YAE, EO, E
00367 /* 0x30D */ 0, 0, // U+1167..U+1168-->[ 6.. 7] YEO, YE
00368 /* 0x313 */ 1, // U+1169 -->[ 8] O
00369 /* 0x316 */ 2, 2, 2, // U+116A..U+116C-->[ 9..11] WA, WAE, WE
00370 /* 0x31F */ 1, 4, // U+116D..U+116E-->[12..13] YO, U
00371 /* 0x325 */ 5, 5, 5, // U+116F..U+1171-->[14..16] WEO, WE, WI
00372 /* 0x32E */ 4, 1, // U+1172..U+1173-->[17..18] YU, EU
00373 /* 0x334 */ 2, // U+1174 -->[19] YI
00372 /* 0x32E */ 4, 1, ... // U+1172..U+1173-->[17..1<br>
00373 /* 0x334 */ 2, ... // U+1174..U+1173-->[17..1<br>
00374 /* 0x337 */ 0, ... // U+1175 --->[20] I<br>
00375 /*
00375
                         Ancient Jungseong in positions 21..70.
00377
00378 /* Location Variations Unicode Range Vowel # Vowel Names */
00379 /* -------- ---------- -------------- ------- ----------- */
00380 /* 0x33A: */ 2, 5, 2, // U+1176..U+1178-->[21..23] A-O, A-U, YA-O
00381 /* 0x343: */ 2, 2, 5, // U+1179..U+117B-->[24..26] YA-YO, EO-O, EU-U
00382 /* 0x34C: */ 2, 2, 5, // U+117C..U+117E-->[27..29] EO-EU, YEO-O, YEO-U
00383 /* 0x355: */ 2, 5, 5, // U+117F..U+1181-->[30..32] O-EO, O-E, O-YE,
00384 /* 0x35E: */ 4, 4, 2, // U+1182..U+1184-->[33..35] O-O, O-U, YO-YA,
00385 /* 0x367: */ 2, 2, 5, // U+1185..U+1187-->[36..38] YO-YAE, YO-YEO, YO-O,
00386 /* 0x370: */ 2, 5, 5, // U+1188..U+118A-->[39..41] YO-I, U-A, U-AE,
00387 /* 0x379: */ 5, 5, 5, // U+118B..U+118D-->[42..44] U-EO-EU, U-YE, U-U,
00388 /* 0x382: */ 5, 5, 5, // U+118E..U+1190-->[45..47] YU-A, YU-EO, YU-E, <br>00389 /* 0x38B: */ 5, 5, 2, // U+1191..U+1193-->[48..50] YU-YEO, YU-YE, YU-U,<br>00390 /* 0x390: */ 5, 2, 2, // U+1194..U+1196-->[51..53] YU-I, EU-
00394 /* 0x3B8: */ 1, 2, 1, // U+11A0..U+11A2-->[63..65] ARAEA-U, ARAEA-I,SSANGARAEA,<br>00395 /* 0x3C1: */ 2, 5, 0, // U+11A3..U+11A5-->[66..68]   A-EU,   YA-U,   YEO-YA,<br>00396 /* 0x3CA: */ 2, 2,    // U+11A6..U+11A7-->[69..
00397 #ifdef EXTENDED_HANGUL
00398 /* 0x3D0: */ 2, 4, 5, // U+D7B0..U+D7B2-->[71..73] O-YEO, O-O-I, YO-A,
00399 /* 0x3D9: */ 5, 2, 5, // U+D7B3..U+D7B5-->[74..76] YO-AE, YO-EO, U-YEO,
00400 /* 0x3E2: */ 5, 5, 4, // U+D7B6..U+D7B8-->[77..79] U-I-I, YU-AE, YU-O, 00401 /* 0x3EB: */ 5, 2, 5, // U+D7B9..U+D7BB-->[80..82] EU-A, EU-EO, EU-E, 00402 /* 0x3EB: */ 5, 2, 5, // U+D7BC..U+D7BE-->[83..85] EU-A, EU-EO
00404 /* 0x406: */ 2, 2, 0, // U+D7C2..U+D7C4-->[89..91] I-YO, I-YU, I-I,<br>00405 /* 0x40F: */ 2, 2, // U+D7C5..U+D7C6-->[92..93] ARAEA-A, ARAEA-E,<br>00406 /* 0x415: */ -1 // Mark end of list of vowels.
00407 #else
00408 /* 0x310: */ -1 // Mark end of list of vowels.
00409 \#endif
00410 };
00411
00412
00413 if (jungseong < 0 || jungseong >= TOTAL_JUNG) {
```

```
cho_variation = -1;<br>00415 }
\begin{array}{c} 00415 \\ 00416 \end{array}else {
cho_variation = choseong_var [jungseong];<br>00418 if (choseong > = 0 && jongseong > = 0 &&
00418 if (choseong >= 0 && jongseong >= 0cho_variation < 3)<br>00419 cho variation += 3;
                   cho\_variation += 3;00420 }
00421
\begin{array}{c} 00422 \\ 00423 \end{array}cho_variation;
00424 }
```
<span id="page-257-0"></span>Here is the call graph for this function: Here is the caller graph for this function:

5.33.2.2 combine\_glyphs()

void combine\_glyphs (

unsigned *∗* glyph1, unsigned *∗* glyph2, unsigned *∗* combined\_glyph ) Combine two glyphs into one glyph.

Parameters

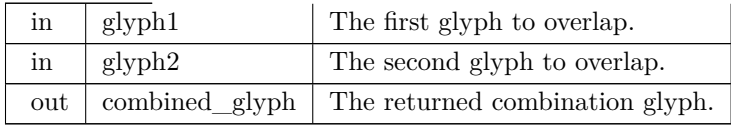

Definition at line [637](#page-278-0) of file [unihangul-support.c](#page-270-1).

```
00638 {<br>00639 int i;
{\bf 0}0639\begin{array}{c} 00640 \\ 00641 \end{array}for (i = 0; i < 16; i++)00642 combined_glyph [i] = glyph1 [i] | glyph2 [i];
\begin{array}{c}00643\\00644\end{array}return;
00645 }
```
Here is the caller graph for this function:

```
5.33.2.3 combined_jamo()
```
void combined\_jamo (

<span id="page-257-1"></span>unsigned glyph\_table[MAX\_GLYPHS][16], unsigned cho, unsigned jung, unsigned jong, unsigned *∗* combined\_glyph )

Convert Hangul Jamo choseong, jungseong, and jongseong into a glyph. This function converts input Hangul choseong, jungseong, and jongseong Unicode code triplets into a Hangul

syllable. Any of those with an out of range code point are assigned a blank glyph for combining. This function performs the following steps:

- 1) Determine the sequence number of choseong, jungseong, and jongseong, from 0 to the total number of choseong, jungseong, or jongseong, respectively, minus one. The sequence for each is as follows:
	- a) Choseong: Unicode code points of U+1100..U+115E and then U+A960..U+A97C.
	- b) Jungseong: Unicode code points of U+1161..U+11A7 and then U+D7B0..U+D7C6.
	- c) Jongseong: Unicode code points of U+11A8..U+11FF

and then U+D7CB..U+D7FB.

- 2) From the choseong, jungseong, and jongseong sequence number, determine the variation of choseong and jungseong (there is only one jongseong variation, although it is shifted right by one column for some vowels with a pair of long vertical strokes on the right side).
- 3) Convert the variation numbers for the three syllable components to index locations in the glyph array.
- 4) Combine the glyph array glyphs into a syllable.

Parameters

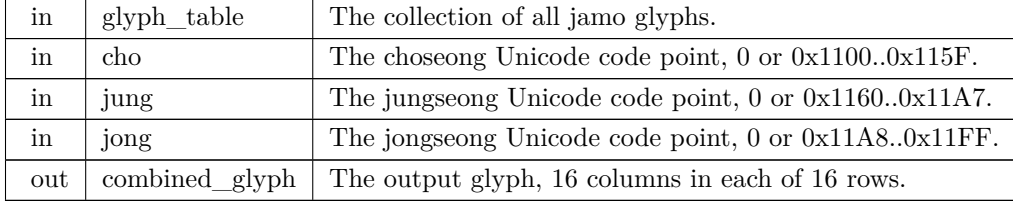

Definition at line [787](#page-280-0) of file [unihangul-support.c](#page-270-1).

```
00789 {
00790
00791 \, int i; \, /* Loop variable. */ \,00792 int cho_num, jung_num, jong_num;
00793 int cho_group, jung_group, jong_group;
00794 int cho_index, jung_index, jong_index;
00795
00796 unsigned tmp_glyph[16]; /* Hold shifted jongsung for wide vertical vowel. */
00797
00798 int cho_variation (int choseong, int jungseong, int jongseong);
00799
00800 void combine_glyphs (unsigned *glyph1, unsigned *glyph2,
00801 unsigned *combined_glyph);
00802
\begin{array}{c} 00803 \\ 00804 \end{array}^\ast Choose a blank glyph for each syllalbe by default. ^\ast/00805 \text{cho\_index} = \text{jung\_index} = \text{jong\_index} = 0 \times 000;00806
00807
00808 Convert Unicode code points to jamo sequence number<br>00809 of each letter, or -1 if letter is not in valid range.
              of each letter, or -1 if letter is not in valid range.
\begin{array}{c} 00810 \\ 00811 \end{array}00811 if (\text{cho} \ge 0 \times 1100 \& \& \text{cho} \le 0 \times 115E)<br>00812 cho num = cho - CHO UNICODE
\begin{array}{lll} 00812 & \quad \text{cho\_num = cho - CHO\_UNICODE\_START}; \\ 00813 & \quad \text{else if (cho >= CHO\_EXTA\_UNICODE\_STAT}) \end{array}00813 else if (cho \geq= CHO_ERTA_UNICODE_TA_RTR \& 00814 cho < (CHO EXTA_UNICODE_TA_RTR + NG 0814)00814 \qquad \qquad \text{cho} < \text{(CHO\_EXTA\_UNICODE\_START + NCHO\_EXTA)} \\ 00815 \qquad \text{cho\_num = cho - CHO\_EXTA\_UNICODE\_START + NCHO\_M}\alpha_{\text{1}} cho - CHO_EXTA_UNICODE_START + NCHO_MODERN + NJONG_ANCIENT;
\begin{array}{cc} 00816 & \text{els} \\ 00817 & \end{array}chonum = -1;
00818
00819 if \left(\frac{\text{Jung}}{\text{Jung}}\right) = 0 \times 1161 \& \& \text{ Jung} < 0 \times 1147<br>00820 iung num = jung - JUNG UNICODE
00820 jung_num = jung - JUNG_UNICODE_START;<br>00821 else if (jung >= JUNG_EXTB_UNICODE_START &&
00822 jung < (JUNG\_EXTB \_UNICODE \_STAT + NJUNG\_EXTB)00823 jung_num = jung - JUNG_EXTB_UNICODE_START + NJUNG_MODERN + NJUNG_ANCIENT;
\begin{array}{c} 00824 \\ 00825 \end{array}jung num = -1;
\begin{array}{c} 00826 \\ 00827 \end{array}00827 if (jong \ge 0x11A8 \& jong \le 0x11FF)<br>00828 jong num = jong - JONG UNICODE
00828 jong_num = jong - JONG_UNICODE_START;
00829 else if (jong >= JONG_EXTB_UNICODE_START &&
00830 jong < (JONG_EXTB_UNICODE_START + NJONG_EXTB))
00831 jong_num = jong - JONG_EXTB_UNICODE_START + NJONG_MODERN + NJONG_ANCIENT;
\begin{array}{c} 00832 \\ 00833 \end{array}jong num = -1;
00834
\frac{00835}{00836}Choose initial consonant (choseong) variation based upon
00837 the vowel (jungseong) if both are specified.
```

```
\frac{00838}{00839}00839 if (\text{cho\_num} < 0) {<br>00840 cho_index = cho
               cho_index = cho_group = 0; /* Use blank glyph for choseong. */
00841 }
00842 else {<br>00843 if (
00843 if \lim_{x \to 0} x \leq 0 && jong_num < 0) { /* Choseong is by itself. */ 00844 cho_group = 0;
00844 cho_group = 0;<br>00845 if (cho index \lt00845 if (cho_index < (NCHO_MODERN + NCHO_ANCIENT))<br>00846 cho index = cho num + JAMO HEX;
00846 cho_index = cho_num + JAMO_HEX;<br>00847 else /* Choseong is in Hangul Jamo Extended-A range. */
00848 cho_index = cho_num - (NCHO_MODERN + NCHO_ANCIENT)
00849 + \overline{JAMO} \overline{EXTA} \overline{HEX};
\begin{matrix} 00850 & 3 \ 00851 & 1 \end{matrix}else {
00852 if \frac{1}{2} if \frac{1}{2} if \frac{1}{2} if \frac{1}{2} if \frac{1}{2} if \frac{1}{2} if \frac{1}{2} if \frac{1}{2} if \frac{1}{2} if \frac{1}{2} if \frac{1}{2} if \frac{1}{2} if \frac{1}{2} if \frac{1}{2} if \frac{1}{2} if \frac{1}{2} if \frac{\overline{c}cho_variation (cho_num, jung_num, jong_num);
00854
                  else { /* Invalid vowel; see if final consonant is valid. */
\frac{00856}{00857}00857 If initial consonant and final consonant are specified,<br>00858 set cho_group to 4, which is the group tha would ap
00858 set cho_group to 4, which is the group tha would apply<br>00859 to a horizontal-only vowel such as Hangul "O", so the
00859 to a horizontal-only vowel such as Hangul "O", so the
                        consonant appears full-width.
\frac{00861}{00862}00862 cho_group = 0;<br>00863 if (jong num >
00863 if (jong_{num} > = 0) {<br>00864 cho group = 4;
                        cho\_group = 4;00865 \qquad \quad \}\begin{array}{cc} 00866 & 0 \\ 00867 & 0 \end{array}00867 cho_index = CHO_HEX + CHO_VARIATIONS * cho_num + 00868
00868 cho_group;<br>00869 } /* Choseong combin
00869 <br>
\frac{1}{2} /* Choseong combined with jungseong and/or jongseong. */<br>
00870 <br>
\frac{1}{2} /* Valid choseong */
           \frac{1}{2} /* Valid choseong. */
00871
00872
00873 Choose vowel (jungseong) variation based upon the choseong
00874 and jungseong.
00875
00876 jung_index = jung_group = 0; /* Use blank glyph for jungseong. */00877
00878 if \left(\frac{\text{jung\_num}}{\text{00879}}\right) = 0 {<br>00879 if (cho, num < 0.8)
00879 if (\overline{cho\_num} < 0 \& \overline{\&} \text{jong\_num} < 0) { /* Jungseong is by itself. */<br>00880 iung group = 0:
                 jung\_group = 0;00881 jung_index = jung_num + JUNG_UNICODE_START;
00882 }
00883 else {
00884 if (jong\_num \ge 0) { /* If there is a final consonant. */<br>00885 if (jong\_num == 3) /* Nieun; choose variation 3. */
00886 jung\_group = 2;<br>00887 else00887<br>00888
                        jung\_group = 1;00889 {}_{\frac{1}{2}} /* Valid jongseong. */<br>00890 {}_{\frac{1}{2}} If valid choseong but i
00890 /* If valid choseong but no jongseong, choose jungseong variation 0. */<br>00891 else if (cho_num >= 0)
                 else if (cho\_num >= 0)00892 jung\_group = 0;\begin{array}{c} 00893 \\ 00894 \end{array}jung\_index = JUNG\_Hex + JUNG\_VARIATIONS * jung\_num + jung\_group;00895 }
00896
\frac{00897}{00898}00898 Choose final consonant (jongseong) based upon whether choseong 00899 and/or jungseong are present.
               and/or jungseong are present.
00900<br>0090100901 if \left(\begin{array}{c} \text{jong\_num} < 0 \\ \text{00902} \end{array}\right) {
              \overline{\text{long}_\text{index}} = \overline{\text{long}_\text{group}} = 0; /* Use blank glyph for jongseong. */
00903<br>00904
           else { /* Valid jongseong. */
00905 if (\text{cho\_num} < 0 \& \& \text{ jung\_num} < 0) { /* Jongseong is by itself. */<br>00906 iong group = 0:
00906 jong\_group = 0;<br>00907 jong\_group = 1;jong\_index = jung\_num + 0x4A8;00908<br>0090900909 else { /* There is only one jongseong variation if combined. */<br>00910 jong group = 0;
00910 jong_group = 0;<br>00911 jong_index = JC00911 jong_index = JONG_HEX + JONG_VARIATIONS * jong_num + 00912
                               jong_group;
\begin{matrix} 00913 \\ 00914 \end{matrix} }
00914 }
00915
00916<br>00917Now that we know the index locations for choseong, jungseong, and
00918 jongseong glyphs, combine them into one glyph.
```

```
\begin{array}{c} 00919 \\ 00920 \end{array}combine_glyphs (glyph_table [cho_index], glyph_table [jung_index], 00921 combined_glyph);
                                combined_glyph);
\begin{array}{c} 00922 \\ 00923 \end{array}if (jong_index > 0) {
\frac{00924}{00925} /
00925 If the vowel has a vertical stroke that is one column 00926 away from the right border, shift this jongseung right
00926 away from the right border, shift this jongseung right 00927 by one column to line up with the rightmost vertical
00927 by one column to line up with the rightmost vertical 00928 stroke in the vowel.
                     stroke in the vowel.
00929
00930 if (is_wide_vowel (jung_num)) {<br>00931 for (i = 0; i < 16; i++) {
00931 for (i = 0; i < 16; i++) {<br>00932 tmp_glyph [i] = glyph
                        tmp\_glyph [i] = glyph_table [jong_index] [i] » 1;
\begin{array}{ccc} 00933 & & \} 00934 & & c \end{array}combine_glyphs (combined_glyph, tmp_glyph, 00935 combined glyph);
                                       combined_glyph);
\begin{array}{cc} 00936 & 3 \\ 00937 & 1 \end{array}00937 else {<br>00938 con
combine_glyphs (combined_glyph, glyph_table [jong_index], 00939 combined_glyph);
                                        combined\_glyph);\left.\begin{array}{cc} 00940\\ 00941 \end{array}\right.\left.\begin{array}{c}\right\}00941 }
00942
00943 return;
00944 }
```
Here is the call graph for this function: Here is the caller graph for this function:

5.33.2.4 glyph\_overlap()

int glyph\_overlap (

<span id="page-260-1"></span>unsigned *∗* glyph1, unsigned *∗* glyph2 )

See if two glyphs overlap.

Parameters

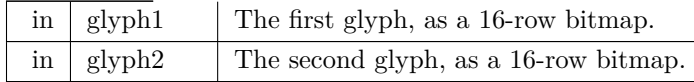

Returns

0 if no overlaps between glyphs, 1 otherwise.

Definition at line [613](#page-278-1) of file [unihangul-support.c](#page-270-1).

```
00613 {
00614 int overlaps; /* Return value; 0 if no overlaps, -1 if overlaps. */
00615 int i;
\frac{00616}{00617}/* Check for overlaps between the two glyphs. */
00618
00619  i = 0;
00620 \quad \frac{\text{do}}{\text{00621}}overlaps = (glyph1[i] & glyph2[i]) := 0;00622 i++;<br>00623 } while
          } while (i < 16 && overlaps == 0);
\frac{00624}{00625}return overlaps;
00626 }
```
<span id="page-260-0"></span>Here is the caller graph for this function:

#### 5.33.2.5 hangul\_compose()

unsigned hangul\_compose ( int initial, int medial, int final )

Compose a Hangul syllable into a code point, or 0 if none exists.

This function takes three letters that can form a modern Hangul syllable and returns the corresponding Unicode Hangul Syllables code point in the range 0xAC00 to 0xD7A3.

If a three-letter combination includes one or more archaic letters, it will not map into the Hangul Syllables range. In that case, the returned code point will be 0 to indicate that no valid Hangul Syllables code point exists.

Parameters

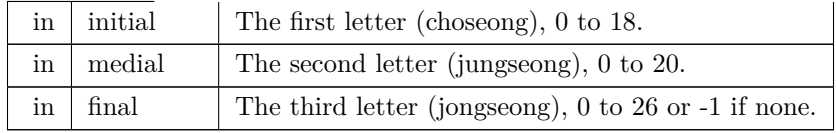

Returns

The Unicode Hangul Syllables code point, 0xAC00 to 0xD7A3.

Definition at line [201](#page-273-0) of file [unihangul-support.c](#page-270-1).

```
00201 \{00202 \text{ unsigned codept};\}unsigned codept;
00203
00204
00205 if (initial >= 0 && initial <= 18 &&<br>00206 medial >= 0 && medial <= 20 &
00206 medial >= 0 && medial \leq = 20 &&<br>00207 final >= 0 && final \leq = 26 {
              final >= 0 && final <= 26} {
00208
             codept = 0xAC00;00210 codept += initial * 21 * 28;<br>00211 codept += medial * 28;
00212 codept += final + 1;
00213 }
00214 else<br>00215 \alpha\text{codept} = 0;00216 }
00217
00218 return codept;
00219 }
```
#### <span id="page-261-0"></span>5.33.2.6 hangul\_decompose()

```
void hangul_decompose (
                unsigned codept,
                int ∗ initial,
                int ∗ medial,
                int ∗ final )
```
Decompose a Hangul Syllables code point into three letters. Decompose a Hangul Syllables code point (U+AC00..U+D7A3) into:

- Choseong 0-19
- Jungseong 0-20
- Jongseong 0-27 or -1 if no jongseong

All letter values are set to -1 if the letters do not form a syllable in the Hangul Syllables range. This function only handles modern Hangul, because that is all that is in the Hangul Syllables range.

Parameters

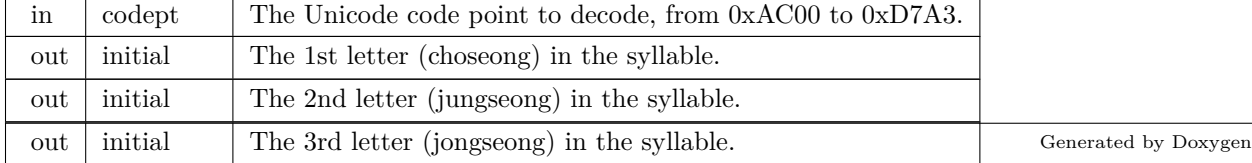

```
Definition at line 167 of file unihangul-support.c.
00167 {
00168
00169 if \text{(code} < 0 \text{x} \text{AC00} \mid \text{codept} > 0 \text{x} \text{D7A3} {<br>
00170 *initial = *medial = *final = -1;
00171 }
\begin{matrix}\n00172 & \text{else} \\
00173 & \text{c}\n\end{matrix}00173 codept = 0 \times ACO0;<br>00174 *initial = codept /
00174 *initial = codept (28 * 21);<br>00175 *medial = (codept (28) \% 21;00176 *final = \text{codept } \% 28 - 1;
00177 }
\begin{array}{c} 00178 \\ 00179 \end{array}return;
00180 }
Here is the caller graph for this function:
```

```
5.33.2.7 hangul_hex_indices()
```
void hangul\_hex\_indices (

<span id="page-262-0"></span>int choseong, int jungseong, int jongseong, int *∗* cho\_index, int *∗* jung\_index, int *∗* jong\_index )

Determine index values to the bitmaps for a syllable's components.

This function reads these input values for modern and ancient Hangul letters:

- Choseong number (0 to the number of modern and archaic choseong 1.
- Jungseong number (0 to the number of modern and archaic jungseong 1.
- Jongseong number (0 to the number of modern and archaic jongseong 1, or -1 if none.

It then determines the variation of each letter given the combination with the other two letters (or just choseong and jungseong if the jongseong value is -1).

These variations are then converted into index locations within the glyph array that was read in from the hangul-base.hex file. Those index locations can then be used to form a composite syllable. There is no restriction to only use the modern Hangul letters.

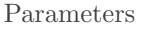

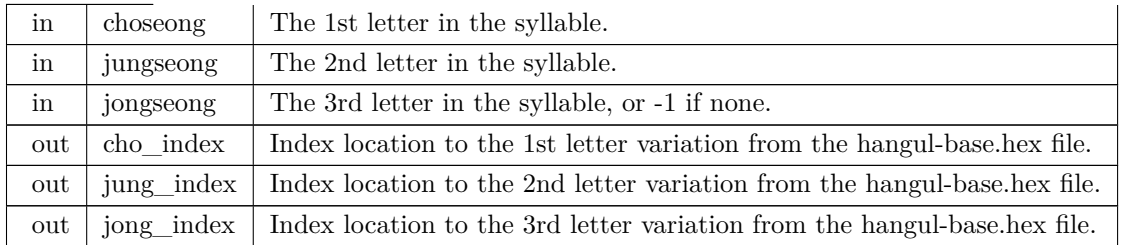

Definition at line [249](#page-273-1) of file [unihangul-support.c](#page-270-1).

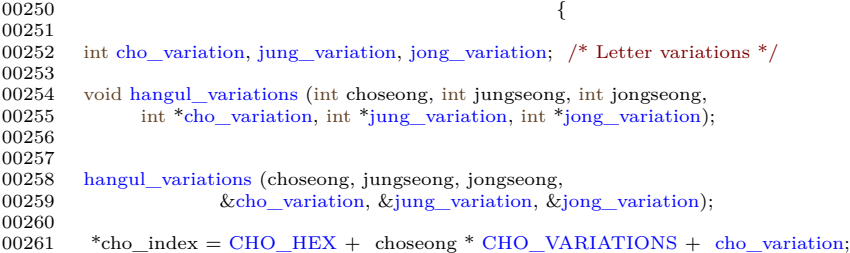

```
jung_variation;;<br>00263 *jong_index = jongseong < 0 ? 0x0000 :
00263 *jong_index = jongseong < 0 ? 0x0000 :<br>00264 JONG_HEX + jongseong * J00264 JONG_HEX + jongseong * JONG_VARIATIONS + jong_variation;
\begin{array}{c} 00265 \\ 00266 \end{array}return;
00267 }
```
<span id="page-263-0"></span>Here is the call graph for this function: Here is the caller graph for this function:

```
5.33.2.8 hangul read base16()
```

```
unsigned hangul_read_base16 (
               FILE ∗ infp,
               unsigned base[ ][16] )
```
Read hangul-base.hex file into a unsigned array.

Read a Hangul base .hex file with separate choseong, jungseong, and jongseong glyphs for syllable formation. The order is:

- Empty glyph in 0x0000 position.
- Initial consonants (choseong).
- Medial vowels and dipthongs (jungseong).
- Final consonants (jongseong).
- Individual letter forms in isolation, not for syllable formation.

The letters are arranged with all variations for one letter before continuing to the next letter. In the current encoding, there are 6 variations of choseong, 3 of jungseong, and 1 of jongseong per letter.

Parameters

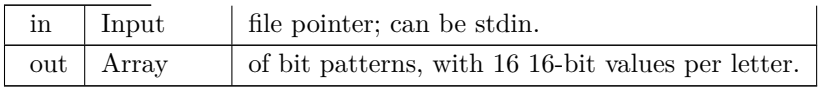

Returns

The maximum code point value read in the file.

```
116unihangul-support.c.
```

```
\begin{array}{c} 00116 \\ 00117 \end{array}00117 unsigned codept;<br>00118 unsigned max_co
             unsigned max_codept;
00119 int i, j;<br>00120 char inst
            char instring[MAXLINE];
00121
00122
00123 max_codept = 0;
00124<br>00125
00125 while (fgets (instring, MAXLINE, infp) l = NULL {<br>00126 sscanf (instring, "%X", &codept);
00127 codept = PUA_START;
00128 \frac{\text{# If code point is within range, add it *}}{\text{if (code} \times \text{MAX\_GLYPHS}) \{}00129 if (codept < MAX_GLYPHS) {<br>00130 /* Find the start of the glyph
                     * Find the start of the glyph bitmap. *00131 for (i = 1; instring[i] != \vee \vee \vee \& instring[i] != \vee \vee; i++);<br>00132 if (instring[i] == \vee \vee) {
00133 i++; /* Skip over ':' to get to start of bitmap. */<br>00134 for (j = 0; j < 16; j++) {
00135 sscanf (&instring[i], \sqrt[3]{64}X", &base[codept][j]);<br>00136 i + = 4;
                           i + = 4;
00137<br>00138\frac{1}{2} (codept > max_codept) max_codept = codept;
\begin{array}{c} 00139 \\ 00140 \end{array} }
\begin{matrix}00140\\00141\end{matrix}00141 }
00142
```
00143 return max\_codept; 00144 } Here is the caller graph for this function:

```
5.33.2.9 hangul read base8()
```
unsigned hangul\_read\_base8 (

<span id="page-264-0"></span>FILE *∗* infp, unsigned char base[ ][32] )

Read hangul-base.hex file into a unsigned char array.

Read a Hangul base .hex file with separate choseong, jungseong, and jongseong glyphs for syllable formation. The order is:

- Empty glyph in  $0x0000$  position.
- Initial consonants (choseong).
- Medial vowels and dipthongs (jungseong).
- Final consonants (jongseong).
- Individual letter forms in isolation, not for syllable formation.

The letters are arranged with all variations for one letter before continuing to the next letter. In the current encoding, there are 6 variations of choseong, 3 of jungseong, and 1 of jongseong per letter.

Parameters

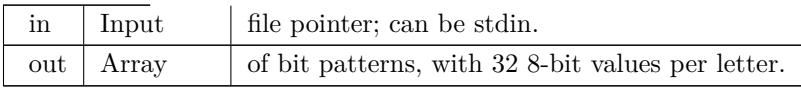

Returns

The maximum code point value read in the file.

Definition at line [63](#page-271-0) of file [unihangul-support.c](#page-270-1).  $\frac{0.0063}{6}$  $00063$  {

```
00064 unsigned codept;<br>00065 unsigned max co
           unsigned max_codept;
00066 int i, j;
00067 char instring[MAXLINE];
00068
00069
           max\;code=0;00071
00072 while (fgets (instring, MAXLINE, infp) != NULL) {<br>00073 sscanf (instring, "%X", &codept);
00074 codept = PUA_START;
00075 \frac{1}{10} /* If code point is within range, add it */
00076 if (codept < MAX_GLYPHS) {
00077 \frac{1}{2} /* Find the start of the glyph bitmap. \frac{k}{2}<br>00078 \frac{1}{2} for (i = 1; instring il \frac{1}{2} (i) \frac{k}{2} instring
00078 for (i = 1; instring[i] != '\0' && instring[i] != ':'; i++);
00079 if (instring[i] == ':') {<br>00080 i++; /* Skip over ':' to get to start of bitmap. */<br>00081 for (j = 0; j < 32; j++) {
00082 sscanf (&instring[i], "%2hhX", &base[codept][j]);
00083 i + = 2;00084
00085 if (codept > max_codept) max_codept = codept;
\left.\begin{array}{cc} 00086 & \quad \  \  & \\\begin{array}{cc} 00087 & \quad \  \end{array}\right\} \end{array}00087 }
00088 }
00089<br>00090return max_codept;
00091 }
Here is the caller graph for this function:
```
<span id="page-264-1"></span>Generated by Doxygen

# 5.33.2.10 hangul\_syllable()

void hangul\_syllable (

int choseong, int jungseong, int jongseong, unsigned char hangul\_base[ ][32], unsigned char *∗* syllable )

Given letters in a Hangul syllable, return a glyph.

This function returns a glyph bitmap comprising up to three Hangul letters that form a syllable. It reads the three component letters (choseong, jungseong, and jungseong), then calls a function that determines the appropriate variation of each letter, returning the letter bitmap locations in the glyph array. Then these letter bitmaps are combined with a logical OR operation to produce a final bitmap, which forms a 16 row by 16 column bitmap glyph.

Parameters

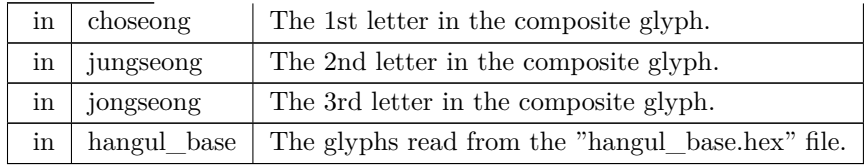

Returns

syllable The composite syllable, as a 16 by 16 pixel bitmap.

```
Definition at line 583 of file unihangul-support.c.
00584 {
00585
00586 int i; \frac{1}{2} loop variable \frac{k}{2}<br>00587 int cho hex, jung hex, je
                  cho_hex, jung_hex, jong_hex;
00588 unsigned char glyph_byte;
00589
00590
hangul_hex_indices (choseong, jungseong, jongseong, 00592 <br>
&cho hex. &iung hex. &iong hex);
                           00592 &cho_hex, &jung_hex, &jong_hex);
00593<br>00594
00594 for (i = 0; i < 32; i++) {<br>00595 glyph byte = hangul
00595 glyph_byte = hangul_base [cho_hex][i];
00596 glyph_byte |= hangul_base [jung_hex][i];
00597 if (jong_hex>=0) glyph_byte = hangul_base [jong_hex][i];<br>00598 syllable[i] = glyph_byte
             syllable[i] = glyph\_byte;00599 }
00600
00601 return;
00602 }
```
Here is the call graph for this function: Here is the caller graph for this function:

# 5.33.2.11 hangul\_variations()

```
void hangul_variations (
```
<span id="page-265-0"></span>int choseong, int jungseong, int jongseong, int *∗* cho\_var, int *∗* jung\_var, int *∗* jong\_var )

Determine the variations of each letter in a Hangul syllable.

Given the three letters that will form a syllable, return the variation of each letter used to form the composite glyph.

This function can determine variations for both modern and archaic Hangul letters; it is not limited to only the letters combinations that comprise the Unicode Hangul Syllables range. This function reads these input values for modern and ancient Hangul letters:

• Choseong number (0 to the number of modern and archaic choseong - 1.

- Jungseong number (0 to the number of modern and archaic jungseong 1.
- Jongseong number (0 to the number of modern and archaic jongseong 1, or -1 if none.

It then determines the variation of each letter given the combination with the other two letters (or just choseong and jungseong if the jongseong value is -1).

Parameters

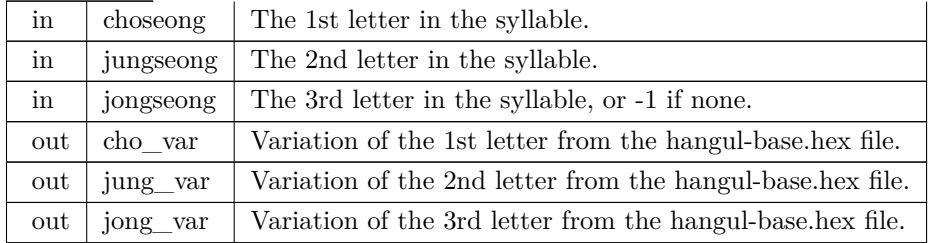

Definition at line [298](#page-274-0) of file [unihangul-support.c](#page-270-1).

```
00299\begin{array}{c} 00300 \\ 00301 \end{array}cho_variation (int choseong, int jungseong, int jongseong);
jung_variation (int choseong, int jungseong, int jongseong); 00303 int jong_variation (int choseong, int jungseong, int jongseong);
          jong_variation (int choseong, int jungseong, int jongseong);
00304
00305<br>00306Find the variation for each letter component.
00307<br>0030800308 *cho_variation (choseong, jungseong, jongseong);<br>00309 *jung var = jung variation (choseong, jungseong, jongseong);
           *jung_{var} = jung_{variation} (choseong, jungseong, jongseong);00310 *jong_var = jong_variation (choseong, jungseong, jongseong);
00311
\frac{00312}{00313}return;
00314 }
```
Here is the call graph for this function: Here is the caller graph for this function:

```
5.33.2.12 is_wide_vowel()
```
int is\_wide\_vowel (

```
int vowel )
```
Whether vowel has rightmost vertical stroke to the right.

Parameters

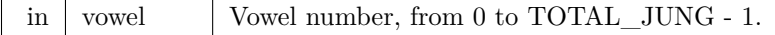

Returns

1 if this vowel's vertical stroke is wide on the right side; else 0.

```
Definition at line 434 of file unihangul-support.c.
00434 {
00435 int retval; /* Return value. */
00436
       static int wide_vowel [TOTAL_JUNG + 1] = {
00438 /*
```

```
00439 Modern Jungseong in positions 0..20.
00440<br>0044100441 /* Location Variations Unicode Range Vowel # Vowel Names */
00442 /* -------- ---------- -------------- ------- ----------- */
00443 /* 0x2FB */ 0, 1, 0, // U+1161..U+1163-->[ 0.. 2] A, AE, YA
00444 /* 0x304 */ 1, 0, 1, // U+1164..U+1166-->[ 3.. 5] YAE, EO, E<br>00445 /* 0x30D */ 0, 1, // U+1167..U+1168-->[ 6.. 7] YEO, YE<br>00446 /* 0x313 */ 0, // U+1169 -->[ 8] O
00447 /* 0x316 */ 0, 1, 0, // U+116A..U+116C-->[ 9..11] WA, WAE, WE<br>00448 /* 0x31F */ 0, 0, // U+116D..U+116E-->[12..13] YO, U
00449 /* 0x325 */ 0, 1, 0, // U+116F..U+1171-->[14..16] WEO, WE, WI<br>00450 /* 0x32E */ 0, 0,   // U+1172..U+1173-->[17..18] YU, EU<br>00451 /* 0x334 */ 0,     // U+1174      -->[19]     YI
00452 /* 0x337 */ 0, \frac{1}{1} U+1175 -->[20] I
00453<br>00454Ancient Jungseong in positions 21..70.
00455<br>00456
00456 /* Location Variations Unicode Range Vowel # Vowel Names */
00457 /* -------- ---------- -------------- ------- ----------- */
00458 /* 0x33A: */ 0, 0, 0, // U+1176..U+1178-->[21..23] A-O, A-U, YA-O
00459 /* 0x343: */ 0, 0, 0, // U+1179..U+117B-->[24..26] YA-YO, EO-O, EU-U
00460 /* 0x34C: */ 0, 0, 0, // U+117C..U+117E-->[27..29] EO-EU, YEO-O, YEO-U
00461 /* 0x355: */ 0, 1, 1, // U+117F..U+1181-->[30..32]   O-EO,   O-E,   O-YE,   O0462 /* 0x35E: */ 0, 0, 0, // U+1182..U+1184-->[33..35]   O-O,   O-U,   YO-YA,   O0463 /* 0x36E: */ 0, 0, 0, // U+1182..U+1184-->[33..35] 
00465 /* 0x379: */ 0, 1, 0, // U+118B..U+118D-->[42..44] U-EO-EU, U-YE, U-U,<br>00466 /* 0x382: */ 0, 0, 1, // U+118E..U+1190-->[45..47] YU-A, YU-EO, YU-E,<br>00467 /* 0x38B: */ 0, 1, 0, // U+1191..U+1193-->[45..50] YU-YE
00469 /* 0x39D: */ 0, 0, 0, // U+1197..U+1199-->[54..56] YI-U, I-A, I-YA,
00470 /* 0x3A6: */ 0, 0, 0, // U+119A..U+119C-->[57..59] I-O, I-U, I-EU,
00471 /* 0x3AF: */ 0, 0, 0, // U+119D..U+119F-->[60..62] I-ARAEA, ARAEA, ARAEA-EO,
00472 /* 0x3B8: */ 0, 0, 0, // U+11A0..U+11A2-->[63..65] ARAEA-U, ARAEA-I,SSANGARAEA,
00473 /* 0x3C1: */ 0, 0, 0, // U+11A3..U+11A5-->[66..68]   A-EU,   YA-U,   YEO-YA,<br>00474 /* 0x3CA: */ 0, 1,    // U+11A6..U+11A7-->[69..70]   O-YA,   O-YAE
00475 #ifdef EXTENDED_HANGUL
00476 /* 0x3D0: */ 0, 0, 0, // U+D7B0..U+D7B2-->[71..73] O-YEO, O-O-I, YO-A,
00477 /* 0x3D9: */ 1, 0, 0, // U+D7B3..U+D7B5-->[74..76] YO-AE, YO-EO, U-YEO,
00478 /* 0x3E2: */ 1, 1, 0, // U+D7B6..U+D7B8-->[77..79] U-I-I, YU-AE, YU-O,
00479 /* 0x3EB: */ 0, 0, 1, // U+D7B9..U+D7BB-->[80..82] EU-A, EU-EO, EU-E,
00480 /* 0x3F4: */ 0, 0, 1, // U+D7BC..U+D7BE-->[83..85] EU-O, I-YA-O, I-YAE,
00481 /* 0x3FD: */ 0, 1, 0, // U+D7BF..U+D7C1-->[86..88] I-YEO, I-YE, I-O-I, 00482 /* 0x406: */ 0, 0, 1, // U+D7C2..U+D7C4-->[89..91] I-YO, I-YU, I-I, 00483 /* 0x406: */ 0, 0, 1, // U+D7C2..U+D7C4-->[89..91] I-YO, I-YU, I
00485 #else <br>00486 /* 0x310: */ -1
                                              // Mark end of list of vowels.
00487 #endif
00488 };
00489
00490
00491 if (vowel >= 0 && vowel < TOTAL_JUNG) {<br>00492 retval = wide_vowel [vowel];
                  retval = wide\_vowel [vowel];
00493 }<br>00494 else {
00494<br>00495retval = 0;00496
00497
00498
00499 return retval;
00500 }
Here is the caller graph for this function:
```
#### 5.33.2.13 jong\_variation()

int jong\_variation (

<span id="page-267-0"></span>int choseong, int jungseong, int jongseong ) [inline]

Return the Johab 6/3/1 jongseong variation.

There is only one jongseong variation, so this function always returns 0. It is a placeholder function for possible future adaptation to other johab encodings.

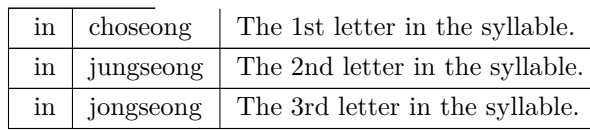

Parameters

Returns

The jongseong variation, always 0.

Definition at line [558](#page-277-0) of file [unihangul-support.c](#page-270-1).  $0.0558$  $00558$  { 00559 return 0;  $/*$  There is only one Jongseong variation. \*/ 00561 }

Here is the caller graph for this function:

5.33.2.14 jung\_variation()

int jung\_variation (

<span id="page-268-0"></span>int choseong,

int jungseong,

int jongseong ) [inline]

Return the Johab 6/3/1 jungseong variation.

This function takes the two or three (if jongseong is included) letters that comprise a syllable and determine the variation of the vowel (jungseong).

Each jungseong has 3 variations:

Variation Occurrence

0 Jungseong with only chungseong (no jungseong). 1 Jungseong with chungseong and jungseong (except nieun). 2 Jungseong with chungseong and jungseong nieun.

Parameters

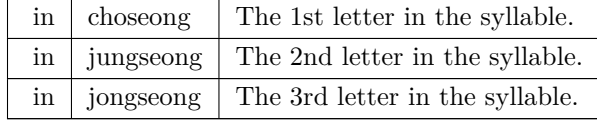

Returns

The jungseong variation, 0 to 2.

Definition at line [524](#page-277-1) of file [unihangul-support.c](#page-270-1).  $0.0524$ 

```
00524 {
00525 int jung_variation; /* Return value */
00526<br>00527if (jungseong < 0) {
jung_variation = -1;<br>00529 }
00529
00530 else {
jung_variation = 0;
00532 if (jongseong >= 0) {
00533 if (jongseong == 3)
jung_variation = 2; \frac{1}{2} Vowel for final Nieun. \frac{*}{2}<br>00535 else
{\bf 0} {\bf 0} {\bf 5} {\bf 3} {\bf 5}00536 jung\_variation = 1;\begin{matrix} 00537 & 1 \\ 00538 & 1 \end{matrix}{\bf 0} {\bf 0} {\bf 5} {\bf 3} {\bf 8}00539
\frac{00540}{00541}jung_variation;
00542 }
```
<span id="page-268-1"></span>Here is the call graph for this function: Here is the caller graph for this function:

### 5.33.2.15 one\_jamo()

void one\_jamo (

unsigned glyph\_table[MAX\_GLYPHS][16],

unsigned jamo,

unsigned *∗* jamo\_glyph )

Convert Hangul Jamo choseong, jungseong, and jongseong into a glyph.

#### Parameters

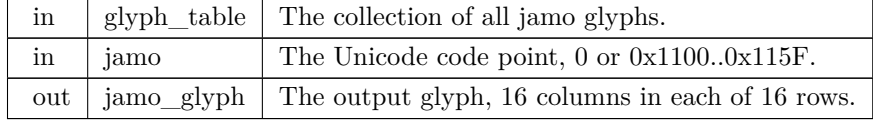

Definition at line [717](#page-279-0) of file [unihangul-support.c](#page-270-1).

```
00718 {
00719
00720 int i; /* Loop variable */
00721 int glyph_index; /* Location of glyph in "hangul-base.hex" array */
00722
00723
00724 \quad /* If jamo is invalid range, use blank glyph, \frac{*}{ }00725 if (jamo >= 0x1100 && jamo <= 0x11FF) {
00726 glyph_index = jamo - 0x1100 + JAMO_HEX;<br>00727 }
00727 }
00728 else if (jamo >= 0xA960 && jamo <= 0xA97F) {
00729 glyph_index = jamo - 0xA960 + JAMO_EXTA_HEX;
00730 }
00731 else if (jamo >= 0xD7B0 && jamo <= 0xD7FF) {<br>00732 glyph_index = jamo - 0x1100 + JAMO_EXTB_HEX;
00733 \; }
00734 else<br>00735 gl
             glyph\_index = 0;00736 }
\begin{array}{c} 00737 \\ 00738 \end{array}00738 for (i = 0; i < 16; i++) {<br>00739 jamo_glyph [i] =glyph_table [glyph_index] [i];{\bf 00740}\begin{array}{c} 00741 \\ 00742 \end{array}return;
00743 }
```
#### <span id="page-269-0"></span>5.33.2.16 print\_glyph\_hex()

void print\_glyph\_hex ( FILE *∗* fp, unsigned codept, unsigned *∗* this\_glyph )

Print one glyph in Unifont hexdraw hexadecimal string style.

Parameters

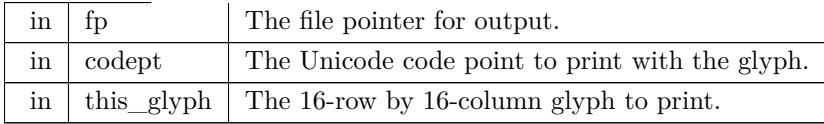

Definition at line [692](#page-279-1) of file [unihangul-support.c](#page-270-1).

```
{\bf 0}069200693
00694 int i;
00695
00696<br>00697fprintf (fp, \%04X:", codept);
```

```
\frac{00698}{00699}00699 /* for each this_glyph row */<br>00700 for (i = 0; i < 16; i++) {
               for (i = 0; i < 16; i++) {
00701 fprintf (fp, "%04X", this_glyph[i]);
\begin{array}{c} 00702 \\ 00703 \end{array}fputc ('\n', fp);\begin{array}{c} 00704 \\ 00705 \end{array}return;
00706 }
```
Here is the caller graph for this function:

5.33.2.17 print\_glyph\_txt()

void print\_glyph\_txt (

<span id="page-270-0"></span>FILE *∗* fp, unsigned codept, unsigned *∗* this\_glyph )

Print one glyph in Unifont hexdraw plain text style.

Parameters

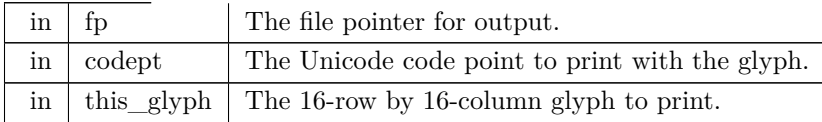

Definition at line  $656$  of file [unihangul-support.c](#page-270-1).  $\{$ 

```
00656<br>00657 int i;
\begin{array}{c} 00657 \\ 00658 \end{array}unsigned mask;
00659
\begin{array}{c} 00660 \\ 00661 \end{array}fprintf (fp, "%04X:", codept);
\begin{array}{c} 00662 \\ 00663 \end{array}/* for each this_glyph row */00664 for (i = 0; i < 16; i++) {<br>00665 mask = 0x8000;
00665 mask = 0x8000;<br>00666 fputc ('\t', fp);
00666 fputc ('\t', fp);<br>00667 while (mask !=
00667 while (mask != 0x0000) {<br>00668 if (mask & this_glyph)00668 if {\text{mask}} \& \text{this\_glyph [i]} {<br>00669 fputc \left(\frac{1}{2}i\right), {p}
                           fputc ('#', fp);\begin{array}{c} 00670 \\ 00671 \end{array}\begin{array}{cc} 00670 & & \} \ 00671 & & \text{else} \ \ 00672 & & \text{fpu} \end{array}fputc ('-), fp);
\frac{00673}{00674}mask »= 1; /* shift to next bit in this_glyph row */
00675<br>00676fputc ('\n', fp);00677 }
00678 fputc ('\n', fp);
00679
00680 return;
00681 }
```
<span id="page-270-1"></span>Here is the caller graph for this function:

# 5.34 unihangul-support.c

[Go to the documentation of this file.](#page-254-0)

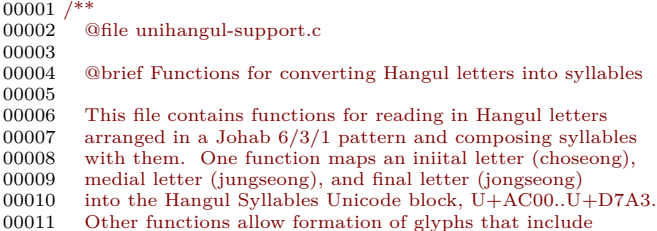

<span id="page-271-0"></span>00012 the ancient Hangul letters that Hanterm supported. More 00013 can be added if desired, with appropriate changes to 00013 can be added if desired, with appropriate changes to 00014 start positions and lengths defined in "hangul.h". start positions and lengths defined in "hangul.h".  $\begin{array}{c} 00015 \\ 00016 \end{array}$ **@author Paul Hardy**  $00017$ <br> $00018$ 00018 @copyright Copyright © 2023 Paul Hardy  $00019$  \*/  $\frac{00020}{00021}$ /\* LICENSE: 00022 00023 This program is free software: you can redistribute it and/or modify 00024 it under the terms of the GNU General Public License as published by 00025 the Free Software Foundation, either version 2 of the License, or 00026 (at your option) any later version. 00027 00028 This program is distributed in the hope that it will be useful,<br>00029 but WITHOUT ANY WARRANTY: without even the implies 00029 but WITHOUT ANY WARRANTY; without even the implied warranty of 00030 MERCHANTABILITY or FITNESS FOR A PARTICULAR PURPOSE. 00030 MERCHANTABILITY or FITNESS FOR A PARTICULAR PURPOSE. See the 00031 GNU General Public License for more details. GNU General Public License for more details.  $\begin{array}{c} 00032 \\ 00033 \end{array}$ 00033 You should have received a copy of the GNU General Public License along with this program. If not, see  $\langle \text{http://www.gnu.org/licenses/} \rangle$ along with this program. If not, see <http://www.gnu.org/licenses/>.  $00035$ 00036 00037  $\#$ include  $\lt$ stdio.h $>$ 00038  $\#$ include ["hangul.h](#page-24-0)" 00039 00040  $00041$ 00042 @brief Read hangul-base.hex file into a unsigned char array. 00043 00044 Read a Hangul base .hex file with separate choseong, jungseong, 00045 and iongseong glyphs for syllable formation. The order is: and jongseong glyphs for syllable formation. The order is: 00046 00047 - Empty glyph in 0x0000 position.<br>00048 - Initial consonants (choseong). 00048 - Initial consonants (choseong)<br>00049 - Medial vowels and dipthones - Medial vowels and dipthongs (jungseong). 00050 - Final consonants (jongseong).<br>00051 - Individual letter forms in isol. - Individual letter forms in isolation, not for syllable formation. 00052 The letters are arranged with all variations for one letter 00054 before continuing to the next letter. In the current 00055 encoding, there are 6 variations of choseong, 3 of jungseong, 00056 and 1 of jongseong per letter. 00057 00058 @param[in] Input file pointer; can be stdin. 00059  $\qquad$  @param[out] Array of bit patterns, with 32 8-bit values per letter.<br>00060  $\qquad$  @return The maximum code point value read in the file. @return The maximum code point value read in the file.  $00061$  \* 00062 unsigned 00063 [hangul\\_read\\_base8](#page-264-0) (FILE \*infp, unsigned char base[[[32]) { 00064 unsigned codent: 00064 unsigned codept;<br>00065 unsigned max\_co unsigned max\_codept; 00066 int i, j;<br>00067 char ins char instring[MAXLINE]; 00068  $00069$ <br> $00070$  $max\_codept = 0;$  $\begin{array}{c} 00071 \\ 00072 \end{array}$ 00072 while (fgets (instring, MAXLINE, infp)  $!=$  NULL) {<br>00073 sscanf (instring, "%X", &codept); 00073 sscanf (instring, "%X", &codept);<br>00074 codept -= PUA\_START; 00075  $\frac{\text{# If code point is within range, add it *}}{ \text{if (code} \times \text{MAX\_GLYPHS)} \}$  $\frac{1}{2}$ if (codept < MAX\_GLYPHS) { 00077 <br>  $\begin{array}{ll} \n\gamma' & \text{Find the start of the glyph bitmap.} \\
\gamma' & \text{for } (i = 1; \text{ instring}[i] != '\\ \n\gamma' & \& \& \text{instring}[i] != '\\ \n\gamma' & \text{if } i \neq j \n\end{array}$ 00079 if  $\text{(instring[i] == '')}$  {<br>00080 i++; /\* Skip over ':' to get to start of bitmap. \*/ 00081 for  $(j = 0; j < 32; j++)$  {<br>00082 sscanf (&instring[i], "%2hhX", &base[codept][j]); 00083  $i + = 2$ ;  $00084$ <br> $00085$  $if (codegt > max\_codept) max\_codept = codept;$ 00086 }  $00087$  } 00088 00089 00090 return max\_codept; 00091 } 00092

```
00093
\begin{array}{c} 00094 \\ 00095 \end{array}00095 @brief Read hangul-base.hex file into a unsigned array.
00096<br>00097
           Read a Hangul base .hex file with separate choseong, jungseong,
00098 and jongseong glyphs for syllable formation. The order is:
00099<br>0010000100 - Empty glyph in 0x0000 position.<br>00101 - Initial consonants (choseong).
00101 - Initial consonants (choseong).<br>00102 - Medial vowels and dipthongs
00102 - Medial vowels and dipthongs (jungseong).<br>00103 - Final consonants (jongseong).
              - Final consonants (jongseong).
00104 - Individual letter forms in isolation, not for syllable formation.
\begin{array}{c} 00105 \\ 00106 \end{array}The letters are arranged with all variations for one letter
00107 before continuing to the next letter. In the current 00108 encoding, there are 6 variations of choseong, 3 of ju
           encoding, there are 6 variations of choseong, 3 of jungseong,
00109 and 1 of jongseong per letter.
00110<br>0011100111 @param[in] Input file pointer; can be stdin.
00112 @param[out] Array of bit patterns, with 16 16-bit values per letter.<br>00113 @return The maximum code point value read in the file.
           Oreturn The maximum code point value read in the file.
00114 */
00115 unsigned
00116 hangul read base16 (FILE *infp, unsigned base[][16]) {
00117 unsigned codept;<br>00118 unsigned max co
           unsigned max_codept;
00119 int i, j;
00120 char instring[MAXLINE];
00121
00122
00123 max_codept = 0;
00124
00125 while (fgets (instring, MAXLINE, infp) l = NULL {<br>00126 sscanf (instring, "%X", &codept);
00127 codept = PUA_START;
00128 \frac{1}{10} /* If code point is within range, add it */
00129 if (codept < MAX_GLYPHS) {<br>00130 /* Find the start of the glyph
                   ^\ast Find the start of the glyph bitmap. ^\ast/00131 for (i = 1; instring[i] != \sqrt{0} && instring[i] != \sqrt{5}; i++);
00132 if (instring[i] == ':') {<br>00133 i++; /* Skip over ':' to get to start of bitmap. */<br>00134 for (j = 0; j < 16; j++) {
00135 sscanf (\&instring[i], "%4X", &base[codept][j]);
00136 i + = 4;00137
                     }
00138 if (codept > max_codept) max_codept = codept;00139
                 }
\begin{matrix} 00140 \\ 00141 \end{matrix} }
00141 }
\begin{array}{c} 00142 \\ 00143 \end{array}return max_codept;
00144 }
00145
00146
\begin{array}{c} 00147 \\ 00148 \end{array}00148 @brief Decompose a Hangul Syllables code point into three letters.
\begin{array}{c} 00149 \\ 00150 \end{array}Decompose a Hangul Syllables code point (U+AC00..U+D7A3) into:
00151<br>0015200152 - Choseong 0-19<br>00153 - Jungseong 0-20
00153 - Jungseong<br>00154 - Jongseong
              - Jongseong 0-27 or -1 if no jongseong
00155<br>0015600156 All letter values are set to -1 if the letters do not 00157 form a syllable in the Hangul Syllables range. Th
           form a syllable in the Hangul Syllables range. This function
00158 only handles modern Hangul, because that is all that is in 00159 the Hangul Syllables range.
           the Hangul Syllables range.
00160
00161 @param[in] codept The Unicode code point to decode, from 0xAC00 to 0xD7A3.
           00162 @param[out] initial The 1st letter (choseong) in the syllable.
00163 @param[out] initial The 2nd letter (jungseong) in the syllable.<br>00164 @param[out] initial The 3rd letter (jongseong) in the syllable.
           @param[out] initial The 3rd letter (jongseong) in the syllable.
00165 */
00166 void
00167 hangul_decompose
(unsigned codept, int *initial, int *medial, int
*final) {
00168
00169 if \text{(code} \lt \text{0xACO0} \parallel \text{code} \gt \text{0xD7A3} {<br>00170 *initial = *medial = *final = -1;
               \text{``initial = "median = "final = -1};00171 }
\frac{00172}{00173}else {
              codept = 0xAC00;
```
<span id="page-272-0"></span>Generated by Doxygen

```
00174 *initial = codept / (28 * 21);<br>
00175 *medial = (codept / 28) % 21;<br>
00176 *final = codept % 28 - 1;
00177 }
\begin{array}{c} 00178 \\ 00179 \end{array}return;
00180 }
00181
00182
\frac{00183}{00184}00184 @brief Compose a Hangul syllable into a code point, or 0 if none exists.
00185
00186 This function takes three letters that can form a modern Hangul 00187 syllable and returns the corresponding Unicode Hangul Syllables
            syllable and returns the corresponding Unicode Hangul Syllables
00188 code point in the range 0xAC00 to 0xD7A3.
00189
00190 If a three-letter combination includes one or more archaic letters,<br>00191 it will not map into the Hangul Syllables range. In that case,
00191 it will not map into the Hangul Syllables range. In that case,<br>00192 the returned code point will be 0 to indicate that no valid
            the returned code point will be 0 to indicate that no valid
00193 Hangul Syllables code point exists.
\begin{array}{c} 00194 \\ 00195 \end{array}00195 @param[in] initial The first letter (choseong), 0 to 18.
00196 @param[in] medial The second letter (jungseong), 0 to 20.
00197 @param[in] final The third letter (jongseong), 0 to 26 or -1 if none.
00198 @return The Unicode Hangul Syllables code point, 0xAC00 to 0xD7A3.
00199 */
00200 unsigned
hangul_compose (int initial, int medial, int final) {<br>00202 unsigned codent:
            unsigned codept;
00203
00204
00205 if (initial >= 0 && initial <= 18 &&<br>00206 medial >= 0 && medial <= 20 &
00206 medial >= 0 && medial \leq = 20 &&<br>00207 final >= 0 && final \leq = 26 {
                final >= 0 && final <= 26} {
00208
00209 \qquad \text{codept} = 0 \text{xAC}00;00210 codept += initial * 21 * 28;<br>00211 codept += medial * 28;
               \c{codept} += medial * 28;
00212 \text{codept} += \text{final} + 1;00213 }
00214 else
               codept = 0;
00216 }
00217
00218 return codept;
00219 }
00220
00221
0022200223 @brief Determine index values to the bitmaps for a syllable's components.
00224
00225 This function reads these input values for modern and ancient Hangul letters:
00226<br>00227- Choseong number (0 to the number of modern and archaic choseong - 1.
00228 - Jungseong number (0 to the number of modern and archaic jungseong - 1.
               - Jongseong number (0 to the number of modern and archaic jongseong - 1, or -1 if none.
\begin{array}{c} 00230 \\ 00231 \end{array}00231 It then determines the variation of each letter given the combination with 00232 the other two letters (or just choseong and jungseong if the jongseong value
            the other two letters (or just choseong and jungseong if the jongseong value
00233 is -1).
\begin{array}{c} 00234 \\ 00235 \end{array}These variations are then converted into index locations within the
00236 glyph array that was read in from the hangul-base.hex file. Those 00237 index locations can then be used to form a composite syllable.
            index locations can then be used to form a composite syllable.
00238
00239 There is no restriction to only use the modern Hangul letters.
00240
00241 \qquad \qquad \qquad \qquad \qquad \qquad \qquad \qquad \qquad \qquad \qquad \qquad \qquad \qquad \qquad \qquad \qquad \qquad \qquad \qquad \qquad \qquad \qquad \qquad \qquad \qquad \qquad \qquad \qquad \qquad \qquad \qquad \qquad \qquad \qquad \qquad00242 \qquad \qquad \qquad @param[in] jungseong The 2nd letter in the syllable.<br>00243 \qquad @param[in] jongseong The 3rd letter in the syllable.
00243 @param[in] jongseong The 3rd letter in the syllable, or -1 if none.
00244 @param[out] cho_index Index location to the 1st letter variation from the hangul-base.hex file.<br>00245 @param[out] jung_index Index location to the 2nd letter variation from the hangul-base.hex fil
00245 @param[out] jung_index Index location to the 2nd letter variation from the hangul-base.hex file.<br>00246 @param[out] jong index Index location to the 3rd letter variation from the hangul-base.hex file.
            00246 @param[out] jong_index Index location to the 3rd letter variation from the hangul-base.hex file.
00247 *
00248 void
hangul_hex_indices (int choseong, int jungseong, int jongseong, 00250 int *cho_index, int *jung_index, int *jong_index) {
00251
cho_variationjung_variation,jong_variation; /* Letter variations */
00253<br>00254void hangul variations (int choseong, int jungseong, int jongseong,
```

```
*cho_variationjung_variation,jong_variation);
00256
00257
hangul_variations (choseong, jungseong, jongseong, 00259 <br> &cho_variation, &jung_variation, &
                            cho_variation,jung_variation,jong_variation);
00260
cho_variation;<br>00262 *jung_index = JUNG_HEX + jungseong * JUNG_VARIATIONS + jung
jung_variation;;<br>00263 *jong index = jongseong < 0 ? 0x0000 :
00263 *jong_index = jongseong < 0 ? 0x0000 :<br>00264 JONG_HEX + jongseong * J00264 JONG_HEX + jongseong * JONG_VARIATIONS + jong_variation;
00265
00266 return;
00267 }
00268
00269
00270 /**
00271 @brief Determine the variations of each letter in a Hangul syllable.
\begin{array}{c} 00272 \\ 00273 \end{array}Given the three letters that will form a syllable, return the variation
00274 of each letter used to form the composite glyph.
\begin{array}{c} 00275 \\ 00276 \end{array}This function can determine variations for both modern and archaic
00277 Hangul letters; it is not limited to only the letters combinations 00278 that comprise the Unicode Hangul Syllables range.
          that comprise the Unicode Hangul Syllables range.
00279<br>00280This function reads these input values for modern and ancient Hangul letters:
00281
00282 - Choseong number (0 to the number of modern and archaic choseong - 1.<br>00283 - Jungseong number (0 to the number of modern and archaic jungseong - 1.
00283 - Jungseong number (0 to the number of modern and archaic jungseong - 1.
             - Jongseong number (0 to the number of modern and archaic jongseong - 1, or -1 if none.
00285
00286 It then determines the variation of each letter given the combination with 0.0287 the other two letters (or just choseong and jungseong if the jongseong value
00287 the other two letters (or just choseong and jungseong if the jongseong value 00288 is -1).
          is -1).
00289
00290 @param[in] choseong The 1st letter in the syllable.
00291 @param[in] jungseong The 2nd letter in the syllable.
00292 @param[in] jongseong The 3rd letter in the syllable, or -1 if none.
00293 @param[out] cho_var Variation of the 1st letter from the hangul-base.hex file.
00294 @param[out] jung_var Variation of the 2nd letter from the hangul-base.hex file.
00295 @param[out] jong_var Variation of the 3rd letter from the hangul-base.hex file.
00296
00297 void
00298 hangul_variations (int choseong, int jungseong, int jongseong,
00299 int *cho_var, int *jung_var, int *jong_var) {
00300
00301 int cho_variation (int choseong, int jungseong, int jongseong);
jung_variation (int choseong, int jungseong, int jongseong); 00303 int jong_variation (int choseong, int jungseong, int jongseong);
          jong_variation (int choseong, int jungseong, int jongseong);
00304
00305
00306 Find the variation for each letter component.
00307<br>00308cho_variation (choseong, jungseong, jongseong);
00309 *jung_{var} = jung_{variation} (choseong, jungseong, jongseong);<br>00310 *jong_{var} = jong_{variation} (choseong, jungseong, jongseong);*jong_variation (choseong, jungseong, jongseong);
00311
\begin{array}{c} 00312 \\ 00313 \end{array}return;
00314 }
00315
00316
0031700318 \degree @brief Return the Johab 6/3/1 choseong variation for a syllable.
00319
00320 This function takes the two or three (if jongseong is included) 00321 letters that comprise a syllable and determine the variation
          letters that comprise a syllable and determine the variation
00322 of the initial consonant (choseong).
\begin{array}{c} 00323 \\ 00324 \end{array}Each choseong has 6 variations:
00325<br>00326Variation Occurrence
00327<br>0032800328 0 Choseong with a vertical vowel such as "A".<br>00329 1 Choseong with a horizontal vowel such as "
00329 1 Choseong with a horizontal vowel such as "O".<br>00330 2 Choseong with a vertical and horizontal vowel
00330 2 Choseong with a vertical and horizontal vowel such as "WA".<br>00331 3 Same as variation 0, but with jongseong (final consonant).
00331 3 Same as variation 0, but with jongseong (final consonant).<br>00332 4 Same as variation 1, but with jongseong (final consonant).
                         Same as variation 1, but with jongseong (final consonant).
00333 Also a horizontal vowel pointing down, such as U and YU.<br>00334 5 Same as variation 2, but with jongseong (final consonant).
00334 5 Same as variation 2, but with jongseong (final consonant).
                        Also a horizontal vowel pointing down with vertical element,
```

```
00336 such as WEO, WE, and WI.
\begin{array}{c} 00337 \\ 00338 \end{array}In addition, if the vowel is horizontal and a downward-pointing stroke
00339 as in the modern letters U, WEO, WE, WI, and YU, and in archaic
00340 letters YU-YEO, YU-YE, YU-I, araea, and araea-i, then 3 is added
00341 to the initial variation of 0 to 2, resulting in a choseong variation
00342 of 3 to 5, respectively.
\begin{array}{c}00343\\00344\end{array}00344 @param[in] choseong The 1st letter in the syllable.
00345 @param[in] jungseong The 2nd letter in the syllable.
               Qparam[in] jongseong The 3rd letter in the syllable.
00347 @return The choseong variation, 0 to 5.
00348 */
00349 int
cho_variation (int choseong, int jungseong, int jongseong) { 00351 int cho variation: /* Return value */
              cho_variation; /* Return value */00352
\begin{array}{c} 00353 \\ 00354 \end{array}00354 The Choseong cho_var is determined by the 00355 21 modern + 50 ancient Jungseong, and when
00355 21 modern +50 ancient Jungseong, and whether 00356 or not the syllable contains a final consonant
00356 or not the syllable contains a final consonant 00357 (Jongseong).
                  (Jongseong).
00358<br>00359
              static int choseong_var [TOTAL\_JUNG + 1] = \{00360 /*<br>00361
00361 Modern Jungseong in positions 0.20.<br>00362 */00362 */
00363 /* Location Variations Unicode Range Vowel # Vowel Names */
00364 /* -------- ---------- -------------- ------- ----------- */
00365 /* 0x2FB */ 0, 0, 0, // U+1161..U+1163-->[0.. 2] A, AE, YA<br>00366 /* 0x304 */ 0, 0, 0, // U+1164..U+1166-->[3.. 5] YAE, EO, E<br>00367 /* 0x30D */ 0, 0, // U+1167..U+1168-->[3.. 5] YAE, EO, E<br>00368 /* 0x313 */ 1, // U+1
00370 /* 0x31F */ 1, 4, // U+116D..U+116E-->[12..13] YO, U<br>00371 /* 0x325 */ 5, 5, 5, // U+116F..U+1171-->[14..16] WEO, WE, WI<br>00372 /* 0x32E */ 4, 1, // U+1172..U+1173-->[17..18] YU, EU<br>00373 /* 0x334 */ 2, // U+1174 -->
\begin{array}{c|c}\n00374 & / & 0x337 & * & 0 \\
00375 & & / & \\
\end{array}00376 Ancient Jungseong in positions 21..70.
00377
00378 /* Location Variations Unicode Range Vowel # Vowel Names */
00379 /* -------- ---------- -------------- ------- ----------- */
00380 /* 0x33A: */ 2, 5, 2, // U+1176..U+1178-->[21..23] A-O, A-U, YA-O
00381 /* 0x343: */ 2, 2, 5, // U+1179..U+117B-->[24..26] YA-YO, EO-O, EU-U
00382 /* 0x34C: */ 2, 2, 5, // U+117C..U+117E-->[27..29] EO-EU, YEO-O, YEO-U
00383 /* 0x355: */ 2, 5, 5, // U+117F..U+1181-->[30..32] O-EO, O-E, O-YE,
00383 /* 0x355: */ 2, 5, 5, // U+117F..U+1181-->[30..32] O-EO, O-E, O-YE, 00384 /* 0x35E: */ 4, 4, 2, // U+1182..U+1184-->[33..35] O-O, O-U, YO-YA, 00385 /* 0x367: */ 2, 2, 5, // U+1185..U+1187-->[36..38] YO-YAE, YO-YEO, 
00385 /* 0x367: */ 2, 2, 5, // U+1185..U+1187-->[36..38] YO-YAE, YO-YEO, YO-O, 00386 /* 0x370: */ 2, 5, 5, // U+1188.U+118A-->[36..38] YO-YAE, YO-YEO, YO-O, 00387 /* 0x379: */ 5, 5, 5, // U+1188.U+118A-->[42..44] U-EO-EU,
00393    /* 0x3AF: */ 0, 1, 2, // U+119D..U+119F-->[60..62] I-ARAEA, ARAEA, ARAEA-EO,<br>00394    /* 0x3B8: */ 1, 2, 1, // U+11A0..U+11A2-->[63..65] ARAEA-U, ARAEA-I,SSANGARAEA,
00395 /* 0x3C1: */ 2, 5, 0, // U+11A3..U+11A5-->[66..68] A-EU, YA-U, YEO-YA, 00396 /* 0x3CA: */ 2, 2, // U+11A6..U+11A7-->[69..70] O-YA, O-YAE,
00397 #ifdef EXTENDED_HANGUL
00398 /* 0x3D0: */ 2, 4, 5, // U+D7B0..U+D7B2-->[71..73] O-YEO, O-O-I, YO-A,
00399 /* 0x3D9: */ 5, 2, 5, // U+D7B3..U+D7B5-->[74..76] YO-AE, YO-EO, U-YEO,
00400 /* 0x3E2: */ 5, 5, 4, // U+D7B6..U+D7B8-->[77..79] U-I-I, YU-AE, YU-O,
00401 /* 0x3EB: */ 5, 2, 5, // U+D7B9..U+D7BB-->[80..82] EU-A, EU-EO, EU-E,
00402 /* 0x3F4: */ 4, 2, 3, // U+D7BC..U+D7BE-->[83..85] EU-O, I-YA-O, I-YAE,
00403 /* 0x3FD: */ 3, 3, 2, // U+D7BF..U+D7C1-->[86..88] I-YEO, I-YE, I-O-I,
00404 /* 0x406: */ 2, 2, 0, // U+D7C2..U+D7C4-->[89..91] I-YO, I-YU, I-I,
00405 /* 0x40F: */ 2, 2, // U+D7C5..U+D7C6-->[92..93] ARAEA-A, ARAEA-E, 00406 /* 0x415: */ -1 // Mark end of list of vowels.
00407 #else<br>00408 /* 0x310: */ -1
                                             1/ Mark end of list of vowels.
00409\overline{\#}endif
00410 };
00411
\begin{array}{c} 00412 \\ 00413 \end{array}if (jungseong < 0 || jungseong >= TOTAL_JUNG) {
cho_variation = -1;<br>00415 }
00415 }
00416 else {
```

```
cho_variation = choseong_var [jungseong];<br>00418 if (choseong \geq 0 && jongseong \geq 0 &&
00418 if (choseong \ge 0 \& \& \text{ jongseong } \ge 0 \& \& \text{ cho\_variation } < 3)<br>00419 \text{cho\_variation} += 3;cho variation += 3;00420 }
00421
00422
00423 return cho_variation
;
00424 }
00425
00426
0042700428 @brief Whether vowel has rightmost vertical stroke to the right.
00429<br>00430
              00430 @param[in] vowel Vowel number, from 0 to TOTAL_JUNG - 1.
00431 @return 1 if this vowel's vertical stroke is wide on the right side; else 0.
00432 */
00433 int
00434 is_wide_vowel
(int vowel) {
00435 int retval; /* Return value. */
00436
             static int wide_vowel [TOTAL_JUNG + 1] = \{00438
00439 Modern Jungseong in positions 0.20.<br>00440 */00440
00441 /* Location Variations Unicode Range Vowel # Vowel Names */
00442 /* -------- ---------- -------------- ------- ----------- */
00443 /* 0x2FB */ 0, 1, 0, // U+1161..U+1163-->[0.. 2] A, AE, YA<br>00444 /* 0x304 */ 1, 0, 1, // U+1164..U+1166-->[3.. 5] YAE, EO, E<br>00445 /* 0x301 */ 0, 1, // U+1167..U+1166-->[3.. 5] YAE, EO, E<br>00446 /* 0x313 */ 0, 1, // 
00449 /* 0x325 */ 0, 1, 0, // U+116F..U+1171-->[14..16] WEO, WE, WI
00450 /* 0x32E */ 0, 0, // U+1172..U+1173-->[17..18] YU, EU
00451 /* 0x334 */ 0, // U+1174 -->[19] YI
00452 /* 0x337 */ 0, // U+1175 -->[20] I
00453, 00453, \frac{1}{2}00454 Ancient Jungseong in positions 21..70.
00455
00456 /* Location Variations Unicode Range Vowel # Vowel Names */
00457 /* -------- ---------- -------------- ------- ----------- */
00458 /* 0x33A: */ 0, 0, 0, // U+1176..U+1178-->[21..23] A-O, A-U, YA-O
00459 /* 0x343: */ 0, 0, 0, // U+1179..U+117B-->[24..26] YA-YO, EO-O, EU-U<br>00460 /* 0x34C: */ 0, 0, 0, // U+117C..U+117E-->[27..29] EO-EU, YEO-O, YEO-U<br>00461 /* 0x355: */ 0, 1, 1, // U+117E..U+1181-->[30..32] O-EO, O-E, O
00463 /* 0x367: */ 1, 0, 0, // U+1185..U+1187-->[36..38] YO-YAE, YO-YEO, YO-O, 00464 /* 0x370: */ 0, 0, 1, // U+1188..U+118A-->[39..41] YO-I, U-A, U-AE, U-AE, U-AE, U-AE, U-AE, U-AE, U-AE, U-AE, U-AE, U-AE, U-AE, U-AE, U-A
00467 /* 0x38B: */ 0, 1, 0, // U+1191..U+1193-->[48..50] YU-YEO, YU-YE, YU-U,<br>00468 /* 0x394: */ 0, 0, 0, // U+1194..U+1196-->[51..53] YU-I, EU-U, EU-EU,<br>00469 /* 0x39D: */ 0, 0, 0, // U+1194..U+1199-->[54..56] YI-U, I-A,
00474 /* 0x3CA: */ 0, 1, // U+11A6..U+11A7-->[69..70] O-YA, O-YAE
00475 #ifdef EXTENDED_HANGUL
00476 /* 0x3D0: */ 0, 0, 0, // U+D7B0..U+D7B2-->[71..73] O-YEO, O-O-I, YO-A, 00477 /* 0x3D9: */ 1, 0, 0, // U+D7B3..U+D7B5-->[74..76] YO-AE, YO-EO, U-YEO,
00477 /* 0x3D9: */ 1, 0, 0, // U+D7B3..U+D7B5-->[74..76] YO-AE, YO-EO, U-YEO, 00478 /* 0x3E2: */ 1, 1, 0, // U+D7B6..U+D7B8-->[77..79] U-I-1, YU-AE, YU-O, 00479 /* 0x3EB: */ 1, 1, 0, // U+D7B9..U+D7BB-->[77..79] U-I-1, YU
00482 /* 0x406: */ 0, 0, 1, // U+D7C2..U+D7C4-->[89..91] I-YO, I-YU, I-I,
00483 /* 0x40F: */ 0, 1, // U+D7C5..U+D7C6-->[92..93] ARAEA-A, ARAEA-E,
00484 /* 0x415: */ -1 // Mark end of list of vowels.
00485 #else<br>00486 /* 0x310: */ -1
                                         // Mark end of list of vowels.
00487 #endif
00488 };
00489
00490<br>00491
             if (vowel >= 0 && vowel < TOTAL JUNG) {
00492 \qquad \text{retval} = \text{wide\_vowel [vowel]};00493 }
00494
             else {
00495 retval = 0;<br>00496 }
00496
00497
```

```
00498<br>00499return retval;
00500 }
00501
00502
\begin{array}{c} 00503 \\ 00504 \end{array}@brief Return the Johab 6/3/1 jungseong variation.
00505<br>0050600506 This function takes the two or three (if jongseong is included) 00507 letters that comprise a syllable and determine the variation
00507 letters that comprise a syllable and determine the variation 00508 of the vowel (jungseong).
             of the vowel (jungseong).
00509<br>00510Each jungseong has 3 variations:
00511
00512 Variation Occurrence
\rm 0051300514 0 Jungseong with only chungseong (no jungseong).<br>00515 1 Jungseong with chungseong and jungseong (excep
00515 1 Jungseong with chungseong and jungseong (except nieun).<br>00516 2 Jungseong with chungseong and jungseong nieun.
                               Jungseong with chungseong and jungseong nieun.
\begin{array}{c} 00517 \\ 00518 \end{array}00518 @param[in] choseong The 1st letter in the syllable.
             \alphaparam\left| \text{in} \right| jungseong The 2nd letter in the syllable.
00520 \Phiparam[in] jongseong The 3rd letter in the syllable.<br>00521 \Phireturn The jungseong variation, 0 to 2.
             Qreturn The jungseong variation, 0 to 2.
0052200523 inline int
00524 jung_variation (int choseong, int jungseong, int jongseong) {
00525 int jung_variation; /* Return value */
\frac{00526}{00527}00527 if (jungseong < 0) {<br>00528 iung variation =
             jung\_variation = -1;00529
00530 else {<br>00531 iun
jung_variation = 0;<br>00532 if (iongseong >= 0)
                if (jongseong >= 0) {
00533 if (jongseong = 3)<br>00534 iung variation =\frac{1}{\log_{100}} variation = 2; /* Vowel for final Nieun. */
00535
jung_variation = 1;<br>00537 }
00537
00538 }
00539
00540
jung_variation;
00542 }
00543
\,00544\,\begin{array}{c} 00545 \\ 00546 \end{array}@brief Return the Johab 6/3/1 jongseong variation.
\begin{array}{c} 00547 \\ 00548 \end{array}There is only one jongseong variation, so this function
00549 always returns 0. It is a placeholder function for 00550 possible future adaptation to other johab encoding
             possible future adaptation to other johab encodings.
00551
00552 @param[in] choseong The 1st letter in the syllable.<br>00553 @param[in] jungseong The 2nd letter in the syllable
00553 \qquad \qquad \qquad \qquad \qquad \qquad \qquad \qquad \qquad \qquad \qquad \qquad \qquad \qquad \qquad \qquad \qquad \qquad \qquad \qquad \qquad \qquad \qquad \qquad \qquad \qquad \qquad \qquad \qquad \qquad \qquad \qquad \qquad \qquad \qquad \qquad00554 \qquad @param[in] jongseong The 3rd letter in the syllable.<br>00555 \qquad @return The jongseong variation, always 0.
             00555 @return The jongseong variation, always 0.
00556 */
00557 inline int
00558 jong_variation (int choseong, int jungseong, int jongseong) {
00559
00560 return 0; /* There is only one Jongseong variation. */
00561 }
00562
00563
0056400565 @brief Given letters in a Hangul syllable, return a glyph.
00566<br>00567This function returns a glyph bitmap comprising up to three
00568 Hangul letters that form a syllable. It reads the three<br>00569 component letters (choseong, jungseong, and jungseong
00569 component letters (choseong, jungseong, and jungseong), 00570 then calls a function that determines the appropriate
             then calls a function that determines the appropriate
00571 variation of each letter, returning the letter bitmap locations 00572 in the glyph array. Then these letter bitmaps are combined
             in the glyph array. Then these letter bitmaps are combined
00573 with a logical OR operation to produce a final bitmap, 00574 which forms a 16 row by 16 column bitmap glyph.
             which forms a 16 row by 16 column bitmap glyph.
\begin{array}{c} 00575 \\ 00576 \end{array}00576 \qquad \qquad \qquad \qquad \qquad \qquad \qquad \qquad \qquad \qquad \qquad \qquad \qquad \qquad \qquad \qquad \qquad \qquad \qquad \qquad \qquad \qquad \qquad \qquad \qquad \qquad \qquad \qquad \qquad \qquad \qquad \qquad \qquad \qquad \qquad \qquad00577 @param[in] jungseong The 2nd letter in the composite glyph.
             00578 @param[in] jongseong The 3rd letter in the composite glyph.
```

```
00579 @param[in] hangul_base The glyphs read from the "hangul_base.hex" file.<br>00580 @return syllable The composite syllable, as a 16 by 16 pixel bitmap.
           Qreturn syllable The composite syllable, as a 16 by 16 pixel bitmap.
00581 *00582 void
00583 hangul_syllable
(int choseong, int jungseong, int jongseong,
00584 unsigned char hangul_base[][32], unsigned char *syllable) {
\begin{array}{c} 00585 \\ 00586 \end{array}00586 int i; /* loop variable */<br>00587 int cho_hex, jung_hex, j
00587 int cho_hex, jung_hex, jong_hex;<br>00588 unsigned char glyph_byte;
           unsigned char glyph_byte;
00589
\frac{00590}{00591}hangul_hex_indices (choseong, jungseong, jongseong, 00592 <br> &cho_hex, &jung_hex, &jong_hex);
                             &cho_hex, &jung_hex, &jong_hex);
\begin{array}{c}00593\\00594\end{array}for (i = 0; i < 32; i++) {
00595 glyph_byte = hangul_base [cho_hex][i];
00596 glyph_byte |= hangul_base [jung_hex][i];
00597 if (jong_hex >= 0) glyph_byte \models hangul_base [jong_hex][i];<br>00598 syllable[i] = glyph_byte;
             syllable[i] = glyph\_byte;00599 }
00600
00601 return
;
00602 }
00603
00604
0060500606 @brief See if two glyphs overlap.
00607
00608 @param[in] glyph1 The first glyph, as a 16-row bitmap.
00609 @param[in] glyph2 The second glyph, as a 16-row bitmap.
00610 @return 0 if no overlaps between glyphs, 1 otherwise.
00611 *
00612 int
00613 glyph_overlap
(unsigned *glyph1, unsigned *glyph2) {
00614 int overlaps; /* Return value; 0 if no overlaps, -1 if overlaps. */
00615 int i;
00616
00617 /* Check for overlaps between the two glyphs. */
00618
00619  i = 0;\frac{00620}{00621}{
             {\rm overlaps}\,=\, ({\rm glyph1[i]}\,\,\&\,\,{\rm glyph2[i]})\, !=\, 0;00622 i++;
00623 } while (i < 16 \&amp; \&amp; overlaps == 0);
00624
00625 return overlaps;
00626 }
00627
00628
00629 /00630 @brief Combine two glyphs into one glyph.
\begin{array}{c} 00631 \\ 00632 \end{array}@param[in] glyph1 The first glyph to overlap.
00633 @param[in] glyph2 The second glyph to overlap.
           00634 @param[out] combined_glyph The returned combination glyph.
00635 *00636 void
00637 combine_glyphs
(unsigned *glyph1, unsigned *glyph2,
00638 unsigned *combined_glyph) {
00639 int i;
00640
00641 for (i = 0; i < 16; i++)<br>00642 combined glyph [i] =combined_glyph [i] = glyph1 [i] | glyph2 [i];
00643
00644 return
;
00645 }
00646
00647
0064800649 @brief Print one glyph in Unifont hexdraw plain text style.
\begin{array}{c} 00650 \\ 00651 \end{array}00651 @param[in] fp The file pointer for output.
00652 \qquad \qquad \qquad \qquad \qquad \qquad \qquad \qquad \qquad \qquad \qquad \qquad The Unicode code point to print with the glyph.<br>00653 \qquad \qquad \qquad \qquad \qquad \qquad \qquad \qquad \qquad \qquad \qquad \qquad \qquad \qquad \qquad \qquad \qquad \qquad \qquad \qquad \qquad\alphaparam[in] this_glyph The 16-row by 16-column glyph to print.
00654 *
00655 void
00656 print_glyph_txt (FILE *fp, unsigned codept, unsigned *this_glyph) {
00657 int i;<br>00658 unsig
           unsigned mask:
00659
```

```
\begin{array}{c} 00660 \\ 00661 \end{array}fprintf (fp, \sqrt[10]{04X}:", codept);
00662
00663 /* for each this_glyph row */<br>00664 for (i = 0; i < 16; i++) {
00664 for (i = 0; i < 16; i++) {<br>00665 mask = 0x8000;
00665 mask = 0x8000;<br>00666 fputc ('\t', fp);
00666 fputc ('t', fp);<br>00667 while (mask !=
00667 while (mask != 0x0000) {<br>00668 if (mask & this glyph
00668 if (\text{mask } \& \text{ this\_glyph } [i]) {<br>00669 fputc (\frac{1}{2}, \text{ fp});fputc (^{\circ}\#^{\circ}, \text{fp});
00670 }
00671 else {<br>00672 fpu
                    fputc ('-', fp);<br>}
00673 }
00674 mask v = 1; /* shift to next bit in this_glyph row */
00675 }
00676 fputc ('\n', fp);
\begin{array}{c} 00677 \\ 00678 \end{array}fputc (\langle \n\ranglen', fp);
\frac{00679}{00680}return;
00681 }
00682
00683
\begin{array}{c} 00684 \\ 00685 \end{array}00685 @brief Print one glyph in Unifont hexdraw hexadecimal string style.
00686
00687 \qquad \qquad \qquad \qquad \qquad \qquad \qquad \qquad \qquad \qquad \qquad \qquad \qquad \qquad \qquad \qquad \qquad \qquad \qquad \qquad \qquad \qquad \qquad \qquad \qquad \qquad \qquad \qquad \qquad \qquad \qquad \qquad \qquad \qquad \qquad \qquad00688 @param[in] codept The Unicode code point to print with the glyph.
             00689 @param[in] this_glyph The 16-row by 16-column glyph to print.
00690 *00691 void
00692 print_glyph_hex (FILE *fp, unsigned codept, unsigned *this_glyph) {
00693<br>00694
             int i:
00695
00696fprintf (fp, "%04X:", codept);
00698<br>00699
00699 /* for each this_glyph row */<br>00700 for (i = 0; i < 16; i++) {
 00700 for (i = 0; i < 16; i++) {<br>00701 fprintf (fp, "%04X", this glyph[i]);
00702 }
00703 fputc ('\n', fp);
00704
00705 return;
00706 }
00707
00708
\begin{array}{c} 00709 \\ 00710 \end{array}00710 @brief Convert Hangul Jamo choseong, jungseong, and jongseong into a glyph.
00711<br>00712
00712 @param[in] glyph_table The collection of all jamo glyphs.
                                                The Unicode code point, 0 or 0x1100..0x115F.
00714 @param[out] jamo_glyph The output glyph, 16 columns in each of 16 rows.
00715 */
00716 void
one_jamo (unsigned glyph_table [MAX_GLYPHS][16], 00718 unsigned jamo, unsigned *jamo_glyph) {
                     unsigned jamo, unsigned *jamo_glyph) {
\begin{array}{c} 00719 \\ 00720 \end{array}00720 int i; /* Loop variable */<br>00721 int glyph index; /* Loca
             int glyph_index; /* Location of glyph in "hangul-base.hex" array */
00722
\begin{array}{c} 00723 \\ 00724 \end{array}/* If jamo is invalid range, use blank glyph, */00725 if (jamo >= 0x1100 && jamo <= 0x11FF) {<br>00726 glyph_index = jamo - 0x1100 + JAMO_F
                 glyph\_index = jamo - 0x1100 + JAMO_HEX;\begin{matrix} 00727 \\ 00728 \end{matrix}00728 else if (jamo >= 0xA960 && jamo <= 0xA97F) {<br>00729 glyph_index = jamo - 0xA960 + JAMO_EXTA
                glyph\_index = jamo - 0xA960 + JAMO_EXTA_HEX;\begin{array}{c} 00730 \\ 00731 \end{array}00731 else if (jamo >= 0 \times D7B0 && jamo <= 0 \times D7FF) {<br>00732 glyph index = jamo - 0x1100 + JAMO EXTB
                glyph\_index = jamo - 0x1100 + JAMO_EXTB_HEX;\begin{matrix} 00733 \\ 00734 \end{matrix}\begin{array}{cc} 00734 & \text{else} \\ 00735 & \text{gly} \end{array}\text{glyph\_index} = 0;00736 }
00737
00738 for (i = 0; i < 16; i++) {<br>00739 jamo glyph [i] = glyph
             \label{eq:1} \begin{array}{c} \text{jamo\_glyph [i] = glyph\_table [glyph\_index] [i];} \end{array}00740 }
```

```
\begin{array}{c} 00741 \\ 00742 \end{array}return;
00743 }
00744
00745
0074600747 @brief Convert Hangul Jamo choseong, jungseong, and jongseong into a glyph.
00748
00749 This function converts input Hangul choseong, jungseong, and jongseong 00750 Unicode code triplets into a Hangul syllable. Any of those with an
00750 Unicode code triplets into a Hangul syllable. Any of those with an 00751 out of range code point are assigned a blank glyph for combining.
           out of range code point are assigned a blank glyph for combining.
00752<br>00753This function performs the following steps:
00754
00755 1) Determine the sequence number of choseong, jungseong, 00756 and jongseong, from 0 to the total number of choseong,
                    and jongseong, from 0 to the total number of choseong,
00757 jungseong, or jongseong, respectively, minus one. The 00758 sequence for each is as follows:
                    sequence for each is as follows:
00759
00760 a) Choseong: Unicode code points of U+1100..U+115E 00761 and then U+A960..U+A97C.
                       and then U+A960...U+A97C.
00762
00763 b) Jungseong: Unicode code points of U+1161..U+11A7
00764 and then U+D7B0..U+D7C6.
00765<br>00766
00766 c) Jongseong: Unicode code points of U+11A8...U+11FF<br>00767 and then U+D7CB...U+D7FB.
                       and then U+D7CB..U+D7FB.
00768<br>00769
00769 2) From the choseong, jungseong, and jongseong sequence number, 00770 determine the variation of choseong and jungseong (there is
00770 determine the variation of choseong and jungseong (there is 00771 only one jongseong variation, although it is shifted right
00771 only one jongseong variation, although it is shifted right 00772 by one column for some vowels with a pair of long vertic
00772 by one column for some vowels with a pair of long vertical 00773 strokes on the right side).
                    strokes on the right side).
00774
00775 3) Convert the variation numbers for the three syllable
00776 components to index locations in the glyph array.
00777<br>00778
                 4) Combine the glyph array glyphs into a syllable.
00779<br>00780
           00780 @param[in] glyph_table The collection of all jamo glyphs.
00781 \qquad @param[in] cho The choseong Unicode code point, 0 or 0x1100..0x115F.<br>00782 \qquad @param[in] jung The jungseong Unicode code point, 0 or 0x1160, 0x114
            00782 @param[in] jung The jungseong Unicode code point, 0 or 0x1160..0x11A7.
00783 @param[in] jong The jongseong Unicode code point, 0 or 0x11A8..0x11FF.
00784 @param[out] combined_glyph The output glyph, 16 columns in each of 16 rows.
00785 */
00786 void
00787 combined_jamo (unsigned glyph_table [MAX_GLYPHS][16],
00788 unsigned cho, unsigned jung, unsigned jong, 00789 unsigned *combined_glyph) {
                        unsigned *combined_glyph) {
\begin{array}{c} 00790 \\ 00791 \end{array}int i; /* Loop variable. */00792 int cho_num, jung_num, jong_num;<br>00793 int cho_group, jung_group, jong_group
00793 int cho_group, jung_group, jong_group;<br>00794 int cho_index, jung_index, jong_index;
           int cho_index, jung_index, jong_index;
00795<br>00796unsigned tmp_glyph[16]; /* Hold shifted jongsung for wide vertical vowel. */
00797
           cho_variation (int choseong, int jungseong, int jongseong);
00799<br>00800combine_glyphs (unsigned *glyph1, unsigned *glyph2, 00801 unsigned *combined_glyph);
                                 unsigned *combined_glyph);
00802
00803<br>0080400804 /* Choose a blank glyph for each syllalbe by default. */<br>00805 cho_index = jung_index = jong_index = 0x000;
           cho\_index = jung\_index = jong\_index = 0x000;00806
00807
00808 Convert Unicode code points to jamo sequence number<br>00809 of each letter, or -1 if letter is not in valid range.
              of each letter, or -1 if letter is not in valid range.
\begin{array}{c} 00810 \\ 00811 \end{array}00811 if (cho >= 0x1100 \& cho <= 0x115E)<br>00812 cho_num = cho - CHO_UNICODE_START;
00813 else if (cho >= CHO_EXTA_UNICODE_START &&<br>00814 cho < (CHO_EXTA_UNICODE_START + NCHO_EXTA))<br>00815 cho_num = cho - CHO_EXTA_UNICODE_START + NCHO_MODERN + NJONG_ANCIENT;
00816 else
              chonum = -1;
00818
00819 if (jung >= 0x1161 && jung <= 0x11A7)
00820 jung_num = jung - JUNG_UNICODE_START;
00821 else if (jung >= JUNG_EXTB_UNICODE_START &&
```

```
00822 jung < (JUNG_EXTB_UNICODE_START + NJUNG_EXTB))
00823 jung_num = jung - JUNG_EXTB_UNICODE_START + NJUNG_MODERN + NJUNG_ANCIENT;
00824 else
00825 jung_{num} = -1;\begin{array}{c} 00826 \\ 00827 \end{array}00827 if (jong \ge 0x11A8 \& \text{long} \le 0x11FF)<br>00828 jong\_num = jong - JONG\_UNICODE00828 jong_num = jong - JONG_UNICODE_START;<br>00829 else if (jong >= JONG_EXTB_UNICODE_START &&
00830 jong < (JONG_EXTB_UNICODE_START + NJONG_EXTB))
00831 jong_num = jong - JONG_EXTB_UNICODE_START + NJONG_MODERN + NJONG_ANCIENT;
00832 else
00833 jong\_num = -1;00834
00835
00836 Choose initial consonant (choseong) variation based upon 00837 the vowel (jungseong) if both are specified.
               the vowel (jungseong) if both are specified.
00838<br>00839
00839 if (\text{cho\_num} < 0) {<br>00840 cho index = cho
              cho_index = cho_group = 0; /* Use blank glyph for choseong. */
00841 }
00842 else {<br>00843 if (
00843 if \left(\frac{1}{\text{jung\_num}} < 0 \& \& \text{jong\_num} < 0\right) \left\{\n\begin{array}{l}\n\text{/* Choseong is by itself.}\n\end{array}\n\right.\n^{\ast}\n\left(\n\begin{array}{l}\n00844 & \text{cho\_group} = 0\n\end{array}\n\right).00844 cho_group = 0;<br>00845 if (cho index \lt00845 if (cho_index < (NCHO_MODERN + NCHO_ANCIENT))<br>00846 cho index = cho num + JAMO HEX;
00846 cho_index = cho_num + JAMO_HEX;<br>00847 else /* Choseong is in Hangul Jamo Extended-A range. */
00848 cho_index = cho_num - (NCHO_MODERN + NCHO_ANCIENT)<br>00849 + JAMO_EXTA_HEX;
\begin{matrix} 00850 & 3 \\ 00851 & 1 \end{matrix}else {
00852 if \text{(jung_num)} = 0 \{ \ / \ \text{Valid jungscong with choseng. } \ / \cho_variation (cho_num, jung_num, jong_num);
00854
                  else { /* Invalid vowel; see if final consonant is valid. */00856
00857 If initial consonant and final consonant are specified,<br>00858 set cho group to 4, which is the group tha would ap
00858 set cho_group to 4, which is the group tha would apply<br>00859 to a horizontal-only yowel such as Hangul "O" so the
                        to a horizontal-only vowel such as Hangul "O", so the
00860 consonant appears full-width.
00861<br>0086200862 cho_group = 0;<br>00863 if (jong num >
00863 if \left(\begin{array}{cc} \text{long\_num} > = 0 \\ \text{cho\_group} = 4 \end{array}\right)cho\_group = 4;00865 \}00866
00867 cho_index = CHO_HEX + CHO_VARIATIONS * cho_num +
00868 cho_group;
00869 } /* Choseong combined with jungseong and/or jongseong. */ 00870 } /* Valid choseong. */
           \frac{1}{2} /* Valid choseong. */
00871
0087200873 Choose vowel (jungseong) variation based upon the choseong
              and jungseong.
{\bf 0} {\bf 0} {\bf 8} {\bf 7} {\bf 5}00876 jung_index = jung_group = 0; /* Use blank glyph for jungseong. */00877<br>00878
00878 if (jung_{num} > = 0) {<br>00879 if (cho_num < 0 & {)
00879 if (\text{cho\_num} < 0 \& \& \text{jong\_num} < 0) { /* Jungseong is by itself. */ 00880 jung_group = 0;
00880 jung_group = 0;<br>00881 jung index = jun
               jung\_index = jung\_num + JUNG\_UNICODE\_START;00882 }<br>00883 else {
00883
00884 if (jong\_num \ge 0) { /* If there is a final consonant. */<br>00885 if (jong\_num == 3) /* Nieun; choose variation 3. */
00886 jung_group = 2;
00887 else<br>00888 iu
                       jung group = 1;
00889 {}_{\frac{1}{2}} /* Valid jongseong. */<br>00890 {}_{\frac{1}{2}} If valid choseong but
00890 <br>
<sup>1</sup>/* If valid choseong but no jongseong, choose jungseong variation 0. */<br>
00891 else if (cho num >= 0)
00891 else if (\text{cho\_num} > = 0)<br>00892 jung_group = 0;
                     jung\_group = 0;\begin{array}{c} 00893 \\ 00894 \end{array}jung\_index = JUNG\_Hex + JUNG\_VARIATIONS * jung\_num + jung\_group;00895 }
00896
00897<br>00898
00898 ^{\circ} Choose final consonant (jongseong) based upon whether choseong 00899 and/or jungseong are present.
              and/or jungseong are present.
00900<br>00901if (jong num < 0) {
00902 jong_index = jong_group = 0; /* Use blank glyph for jongseong. */
```

```
00903
00904 else { /* Valid jongseong. */<br>00905 if (cho_num < 0 && jung
             if (cho_num < 0 && jung_num < 0) { /* Jongseong is by itself. */
00906 jong\_group = 0;<br>00907 jong\_index = jujong\_index = jung\_num + 0x4A8;00908<br>0090900909 else { /* There is only one jongseong variation if combined. */<br>00910 jong group = 0;
00910 jong\_group = 0;<br>00911 jong\_index = JC00911 jong\_index = JONG_HER + JONG_VARIATIONS * jong_number<br>00912 jong\_group;jong_group;
00913 }
00914 }
00915
0091600917 Now that we know the index locations for choseong, jungseong, and jongseong glyphs, combine them into one glyph.
             jongseong glyphs, combine them into one glyph.
\begin{array}{c} 00919 \\ 00920 \end{array}combine_glyphs (glyph_table [cho_index], glyph_table [jung_index], 00921 combined glyph);
                          combined_glyph);
\begin{array}{c} 00922 \\ 00923 \end{array}if (jong_index > 0) {
00924
00925 If the vowel has a vertical stroke that is one column 00926 away from the right border, shift this jongseung right
00926 away from the right border, shift this jongseung right 00927 by one column to line up with the rightmost vertical
00927 by one column to line up with the rightmost vertical 00928 stroke in the vowel.
                stroke in the vowel.
00929
00930 if (\text{is\_wide\_vowel (jung\_num})) {<br>00931 for (i = 0; i < 16; i++) {
00931 for (i = 0; i < 16; i++) {<br>00932 tmp glyph [i] = glyph
                   \text{tmp\_glyph} [i] = glyph_table [jong_index] [i] » 1;
00933<br>00934
combine_glyphs (combined_glyph, tmp_glyph, 00935
                               combined\_glyph);00936 }
00937 else {
combine_glyphs (combined_glyph, glyph_table [jong_index], \,00939 combined_glyph);
00940 }
00941 }
00942
00943 return;
00944 }
00945
```
# 5.35 src/unihex2bmp.c File Reference

unihex2bmp - Turn a GNU Unifont hex glyph page of 256 code points into a bitmap for editing #include *<*stdio.h*>* #include *<*stdlib.h*>* #include *<*string.h*>* Include dependency graph for unihex2bmp.c:

# Macros

• #define [MAXBUF](#page-283-0) 256

# Functions

• int [main](#page-286-0) (int argc, char *∗*argv[ ])

The main function.

- int [hex2bit](#page-283-1) (char *∗*instring, unsigned char character[32][4]) Generate a bitmap for one glyph.
- int [init](#page-284-0) (unsigned char bitmap[17 *∗*32][18 *∗*4]) Initialize the bitmap grid.

# Variables

• char *∗* [hex](#page-289-0) [18]

- GNU Unifont bitmaps for hexadecimal digits.
- unsigned char [hexbits](#page-290-0) [18][32]

The digits converted into bitmaps.

• unsigned [unipage](#page-290-1)  $=0$ 

Unicode page number, 0x00..0xff.

• int  $flip =1$  $flip =1$ Transpose entire matrix as in Unicode book.

# 5.35.1 Detailed Description

unihex2bmp - Turn a GNU Unifont hex glyph page of 256 code points into a bitmap for editing

Author

Paul Hardy, unifoundry *<*at*>* unifoundry.com, December 2007

## Copyright

Copyright (C) 2007, 2008, 2013, 2017 Paul Hardy

This program reads in a GNU Unifont .hex file, extracts a range of 256 code points, and converts it a Microsoft Bitmap (.bmp) or Wireless Bitmap file. Synopsis: unihex2bmp [-iin\_file.hex] [-oout\_file.bmp] [-f] [-phex\_page\_num] [-w] Definition in file [unihex2bmp.c.](#page-290-2)

# <span id="page-283-0"></span>5.35.2 Macro Definition Documentation

# 5.35.2.1 MAXBUF

#define MAXBUF 256 Definition at line [50](#page-291-0) of file [unihex2bmp.c.](#page-290-2)

<span id="page-283-1"></span>5.35.3 Function Documentation

5.35.3.1 hex2bit()

int hex2bit (

char *∗* instring, unsigned char character[32][4] )

Generate a bitmap for one glyph.

Convert the portion of a hex string after the ':' into a character bitmap.

If string is *>*= 128 characters, it will fill all 4 bytes per row. If string is *>*= 64 characters and *<* 128, it will fill 2 bytes per row. Otherwise, it will fill 1 byte per row.

Parameters

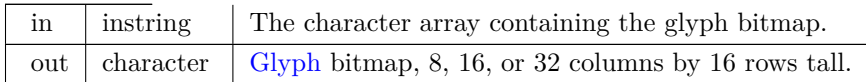

Returns

Always returns 0.

```
Definition at line 367 of file unihex2bmp.c.
00368 {
00369<br>0037000370 int i; /* current row in bitmap character */<br>00371 int j; /* current character in input string */<br>00372 int k; /* current byte in bitmap character */
00373 int width; \frac{1}{2} number of output bytes to fill - 1: 0, 1, 2, or 3 \frac{1}{2}\begin{array}{c} 00374 \\ 00375 \end{array}00375 for (i=0; i<32; i++) /* erase previous character */<br>00376 character[i][0] = character[i][1] = character[i][2] =
00376 character[i][0] = character[i][1] = character[i][2] = character[i][3] = 0;<br>00377 i=0; /* current location is at beginning of instring */
            j=0; /* current location is at beginning of instring */
00378
00379 if (strlen (instring) <= 34) /* 32 + possible '\r', '\n' */ 00380 width = 0;
                width = 0;00381 else if (strlen (instring) \langle 64 + \text{possible'} \rangle \cdot \text{v'}, \ln \cdot \text{k}/00382 width = 1;
00382 width = 1;<br>00383 else if (strlen
00383 else if (strlen (instring) \langle 98 \rangle /* 96 + possible '\r', '\n' */ 00384 width = 3;
00384 width = 3;<br>00385 else /* the n
00385 else /* the maximum allowed is quadruple-width */ 00386 width = 4;
                width = 4;
\begin{array}{c} 00387 \\ 00388 \end{array}k = (width > 1) ? 0 : 1; /* if width > double, start at index 1 else at 0 */
\frac{00389}{00390}00390 for (i=8; i<24; i++) { \frac{\ast}{16} rows per input character, rows 8..23 \ast/ 00391 sscanf (&instring[j], "%2hhx", &character[i][k]);
00392 j \neq 2;<br>00393 if (widt)
00393 if (width > 0) { /* add next pair of hex digits to this row */<br>00394 sscanf (&instring[j], "%2hhx", &character[i][k+1]);
                   \frac{1}{2} sscanf (&instring[j], "%2hhx", &character[i][k+1]);
00395 j \neq 2;<br>00396 if (widt)
                    if (width > 1) { /* add next pair of hex digits to this row */
00397 sscanf (&instring[j], "%2hhx", &character[i][k+2]);<br>00398 i + = 2:
00398 j \neq 2;<br>00399 if (widt
00399 if (width > 2) { /* quadruple-width is maximum width */<br>00400 sscanf (&instring[j], "%2hhx", &character[i][k+3]);
00401 j \neq 2;00402 }
\begin{array}{c} 00403 \\ 00404 \end{array} }
00404
00405 }
00406
00407 return (0);
00408 }
Here is the caller graph for this function:
```
5.35.3.2 init()

int init (

<span id="page-284-0"></span>unsigned char bitmap[17 *∗*32][18 *∗*4] )

Initialize the bitmap grid.

Parameters

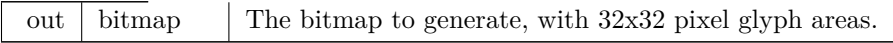

Returns

Always returns 0.

```
Definition at line 418 of file unihex2bmp.c.
00419 {<br>00420
00420 int i, j;<br>00421 unsigne
         unsigned char charbits[32][4]; /* bitmap for one character, 4 bytes/row */00422 unsigned toppixelrow;
00423 unsigned thiscol;<br>00424 unsigned char pn
         unsigned char pnybble0, pnybble1, pnybble2, pnybble3;
00425<br>00426for (i=0; i<18; i++) { /* bitmaps for '0'..'9', 'A'-'F', 'u', '+' */
00427
```

```
hex2bit (\&hex[i][5], charbits); /* convert hex string to 32*4 bitmap */
\begin{array}{c} 00429 \\ 00430 \end{array}for (j=0; j<32; j++)hexbits[i][j] = ~charbits[j][1];
00431 }
00432
00433 \newline 00434Initialize bitmap to all white. \ast/00435 \\ 0043600436 for (toppixelrow=0; toppixelrow < 17*32; toppixelrow++) {<br>00437 for (thiscol=0; thiscol<18; thiscol++) {
00437 for (thiscol=0; thiscol<18; this col++) {<br>00438 bitmap [toppixel row] [(thiscol « 2) ] = 0xff;
                \binom{6}{10} bitmap[toppixelrow][(thiscol « 2)
00439 bitmap[toppixelrow][(thiscol « 2) | 1] = 0xff;<br>00440 bitmap[toppixelrow][(thiscol « 2) | 2] = 0xff;
00441 bitmap[toppixelrow][(thiscol « 2) | 3] = 0xff;
00442 }
00443 }
00444<br>0044500445 Write the "u+nnnn" table header in the upper left-hand corner, 00446 where nnnn is the upper 16 bits of a 32-bit Unicode assignment.
             where nnnn is the upper 16 bits of a 32-bit Unicode assignment.
00447<br>00448(unipage » 20);<br>00449 pnybble2 = (unipage » 16)
          pnybble2 = \overline{\text{unipage}} \times 16\overline{\text{)}} & 0xf;
(unipage » 12) & 0xf;<br>00451 pnybble0 = (unipage » 8) & 0xf;
hexbits[16][i]; /* copy 'u' */<br>
00454 bitmap[i][2] = hexbits[17][i]; /* copy '+' */
00455 bitmap[i][3] = hexbits[pnybble3][i];
00456 bitmap[i][4] = hexbits[pnybble2][i];
00457 bitmap[i][5] = hexbits[pnybble1][i];
00458 bitmap[i][6] = hexbits[pnybble0][i]}{;
00459 }
00460<br>00461
          Write low-order 2 bytes of Unicode number assignments, as hex labels */00462
(unipage » 4) & 0xf; /* Highest-order hex digit */<br>00464 pnybble2 = (unipage ) & 0xf; /* Next highest-order hex digit */
00465
00466 Write the column headers in bitmap<sup>[]</sup>[] (row headers if flipped) 00467 */
00467
00468 toppixelrow = 32 * 17 - 1; /* maximum pixel row number */
0046900470 Label the column headers. The hexbits[][] bytes are split across two
00471 bitmap<br/>[][] entries to center a the hex digits in a column of 4 bytes.
00472 OR highest byte with 0xf0 and lowest byte with 0x0f to make outer
00473 nybbles white (0=black, 1-white).
{\bf 00474}00475 for (i=0; i<16; i++) {<br>00476 for (j=0; j<32; j++)00476 for (j=0; j<32; j++) {<br>00477 if (flip) { /* transpose matrix */
(hexbits[pnybble3][j] » 4) | 0xf0;
(hexbits[pnybble3][j] « 4) |
00480<br>00481(hexbits[pnybble2][j] » 4);
                  (hexbits[pnybble2][j] « 4) |
\begin{array}{c}00482\\00483\end{array}hexbits[i][j] \times 4);(hexbits[i][j] « 4) | 0x0f;
00484
                }
00485<br>00486else {
hexbits[i][j] » 4) | 0xf0;<br>00487 bitmap[j][((i+2) « 2) | 2] = (hexbits[i][j] « 4) | 0x0f;
                  hexbits[i][j] « 4) | 0x0f;
00488
                }
00489 }
00490 }
00491<br>00492Now use the single hex digit column graphics to label the row headers.
00493<br>00494
          for (i=0; i<16; i++) {
00495 toppixelrow = 32 * (i + 1) - 1; /* from bottom to top */00496<br>00497
00497 for (j=0; j<32; j++)!flip) { /* if not transposing matrix */
hexbits[pnybble3][j];<br>00500 bitmap[toppixelrow + j][5] = hexbits[pnybble2][j];
\frac{00501}{00502}}
                hexbits}[i][j];00503 }
00504 }
00505
00506 Now draw grid lines in bitmap, around characters we just copied.
00507
00508 * /* draw vertical lines 2 pixels wide */
```

```
00509 for (i=1*32; i<17*32; i++) {<br>00510 if ((i & 0x1f) == 7)if ((i \& 0x1f) == 7)<br>i++;
0051100512 else if ((i \& 0x1f) == 14)<br>00513 i += 2;00513 i += 2;<br>00514 else if ((i)
                  else if ((i \& 0x1f) == 22)00515 i++;<br>00516 for (j=1)00516 for (j=1; j<18; j++) {<br>00517 bitmap[i][(j « 2) | 3]
                  bitmap[i][(j « 2) | 3] &= 0xfe;
00518 }
00519 }
00520 /* draw horizontal lines 1 pixel tall */<br>00521 for (i=1*32-1; i<18*32-1; i+=32) {
00521 for (i=1*32-1; i<18*32-1; i+=32) {<br>00522 for (j=2; j<18; j++) {
                  for (j=2; j<18; j++) {
00523 bitmap[i][(j « 2) = 0 \times 00;<br>00524 bitmap[i][(j « 2) | 1] = 0x81;
00525 bitmap[i][(j « 2) | 2] = 0x81;<br>00526 bitmap[i][(j « 2) | 3] = 0x00;
00527 }
00528<br>0052900529 \frac{7}{8} fill in top left corner pixel of grid \frac{7}{8} 00530 bitmap[31][7] = 0xfe;
              \left[\text{bitmap}[31][7]\right] = 0xfe;
\begin{array}{c} 00531 \\ 00532 \end{array}return (0);00533 }
```
Here is the call graph for this function: Here is the caller graph for this function:

5.35.3.3 main()

int main (

<span id="page-286-0"></span>int argc,  $char * argv[]$ 

The main function.

Parameters

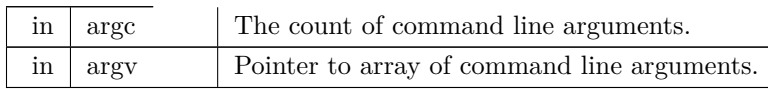

Returns

This program exits with status 0.

Definition at line [99](#page-291-1) of file [unihex2bmp.c.](#page-290-2)

```
00100 {
\begin{array}{c} 00101 \\ 00102 \end{array}00102 int i, j; \frac{1}{2} loop variables \frac{00103}{2} unsigned k0; \frac{1}{2} temp Unic
00103 unsigned k0; \frac{1}{2} /* temp Unicode char variable \frac{1}{2} /* temp variable for swapping values
00104 unsigned swap; <br>
\binom{100}{200}; <br>
\binom{100}{200}; <br>
\binom{100}{200}; <br>
\binom{100}{200}; <br>
\binom{100}{200}; <br>
\binom{100}{200}; <br>
\binom{100}{200}; <br>
\binom{100}{200}; <br>
\binom{100}{200}; <br>
\binom{100}{200}; <br>
\binom{100}{200}<br>
\00105 char inbuf[256];<br>00106 unsigned filesize;
00106 unsigned filesize; \frac{1}{2} size of file in bytes 00107 unsigned bitmapsize; \frac{1}{2} is size of bitmap in
                 unsigned bitmapsize; \hat{i} /* size of bitmap image in bytes */<br>unsigned this<br>char; \hat{i} /* the current character */
00108 unsigned this char; /* the current character 00109 unsigned char this character /* unsigned char lowe
00109 unsigned char this<br>charbyte; /* unsigned char lowest byte of Unicode char */<br>00110 int this<br>charrow; /* row 0..15 where this character belongs */
00110 int this<br>charrow; <br> \gamma^* row 0..15 where this character belongs *00111 int this<br>col; \gamma^* column 0..15 where this character belongs
00111 int thiscol; \frac{1}{2} where this character belongs */<br>00112 int toppixelrow; \frac{1}{2} where this character belongs */<br>00112 int toppixelrow; \frac{1}{2} pixel row, 0..16*32-1
                                                                /* pixel row, 0.16*32-100113 unsigned lastpage=0; \hat{i} the last Unicode page read in font file */ 00114 int wbmp=0; i * set to 1 if writing wbmp format file */
                                                                  \frac{1}{4} set to 1 if writing .wbmp format file \frac{1}{4}\begin{array}{c} 00115 \\ 00116 \end{array}00116 unsigned char bitmap[17*32][18*4]; /* final bitmap */<br>00117 unsigned char charbits[32][4]; /* bitmap for one chara
                 unsigned char charbits[32][4]; /* bitmap for one character, 4 bytes/row */
\begin{array}{c} 00118 \\ 00119 \end{array}00119 char *infile="", *outfile=""; /* names of input and output files */ 00120 FILE *infp, *outfp; /* file pointers of input and output files */
                                                             \frac{1}{2} file pointers of input and output files \frac{1}{2}\frac{00121}{00122}00122 /* initializes bitmap row/col labeling, &c. */<br>00123 int init (unsigned char bitmap[17*32][18*4]);
                 init (unsigned char bitmap[17*32][18*4]);
00124
00125 \frac{1}{2} convert hex string \frac{1}{2} bitmap \frac{k}{2} 00126 int hex 2bit (char *instring. unsigned
                 hex2bit (char *instring, unsigned char character[32][4]);
00127
```

```
00128 bitmapsize = 17*32*18*4; /* 17 rows by 18 cols, each 4 bytes */\begin{array}{c} 00129 \\ 00130 \end{array}if (\text{argc} > 1) {
00131 for (i = 1; i < argc; i++) {<br>
00132 if argc[i][0] == '-'} { /* this is an option argument */<br>
00133 switch (argv[i][1]) {
00134 case \text{`f': } /^* flip (transpose) glyphs in bitmap as in standard ^*/ 00135 flip = lflip;
00135 flipflip;<br>00136 break;
\begin{array}{ccccc}\n00136 & & & \text{break}, \\
00137 & & & \text{case 'i'}. \n\end{array}00137 case 'i': /* name of input file */<br>00138 infile = \&arg[12];
                             infile = \&argv[i][2];
00139 break;<br>00140 case 'o':
00140 case 'o': /* name of output file */<br>00141 outfile = &\text{cary[i][2]}:
                             outfile = \&argv[i][2];00142 break;<br>00143 case 'p'.
                                        /* specify a Unicode page other than default of 0 */
00144 sscanf (\&argv[i][2], "%x", &unipage); /* Get Unicode page */<br>00145 break:
\begin{array}{ccccc}\n00145 & & \text{break;} \\
00146 & & & \text{case 'w'}. \n\end{array}00146 case 'w': /* write a .wbmp file instead of a .bmp file */ 00147 wbmp = 1;
00147 wbmp = 1;<br>00148 break;
00148 break;<br>00149 default:
                                        /* if unrecognized option, print list and exit */00150 fprintf (stderr, "\nSyntax:\n\n");<br>00151 fprintf (stderr, "\%s -p<Unicode
                                                       \breve{\%}s -p<Unicode_Page> ", argv[0]);
00152 fprintf (stderr, "-i<Input_File> -o<Output_File> -w\n\n");<br>00153 fprintf (stderr, " -w specifies .wbmp output instead of ");
00154 fprintf (stderr, "default Windows .bmp output.\langle n \ranglen");<br>00155 fprintf (stderr, " -p is followed by 1 to 6 ");
00155 fprintf (stderr, " -p is followed by 1 to 6 ");<br>
00156 fprintf (stderr, "Unicode page hex digits ");<br>
00157 fprintf (stderr, "(default is Page 0).<sup>\</sup>n\n");
00158 fprintf (stderr, "\nExample:\n\n");
00159 fprintf (stderr, " %s -p83 -iunifont.hex -ou83.bmp\n\n\n",
00160 argv[0];<br>00161 exit (1):
                             exit (1);00162 \qquad \quad \}\begin{array}{cc} 00163 & & \cr 00164 & & \cr \end{array}00164
00165
00166
00167 Make sure we can open any I/O files that were specified before
00168 doing anything else.
0016900170 if (strlen (infile) > 0) {
00171 if ((\inf p = \text{fopen} \ ( \text{infile}, \text{ "r"})) == \text{NULL})00172 fprintf (stderr, "Error: can't open %s for input.\n\begin{cases}\nn\end{cases}; infile);<br>00173 exit (1):
                   ext (1);00174 }
\begin{array}{cc} 00175 & \textcolor{red}{\} \\ 00176 & \textcolor{red}{\bf else} \end{array}00176\,00177 infp = stdin;
0017800179 if (strlen (outfile) > 0) {<br>00180 if ((outfp = form (out
00180 if ( (outfp = fopen (outfile, "w")) == NULL )<br>00181 forintf (stderr, "Error; can't open %s for out
00181 fprintf (stderr, "Error: can't open %s for output.\n\lambdan", outfile);<br>00182 exit (1);
                \{0, 0, 1\}00183 }
00184 }
\begin{matrix}\n00185 \\
00186\n\end{matrix} else
               outfp = stdout;00187 }
\begin{array}{c} 00188 \\ 00189 \end{array})init(bitmap); /* initialize bitmap with row/column headers, etc. */00190
00191<br>00192Read in the characters in the page
00193<br>00194while (lastpage unipage} \&\& \text{ fgets (inbuf, MAXBUF-1, infp)} \rangle = NULL) {
00195 sscanf (inbuf, "%x", &thischar);<br>00196 lastnage = thischar » 8: /* keep
00196 lastpage = thischar » 8; /* keep Unicode page to see if we can stop */<br>00197 if (lastpage == unipage) {
00197 if (lastpage == unique)<br>00198 this charpy te = (unsigned
00198 this charbyte = (unsigned char)(this char & 0xff);<br>00199 for (k0=0; inbuf[k0] != ':'; k0++);
                   for (k0=0; inbuf[k0] != ':'; k0++);<br>k0++:
00200<br>00201hex2bit (&inbuf[k0], charbits); /* convert hex string to 32*4 bitmap */
00202
00203<br>0020400204 Now write character bitmap upside-down in page array, to match<br>00205 htmp file order. In the wbmp' and lomp files, white is a '1'
                       .bmp file order. In the .wbmp' and .bmp files, white is a '1'
00206 bit and black is a '0' bit, so complement charbits[][]. 00207 *00207
00208
```
```
00209 thiscol = (thischarbyte & 0xf) + 2; /* column number will be 1..16 */<br>00210 thischarrow = thischarbyte » 4; /* charcter row number, 0..15 */
00211(flip) { /* swap row and column placement */00212 swap = thiscol;<br>00213 thiscol = thisch
00213 thiscol = this charrow;<br>00214 this charrow = swap;
00214 thischarrow = swap;<br>00215 thiscol += 2; \frac{1}{2}00215 thiscol += 2; /* column index starts at 1 */<br>00216 thischarrow = 2; /* row index starts at 0 */
00217<br>00218}
                   toppixelrow = 32 * (this charrow + 1) - 1; /* from bottom to top */
00219
00220<br>0022100221 Copy the center of charbits[][] because hex characters only
                      occupy rows 8 to 23 and column byte 2 (and for 16 bit wide
00223 characters, byte 3). The charbits\iiint array was given 32 rows<br>00224 and 4 column bytes for completeness in the beginning.
                      and 4 column bytes for completeness in the beginning.
00225<br>0022600226 for (i=8; i<24; i++) {<br>00227 bitmap [toppixel row]
00227 bitmap[toppixelrow + i][(thiscol « 2) | 0] = 00228 <br>
~charbits[i][0] & 0xff;
00228 \simcharbits[i][0] & 0xff;<br>00229 bitmap[toppixelrow + i]
00229 bitmap[toppixelrow + i][(thiscol « 2) | 1] = 00230 <br>
\simcharbits[i][1] & 0xff;
                          \nightharpoonupcharbits[i][1] & 0xff;
00231 bitmap[toppixelrow + i][(thiscol « 2) | 2] = 00232 charbits[i][2] & 0xff;
00232 <br>
\simcharbits[i][2] & 0xff;<br>
00233 /* Only use first 31 bits
00233 /* Only use first 31 bits; leave vertical rule in 32nd column */ 00234 bitmap[toppixelrow + i][(thiscol « 2) | 3] =
00234 bitmap[toppixelrow + i][(thiscol « 2) | 3] = 00235 charbits[i][3] & 0xfe;
                          \simcharbits[i][3] & 0xfe;
00236
                   }<br>/*
00237<br>00238Leave white space in 32nd column of rows 8, 14, 15, and 23
00239 to leave 16 pixel height upper, middle, and lower guides.
00240<br>0024100241 bitmap[toppixelrow + 8][(thiscol « 2) | 3] = 1;<br>00242 bitmap[toppixelrow + 14][(thiscol « 2) | 3] = 1;
00243 bitmap[toppixelrow + 15][(thiscol « 2) | 3] = 1;
00244 bitmap[toppixelrow + 23][(thiscol « 2) | 3] = 1;
00245 }
00246
00247<br>00248Now write the appropriate bitmap file format, either
00249 Wireless Bitmap or Microsoft Windows bitmap.
00250
00251 if (wbmp) { /* Write a Wireless Bitmap .wbmp format file */00252
00253 Write WBMP header
00254
00255 fprintf (outfp, "%c", 0x00); /* Type of image; always 0 (monochrome) */<br>00256 fprintf (outfp, "%c", 0x00); /* Reserved; always 0 */<br>00257 fprintf (outfp, "%c%c", 0x84, 0x40); /* Width = 576 pixels */<br>00258 fprintf (
00259
00260 Write bitmap image 00261 */00261<br>00262for (toppixelrow=0; toppixelrow <= 17*32-1; toppixelrow++) {
00263 for (j=0; j<18; j++) {<br>
00264 fprintf (outfp, "%c", bitmap[toppixelrow][(j<sup>a</sup>2)]);<br>
00265 fprintf (outfp, "%c", bitmap[toppixelrow][(j<sup>a</sup>2)]]);<br>
00266 fprintf (outfp, "%c", bitmap[toppixelrow][(j<sup>a</sup>2)]2]);<br>
00268
                   }
00269 }
00270 }
00271else \{ / * otherwise, write a Microsoft Windows .bmp format file */\begin{array}{c} 00272 \\ 00273 \end{array}Write the .bmp file -- start with the header, then write the bitmap
0027400275
00276 \frac{\times}{18}, 'M' appears at start of every .bmp file */<br>00277 fprintf (outfp, "%c%c", 0x42, 0x4d);
                fprintf (outfp, \%c\%c\%, 0x42, 0x4d);
00278
00279 /* Write file size in bytes *<br>00280 filesize = 0x3E + bitmaps
00280 filesize = 0x3E + \text{bitmapsize};<br>00281 fprintf (outfp, "%c", (unsigned
00281 fprintf (outfp, "%c", (unsigned char)((filesize ) & 0xff));<br>00282 fprintf (outfp, "%c", (unsigned char)((filesize » 0x08) & 0xff));<br>00283 fprintf (outfp, "%c", (unsigned char)((filesize » 0x10) & 0xff));<br>00284 fprin
00285<br>00286* Reserved - 0's *00287 fprintf (outfp, "%c%c%c%c", 0x00, 0x00, 0x00, 0x00);
00288
                /* Offset from start of file to bitmap data */
```

```
00290 fprintf (outfp, "%c%c%c%c", 0x3E, 0x00, 0x00, 0x00);
\begin{array}{c} 00291 \\ 00292 \end{array}* Length of bitmap info header *00293 fprintf (outfp, "%c%c%c%c", 0x28, 0x00, 0x00, 0x00);
00294<br>0029500295 \frac{1}{2} /* Width of bitmap in pixels */<br>00296 fprintf (outfp, "%c%c%c%c", 0x
                   fprintf (outfp, "%c%c%c%c", 0x40, 0x02, 0x00, 0x00);
00297<br>00298
00298 /* Height of bitmap in pixels */
                   fprintf (outfp, "%c%c%c%c", 0x20, 0x02, 0x00, 0x00);
00300
00301 \frac{\text{# Planes in bitmap (fixed at 1)}}{\text{from 00302}} fprintf (outfp, "%c%c", 0x01, 0x00
                   fprintf (outfp, \%c\%c\%, 0x01, 0x00);
00303
00304 /* bits per pixel (1 = \text{monochrome}) */<br>00305 fprintf (outfp, "%c%c", 0x01, 0x00);
                   fprintf (outfp, "%c%c", 0x01, 0x00);
00306<br>00307
00307 /* Compression (0 = none) */<br>00308 fprintf (outfp, "%c%c%c%c",
                   fprintf (outfp, "%c%c%c%c", 0x00, 0x00, 0x00, 0x00);
\begin{array}{c} 00309 \\ 00310 \end{array}00310 \frac{1}{2} \frac{1}{2} \frac{1}{2} \frac{1}{2} \frac{1}{2} \frac{1}{2} \frac{1}{2} \frac{1}{2} \frac{1}{2} \frac{1}{2} \frac{1}{2} \frac{1}{2} \frac{1}{2} \frac{1}{2} \frac{1}{2} \frac{1}{2} \frac{1}{2} \frac{1}{2} \frac{1}{2} \frac{1}{2} \frac{1}{2} \frac{100311 fprintf (outfp, "%c", (unsigned char)((bitmapsize ) & 0xff));<br>00312 fprintf (outfp, "%c", (unsigned char)((bitmapsize » 0x08) & 0xff));<br>00313 fprintf (outfp, "%c", (unsigned char)((bitmapsize » 0x10) & 0xff));<br>00314
\begin{array}{c} 00315 \\ 00316 \end{array}00316 /* Horizontal resolution in pixels per meter */<br>00317 fprintf (outfp, "%c%c%c%c", 0xC4, 0x0E, 0x00, 0x00);
00318
00319 /* Vertical resolution in pixels per meter *<br>00320 forintf (outfp. "%c%c%c%c", 0xC4, 0x0E.
                   fprintf (outfp, "%c%c%c%c", 0xC4, 0x0E, 0x00, 0x00);
00321
00322 /* Number of colors used */
00323 fprintf (outfp, "%c%c%c%c", 0x02, 0x00, 0x00, 0x00);
00324
00325 \frac{1}{2} Mumber of important colors *<br>00326 for interaction \frac{1}{2} for \frac{1}{2} for \frac{1}{2} for \frac{1}{2} for \frac{1}{2} for \frac{1}{2} for \frac{1}{2} for \frac{1}{2} for \frac{1}{2} for \frac{1}{2} for \frac{1}{2} for 
                   fprintf (outfp, "%c%c%c%c", 0x02, 0x00, 0x00, 0x00);
00327
00328 /* The color black: B=0x00, G=0x00, R=0x00, Filler=0xFF */ 00329 for filt foutfor \frac{N\pi}{2} (\frac{N\pi}{2} (\frac{N\pi}{2} (\frac{N\pi}{2}) (\frac{N\pi}{2}) (\frac{N\pi}{2}) (\frac{N\pi}{2}) (\frac{N\pi}{2}) (\frac{N\pi}{2}))
                   fprintf (outfp, "%c%c%c%c", 0x00, 0x00, 0x00, 0x00);
00330
00331 /* The color white: B=0xFF, G=0xFF, R=0xFF, F=0xFF, 0xFF, 0x00:<br>00332 forintf (outfp. "%c%c%c%c", 0xFF, 0xFF, 0xFF, 0x00):
                   fprintf (outfp, "%c%c%c%c", 0xFF, 0xFF, 0xFF, 0x00);
00333
00334
00335 Now write the raw data bits. Data is written from the lower
00336 left-hand corner of the image to the upper right-hand corner
00337 of the image.
00338
00339 for (toppixelrow=17*32-1; toppixelrow >= 0; toppixelrow--) {<br>00340 for (i=0; i<18; i++) {
00340 for (j=0; j<18; j++) {<br>
00341 fprintf (outfp, "%c", bitmap[toppixelrow][(j«2) ]);<br>
00342 fprintf (outfp, "%c", bitmap[toppixelrow][(j«2) | 1]);<br>
90343 fprintf (outfp, "%c", bitmap[toppixelrow][(j«2) | 2]);
\begin{array}{c}00344\\00345\end{array}fprintf (outfp, "%c", bitmap[toppixelrow][(j«2) | 3]);
00346 }
00347 }
\begin{array}{c} 00348 \\ 00349 \end{array}ext (0);00350 }
Here is the call graph for this function:
```
## <span id="page-289-0"></span>5.35.4 Variable Documentation

5.35.4.1 flip

int flip  $=1$ 

<span id="page-289-1"></span>Transpose entire matrix as in Unicode book. Definition at line [88](#page-291-0) of file [unihex2bmp.c.](#page-290-0)

5.35.4.2 hex

char*∗* hex[18] Initial value:

 $=$ 

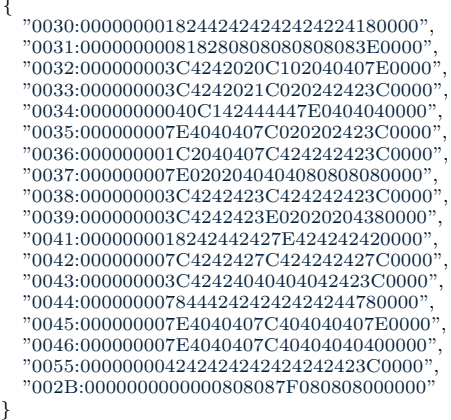

GNU Unifont bitmaps for hexadecimal digits.

These are the GNU Unifont hex strings for '0'-'9' and 'A'-'F', for encoding as bit strings in row and column headers.

Looking at the final bitmap as a grid of 32*∗*32 bit tiles, the first row contains a hexadecimal character string of the first 3 hex digits in a 4 digit Unicode character name; the top column contains a hex character string of the 4th (low-order) hex digit of the Unicode character.

<span id="page-290-1"></span>Definition at line [65](#page-291-1) of file [unihex2bmp.c.](#page-290-0)

5.35.4.3 hexbits

<span id="page-290-2"></span>unsigned char hexbits[18][32] The digits converted into bitmaps. Definition at line [85](#page-291-2) of file [unihex2bmp.c.](#page-290-0)

5.35.4.4 unipage

unsigned unipage  $=0$ Unicode page number, 0x00..0xff. Definition at line [87](#page-291-3) of file [unihex2bmp.c.](#page-290-0)

# <span id="page-290-0"></span>5.36 unihex2bmp.c

[Go to the documentation of this file.](#page-282-0)

```
\begin{array}{c} 00001 \\ 00002 \end{array} /
            @file unihex2bmp.c
\begin{array}{c} 00003 \\ 00004 \end{array}00004 @brief unihex2bmp - Turn a GNU Unifont hex glyph page of 256 code points 00005 into a bitmap for editing
                                   into a bitmap for editing
00006
00007 @author Paul Hardy, unifoundry <at> unifoundry.com, December 2007
\begin{array}{c} 00008 \\ 00009 \end{array}00009 @copyright Copyright (C) 2007, 2008, 2013, 2017 Paul Hardy
\begin{array}{c} 00010 \\ 00011 \end{array}This program reads in a GNU Unifont .hex file, extracts a range of
00012 256 code points, and converts it a Microsoft Bitmap (.bmp) or Wireless 00013 Bitmap file.
            Bitmap file.
\begin{array}{c} 00014 \\ 00015 \end{array}00015 Synopsis: unihex2bmp [-iin_file.hex] [-oout_file.bmp]<br>00016 [-f] [-phex_page_num] [-w]
                           [-f] [-\text{phex\_page\_num}] [-w]00017\frac{00018}{00019}/*
            LICENSE:
```
<span id="page-291-3"></span><span id="page-291-2"></span><span id="page-291-1"></span><span id="page-291-0"></span>00020 00021 This program is free software: you can redistribute it and/or modify 00022 it under the terms of the GNU General Public License as published it under the terms of the GNU General Public License as published by 00023 the Free Software Foundation, either version 2 of the License, or 00024 (at your option) any later version. (at your option) any later version.  $00025$ <br> $00026$ 00026 This program is distributed in the hope that it will be useful,<br>00027 but WITHOUT ANY WARRANTY; without even the implied 00027 but WITHOUT ANY WARRANTY; without even the implied warranty of 00028 MERCHANTABILITY or FITNESS FOR A PARTICULAR PURPOSE. 00028 MERCHANTABILITY or FITNESS FOR A PARTICULAR PURPOSE. See the 00029 GNU General Public License for more details. GNU General Public License for more details. 00030 00031 You should have received a copy of the GNU General Public License 00032 along with this program. If not, see  $\langle \text{http://www.gnu.org/licenses/} \rangle$ along with this program. If not, see  $\langle \text{http://www.gnu.org/licenses/>} \rangle$ . 00033 \*/ 00034 00035 00036 20 June 2017 [Paul Hardy]:<br>00037 - Adds capability to output 00037 - Adds capability to output triple-width and quadruple-width (31 pixels wide, not 32) glyphs. The 32nd column in a glyph cell is occupied by wide, not 32) glyphs. The 32nd column in a glyph cell is occupied by 00039 the vertical cell border, so a quadruple-width glyph can only occupy the first 31 columns; the 32nd column is ignored. the first 31 columns; the  $32nd$  column is ignored. 00041 00042 21 October 2023 [Paul Hardy]:<br>00043 - Added full prototypes in mai - Added full prototypes in main function for init and hex2bit functions.  $00044$ 00045 00046  $\#$ include  $\lt$ stdio.h $>$ 00047  $\#$ include  $\lt$ stdlib.h $>$ 00048  $\#$ include  $\langle$ string.h $>$ 00049 00050 #define MAXBUF 256 00051 00052 00053 00054 @brief GNU Unifont bitmaps for hexadecimal digits. 00055 00056 These are the GNU Unifont hex strings for '0'-'9' and 'A'-'F', 00057 for encoding as bit strings in row and column headers. for encoding as bit strings in row and column headers.  $00058$ Looking at the final bitmap as a grid of  $32*32$  bit tiles, the 00060 first row contains a hexadecimal character string of the first  $0.0061 - 3$  hex digits in a 4 digit Unicode character name; the top co. 00061 3 hex digits in a 4 digit Unicode character name; the top column 00062 contains a hex character string of the 4th (low-order) hex digit 00063 of the Unicode character.  $00064$ [00065](#page-289-1) char \*hex $[18] = \{$ 00066 "0030:00000000182442424242424224180000", /\* Hex digit 0 \*/ 00067 "0031:000000000818280808080808083E0000", /\* Hex digit 1 \*/ 00068 "0032:000000003C4242020C102040407E0000", /\* Hex digit 2 \*/ 00069 "0033:000000003C4242021C020242423C0000", /\* Hex digit 3 \*/ 00070 "0034:00000000040C142444447E0404040000", /\* Hex digit 4 \*/ 00071 "0035:000000007E4040407C020202423C0000", /\* Hex digit 5 \*/ 00072 "0036:000000001C2040407C424242423C0000", /\* Hex digit 6 \*/ 00073 "0037:000000007E0202040404080808080000", /\* Hex digit 7 \*/  $\begin{array}{lll} 00074 & \text{\textcolor{red}{\ddots}} 0038{\cdot}000000003{\rm C}4242423{\rm C}42424242423{\rm C}0000^{\rm in},\\ 00075 & \text{\textcolor{red}{\ddots}} 0039{\cdot}000000003{\rm C}4242423{\rm E}02020204380000^{\rm in}, \end{array}$ 00075 "0039:000000003C4242423E02020204380000", /\* Hex digit 9 \*/<br>00076 "0041:0000000018242442427E424242420000", /\* Hex digit A \*/  $\begin{array}{lll} 00076 & \text{\textcolor{red}{\ddot{7}0041:000000018242442427E424242420000^{\textcolor{red}{\ddot{7}0000}},\,\, \text{\textcolor{red}{\dot{\prime}}$}\text{Hex digit A}\text{\textcolor{red}{\ddot{*}}/}}\\ 00077 & \text{\textcolor{red}{\ddot{7}0043:000000007C4242427C424242427C0000^{\textcolor{red}{\ddot{7}0000}},\,\, \text{\textcolor{red}{\dot{\prime}}$}\text{Hex digit$  $\begin{array}{lll} 00077 & \text{\textcolor{blue}{\textbf{70042:00000007C4242427C424242427C0000} } \text{\textcolor{blue}{\ddots}} \\ 00078 & \text{\textcolor{blue}{\ddots}} 0043{\text{\textcolor{blue}{\ddots}} 000000003C42424040404042423C0000} } \text{\textcolor{red}{\ddots}} \end{array}$ 00078 "0043:000000003C42424040404042423C0000", /\* Hex digit C \*/ 00079 "0044:00000000784442424242424244780000", /\* Hex digit D \*/ 00080  $00080$   $0045:000000007E4040407C404040407E0000",$   $/*$  Hex digit E  $*$ <br>00081  $0046:000000007E4040407C40404040400000",$   $/*$  Hex digit F  $*$ "0046:000000007E4040407C40404040400000", /\* Hex digit F \*<br>"0055:000000004242424242424242423C0000", /\* Unicode 'U' \*  $00082 \qquad \begin{array}{l} \text{''0055:00000000424242424242424242423C0000''} \\ \text{00083} \qquad \begin{array}{l} \text{''002B:0000000000000808087F080808000000''} \end{array} \end{array} \begin{array}{l} \text{''} \text{ Unicode 'U'} * / \\ \text{Unicode '+'} * \end{array}$  $"002B:0000000000000808087F080808000000"$ 00084 }; [00085](#page-290-1) unsigned char [hexbits](#page-290-1)[18][32]; ///< The digits converted into bitmaps. 00086 [00087](#page-290-2) unsigned [unipage=](#page-290-2)0; ///< Unicode page number, 0x00..0xff.<br>[00088](#page-289-0) int [flip=](#page-289-0)1; ///< Transpose entire matrix as in Unicode book. 00089 00090  $00091$  /\*\*<br>00092 © 00092 @brief The main function.  $00093$ <br> $00094$ 00094 @param[in] argc The count of command line arguments. 00095 @param[in] argv Pointer to array of command line arguments.  $Q$ return This program exits with status 0. 00097 00098 int [00099](#page-286-0) [main](#page-126-0) (int argc, char \*argv[]) 00100 {

```
00101
00102 int i, j; \frac{1}{2} loop variables \frac{00103}{2} unsigned k0; \frac{1}{2} temp Unice
                                          \mathbin{/^*} temp Unicode char variable
00104 unsigned swap; \frac{7}{8} temp variable for swapping values \frac{1}{8} /00105 char inbuf[256]; \frac{1}{8} input buffer \frac{1}{8}char inbuf[256]; \hat{i} input buffer *<br>unsigned filesize; \hat{i} is exponentially the size of file in bytes */
00106 unsigned filesize; /* size of file in bytes
00107 unsigned bitmapsize; \frac{1}{2} is size of bitmap image in bytes \frac{1}{2}<br>00108 unsigned thischar; \frac{1}{2} the current character \frac{1}{2}00109 unsigned char this charabyte; /* unsigned char lowest byte of Unicode char */ 00110 int this character \frac{\#(0.15)}{2} where this character belongs */
00110 int this characters \frac{\cancel{x}}{\cancel{x}} row 0..15 where this character belongs *00111 int this col; \frac{\cancel{x}}{\cancel{x}} column 0..15 where this character belongs
                                        \frac{*}{*} column 0..15 where this character belongs *\frac{*}{*}00112 int toppixelrow; <br>
\frac{1}{2} in toppixelrow; \frac{1}{2} in the last Unicode page read in font file */
00114 int wbmp=0; \overline{\hspace{0.2cm}} /* set to 1 if writing wbmp format file */
00115<br>00116unsigned char bitmap[17*32][18*4]; /* final bitmap */00117 unsigned char charbits[32][4]; /* bitmap for one character, 4 bytes/row */
\frac{00118}{00119}00119 char *infile="", *outfile=""
; /* names of input and output files */
00120 FILE *infp, *outfp; \frac{1}{2} /* file pointers of input and output files */
\begin{array}{c} 00121 \\ 00122 \end{array}\frac{1}{2} initializes bitmap row/col labeling, &c. */
init (unsigned char bitmap[17*32][18*4]);
00124
00125 /* convert hex string -> bitmap */<br>00126 int hex2bit (char *instring, unsigne
hex2bit (char *instring, unsigned char character[32][4]);
00127
00128 bitmapsize = 17*32*18*4; /* 17 rows by 18 cols, each 4 bytes */
00129
           if (\text{argc} > 1) {
00131 for (i = 1; i < argc; i++) {<br>
00132 if argc[i][0] == '-'} { /* this is an option argument */<br>
00133 switch (argv[i][1]) {
flip (transpose) glyphs in bitmap as in standard */<br>00135 flip = !flip;
00136 break
;
00137 case 'i'
: /* name of input file */
00138 infile = &argv[i][2];00139 break
;
00140 case 'o'
: /* name of output file */
00141 outfile = &argv[i][2];00142 break
;
00143 case 'p': \frac{1}{2} specify a Unicode page other than default of 0 \frac{1}{2}00144 sscanf (&argv[i][2], "%x", &unipage); /* Get Unicode page */
00145 break
;
00146 case 'w': \frac{*}{*} write a wbmp file instead of a .bmp file \frac{*}{*}00147 wbmp = 1;
00148 break
;
00149 default
                                    \hspace{0.1mm}/^* if unrecognized option, print list and exit \hspace{0.1mm}^*/00150 fprintf (stderr, "\nSyntax:\n\n");
00151 fprintf (stderr, " %s -p<Unicode_Page> ", argv[0]);
00152 fprintf (stderr, "-i<Input_File> -o<Output_File> -w\n\n");<br>00153 fprintf (stderr, " -w specifies .wbmp output instead of ");
00154 fprintf (stderr, "default Windows .bmp output.\n\n");
00155 fprintf (stderr, " -p is followed by 1 to 6 ");<br>00156 fprintf (stderr, "Unicode page hex digits ");
00157 fprintf (stderr, "(default is Page 0).\n\langle n \rangle;
00158 fprintf (stderr,
"
\nExample:
\
n
\n");
00159 fprintf (stderr, " %s -p83 -iunifont.hex -ou83.bmp
                                                                                             \
n
\
n
\n"
,
00160 argv[0];<br>00161 exit (1);
                          exit (1);
00162
                    }
00163
                }
00164 }
0016500166<br>00167
              Make sure we can open any I/O files that were specified before
00168 doing anything else.
\begin{array}{c} 00169 \\ 00170 \end{array}if (strlen (infile) > 0) {
00171 if ((infp = fopen (infile, "r")) == NULL) {<br>00172 fprintf (stderr, "Error: can't open %s for input.\n", infile);
00173 exit (1);
\begin{matrix} 00174 \\ 00175 \end{matrix} }
00175 }
00176 else<br>00177 ir
                 {
              \dot{\text{info}} = \text{stdin};00178 }
00179 if (strlen (outfile) > 0) {<br>00180 if ((outfp = form (out
00180 if ((\text{outfp} = \text{fopen} \ (\text{outfile}, \text{``w''})) = NULL) {<br>00181 formtf (stderr, "Error; can't open %s for out
00181 fprintf (stderr, "Error: can't open %s for output.
\n", outfile);
```

```
00182 exit (1);<br>00183 }
00183 }
00184 }
\begin{array}{cc}\n00185 & \text{else} \\
00186 & \text{o}\n\end{array}outfp = stdout;00187 }
00188<br>00189)init(bitmap); /* initialize bitmap with row/column headers, etc. */00190
00191<br>00192Read in the characters in the page */
00193<br>0019400194 while (lastpage \lequnipageMAXBUF-1, infp) != NULL) { 00195 sscanf (inbuf, "%x", &thischar):
                \frac{1}{\sqrt{2}} \sec^2 \theta sscanf (inbuf, \sqrt{2}x, &thischar);
00196 lastpage = thischar \frac{1}{8}; /* keep Unicode page to see if we can stop */<br>00197 if (lastpage == unipage) {
                if (lastpage)unipage) {
00198 thischarbyte = (unsigned char)(thischar & 0xff);<br>00199 for (k0=0: \text{inbuf}[k0]]= : k0++1:
00199 for (k0=0; inbuf[k0] != ':'; k0++);<br>00200 k0++;
\begin{array}{cc}\n00200 & k0++; \\
00201 & hex2bi\n\end{array}hex2bit (&inbuf[k0], charbits); /* convert hex string to 32*4 bitmap */
00202
00203<br>0020400204 Now write character bitmap upside-down in page array, to match<br>00205 . bmp file order. In the wbmp' and .bmp files, white is a '1'
00205 .bmp file order. In the .wbmp<sup>4</sup> and .bmp files, white is a '1 00206 bit and black is a '0' bit, so complement charbits[||].
                   bit and black is a '0' bit, so complement charbits[][]. */00207
00208
00209 thiscol = (thischarbyte & 0xf) + 2; /* column number will be 1..16 */<br>00210 thischarrow = thischarbyte » 4; /* charcter row number, 0..15 */
(flip) \left\{\n\begin{array}{l}\n\end{array}\right\}^* swap row and column placement *\!00212 swap = thiscol;<br>00213 thiscol = thisch
00213 thiscol = thischarrow;<br>00214 thischarrow = swap:
00214 this charrow = swap;<br>
00215 this cold + = 2; /* column index starts at 1 */
00216 this<br>charrow - = 2; \frac{1}{2} row index starts at 0
00217 }
00218 toppixelrow = 32 * (this charrow + 1) - 1; /* from bottom to top */00219
00220<br>00221Copy the center of charbits \left[ \left[ \right] \right] because hex characters only
00222 occupy rows 8 to 23 and column byte 2 (and for 16 bit wide
00223 characters, byte 3). The charbits[][] array was given 32 rows
00224 and 4 column bytes for completeness in the beginning.
0022500226 for (i=8; i<24; i++) {
00227 bitmap[toppixelrow + i][(thiscol « 2) | 0] =
00228 ~charbits[i][0] & 0xff;
00229 bitmap[toppixelrow + i][(thiscol « 2) | 1] = 00230 charbits[i][1] & 0xff:
                           -\text{charbits}[i][1] & 0xff;
00231 bitmap[toppixelrow + i][(thiscol « 2) | 2] = 00232 charbits[i][2] & 0xff;
                           \text{charbits}[i][2] \& 0 \text{xf}[i]00233 \frac{\text{N}}{\text{O}} Only use first 31 bits; leave vertical rule in 32nd column \frac{\text{N}}{\text{O}} 00234 bitmap[toppixelrow + ill(thiscol « 2) | 3] =
00234 bitmap[toppixelrow + i][(thiscol « 2) | 3] = 00235 \sim charbits[i][3] & 0xfe;
                          \nucharbits[i][3] & 0xfe;
\begin{array}{cc} 00236 & & \} \\ 00237 & & \end{array}\begin{array}{c} 00237 \\ 00238 \end{array}00238 Leave white space in 32nd column of rows 8, 14, 15, and 23<br>00239 to leave 16 pixel height upper, middle, and lower guides.
                      to leave 16 pixel height upper, middle, and lower guides.
\begin{array}{c} 00240 \\ 00241 \end{array}00241 bitmap[toppixelrow + 8][(thiscol « 2) | 3] = 1;<br>00242 bitmap[toppixelrow + 14][(thiscol « 2) | 3] = 1;
00242 bitmap[toppixelrow + 14][(thiscol « 2) | 3] = 1;<br>00243 bitmap[toppixelrow + 15][(thiscol « 2) | 3] = 1;
                   bitmap[toppixelrow + 15][(thiscol « 2) | 3] = 1;
00244 bitmap[toppixelrow + 23][(thiscol « 2) | 3] = 1;
00245 }
00246 }
00247<br>00248Now write the appropriate bitmap file format, either
00249 Wireless Bitmap or Microsoft Windows bitmap.
\frac{00250}{00251}\overline{\text{if}} (wbmp) { /* Write a Wireless Bitmap .wbmp format file */
\begin{array}{c} 00252 \\ 00253 \end{array}\sqrt{\phantom{a}^*} Write WBMP header
\begin{array}{c} 00254 \\ 00255 \end{array}00255 fprintf (outfp, "%c", 0x00); /* Type of image; always 0 (monochrome) */<br>00256 fprintf (outfp, "%c", 0x00); /* Reserved; always 0 */<br>00257 fprintf (outfp, "%c%c", 0x84, 0x40); /* Width = 576 pixels */<br>00258 fprintf (
00259
00260 Write bitmap image
00261<br>00262\frac{1}{2} for (toppixelrow=0; toppixelrow \leq = 17*32-1; toppixelrow++) {
```

```
00263 for (j=0; j<18; j++) {<br>
00264 fprintf (outfp, "%c", bitmap[toppixelrow][(j\in 2)]);<br>
00265 fprintf (outfp, "%c", bitmap[toppixelrow][(j\in 2)]]);<br>
00266 fprintf (outfp, "%c", bitmap[toppixelrow][(j\in 2)]2]);<br>
00267 fp
00268
                    }
00269 \qquad \}00270 }
00271
             else \{ /^* otherwise, write a Microsoft Windows .bmp format file \frac{*}{*}\begin{array}{c} 00272 \\ 00273 \end{array}Write the .bmp file -- start with the header, then write the bitmap */0027400275<br>00276
                  4* 'B', 'M' appears at start of every .bmp file */00277 fprintf (outfp, "%c%c", 0x42, 0x4d);
00278
00279 \frac{1}{2} Write file size in bytes \frac{1}{2}<br>00280 filesize = 0x3E + bitmapsi
00280 filesize = 0x3E + \text{bitmapsize};<br>00281 fprintf (outfp, "%c", (unsigned
00281 fprintf (outfp, "%c", (unsigned char)((filesize ) & 0xff));<br>
00282 fprintf (outfp, "%c", (unsigned char)((filesize » 0x08) & 0xff));<br>
00283 fprintf (outfp, "%c", (unsigned char)((filesize » 0x10) & 0xff));
00284 fprintf (outfp, "%c", (unsigned char)((filesize » 0x18) & 0xff));
00285<br>0028600286 * Reserved - 0's */<br>00287 fprintf (outfp, "%c")
                 fprintf (outfp, "%c%c%c%c", 0x00, 0x00, 0x00, 0x00);
00288<br>00289* Offset from start of file to bitmap data *00290 fprintf (outfp, "%c%c%c%c", 0x3E, 0x00, 0x00, 0x00);
00291<br>00292* Length of bitmap info header */
00293 fprintf (outfp, "%c%c%c%c", 0x28, 0x00, 0x00, 0x00);
00294
00295 /* Width of bitmap in pixels */<br>00296 fprintf (outfp, "%c%c%c%c", 0x40, 0x02, 0x00, 0x00);
00297
00298 /* Height of bitmap in pixels */
00299 fprintf (outfp, "%c%c%c%c", 0x20, 0x02, 0x00, 0x00);
00300
00301  /* Planes in bitmap (fixed at 1) */<br>00302  fprintf (outfp, "%c%c", 0x01, 0x00);
00303
                   * bits per pixel (1 = \text{monochrome}) */
00305 fprintf (outfp, "%c%c", 0x01, 0x00);
00306
00307 /* Compression (0 = none) */
00308 fprintf (outfp, "%c%c%c%c", 0x00, 0x00, 0x00, 0x00);
00309
00310 \frac{\text{# Size of bitmap data in bytes} \times}{\text{for intf (outfp. "Mc". (unsigned cha))}}00311 fprintf (outfp, "%c", (unsigned char)((bitmapsize ) & 0xff));<br>00312 fprintf (outfp, "%c", (unsigned char)((bitmapsize » 0x08) & 0xff));
00313 fprintf (outfp, "%c", (unsigned char)((bitmapsize » 0x10) & 0xff));<br>00314 fprintf (outfp, "%c", (unsigned char)((bitmapsize » 0x18) & 0xff));
\begin{array}{c} 00315 \\ 00316 \end{array}* Horizontal resolution in pixels per meter *00317 fprintf (outfp, "%c%c%c%c", 0xC4, 0x0E, 0x00, 0x00);
\begin{array}{c} 00318 \\ 00319 \end{array}00319 /* Vertical resolution in pixels per meter *<br>00320 fprintf (outfp, "%c%c%c%c", 0xC4, 0x0E,
                 fprintf (outfp, "%c%c%c%c", 0xC4, 0x0E, 0x00, 0x00);
00321<br>0032200322 /* Number of colors used */
00323 fprintf (outfp, "%c%c%c%c", 0x02, 0x00, 0x00, 0x00);
00324
00325 \frac{1}{2} Number of important colors *<br>00326 format (outfp, "%c%c%c%c", 0x0
                 fprintf (outfp, "%c%c%c%c", 0x02, 0x00, 0x00, 0x00);
00327
00328  /* The color black: B=0x00, G=0x00, R=0x00, Filler=0xFF */<br>00329 forintf (outfp. "%c%c%c%c", 0x00, 0x00, 0x00, 0x00):
                 fprintf (outfp, "%c%c%c%c", 0x00, 0x00, 0x00, 0x00);
00330
00331 /* The color white: B=0xFF, G=0xFF, R=0xFF, F=0xFF, \theta xFF, 0x00:<br>00332 fprintf (outfp. "%c%c%c%c", 0xFF, 0xFF, 0xFF, 0x00):
                 fprintf (outfp, "%c%c%c%c", 0xFF, 0xFF, 0xFF, 0x00);
00333
00334<br>0033500335 Now write the raw data bits. Data is written from the lower 00336 left-hand corner of the image to the upper right-hand corner
00336 left-hand corner of the image to the upper right-hand corner 00337 of the image.
                    of the image.
00338<br>0033900339 for (toppixelrow=17*32-1; toppixelrow >= 0; toppixelrow--) {<br>00340 for (j=0; j<18; j++) {
00340 for (j=0; j<18; j++) {<br>
00341 fprintf (outfp, "%c", bitmap[toppixelrow][(j«2) ]);<br>
00342 fprintf (outfp, "%c", bitmap[toppixelrow][(j«2) | 1]);<br>
90343 fprintf (outfp, "%c", bitmap[toppixelrow][(j«2) | 2]);
```

```
00344
                         fprintf (outfp, "%c", bitmap[toppixelrow][(j«2) | 3|);
00346 }
00347 }
\begin{array}{c} 00348 \\ 00349 \end{array}ext (0);00350 }
00351
00352
\begin{array}{c} 00353 \\ 00354 \end{array}00354 @brief Generate a bitmap for one glyph.
00355<br>00356Convert the portion of a hex string after the ':' into a character bitmap.
00357
00358 If string is >= 128 characters, it will fill all 4 bytes per row.<br>00359 If string is >= 64 characters and < 128, it will fill 2 bytes p
              If string is >= 64 characters and < 128, it will fill 2 bytes per row.
00360 Otherwise, it will fill 1 byte per row.
\begin{array}{c} 00361 \\ 00362 \end{array}00362 @param[in] instring The character array containing the glyph bitmap. 00363 @param[out] character Glyph bitmap, 8, 16, or 32 columns by 16 rows
00363 \qquad \qquad \qquad \qquad \qquad \qquad \qquad \qquad \qquad \qquad \qquad \qquad \qquad \qquad \qquad \qquad \qquad \qquad \qquad \qquad \qquad \qquad \qquad \qquad \qquad \qquad \qquad \qquad \qquad \qquad \qquad \qquad \qquad \qquad \qquad \qquad \qquad \qquad00364 @return Always returns 0.
00365 */
00366 int
00367 hex2bit (char *instring, unsigned char character[32][4])
00368 {
\frac{00369}{00370}int i: /* current row in bitmap character */
00371 int j; /* current character in input string */
00372 int k; /* current byte in bitmap character */
00373 int width; \frac{1}{2} number of output bytes to fill - 1: 0, 1, 2, or 3 \frac{*}{2}\begin{array}{c} 00374 \\ 00375 \end{array}00375 for (i=0; i<32; i++) /* erase previous character */ 00376 character [i][0] = character [i][1] = character [i][2] =
00376 character[i][0] = character[i][1] = character[i][2] = character[i][3] = 0;<br>00377 j=0; /* current location is at beginning of instring */
00378
00379 if (strlen (instring) \langle 32 + \text{possible } \rangle \cdot \text{r'}, \ln \frac{*}{\sqrt{1 - \frac{32}{1 - \frac{32}{1 - \frac{10}{1 - \frac{10}{1 - \frac{10}{1 - \frac{10}{1 - \frac{10}{1 - \frac{10}{1 - \frac{10}{1 - \frac{10}{1 - \frac{10}{1 - \frac{10}{1 - \frac{10}{1 - \frac{10}{1 - \frac{10}{1 - \frac{10}{1 - \frac{10}{1 - \frac{10}{1 - \frac{10}{1 - \frac{1000380 width = 0;<br>00381 else if (strlen
00381 else if (strlen (instring) \langle = 66 \rangle /* 64 + possible '\r', '\n' */ 00382 width = 1:
00382 width = 1;<br>00383 else if (strlen
00383 else if (strlen (instring) \langle 989 \rangle /* 96 + possible '\r', '\n' */ 00384 width = 3.
00384 width = 3;<br>00385 else /* the n
00385 else /* the maximum allowed is quadruple-width */ 00386 width = 4.
                 width = 4:
00387
00388 k = (width > 1) ? 0 : 1; /* if width > double, start at index 1 else at 0*/00389
00390 for (i=8; i<24; i++) { /* 16 rows per input character, rows 8..23 */ 00391 sscanf (&instring[j], "%2hhx", &character[i][k]);
00392 j == 2;00393 if (width > 0) { /* add next pair of hex digits to this row */<br>00394 sscanf (&instring[i], "%2hhx", &character[i][k+1]);
                     sscanf (&instring[j], "%2hhx", &character[i][k+1]);
00395 j == 2;<br>00396 i f (width)00396 if (width > 1) { /* add next pair of hex digits to this row */ 00397 sscanf (&instring[j], "%2hhx", &character[i][k+2]);
                         sscanf (&instring[j], "%2hhx", &character[i][k+2]);
00398 j \neq 2;<br>00399 i f (width)00399 if (width > 2) { /* quadruple-width is maximum width */<br>00400 sscanf (&instring[j], "%2hhx", &character[i][k+3]);
00400 sscanf (&instring[j], "%2hhx", &character[i][k+3]);<br>00401 j+2;
                            j += 2;
00402 }
\begin{matrix} 00403\\00404\end{matrix}\qquad \quad \  \}00404<br>00405 }
00405 }
00406
             return (0);00408 }
00409
00410
\begin{array}{c} 00411\\00412 \end{array} /
             00412 @brief Initialize the bitmap grid.
\begin{array}{c} 00413 \\ 00414 \end{array}00414 @param[out] bitmap The bitmap to generate, with 32x32 pixel glyph areas.<br>00415 @return Always returns 0.
              00415 @return Always returns 0.
00416 */
00417 int
00418 init (unsigned char bitmap[17*32][18*4])
00419 {<br>0042000420 int i, j;<br>00421 unsigne
              unsigned char charbits[32][4]; /* bitmap for one character, 4 bytes/row */
00422 unsigned toppixelrow;<br>00423 unsigned thiscol;
              unsigned thiscol:
00424 unsigned char pnybble0, pnybble1, pnybble2, pnybble3;
```

```
00425
          for (i=0; i<18; i++) { /* bitmaps for '0'..'9', 'A'-'F', 'u', '+' */
00427
00428 hex2bit (&hex[i][5], charbits); /* convert hex string to 32*4 bitmap */
00429<br>00430
             for (j=0; j<32; j++)hexbits[i][j] = ~charbits[j][1];
00431 }
00432
00433<br>00434Initialize bitmap to all white.
00435
00436 for (toppixelrow=0; toppixelrow < 17*32; toppixelrow++) {<br>00437 for (thiscol=0; thiscol<18; thiscol++) {
00437 for (thiscol=0; thiscol<18; thiscol++) {<br>00438 bitmap[toppixelrow][(thiscol « 2) ] = 0xff;
                \text{bitmap}[\text{toppixelrow}][(\text{thiscol} \; \& \; 2)]00439 bitmap[toppixelrow][(thiscol « 2) | 1] = 0xff;<br>00440 bitmap[toppixelrow][(thiscol « 2) | 2] = 0xff;
00441 bitmap[toppixelrow][(thiscol « 2) | 3] = 0xff;<br>00442 }
00442 }
00443 }
\begin{array}{c}00444\\00445\end{array}00445 Write the "u+nnnn" table header in the upper left-hand corner, 00446 where nnnn is the upper 16 bits of a 32-bit Unicode assignment.
             where nnnn is the upper 16 bits of a 32-bit Unicode assignment.
00447<br>00448pnybble3 = (unipage » 20);
(unipage » 16) & 0xf;<br>00450 pnybble1 = (unipage » 12) & 0xf;
00451 pnybble0 = (\text{unipage} \times 8) \& \text{0xf};hexbits[16][i]; /* copy 'u' */<br>
00454 bitmap[i][2] = hexbits[17][i]; /* copy '+' */
00455 bitmap[i][3] = hexbits[pnybble3][i];
00456 bitmap[i][4] = hexbits[pnybble2][i];
00457 bitmap[i][5] = hexbits[pnybble1][i];
00458 bitmap[i][6] = hexbits[pnybble0][i];
00459
00460
00461 Write low-order 2 bytes of Unicode number assignments, as hex labels 00462 */
00462
(unipage » 4) & 0xf; /* Highest-order hex digit */<br>00464 pnybble2 = (unipage ) & 0xf; /* Next highest-order hex digit */
00465Write the column headers in bitmap<sup>[]</sup>[] (row headers if flipped)
00467
00468 toppixelrow = 32 * 17 - 1; /* maximum pixel row number */
00469
00470 Label the column headers. The hexbits[][] bytes are split across two
00471 bitmap<br/>[][] entries to center a the hex digits in a column of 4 bytes.
00472 OR highest byte with 0xf0 and lowest byte with 0x0f to make outer 00473 nybbles white (0=black, 1-white).
             nybbles white (0=black, 1-white).
\frac{00474}{00475}for (i=0; i<16; i++) {
00476 for (j=0; j<32; j++) {<br>00477 if (flip) { /* transpose matrix */
00477<br>00478(hexbits[applybble3][j]} \times 4) \mid 0 \text{xf0}; \end{array}(hexbits[pnybble3][j] « 4) |
00480<br>00481
                                                 (hexbits[pnybble2][j] » 4);
                   (hexbits[pnybble2][j] « 4) |
\begin{array}{c}00482\\00483\end{array}(hexbits[i][j] » 4);
00483 bitmap[j][((i+2) « 2) | 3] = (hexbits[i][j] « 4) | 0x0f;
00484
                }
00485<br>00486else {
                   hexbits[i][j] » 4) | 0xf0;
hexbits[i][j] « 4) | 0x0f;
00488
                }
00489 \qquad \}00490 }
00491
00492 Now use the single hex digit column graphics to label the row headers.<br>00493 */00493<br>0049400494 for (i=0; i<16; i++) {<br>00495 toppixelrow = 32 *
             toppixelrow = 32 * (i + 1) - 1; /* from bottom to top */
00496<br>00497
              for (j=0; j<32; j++) {
!fliphexbits[pnybble3][j];<br>
00500 bitmap[toppixelrow + j][5] = hexbits[pnybble2][j];
\frac{00501}{00502}hexbits}[i][j];00503 \qquad \}00504 }
00505
```

```
00506 Now draw grid lines in bitmap, around characters we just copied.
00507<br>00508/* draw vertical lines 2 pixels wide */
00509 for (i=1*32; i<17*32; i++) {<br>00510 if ((i & 0x1f) == 7)00510 if ((i \& 0x1f) == 7)<br>00511 i++;
00511 i++;<br>00512 else if (
00512 else if ((i \& 0x1f) == 14)<br>00513 i += 2;00513 i += 2;<br>00514 else if ((i)
                else if ((i \& 0x1f) == 22)<br>i++;
00515<br>00516for (j=1; j<18; j++) {
00517 bitmap[i][(j « 2) | 3] \&= 0xfe;<br>00518 }
00518 }
00519 }
00520 /* draw horizontal lines 1 pixel tall */<br>00521 for (i=1*32-1; i<18*32-1; i+-32)for (i=1*32-1; i<18*32-1; i+=32) {
00522 for (j=2; j<18; j++) {<br>00523 bitmap[i][(j « 2) ] = 0x00;
00524 bitmap[i][(j « 2) | 1] = 0x81;
00525 bitmap[i][(j « 2) | 2] = 0x81;
00526 bitmap[i][(j « 2) | 3] = 0x00;
00527 }
00528<br>0052900529 \frac{\pi}{10} fill in top left corner pixel of grid */<br>00530 bitmap[31][7] = 0xfe;
             \hat{\text{bitmap}}[31][7] = 0xfe;
\begin{array}{c} 00531 \\ 00532 \end{array}return (0);00533 }
```
# <span id="page-297-0"></span>5.37 src/unihexgen.c File Reference

unihexgen - Generate a series of glyphs containing hexadecimal code points #include *<*stdio.h*>* #include *<*stdlib.h*>* Include dependency graph for unihexgen.c:

## Functions

- int [main](#page-300-0) (int argc, char *∗*argv[ ]) The main function.
- void [hexprint4](#page-298-0) (int this cp)

Generate a bitmap containing a 4-digit Unicode code point.

• void hexprint 6 (int this cp)

Generate a bitmap containing a 6-digit Unicode code point.

# Variables

• char [hexdigit](#page-301-0)  $[16][5]$ 

Bitmap pattern for each hexadecimal digit.

## 5.37.1 Detailed Description

unihexgen - Generate a series of glyphs containing hexadecimal code points

Author

Paul Hardy

#### Copyright

Copyright (C) 2013 Paul Hardy

This program generates glyphs in Unifont .hex format that contain four- or six-digit hexadecimal numbers in a 16x16 pixel area. These are rendered as white digits on a black background.

argv[1] is the starting code point (as a hexadecimal string, with no leading "0x".

argv[2] is the ending code point (as a hexadecimal string, with no leading "0x".

For example:

unihexgen e000 f8ff > pua.hex

This generates the Private Use Area glyph file.

This utility program works in Roman Czyborra's unifont.hex file format, the basis of the GNU Unifont package.

Definition in file [unihexgen.c](#page-301-1).

### <span id="page-298-0"></span>5.37.2 Function Documentation

5.37.2.1 hexprint4()

void hexprint4 (

int thiscp )

Generate a bitmap containing a 4-digit Unicode code point.

Takes a 4-digit Unicode code point as an argument and prints a unifont.hex string for it to stdout.

Parameters

in  $\vert$  thiscp  $\vert$  The current code point for which to generate a glyph.

Definition at line [160](#page-303-0) of file [unihexgen.c](#page-301-1). 00161 { 00163 int grid[16];  $/*$  the glyph grid we'll build  $*/$ 00164 int row;  $/*$  row number in current glyph  $*/$ 00166 int digitrow;  $/*$  row number in current hex digit being rendered  $*/$ 00167 int rowbits;  $\frac{1}{2}$  1 & 0 bits to draw current glyph row \* 00168 int d1, d2, d3, d4;  $/*$  four hexadecimal digits of each code point  $*/$ 00170 00171 d1 = (thiscp  $\ast$  12) & 0xF; 00172  $d2 = (thiscp \times 8) \& 0xF;$ <br>00173  $d3 = (thiscp \times 4) \& 0xF;$ 00174  $d4 = (thiscp) \& 0xF;$ 00175 00176  $\frac{\pi}{2}$  top and bottom rows are white  $\frac{\pi}{2}$ 00177 grid $[0] = \text{grid}[15] = 0 \times 0000;$ 00178 00179 /\* 14 inner rows are 14-pixel wide black lines, centered \*/ 00180 for (row = 1; row < 15; row++) grid[row] =  $0x7FFE$ ; 00181 00182 printf ("%04X:", thiscp); 00183 00184<br>00185 Render the first row of 2 hexadecimal digits  $\frac{00186}{00187}$ digitrow = 0; /\* start at top of first row of digits to render  $*/$ 00188 for (row = 2; row < 7; row++) {<br>00189 rowbits = (hexdigit[d1][digitrow] 00189 rowbits =  $($ hexdigit $[d1][$ digitrow $] \times 9)$  | 00190 (hexdigit $[d2][$ digitrow $] \times 3)$ ;  $(hexdigit[d2][digitrow] \times 3);$  $(hexdigit[d2][digitrow] \times 3);$ 00191 grid [row]  $^{\sim}$  rowbits; /\* digits appear as white on black background \*/ 00192 digitrow + +:  $\text{digitrow++};$ 

```
00193 }
00194
{\small 00195}00196 Render the second row of 2 hexadecimal digits
\frac{00197}{00198}00198 digitrow = 0; /* start at top of first row of digits to render */<br>00199 for (row = 9; row < 14; row++) {
00199 for (row = 9; row < 14; row++) {<br>00200 rowbits = \frac{\text{hexdigit}}{3}[digitrow]
hexdigit[d3][digitrow] « 9) | 00201 (hexdigit[d4][digitrow] « 3);
(hexdigit[d4][digitrow] « 3);<br>00202 grid[row] \hat{ } rowbits; /* digits appear as white on black background */
00203 digitrow++;
00204 }
\begin{array}{c} 00205 \\ 00206 \end{array}for (row = 0; row < 16; row++) printf ("%04X", grid[row] & 0xFFFF);
\begin{array}{c} 00207 \\ 00208 \end{array}putchar ('n');\begin{array}{c} 00209 \\ 00210 \end{array}return;
00211 }
```
Here is the caller graph for this function:

5.37.2.2 hexprint6()

void hexprint6 (

<span id="page-299-0"></span>int thiscp )

Generate a bitmap containing a 6-digit Unicode code point. Takes a 6-digit Unicode code point as an argument and prints a unifont.hex string for it to stdout.

Parameters

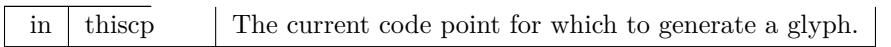

Definition at line [223](#page-304-0) of file [unihexgen.c](#page-301-1).

```
00224 {
00225<br>00226int grid[16]; /* the glyph grid we'll build */00227
00228 int row; \frac{*}{\text{row}} row number in current glyph */00229 int digitrow; \frac{*}{\text{row}} row number in current hex digit
00229 int digitrow; /* row number in current hex digit being rendered */
00230 int rowbits; /* 1 & 0 bits to draw current glyph row */
00231<br>00232int d1, d2, d3, d4, d5, d6; /* six hexadecimal digits of each code point */00233
           d1 = (thiscp * 20) \& 0xF;00235 d2 = (thiscp \ast 16) & 0xF;
00236 d3 = (thiscp \ast 12) & 0xF;
00237 d4 = (thiscp » 8) & 0xF;<br>00238 d5 = (thiscp » 4) & 0xF;
           d5 = (thiscp * 4) \& 0xF;00239 d6 = (thiscp ) & 0xF;
00240
00241 /* top and bottom rows are white */<br>00242 \text{grid}[0] = \text{grid}[15] = 0 \times 0000:
            \text{grid}[0] = \text{grid}[15] = 0 \times 0000;00243
00244 /* 14 inner rows are 16-pixel wide black lines, centered */
00245 for (row = 1; row < 15; row++) grid[row] = 0xFFFF;
00246
00247
00248 printf ("%06X:", thiscp);
00249
\begin{array}{c} 00250 \\ 00251 \end{array}Render the first row of 3 hexadecimal digits
{\bf 0} {\bf 0} {\bf 2} {\bf 5} {\bf 2}00253 digitrow = 0; /* start at top of first row of digits to render */ 00254 for (row = 2; row < 7; row++) {
            for (row = 2; row < 7; row++) {
00255 rowbits = hexdigit[dl][digitrow] \times 11) | 00256 (hexdigit[dl][digitrow] \times 6) | 00256(hexdigit[d2][digitrow] \times 6)(hexdigit[d3][digitrow] « 1);<br>00258 grid[row] \hat{} rowbits; /* digits appear as white on black background */
00259 digitrow++;<br>00260 }
{\bf 00260}00261
00262
00263 Render the second row of 3 hexadecimal digits 00264 */
00264
```

```
00265 digitrow = 0; /* start at top of first row of digits to render */<br>00266 for (row = 9: row < 14: row++) {
00266 for (\text{row} = 9; \text{row} < 14; \text{row++}) {<br>00267 rowbits = (\text{hexdigit}[d4][\text{digitrow}])rowbits = (hexdigit[d4][digitrow] \times 11) |
(hexdigit[d5][digitrow] \langle 6 \rangle (6) [digitrow] (hexdigit[d6][digitrow] \langle 1 \rangle;
(hexdigit[d6][digitrow] « 1);<br>00270 grid[row] \approx rowbits; /* digits appear
00270 grid[row] \hat{ } rowbits; \hat{ } digits appear as white on black background */ 00271 digitrow++;
              \left\{\n \begin{array}{c}\n \text{digitrow++;} \\
 \text{ } \\
 \end{array}\n\right\}00272 }
\begin{array}{c} 00273 \\ 00274 \end{array}for (row = 0; row < 16; row++) printf ("%04X", grid[row] & 0xFFFF);
00275
00276 putchar ('\n');
\begin{array}{c} 00277 \\ 00278 \end{array}return;
00279 }
Here is the caller graph for this function:
```
#### 5.37.2.3 main()

int main (

<span id="page-300-0"></span>int argc, char *∗* argv[ ] )

The main function.

Parameters

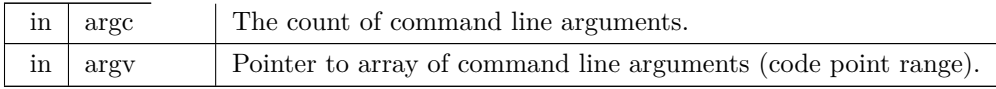

Returns

This program exits with status EXIT\_SUCCESS.

```
Definition at line 112 of file unihexgen.c.
00113 {
\begin{array}{c} 00114 \\ 00115 \end{array}00115 int startcp, endcp, thiscp;<br>00116 void hexprint4(int); /* fur
hexprint4(hexprint6(int); /* function to print one 6-digit unifont.hex code point */
\begin{array}{c} 00118 \\ 00119 \end{array}00119 if (argc != 3) {<br>00120 fprintf (stder
00120 fprintf (stderr,"\n%s - generate unifont.hex code points as\n", argv[0]);<br>00121 fprintf (stderr,"four-digit hexadecimal numbers in a 2 by 2 grid,\n");
00121 fprintf (stderr,"four-digit hexadecimal numbers in a 2 by 2 grid,\n");
00122 fprintf (stderr,"or six-digit hexadecimal numbers in a 3 by 2 grid.\n");
00123 fprintf (stderr,"Syntax:\n\n");<br>00124 fprintf (stderr," % first_co
00124 fprintf (stderr," % first_code_point last_code_point > glyphs.hex\ln n, argv[0]);<br>00125 fprintf (stderr, Example (to generate glyphs for the Private Use Area):\ln n");
00125 fprintf (stderr, Example (to generate glyphs for the Private Use Area):\ln \ln;<br>00126 fprintf (stderr, \% 6000 f8ff > pua.hex\ln \ln; argv[0]);
00126 fprintf (stderr," %s e000 f8ff > pua.hex\n\langle n \rangle<sup>n</sup>, argv[0]);<br>00127 exit (EXIT_FAILURE);
                 ext (EXITFAILURE);
00128 }
\begin{array}{c} 00129 \\ 00130 \end{array}00130 sscanf (argv[1], "%x", &startcp);<br>00131 sscanf (argv[2], "%x", &endcp);
             sscanf (\argv[2], "%x", \&endcp);\begin{array}{c} 00132 \\ 00133 \end{array}startcp &= 0xFFFFFF; /* limit to 6 hex digits */
00134 endcp \&= 0 \times \text{FFFFF}; \frac{1}{2} limit to 6 hex digits \frac{1}{2}00135
00136 /*
00137 For each code point in the desired range, generate a glyph.<br>00138 \quad */
00138<br>0013900139 for (thiscp = startcp; thiscp \langle = endcp; thiscp++) {<br>00140 if (thiscn \langle = 0xFFFF) {
00140 if (thiscp \langle = 0 \text{xFFFF} \rangle {<br>00141 hexprint4 (thiscn): \frac{1}{2}hexprint4 (thiscp); /* print digits 2/line, 2 lines */
00142
00143 else {<br>00144 hes
                     hexprint<br>6 (thiscp); /* print digits 3/line, 2 lines */ \,00145 }
00146
00147 exit (EXIT_SUCCESS);
00148 }
```
Here is the call graph for this function:

## <span id="page-301-0"></span>5.37.3 Variable Documentation

#### 5.37.3.1 hexdigit

```
char hexdigit[16][5]
Initial value:
= {
   (0x6,0x9,0x9,0x9,0x6){0x2,0x6,0x2,0x2,0x7}{0xF,0x1,0xF,0x8,0xF}{0 \times E, 0 \times 1, 0 \times 7, 0 \times 1, 0 \times E}.(0x9,0x9,0xF,0x1,0x1),{0xF,0x8,0xF,0x1,0xF}(0x6,0x8,0xE,0x9,0x6){0 \times F, 0 \times 1, 0 \times 2, 0 \times 4, 0 \times 4}.{0x6,0x9,0x6,0x9,0x6}(0x6,0x9,0x7,0x1,0x6)(0xF.0x9.0xF.0x9.0x9)(0xE,0x9,0xE,0x9,0xE).{0x7,0x8,0x8,0x8,0x7},
   (0xE.0x9.0x9.0x9.0xE)(0xF,0x8,0xE,0x8,0xF){0xF,0x8,0xE,0x8,0x8}
}
```
Bitmap pattern for each hexadecimal digit.

hexdigit<sup>[]</sup>[]] definition: the bitmap pattern for each hexadecimal digit.

Each digit is drawn as a 4 wide by 5 high bitmap, so each digit row is one hexadecimal digit, and each entry has 5 rows.

For example, the entry for digit 1 is:

 ${0x2,0x6,0x2,0x2,0x7},$ 

which corresponds graphically to:

–#- ==*>* 0010 ==*>* 0x2 -##- ==*>* 0110 ==*>* 0x6 –#- ==*>* 0010 ==*>* 0x2 –#- ==*>* 0010 ==*>* 0x2  $-### ==$  > 0111 = = > 0x7

These row values will then be exclusive-ORed with four one bits (binary 1111, or 0xF) to form white digits on a black background.

Functions hexprint4 and hexprint6 share the hexdigit array; they print four-digit and six-digit hexadecimal code points in a single glyph, respectively.

<span id="page-301-1"></span>Definition at line [84](#page-302-0) of file [unihexgen.c](#page-301-1).

# 5.38 unihexgen.c

[Go to the documentation of this file.](#page-297-0)

```
\begin{array}{c} 00001 \\ 00002 \end{array}@file unihexgen.c
00003
00004 @brief unihexgen - Generate a series of glyphs containing
                                  hexadecimal code points
00006
00007 @author Paul Hardy
00008
00009 @copyright Copyright (C) 2013 Paul Hardy
00010
00011 This program generates glyphs in Unifont .hex format that contain 00012 four- or six-digit hexadecimal numbers in a 16x16 pixel area. Thes
00012 four- or six-digit hexadecimal numbers in a 16x16 pixel area. These<br>00013 are rendered as white digits on a black background.
            are rendered as white digits on a black background.
\begin{array}{c} 00014 \\ 00015 \end{array}00015 argv[1] is the starting code point (as a hexadecimal 00016 string, with no leading "0x".
            string, with no leading "0x".
\begin{array}{c} 00017 \\ 00018 \end{array}00018 argv[2] is the ending code point (as a hexadecimal 00019 string, with no leading "0x".
            string, with no leading "0x".
\begin{array}{c} 00020 \\ 00021 \end{array}For example:
00022<br>00023unihexgen e000 f8ff > pua.hex
00024<br>00025
                 This generates the Private Use Area glyph file.
```

```
00026
00027 This utility program works in Roman Czyborra's unifont.hex file 00028 format, the basis of the GNU Unifont package.
              format, the basis of the GNU Unifont package.
00029 *
\begin{array}{c} 00030 \\ 00031 \end{array}This program is released under the terms of the GNU General Public
00032 License version 2, or (at your option) a later version.
00033<br>00034LICENSE:
00035
                   This program is free software: you can redistribute it and/or modify
00037 it under the terms of the GNU General Public License as published by<br>00038 the Free Software Foundation, either version 2 of the License, or
00038 the Free Software Foundation, either version 2 of the License, or 00039 (at your option) any later version.
                  (at your option) any later version.
\begin{array}{c} 00040 \\ 00041 \end{array}This program is distributed in the hope that it will be useful,
00042 but WITHOUT ANY WARRANTY; without even the implied warranty of 00043 MERCHANTABILITY or FITNESS FOR A PARTICULAR PURPOSE.
00043 MERCHANTABILITY or FITNESS FOR A PARTICULAR PURPOSE. See the 00044 GNU General Public License for more details.
                   GNU General Public License for more details.
\begin{array}{c} 00045 \\ 00046 \end{array}00046 You should have received a copy of the GNU General Public License 00047 along with this program. If not, see \langle \text{http://www.gnu.org/licenses/} \ranglealong with this program. If not, see \langlehttp://www.gnu.org/licenses/>.
00048
00049
00050 \#include \ltstdio.h>00051 \#include \ltstdlib.h>00052
00053
00054
00055 @brief Bitmap pattern for each hexadecimal digit.
00056
00057 hexdigit\iiint definition: the bitmap pattern for 00058 each hexadecimal digit.
              each hexadecimal digit.
00059
00060 Each digit is drawn as a 4 wide by 5 high bitmap,
00061 so each digit row is one hexadecimal digit, and
00062 each entry has 5 rows.
00063
00064 For example, the entry for digit 1 is:
00065
00066 \{0x2,0x6,0x2,0x2,0x7\},\00067
00068 which corresponds graphically to:
00069
00070 -4 - 5 = 0010 = 000071 -##- ==> 0110 ==> 0x6
00072 --#- ==> 0010 ==> 0x2
00073 --#- ==> 0010 ==> 0x2<br>00074 -### ==> 0111 ==> 0
                  -### == > 0111 == > 0x7\frac{00075}{00076}These row values will then be exclusive-ORed with four one bits
00077 (binary 1111, or 0xF) to form white digits on a black background.
00078
00079
00080 Functions hexprint4 and hexprint6 share the hexdigit array;<br>00081 they print four-digit and six-digit hexadecimal code points
00081 they print four-digit and six-digit hexadecimal code points 00082 in a single glyph, respectively.
              in a single glyph, respectively.
{\bf 0}008300084 char hexdigit[16][5] = \{00085 \qquad \begin{array}{l} \{ 0 \text{x} 6, 0 \text{x} 9, 0 \text{x} 9, 0 \text{x} 9, 0 \text{x} 6 \}, \quad \text{/*} \ 0 \text{x} 0 \ 4 \end{array} \quad \begin{array}{l} \{ 0 \text{x} 2, 0 \text{x} 6, 0 \text{x} 2, 0 \text{x} 2, 0 \text{x} 7 \}, \quad \text{/*} \ 0 \text{x} 1 \ 4 \end{array} \quad \begin{array}{l} \{ 0 \text{x} 1 \ 4 \end{array}00086 \qquad \begin{array}{l} \{0 \times 2, 0 \times 6, 0 \times 2, 0 \times 2, 0 \times 7\} , \end{array} \begin{array}{l} \end{array} \begin{array}{l} \end{array} \begin{array}{l} \end{array} \begin{array}{l} \end{array} \begin{array}{l} \end{array} \begin{array}{l} \end{array} \begin{array}{l} \end{array} \begin{array}{l} \end{array} \begin{array}{l} \end{array} \begin{array}{l} \end{array} \begin{array}{l} \end{array} \begin{array}{l} \end{array} \begin{array}{l} \end{array} \begin{array}{l\{0\text{xF},0\text{x1},0\text{xF},0\text{x8},0\text{xF}\}, /* 0\text{x2} *<br>\{0\text{xE},0\text{x1},0\text{x7},0\text{x1},0\text{xE}\}, /* 0\text{x3} */
00088 {0xE, 0x1, 0x7, 0x1, 0xE},<br>00089 {0x9, 0x9, 0xF, 0x1, 0x1},00089 {0x9,0x9,0xF,0x1,0x1}, /* 0x4 */
00090 {0xF,0x8,0xF,0x1,0xF}, /* 0x5 */<br>00091 {0x6,0x8,0xE,0x9,0x6}, /* 0x6 */ // {0x8,0x8,0xF,0x9,0xF} [alternate square form of 6]<br>00092 {0xF,0x1,0x2,0x4,0x4}, /* 0x7 */
00093 {0x6,0x9,0x6,0x9,0x6}, /* 0x8 */<br>00094 {0x6,0x9,0x7,0x1,0x6}, /* 0x9 */ // {0xF,0x9,0xF,0x1,0x1} [alternate square form of 9]<br>00095 {0xF,0x9,0xF,0x9,0x9}, /* 0xA */
00096 {0xE,0x9,0xE,0x9,0xE}, /* 0xB */<br>00097 {0x7,0x8,0x8,0x8,0x7}, /* 0xC */
00097 \quad {\begin{array}{c} \{0 \times 7, 0 \times 8, 0 \times 8, 0 \times 8, 0 \times 7\}, \\ 00098 \quad {\begin{array}{c} \{0 \times E.0 \times 9, 0 \times 9.0 \times 9.0 \times E\} \end{array}} \end{array}}00098 \{0xE, 0x9, 0x9, 0x9, 0xE\},' /* 0xD *<br>00099 \{0xF, 0x8, 0xE, 0x8, 0xF\},' /* 0xE *00099 \{0xF, 0x8, 0xE, 0x8, 0xF\}, \; /* 0xE *<br>00100 \{0xF, 0x8, 0xE, 0x8, 0x8\} /* 0xF *
               (0xF,0x8,0xE,0x8,0x8)00101 };
00102
00103
00104<br>00105@brief The main function.
00106
```

```
00107 @param[in] argc The count of command line arguments.<br>00108 @param[in] argy Pointer to array of command line arguments.
00108 @param[in] argv Pointer to array of command line arguments (code point range).<br>00109 @return This program exits with status EXIT_SUCCESS.
             @return This program exits with status EXIT_SUCCESS.
00110 */
00111 int
00112 main (int argc, char *argv[])
00113 {
\begin{array}{c} 00114 \\ 00115 \end{array}00115 int startcp, endcp, thiscp;<br>00116 void hexprint4(int); /* fur
hexprint4(hexprint6(int); /* function to print one 6-digit unifont.hex code point */
00118<br>0011900119 if \left(\arg c := 3\right) \left\{\n00120\right. for interiors for the state of \left(\frac{1}{2}\right)00120 fprintf (stderr,"\n%s - generate unifont.hex code points as\n", argv[0]);<br>00121 fprintf (stderr,"four-digit hexadecimal numbers in a 2 by 2 grid,\n");
00121 fprintf (stderr,"four-digit hexadecimal numbers in a 2 by 2 grid,\n");
00122 fprintf (stderr,"or six-digit hexadecimal numbers in a 3 by 2 grid.\n");
00123 fprintf (stderr,"Syntax:\n\n");<br>00124 fprintf (stderr," % first_co
00124 fprintf (stderr," % first_code_point last_code_point > glyphs.hex\ln \pi, argv[0]);<br>00125 fprintf (stderr, Example (to generate glyphs for the Private Use Area):\ln \pi");
00125 fprintf (stderr,"Example (to generate glyphs for the Private Use Area):\ln \ln");<br>00126 fprintf (stderr,"% e000 f8ff > pua.hex\ln \ln", argv[0]);
00126 fprintf (stderr," %s e000 f8ff > pua.hex\n\langle n \ranglen", argv[0]);<br>00127 exit (EXIT_FAILURE);
             \overrightarrow{exit} (EXIT_FAILURE);
00128 }
\begin{array}{c} 00129 \\ 00130 \end{array}00130 sscanf (argv[1], "%x", &startcp);<br>00131 sscanf (argv[2], "%x", &endcp);
             sscanf (argv[2], "%x", &endcp);
\begin{array}{c} 00132 \\ 00133 \end{array}startcp &= 0xFFFFFF; /* limit to 6 hex digits */
00134 endcp \&= 0xFFFFFF; /* limit to 6 hex digits */
00135
00136
00137 For each code point in the desired range, generate a glyph.<br>00138 \quad \quad \quad /
00138<br>0013900139 for (thiscp = startcp; thiscp \langle = endcp; thiscp++) {<br>00140 if (thiscn \langle = 0xFFFF) {
                \text{if (thiscp} \leq 0 \text{xFFFF}) {
hexprint4 (thiscp); \frac{1}{2} print digits 2/line, 2 lines \frac{1}{2}00142 }
00143 else {<br>00144 hex
                   hexprint6 (thiscp); /* print digits 3/line, 2 lines */00145 }
00146 }
00147 exit (EXIT_SUCCESS);
00148 }
00149
00150
00151 /00152 @brief Generate a bitmap containing a 4-digit Unicode code point.
\sqrt{0153}00154 Takes a 4-digit Unicode code point as an argument 00155 and prints a unifont.hex string for it to stdout.
            and prints a unifont.hex string for it to stdout.
\begin{array}{c} 00156 \\ 00157 \end{array}@param[in] thiscp The current code point for which to generate a glyph.
00158 */
00159 void
00160 hexprint4 (int thiscp)
00161 {
\begin{array}{c} 00162 \\ 00163 \end{array}int grid[16]; /* the glyph grid we'll build */\begin{array}{c} 00164 \\ 00165 \end{array}int row; \gamma^* row number in current glyph */00166 int digitrow; /* row number in current hex digit being rendered */
00167 int rowbits; /* 1 & 0 bits to draw current glyph row */
00168
00169 int d1, d2, d3, d4; /* four hexadecimal digits of each code point */
\begin{array}{c} 00170 \\ 00171 \end{array}d1 = (thiscp * 12) \& 0xF;00172 d2 = (thiscp » 8) & 0xF;<br>00173 d3 = (thiscp » 4) & 0xF;
            d3 = (thiscp \times 4) \& 0xF;00174 d4 = (thiscp) \& 0xF;\begin{array}{c} 00175 \\ 00176 \end{array}/* top and bottom rows are white */00177 grid[0] = grid[15] = 0x0000;
\begin{array}{c} 00178 \\ 00179 \end{array}00179 /* 14 inner rows are 14-pixel wide black lines, centered */<br>00180 for (row = 1; row < 15; row++) grid[row] = 0x7FFE;
             for (row = 1; row < 15; row++) grid[row] = 0x7FFE;
\begin{array}{c} 00181 \\ 00182 \end{array}printf (\%04X:", thiscp);
00183
00184
00185 Render the first row of 2 hexadecimal digits
00186
00187 digitrow = 0; /* start at top of first row of digits to render */
```

```
00188 for (row = 2; row < 7; row++) {<br>00189 rowbits = (hexdigit[d1][digitrow]
               hexdigit[d1][digitrow] \times 9)00190
                         (hexdigit[d2][digitrow] \times 3);00191 grid[row] ^{\sim} rowbits; /^* digits appear as white on black background ^*/ 00192 digitrow ++;
               disitrow++;00193 }
00194
00195<br>00196Render the second row of 2 hexadecimal digits
00197<br>00198digitrow = 0; /* start at top of first row of digits to render */00199 for (row = 9; row < 14; row++) {<br>00200 rowbits = (hexdigit[d3][digitrow]
               rowbits = (hexdigit[d3][digitrow] \times 9) |
00201
                         (hexdigit[d4][digitrow] \times 3);00202 grid[row] \hat{ } rowbits; /* digits appear as white on black background */ 00203 digitrow++;
               \ddot{digitrow}++;00204 }
00205<br>00206for (row = 0; row < 16; row++) printf ("%04X", grid[row] & 0xFFFF);
\begin{array}{c} 00207 \\ 00208 \end{array}00208 putchar (
'
\n');
00209
 00210 return
;
00211 }
00212
00213
0021400215 @brief Generate a bitmap containing a 6-digit Unicode code point.
00216<br>00217Takes a 6-digit Unicode code point as an argument
00218 and prints a unifont.hex string for it to stdout.
00219<br>00220
           00220 @param[in] thiscp The current code point for which to generate a glyph.
00221 */
00222 void
 00223 hexprint6
(int thiscp)
00224 {
00225
00226 int grid[16]; /* the glyph grid we'll build */00227
 00228 int row; /* row number in current glyph */
00229 int digitrow; /* row number in current hex digit being rendered */
00230 int rowbits; \frac{1}{2} and \frac{1}{2} and \frac{1}{2} and \frac{1}{2} and \frac{1}{2} and \frac{1}{2} and \frac{1}{2} and \frac{1}{2} and \frac{1}{2} and \frac{1}{2} and \frac{1}{2} and \frac{1}{2} and \frac{1}{2} and \frac{1}{2} and \frac{1}{00231
00232 int d1, d2, d3, d4, d5, d6; /* six hexadecimal digits of each code point */00233
00234 d1 = (thiscp \ast 20) & 0xF;
00235 d2 = (thiscp » 16) & 0xF;<br>00236 d3 = (thiscp » 12) & 0xF;
            d3 = (thiscp * 12) \& 0xF;00237 d4 = (thiscp » 8) & 0xF;<br>00238 d5 = (thiscp » 4) & 0xF;
            d5 = (thiscp * 4) \& 0xF;00239 d6 = (thiscp ) & 0xF;
00240<br>00241\hspace{0.1mm}/\hspace{0.1mm}^* top and bottom rows are white \hspace{0.1mm}^*/\hspace{0.1mm}00242 \quad \text{grid}[0] = \text{grid}[15] = 0 \times 0000;\begin{array}{c} 00243 \\ 00244 \end{array}00244 /* 14 inner rows are 16-pixel wide black lines, centered */ 00245 for (row = 1; row < 15; row++) grid[row] = 0xFFFF;
            for (row = 1; row < 15; row++) grid[row] = 0xFFFF;
00246
{\frac{00247}{00248}}printf (\%06X:", thiscp);
00249
00250<br>00251Render the first row of 3 hexadecimal digits *0025200253 digitrow = 0; /* start at top of first row of digits to render */ 00254 for (row = 2; row < 7; row++) {
            for (row = 2; row < 7; row++) {
00255 rowbits = hexdigit[d1][digitrow] \ll 11)00256
                         (hexdigit[d2][digitrow] \times 6)00257<br>00258(hexdigit[d3][digitrow] \ll 1);00258 grid[row] \hat{ } = rowbits; \hat{ } digits appear as white on black background */ 00259 digitrow++;
           \frac{1}{2} digitrow++;
00260 }
00261
\begin{array}{c} 00262 \\ 00263 \end{array}Render the second row of 3 hexadecimal digits *\begin{array}{c} 00264 \\ 00265 \end{array}digitrow = 0; /* start at top of first row of digits to render */00266 for (row = 9; row < 14; row++) {<br>00267 rowbits = (hexdigit[dd][digitrowrowbits = (hexdigit\left[d4\right][digitrow] « 11) \left[00268
                         (hexdigit[d5][digitrow] « 6) |
```

```
(hexdigit[d6][digitrow] « 1);<br>00270 erid[row] \hat{=} rowbits: /* digits appear
00270 grid[row] \hat{ } rowbits; \hat{ } digits appear as white on black background */ 00271 digitrow++;
                \text{digitrow++};00272 }
00273<br>00274for (row = 0; row < 16; row++) printf ("%04X", grid[row] & 0xFFFF);
\begin{array}{c} 00275 \\ 00276 \end{array}putchar ('n');\begin{array}{c} 00277 \\ 00278 \end{array}return;
00279 }
00280
```
# 5.39 unihexpose.c

```
00001 / \n00002@file: unihetranspose.c 00003
00004 @brief: Transpose Unifont glyph bitmaps.
\begin{array}{c} 00005 \\ 00006 \end{array}This program takes Unifont .hex format glyphs and converts those
00007 glyphs so that each byte (two hexadecimal digits in the .hex file) 00008 represents a column of 8 rows. This simplifies use with graphics
           represents a column of 8 rows. This simplifies use with graphics
00009 display controllers that write lines consisting of 8 rows at a time 00010 to a display.
           to a display.
00011
00012 The bytes are ordered as first all the columns for the glyph in 00013 the first 8 rows, then all the columns in the next 8 rows, with
00013 the first 8 rows, then all the columns in the next 8 rows, with 00014 columns ordered from left to right.
           columns ordered from left to right.
00015<br>00016This file must be linked with functions in unifont-support.c.
00017<br>00018@author Paul Hardy
00019
00020 @copyright Copyright © 2023 Paul Hardy
00021 */
00022 /00023 LICENSE:
\begin{array}{c} 00024 \\ 00025 \end{array}00025 This program is free software: you can redistribute it and/or modify
00026 it under the terms of the GNU General Public License as published by
00027 the Free Software Foundation, either version 2 of the License, or 00028 (at your option) any later version.
              (at your option) any later version.
00029<br>00030
              This program is distributed in the hope that it will be useful,
00031 but WITHOUT ANY WARRANTY; without even the implied warranty of 00032 MERCHANTABILITY or FITNESS FOR A PARTICULAR PURPOSE.
00032 MERCHANTABILITY or FITNESS FOR A PARTICULAR PURPOSE. See the 00033 GNU General Public License for more details.
              GNU General Public License for more details.
\frac{00034}{00035}You should have received a copy of the GNU General Public License
00036 along with this program. If not, see <http://www.gnu.org/licenses/>.
00037
00038 \#include \ltstdio.h>00039 \#include \ltstdlib.h>00040
00041 #define MAXWIDTH 128
00042
00043 int
00044 main (int argc, char *argv[]) {
00045 unsigned codept; /* Unicode code point for glyph */
00046 char instring [MAXWIDTH]; /* input Unifont hex string */<br>00047 char outstring [MAXWIDTH]; /* output Unfont hex string */<br>00048 int width; <br>00049 unsigned char glyph [16][2];
00050 unsigned char glyphbits [16][16]; /* One glyphbits row, for transposing */
00051 unsigned char transpose [2][16]; /* Transponsed glyphbits bitmap */
00052
00053 void print_syntax ();
00054
00055 void parse_hex (char *hexstring,
00056 int *width,<br>00057 int *width,
                            unsigned *codept,
00058 unsigned char glyph[16][2]);
00059
00060 void glyph2bits (int width,
00061 unsigned char glyph[16][2],<br>00062 unsigned char glyphbits [16]
                             unsigned char glyphbits [16][16];
00063
```

```
hexpose (int width, 00065 unsigned char
00065 unsigned char glyphbits [16][16], 00066 unsigned char transpose [2][16];
                       unsigned char transpose [2][16]);
00067<br>00068
xglyph2string (int width, unsigned codept, 00069 unsigned char transpose [2][16],
00069 unsigned char transpose [2][16],<br>00070 char *outstring];
                             char *outstring);
00071<br>0007200072 if (\text{argc} > 1) {<br>00073 print_syntax
00073 print_syntax ();<br>00074 exit (EXIT_FAI
             exit (EXIT_FAILURE);
00075 }
00076<br>00077
          while (fgets (instring, MAXWIDTH, stdin) != NULL) {
00078 parse_hex (instring, &width, &codept, glyph);
00079
00080 glyph2bits (width, glyph, glyphbits);
\frac{00081}{00082}hexpose (width, glyphbits, transpose);
\begin{array}{c} 00083 \\ 00084 \end{array}xglyph2string (width, codept, transpose, outstring);
00085
00086 fprintf (stdout, "%s\n", outstring);
00087
00088
          exit (EXIT_SUCCESS);
00090 }
00091
00092
00093 void
00094 print_syntax () \{00095fprintf (stderr, "\nSyntax: unihexpose \langle input.hex \rangle output.hex\n\langle n \ranglen");
00097
00098 return;
00099 }
00100
```
# <span id="page-306-0"></span>5.40 src/unijohab2html.c File Reference

Display overalpped Hangul letter combinations in a grid. #include *<*stdio.h*>* #include *<*stdlib.h*>* #include *<*string.h*>*  $\#$ include "hangul.h" Include dependency graph for unijohab2html.c:

## Macros

- #define [MAXFILENAME](#page-307-0) 1024
- #define [START\\_JUNG](#page-308-0) 0

Vowel index of first vowel with which to begin.

• #define [RED](#page-308-1) 0xCC0000

Color code for slightly unsaturated HTML red.

• #define [GREEN](#page-307-1) 0x00CC00

Color code for slightly unsaturated HTML green.

• #define [BLUE](#page-307-2) 0x0000CC

Color code for slightly unsaturated HTML blue.

•  $\#$ define [BLACK](#page-307-3) 0x000000

Color code for HTML black.

• #define [WHITE](#page-308-2) 0xFFFFFF

Color code for HTML white.

## Functions

- int [main](#page-308-3) (int argc, char *∗*argv[ ])
	- The main function.
- void [parse\\_args](#page-315-0) (int argc, char *∗*argv[ ], int *∗*inindex, int *∗*outindex, int *∗*modern\_only) Parse command line arguments.

## 5.40.1 Detailed Description

Display overalpped Hangul letter combinations in a grid.

This displays overlapped letters that form Unicode Hangul Syllables combinations, as a tool to determine bounding boxes for all combinations. It works with both modern and archaic Hangul letters.

Input is a Unifont .hex file such as the "hangul-base.hex" file that is part of the Unifont package. Glyphs are all processed as being 16 pixels wide and 16 pixels tall.

Output is an HTML file containing 16 by 16 pixel grids shwoing overlaps in table format, arranged by variation of the initial consonant (choseong).

Initial consonants (choseong) have 6 variations. In general, the first three are for combining with vowels (jungseong) that are vertical, horizontal, or vertical and horizontal, respectively; the second set of three variations are for combinations with a final consonant.

The output HTML file can be viewed in a web browser.

Author

Paul Hardy

Copyright

Copyright © 2023 Paul Hardy

Definition in file [unijohab2html.c](#page-316-0).

## <span id="page-307-3"></span>5.40.2 Macro Definition Documentation

## 5.40.2.1 BLACK

#define BLACK 0x000000 Color code for HTML black. Definition at line [62](#page-317-0) of file [unijohab2html.c](#page-316-0).

### <span id="page-307-2"></span>5.40.2.2 BLUE

#define BLUE 0x0000CC Color code for slightly unsaturated HTML blue. Definition at line [61](#page-317-1) of file [unijohab2html.c](#page-316-0).

### <span id="page-307-1"></span>5.40.2.3 GREEN

<span id="page-307-0"></span>#define GREEN 0x00CC00 Color code for slightly unsaturated HTML green. Definition at line [60](#page-317-2) of file [unijohab2html.c](#page-316-0).

#### 5.40.2.4 MAXFILENAME

<span id="page-308-1"></span>#define MAXFILENAME 1024 Definition at line [52](#page-316-1) of file [unijohab2html.c](#page-316-0).

#### 5.40.2.5 RED

#define RED 0xCC0000 Color code for slightly unsaturated HTML red. Definition at line [59](#page-316-2) of file [unijohab2html.c](#page-316-0).

### <span id="page-308-0"></span>5.40.2.6 START\_JUNG

<span id="page-308-2"></span> $\# \rm{define~STAT\_JUNG~0}$ Vowel index of first vowel with which to begin. Definition at line [54](#page-316-3) of file [unijohab2html.c](#page-316-0).

5.40.2.7 WHITE

#define WHITE 0xFFFFFF Color code for HTML white. Definition at line [63](#page-317-3) of file [unijohab2html.c](#page-316-0).

### <span id="page-308-3"></span>5.40.3 Function Documentation

5.40.3.1 main()

```
int main (
```

```
int argc,
char ∗ argv[ ] )
```
The main function.

```
Definition at line 70 of file unijohab2html.c.
{\bf 0} {\bf 0} {\bf 0} {\bf 7} {\bf 0}00071 int i, j; /* loop variables */<br>00072 unsigned codept;
00072 unsigned codept;<br>00073 unsigned max co
00073 unsigned max_codept;<br>00074 int modern_only =
00074 int modern_only = 0; /* To just use modern Hangul */ 00075 int group, consonant1, vowel, consonant2;
00075 int group, consonant1, vowel, consonant2; 00076 int vowel_variation;
00076 int vowel_variation;<br>00077 unsigned glyph[MAX_G
00077 unsigned glyph[MAX_GLYPHS][16];<br>00078 unsigned tmp_glyph [16]; /* To bui
            unsigned tmp_glyph \overline{[16]}; /* To build one combined glyph at a time. */
00079 unsigned mask;<br>00080 unsigned overlapped;
00080 unsigned overlapped; /* To find overlaps */<br>00081 int ancient_choseong; /* Flag when within a
            int ancient_choseong; /* Flag when within ancient choseong range. */00082
\frac{00083}{00084}16x16 pixel grid for each Choseong group, for:
\frac{00085}{00086}00086 Group 0 to Group 5 with no Jongseong<br>00087 Group 3 to Group 5 with Jongseong exc
00087 Group 3 to Group 5 with Jongseong except Nieun
00088 Group 3 to Group 5 with Jongseong Nieun
00089<br>00090
                12 grids total.
\frac{00091}{00092}Each grid cell will hold a 32-bit HTML RGB color. *00093<br>00094unsigned grid[12][16][16];
00095
00096<br>00097
               Matrices to detect and report overlaps. Identify vowel
00098 variations where an overlap occurred. For most vowel
```

```
00099 variations, there will be no overlap. Then go through 00100 choseong, and then iongseong to find the overlapping
00100 choseong, and then jongseong to find the overlapping<br>00101 combinations. This saves storage space as an alternational
              combinations. This saves storage space as an alternative
00102 to storing large 2- or 3-dimensional overlap matrices.
\begin{array}{c} 00103 \\ 00104 \end{array}00104 // jungcho: Jungseong overlap with Choseong 00105 unsigned jungcho [TOTAL_JUNG * JUNG \blacksquare00105 unsigned jungcho [TOTAL_JUNG * JUNG_VARIATIONS];<br>00106 // jongjung: Jongseong overlap with Jungseong -- for future
00106 // jongjung: Jongseong overlap with Jungseong -- for future expansion 00107 // unsigned jongjung [TOTAL JUNG * JUNG VARIATIONS];
            \frac{1}{2} unsigned jongjung [TOTAL_JUNG * JUNG_VARIATIONS];
00108<br>00109
00109 int glyphs_overlap; \frac{1}{15} if glyph pair being considered overlap. \frac{*}{2}<br>00110 int cho_overlaps = 0; \frac{1}{15} Number of choseong+vowel overlaps. \frac{*}{2}00111 // int jongjung_overlaps = 0; /* Number of vowel+jongseong overlaps. */00112
00113 int inindex = 0;<br>00114 int outindex = 0
           int outindex = 0;00115 FILE *infp, *outfp; \frac{\text{m}}{\text{s}} input and output file pointers. */
\begin{array}{c} 00116 \\ 00117 \end{array}void parse args (int argc, char *argv[], int *inindex, int *outindex,
00118 int *modern_only);
00119 int cho_variation (int cho, int jung, int jong);
00120 unsigned hangul read base16 (FILE *infp, unsigned glyph[][16]);
00121 int glyph_overlap (unsigned *glyph1, unsigned *glyph2);
\begin{array}{c} 00122 \\ 00123 \end{array}00123 void combine_glyphs (unsigned *glyph1, unsigned *glyph2,<br>00124 unsigned *combined_glyph);
00125 void print_glyph_txt (FILE *fp, unsigned codept, unsigned *this_glyph);
00126
00127
00128
00129 Parse command line arguments to open input & output files, if given.
00130<br>00131if (\text{argc} > 1) {
parse_args (argc, argv, &inindex, &outindex, &modern_only);<br>00133 }
00133 }
00134
00135 if (inindex == 0) {
00136 infp = stdin;
00137 }
00138 else {
00139 \inf p = \text{fopen (argv}[\text{inindex}], "r");<br>00140 \inf \{\text{infp} == \text{NULL}\}00141 fprintf (stderr, "\n*** ERROR: Cannot open %s for input.\ln^n, 00142
                           argv[inited]);
00143 exit (EXIT_FAILURE);
00144 }
{\bf 0}014500146 if (outindex == 0) {<br>00147 outfp = stdout:
              outfp = stdout;00148 }<br>00149 else {
00149
00150 outfp = fopen (argv[outindex], "w");<br>00151 if (outfp == NULL) {
00151 if (outfp == NULL) {<br>00152 fprintf (stderr, "\n*** ERROR: Cannot open %s for output.\n\n",
00153 argv[outindex])<br>00154 exit (EXIT_FAILURI
                  exit (EXIT_FAILURE);
00155 }
00156 }
00157
\begin{array}{c} 00158 \\ 00159 \end{array}Initialize glyph array to all zeroes.
00160
00161 for (codept = 0; codept < MAX_GLYPHS; codept++) {<br>00162 for (i = 0; i \le 16; i++) glyph[codept][i] = 0x0000;
              for (i = 0; i < 16; i++) glyph[codept][i] = 0x0000;
00163 }
00164
0016500166 Initialize overlap matrices to all zeroes.<br>00167 */\frac{00167}{00168}00168 for (i = 0; i < TOTAL_JUNG * JUNG_VARIATIONS; i++) {<br>00169 jungcho [i] = 0;
              jungcho [i] = 0;00170 }<br>00171 // jongjung is reserved for expansion.
00171 // jongjung is reserved for expansion.<br>
00172 // for (i = 0; i < TOTAL_JONG * JONG_VARIATIONS; i++) {<br>
00173 // jongjung [i] = 0;00174 // }
00175
00176
00177 Read Hangul base glyph file.
00178
00179 max_codept = hangul_read_base16 (infp, glyph);
```

```
00180 if (max\_code > 0x8FF)<br>00181 forintf (stderr, "\nWARN
00181 fprintf (stderr, "\nWARNING: Hangul glyph range exceeds PUA space.\n\n");
00182 }
00183
\begin{array}{c} 00184 \\ 00185 \end{array}00185 If only examining modern Hangul, fill the ancient glyphs<br>00186 with blanks to guarantee they won't overlap. This is
00186 with blanks to guarantee they won't overlap. This is 00187 not as efficient as ending loops sooner, but is easier
00187 not as efficient as ending loops sooner, but is easier 00188 to verify for correctness.
               to verify for correctness.
\begin{array}{c} 00189 \\ 00190 \end{array}if (modern\_only) {
00191 for (i = 0 \times 0073; i < JUNG_{HEX}; i++) {<br>00192 for (i = 0; i < 16; i++) glyph[i][i] = 0x
                  for (j = 0; j < 16; j++) glyph[i][j] = 0x0000;
00193 }
00194 for (i = 0x027A; i < JONG_{HEX}; i++) {<br>00195 for (i = 0; i < 16; i++) glyph[i][i] = 0x0
                 for (j = 0; j < 16; j++) glyph[i][j] = 0x0000;
00196
00197 for (i = 0 \times 032B; i < 0 \times 0400; i++) {<br>00198 for (i = 0; j < 16; j++) glyph[i][j]
                 for (j = 0; j < 16; j++) glyph[i][j] = 0x0000;00199\qquad \}00200 }
00201
\begin{array}{c} 00202 \\ 00203 \end{array}00203 Initialize grids to all black (no color) for each of 00204 the 12 Choseong groups.
           the 12 Choseong groups. *00205<br>00206for (group = 0; group < 12; group++) {
00207 for (i = 0; i < 16; i++) {<br>00208 for (j = 0; j < 16; j++) {
00209 gridBLACK}; /* No color at first */
00210
                  }
00211 }
00212 }
00213
0021400215 Superimpose all Choseong glyphs according to group.
00216 Each grid spot with choseong will be blue.
00217
00218 for (group = 0; group < 6; group++) {<br>00219 for (consonant1 = CHO_HEX + group;
00220 consonant1 < CHO_HEX
+
00221 CHO_VARIATIONS * TOTAL_CHO;
00222 consonant1 += CHO_VARIATIONS) {
00223 for (i = 0; i < 16; i++) \{ / * For each glyph row */00224 mask = 0x8000;
00225 for (j = 0; j < 16; j++) {
00226 if (glyph[constant1][i] \& mask) gridBLUE;00227 mask v = 1; /* Get next bit in glyph row
00228
                     }
00229
                 }
00230 }
00231 }
00232
{\bf 0} {\bf 0} {\bf 2} {\bf 3} {\bf 3}00234 Fill with Choseong (initial consonant) to prepare<br>00235 for groups 3-5 with jongseong except niuen (grou
00235 for groups 3-5 with jongseong except niuen (group+3), 00236 then for groups 3-5 with jongseong nieun (group+6).
              then for groups 3-5 with jongseong nieun (group+6).
\begin{array}{c} 00237 \\ 00238 \end{array}00238 for (group = 3; group < 6; group ++) {<br>00239 for (i = 0; i < 16; i++) {
00239 for (i = 0; i < 16; i++) {<br>00240 for (j = 0; j < 16; j++)00240 for (j = 0; j < 16; j++) {<br>00241 grid[group + 6[|i][j] = g
                    \textnormal{grid}[\textnormal{group}~+~6][\textnormal{i}][\textnormal{j}] = \textnormal{grid}[\textnormal{group}~+~3][\textnormal{i}][\textnormal{j}]00242 = \text{grid}[\text{group}][i][j];00243
                  }
00244 \qquad \}00245 }
00246
00247<br>0024800248 For each Jungseong, superimpose first variation on 00249 appropriate Choseong group for grids 0 to 5.
              appropriate Choseong group for grids 0 to 5.
\begin{array}{c} 00250 \\ 00251 \end{array}START_JUNG; vowel < TOTAL_JUNG; vowel++) {<br>00252 group = cho variation (-1, vowel, -1);
              group = cho\_variation (-1, vowel, -1);00253 glyphs_overlap = 0; \frac{1}{2} Assume the 2 glyphs do not overlap. */
00254
00255 for (i = 0; i < 16; i++) \{\n\}/^* For each glyph row */<br>00256 mask = 0x8000;
00256 mask = 0x8000;<br>00257 for (j = 0; j < 10)for (j = 0; j < 16; j++) {
00258 if (glyph[JUNG_HEX + JUNG_VARIATIONS * vowel|[i] & mask) {
00259<br>00260If there was already blue in this grid cell,
```
00261 mark this vowel variation as having overlap 00262 with choseong (initial consonant) letter(s). with choseong (initial consonant) letter(s).  ${\bf 0} {\bf 0} {\bf 2} {\bf 6} {\bf 3}$ 00264 if  $(\text{grid}[\text{group}][i][j] \& \text{BLE})$  glyphs\_overlap = 1;  $00265$ <br>00266 00266  $\frac{\ast}{\text{add green to grid cell color. *}}$ <br>00267  $\frac{\text{grid}[\text{group}[i][j]]}{\text{grid}[\text{group}[i][j]]}$  = GREEN;  $00267$  grid[group][i][j]  $=$  [GREEN](#page-307-1);  $00268$ <br> $00269$ } 00269 mask »= 1; /\* Mask for next bit in glyph row \*/  $00270$ <br> $00271$ } /\* for j \*/ 00271 } /\* for i \*/  $\begin{align} 0.0272 \quad & \text{if (glyphs\_overlap)} \\ 0.0273 \quad & \text{jungcho [JUNG_VARIATIONS * vowel]} = 1; \end{align}$ 00274 cho\_overlaps++;  $00275$ <br>00276 }  $\frac{1}{2}$  for each vowel  $\frac{*}{2}$ 00277  $00278$ <br> $00279$ 00279 For each Jungseong, superimpose second variation on 00280 appropriate Choseong group for grids 6 to 8. appropriate Choseong group for grids  $6$  to  $8.$  $\begin{array}{c} 00281 \\ 00282 \end{array}$  $\overline{\text{for}}$  (vowel = [START\\_JUNG](#page-308-0); vowel < TOTAL\_JUNG; vowel++) {  $\begin{array}{c} 00283 \\ 00284 \end{array}$ 00284 The second vowel variation is for combination with 00285 a final consonant (Jongseong), with initial consonant 00285 a final consonant (Jongseong), with initial consonant 00286 (Choseong) variations (or "groups") 3 to 5. Thus. 00286 (Choseong) variations (or "groups") 3 to 5. Thus,<br>00287 if the vowel type returns an initial Choseong group if the vowel type returns an initial Choseong group 00288 of 0 to 2, add 3 to it.  $00289$ <br> $00290$  $group = cho\_variation (-1, vowel, -1);$  $00291$ <br> $00292$ 00292 Groups 0 to 2 don't use second vowel variation,<br>00293 so increment if group is below 2 so increment if group is below 2.  $00294$ <br> $00295$ 00295 if (group  $\langle 3 \rangle$  group  $+= 3$ ;<br>00296 glyphs\_overlap = 0; /\* Assume the 2 glyphs do not overlap. \*/ 00297 00298 for  $(i = 0; i < 16; i++)$  { /\* For each glyph row \*/<br>
00299 mask = 0x8000; /\* Start mask at leftmost glyph bit \*/<br>
00300 for  $(j = 0; j < 16; j++)$  { /\* For each column in this row \*/ 00301  $\frac{\text{# } 7 + 1 \text{# of 14}}{1 \text{ (glyph } \text{[JUNG } HEX + 1 \text{]}}$  $00303$  JUNG\_VARIATIONS \* vowel + 1][i] & mask) { 00304  $\frac{\text{# If this cell has blue already, mark as overlapped.}^*}{\text{if (grid [group + 3][i][j] & BLUE) glyphs_overlap = 1}}$  $\frac{\text{# If this cell has blue already, mark as overlapped.}^*}{\text{if (grid [group + 3][i][j] & BLUE) glyphs_overlap = 1}}$  $\frac{\text{# If this cell has blue already, mark as overlapped.}^*}{\text{if (grid [group + 3][i][j] & BLUE) glyphs_overlap = 1}}$ 00306 00307 /\* Superimpose green on current cell color. \*/<br>00308 grid [group + 3][i][j]  $=$  [GREEN](#page-307-1); 00309 } 00310 mask »= 1; /\* Get next bit in glyph row \*/ 00311 } /\* for j \*/ 00312 } /\* for i \*/ 00313 if (glyphs\_overlap) {<br>00314 jungcho [JUNG\_V]  $jungcho [JUNG']\nVARIATIONS * vowel + 1] = 1;$ 00315 cho\_overlaps++;  $\begin{array}{c} 00316 \\ 00317 \end{array}$ } /\* for each vowel \*/  $\,$ 00318  $00319$ <br> $00320$ 00320 For each Jungseong, superimpose third variation on 00321 appropriate Choseong group for grids 9 to 11 for 00321 appropriate Choseong group for grids 9 to 11 for 00322 final consonant (Jongseong) of Nieun. final consonant (Jongseong) of Nieun.  $00323$ <br> $00324$ 00324 for (vowel = [START\\_JUNG](#page-308-0); vowel < TOTAL\_JUNG; vowel++) {<br>00325 group = cho\_variation (-1, vowel, -1);  $\text{group} = \text{cho\_variation} (-1, \text{vowel}, -1);$ 00326 if (group  $\langle 3 \rangle$  group  $+= 3$ ;<br>00327 glyphs\_overlap = 0; /\* Assume the 2 glyphs do not overlap. \*/ 00328 00329 for  $(i = 0; i < 16; i++)$  { /\* For each glyph row \*/<br>00330 mask = 0x8000;  $mask = 0x8000;$ 00331 for  $(j = 0; j < 16; j++)$  {<br>
00332 if (glyph[JUNG\_HEX +<br>
00333 JUNG\_VARIATIONS \* vowel + 2[[i] & mask) { 00334 /\* If this cell has blue already, mark as overlapped.<br>00335 if (grid[group + 6][i][j] & BLUE) glyphs overlap = 1 if (grid[group + 6][i][j] & [BLUE\)](#page-307-2) glyphs\_overlap = 1; 00336<br>00337 00337 grid $[\text{group} + 6][i][j]$  = [GREEN](#page-307-1); 00338 } 00339 mask  $v = 1$ ; /\* Get next bit in glyph row \*/ 00340 } /\* for j \*/ 00341 } /\* for i \*/

```
00342 if (glyphs_overlap) {<br>00343 jungcho [JUNG_VARIATIONS * vowel + 2] = 1;
00344 cho_overlaps++;
{\frac{00345}{00346}}\frac{1}{2} /* for each vowel */
00347
00348
00349<br>00350Superimpose all final consonants except nieun for grids 6 to 8. */\frac{00351}{00352}\frac{1}{\pi} (consonant2 = 0; consonant2 < TOTAL_JONG; consonant2++) {
00353<br>0035400354 Skip over Jongseong Nieun, because it is covered in
               grids 9 to 11 after this loop.
\frac{00356}{00357}\overrightarrow{if} (consonant2 = 3) consonant2++;
00358<br>00359
00359 glyphs_overlap = 0; /* Assume the 2 glyphs do not overlap. */<br>00360 for (i = 0; i < 16; i++) { /* For each glyph row */
             for (i = 0; i < 16; i++) \frac{1}{k} For each glyph row */
00361 mask = 0x8000;<br>00362 for (j = 0; j < 1)00362 for (j = 0; j < 16; j++) {<br>00363 if (glyph JONG HEX
00363 if (glyph [JONG_HEX +
GREEN ||<br>
00366 if (grid[6][i][j] & GREEN ||<br>
00367 grid[8][i][j] & GREEN) glyphs_overlap = 1;
00368
00369 grid[6][i][j] |= RED
;
00370 grid[7][i][j] |= RED
;
00371 grid[8[|i|]RED;
00372
}
00373 mask »= 1; /* Get next bit in glyph row */
00374
} /* for j */
00375 } /* for i */
00376 // jongjung is for expansion
00377 // if (glyphs_overlap) {
00378 // jongjung [JONG_VARIATIONS * consonant2] = 1;
00379 // jongjung_overlaps++;
00380<br>00381\frac{1}{2} /* for each final consonant except nieun */
00382
00383
00384 Superimpose final consonant 3 (Jongseong Nieun) on
-4 experimptive in 00385 groups 9 to 11.
00386
00387 \text{ codept} = \text{JONG\_HEX} + 3 * \text{JONG\_VARIATIONS};00388
00389 for (i = 0; i < 16; i++) \{\n\}/^* For each glyph row */ 00390 mask = 0x8000:
            mask = 0x8000;00391 for (j = 0; j < 16; j++) {<br>00392 if (glyph[codept][i] & m
               if (glyph[code][i] & mask) {
RED;<br>00394 grid[10][i][j] |= RED;
00395 RED};00396<br>00397
                }
               mask »= 1; /* Get next bit in glyph row */00398 }
00399 }
00400
00401
00402<br>00403Turn the black (uncolored) cells into white for better
00404 visibility of grid when displayed.
00405<br>00406for (group = 0; group < 12; group++) {
00407 for (i = 0; i < 16; i++) {<br>00408 for (j = 0; j < 16; j++)for (j = 0; j < 16; j++) {
00409 if BLACKWHITE};00410
               }
\begin{array}{cc} 00411 & \\ 00412 & \end{array} \big\}00412 }
00413
00414
00415<br>00416Generate HTML output.
```

```
00417<br>0041800418 fprintf (outfp, "<html>
\n");
00419 fprintf (outfp, "<head>
\n");
00420 fprintf (outfp, " <title>Johab 6/3/1 Overlaps</title><br>
00421 fprintf (outfp, "</head>\n");<br>
00422 fprintf (outfp, "<body bgcolor=\"#FFFFCC\">\n");
                                       \verb|<title>|Johab6/3/1 Overlaps</title>\n");
```

```
00423
 00424 fprintf (outfp, "<center>\n");
00425 fprintf (outfp, " <h1>Unifont Hangul Jamo Syllable Components</h1>\n");
00426 fprintf (outfp, " <h2>Johab 6/3/1 Overlap</h2><br><br>\n");
00427<br>00428* Print the color code key for the table. */00429 fprintf (outfp, " <table border=\"1\" cellpadding=\"10\">\n");<br>00430 fprintf (outfp, " <tr><th colspan=\"2\" align=\"center\" bgcolor=\"#FFCC80\">");
 00431 fprintf (outfp, "<font size=\"+1\">Key</font></tr></tr>\n");<br>
00432 fprintf (outfp, " <tr>\n");
 00433 fprintf (outfp, " <th align=\"center\" bgcolor=\"#FFFF80\">Color</th>\n");<br>00434 fprintf (outfp, " <th align=\"center\" bgcolor=\"#FFFF80\">Letter(s)</th>\n");
00435 fprintf (outfp, " </tr>\n");
00436
 BLUE);<br>00438 fprintf (outfp, "&nbsp;&nbsp;&nbsp;&nbsp;</td>");
00439 fprintf (outfp, "<td>Choseong (Initial Consonant)</td></tr>>>>>>;
00440<br>00441GREEN);<br>
00442 fprintf (outfp, "&nbsp;&nbsp;&nbsp;&nbsp;</td>");<br>
00443 fprintf (outfp, "<td>Jungseong (Medial Vowel/Diphthong)</td></tr>\n");
00444
 RED);<br>
00446 fprintf (outfp, "&nbsp;&nbsp;&nbsp;&nbsp;</td>");<br>
00447 fprintf (outfp, "<td>Jongseong (Final Consonant)</td></tr>\n");
00448<br>0044900449 fprintf (outfp, x \leq t of the bgcolor=\frac{4}{7}%06X\frac{3}{2}BLUEGREEN);<br>00450 fprintf (outfp, "&nbsp:&nbsp:&nbsp:&nbsp:</td>");
 00450 fprintf (outfp, "    </td>");<br>
00451 fprintf (outfp, "<td>Choseong + Jungseong Overlap</td></tr>\n");
00452
 GREENRED);<br>
00454 fprintf (outfp, "&nbsp;&nbsp;&nbsp;&nbsp;</td>");<br>
00455 fprintf (outfp, "<td>Jungseong + Jongseong Overlap</td></tr>\n");
00456
 REDBLUE);<br>
00458 fprintf (outfp, "&nbsp;&nbsp;&nbsp;&nbsp;</td>");<br>
00459 fprintf (outfp, "<td>Choseong + Jongseong Overlap</td></tr>\n");
00460
 REDGREENBLUE);<br>00462 fprintf (outfp, "&nbsp;&nbsp;&nbsp;&nbsp;</td>");<br>00463 fprintf (outfp, "<td>Choseong + Jungseong + Jongseong Overlap</td></tr>\n");
00465
 00465 fprintf (outfp, " </table>\n");
00466 fprintf (outfp, " <br><br>\n");
00467
00468
 00469 for (group = 0; group < 12; group++) {<br>00470 /* Arrange tables 3 across, 3 down. */00471 if ((group % 3) == 0) {<br>
00472 fprintf (outfp, " <table border=\langle"0\langle" cellpadding=\langle"10\langle">\ranglen");<br>
00473 fprintf (outfp, " <tr>\langle n \rangle");
00474 }
00475<br>00476
00476 fprintf (outfp, " <td>\n");<br>
00477 fprintf (outfp, " <table bo<br/>
00478 fprintf (outfp, " <tr><t
 00477 fprintf (outfp, " <table border=\sqrt{3}" cellpadding=\sqrt{2}">\ln");<br>
00478 fprintf (outfp, " <tr><th colspan=\ln 16" bgcolor=\frac{1}{2}"#FFFF80\sqrt{>}");
00479 fprintf (outfp, "Choseong Group %d, %s \frac{\sqrt{t}}{\sqrt{t}} \times \frac{1}{\sqrt{t}}) of 00480 group < 6 ? group : (group > 8 ? group - 6 : group -
 00480 group < 6 ? group : (group > 8 ? group - 6 : group - 3),<br>
00481 group < 6 ? (group < 3 ? "No" : "Without") : "With",<br>
00482 group < 9 ? "Jongseong" : "Nieun");
00483<br>00484\begin{array}{l} \mbox{for (i = 0; i < 16; i++) {\{ \normalsize \begin{array}{c} \mbox{for (i = 0; i & \texttt{def} \end{array} \hspace{-2.2em} \text{for (i = 0; i++)}, \normalsize \begin{array}{c} \mbox{for (i = 0; i & \texttt{def} \end{array} \hspace{-2.2em} \text{for (i = 0; i++)}, \normalsize \begin{array}{c} \mbox{for (i = 0; i & \texttt{def} \end{array} \hspace{-2.2em} \text{for (i = 0; i++)}, \normalsize \begin{array}{c} \mbox{for (i = 000485 fprintf (outfp, " <tr> \n");<br>
00486 for (j = 0; j < 16; j++) {
 00487 fprintf (outfp, " <td bgcolor=\"#%06X\">",<br>
00488 grid[group][i][j]);<br>
00489 fprintf (outfp, "&nbsp;&nbsp;&nbsp;&nbsp;</td>\n");
00490<br>00491
                     fprintf (outfp, " \langle \text{tr}\rangle \langle \text{n"}\rangle;00492 }
00493
00494 fprintf (outfp, " </td>\n");<br>00495 fprintf (outfp, " </tr>\n");
00495 fprintf (outfp, \begin{array}{cc} \text{for } (n+1)/n^2, \\ \text{for } (n+1)/n^2 \end{array}00496 fprintf (outfp, " </table>\n");
00497 fprintf (outfp, " </td>\n");
00498<br>00499
00499 if ((\text{group } \% 3) == 2) {<br>00500 fprintf (outfp, \frac{1}{2} </t
 00500 fprintf (outfp, " </tr>\rangle\n");<br>
00501 fprintf (outfp, " </table>\n </br>\n");
\begin{matrix} 00502 \\ 00503 \end{matrix} \quad \}00503 }
```

```
\begin{array}{c} 00504 \\ 00505 \end{array}00505 /* Wrap up HTML table output. */<br>00506 fprintf (outfp, "</center>\n");
00506 fprintf (outfp, "</center>
\n");
00507
\frac{00508}{00509}Print overlapping initial consonant + vowel combinations.
\frac{00510}{00511}00511 fprintf (outfp, "\langle h2 \rangle%d Vowel Overlaps with Initial Consonants Found\langle h2 \rangle",
00512 cho_overlaps);<br>00513 fprintf (outfp, "<font
00513 fprintf (outfp, "<font size=\langle"+1\langle"><pre>\ranglen");
00514
00515 for (i = JUNG_HEX
;
00516 i < JUNG_HEX + TOTAL_JUNG * JUNG_VARIATIONS
;
00517 i++) {
00518<br>00519If this vowel variation (Jungseong) had overlaps
00520 with one or more initial consonants (Choseong),<br>00521 find and print them.
                find and print them.
\begin{array}{c} 00522 \\ 00523 \end{array}00523 if (jungcho [i - JUNG_HEX]) {<br>00524 ancient_choseong = 0; /* Not within ancient choseong range yet. */
00525 fprintf (outfp, "<font color=\"#0000FF\"><br/>b>");
00526 if (i >= JUNG_ANCIENT_HEX) {
00527 if (i >= JUNG_EXTB_HEX) fprintf (outfp, "Extended-B ");
00528 fprintf (outfp, "Ancient");
\frac{00529}{00530}00529 }<br>
00530 fprintf (outfp, "Vowel at 0x%04X and&hellip;</b>", i + PUA_START);<br>
00531 fprintf (outfp, "</font>\n\n");
00532
00533
00534 Get current vowel number, 0 to (TOTAL_JUNG - 1), and 00535 current vowel variation. 0 or 1, or 2 for final nieun.
                   current vowel variation, 0 or 1, or 2 for final nieun.
\frac{00536}{00537}00537 \qquad \text{vowel} = (i - JUNG_HEX) / JUNG_VARIATIONS;00538 vowel_variation = (i - JUNG_HEX) % JUNG_VARIATIONS;
00539
00540 /* Get first Choseong group for this vowel, 0 to 5. */ 00541 \frac{\text{group}}{\text{group}} croup = cho variation (-1, vowel, -1).
                \text{group} = \text{cho\_variation} (-1, \text{vowel}, -1);00542
00543
00544 If this vowel variation is used with a final consonant (0.0545) (Longseong) and the default initial consonant (Chose
00545 (Jongseong) and the default initial consonant (Choseong) 00546 eroup for this vowel is \lt 3, add 3 to current Chosenong
                   group for this vowel is < 3, add 3 to current Chosenong
00547 group.<br>00548 */
00548
00549 if (vowel_variation > 0 && group < 3) group += 3;
00550
00551 for (consonant1 = 0; consonant1 < TOTAL_CHO; consonant1++) {<br>00552 overlapped = glyph_overlap (glyph [i],
00552 overlapped = glyph_overlap (glyph [i],<br>00553 glyph [consonant1 * CHO_VARIATIONS
00554
                                       + CHO_HEX + group]);
00555
00556<br>00557If we just entered ancient choseong range, flag it.
\frac{00558}{00559}00559 if (overlapped && consonant1 >= 19 && ancient_choseong == 0) {<br>00560 fprintf (outfp, "<font color=\"#0000FF\"><br/>b>");
00560 fprintf (outfp, "<font color=\"#0000FF\"><b>");
00561 fprintf (outfp, "…Ancient Choseong…</b></font>\n");
00562 ancient_choseong = 1;
00563
                   }
00564<br>00565If overlapping choseong found, print combined glyph.
00566<br>00567if (overlapped != 0) {
00568
00569 combine_glyphs (glyph [i],<br>00570 elvph [consona
                                     glyph [consonant1 * CHO_VARIATIONS
00571<br>00572+ CHO_HEX + group],
                                     tmp\_glyph);00573<br>0057400574 print_glyph_txt (outfp,
00575 PUA_START +
00576 consonant1 * CHO_VARIATIONS +
00577<br>00577 CHO_HEX + group,<br>00578 tmp glyph);
                                      tmp\_glyph);00579
00580
                   } /* If overlapping pixels found. */
00581
                } /* For each initial consonant (Choseong) */
00582 ' /* Find the initial consonant that overlapped this vowel variation. */<br>00583 } /* For each variation of each vowel (Jungseong) */
              \frac{1}{4} For each variation of each vowel (Jungseong) *00584
```

```
00585 fputc ('\n', outfp);
\begin{array}{c}00586\\00587\end{array}00587 fprintf (outfp, "</pre></font>\n");
00588 fprintf (outfp, "</body>\n");
00589 fprintf (outfp, "</html>\n");
\begin{array}{c} 00590 \\ 00591 \end{array}00591 fclose (infp);<br>00592 fclose (outfp
                  fclose (outfp);
00593
\begin{array}{c}00594\\00595\end{array}exit (EXIT_SUCCESS);
00596 }
```
Here is the call graph for this function:

5.40.3.2 parse\_args()

void parse\_args (

<span id="page-315-0"></span>int argc, char *∗* argv[ ], int *∗* inindex, int *∗* outindex, int *∗* modern\_only )

Parse command line arguments.

#### Parameters

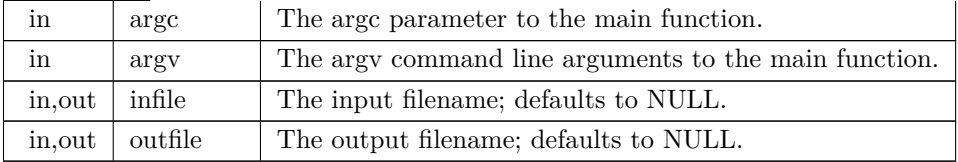

Definition at line [608](#page-323-0) of file [unijohab2html.c](#page-316-0).

```
00609<br>00610int arg_count; /* Current index into argv[]. */
00611
00612 int strncmp (const char *s1, const char *s2, size_t n);
00613
\begin{array}{c} 00614 \\ 00615 \end{array}arg\_count = 1;\frac{00616}{00617}00617 while (\arg_{\text{count}} < \arg) {<br>00618 /* If input file is specified
                  /* If input file is specified, open it for read access. */00619 if (strncmp (argv [arg_count], "-i", 2) == 0) {<br>00620 arg\_count++;00620 \arg_{\text{count}}+i;<br>00621 if (arg count \cdot00621 if \left(\arg\_{count} < \arg\right) \{<br>
00622 \qquad \qquad \times \text{mindex} = \arg\_{count}*inindex = arg\_count;00623 }
00624<br>00625
00624 <br>
\uparrow + If only modern Hangul is desired, set modern_only flag. */<br>
00626 else if (strncmp (argy [arg_count], "-m", 2) == 0 ||
00626 else if (strncmp (argv [arg_count], "-m", 2) == 0 ||<br>00627 strncmp (argv [arg_count], "--modern", 8) == 0) {
00628 *modern_only = 1;
00629<br>0063000629 <br>
00630 /* If output file is specified, open it for write access. */<br>
00631 else if (strncmp (argy [arg_count], "-o", 2) == 0) {
00631 else if \text{(strong (arg count)}, "-o", 2) == 0) {<br>00632 arg_count++;
00632 arg_count++;<br>00633 if (arg_count <
00633 if \left(\arg\_{count} < \arg\right) {<br>00634 * outindex = \arg_{\text{c}} arg
                         *outindex = arg_count;
00635 \qquad \quad \}\begin{matrix} 00636 \\ 00637 \end{matrix}00637 ' If help is requested, print help message and exit. *<br>00638 else if (strncmp (argy [arg_count], "-h", 2) == 0
00638 else if (strncmp (argv [arg_count], "-h", 2) == 0 || 00639 strncmp (argv [arg_count], "--help", 6) == 0) {
00640 printf ("\nunijohab2html [options]\n\n");<br>00641 printf ("Cenerates an HTML page of overlapping Hangul letters from an input\n");
00642 printf \hat{N} Unifont .hex file encoded in Johab 6/3/1 format.\langle n \rangle n");
00643<br>0064400644 printf (" Option Parameters Function\n");<br>00645 printf (" ------ -----------------\n");
00645 printf (" ------ ---------- --------\n");
                                                                          Print this message and exit.\n\langle n \rangle;
```

```
00647 printf (" -i input_file Unifont hangul-base.hex formatted input file.\ln \ln");<br>00648 printf (" -o output_file HTML output file showing overlapping letters.\n\n
00648 printf (" -o output_file HTML output file showing overlapping letters.\ln \ln");<br>
00649 printf (" -m, --modern Only examine modern Hangul letters.\ln \ln");<br>
00650 printf (" Example:\ln \ln");<br>
00651 printf (" unijohab
00649 printf (" -m, --modern Only examine modern Hangul letters.\n\lambda n^n; 00650 printf (" Example:\n\lambda n^n);
00650 printf (" Example:\n\n")<br>00651 printf (" unijohab2ht:
                                             unijohab2html -i hangul-base.hex -o hangul-syllables.html\n\langle n \rangle;
\frac{00652}{00653}exit (EXIT_SUCCESS);
00654 }
00655<br>00656\{arg_count++;
00657 }
00658
            return;
00660 }
```
<span id="page-316-0"></span>Here is the caller graph for this function:

# 5.41 unijohab2html.c

[Go to the documentation of this file.](#page-306-0)

<span id="page-316-3"></span><span id="page-316-2"></span><span id="page-316-1"></span> $\begin{array}{c} 00001 \\ 00002 \end{array}$ @file unijohab2html.c  $\begin{array}{c} 00003 \\ 00004 \end{array}$ 00004 @brief Display overalpped Hangul letter combinations in a grid. 00005<br>00006 00006 This displays overlapped letters that form Unicode Hangul Syllables 00007 combinations, as a tool to determine bounding boxes for all combinations. 00008 It works with both modern and archaic Hangul letters. 00009 00010 Input is a Unifont .hex file such as the "hangul-base.hex" file that 00011 is part of the Unifont package. Glyphs are all processed as being 00012 16 pixels wide and 16 pixels tall. 00013 00014 Output is an HTML file containing 16 by 16 pixel grids shwoing 00015 overlaps in table format, arranged by variation of the initial 00016 consonant (choseong). 00017 00018 Initial consonants (choseong) have 6 variations. In general, the 00019 first three are for combining with vowels (jungseong) that are 00020 vertical, horizontal, or vertical and horizontal, respectively;  $00021$  – the second set of three variations are for combinations with a final 00022 consonant. 00023 00024 The output HTML file can be viewed in a web browser.  $\begin{array}{c} 00025 \\ 00026 \end{array}$ **@author Paul Hardy**  $\begin{array}{c} 00027 \\ 00028 \end{array}$ 00028 @copyright Copyright © 2023 Paul Hardy  $00029$  \*  $00030$  /\*<br>00031 1 LICENSE:  $\begin{array}{c}00032\\00033\end{array}$ This program is free software: you can redistribute it and/or modify 00034 it under the terms of the GNU General Public License as published by  $00035$  the Free Software Foundation, either version 2 of the License, or 00035 the Free Software Foundation, either version 2 of the License, or 00036 (at your option) any later version. (at your option) any later version.  $00037$ <br> $00038$ 00038 This program is distributed in the hope that it will be useful,<br>00039 but WITHOUT ANY WARRANTY; without even the implied but WITHOUT ANY WARRANTY; without even the implied warranty of 00040 MERCHANTABILITY or FITNESS FOR A PARTICULAR PURPOSE. See the 00041 GNU General Public License for more details. GNU General Public License for more details.  $00042$ <br> $00043$ 00043 You should have received a copy of the GNU General Public License along with this program. If not, see  $\langle \text{http://www.gnu.org/licenses/}$ along with this program. If not, see  $\langle \text{http://www.gnu.org/licenses/>}.\rangle$  $00045$  \*/ 00046 00047  $\#$ include  $\lt$ stdio.h $>$ 00048  $\#$ include  $\lt$ stdlib.h $>$ 00049 #include <string.h> 00050 #include ["hangul.h](#page-24-0)" 00051 00052 #define MAXFILENAME 1024 00053 [00054](#page-308-0) #define START\_JUNG 0 ///< Vowel index of first vowel with which to begin. 00055  $\frac{1}{7}$  #define START\_JUNG 21  $\frac{1}{7}$  Use this #define for just ancient vowels \*/ 00056 00057 00058 /\* (Red, Green, Blue) HTML color coordinates. \*/ [00059](#page-308-1) #define RED 0xCC0000 ///< Color code for slightly unsaturated HTML red.

```
000600006100062 #define BLACK 0x000000 ///< Color code for HTML black.
00063 #define WHITE 0xFFFFFFF'///< Color code for HTML white.
00064
00065
00066 / 00067@brief The main function.
00068 *
00069 int
00070 main (int argc, char *argv[]) {
00071 int i, j; \frac{*}{\text{loop variables}} *,<br>00072 unsigned codent:
00072 unsigned codept;<br>00073 unsigned max co
            unsigned max_codept;
00074 int modern_only = 0; /* To just use modern Hangul */ 00075 int group, consonant1, vowel, consonant2;
           int group, \overline{\text{consonant1}}, vowel, \overline{\text{consonant2}};
00076 int vowel_variation;<br>00077 unsigned glyph[MAX G
00077 unsigned glyph[MAX_GLYPHS][16];<br>00078 unsigned tmp glyph [16]; /* To bui
            unsigned tmp_glyph [16]; /* To build one combined glyph at a time. */00079 unsigned mask;<br>00080 unsigned overlapped;
00080 unsigned overlapped; /* To find overlaps */<br>00081 int ancient choseong; /* Flag when within a
           int ancient_choseong; /* Flag when within ancient choseong range. */00082
\begin{array}{c} 00083 \\ 00084 \end{array}16x16 pixel grid for each Choseong group, for:
\begin{array}{c} 00085 \\ 00086 \end{array}Group 0 to Group 5 with no Jongseong
00087 Group 3 to Group 5 with Jongseong except Nieun<br>00088 Group 3 to Group 5 with Jongseong Nieun
                  Group 3 to Group 5 with Jongseong Nieun
00089
00090 12 grids total.
00091
               Each grid cell will hold a 32-bit HTML RGB color.
00093<br>00094unsigned grid[12][16][16];
00095
00096
               Matrices to detect and report overlaps. Identify vowel
00098 variations where an overlap occurred. For most vowel
00099 variations, there will be no overlap. Then go through
00100 choseong, and then jongseong to find the overlapping<br>00101 combinations. This saves storage space as an alterna
00101 combinations. This saves storage space as an alternative 00102 to storing large 2- or 3-dimensional overlap matrices.
               to storing large 2- or 3-dimensional overlap matrices.
00103
00104 // jungcho: Jungseong overlap with Choseong<br>00105 unsigned jungcho [TOTAL_JUNG * JUNG_VARIATIONS];
00106 // jongjung: Jongseong overlap with Jungseong -- for future expansion
00107 // unsigned jongjung [TOTAL_JUNG * JUNG_VARIATIONS];
00108
00109 int glyphs_overlap; \frac{1}{15} if glyph pair being considered overlap. \frac{*}{2}<br>00110 int cho_overlaps = 0; \frac{1}{15} Number of choseong+vowel overlaps. \frac{*}{2}00111 // int jongjung_overlaps = 0; /* Number of vowel+jongseong overlaps. */
\begin{array}{c} 00112 \\ 00113 \end{array}int inindex = 0;00114 int outindex = 0;<br>00115 FILE *infp, *outfp;
                                            /* Input and output file pointers. */
\begin{array}{c} 00116 \\ 00117 \end{array}parse_args (int argc, char *argv[], int *inindex, int *outindex, 00118
00119 int cho_variation (int cho, int jung, int jong);<br>00120 unsigned hangul_read_base16 (FILE *infp, unsigned glyph[[16]);
00121 int glyph_overlap (unsigned *glyph1, unsigned *glyph2);
00122<br>0012300123 void combine_glyphs (unsigned *glyph1, unsigned *glyph2,<br>00124 unsigned *combined glyph);
                                  unsigned * combined\_glyph);00125 void print_glyph_txt (FILE *fp, unsigned codept, unsigned *this_glyph);
00126
00127
00128<br>00129Parse command line arguments to open input \& output files, if given.
\begin{array}{c} 00130 \\ 00131 \end{array}00131 if (\text{argc} > 1) {<br>00132 parse args (
               parse_args (argc, argv, &inindex, &outindex, &modern_only);
00133 }
\begin{array}{c} 00134 \\ 00135 \end{array}00135 if (inindex == 0) {<br>00136 infp = stdin;
               info = stdin;00137 }
00138<br>00139\overrightarrow{0} infp = fopen (argv[inindex], "r");
00140 if \overrightarrow{linf} == NULL) {
```

```
00141 fprintf (stderr, "\n*** ERROR: Cannot open %s for input.\n\n",
00142 argv[inindex]);<br>00143 exit (EXIT FAILUR
                  exit (EXIT_FAILURE);
00144 }
00145<br>0014600146 if (outindex == 0) {<br>00147 outfp = stdout;
              \text{output};
00148 }
00149<br>00150else {
00150 outfp = fopen (argv[outindex], "w");<br>00151 if (outfp == NULL) {
00151 if (outfp == NULL) {<br>
fprintf (stderr, "\n*** ERROR: Cannot open %s for output.\n\n",
00153 <br> \alphargv[outindex]);<br> 00154 <br> exit (EXIT_FAILURE
                 exit (EXIT_FAILURE);
\begin{matrix} 00155\\ 00156 \end{matrix} \quad \  \  \}0015600157
00158<br>00159Initialize glyph array to all zeroes.
\begin{array}{c} 00160 \\ 00161 \end{array}00161 for (codept = 0; codept < MAX\_GLYPHS; codept++) {<br>00162 for (i = 0; i < 16; i++) glyph[codept][i] = 0x0000;for (i = 0; i < 16; i++) glyph\overline{[code]} = 0x0000;00163 }
00164
00165<br>00166Initialize overlap matrices to all zeroes.
00167
00168 for (i = 0; i < TOTAL_JUNG * JUNG_VARIATIONS; i++) {<br>00169 iungcho [i] = 0:
              jungcho [i] = 0;00170<br>0017100171 // jongjung is reserved for expansion.<br>
00172 // for (i = 0; i < TOTAL_JONG * JONG_VARIATIONS; i++) {
00173 \frac{1}{2} jongjung [i] = 0;
\begin{array}{cc} 00173 & // \\ 00174 & // \end{array}00175
00176 /*
00177 Read Hangul base glyph file.<br>00178 */00178
00179 max_codept = hangul_read_base16 (infp, glyph);
00180 if (max_codept > 0x8FF) {<br>00181 fprintf (stderr, "\nWARNING: Hangul glyph range exceeds PUA space.\n\n");
00182 }
00183
00184
00185 If only examining modern Hangul, fill the ancient glyphs
00186 with blanks to guarantee they won't overlap. This is
00187 not as efficient as ending loops sooner, but is easier
00188 to verify for correctness
00189
00190 if \text{(modern\_only)} \{<br>00191 for (i = 0x0073):
              for (i = 0 \times 0073; i < JUNG_HEX; i++) {
00192 for (j = 0; j < 16; j++) glyph[i][j] = 0x0000;00193<br>00194for (i = 0x027A; i < JONG_HEX; i++) {
00195 for (j = 0; j < 16; j++) glyph[i][j] = 0x0000;00196<br>0019700197 for (i = 0 \times 032B; i < 0 \times 0400; i++) {<br>00198 for (j = 0; j < 16; j++) glyph[i][j]
              for (j = 0; j < 16; j++) glyph[i][j] = 0x0000;00199 }
00200 }
00201
00202
00203 Initialize grids to all black (no color) for each of 00204 the 12 Choseong groups.
           the 12 Choseong groups.
{\small 00205}00206 for (group = 0; group < 12; group++) {<br>00207 for (i = 0; i < 16; i++) {
00208 for (j = 0; j < 16; j++) {<br>00209 grid[group][j][j] = BLA
00209 gridBLACK}; /* No color at first */
00210
                 }
\begin{array}{cc} 00211 & \\ 00212 & \\ \end{array}00212 }
00213
\begin{array}{c} 00214 \\ 00215 \end{array}00215 Superimpose all Choseong glyphs according to group.<br>00216 Each grid spot with choseong will be blue.
              \quad Each grid spot with choseong will be blue.
\begin{array}{c} 00217 \\ 00218 \end{array}00218 for (group = 0; group < 6; group++) {<br>00219 for (consonant1 = CHO_HEX + group;<br>00220 consonant1 < CHO_HEX +
00221 CHO_VARIATIONS * TOTAL_CHO;
```

```
00222 consonant1 += CHO_VARIATIONS) {<br>00223 for (i = 0; i < 16; i++) { /* For each glyph row */
00224 mask = 0x8000;
00225 for (j = 0; j < 16; j++)<br>00226 if (glyph[consonant1]]00225 for (j = 0; j < 16; j++) {<br>
00226 if (glyph[consonant1][i] & mask) grid[group][i][j] =BLUE;<br>
00227 mask \nu = 1; /* Get next bit in glyph row */
                       mask »= 1; /* Get next bit in glyph row *
00228 \qquad \qquad \}00229 }
\begin{matrix} 00230 \\ 00231 \end{matrix} \quad \}00231 }
00232
\begin{array}{c} 00233 \\ 00234 \end{array}00234 Fill with Choseong (initial consonant) to prepare<br>00235 for groups 3-5 with jongseong except niuen (grou
              for groups 3-5 with jongseong except niuen (group+3),
00236 then for groups 3-5 with jongseong nieun (group+6).
00237
00238 for (group = 3; group < 6; group ++) {<br>00239 for (i = 0; i < 16; i++) {
00239 for (i = 0; i < 16; i++) {<br>00240 for (j = 0; j < 16; j++)00240 for (j = 0; j < 16; j++) {<br>00241 grid[group + 6[|i][j] = g
00241 grid[\text{group} + 6][i][j] = \text{grid}[\text{group} + 3][i][j]<br>
= \text{grid}[\text{group}[i][j]]= grid[group][i][j];
00243 }
\begin{matrix} 00244\\ 00245 \end{matrix} \quad \  \}00245 }
00246
\begin{array}{c} 00247 \\ 00248 \end{array}For each Jungseong, superimpose first variation on
00249 appropriate Choseong group for grids 0 to 5.
00250<br>00251\frac{1}{\pi}START_JUNG; vowel < TOTAL_JUNG; vowel++) {
00252 group = cho_variation (-1, vowel, -1);<br>00253 glyphs_overlap = 0; /* Assume the 2 glyphs do not overlap. */
00254
              for (i = 0; i < 16; i++) { /* For each glyph row */
00256 mask = 0x8000:
00257 for (j = 0; j < 16; j++) {<br>00258 if (glyph[JUNG_HEX + JUNG_VARIATIONS * vowel][i] & mask) {
00259
00260 If there was already blue in this grid cell,
00261 mark this vowel variation as having overlap
00262 with choseong (initial consonant) letter(s).
00263
00264 if (\text{grid}[\text{group}][i][j] \& \text{BLE}) glyphs_overlap = 1;
00265
00266 /* Add green to grid cell color. */00267 \text{grid}[\text{group}][i][j] \midGREEN;
00268 }
```

```
00269 mask v = 1; /* Mask for next bit in glyph row */<br>00270 } /* for i */
00270 } /* for j */
00271 } /* for i */
00272 if (glyphs_overlap) {
00273 jungcho [JUNG_VARIATIONS * vowel] = 1;<br>00274 cho overlaps++:
               cho_overlaps++;
```

```
00276 } /* for each vowel */
00279 For each Jungseong, superimpose second variation on 00280 appropriate Choseong group for grids 6 to 8.
               appropriate Choseong group for grids 6 to 8.
           \frac{1}{\pi}START_JUNG; vowel < TOTAL_JUNG; vowel++) {
00284 The second vowel variation is for combination with 00285 a final consonant (Jongseong), with initial consonant
00285 a final consonant (Jongseong), with initial consonant 00286 (Choseong) variations (or "groups") 3 to 5. Thus,
                  (Choseong) variations (or "groups") 3 to 5. Thus,
00287 if the vowel type returns an initial Choseong group<br>00288 of 0 to 2, add 3 to it.
                  of 0 to 2, add 3 to it.
               g_{\text{roup}} = \text{cho\_variation} (-1, \text{ vowel}, -1);00292 Groups 0 to 2 don't use second vowel variation,<br>00293 so increment if group is below 2.
                  so increment if group is below 2.
00295 if (group \langle 3 \rangle group += 3;<br>00296 glyphs_overlap = 0; /* Assume the 2 glyphs do not overlap. */
```

```
00297<br>00298
00298 for (i = 0; i < 16; i++) { /* For each glyph row */<br>00299 mask = 0x8000; /* Start mask at leftmost glyph
                       \text{mask} = 0 \times 8000; /* Start mask at leftmost glyph bit */
00300 for (j = 0; j < 16; j++) { /* For each column in this row */<br>00301 /* "+ 1" is to get each vowel's second variation */<br>00302 if (glyph [JUNG_HEX +
```
 ${\bf 0} {\bf 0} {\bf 2} {\bf 7} {\bf 5}$ 

00277  $00278$ <br> $00279$ 

 $\begin{array}{c} 00281 \\ 00282 \end{array}$ 

00283

 $00289$ <br> $00290$ 

 $00291$ <br> $00292$ 

 $00294$ <br> $00295$ 

```
00303 JUNG_VARIATIONS * vowel + 1][i] & mask) {<br>00304 /* If this cell has blue already, mark as overlapped, */
00304 /* If this cell has blue already, mark as overlapped.<br>00305 if (grid [group + 3][i][j] & BLUE) glyphs_overlap =
                      BLUE) glyphs_overlap = 1;
00306<br>0030700307 /* Superimpose green on current cell color. */<br>00308 grid [group + 3][i][j] = GREEN;
00308 grid [\text{group} + 3][i][j]GREEN;
00309<br>00310
                   }
                   mask »= 1; /* Get next bit in glyph row */
00311<br>00312
} /* for j */
00312 } /* for i */
00313 if (glyphs_overlap) {
00314 jungcho [JUNG'_VARIATIONS * vowel + 1] = 1;<br>00315 cho overlaps++:
                cho_overlaps++;00316 }
00317 } /* for each vowel */
00318
00319<br>0032000320 For each Jungseong, superimpose third variation on 00321 appropriate Choseong group for grids 9 to 11 for
00321 appropriate Choseong group for grids 9 to 11 for 00322 final consonant (Jongseong) of Nieun.
             final consonant (Jongseong) of Nieun.
\begin{array}{c} 00323 \\ 00324 \end{array}\frac{1}{\pi}START_JUNG; vowel < TOTAL_JUNG; vowel++) {
00325 group = cho_variation (-1, vowel, -1);<br>00326 if (group < 3) group += 3;
00327 glyphs_overlap = 0; /* Assume the 2 glyphs do not overlap. */
\frac{00328}{00329}for (i = 0; i < 16; i++) { /* For each glyph row */
00330 mask = 0x8000;<br>00331 for (i = 0; i < 1)00331 for (j = 0; j < 16; j++) {<br>00332 if (glyph[JUNG_HEX +00333 JUNG_VARIATIONS * vowel + 2][i] & mask) {<br>00334 /* If this cell has blue already, mark as overlapped. */
BLUE) glyphs_overlap = 1;
00336
00337 grid[\text{group} + 6][i][j]GREEN;
00338
}
00339 mask »= 1; /* Get next bit in glyph row */
00340
} /* for j */
00341 } /* for i */
00342 if (glyphs_overlap) {
00343 jungcho \text{JUNG}_{\text{VARIATIONS}} * vowel + 2] = 1;<br>00344 cho overlaps + +
                cho_overlaps++;
00345 }
00346 } \left/ * for each vowel \left. * \right/00347
00348
0034900350 Superimpose all final consonants except nieun for grids 6 to 8.00351 \quad0035100352 for (consonant2 = 0; consonant2 < TOTAL_JONG; consonant2++) {
00353
00354 Skip over Jongseong Nieun, because it is covered in 00355 grids 9 to 11 after this loop.
                grids 9 to 11 after this loop.
0035600357 if ( consonant2 == 3) consonant2++;00358<br>00359
00359 glyphs_overlap = 0; /* Assume the 2 glyphs do not overlap. */ 00360 for (i = 0; i < 16; i++) { /* For each glyph row */
00360 for (i = 0; i < 16; i++) \{\nmid * \text{ For each glyph row } *\n<br>00361 mask = 0x8000;
00361 mask = 0x8000;<br>00362 for (j = 0; j < 1)00362 for (j = 0; j < 16; j++) {<br>
00363 if (glyph [JONG_HEX +<br>
00364 JONG_VARIATIONS * consonant2][i] & mask) {
00365 if (grid[6][i][j] & GREEN ||
00366 grid[7][i][j] & GREEN ||
GREEN) glyphs_overlap = 1;
00368
RED};RED;<br>
grid[8][i][j] = RED;
\begin{array}{c} 00372 \\ 00373 \end{array}}
                   mask »= 1; /* Get next bit in glyph row */
00374<br>00375} /* for j */
00375 } /* for i */
00376 \frac{7}{\frac{1}{10}} jongjung is for expansion<br>00377 \frac{7}{10} if (glyphs overlap) {
00377 // if (glyphs_overlap) {
00378 // jongjung [JONG_VARIATIONS * consonant2] = 1;
00379 \frac{7}{7} jongjung_overlaps++;<br>00380 \frac{7}{7}00380 // }
00381 } /* for each final consonant except nieun */
00382
00383 /*
```

```
00384 Superimpose final consonant 3 (Jongseong Nieun) on<br>00385 groups 9 to 11.
                groups 9 to 11.
0038600387 code = JONG_HEX + 3 * JONG_VARIATIONS;00388
00389 for (i = 0; i < 16; i++) \frac{\ }{\ } /* For each glyph row */
00390 mask = 0x8000;<br>00391 for (j = 0; j < 1)00391 for (j = 0; j < 16; j++) {<br>00392 if (glyph[code][i] & m00392 if (glyph[codept][i] & mask) {<br>00393 grid[ 9][i][j] =RED;
00394 grid[10][i][j]RED;
00395 grid[11][i][j]RED;<br>00396 }
00396<br>00397
                    mask »= 1; /* Get next bit in glyph row */
\begin{matrix}00398\\00399\end{matrix} }
00399 }
00400
00401
\begin{array}{c} 00402 \\ 00403 \end{array}00403 Turn the black (uncolored) cells into white for better 00404 visibility of grid when displayed.
                 visibility of grid when displayed.
00405
00406 for (group = 0; group < 12; group++) {<br>00407 for (i = 0; i < 16; i++) {
00408 for (j = 0; j < 16; j++) {<br>00409 if (grid[group][i][j]] ==
                       \overline{f} if \text{grad}[\text{group}][i][j]BLACK) grid[\text{group}][i][j]WHITE;
00410 \qquad \quad \}00411 }<br>00412 }
00412 }
00413
00414
00415<br>00416Generate HTML output.
00417
00418 fprintf (outfp, "<html>\n");<br>00419 fprintf (outfp, "<head>\n");
00420 fprintf (outfp, " <title>Johab 6/3/1 Overlaps</title>\n");<br>
00421 fprintf (outfp, "</head>\n");<br>
00422 fprintf (outfp, "<body bgcolor=\"#FFFFCC\">\n");
00423
00424 fprintf (outfp, "<center>\n");
00425 fprintf (outfp, " <h1>Unifont Hangul Jamo Syllable Components</h1>\n");
00426 fprintf (outfp, " <h2>Johab 6/3/1 Overlap</h2><br><br>\n");
00427
00428 \frac{1}{2} /* Print the color code key for the table. */
00429 fprintf (outfp, " <table border=\langle"1\" cellpadding=\langle"10\langle">\ranglen");<br>00430 fprintf (outfp, " <tr><th colspan=\langle"2\rangle" align=\langle"center\rangle" bgcc
00430 fprintf (outfp, " <tr><th colspan=\"2\" align=\"center\" bgcolor=\"#FFCC80\">");
00431 fprintf (outfp, "<font size=\"+1\">Key</font></th></tr>\n");
00432 fprintf (outfp, \langle tr \rangle \langle n^n \rangle);<br>00433 fprintf (outfp, \langle tr \rangle \langle n^n \rangle);
00433 fprintf (outfp, " <th align=\"center\" bgcolor=\"#FFFF80\">Color</th>\n");<br>00434 fprintf (outfp, " <th align=\"center\" bgcolor=\"#FFFF80\">Letter(s)</th>\n");
00434 fprintf (outfp, " <th align=<br>00435 fprintf (outfp, " </tr>> \langle \ln \text{align} \rangle;
\begin{array}{c}00436\\00437\end{array}00437 fprintf (outfp, \text{Cov}(\text{Cov}) = \frac{\text{Cov}(\text{Cov})}{\text{Cov}(\text{Cov})}BLUE);<br>00438 fprintf (outfp, "&nbsp;&nbsp;&nbsp;&nbsp;</td>");
00438 fprintf (outfp, "    </td>");<br>00439 fprintf (outfp, "<td>Choseong (Initial Consonant)</td></tr>\n");
00440<br>00441GREEN);<br>00442 fprintf (outfp, "&nbsp;&nbsp;&nbsp;&nbsp;</td>");
00443 fprintf (outfp, "<td>Jungseong (Medial Vowel/Diphthong)</td></tr>\n");
00444<br>0044500445 fprintf (outfp, \text{Cov}(\text{Cov}) = \frac{\#\%06X\}^*}{\$00446}, fprintf (outfp, \text{Cov}(\text{Cov}) = \frac{\#\%06X\}^*}{\$00446}.
00446 fprintf (outfp, "    </td>");<br>00447 fprintf (outfp, "<td>Jongseong (Final Consonant)</td></tr>\n");
00448
BLUEGREEN);<br>00450 fprintf (outfp, "&nbsp;&nbsp;&nbsp;&nbsp;</td>");
00451 fprintf (outfp, "<td>Choseong + Jungseong Overlap</td></tr>>/tr>');
00452<br>00453
GREENRED);<br>
00454 fprintf (outfp, "&nbsp;&nbsp;&nbsp;&nbsp;</td>");<br>
00455 fprintf (outfp, "<td>Jungseong + Jongseong Overlap</td></tr>\n");
00456
REDBLUE);<br>00458 fprintf (outfp, "&nbsp;&nbsp;&nbsp;&nbsp;</td>");
00459 fprintf (outfp, "<td>Choseong + Jongseong Overlap</td></tr>></n");
00460<br>00461REDGREENBLUE);<br>00462 fprintf (outfp, "&nbsp;&nbsp;&nbsp;&nbsp;</td>");<br>00463 fprintf (outfp, "<td>Choseong + Jungseong + Jongseong Overlap</td></tr>\n");
00464
```

```
00465 fprintf (outfp, " </table>
\n");
00466 fprintf (outfp, " <br><br>
\n");
00467
00468<br>00469
00469 for (group = 0; group < 12; group++) {<br>00470 /* Arrange tables 3 across, 3 down. */
00470 /* Arrange tables 3 across, 3 down. *)<br>00471 if ((group % 3) == 0) {
00471 if ((\text{group } \% 3) == 0) {<br>00472 fprintf (outfp, " <tab
00472 fprintf (outfp, " <table border=\langle"0\langle" cellpadding=\langle"10\langle">\langlen");
00473 fprintf (outfp, " 00474\langle \text{tr}\rangle \langle \text{n}"00474 }
00475
00476 fprintf (outfp, " <td>
00477 fprintf (outfp,
                                            \langle \text{td}\rangle \langle n" \rangle;" <table border=\langle"3\langle" cellpadding=\langle"2\langle">\langlen");
00478 fprintf (outfp, \frac{1}{2})
                                    " <tr><th colspan=
\"16
\" bgcolor=
\"#FFFF80
\">");
00479 fprintf (outfp, "Choseong Group %d, %s %s</th></tr>\n"
00479 fprintf (outfp, "Choseong Group %d, %s %s \lt/th>\lt/tr>\n",<br>
00480 group \lt 6 ? group : (group > 8 ? group - 6 : group - 3),<br>
90482 group \lt 9 ? "Jongseong" : "Nieun");<br>
00482 group \lt 9 ? "Jongseong" : "Ni
\begin{array}{c}00483\\00484\end{array}00484 for (i = 0; i < 16; i++) {<br>
00485 fprintf (outfp, \textrm{str} <tr>\n");
00486 for (j = 0; j < 16; j++) {
00487 fprintf (outfp, '<br>
00488 grid group
                                           " <td bgcolor=
\"#%06X
\">"
,
00488 \text{grid}[\text{group}][i][j]);<br>00489 fprintf (outfp, "&nbsp; &
00489 fprintf (outfp, "    </td>\n");
00490<br>00491}
00491 fprintf (outfp,
                                        " </tr>\n");
00492 }
00493<br>00494
               fprintf (outfp, \lq" </td>\n");
00495 fprintf \overrightarrow{ (outfp, "<br>00496 fprintf (outfp, "
                                    " </table>\n");<br>" </table>\n");
00496 fprintf \overrightarrow{ (outfp. "<br>00497 fprintf (outfp. "
               fprintf (outfp, "\langle t d \rangle \ n");
00498
00499 if ((\text{group } \% 3) == 2)00500 fprintf (outfp, " </tr>\n");<br>
00501 fprintf (outfp, " </table>\n </br>\n");
00502 }
00503 }
00504
00505 /* Wrap up HTML table output. */<br>00506 format (outp) \frac{N}{2} (center \n").
00506 fprintf (outfp, "</center>
\n");
00507
00508
00509 Print overlapping initial consonant + vowel combinations.
00510
00511 fprintf (outfp, "\langle h2 \rangle%d Vowel Overlaps with Initial Consonants Found\langle h2 \rangle",
00512 cho_overlaps);<br>00513 fprintf (outfp, "<font
00513 fprintf (outfp, "<font size=\langle"+1\langle"><pre>\ranglen");
\begin{array}{c} 00514 \\ 00515 \end{array}00515 for (i = JUNG_HEX;00516 i < JUNG_HEX + TOTAL_JUNG * JUNG_VARIATIONS
;
00517 i++) {
0051800519 If this vowel variation (Jungseong) had overlaps 00520 with one or more initial consonants (Choseong),
00520 with one or more initial consonants (Choseong), 00521 find and print them.
                   find and print them.
\begin{array}{c} 00522 \\ 00523 \end{array}00523 if (jungcho [i - JUNG_HEX]) {<br>00524 ancient_choseong = 0; /* N
00524 ancient_choseong = 0; /* Not within ancient choseong range yet. */<br>00525 fprintf (outfp, "<font color=\"#0000FF\"><br/>>b>");
00525 fprintf (outfp, "<font color=\"#0000FF\"><b>");<br>00526 if (i >= JUNG_ANCIENT_HEX) {
00527 if (i >= JUNG_EXTB_HEX) fprintf (outfp, "Extended-B ");<br>00528 fprintf (outfp, "Ancient ");
00529
00529 }<br>
00530 fprintf (outfp, "Vowel at 0x%04X and&hellip;</b>", i + PUA_START);<br>
00531 fprintf (outfp, "</font>\n\n");
00532
\frac{00533}{00534}00534 Get current vowel number, 0 to (TOTAL_JUNG - 1), and current vowel variation, 0 or 1, or 2 for final nieun.
                     current vowel variation, 0 or 1, or 2 for final nieun.
\frac{00536}{00537}00537 \qquad \text{vowel} = (i - JUNG_HEX) / JUNG_VARIATIONS;00538 vowel_variation = (i - JUNG_HEX) % JUNG_VARIATIONS;
00539<br>00540
00540 /* Get first Choseong group for this vowel, 0 to 5. */ 00541 group = cho variation (-1, vowel, -1):
                   \text{group} = \text{cho} \ \ \text{variation} (-1, \text{vowel}, -1);00542
00543<br>0054400544 If this vowel variation is used with a final consonant (0.0545) (Jongseong) and the default initial consonant (Chose
                      (Jongseong) and the default initial consonant (Choseong)
```

```
00546 group for this vowel is < 3, add 3 to current Chosenong 00547 group.
                   group.
0054800549 if (vowel_variation > 0 && group < 3) group += 3;
\frac{00550}{00551}00551 for (consonant1 = 0; consonant1 < TOTAL_CHO; consonant1++) {<br>00552 overlapped = glyph_overlap (glyph [i],
00552 overlapped = glyph_overlap (glyph [i],<br>00553 glyph [consonant1 * CHO_VARIATIONS
00554 + CHO_HEX + group]);
00555
00556
00557 If we just entered ancient choseong range, flag it.
00558<br>00559\frac{1}{\pi} (overlapped && consonant1 >= 19 && ancient_choseong == 0) {
00560 fprintf (outfp, "<font color=\"#0000FF\"><br/>>b>");<br>
00561 fprintf (outfp, "&hellip;Ancient Choseong&hellip;</b></font>\n");
00562 ancient choseong = 1;
00563
00564<br>00565If overlapping choseong found, print combined glyph.
00566<br>00567if (overlapped != 0) {
00568<br>0056900569 combine_glyphs (glyph [i],<br>00570 glyph [consona
00570 glyph [consonant1 * CHO_VARIATIONS<br>00571 + CHO_HEX + group],
00572 \text{tmp\_glyph};
00573
00574 print_glyph_txt (outfp, 00575 PUA STA
00575 PUA_START +<br>
00576 consonant1 * CE<br>
00577 CHO_HEX + gr
00576 consonant1 * CHO_VARIATIONS +
00577 CHO_HEX + group,
00578 tmp\_glyph);00579
00580 } /* If overlapping pixels found. */<br>
00581 } /* For each initial consonant (Choseong) */<br>
00582 } /* Find the initial consonant that overlapped this vowel variation. */
00583 } \frac{1}{2} + For each variation of each vowel (Jungseong) \frac{1}{2}00584
           fputc ('\n', outfp);00586
00587 fprintf (outfp, "</pre></font>\n");
00588 fprintf (outfp, "</body>\n");
00589 fprintf (outfp, "</html>\n");
00590
00591 fclose (infp);
00592 fclose (outfp);
00593
00594
00595 exit (EXIT_SUCCESS);
00596 }
00597
00598
{\bf 00599}00600 @brief Parse command line arguments.
00601
00602 @param[in] argc The argc parameter to the main function.
00603 @param[in] argv The argv command line arguments to the main function.
00604    @param[in,out] infile The input filename; defaults to NULL 00605    @param[in,out] outfile The output filename; defaults to NU.
           @param[in,out] outfile The output filename; defaults to NULL.
00606 *00607 void
00608parse_args (int argc, char *argv[], int *inindex, int *outindex, 00609 int *modern only) {
00609 int *modern_only) {<br>00610 int arg_count; /* Current inde
           int arg_count; /* Current index into argv[]. */\begin{array}{c} 00611 \\ 00612 \end{array}int strncmp (const char *s1, const char *s2, size_t n);
00613
\frac{00614}{00615}arg\_count = 1;00616<br>0061700617 while (\arg\_{\text{count}} < \arg\right) {<br>00618 /* If input file is specified
              /<sup>*</sup> If input file is specified, open it for read access. */00619 if (strncmp (argv [arg_count], "-i", 2) == 0) {<br>00620 arg count++;
00620 \arg_{\text{count}}++;<br>00621 if (arg count <
00621 if \text{(arg\_count} < \text{argc}) {<br>00622 *inindex = arg_count;
00623 \qquad \quad \}00624<br>00625\frac{1}{\frac{1}{\sqrt{2}}} If only modern Hangul is desired, set modern_only flag. */
00626 else if (strncmp (argv [arg_count], "-m", 2) == \overline{0} ||
```
```
00627 strncmp (argv [arg_count], "--modern", 8) == 0) {<br>00628 *modern_only = 1;
                     *modern_only = 1;
00629 }
00630 * If output file is specified, open it for write access. */<br>00631 else if (strncmp (argy [arg_count], "-o", 2) == 0) {
00631 else if (strncmp (argv [arg_count], "-o", 2) == 0) {<br>00632 arg count++;
00632 \arg \text{count++};<br>00633 if (\arg \text{count} - \cdot)00633 if \text{(arg\_count} < \text{argc}) {<br>00634 * outindex = \text{arg\_count};
00635 }
00636<br>00637
                 \frac{1}{2} If help is requested, print help message and exit. */
00638 else if (strncmp (argv [arg_count], "-h", 2) == 0 || 00639 strncmp (argv [arg_count], "--help", 6) == 0) {
00640 printf ("\nunijohab2html [options]\n\n");<br>00641 printf (" Generates an HTML page of o<br>00642 printf (" Unifont .hex file encoded in Jo
00641 printf ("Generates an HTML page of overlapping Hangul letters from an input\langle n \rangle");<br>00642 printf ("Unifont .hex file encoded in Johab 6/3/1 format.\langle n \rangle");
00643<br>00644
00644 printf (" Option Parameters Function\n");<br>00645 printf (" ------ ---------------\n");
00645 printf (" ------ ---------- --------\n");
00646 printf (" -h, --help Print this message and exit.\ln \frac{n}{n};<br>00647 printf (" -i input_file Unifont hangul-base.hex formatted
00647 printf (" -i input_file Unifont hangul-base.hex formatted input file.\ln\ln");<br>00648 printf (" -o output file HTML output file showing overlapping letters.\ln\ln00648 printf (" -o output_file HTML output file showing overlapping letters.\ln \frac{n}{n}; 00649 printf (" -m, --modern Only examine modern Hangul letters.\ln \frac{n}{n}; 00650 printf (" Example:\ln \frac{n}{n};
00649 printf (" -m, --modern Only examine modern Hangul letters.\n\ln \frac{n}{n};<br>00650 printf (" Example:\ln \frac{n}{n};
00650 printf (" Example:\n\n");<br>00651 printf (" unijohab2htr
                                             unijohab2html -i hangul-base.hex -o hangul-syllables.html\n\ln^n;
00653
                    exit (EXIT_SUCCESS);
00654 }
00655
                 arg\_count++;00657 }
00658
             return;
00660 }
00661
```
# <span id="page-324-0"></span>5.42 src/unipagecount.c File Reference

unipagecount - Count the number of glyphs defined in each page of 256 code points #include *<*stdio.h*>* #include *<*stdlib.h*>* Include dependency graph for unipagecount.c:

### Macros

```
MAXBUF 256
```
Maximum input line size - 1.

### Functions

- int [main](#page-325-1) (int argc, char *∗*argv[ ]) The main function.
- void [mkftable](#page-327-0) (unsigned plane, int pagecount [256], int links) Create an HTML table linked to PNG images.

## 5.42.1 Detailed Description

unipagecount - Count the number of glyphs defined in each page of 256 code points

Author

Paul Hardy, unifoundry *<*at*>* unifoundry.com, December 2007

Copyright

Copyright (C) 2007, 2008, 2013, 2014 Paul Hardy

This program counts the number of glyphs that are defined in each "page" of 256 code points, and prints the counts in an 8 x 8 grid. Input is from stdin. Output is to stdout.

The background color of each cell in a 16-by-16 grid of 256 code points is shaded to indicate percentage coverage. Red indicates 0% coverage, green represents 100% coverage, and colors in between pure red and pure green indicate partial coverage on a scale.

Each code point range number can be a hyperlink to a PNG file for that 256-code point range's corresponding bitmap glyph image.

Synopsis:

unipagecount < font\_file.hex > count.txt unipagecount -phex\_page\_num < font\_file.hex -- just 256 points  $unipagecount -h <$  font\_file.hex -- HTML table unipagecount -P1 -h  $<$  font.hex  $>$  count.html -- Plane 1, HTML out  $\label{eq:unipagecount} \text{unipagecount -l} < \text{font\_file.hex} \qquad \qquad \text{-- linked HTML table}$ 

Definition in file [unipagecount.c.](#page-328-0)

#### <span id="page-325-0"></span>5.42.2 Macro Definition Documentation

#### 5.42.2.1 MAXBUF

#define MAXBUF 256 Maximum input line size - 1. Definition at line [59](#page-329-0) of file [unipagecount.c.](#page-328-0)

#### <span id="page-325-1"></span>5.42.3 Function Documentation

5.42.3.1 main()

int main (

int argc, char *∗* argv[ ] )

The main function.

Parameters

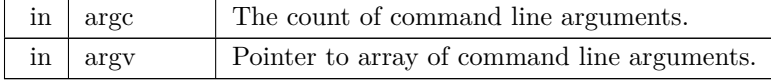

Returns

This program exits with status 0.

```
70unipagecount.c.
00071 {
\frac{00072}{00073}MAXBUF]; /* Max 256 characters in an input line */ 00074 int i, j; /* loop variables */
           int i, j; \frac{1}{2} loop variables \frac{1}{2}00075 unsigned plane=0; /* Unicode plane number, 0 to 0x16 */
00076 unsigned page; /* unicode page (256 bytes wide) */
00077 unsigned unichar; /* unicode character */
00078 int pagecount [256] = \{256 * 0\};
```

```
00079 int onepage=0; /* set to one if printing character grid for one page */00080 int pageno=0; /* page number selected if only examining one page */00081 int html=0; /* =0: print plain text; =1: print HTML THM (00082) i
\frac{00083}{00084}00084 /* make (print) flipped HTML table */ 00085 void mkftable (unsigned plane, int page
00085 void mkftable
(unsigned plane, int pagecount[256], int links);
00086<br>00087size_t strlen();
00088
          if (argc > 1 && argv[1][0] == '-') { /* Parse option */
00090 plane = 0;<br>00091 for (i = 1;00091 for (i = 1; i < \text{argc}; i++) {<br>00092 switch (argv[i][1]) {
00092 switch (argv[i][1]) {<br>00093 case 'p': /* specified -p<hexpage> -- use given page number */<br>00094 sscanf (&argv[1][2], "%x", &pageno);
00095 if (pageno >= 0 && pageno <= 255) onepage = 1;<br>00096 break:
00096 break
;
00097 case 'h'
: /* print HTML table instead of text table */
00098 html = 1;
\frac{00099}{00100}break:
00100 case 'l'
: /* print hyperlinks in HTML table */
00101 links = 1;<br>00102 html = 1;
                     html = 1;\frac{00103}{00104}break:
00104 case 'P'
: /* Plane number specified */
00105 plane = \text{atio}(\& \text{argv}[1][2]);00106 break
;
00107
               }
00108 \qquad }
00109
00110<br>00111Initialize pagecount to account for noncharacters. \;00112
00113 if (lonepage && plane==0) {
00114 pagecount<br>[0xfd] = 32; /* for U+FDD0..U+FDEF */ \,00115<br>00116pagecount [0xff] = 2; /* for U+nnFFFE, U+nnFFFF */
00117
00118 \qquad Read one line at a time from input. The format is:
00119<br>00120<hexpos>:<hexbitmap>
00121
00122 where \langle hexpos\rangle is the hexadecimal Unicode character position
00123 in the range 00..FF and \langle hexbitmap\rangle is the sequence of hexadecimal
00124 digits of the character, laid out in a grid from left to right,
00125 top to bottom. The character is assumed to be 16 rows of variable
00126 width.
00127
00128 while (fgets (inbuf, MAXBUF-1, stdin) l = NULL {<br>00129 sscanf (inbuf, "%X", &unichar);
             sscanf (inbuf, "%X", &unichar);
00130 page = unichar » 8;<br>00131 if (onepage) { /* only increment counter if this is page we want */
00132 if (page == pageno) { /* character is in the page we want *
00133 pagecount[unichar & 0xff]++; /* mark character as covered */
00134
               }
00135 }
00136<br>00137else { /* counting all characters in all pages */00137 if (plane == 0) {<br>00138 /* Don't add in
00138 A^* Don't add in noncharacters (U+FDD0..U+FDEF, U+FFFE, U+FFFF) */<br>00139 if (unichar < 0xfdd0 || (unichar > 0xfdef && unichar < 0xfffe))
00139 if (unichar < 0xfdd0 || (unichar > 0xfdef && unichar < 0xfffe))
                     pagecount[page]++;00141
               }<br>else
00142<br>00143{
                  if ((page » 8) = plane) { /* code point is in desired plane */
00144 pagecount[page & 0xFF]++;
00145
                  }
00146
               }
00147 }
00148 }
00149 if (html) {<br>00150 mkftable
             mktable (plane, pagecount, links);
00151 }
00152 else {<br>00153 if (p
00152 else \{ /* Otherwise, print plain text table */<br>00153 if (plane > 0) fprintf (stdout, ");
00154 fprintf (stdout,
00155 " 0 1 2 3 4 5 6 7 8 9 A B C D E F
\n");
00156 for (i=0; i<0x10; i++) {<br>00157 fprintf (stdout,"%02X%X", plane, i); /* row header */
00158 for (j=0; j<0x10; j++) {<br>00159 if (one page) {
                  if (onepage) {
```

```
00160 \text{if } (\text{pagecount}[i^*16+j])<br>
00161 fprintf (stdout," * ");
00162 \qquad els
00163 fprintf (stdout," . ");
00164 }
00165 else {<br>00166 fpr
                   fprintf (stdout, "%3X", pagecount[i*16+j]);
00167
00168<br>00169
             fprintf (stdout,"\n");
00170 }
00171
\begin{array}{c} 00172 \\ 00173 \end{array}ext (0);00174 }
```
Here is the call graph for this function:

5.42.3.2 mkftable()

void mkftable (

<span id="page-327-0"></span>unsigned plane, int pagecount[256], int links )

Create an HTML table linked to PNG images.

This function creates an HTML table to show PNG files in a 16 by 16 grid. The background color of each "page" of 256 code points is shaded from red (for 0% coverage) to green (for 100% coverage).

Parameters

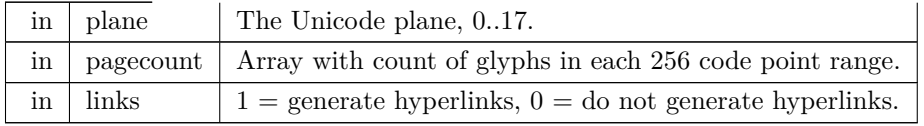

Definition at line [190](#page-330-0) of file [unipagecount.c.](#page-328-0)

```
00191 {
00192 int i, j;
00193 int count;<br>00194 unsigned
            unsigned bgcolor;
00195<br>00196
00196 printf ("<html>\n");<br>00197 printf ("<br/>body>\n");
00197 printf ("<body>\n");<br>
00198 printf ("<table border=\"3\" align=\"center\">\n");<br>
00199 printf (" <tr><th colspan=\"16\" bgcolor=\"#ffcc80\">");
00200 printf ("GNU Unifont Glyphs<br>with Page Coverage for Plane %d<br>(Green=100%%, Red=0%%)</th></tr>\n",
         plane);
00201 for (i = 0x0; i <= 0xF; i++) {<br>00202 printf (" <tr>\mathbf{x}");
00203 for (j = 0x0; j < = 0xF; j++) {<br>00204 count = pagecount[(i « 4)]
                  count = pagecount (i \times 4) | j ];
00205<br>00206
                      print link in cell if links == 1 */
00207 if (plane != 0 || (i < 0xd || (i == 0xd && j < 0x8) || (i == 0xf && j > 0x8))) {<br>00208 /* background color is light green if completely done */
00208 <br>
<sup>/*</sup> background color is light green if completely done */<br>
00209 <br>
if (count == 0x100) bgcolor = 0xceffcc;
00209 if \text{(count == 0x100)} bgcolor = 0xceffcc;<br>00210 /* otherwise background is a shade of y
00210 /* otherwise background is a shade of yellow to orange to red */<br>00211 else bgcolor = 0xff0000 | (count \times 8) | (count \times 1);
                     else bgcolor = 0x\overline{f}0000 | (count « 8) | (count » 1);
00212 printf (" <td bgcolor=\sqrt{\frac{n}{2}}\%06X\sqrt{\frac{n}{2}}, bgcolor);<br>00213 if (plane == 0)
00213 if (plane == 0)<br>00214 printf (\degree<a h
                     printf ("<a href=\"png/plane%02X/uni%02X%X%X.png\">%X%X</a>", plane, plane, i, j, i, j);<br>
clse
\begin{array}{c} 00215 \\ 00216 \end{array}00216 printf ("<a href=\"png/plane%02X/uni%02X%X%X.png\">%02X%X%X</a>", plane, plane, i, j, plane, i, j);<br>00217 printf ("</td>\n");
                  printf ("</td>\n");<br>}
00218<br/>0021900219 else if (i == 0xd) {<br>00220 if (j == 0x8) {
00220 if (j == 0x8) {<br>
printf (" <td align=\"center\" colspan=\"8\" bgcolor=\"#cccccc\">");
00222 printf ("<br/>b>Surrogate Pairs</b>");
00223 printf \vec{r} ("</td>\vec{n}");<br>00224 } /* otherwise don't p
                  \frac{1}{2} /* otherwise don't print anything more columns in this row */ \frac{1}{2}00225 }
00226 else if (i == 0xe) {
```

```
00227 if (j == 0x0) {<br>
printf (" <td align=\"center\" colspan=\"16\" bgcolor=\"#cccccc\">");
00229 printf ("<br/>b>Private Use Area</b>");
00230 printf ("\langle'\rangletd\rangle\n");<br>00231 } /* otherwise don't p
                           4<sup>*</sup> otherwise don't print any more columns in this row */\begin{array}{ccc} 00232 & & \frac{1}{2} \\ 00233 & & \frac{1}{2} \end{array}00233 else if (i == 0xf) {<br>00234 if (j == 0x0) {
00234 if (j == 0x0) {<br>00235 printf ("
00235 printf (" <td align=\"center\" colspan=\"9\" bgcolor=\"#cccccc\">");<br>00236 printf ("<b>Private Use Area</b>");
00235 printf (" <td align=\"center\" colsp<br>00236 printf ("<b>Private Use Area</b>");<br>00237 printf ("</td>\n");
                      printf ("\lt/td>\nn");
00238<br>00239 }
00239 }
00240 }
00241 printf (" </tr>\n");
00242 }
00243 printf ("</table>\n");
00244 printf ("</body>\n");
00245 printf ("</html>\n");
\begin{array}{c}00246\\00247\end{array}return;
00248 }
```
<span id="page-328-0"></span>Here is the caller graph for this function:

# 5.43 unipagecount.c

[Go to the documentation of this file.](#page-324-0)  $00001$ @file unipagecount.c 00003 00004 @brief unipagecount - Count the number of glyphs defined in each page 00005 of 256 code points 00006 00007 @author Paul Hardy, unifoundry <at> unifoundry.com, December 2007 00008 00009 @copyright Copyright (C) 2007, 2008, 2013, 2014 Paul Hardy 00010 00011 This program counts the number of glyphs that are defined in each 00012 "page" of 256 code points, and prints the counts in an 8 x 8 grid. 00013 Input is from stdin. Output is to stdout. 00014 00015 The background color of each cell in a 16-by-16 grid of 256 code points 00016 is shaded to indicate percentage coverage. Red indicates 0% coverage, 00017 green represents 100% coverage, and colors in between pure red and pure 00018 green indicate partial coverage on a scale. 00019 Each code point range number can be a hyperlink to a PNG file for 00021 that 256-code point range's corresponding bitmap glyph image.  $\begin{array}{c} 00022 \\ 00023 \end{array}$ Synopsis  $\begin{array}{c} 00024 \\ 00025 \end{array}$ 00025 unipagecount  $\lt$  font\_file.hex  $>$  count.txt 00026 unipagecount -phex page num  $\lt$  font fi 00026 unipagecount -phex\_page\_num < font\_file.hex -- just 256 points<br>00027 unipagecount -h < font\_file.hex -- HTML table 00027 unipagecount  $-h <$  font\_file.hex<br>00028 unipagecount -P1 -h  $<$  font.hex  $>$ 00028 unipagecount -P1 -h < font.hex > count.html -- Plane 1, HTML out 00029 unipagecount -l < font\_file.hex -- linked HTML table unipagecount  $-l <$  font\_file.hex 00030 \*/  $00031 /$ 00032 LICENSE: 00033 00034 This program is free software: you can redistribute it and/or modify  $00035$  it under the terms of the GNU General Public License as published 00035 it under the terms of the GNU General Public License as published by 00036 the Free Software Foundation, either version 2 of the License, or the Free Software Foundation, either version 2 of the License, or 00037 (at your option) any later version.  $00038$ <br> $00039$ This program is distributed in the hope that it will be useful, 00040 but WITHOUT ANY WARRANTY; without even the implied warranty of 00041 MERCHANTABILITY or FITNESS FOR A PARTICULAR PURPOSE. 00041 MERCHANTABILITY or FITNESS FOR A PARTICULAR PURPOSE. See the 00042 GNU General Public License for more details. GNU General Public License for more details.  $00043$ <br> $00044$ 00044 You should have received a copy of the GNU General Public License along with this program. If not, see  $\langle \text{http://www.gnu.org/licenses/} \rangle$ along with this program. If not, see  $<$ http://www.gnu.org/licenses/>.  $00046$ 00047 00048<br>00049 00049 <sup>2</sup> 2018, Paul Hardy: Changed "Private Use" to "Private Use Area" in 00050 <sup>2</sup> output HTML file. output HTML file. 00051

```
00052 21 October 2023 [Paul Hardy]:<br>00053 - Added full prototype for mkf
           - Added full prototype for mkftable function in main function.
00054 */
00055
00056 \#include \ltstdio.h>00057 \#include \ltstdlib.h>00058
00059 #define MAXBUF 256 //\& Maximum input line size - 1.
00060
00061
00062 /00063 @brief The main function.
00065
            00065 @param[in] argc The count of command line arguments.
00066 \qquad @param[in] argv Pointer to array of command line arguments.<br>00067 \qquad @return This program exits with status 0.
            Oreturn This program exits with status 0.
0006800069 int
00070 main (int argc, char *argv[])
00071\, {
\begin{array}{c} 00072 \\ 00073 \end{array}MAXBUF]; \frac{1}{2} Max 256 characters in an input line \frac{*}{2}00074 int i, j; \frac{*}{\text{loop variables}} */<br>00075 unsigned plane=0; \frac{*}{\text{Unicode}}00075 unsigned plane=0; /* Unicode plane number, 0 to 0x16 */<br>00076 unsigned page; /* unicode page (256 bytes wide) */
00076 unsigned page; /* unicode page (256 bytes wide) */
00077 unsigned unichar; /* unicode character */
00078 int pagecount [256] = \{256 * 0\};
00079 int onepage=0; /* set to one if printing character grid for one page */<br>00080 int pageno=0; /* page number selected if only examining one page */<br>00081 int html=0; /* =0: print plain text; =1: print HTML */
00082 int links=0; /* =1: print HTML links; =0: don't print links */
00083
00084 \frac{1}{2} make (print) flipped HTML table \frac{k}{2}<br>00085 void mkftable (unsigned plane, int page
            mkftable (unsigned plane, int pagecount[256], int links);
00086
00087 size_t strlen();
00088if (argc > 1 && argv[1][0] == '-') { /* Parse option */
00090 plane = 0;<br>00091 for (i = 1)00091 for (i = 1; i < argc; i++) {<br>00092 switch (argylil[1]) {
00092 switch (argv[i][1]) {<br>00093 case 'p': /* specified -p<hexpage> -- use given page number */
00094 sscanf (\&argv[1][2], "%x", \&pageno);
00095 if (pageno >= 0 && pageno <= 255) onepage = 1;
00096 break;
00097 case 'h': /* print HTML table instead of text table */
00098 html = 1;
00099 break;<br>00100 case 'l'.
                     case 'l': \frac{1}{2} print hyperlinks in HTML table \frac{*}{2}00101 links = 1;<br>00102 html = 1;
                         html = 1;
00103 break;<br>00104 case P':
00104 case 'P': /* Plane number specified */<br>00105 plane = atoi(\&argv[1][2]);
                         plane = \text{atio}(\& \text{argv}[1][2]);00106 break;
\begin{matrix} 00107 \\ 00108 \end{matrix} \quad \  \  \, \}00108 }
00109 }
\begin{array}{c} 00110 \\ 00111 \end{array}Initialize pagecount to account for noncharacters.
\begin{array}{c} 00112 \\ 00113 \end{array}if (!onepage && plane==0) {
00114 pagecount [0xfd] = 32; /* for U+FDD0..U+FDEF */
\begin{array}{c} 00115 \\ 00116 \end{array}pagecount [0xff] = 2; /* for U+nnFFFE, U+nnFFFF */
00117<br>00118Read one line at a time from input. The format is:
00119
                   <hexpos>:<hexbitmap>
00121<br>0012200122 where \langlehexpos\rangle is the hexadecimal Unicode character position 00123 in the range 00..FF and \langlehexbitmap\rangle is the sequence of hexade
00123 in the range 00..FF and \langle hexbitmap\rangle is the sequence of hexadecimal 00124 digits of the character, laid out in a grid from left to right,
00124 digits of the character, laid out in a grid from left to right,<br>00125 top to bottom. The character is assumed to be 16 rows of
00125 top to bottom. The character is assumed to be 16 rows of variable 00126 width.
               width.
\begin{array}{c} 00127 \\ 00128 \end{array}MAXBUF-1, stdin) != NULL) { 00129 sscanf (inbuf, "%X", &unichar);
               \frac{1}{\sqrt{2}} sscanf (inbuf, "%X", &unichar);
00130 page = unichar \frac{1}{8};<br>00131 if (onepage) { /* on
00131 if (onepage) { /* only increment counter if this is page we want */<br>00132 if (page == pageno) { /* character is in the page we want */
                  if (page = pageno) { /* character is in the page we want */
```
00135 }

00141 }

 $00146$ 

00148 }

00151 }

00164

00168

00170 } 00171 00172 }

00179

00184

 $00188 *$ 00189 void

<span id="page-330-0"></span> $\begin{array}{c} 00191 \ 00192 \end{array}$ 

00195<br>00196

00205<br>00206

```
00133 pagecount<br>[unichar & 0xff]++; /* mark character as covered */ 00134 }
\begin{matrix} 00134\\ 00135 \end{matrix} \quad \  \  \, \}00136 else { /* counting all characters in all pages */<br>00137 if (plane == 0) {
00137 if (plane == 0) {<br>00138 /* Don't add in
00138 \hat{A}^* Don't add in noncharacters (U+FDD0..U+FDEF, U+FFFE, U+FFFF) */<br>00139 if (unichar < 0xfdd0 || (unichar > 0xfdef && unichar < 0xfffe))
00139 if (unichar < 0xfdd0 || (unichar > 0xfdef && unichar < 0xfffe))
                        pagecount[page]++;00142 else {<br>00143 if (
                     if ((page » 8) = plane) { /* code point is in desired plane */
00144 pagecount [page & 0xFF]++;<br>00145 }
\begin{array}{cc} 00145 \\ 00146 \end{array} \qquad \qquad \}00147 \qquad \quad \}00149 if (html) {<br>00150 mkftabl
               mkftable (plane, pagecount, links);
00152 else { /* Otherwise, print plain text table */<br>00153 if (plane > 0) fprintf (stdout, " ");
00153 if (plane > 0) fprintf (stdout, ");<br>00154 fprintf (stdout,
               fprintf (stdout,
00155 \overline{\phantom{0}} \phantom{0} \phantom{0} 0 1 2 3 4 5 6 7 8 9 A B C D E F\n");<br>00156 \overline{\phantom{0}} for (i=0; i<0x10; i++) {
               for (i=0; i<0x10; i++) {
00157 fprintf (stdout, 0.00157 fprintf (stdout, 0.0025 \times 200 m i); /* row header */<br>00158 for (i=0: i<0x10: i++) {
00158 for (j=0; j<0x10; j++) {<br>00159 if (onepage) {
                     if (onepage) \{00160 \text{if } (\text{pagecount}[i^*16+j])<br>
00161 fprintf (stdout," * ");
00162 else
00163 fprintf (stdout," . ");<br>00164 }
                     else {
00166 fprintf (stdout, \sqrt[3]{3X}, pagecount[i*16+j]);
00167 }
00169 fprintf (stdout,"\n");
00173 exit (0);
00178 @brief Create an HTML table linked to PNG images.
00180 This function creates an HTML table to show PNG files 00181 in a 16 by 16 grid. The background color of each "page"
           in a 16 by 16 grid. The background color of each "page"
00182 of 256 code points is shaded from red (for 0\% coverage)<br>00183 to green (for 100\% coverage).
           to green (for 100% coverage).
00185 @param[in] plane The Unicode plane, 0..17.<br>00186 @param[in] pagecount Array with count of g
            @param[in] pagecount Array with count of glyphs in each 256 code point range.
00187 @param[in] links 1 = generate hyperlinks, 0 = do not generate hyperlinks.
00190 mkftable (unsigned plane, int pagecount[256], int links)
00192 int i, j;
00193 int count;<br>00194 unsigned
            unsigned bgcolor;
00196 printf ("<html>\n");
00197 printf ("<body>\n");
00198 printf ("<table border=\langle"3\rangle" align=\langle"center\langle">\ranglen");<br>00199 printf (" <tr><th colspan=\langle"16\rangle" bgcolor=\langle"#ffcc80\langle">");
00200 printf ("GNU Unifont Glyphs\langle b \rangle with Page Coverage for Plane %d\langle b \rangle (Green=100%%, Red=0%%)\langle b \rangle (th>), ",
         plane);
00201 for (i = 0x0; i \le 0xF; i++) {<br>00202 printf (" \langle tr \rangle \langle n");
00202 printf (" <tr>\timesn");<br>00203 for (j = 0x0; j <= 0
00203 for (j = 0x0; j < 0xF; j++) {<br>00204 count = pagecount (i * 4)}
                  count = pagecount (i \times 4) | j ];
                    * print link in cell if links == 1 */
00207 if (plane != 0 || (i < 0xd || (i == 0xd && j < 0x8) || (i == 0xf && j > 0x8))) {<br>00208 /* background color is light green if completely done */
```

```
00211 else bgcolor = 0xff0000 | (count « 8) | (count » 1);<br>00212 printf (" <td bgcolor=\"#%06X\">", bgcolor);
```

```
00213 if (plane == 0)
00214 printf ("<a href=\"png/plane%02X/uni%02X%X%X.png\">%X%X</a>", plane, plane, i, j, i, j);
00215 else
00216 printf ("<a href=\mbox{png/plane}\%02X/\nuni%02X%X%X.png\">%02X%X%X</a>", plane, i, j, plane, i, j);<br>00217 printf ("</td>\n");
                      printf ("\langle x \rangle /td>\langle n" \rangle;
\begin{array}{c} 00218 \\ 00219 \end{array}00219 else if (i == 0xd) {<br>00220 if (j == 0x8) {
00220 if (j == 0x8) {<br>00221 printf ("
 00221 printf (" <td align=\"center\" colspan=\"8\" bgcolor=\"#cccccc\">");<br>00222 printf ("<b>Surrogate Pairs</b>");
00223 printf ("</td>\n");<br>00224 } /* otherwise don't p:
                      } \hat{ } \hat{ } \hat{ } \hat{ } \hat{ } \hat{ } \hat{ } \hat{ } \hat{ } \hat{ } \hat{ } \hat{ } \hat{ } \hat{ } \hat{ } \hat{ } \hat{ } \hat{ } \hat{ } \hat{ } \hat{ } \hat{ } \hat{ } \hat{ } \hat{ } \hat{ } \hat{ } \hat{ } \hat{ } \hat{ } \hat{ } \\begin{array}{c} 00225 \\ 00226 \end{array}00226 else if (i == 0xe) {<br>00227 if (j == 0x0) {
 00227 if (j == 0x0) {<br>
00228 printf (" <td align=\"center\" colspan=\"16\" bgcolor=\"#cccccc\">");<br>
00229 printf ("</td>>Private Use Area</b>");<br>
00230 printf ("</td>\n");
00231 } \left| \right\rangle^* otherwise don't print any more columns in this row \left| \right\rangle\begin{array}{c} 00232 \\ 00233 \end{array}00232 <br>
00233 else if (i == 0xf) {<br>
00234 if (j == 0x0) {
00234 if (j == 0x0) {<br>00235 printf ("
 00235 printf (" <td align=\"center\" colspan=\"9\" bgcolor=\"#cccccc\">");<br>00236 printf ("<b>Private Use Area</b>");
00237 printf ("</td>\n");<br>00238 }
\begin{array}{cc} 00238 \\ 00239 \end{array} \qquad \quad \}00239 }
\begin{matrix}00240\\00241\end{matrix} b
              printf (" \langle t\tau \rangle \langle n");
00242<br>0024300243 printf ("</table>\n");<br>00244 printf ("</body>\n");
00245 printf ("</html>\n");
00246<br>00247return;
00248 }
```